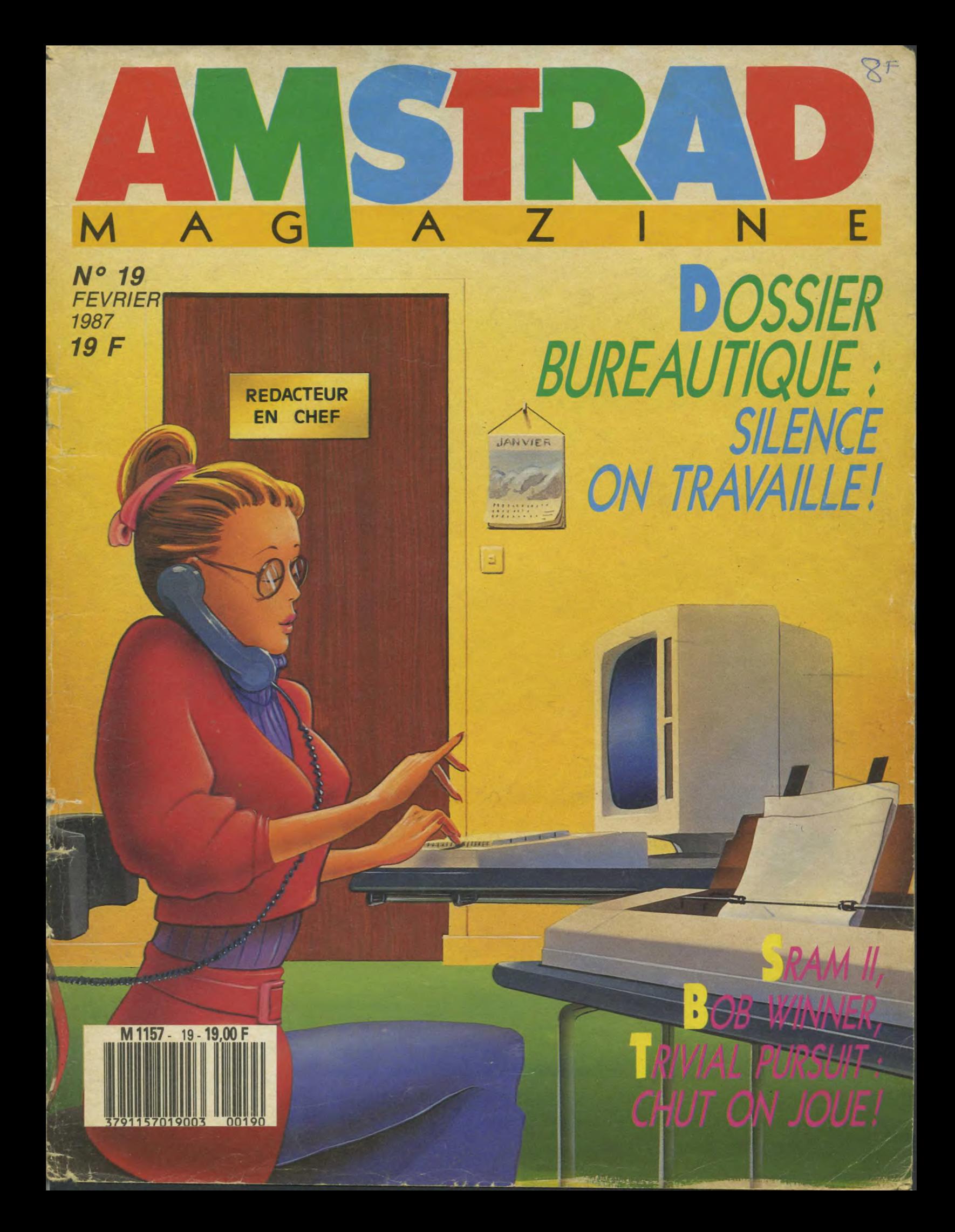

# WIVERS DU LOGICIEL C'EST

**COCONUT: 6 SERVICES** + accueil, conseil, essais, vente,

échange, reprise des programmes achetés chez nous...

**ILITAIRES** 

195 C

+ de 1000 TITRES

#### **OCONUT** RÉPUBLIQUE 13, boulevard Voltaire 75011 PARIS Ø 43.55.63.00

s~

DU LUNDI AU SAMEDI 10h a 19h **METRO OBERKAMPF** 

**AMSTRAD CP** 

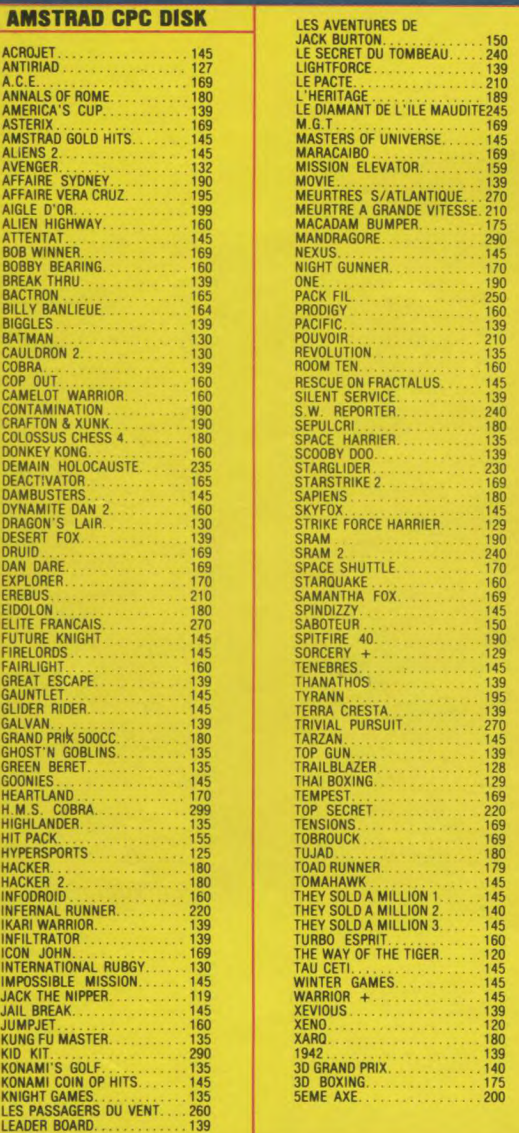

ਮੋ

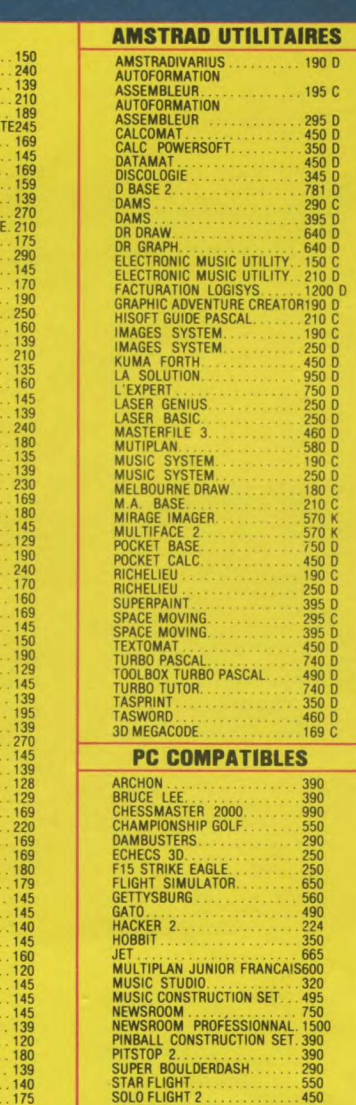

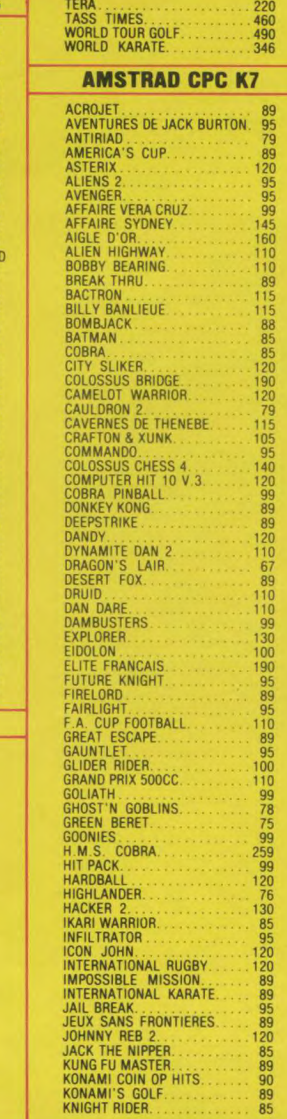

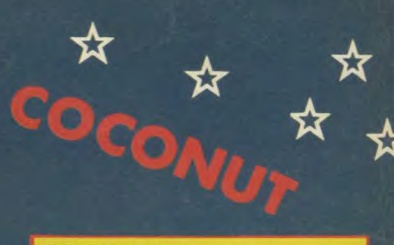

#### **COCONUT** ETOILE 41, ay. de la Grande Armée 75016 PARIS @ 45.01.67.28<br>DU LUNDI AU SAMEDI 10h à 19h<br>METRO ARGENTINE

 $\overline{\text{K7}}$ 

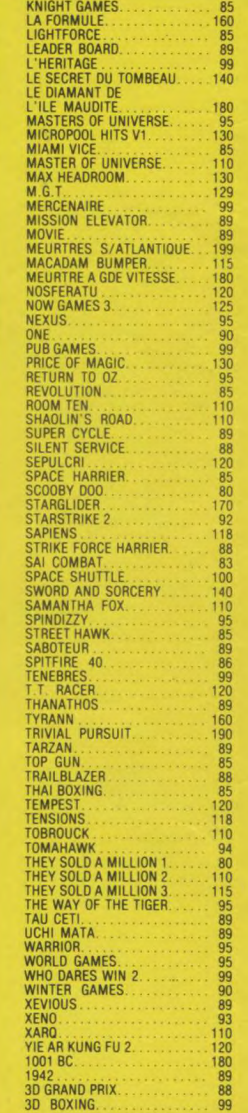

#### **COCONUT, C'EST VRAIMENT MIEUX!**

SILENT SERVICE..................299<br>THE SEVEN CITIES OF GOLD....390<br>TURBO GAMESWORK..........720

#### VENTE PAR CORRESPONDANCE chèque bancaire à l'ordre de COCONUT — Frais de port : 20 F *Réserva*ti*on* possible par *téléphone*

• Démonstration permanente • Des spécialistes ► Des imports Les derniers logiciels 6 Des exclusivités • Un club (moins 10 %)

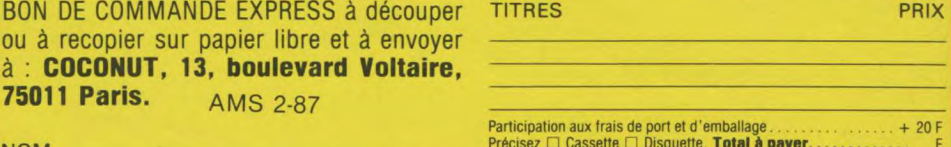

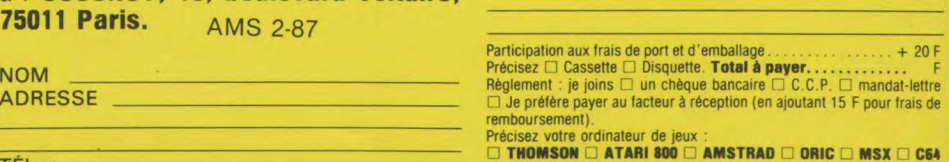

TÉL. : SPECTRUM

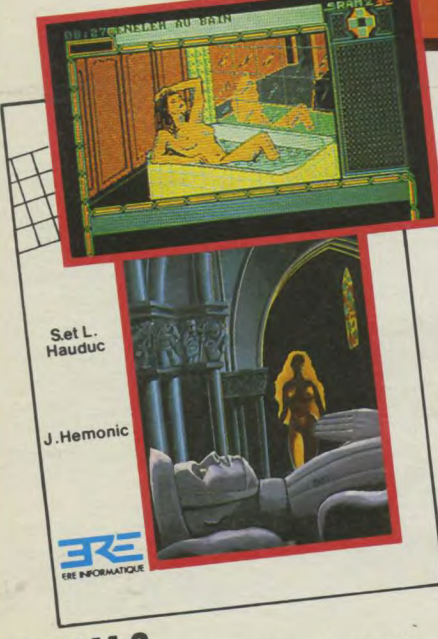

SRAM 2 ou la revanche de Cinomeh. Ce jeu<br>SRAM 2 ou la revanche de Cinomeh. Ce jeu<br>d'aventure, aussi intelligent que SRAM 1, vous<br>encré plus de un univers encore plus envoutant.<br>encore plus beau, encore plus envoutant.<br>Par **SRAM 2** 

AMSTRAD CPC DISQUETTE

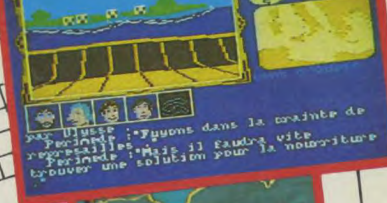

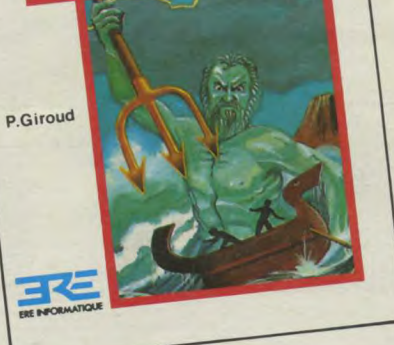

### **1001 BC**<br>A MEDITERRANEAN ODYSSEY

**PREDITENTATION TO VESSEY**<br>Plongez dans l'Avvant d'Ulysse sous la menacce<br>le voyage éprouvant d'Ulysse sous la menacce<br>le voyage éprouvant d'Ulysse sous la vos côtés.<br>des monstres et des dieux antiques intelli-<br>des compagn

AMSTRAD CPC CASSETTE ET DISQUETTE

**HARRY & HARRY** Chicago 1930. Vous n'y étiez pour rien, mais<br>Chicago 1930. Vous n'y étiez pour rien, mais<br>Drôle, inquiétant, plein de suspense, ce jeu<br>Drôle, inquiétant, plein de suspense, ce jeu-<br>d'aventure est digne des meilleurs Thrill

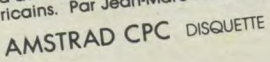

J.M Menou

J.Robson

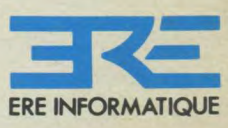

**TOUJOURS UNE ÈRE D'AVANCE** 

**RC B 327 327 839** 

Distribution FRANCE: 48.97.44.44<br>Télex: 232372F

1, bd Hippolyte Marquês 94200 Ivry s/Seine. tél. 45.21.01.49<br>Télex EREINFO 261041F

# **POLICES OF CASTLES Votre Amstrad peut faire du beau graphisme.**

Les Amstrad CPC n'ont pas simplement mémoire vive importante, qui les situe juste entre les ordinateurs professionnels et familiaux

Ils ont aussi le système d'extension graphique GSX. Cette extension les rend de potentiels producteurs d'un graphisme de haute qualité pour toutes applications de gestion, technique, à vocation éducative, ou tout simplement pour le plus grand plaisir de programmer.

Aujourd'hui, DIGITAL RESEARCH, concepteur du système d'exploitation CP/M et de son extension GSX, vous offre deux logiciels de graphisme professionnel DR GRAPH et DR DRAW

#### **Les données deviennent parlantes avec DR-Graph**

DR-Graph vous permet d'entrer vos données manuellement, ou de les créer à partir de tableurs tels que MULTIPLAN. Il vous permettra ensuite d'en tirer une synthèse graphique, couleur, clairement compréhensible. Vous pourrez réaliser vos sorties sous forme de courbes, camembert, avec mise en oeuvre des secteurs, ligne etc

Choisissez simplement les options du menu d'une manière inter active et dès que votre choix est fait, le graph est prêt

Une large gamme de polices de caractères vous est proposée, pour insérer du texte, mettre en forme vos titres et vos légendes. Vous pouvez ajouter des bordures colorées, et utiliser différents modes de représentation.

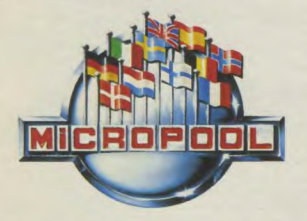

En vente : FNAC, Majuscule, Plein Ciel, Carrefour, Euromarché, Rallye, Auchan, Conforama, Continent, Cora, Nasa (et revendeurs spécialisés Coconut, Duriez, Hyper CB, General Vidéo...). Distributeurs et spécialistes: nous consulter

Tous vos graphiques peuvent être combinés différemment et quatre sorties sont possibles sur une seule page.

#### **Les idées deviennent de l'art avec DR-Draw**

DR-Draw vous permet de créer! Véritable logiciel de dessin, il est spécialisé dans les tableaux, diagrammes, cartes ou tout simplement pour toute ligne ou forme que vous imaginez.

Chaque élément crée peut être mis en valeur par une variété de couleurs et de formes.

Constamment guidé par des menus dynamiques, sélectionnez vos figures, ou créez vos propres formes, simplement à l'aide de la souris ou du

clavier. Vous pouvez également définir la taille de vos textes et les mesurer à un endroit quelconque grâce à un grand choix de polices de quelconque grace a un<br>grand choix de polices de<br>caractères.

De nombreuses modifications de mise en page vous sont offertes, vous pouvez changer de

DIGI SFARO

l CPC 6128 et PCW **ALOYS VOILA** style, de fond, de taille, c<br>t pas simplement une **ALOYS VOILA** style, de fond, de taille, c de couleur et cela juste avec quelques touches de fonctions.

> Vous pouvez également effectuer un zoom sur un détail précis ou un panoramique et dérouler chaque section.

#### **Regardez, sauvegardez, imprimez et présentez**

DR Graph et DR Draw vous permettent de réaliser exactement le dessin que vous aurez imaginé. Dès-lors, sauvegardez-le, imprimez-le sur papier ou film et vous aurez acquis une présentation professionnelle.

Les deux logiciels tournent sur Amstrad CPC 6128 ou PCW 8256-8512 avec 1 ou 2 lecteurs de disquettes.

L'impression peut-être effectuée sur les imprimantes AMSTRAD, EPSON... ou toute imprimante supportant GSX.

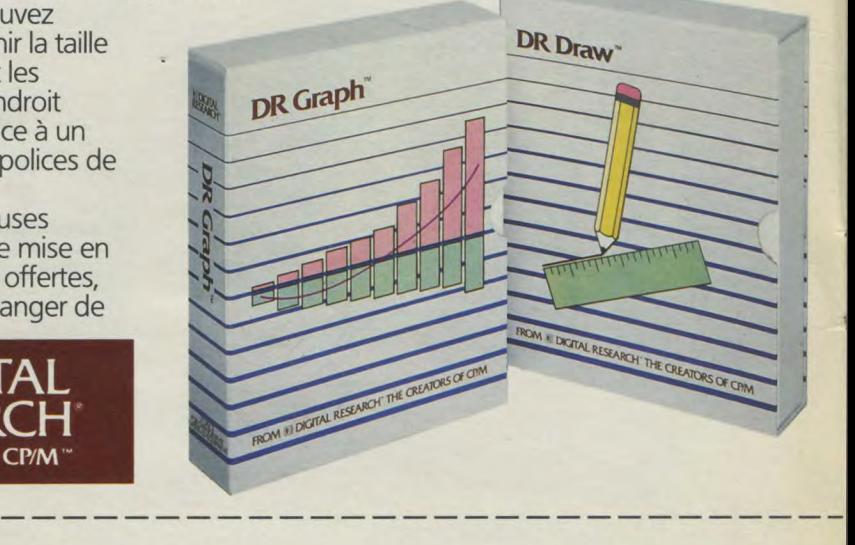

AMS 2-87 **Logiciels Digital Research pour Amstrad. Les pros commencent à la maison.**  DR Draw PU 649 F. DR Graph PU 649F. Nom :

Adresse:

1

I Ville: Code postal: Contre-remboursement (France uniquement) : + 50F. Envoi hors métropole + 100F par produit. FRANCO DE PORT FRANCE METROPOLITAINE

MICROPOOL France 110 bis, avenue du Général Leclerc - 93506 Pantin Cedex France - Tél. : (1) 48.91.65.76

#### SOMMAIRE N°19 FEVRIER 87

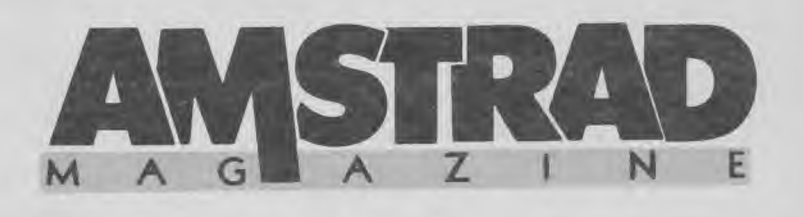

#### **News**

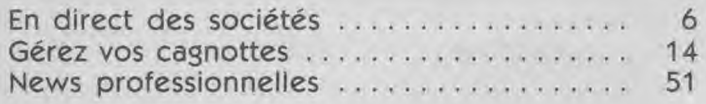

#### **Softs**

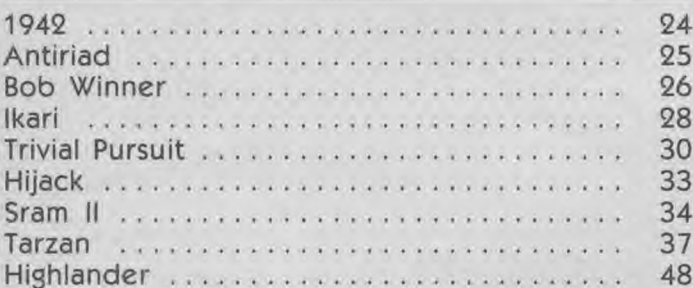

#### Cahier pro

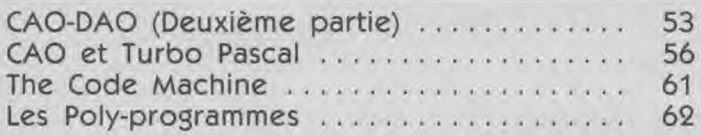

#### **Trucs et bidouilles**

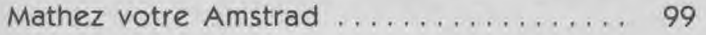

#### **Listings**

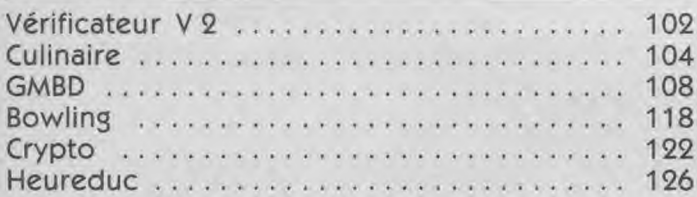

#### **Dossier bureautique**

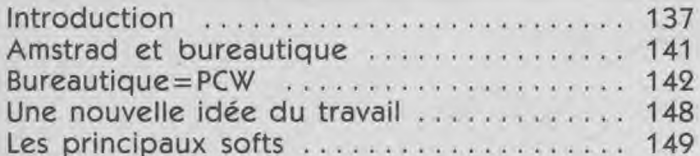

#### Reportage

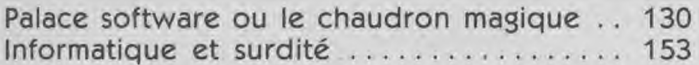

#### **Divers**

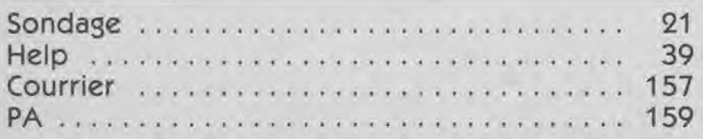

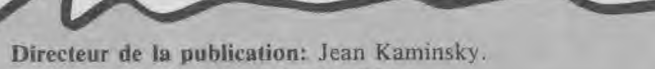

Assistante de direction : Sabine Planque.

Rédactrice en chef : Mireille Massonnet. Rédacteur en chef adjoint : Frédéric Nardeau. Comité de rédaction : Eric Charton, George Brize, Michel Merlet, Pierre Squelart, René-Paul Spiegel.

Fabrication. Secrétaire générale de la rédaction: Françoise Kergreis. Secrétaire de rédaction: Suan Ajirent. Maquettistes: Jean-Jacques Galmiche, André Levy, Marc Soria. Couverture : Eric Ucla. Illustrations : Dominique Carrara. Ont collaboré : Patrick Yoann, Guillaume Ponticelli, Eric Mistelet.

Publicité. Chef de publicité: Jean-Yves Primas. Assistante de publicité: Françoise Fontaine.

Services administratifs. Comptabilité : Sylvie Kaminsky.

Commission paritaire: en cours. Dépôt légal: 1er trimestre 1987. Photocomposition: Compo Imprim, 94250 Gentilly. Imprimé par La Haye les Mureaux. Edité par: Laser Magazine, 55, avenue Jean-Jaurès, 75019 Paris.

AMSTRAD MAGAZINE est une publication strictement indépendante et n'a aucun lien vis-à-vis de la société Amstrad.

#### Attention nous avons déménagé !

Veuillez tous noter notre nouvelle adresse : Amstrad Magazine, 5/7, rue de l'Amiral Courbet, 94160 SAINT-MANDE. Tél. 43.98.22.22. Vous y trouverez : la régie publicitaire, les services administratifs de Laser SARL et la rédaction.

### **AMSTRAD MAGAZINE MODE D'EMPLOI**

Attention : changement de numéro de téléphone.

La permanence téléphonique effectuée par le responsable listings a lieu au : 16.1.43.98.01.70 les lundis et vendredis matins de 10 h à 13 h et les mercredis aprèsmidi de 15 h à 18 h exclusivement.

Pour tous problèmes d'abonnements et de commandes, il vous faut appeler notre siège administratif au : 16.1.43.98.01.71.

Enfin, nous sommes désolés de vous apprendre que nos numéros 1, 2 et 3 sont totalement épuisés. N'en commandez donc plus!

#### **4EWS**

### **EDITO** joueurs et professionnels la cohabitation du monde Amstrad

<sup>A</sup>l'heure où je vous écris ces quelques lignes il n'y a plus de bruit dans nos bureaux, plus de bruit non plus dehors : les pas des derniers piétons de Saint-Mandé sont étouffés parla neige et les voitures n'essayent même plus de patiner dans les petites rues verglacées. Nous restons quelques irréductibles Amstradistes pour assister à la naissance de notre petit dernier: on l'appelera 19! Je profite de tout ce silence pour vous le présenter: "Silence on travaille, chut on joue" !

Ce premier numéro complétement réalisé en 1987 a d'une certaine manière valeur de symbole pour nous: le monde des fervents d'Amstrad évolue très rapidement pas forcément comme certains mauvais oracles voulaient le prédire. Si beaucoup d'entre vous viennent juste d'entrer dans la grande famille "saurienne" uniquement pour travailler, d'autres jouent de plus en plus: les CPC se sont vendus mieux que des petits pains pour les fêtes de Noël. Cela nous confirme une impression : l'année qui débute va donc encore une fois voir cohabiter joueurs impénitents et travailleurs acharnés. La chute des ordinateurs pour jouer, des jeux micros de haut niveau n'est pas encore à l'ordre du jour.

Alors que vive la cohabitation !!! Avec dans la même revue un dossier sur la bureautique: quoi de plus sérieux qu'un traitement de textes et un tableur; et des jeux complètement extraordinaires: Bob Winner, Sram Il, Trivial Pursuit... faites votre choix, (ou si vous nous en croyez, achetez-les tous, même si vous devez vous endêter pour deux mois).

Tous à vos joysticks, à vos souris, à vos claviers et... silence, qu'on nous laisse tranquilles avec nos Amstrad's.<br>Mireille Massonnet Mireille Massonnet

### **LES SOCIÉTÉS BOUGENT**

La société Micro Programme 5 nous annonce un accord de diffusion des produits de BUG. Rappelons que la société Bug développe des logiciels éducatifs tels que le "Dictionnaire Fantastique", "Apprends à Compter",

ces deux logiciels appartenant à l'ensemble des systèmes auteurs de l'encyclopédie créative. *Micro Programme 5: 82-84, boulevard des Batignolles, 75017 Paris.* 

**Micromania, distributeur branché fonde le Club des fanas de la micro sur le 36.15** 

Si vous possédez un Minitel (ou ensemble micro/télématique) et 6

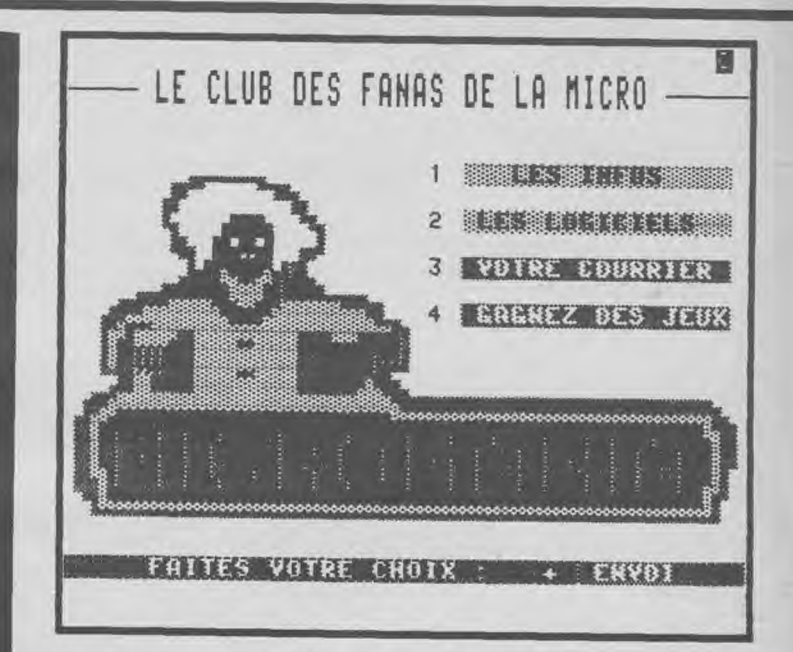

que vous composez le 36.15 en tapant FUNI, puis MIC, vous arriverez sur le serveur du distributeur Micromania.

La page de présentation, avec logo de la société, vous propose différentes options : infos, logiciels, messagerie, jeux. Il suffit alors de demander des informations sur un logiciel et le serveur vous donnera un descriptif, son prix...

Il vous proposera même de passer commande et de choisir votre

mode de règlement. Micromania vous permet donc de faire votre shopping informatique sur Minitel. On n'arrête pas le progrès... Vous pourrez choisir le mode de règlement de vos emplettes : par chèque, par carte bleue, en contre-remboursement. Avec votre première commande vous sera attribué un numéro et une carte de membre du club des "fanas de la Micro". Mais allez donc y voir vous même...

### **French utilities bons plans pour les Rennais de Micro-C**

Micro-C à qui l'on doit notamment PCW Paint, Cherry Paint et Ramdisk etc. vient de signer des accords avec l'éditeur anglais Siren Software. Ces accords portent sur l'exportation et la distribution en Angleterre de logiciels utilitaires français. Micro-C nous informe, pour la petite histoire, que ces accords sont

intervenus grâce à Amstrad Expo durant laquelle nos amis de Micro-C Rennes ont pu rencontrer leurs homologues britanniques en visite sur le Salon. Cette distribution en Angleterre d'utilitaires français est, en effet, assez rare et mérite d'être soulignée.

### **Ça bouge chez Loriciels!**

Dès septembre 1986, Loriciels a commencé à prendre ses aises en déménageant à Rueil dans 1 500 m2de bureaux et d'entrepôts. Dans un même temps, Loriciels restructure sa distribution par la création de Loridif, nouveau département qui permet à

Loriciels, grâce à une distribution intégrée, d'être encore plus près du revendeur et donc de l'utilisateur. Ce dernier n'a pas été oublié dans la rentrée 86 de Loriciels puisque, pour lui, ont été sortis pas moins d'une quinzaine de titres "chocs", dont Bob

Winner avec ses images digitalisées...

Mais le plus grand changement apparaît au niveau de la structure même de la société Loriciels. Celle-ci, fondée il y a trois ans sous forme de SARL, devient S.A. (entendez Société Anonyme). Augmentation de moyens, de capitaux et modifi-

cation dans le Conseil d'Administration. Laurent Weill est désormais Président Directeur Général, Marc Bayle est Directeur Général tandis que Philippe Seban est nommé Directeur de la communication.

L'édition française se porte bien, merci...

#### AMSTRAD'GOES TO USA

Amstrad déjà présent sur le marché américain, de par les accords passés avec le distributeur Sears pour les PCW, a présenté ses PC 1512 au CES de Las Vegas. Ce serait, d'après notre confrère CTW, le distributeur Vidco Inc (à Dallas) qui prendrait en charge la distribution du 1512 (à la place des Commodore qu'il référençait jusqu'à lors). Vidco, engagé depuis huit ans dans la distribution informatique et principal distributeur de Canon aux USA a donc été finalement préféré à tous les autres distributeurs pressentis par Amstrad pour ce lancement du 1512 aux États-Unis.

### LA VIE DES CLUBS

#### Une section informatique Amstrad à Gradignan

Delta-Plus, club Micro-informatique de Gradignan nous prie d'informer nos lecteurs de la création d'une section Amstrad. Cette section est ouverte tous les jeudis de 19 à 21 heures. Si vous souhaitez adhérer à ce club, vous pouvez demander des renseigne-

ments complémentaires à : *Delta Plus - Section Amstrad Maison de la nature 39-41, rue du Moulineau 33170 Gradignan.*  Tél.: (16) 56.89.51.74 (de *19 heures à 21 heures).* 

#### Le Raincy se lance dans la micro avec Amstrad

nous informe de la création<br>d'une nouvelle activité dans ses

Le matériel mis à la disposition 160 F pour les jeunes de moins des membres de l'Association se de 18 ans (cotisation trimescompose actuellement de quatre trielle).<br>CPC 6128, un double lecteur de Pour tout renseignement com-CPC 6128, un double lecteur de Pour tout renseignement comdisquette, une imprimante, un<br>synthétiseur vocal, un photocosynthétiseur vocal, un photoco-<br>
inter M. Selosse, Directeur de<br>
pieur et différents accessoires la Maison des Jeunes, Raincy

ponibles tant en langage de pro-<br>Raincy. Tél. : 43.81.54.15. grammation qu'en pédagogi-

La Maison des Jeunes du Raincy ques, utilitaires, jeux et logiciels nous informe de la création professionnels. Des livres et revues peuvent également être conlocaux : le club informatique sultées sur place. La cotisation vient d'ouvrir ses portes.  $s$ 'élève à 320 F pour les adultes, vient d'ouvrir ses portes.<br>
Le matériel mis à la disposition 160 F pour les jeunes de moins de 18 ans (cotisation trimes-<br>trielle).

pieur et différents accessoires la Maison des Jeunes, Raincy<br>(joysticks, etc.). [Informatique, 65, allée du (joysticks, etc.). Informatique, 65, allée du De nombreux logiciels sont dis- Jardin-Anglais, 93340 Le

### Amstrad sans frontière

On nous annonce la création d'un nouveau Club Amstrad/

Schneider dans la région de Charleroi. En fait, ce Club est situé près de la frontière chez nos voisins Belges. Si vous habitez la Belgique ou la région de Charleroi, sachez qu'un Club Amstrad est à votre disposition.

Vous pourrez avoir des informations supplémentaires en vous adressant à : Micro-Club Amstrad/Schneider, 32, rue de l'Église, 6558 Lobbes, Belgique. Tél. 071/59.22.58.

#### Informatique et éducation: deuxième édition

La ligne Française de l'enseignement, Fédération Départementale des Oeuvres Laïques du Pas-de-Calais, réédite son festival « L'Informatique et l'Education ». A cette occasion, elle organise un nouveau concours de création sur le thème des éducatifs. Ce concours concerne quatre sections principales : écoles maternelles et CP, écoles primaires (CE et CM), élèves des collèges et lycées, adultes et "toutes catégories".

Les travaux effectués devront parvenir avant le 9 mars 1987 à : F.O.L. - INF, B.P. 8, 62131 VERQUIN.

De nombreux lots récompenseront l'ensemble des participants et sont acceptées les créations en langages évolués, langages d'auteurs, dessins et programmes en Logo, les dessins ou journaux scolaires réalisés sous logiciel d'application... L'inscription et le règlement sont à retirer à la F.O.L., 1, route Nationale, 62131 Verquin. Tél. : (16) 21.66.34.08.

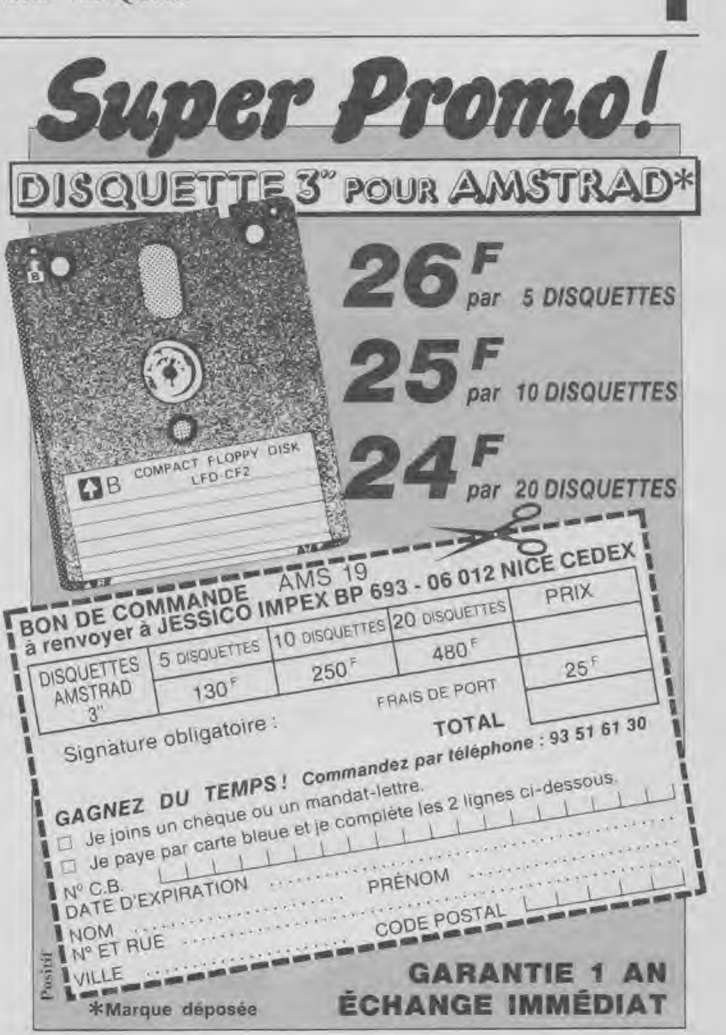

#### **Concours Tarzan: suite et fin...**

Qu'elles étaient belles vos gril-<br>les... Presque du Maître Capel-<br> **LIBERPRE** les... Presque du Maître Capel-<br>lo... Bon, tout cela pour vous di-**RICHARD** lo... Bon, tout cela pour vous dire que nous en avons reçu plein, plein, plein. Et c'est tant mieux. Malheureusement, il nous a bien vous livrons les résultats ainsi fallu faire un choix, dont nous que les cinq grilles gagnantes.

**Du premier au cinquième prix**  **HERLIN T**<br>**PARMENT** 

ENTRA

 $\mathbf{I}$ 

 $E$ G E

TRE

 $\mathsf S$  $\cup$ S

 $U$ <sup>I</sup> $T$ 

V

F

 $R$  $M$ 

 $\mathbb{R}$ 

 $\overline{\mathsf{E}}$ S

 $R$   $E$ 

 $N$ 

 $\overline{\vee}$ 

E

 $\ensuremath{\mathsf{R}}$  $\upsilon$  $A$ <sub>S</sub>

T  $E$ 

 $\circ$  $\mathbb S$  $\mathsf E$  $\mathsf E$ S

 $\top$ 

A

L  $M$ 

 $\mathbf{I}$  $\overline{\mathsf{T}}$  $\mathsf E$ 

E  $\mathsf R$  $0$  s

 $\mathsf B$  $\blacksquare$ 

 $H$ 

**DE RIDDER** Michel **PEDARD** Philippe BULTEL François **CHRETIEN** Daniel **IMBERDIS** J. Luc

> **Du sixième au dixième prix**

ASTOR Christian **PEDRERO** Michel DEJEAN René **SABATIER** Philippe **SCHUDDINCK** Gérard

Du onzième au **vingt cinquième prix** 

**GARCIA-LOPEZ** François-Xavier GABERAN Philippe **PENEY Pascale BOULLET** J.Pierre **MONTAGNE** Anne

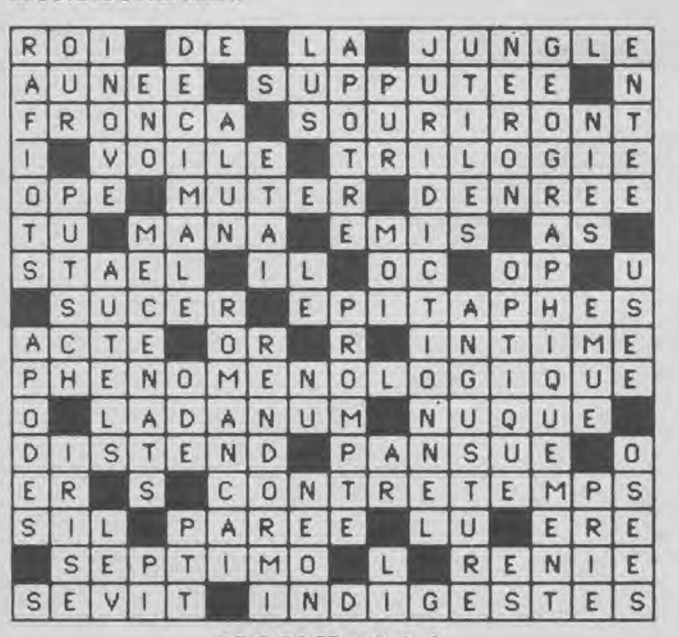

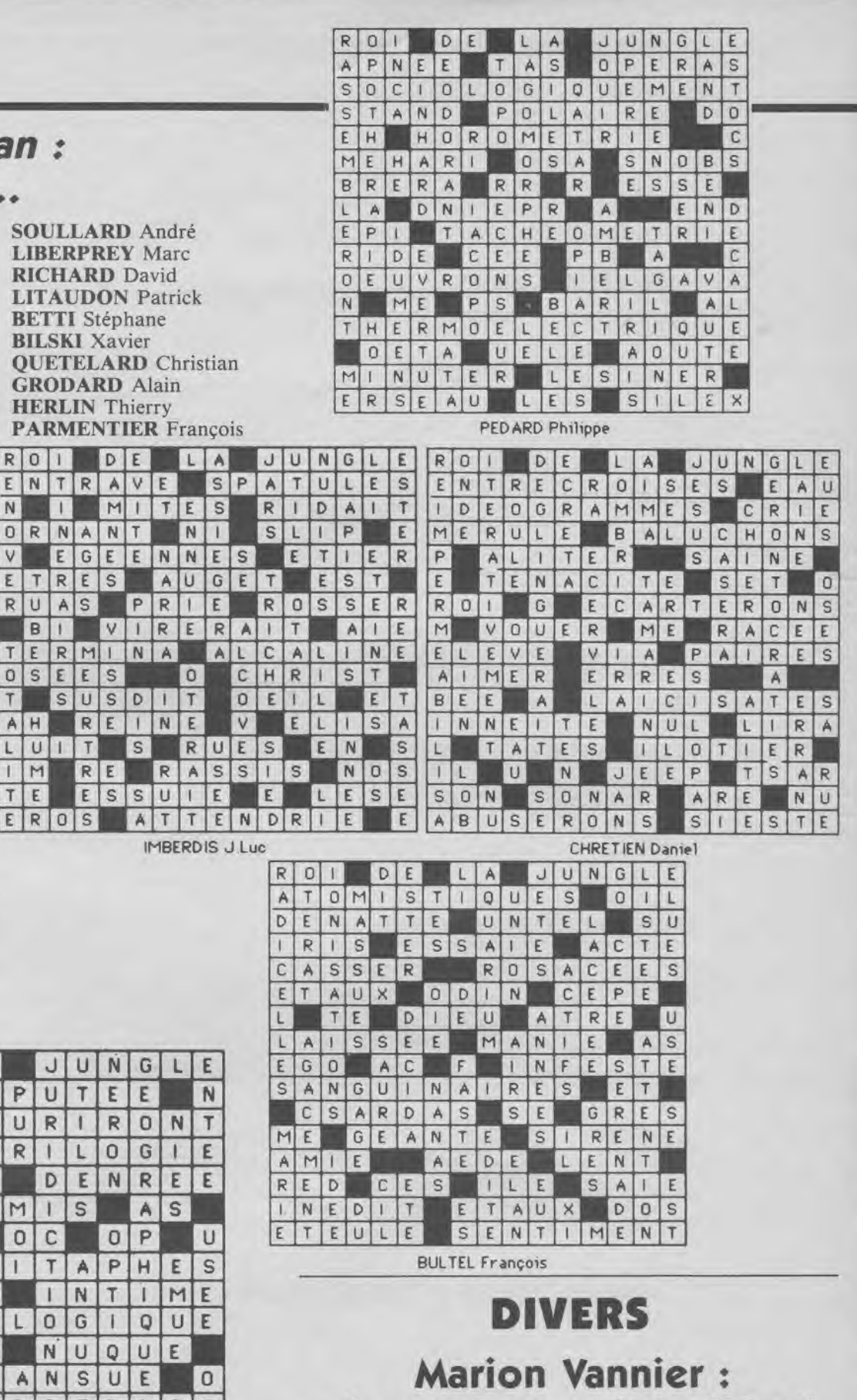

En effet, les utilisateurs d'Ams- lenge », le magazine des nou-<br>trad ont peut-être remarqué en veaux conquérants. Marion trad ont peut-être remarqué en veaux conquérants. Marion<br>kiosque la couverture du numé- Vannier, PDG d'Amstrad Franro 24 de notre confrère « Chal-

Vannier, PDG d'Amstrad France a eu les honneurs de la pre-

cinq colonnes à la "Une"

# **JACK EST DE RETOUR**

ti

**Licence officielle attribuee par Temco, Ltd, au Japon** 

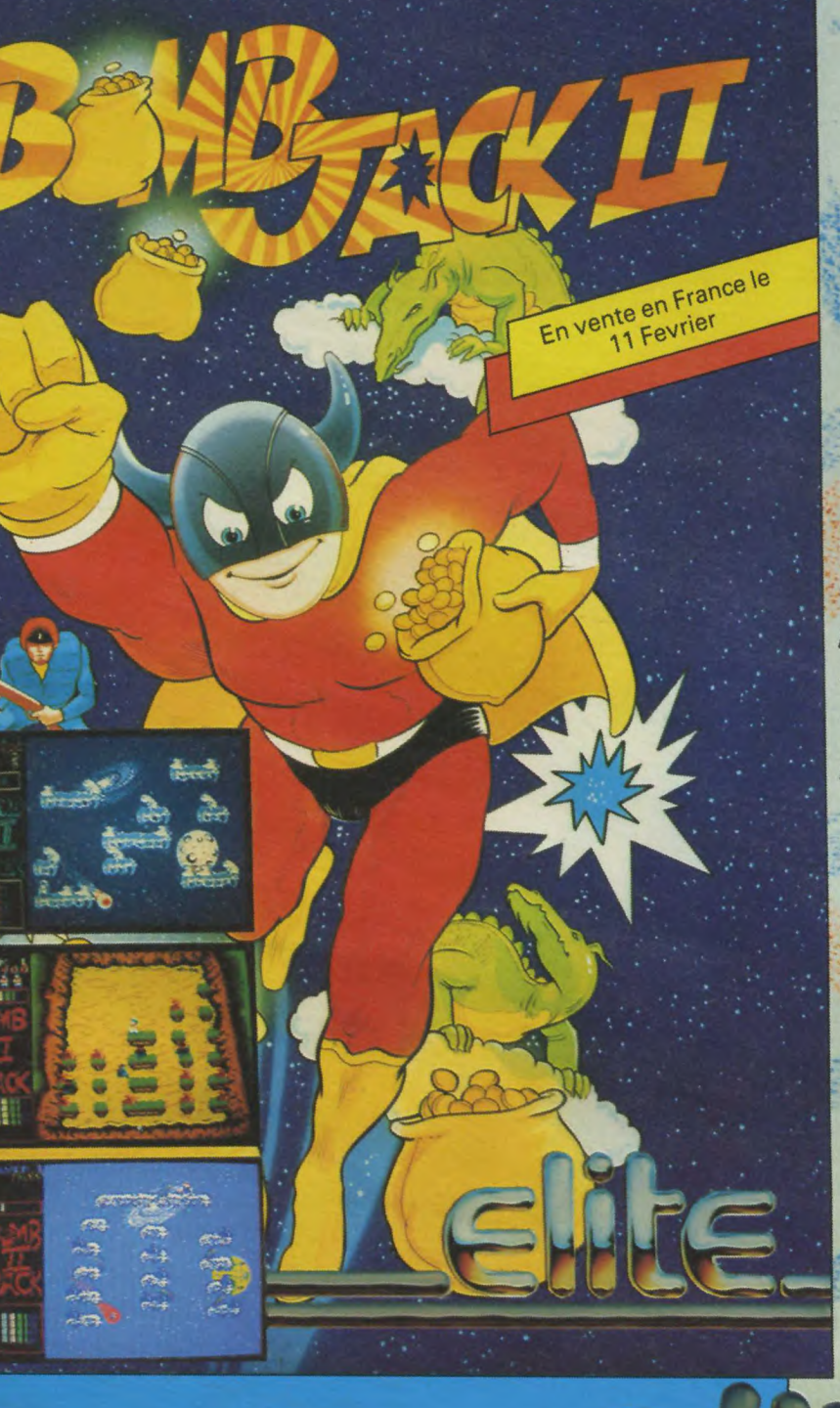

Spectrum

Amstrad

 $-64$ 

i⊠<br>B

**Les meilleurs titres Elite sont disponibles auprès des bons** 

**concessionnaires de logiciels.** 

**Spectrum Cassette** 

**Commodore Cassette Commodore Disque CB/Chèque bancaire** 

**Cassette Disque** 

**Amstrad Amstrad** 

**Y Paris ELITE SYSTEMS SARL 1 Voie Félix Eboué, 94000 Créteil, Tél: 43.39.23.21 Télex: 220 064, ext 3076** 

**Deretour de ses premieres cabrioles sur l'ecran, voici Jack dans un tout nouveau jeu d'arcade.** 

**Cette fois-ci ils 'agit d'un super nouveau jeu de combat — en fait on pourrait appeler ca une attaque "Jack':** 

Meilleurs **Spectrum** Cassette Amstrad Cassette Amstrad Disque Commodore Cassette Commodore Disque CB/Chèque bancaire

# **D'ARCADE**

**LES** 

Partez pour le monde du fantastique. Le jeu de cafe le plus marquant de l'annee. `Sega' vous invite a voyager dans le futuravec le fascinant jeu d'action en 3 dimensions qui bouleverse le monde des jeux de cafe. Mettez vos nerfs a l'epreuve. Soyez Vigilant et preparez vous a un voyage dans le futur riche en-emotions.

Scoubidou et son dessin anime informatise. Âpres des mois d'élaboration, le voici enfin-scoubidou et son dessin anime tout a fait hilarant-concu et protege par Gargoyle Games. Scoubidou est un jeu d'arcade action. Tres Rapide, a la fois amusant et passionnant. 'Scoubidoubidou'.

"1986: Hanna-Barbera, Productions, Inc."

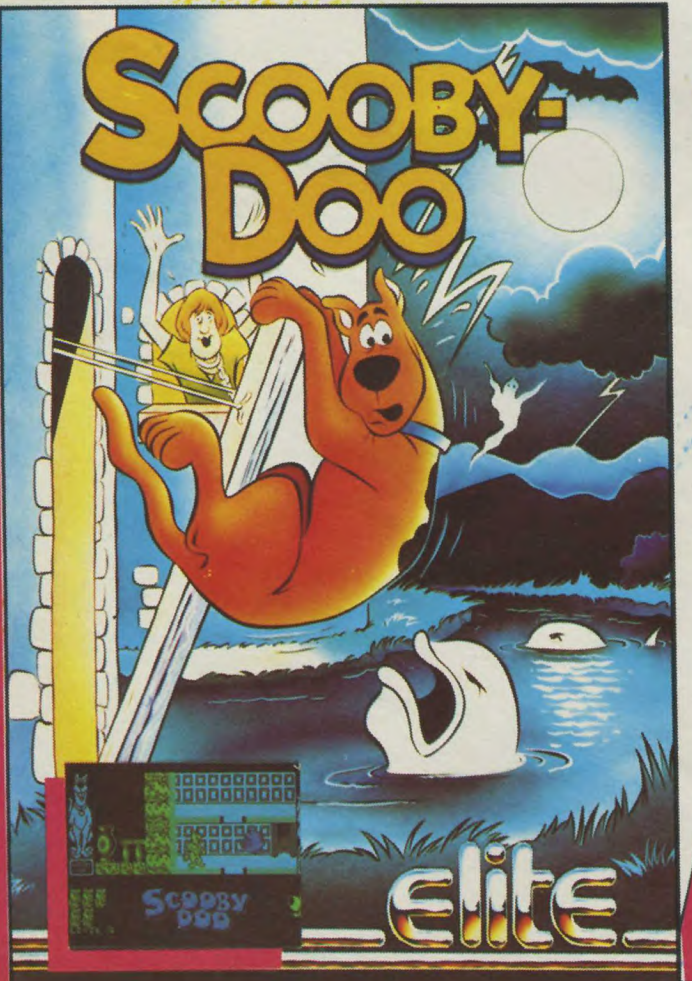

 $\mathbb{Z}$ 

~,`

 $\geq$ C

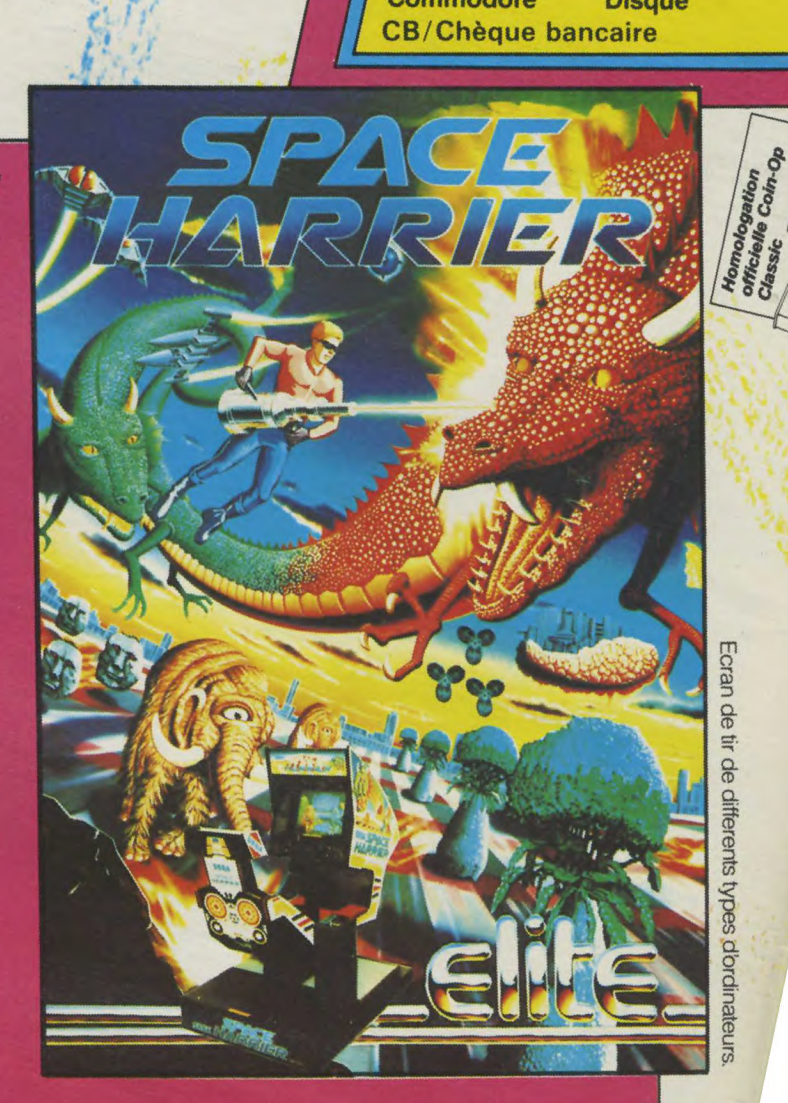

Les meilleurs titres Elite sont disponibles auprès des bons concessionnaires de logiciels.

 $\rightarrow$ 

*ELITE* SYSTEMS SARL 1 Voie Félix Eboué, 94000 Créteil, Paris Tél. : 43.39.23.21 Télex : 220 064, ext 3076

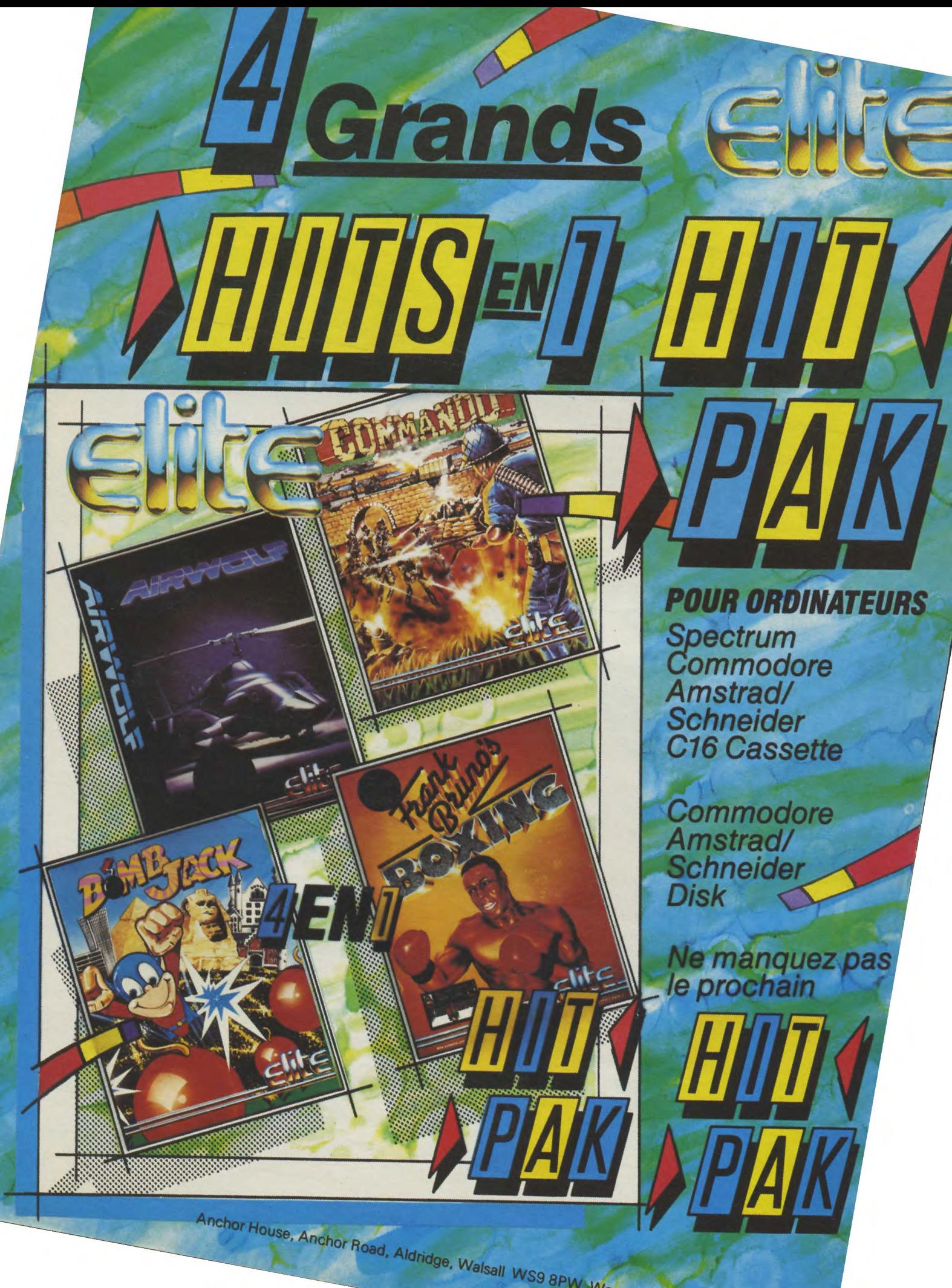

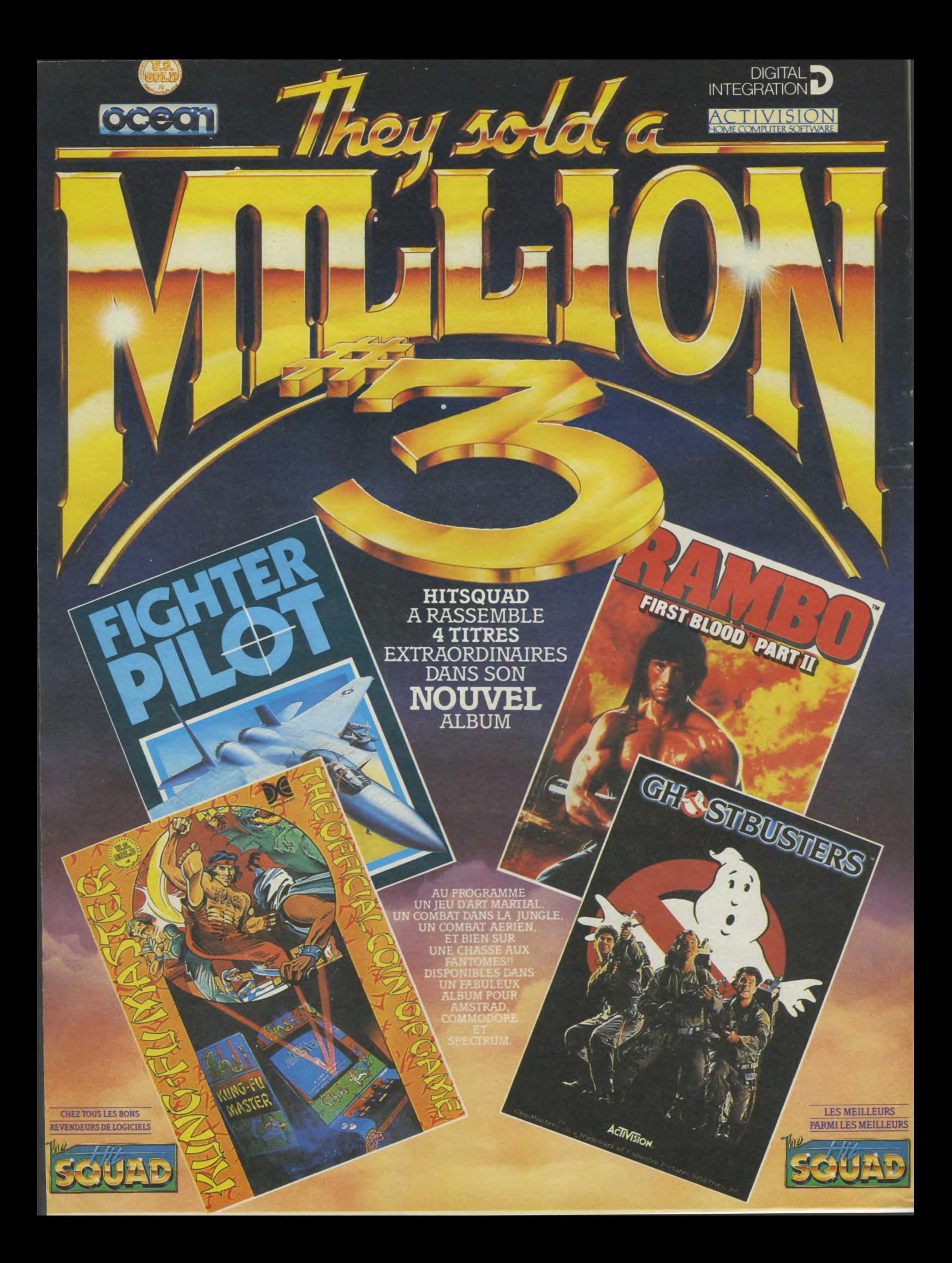

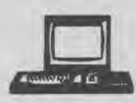

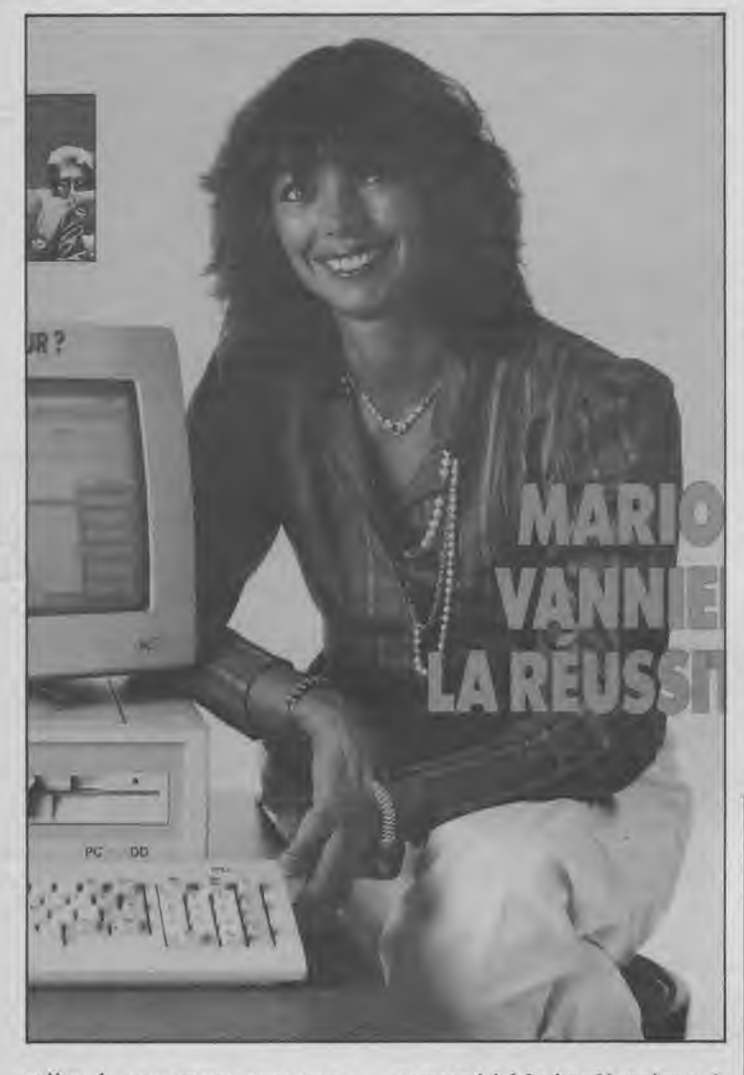

magazine, un long article est

mière de couverture avec pour consacré à Marion Vannier et à sous titre : "Marrion Vannier, la la situation d'Amstrad sur le sous titre : "Marrion Vannier, la la situation d'Amstrad sur le réussite 86". A l'intérieur du marché international. La rançon marché international. La rançon<br>du succès...

### Rester branché permet parfois de gagner son informatique...

A l'occasion d'Amstrad Expo avait été organisé, sur le serveur "Sévil" de la Cité des Sciences à La Villette, un concours télématique doté d'un 6128 pour prix. La gagnante de ce concours est Madame Baudy, habitant Rennes. Âgée de 27 ans, cette monitrice éducatrice pour enfants handicapés mentaux a suivi des stages d'informatique dans le cadre de sa formation. Ne possédant pas d'Amstrad, c'est par hasard, en interrogeant le serveur de La Villette sur les expositions et manifestations de

la Cité des Sciences, que Madame Baudy et son mari ont eu connaissance de ce concours. Après avoir noté les questions, le couple intéressé par l'électronique et l'informatique a commencé sa quête pour les bonnes réponses auprès de revendeurs et à partir des revues informatiques auxquelles il est abonné. Heureuse initiative, puisqu'ils gagnent un CPC 6128 offert par Amstrad Magazine. Nous leur souhaitons la bienvenue parmi les utilisateurs d'Amstrad !

#### Bonne nouvelle.., les prix baissent

Amstrad France baisse ses prix, ce ne sont pas les utilisateurs qui vont s'en plaindre ! Les nouveaux prix "conseillés" sont donc : 1 990 F pour un 464 monochrome, 2 990 F pour un 464 couleur, 2 990 F pour un 6128 monochrome, 3 990 F pour un 6128 couleurs. Le PCW 8256, quant à lui passe à 4 730 F, tandis que le 8512 est maintenant à 5 926 F HT.

Si vous souhaitez vous offrir une DMP 2000, elle est désormais vendue 1 990 F. Que demander de plus ?

### Intimité...

Oui, on vous parle un peu de nous juste le temps de trois petites informations, "hyper" im-

portantes : — La couverture du numéro 17 d'Amstrad Magazine (vous vous souvenez : les crocos qui allaient vers la Grande Halle) a été réalisée par Eric Ucla, et non José Torrès comme nous l'avions annoncé... bêtement !

Honte à nous !

— La couverture du numéro 18, dessinée par Didier Bouchon a été réalisée grâce au logiciel "Explorateur 3" de Ere Informatique.

— Nous pouvons enfin vous annoncer avec une joie non simulée que Eric Boulou N'ba n'était autre qu'Eric Benichou, alias Eric Charton.

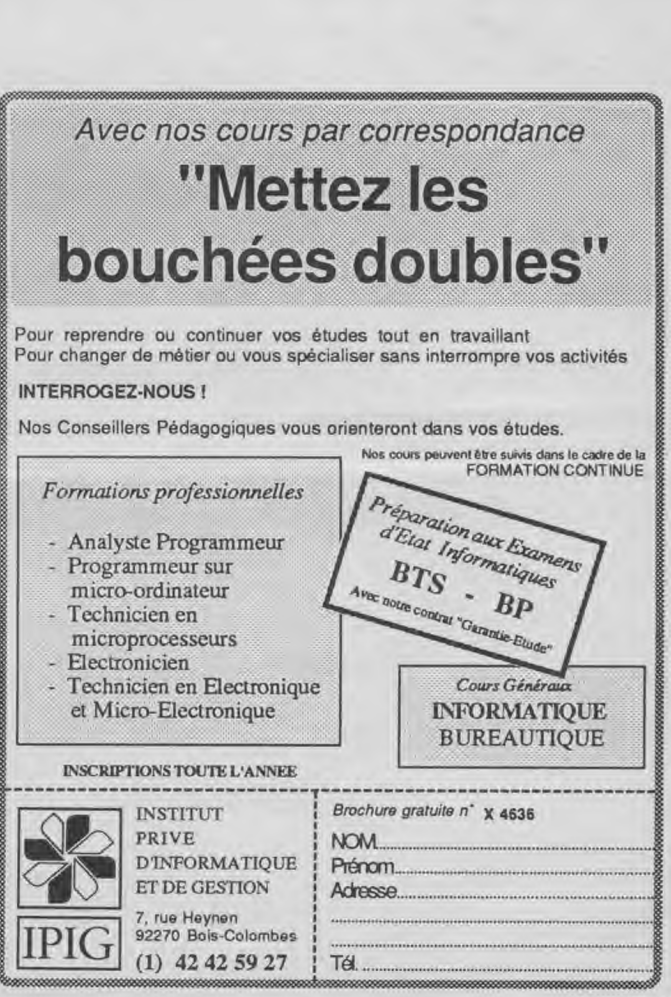

#### ~1EWS

## 0

**NNONCÉS** 

Astérix et le Chaudron magique - Melbourne House. On est parfois difficile chez nos amis anglais... Sorti depuis plusieurs mois sur d'autres micros (C64...), les responsables de la firme britannique ne croyaient pas en la possibilité de le transcrire sur Amstrad (!). Les éditions "Chip" s'y sont collées : voilà le résultat. Par Toutatis, on va quant même l'avoir ! Très style BD (normal, non ?) ce logiciel a l'air bigrement sympathique. Au fait, Astérix et le chaudron magique se prononce "Asterix and the magic cauldron". Ils sont fous ces anglais...

Big Band - Softhawks. Livré sous forme de deux disquettes bourrées à craquer de quelques 443 Ko d'images compactées,

Big Band est... vous l'aviez deviné, un nouveau jeu d'aventure avec (disent-ils) un "zeste de jeu de rôle et d'arcade". Tout un programme au cours duquel vous vous retrouverez dans la peau d'un malfrat tout juste sorti de prison, étroitement surveillé par l'implacable et incorruptible commissaire Lecoq assisté de sa troupe. Encore un peu de patience pour savoir si vous savourerez votre liberté retrouvée ou si vous retournerez directement en prison (sans passer par la case Départ et sans toucher 20 000 francs...)

Mercenary - Novagen. Nous, on n'aime pas les mercenaires... Sorti sur C 64 depuis plusieurs mois, ce jeu a tenu le haut des hits anglais. Mais on vous dit qu'on n'aime pas les mercenaires ! L'adaptation sur Amstrad a pris environ huit mois, pour un jeu mêlant simulation de vol, aventure, arcade et graphismes en trois dimensions. Dommage qu'on n'aime pas les mercenai-

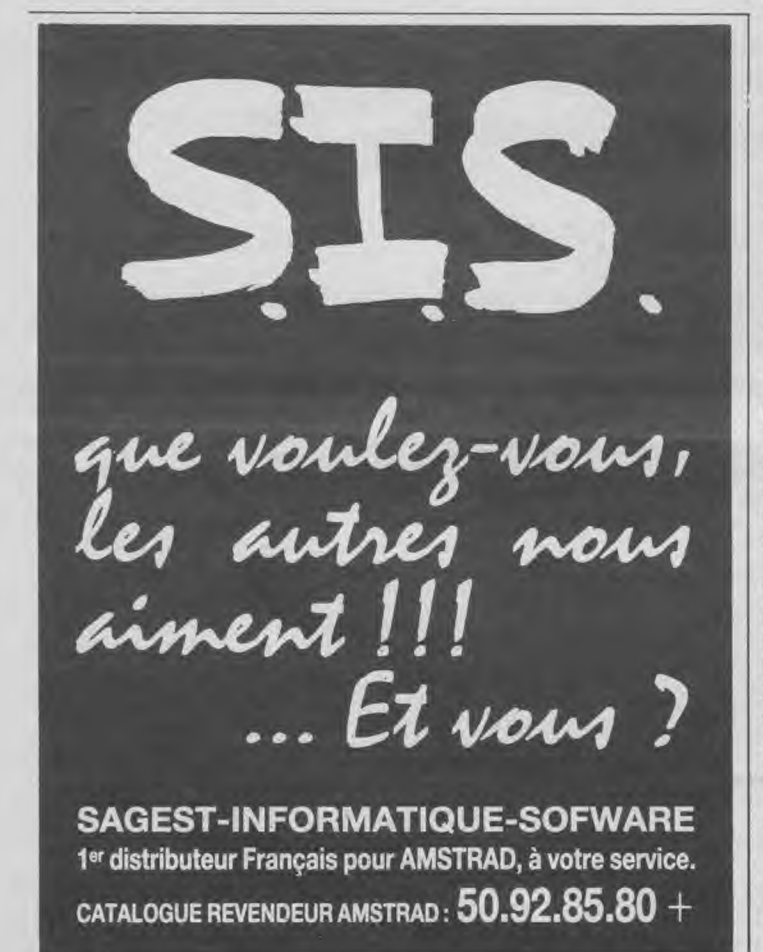

res... tout compte fait, un petit coup d'oeil aux photos d'écrans n'engage à rien. Hum ! On n'aime pas les mercenaires mais on va peut-être faire une petite exception pour vous mijoter un test complet de celui-ci, dès qu'on l'aura reçu, ce qui ne saurait tarder. Pourvu que les PTT ne se mettent pas en grève !!

Les templiers d'Orven - Loriciels. Annoncé comme un superbe "jeu de rôle pour les purs et durs", ce petit dernier de Loriciels risque encore de faire d'heureux aventuriers et le désespoir des familles délaissées. Donjons, citadelle investie par des pirates, dieux mythologiques, dragons et trésors à retrouver seront au rendez-vous. Les templiers d'Orven est une grande aventure, un jeu de rôle où vous aurez à former des équipes, créer des personnages et à les armer pour vaincre... Bientôt disponible en version cassette et disquette. A suivre...

Bal Breaker - CRL. Dans ce jeu d'arcade en 3-D, vous devrez détruire un mur de briques derrière lequel sont enfermées des créatures inamicales. Classique, ce jeu du "mur de briques" n'a jamais cessé d'évoluer et d'inspirer de nouveaux créateurs : celui-ci risque de vous faire perdre votre sang froid. Patience et réflexes seront pourtant nécessaires pour parvenir aux niveaux supérieurs. Bientôt sur vos écrans (et pour une fois avant tous les autres micros... et toc !)

Tau Ceti - CRL. Encore un Tau Ceti ? C'est génial, certes, mais Tau Ceti I, Tau Ceti "Special" et maintenant une troisième version... qui va faire des heureux, puisqu'il s'agit de l'adaptation de ce très célèbre jeu pour les PCW 8256/8512. Vous avez bien lu ! Encore un peu de patience et entre deux mailings et trois tableurs, vous pourrez retrouver l'ambiance des années 2050 sur la planète de Tau Ceti décimée par les épidémies. J'en connais qui commencent à se frotter les mains...

Death or Glory - CRL. Typiquement arcade, Death or Glory (la Gloire ou la Mort) est un jeu dans lequel vous aurez à combattre, à bord de votre vaisseau spatial, des hordes d'envahisseurs ennemis pas du tout armés de bonnes intentions... Et une petite "Guerre des Etoiles", une ! Disponible en février pour Amstrad et Sinclair Spectrum.

Le syndrome - Cobra Soft. Il s'agit d'un jeu basé sur la peur de ce qu'on appelle le "syndrome chinois", c'est-à-dire la fusion par emballement d'un réacteur nucléaire qui pourrait théoriquement — traverser la terre de part en part. Ici, le problème est quelque peu différent puisque le QG de Star Wars ayant à faire face à ce problème se trouve sur la Lune. Les techniciens "habituels" ayant per tout contrôle sur le réacteur, vous êtes la dernière chan avant le désastre. Vous devrez alors parcourir les cent quatrevingt quatorze salles des trois étages du complexe nucléaire pour tenter d'intervenir sur les terminaux. Aventure/arcade passionnante, votre tâche est dès le départ plus que suicidaire...

L'Hépiss - Cobra Soft. Vous avez déjà vu un trou noir ? Vous en connaissez les effets ? Eh bien, vous allez connaître ! Votre station spatiale est menacée par un tel trou noir qui menace de vous réduire à néant si vous ne parvenez pas à vous échapper de l'astéroide. Malheureusement un champ de force annule les générateurs de puissance sur lesquels vous comptiez pour votre fuite. Il vous faudra donc les réactiver en vous téléportant à travers la station. Attention, le temps vous est compté et vos réserves ne sont pas inépuisables... Bonne chance !

Butch Hard Guy - Advance Software. Are you an hard Guy ? Yeahh man ! Alors votre mission sera d'aller délivrer des prisonniers de guerre (POW), d'éliminer les forces ennemies et de détruire leur arrière garde en territoire occupé... Rien que cela ! Survie en jungle, combats de rues, maniement d'explosifs etc, l'entraînement risque de ne pas être de tout repos, mais ces connaissances vous seront indispensables pour l'assaut final. Et puisque vous êtes courageux, rejoignez les commandos suicides: avec un peu de chance, on vous fera alors cadeau du badge des "Butch Hard Guy", insigne de reconnaissance de ceux qui "n'ont pas froid aux yeux". Sortie prévue en février.

Nimitz - Martech. Légendaire, le Nimitz a inspiré de nombreux cinéastes. Le voici maintenant en vedette dans un logiciel dont l'adaptation sur Amstrad devrait bientôt être achevée. Dans ce jeu

de stratégie et d'arcade, vous prendrez donc les commandes de ce fabuleux porte-avions pour une campagne qui risque d'être plus que mouvementée... Sortie normalement prévue en février.

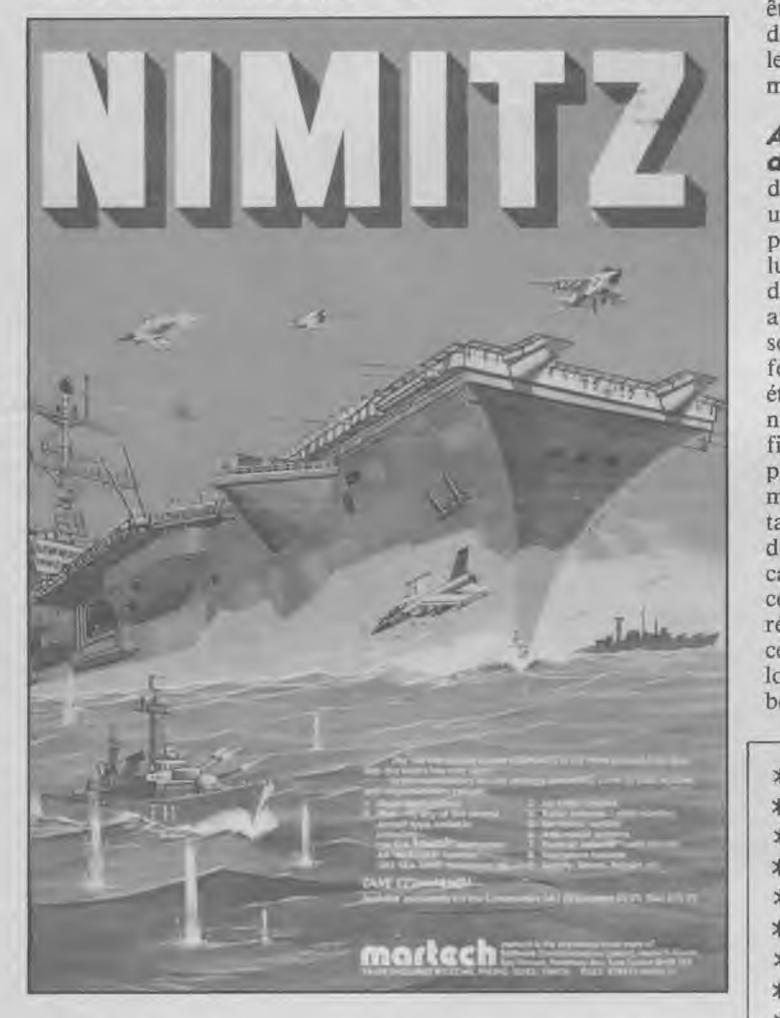

Catch 23 - Martech. Nom de votre mission : Catch 23. Véritable aventure/arcade en temps réel, vous serez entraîné dans de folles péripéties. Top secret ! Encore un peu de patience avant de découvrir totalement le but de votre mission.

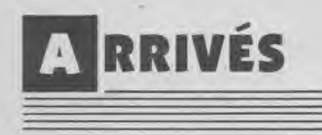

Thanathos - Durell. Aurezvous le courage de pénétrer dans le monde fantastique de Thanatos, peuplé de dragons, clairs de lune inquiétants, preux chevaliers et princesses à sauver ? Alors, à ces mots, le Chevalier de l'ordre de l'Amstrad empoigna son joystick et courut au devant des dangers pour sauver la princesse des griffes des monstres carnivores, des archers malfaisants qui la menaçaient... Pour une fois, les dragons seront de votre côté. Alors, prêt pour une balade à dos de dragon ?

Sigma 7 - Durell. A bord de votre vaisseau spatial, vous devrez trouver un chemin jusqu'à l'usine extraterrestre qui menace la civilisation terrienne, en traversant des champs de mines (aériennes) et en bravant les foudres radio-actives. La fin du monde est toute proche, mais heureusement certains veillent...

Deep strike - Durell. Un rêve inavoué : prendre part à une bataille aérienne dans un biplan asthmatique et poussif... Grâce à Deep strike, vous pourrez le concrétiser en vous retrouvant dans un chasseur de combat de la Première Guerre Mondiale. Loopings, descentes en vrilles, piqués mortels et toujours des assaillants à la mitrailleuse siffleuse : pas le temps d'admirer le paysage ! Vous aurez peutêtre le temps d'admirer ce jeu et de conduire une escadrille, piller les dépots de carburant ennemis...

Archibald à la découverte des algorythmes - . Partant du proverbe chinois qui dit : "si un homme a faim, ne lui donne pas un poisson mais apprendslui à pêcher", la transposition devient évidente : si vous voulez apprendre l'informatique, utiliser des programmes ne vous la fera pas connaître, le mieux étant alors de comprendre l'ordinateur... C'est le but que s'est fixé cette nouvelle collection qui propose une approche totalement inédite de l'informatique, tant sur le plan du fond que celui de la forme. Pédagogique, éducatif, il associe raisonnement et compréhension, études et jeux, réflexion et action... Ecoles, lycées, Clubs d'informatique, ce logiciel pourrait répondre à vos besoins et mérite donc qu'on s'y

intéresse de plus près... Ce q sera bientôt fait dans nos colonnes.

City slicker - Hewson. Aventure/arcade, ce jeu aux graphismes fins et variés va vous emmener du côté de Big Ben pour une guérilla urbaine. Enfin, presque : vous serez chargé de neutraliser un groupe de terroristes lequel n'a rien trouvé de mieux que de poser une bombe au Parlement ! Le jeu démarre donc à la Tour de Londres. Rappelezvous que vous n'aurez que seize heures pour retrouver votre équipe de déminage (et son équipement) partie fêter on ne sait trop où, on ne sait trop quel événement aux quatre coins de la capitale. Drôle de visite.., la relève de la Garde sera pour plus tard...

Le chevalier blanc - Cobra Soft. Le Roi a placé toute sa confiance en votre courage et votre adresse pour lui ramener sa fille retenue prisonnière par des êtres étranges. Seulement comment y arriver ? Tous ceux qui ont tenté de pénétrer dans leur royaume n'en sont jamais reve-

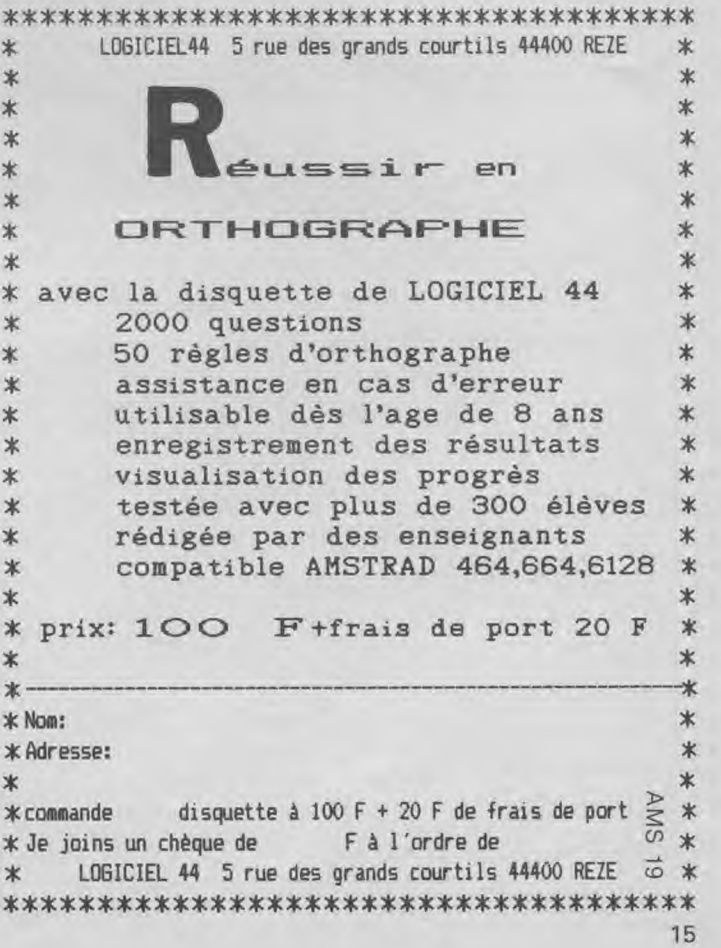

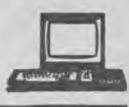

nus pour en parler... "Va, nous avons confiance en toi. Tel un aigle tu survoleras le Royaume et tu la ramèneras". Ils sont drôles, eux... ce ne sont pas eux qui vont s'escrimer sur cette aventure/arcade et prendre des risques insensés !

#### **Massacre à la tomate** - Co-

bra Soft. Après la tronçonneuse, voici Massacre à la tomate. Sauf que ce logiciel n'est pas bien méchant abstraction faite de son titre.

Très dur de s'occuper d'une pizzéria: mister Wimp, fatigué de journées harassantes et de clients exigeants, voit encore pendant son sommeil dans ses cauchemars les plus horribles, des tomates mutantes qui prennent leur revanche et qui l'attaquent !

Alors, si vous voulez aider ce pauvre mister Wimp, vous pourrez entrer dans son monde hallucinant et retrouver l'ambiance des jeux d'aventure/arcade dans des décors en 3-D style Knight Lore.

**Meurtres en série** - Cobra Soft. Décidemment, ils ont la fibre assassine chez Cobra Soft : après Meurtre à grande vitesse, Meurtre sur l'Atlantique, c'est logique, voici Meurtres en série... L'histoire se déroule sur une petite île anglo-normande qui, pourtant à quarante kilomètres des côtes françaises, vit encore dans un monde féodal avec seigneurs, coutumes et traditions médiévales. Un bon cadre pour une nouvelle super-production. Vous devrez alors, dans

cette atmosphère étrange mêlant légendes celtes, fièvre de l'or et chasse au trésor, résoudre une complexe énigme policière dont vous serez l'un des participants direct. En effet, en tant que participant, Cobra Soft a pensé à vous intégrer au logiciel (un module de digitalisation est joint à la disquette pour faire entrer votre portrait au côté des héros de cette aventure). L'île de Sercq vous tente ? Un petit voyage sur place vous ferait peut-être découvrir des indices supplémentaires... Meurtres en série se démarque des jeux d'aventure traditionnels en mêlant imaginaire et réel. Il ne vous reste plus qu'à vous en mêler...

Calcomat PC *-* Micro Application. Premier tableur graphi-

que sous GEM pour Amstrad PC 1512, Calcomat est principalement destiné aux professionnels. D'une capacité de 65535 lignes sur 65535 colonnes, il possède une calculatrice, éditeur plein écran, un presse papier permettant la manipulation de plusieurs cellules, formules et un module pour les représentations graphiques (selon sept types) de vos données et calculs. Calcomat semble très puissant avec utilisation de plusieurs fe-

nêtres autorisant la visualisation de graphiques au fur et à mesure de l'évolution de la grille de calcul. Bientôt en test, ce tableur dc Micro-Application semble avoir de quoi séduire les plus exigeants avec un prix serré "spécial 1512" de 790 F TTC. Une bonne affaire à suivre...

des to-<br>
ditions médiévales. Un bon ca-<br>
der pour une nouvelle super-pro-<br>
quent ! duction. Vous devrez alors, dans<br>
cation

**I** — **Comp.hits 10 Vol 3** (Beau Jolly)

- **2 Trivial Pursuit** (Domark) **4 Sapiens** (Loriciels) **3 Apprentice** (Mastertronics)
- 
- **4 Tomahawks** (Digital Integration) **6 Traiblazer** (Gremlins) **5 Thrust** (Firebird)

**COMPUTER USER** 

**"AMSTRAD** 

- **6 Bomb Scare** (Firebird)
- 
- 
- 
- **10 Harveybanger** (Firebird) **12 M.G.T.** (Loriciels)
- 
- 
- 13  **Storm** (Mastertronics) **15 Gauntlet** (US Gold) **15 Gauntlet** (US Gold)
- 
- 
- 
- 17  **Last V8** (Mastertronics)
- 18 Glidder Rider (Quicksilva) **19 Bombjack** (Elite)<br>19 Star Firebirds (Firebirds) **20 Harry and Harry**
- 
- **20 Dan Dare** (Virgin)

## ,-**1IuI'-çIui ,J Nos lecteurs**

- **GALLUP**<sup>22</sup> **1 1 They Sold a Million III** (US Gold)
	- **2 Sram II** (Ere Informatique)
	- **3 Cauldron II** (Palace Software)
	-
	- **5 Light Force** (Faster Than Light)
	-
	- $7 -$  **Tempest** (Electric Dreams)
	- **8 Bactron** (Loriciels)
	- **7** Light Force (FTL)<br>**8 5** a side soccer (Mastertronics) **9 Glidder Rider** (Quicksilva)
	- **8 5 a side soccer** (mastertronics) **10 Knight Tyme** (Mastertronics)
		- **11 Future Knight (Gremlins)**
		-
- **<sup>11</sup> Ghosts** & **Goblins** (Elite) **13 Fer** & **Flamme** (Ubi Soft)
	- **12 Galvan** (Imagine) **14 Batman** (Ocean)
	-
- 14 **Tempest** (Electric Dreams) **16 Trivial Pursuit** (Domark) **15 Druid** (Firebird)
- 15 **Druid** (Firebird) **17 Bob Winner** (Loriciels)
	- **18 Passagers du vent** *(Infogrames)*
	-
- **19 Star Firebirds** (Firebirds) **20 Harry and H**<br>**20 Dan Dare** (Virgin) **20 Harry and H**<br>(Ere Informatique)

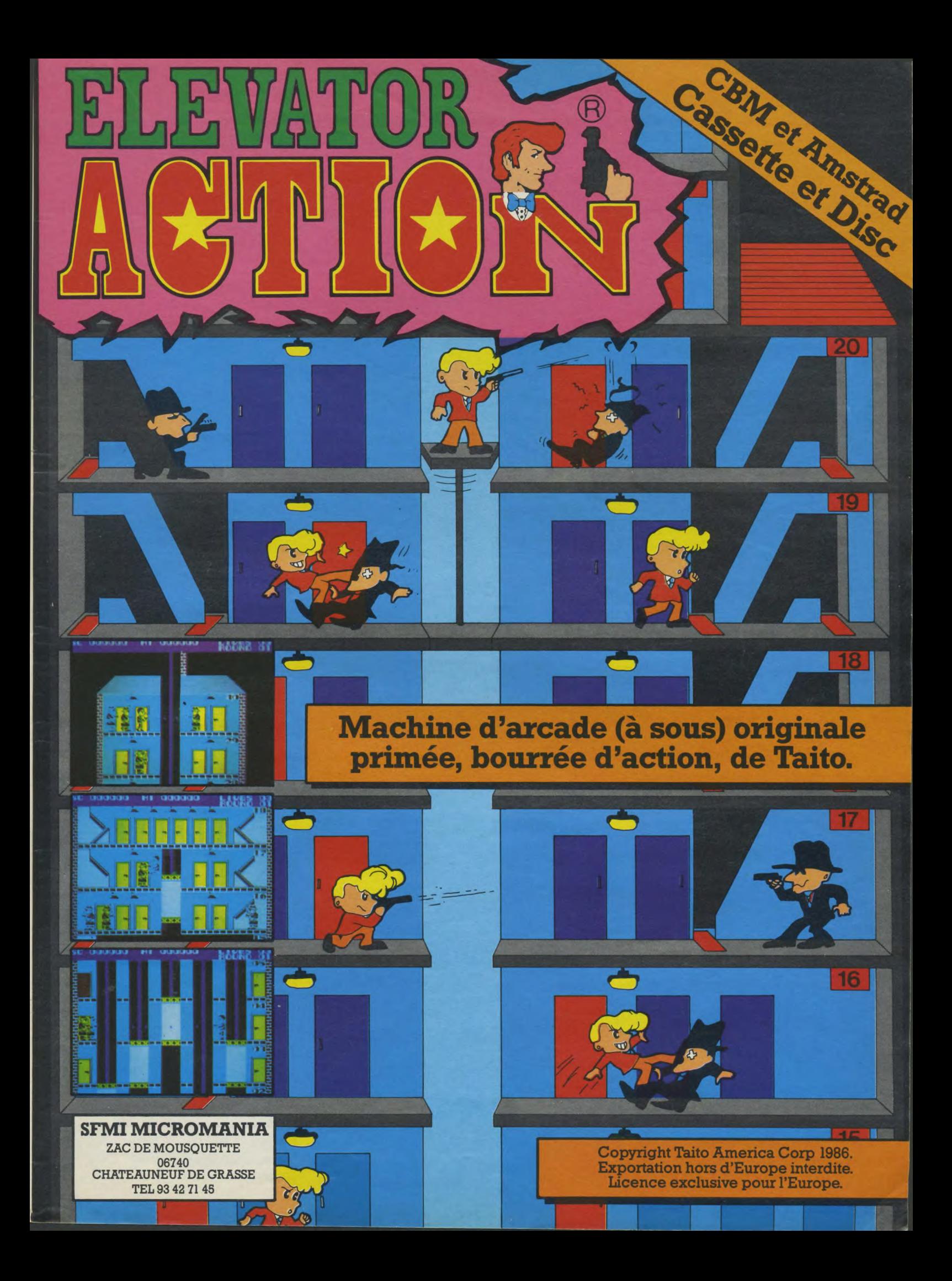

## **Compatible avec** Equipé comme personne.

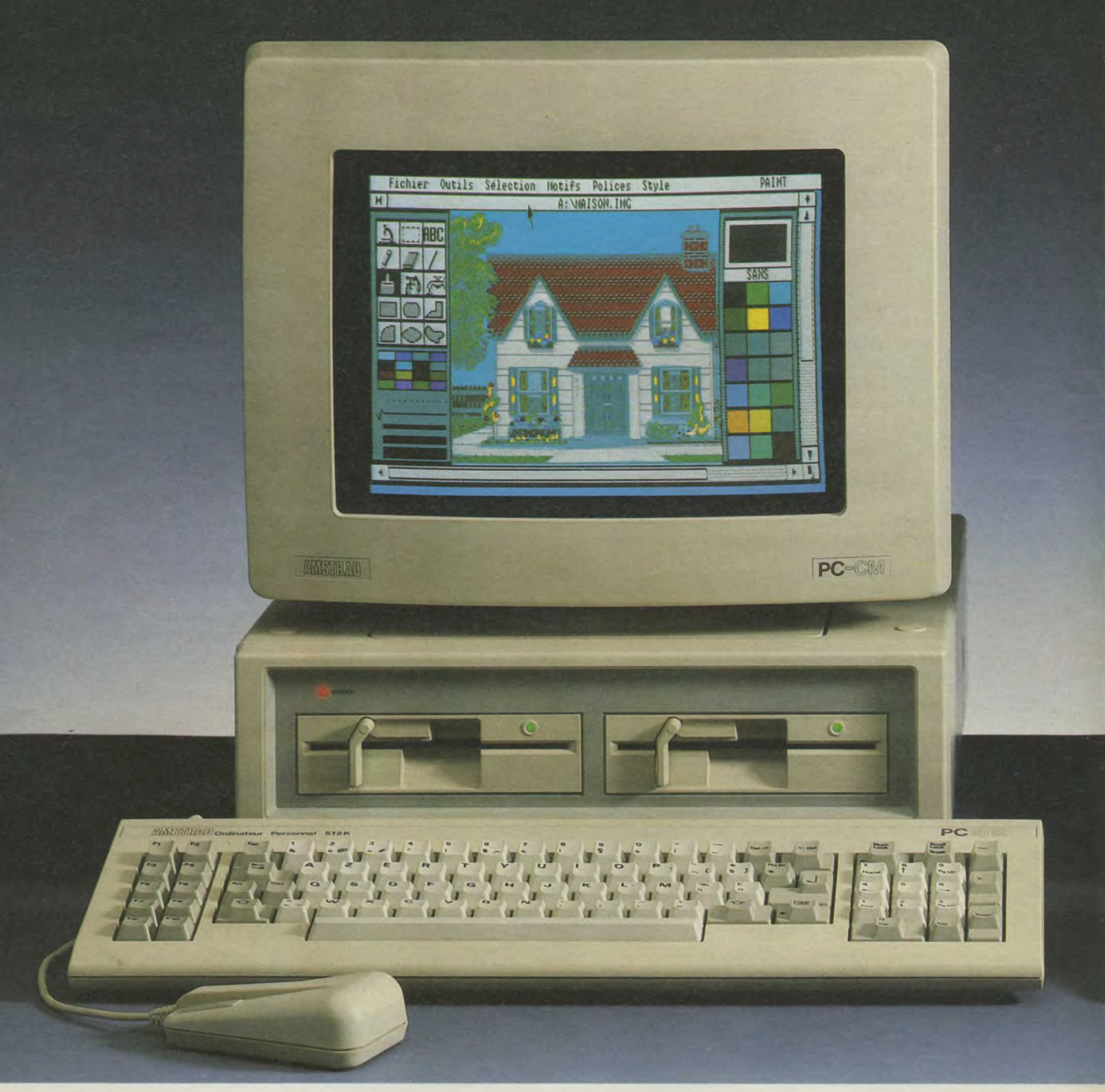

## Le nouveau PC-1512 Amstrad utilise tous

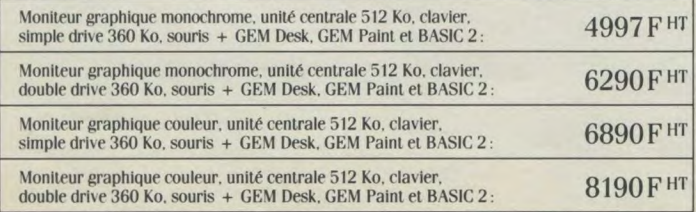

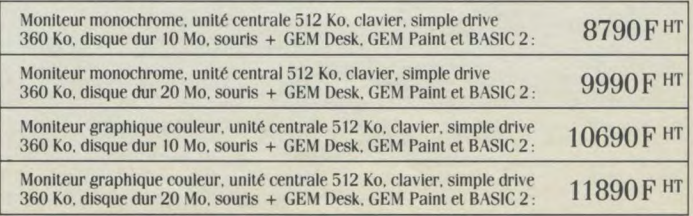

## qui vous savez. Tarifé comme Amstrad.

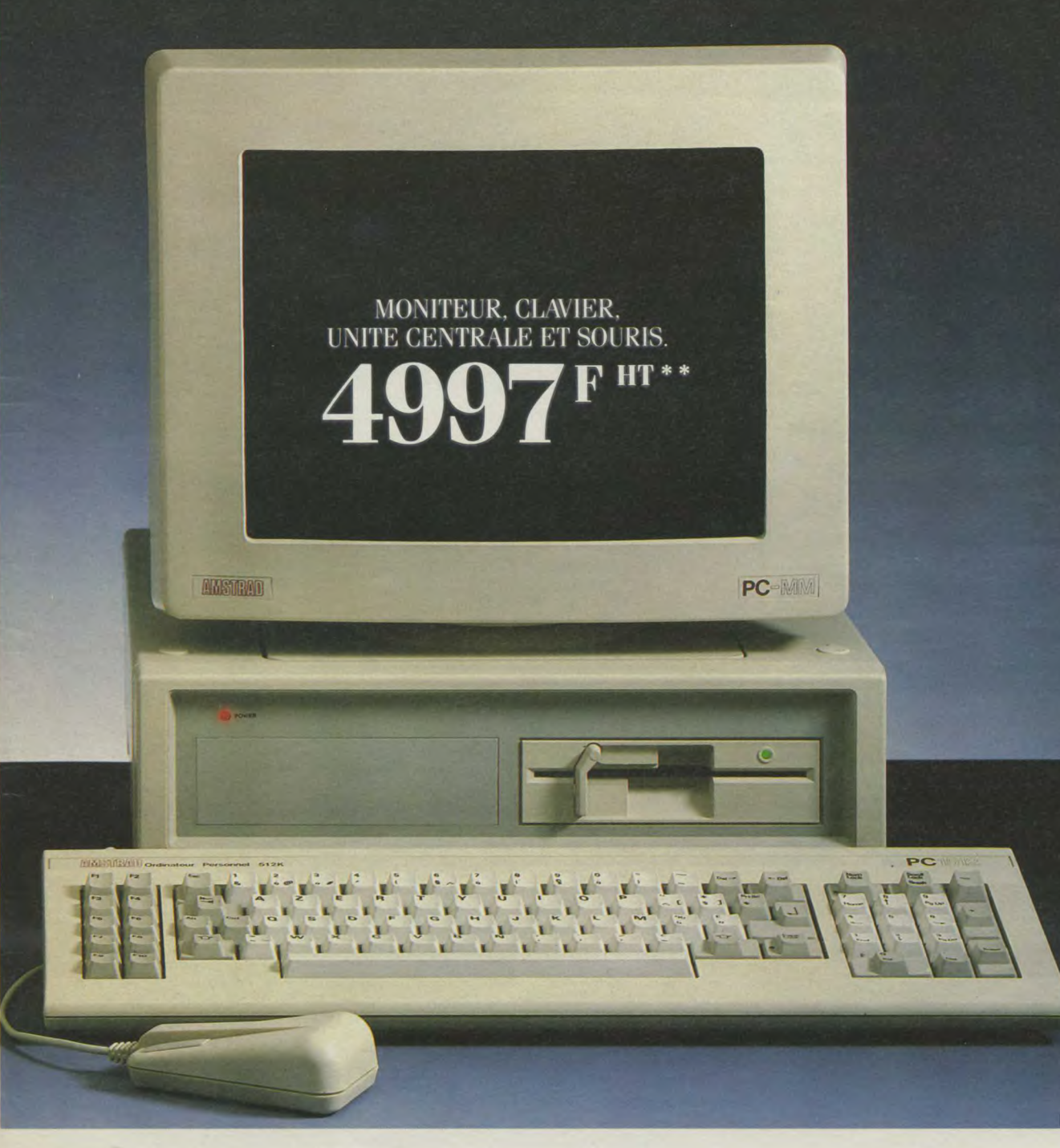

### les best-sellers logiciels de l'IBM PC.

*<u>diotus</u>* 

La place manque ici pour détailler les fabuleuses possibilités du nouveau PC-1512. Envoyez dès aujourd'hui le coupon ci-contre. Nous vous ferons parvenir toutes informations par retour de courrier.

IBM est une marque déposée de International Business Machines Corp.<br>Lotus est une marque déposée par Lotus Development Corporation. \* \* Prix public TTC généralement constaté : 5926,44 Frs.

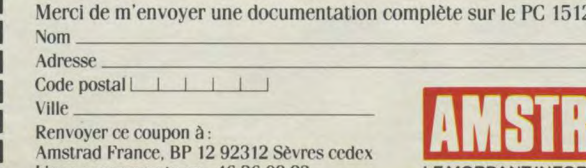

Ligne consommateurs: 46.26.08.83

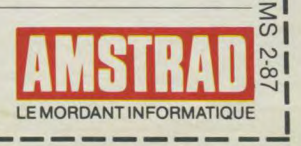

#### $\rightarrow$ I  $\frac{9}{9}$  $\mathbf{I}$ I  $\frac{1}{7}$

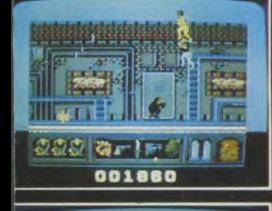

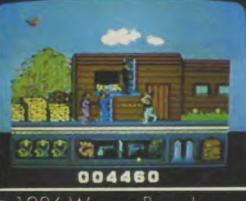

.<br>5. 1986 Warner Bros. Inc<br>All rights reserved.

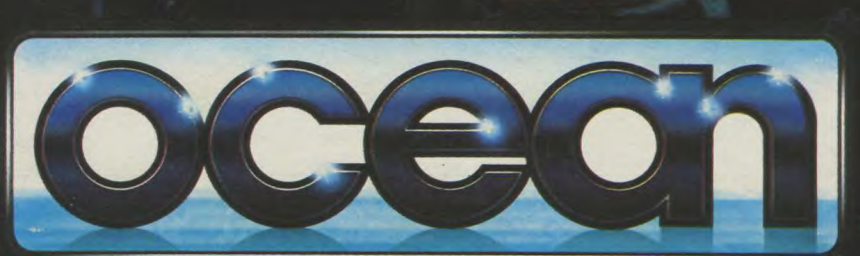

ZAC DE MOUSQUETTE.<br>06740 CHATEAUNEUF DE GRASSE.<br>TEL: 93 42 7145.

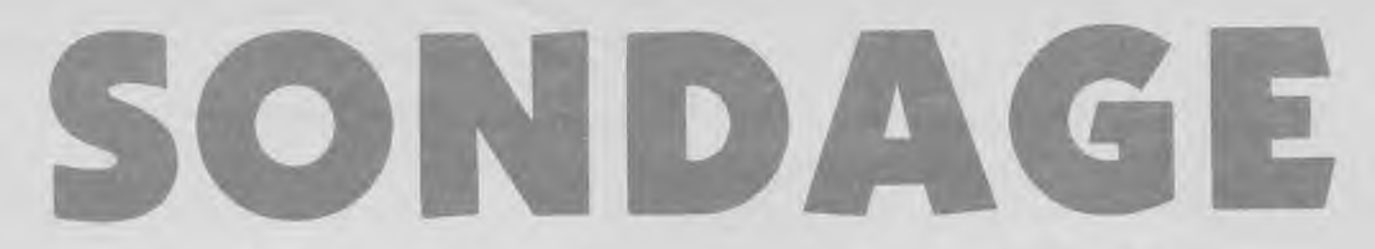

I. Quel est votre âge ?

- Moins de 14 ans
- de 14 à 18 ans
- de 18 à 30 ans
- de 30 à 45 ans Plus de 45 ans ?

II. Quel matériel avez-vous ?

 $\Box$  464 seul 464 avec lecteur de disquettes

664

 $\Box$  6128

ii PCW 8256/8512 (si oui précisez lequel des deux)

□ PC 1512<br>□ Drive additionnel autre que 3''

Amstrad (précisez)

❑ Imprimante

C Aucun ordinateur Amstrad ?

III. Envisagez-vous l'achat de : C Un lecteur de disquettes (précisez quel format de disquette)  $\Box$  Une imprimante<br> $\Box$  Autre péritente

❑ Autre périphérique (précisez) ❑ Autre ordinateur (précisez la mar-

que et le modèle) ?

IV. Depuis combien de temps faites-vous de l'informatique ?  $\Box$  Moins de trois mois E De 3 à 6 mois De 6 mois à 1 an E Plus de I an ?

V. Avez-vous une formation informatique ? O ❑ N❑ Quel métier exercez-vous ? .....

VI. Dans quel but utilisez-vous votre micro ? ❑ Pour jouer  $\Box$  Pour programmer : En tant que professionnel

En tant que hobbyiste

C: Pour travailler (préciser l'utilisation)...

**VI bis.** Combien de temps passezvous, en moyenne, sur votre Amstrad ?

- $\Box$  Moins de 1 heure par jour<br> $\Box$  De 1 heure à 5 heures par j
- ❑ De 1 heure à 5 heures par jour C Plus de 5 heures par jour !

### A. VOUS ET C. VOUS ET VOTRE MICRO AMSTRAD MAGAZINE

XV. Etes-vous abonné à Amstrad Magazine ? O ❑ N ❑

XVI. Etes-vous un lecteur :

❑ Permanent

Assez régulier ❑ Occasionnel

Très occasionnel

XVII. Jugez et classez selon vos préférences les rubriques suivantes

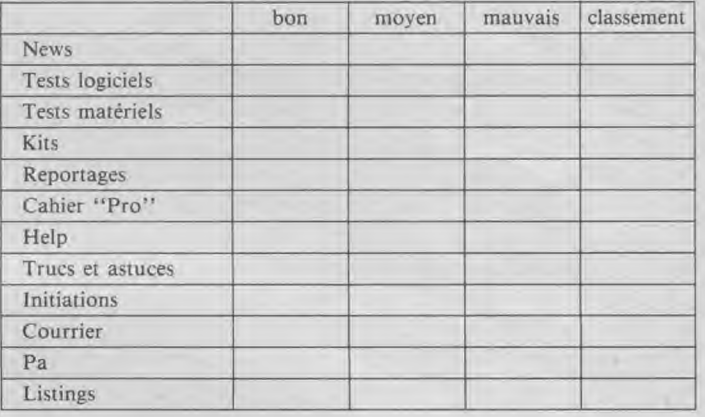

XXI. Comment trouvez-vous la présentation du magazine ?

XXII. Combien de personnes à part vous lisent la revue ? (Précisez qui) ........................... XXIII. Lisez-vous d'autres revues d'informatique ? (Précisez lesquel-

❑ Très bonne ❑ Bonne ❑ Assez bonne ❑ Passable ❑ Mauvaise

XVIII. Au sujet des listings, préférez-vous :

❑ Les jeux d'arcade

- ❑ **Les** jeux de réflexion
- ❑ Les jeux d'aventure
- ❑ Les utilitaires

XIX. Tapez vous les listings parus ? O ❑ N ❑ Pourquoi ? Souhaiteriez-vous des listings sur PC ❑ PCW ❑ ?

XX. Achetez-vous la cassette ou la disquette des listings parus ? Quelquefois **Toujours** 

❑ Jamais

**94160 S° XAIDB** 

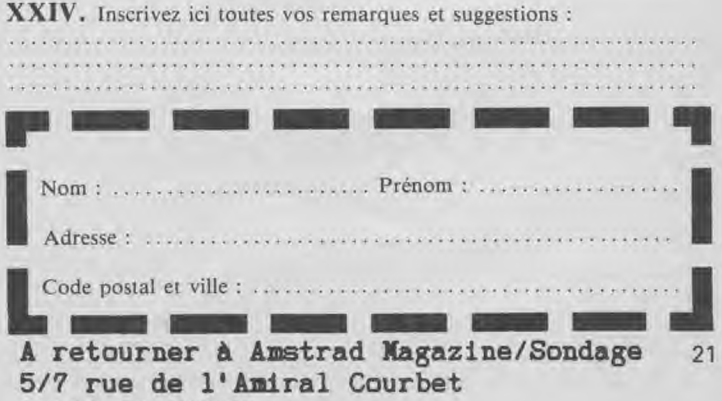

les)

 $\Box$  Sur Amstrad<br> $\Box$  Informatique

Informatique générale ❑ Informatique professionnelle E Presse informatique étrangère ?

### B. VOS ACHATS

VII. Comment achetez-vous votre matériel et vos logiciels :

Chez un revendeur spécialisé

- Grande surface
- $\Box$  Par correspondance ?

VIII. Avez-vous un revendeur près de chez vous ? O  $\Box$  N  $\Box$ 

IX. Achetez-vous beaucoup de logiciels ? Moins de 12 par an

De 1 à 5 par mois

❑ Plus de 5 par mois

X. Quelles sont alors vos préférences :

❑ Jeux d'arcade

Jeux d'aventure

❑ Professionnels (précisez lesquels)

Utilitaires (précisez quel genre)

de ces achats? .............. XII. Avez-vous offert des matériels ou logiciels ? O ❑ N ❑ Précisez quoi

XI. Vous êtes-vous offert ou vous a-t-on offert des cadeaux "Amstrad" à l'occasion des fêtes de fin d'année 1986 ? O □ N □<br>□ Matériels (précisez) , . . . . . . . . . d annee 1986 ? O∟ N∟<br>□ Matériels (précisez) ........... □ Materiels (précisez) ............<br>□ Logiciels (précisez) ............ A combien estimez-vous le montant

XIII. Possédez-vous d'autres ordinateurs ? 0 ❑ N ❑ Si oui quelle marque et quel modèle ? ....................

XIV. Nombre de personnes utilisant l'ordinateur familial : ❑ Une : moi

C Autres : combien ?

AMSTRAPS

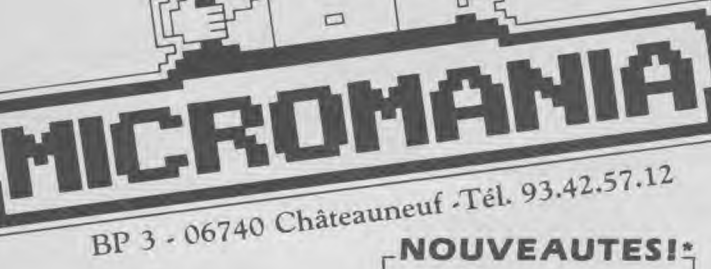

ASPHALTNF ............ 115 F ASTERIXNF ............. 95 F Aventures JACK BURTONNE. . 95 F BLACK MAGICNF ......... 89 F BOMBJACK 2NF .......... 89 F

CRYSTAL CASTLENF ..... 95 F CYBERRUNNF .............. 95 F<br>DANDYNF ................. 95 F

DEEPER DUNGEONSNF ... 95 F ELEVATOR ACTIONSE ... 89 F EXPRESS RAIDERNF ....... 95 F FIST 2NE ............... 95 F HACKER 2m ............ 95 F HEARTLANDNF .......... 89 F HOWARD THE DUCKNE . . . . 95 F<br>KAYLETHNE . . . . . . . . . . . . . 89 F LEADERBOARD (GOLF) SE . . . 89 F<br>LES Pyramides d'AtlantisNE . . . 139 F LES Pyramides d'AtlantisNF ... Les cavernes de THENEBENE .. 115F MA( J MAXNE .................. 89 F<br>MASTERS OF UNIVERSENE... 95 F M'ENFINNi ............. 135 F 1001 BCNF .............. 120 F MEUTRES EN SERIESNF ... 259 F PAPER BOYr.F ........... 89 F PSI15 TRADING CPYNE .... 95 F QUESTPROBENF ......... 95 F SAI(;ONNt .............. 95 F

..... 95F

COMMANDO 86NF.

SARACENNF

DUN DARRACH FRANKIE GOES TO HWD

(;UTTER HARD HAT MACK JEUX SANS FRONTIERES

**MANAGER** MICROSAPIENS PANZADROME RED ARROWS WORLD CUP 86 YE AR KUNG FU

**ALIEN 8NE** BOUTY BOB<sub>NF</sub> BRUCE LEENE KNIGHT LORENE NIGHT SHADENr **RAIDNE** 

SCALEXTRICNF ......... 119 F SHORT CIRCUITNE....... 89 F SUPER CYCLENF ......... 89 F TENTH FRAMENE........ 89 F TEMPLF OF TERRORNE .... 95 F TEMPLIERSNF ........... 169 F THANATOSNE .......... 89 F UCHI MATA JUDONF ..... 89 F VIETNAMt,F ............ 95 F WORLD (;AMESNF ........ 95 F PROMO 45 F

 $\frac{1}{\Box}$  $\Box$ 

#### DERNIERE MINUTE ENCORE PLUS INCROYABLEI

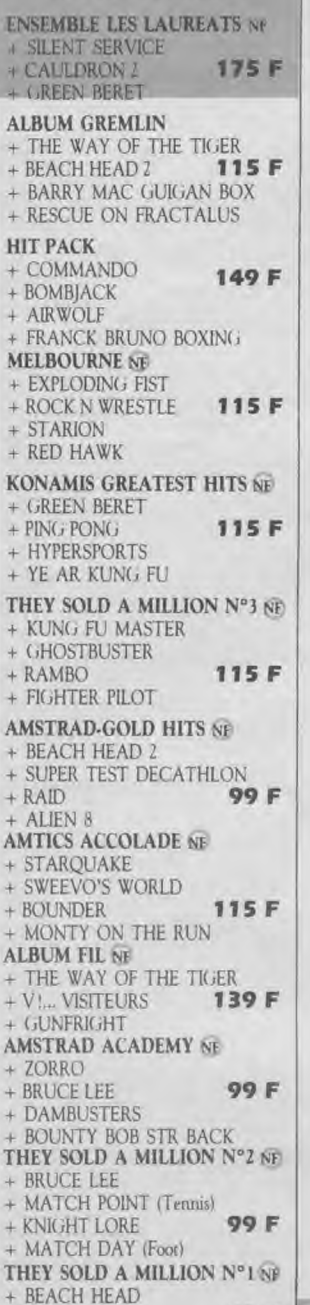

#### \* NOUVEAUTES

+ SABRE WULF + JET SET WILLY

+ DECATHLON 90 F

Les jeux présentés dans cette liste sont ceux dont la sortie est prevue pendant la période de parution de ce magazine. Compte tenu des aléas inhérents a la fabrication de logiciel, il est preferable de nous consulter pour connaitre la disponibilité exacte de ces produits.

5 F de réduction supplémentaire sur chaque ogiciel à valoir sur la carte de fidélité pour

"SOLDES 35 F"

out achat par correspondance.

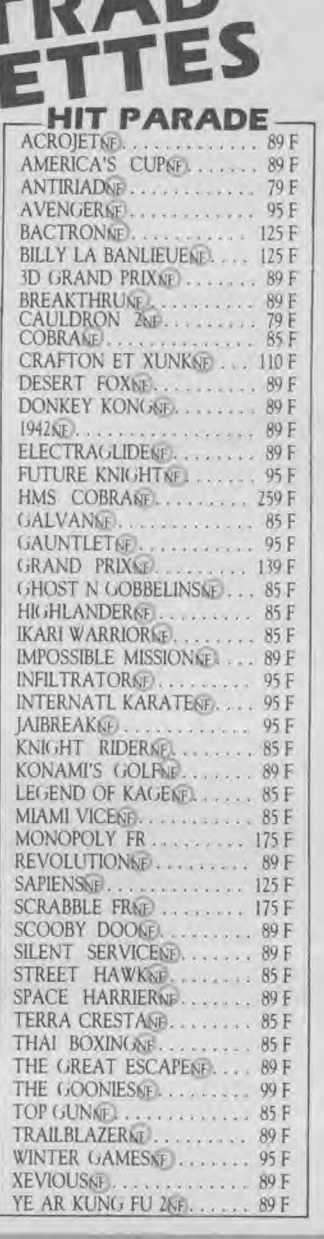

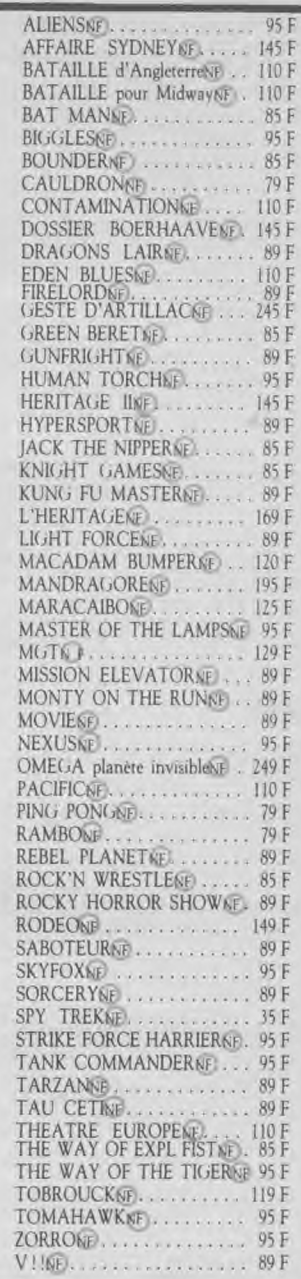

Les MICROMANES câblés savent TOUT ! grâce au premier service Minitel MICROMANIA BRANCHEZ-VOUS MICRO 24 H/24 H

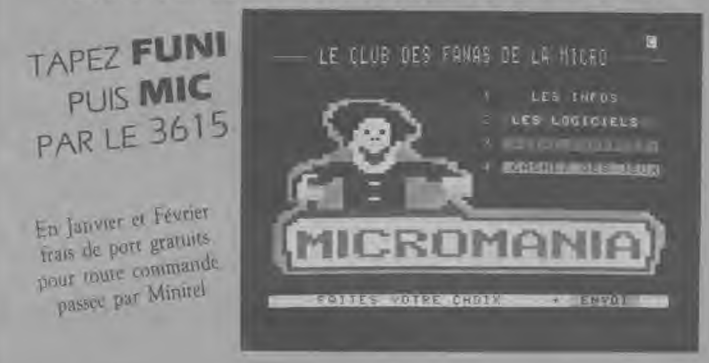

LES NEWS: soyez les premiers à connaître les dernières info micro, le hit parade, les sorties...

LES LOGICIELS : toutes les descriptions des jeux en direct organisées par nouveautés, hit parade, soldes...

LE COURRIER : utilisez votre boite à lettre personnalisée pour lire votre courrier et poser vos questions.

LES JEUX : une surprise de Micromania ! Etes-vous assez bon pour gagner les centaines de logiciels offerts par le club!

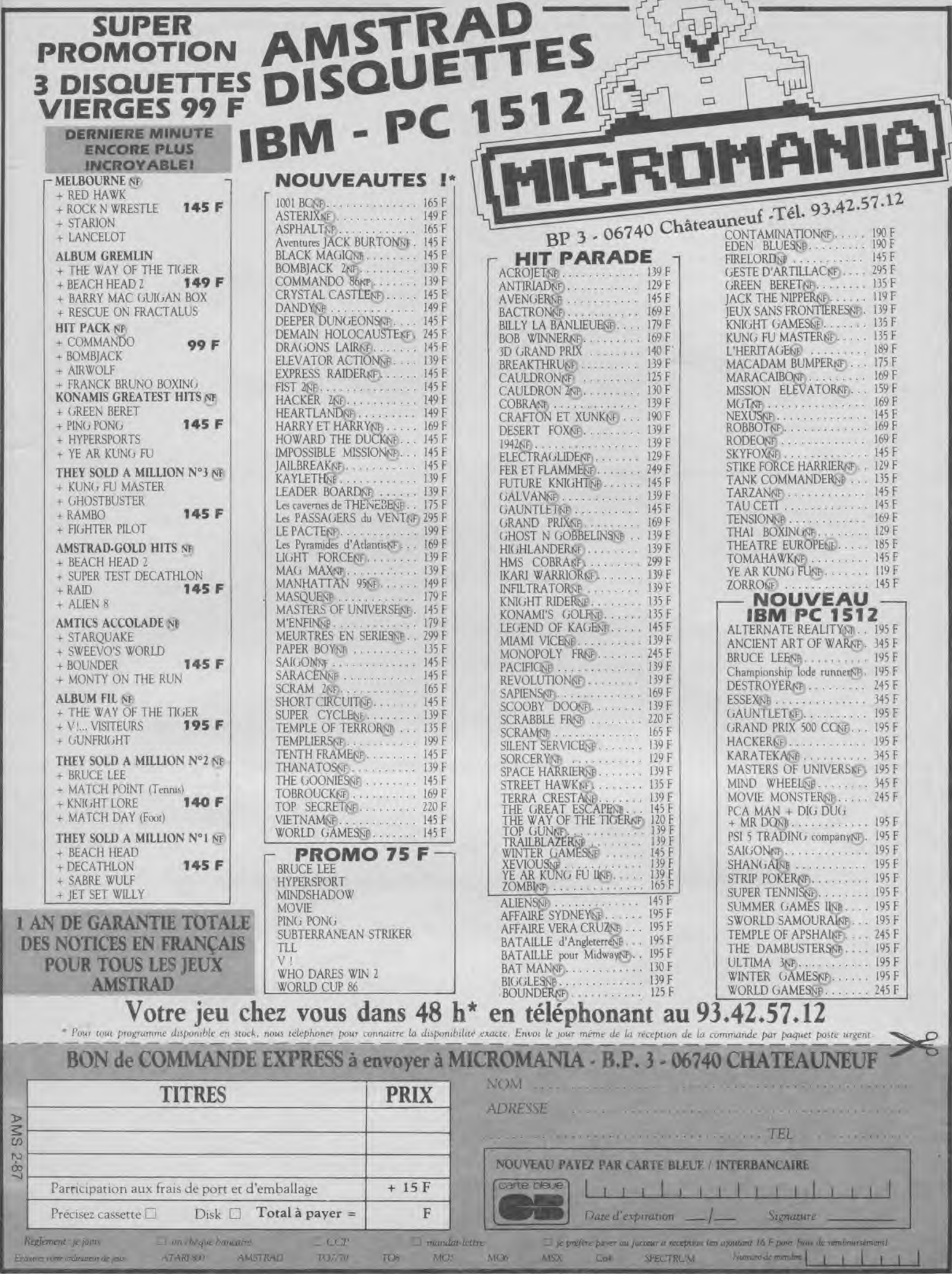

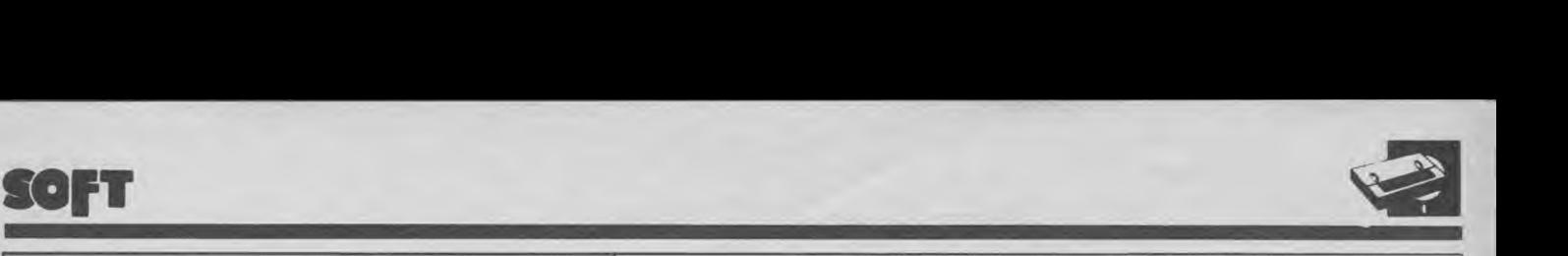

*Éditeur: Gremlin*  Genre: arcade/aventure *Graphisme:* \* \* \* \* Intérêt : \* \* *Difficulté: \* \**  Appréciation: \* \* \* *Originalité .• \* \* \** 

#### La vengeance sera terrible

Plantons d'abord le décor. Une sorte de labyrinthe fait de haies, de portes, de rivières et de ponts. Le tout en couleurs, avec la rivière qui bouge, des araignées derrière certaines haies (qui seraient plutôt des murs, malgré leur couleur verte). Au centre du décor, un petit bonhomme qui passe d'une jambe sur l'autre en attendant que le joueur veuille bien le diriger dans ce dédale de murs-haies (ou murets). Quand on actionne la manette, le personnage reste au centre de l'écran et le décor bouge en scroling (bien fait). Où va-t-on ? Chercher des clés, des trésors et anéantir le maximum de gardiens d'un coup de pied bien placé. Très facile au premier abord, le jeu ne laisse pas gagner du premier coup. Il faudra ramasser plus d'un trésor, trouver plus d'une clé, avant de prétendre le connaître et le maîtriser complètement. Le bas de l'écran vous indiquera en permanence votre situation : nombre de trésors, d'objets, etc. N'oubliez jamais que le but du jeu c'est la vengeance !

### AVENG

DARE

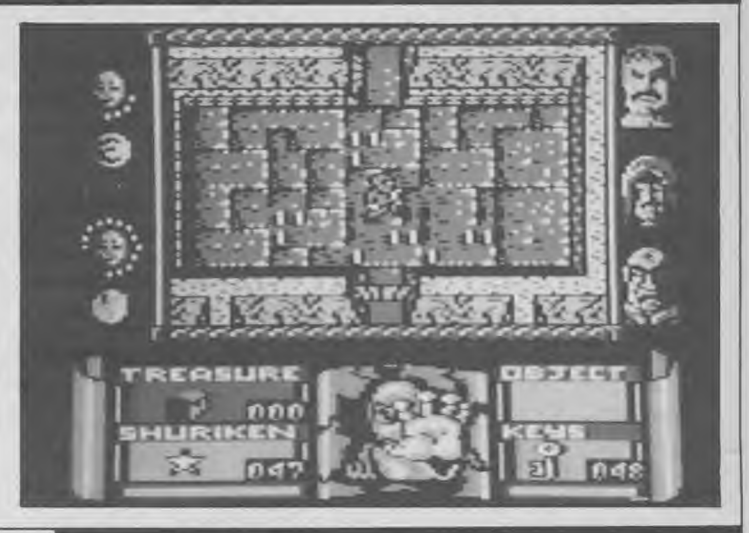

#### Une astéroïde va entrer en collision avec la terre ! Et vous, Dan Dare, le pilote du futur, devez arrêter cette horreur à temps ! Ce jeu d'arcade est dédié à Frank Hampson, le créateur des personnages : Dan Dare, bien sûr, mais aussi le prof Peabody et le pauvre Digby que vous devez libérer des méchants. Le scénario vous est présenté sous forme de bande dessinée anglaise. Votre vaisseau, Anastasia, s'est posé sur l'astéroïde. Muni de votre seul pistolet laser, vous devez descendre dans les profondeurs pour retrouver

*Éditeur: Virgin Games*  Genre : arcade *Graphisme: \* \* \* \**  Intérêt : \* \* *Difficulté : \* \* \* Appréciation: \* \* \**  Originalité:  $\star \star$ 

Digby, le libérer, arrêter le mécanisme d'auto-destruction, trouver les armes ennemies et vous tirer le plus vite possible ! Mission impossible ? Pas pour le colonnel Dan Dare ! Il s'agit-là d'un jeu d'arcade rapide, bien réalisé. Votre petit personnage glisse plus qu'il ne marche, il saute, s'accroupit et, surtout, tire sur tout ce qui bouge. Pour descendre plus profondément, trouvez des objets et débrouillezvous pour ne pas aller en prison. (Quoiqu'il en soit facile d'en sortir.)

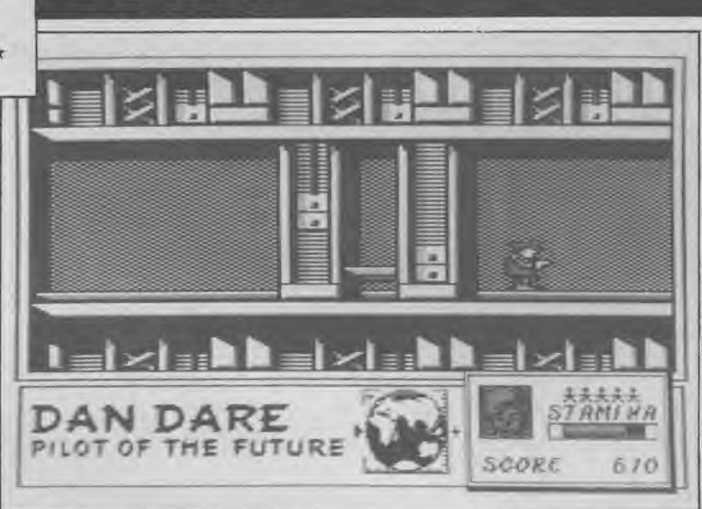

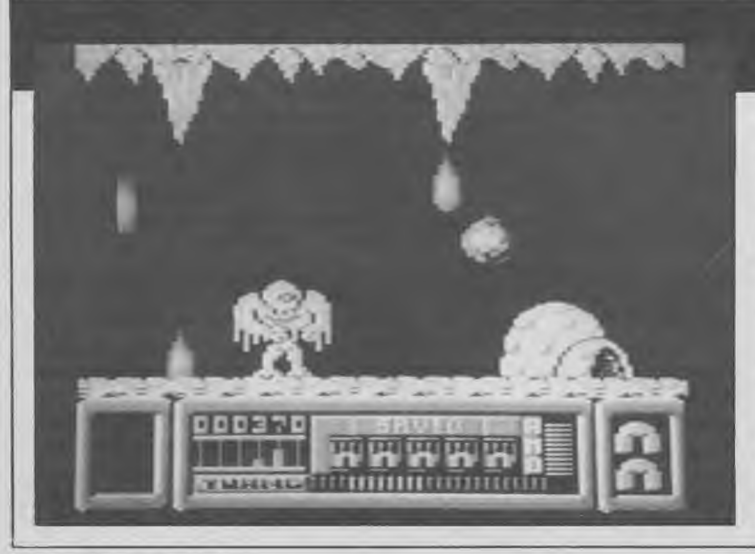

## FROST BYT

Éditeur: Mikrogen *Genre : arcade Graphisme: \* \* \**  Intérêt : \* \* \* *Difficulté: \* \* \* \* Appréciation: \* \* \* Originalité*:  $\star \star$ 

Vous avez déjà vu cette sorte de gadet en forme de ressort qui descend seul les escaliers et que l'on fait passer de main en main ? Hickey en est un et vous devez le diriger dans un décor antarctique. Il avance donc en passant d'une face à l'autre, il saute et tire des roquettes jaunes, à condition que vous ayez rechargé ses batteries. Hickey se déplace bien, il est rigolo, mais vous n'irez pas très loin les premières fois. Le décor est encore plein de monstres qui vous réduisent en cendres et vous

reconduisent au point de départ. Il faut trouver une méthode pour chaque obstacle et persévérer. Le long de son chemin, Hickey trouve des diamants de différentes couleurs et doit les manger. Les rouges lui permettront de se déplacer plus rapidement, les bleus de sauter plus haut et les verts de tomber plus bas. La réalisation est correcte, sans plus, et la notice est en anglais. Un jeu marrant fait pour les cracs de la manette qui tirent plus vite que leur ombre.

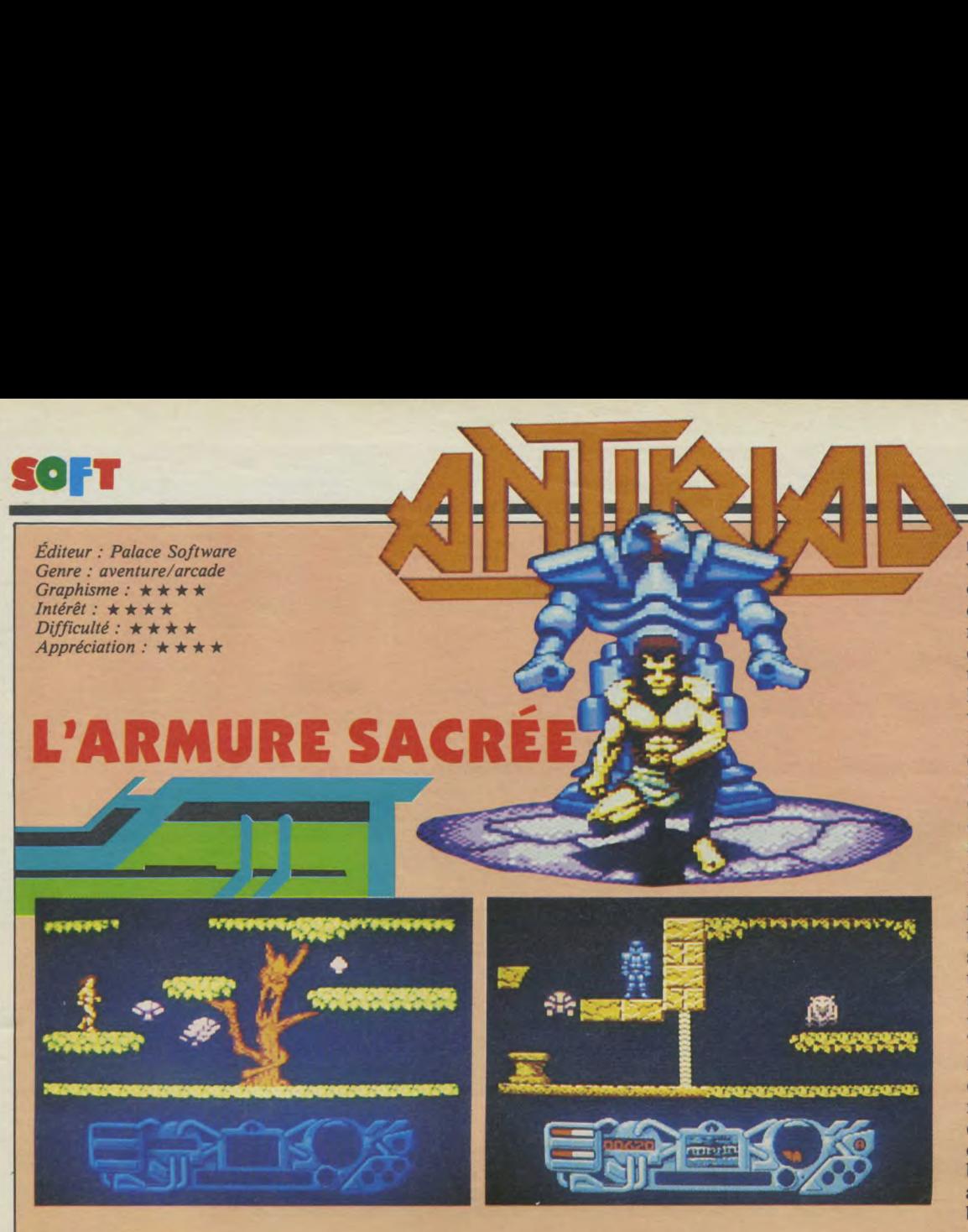

**Palace Software, vous connaissez** ? **Sinon : stop, commencez donc par aller lire notre reportage sur le fameux éditeur de Cauldron I et Il. Vous allez dire : "Ça y est, la citrouille est de retour et bonjour Cauldron Ill...", et vous aurez tout faux ! Toutes les bonnes choses ayant** — **momentanément — une fin, les programmeurs de chez Palace vous ont préparé un autre sujet de divertissement : devenez Tal, le héros porteur d'espoir d'une ère post-atomique. Vous devrez affronter une nouvelle aventure : l'Armure Sacrée d'Antiriad. (Entre nous, une sacrée armure, oui...)** 

#### **Une situation explicite**

Terre 2086. Vous vous doutez bien que si l'humanité a été si loin dans le temps, malgré son arsenal guerrier, c'est pour mieux se détruire. L'histoire raconte que cette année 2086, après une période de calme relatif, voit se préparer la guerre. La tension monte et chacun des pays, sûr de ses propres défenses, déclenche l'holocauste. Attaques et représailles se succèdent et épargnent une poignée de survivants qui doit faire face aux rigueurs d'une terre dévastée. Peu à peu, l'humanité — ou ce qu'il en reste — surmonte les

obstacles pour donner une race "puissante et audacieuse", comme le dit la légende. Ce peuple vécut des années d'une vie calme et tranquille jusqu'au jour où, le sort s'acharnant, les villageois durent subir l'invasion "d'Êtres venus d'ailleurs"... Les sages préparèrent en secret la riposte contre l'envahisseur et choisirent un héros, VOUS, pour retrouver "l'Armure Sacrée d'Antiriad" qui seule peut libérer votre race...

#### **Un scénario bien construit**

Il faut admettre que ces "diables

d'Anglais" ont encore bien fait les choses. En prélude à votre aventure/arcade, vous aurez droit à toute une situation, en bande dessinée et en français (et oui !) dans le texte. C'est rare et cet effort de traduction des textes, autres que ceux concernant les règles, les commandes ou le chargement du logiciel, mérite d'être signalé. Pas seulement signalé, d'ailleurs, car la B.D. d'une quinzaine de pages est fort bien dessinée et réellement très intéressante (quoiqu'un peu déprimante quant à l'avenir Love and Peace, Paix à tous les hommes !)

#### **Sacrée armure** !

Trouver et porter l'armure d'Antiriad n'est pas une véritable partie de plaisir. Des yeux, peut-être, mais pas du poignet qui est mis à rude épreuve. Votre héros, Tal, est vraiment très éprouvé. Des pièges de toutes sortes viennent troubler sa quête et l'armure peut sembler — sans entraînement — une quête plus que difficile. Quelques heures de jeu devraient vous suffire pour maîtriser votre personnage, la direction de ses forces. Le pire, est qu'une fois endossée, l'Armure demeure une énigme. Quelle est sa magie, comment tester sa puissance ? Lorsque vous aurez réussi à mettre Tal dans l'armure, le tableau de commandes au bas de l'écran, resté éteint jusque-là, se met à clignoter. L'écran de visualisation, plus ou moins brouillé par les radiations, semble vouloir vous donner des indications. L'affichage tactique fait défiler des messages (tous les messages à l'écran sont également traduits en bon français). Une situation claire, une tâche bien définie mais des moyens pour y parvenir volontairement laissés dans l'ombre...

Nanti de son armure Tal se sent un autre homme. Mais même en surveillant le panneau de contrôle qui, outre l'affichage tactique et l'écran de visualisation, vous renseigne sur la vigueur de Tal, le niveau d'énergie de l'armure, le niveau de radiations et votre score, pas grand'chose ne se passe. Après un passage dans l'armure, armé de votre courage, c'est parti pour une balade à travers des tableaux agréablement dessinés. L'ensemble du logiciel est d'un niveau graphique d'une très bonne tenue. Les écrans, colorés, sont parfois (à la longue) un peu monotones. Les animations sont superbes et les bruitages corrects. Peut-être n'avons nous pas trouvé le moyen de parvenir à des écrans plus variés ? Sans doute... La quête risque d'être longue encore...

#### **To be Tal or not to be?**

L'Armure sacrée d'Antiriad est un bon logiciel. Il est certain qu'il est à déconseiller aux fanatiques de "boum-boum" qui réclament des résultats immédiats. Cette aventure est avant-tout une quête, ce qui veut dire qu'il vaut mieux avoir une patience à toute épreuve et un bon joystick (l'ensemble du jeu est contrôlé par joystick, ce qui lui vaut<br>l'appellation d'avenl'appellation ture/arcade). Mais n'allez surtout pas croire que, mis à part les cabrioles de votre héros et les pièges qui lui sont tendus, rien ne se passe... Vous aurez à combattre, et ce, depuis le début du jeu. A vous d'être adroit et méritant.

Ce jeu bien conçu et agréablement réalisé mérite sûrement, quant à lui, toute votre attention d'amstradiste et d'aventurier impénitent.

*Frédéric Nardeau* 

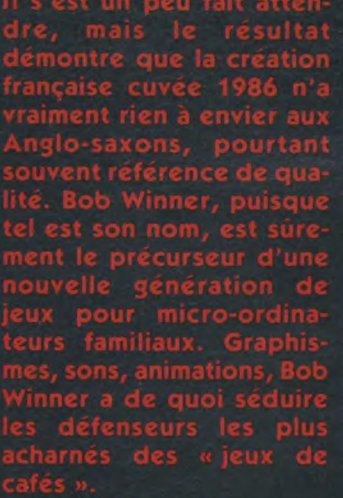

Le patron-du-café-du-coin commence à se faire du souci : à quoi vont bientôt servir ses nouvelles machines « arcade » si tout le monde se met à faire nier qui a reçu un Amstrad pour son Noël - c'est à dire rester devant son petit écran, sa manette de jeux et son ordinateur personnel... il n'y a plus de jeunesse, de moins en moins de « piliers de bars » qui « destroyent » les machines à sous !!! « Déjà qu'ils nous ont fait le coup avec les flippers qui ont tendance à désormais moisir dans un coin !.. » Avec une création logicielle comme cela, bientôt à « quoi ça va servir que Taïto y'se décarcasse ?? »

#### Un peu d'histoire

Bon, évidemment, l'histoire du globe-trotter qui « part à la recherche d'une civilisation disparue et qui parcourt le monde malgré les nombreux obstacles qui se dressent sur son chemin », ce n'est pas très original... Cela sent le jeu d'aventure/arcade classique, le « W. of the T. » (les initiés comprendront l'allusion à un « classique », à la réalisation au demeurant tout à fait originale et réussie). A ceux qui commencent à penser cela, libre à eux d'aller faire leur « petit marché » dans les autres pages.. les fanatiques, ceux qui aiment le BON jeu auront la sagesse d'attendre un peu, et ils auront bien raison ! Car si l'on a effectivement vu ce « genre » de jeu, nous, nous avons testé Bob Winner. Et quel test !!

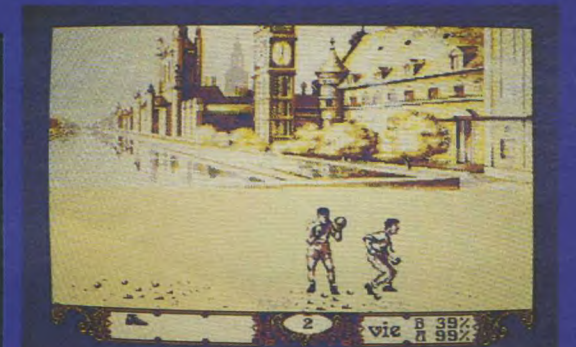

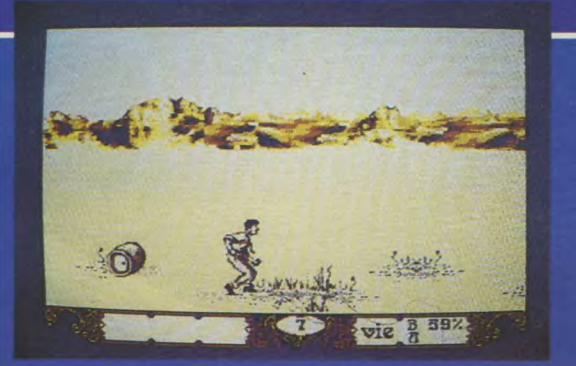

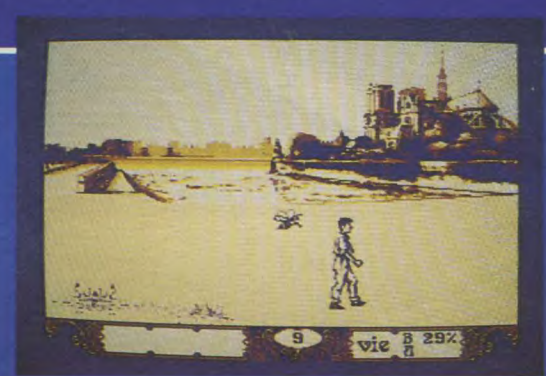

 $\vec{a}$  and  $\vec{b}$  and  $\vec{c}$ 

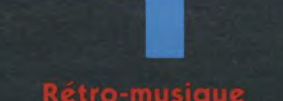

Rien qu'après le chargement du logiciel, les testeurs les plus endurcis commencent à suer à grosses gouttes devant la présentation. La lippe pendante et l'oeil ébahi, ils assistent à une présentation digne de ce qui va suivre. Rétro, rétro, la musique superentraînante (t'as pas une cassette vierge que je me fasse un enregistrement pour mon valquemane ?) et Bob Winner qui s'agite, trébuche et s'anime dans la partie supérieure de l'écran rythmant une présentation nécessaire (on est même prié de prendre des notes !) des commandes avec des fondus-enchaînés du plus bel effet... Aie, aie, aie ! La nuit va être chaude ! l'année 1934 va donc vraiment être l'année de tous les dangers...

Il s'agit donc de parcourir le monde en évitant les dangers que représentent les « grandes puis-

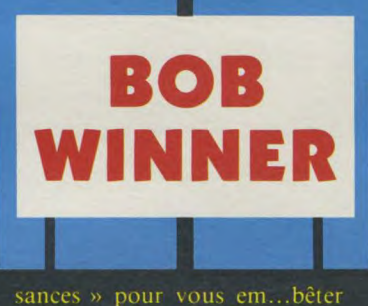

dans votre quête. On cherche quoi ? T'occupe et joue ! Ladies and gentlemen, mesdames et messieurs : Paris ! Pas « by night », tout au grand jour et en images digitalisées s'il vous plaît ! La balade commence donc par une visite du Paris d'antan. Carte postale jaunie, nostalgie qui revient au galop, c'est avec un pincement au coeur que Bob Winner rencontre ses premiers obstacles. « Mais il veut quoi, celui-là ? J'étais tranquille, à me déplacer dans un décor de rêve avec Tour Eiffel en prime et en arrière plan... ? »

Car Bob Winner ne se contente pas de se promener dans les

écrans dignes des meilleurs hyper-réalistes. Quant il faut gagner, il faut souvent combattre. « A vaincre sans péril, on triomphe sans gloire » disait le prophète... Tout au long de son périple, Bob Winner ne va pas rencontrer que des pièges savamment disposés et particulièrement traîtres (sables mouvants, guêpes en folie... etc.). Si vous décidez de parcourir le monde, quelques leçons de savate « à la française », de boxe « anglaise », de tir au jugé vous sont particulièrement recommandées. En effet, et c'est là que l'animation ressort particulièrement : au niveau de la qualité des combats. La décomposition des mouvements est superbe, on se croirait à la télévision. Que ce soit « brigades du Tigre » et moustaches au vent (pour les combats de savate, encore appelée boxe française), Rocky gants aux poings (pour la boxe anglaise) ou encore règlement de compte à OK Corral (pour le tir sur fond de salon et statue de la liberté), tout démontre la parfaite maï-

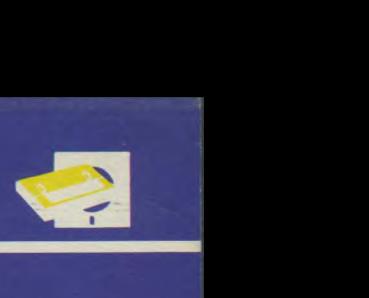

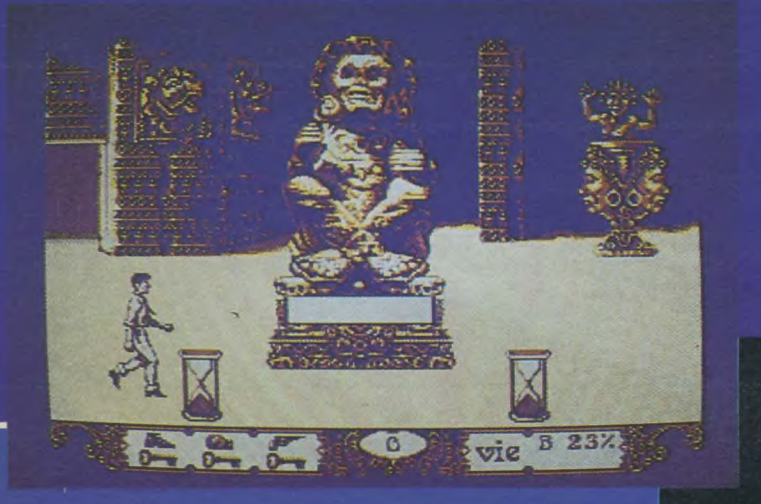

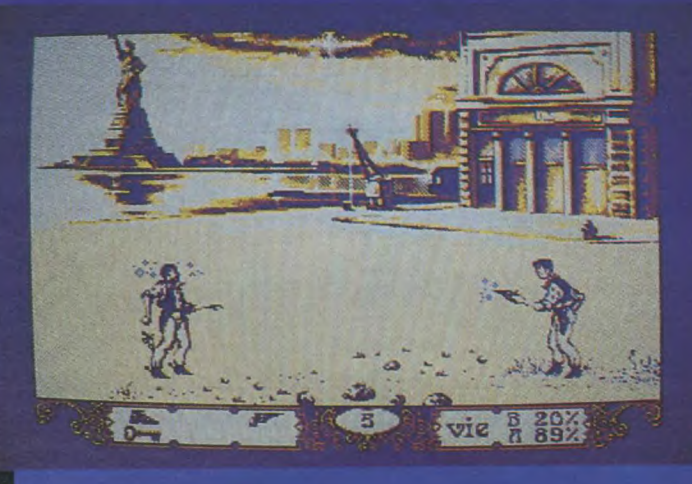

**Editeur: Loriciels** Genre : aventure/arcade **Support : disquette** Graphisme:  $\star \star \star \star \star$ Intérêt :  $\star \star \star \star$ Difficulté :  $\star \star \star \star$ Appréciation : \* \* \* \* \*

trise de l'animation. Mais si vos adversaires ne sont pas toujours fair-play (du style : on tire d'abord, on discute ensuite) sachez que pour être à la hauteur, il faut parfois des accessoires. Ceux-ci sont, comme par hasard, disséminés le long du jeu. Pour combattre un boxeur sur un pied d'égalité, il faut par exemple trouver les gants de boxe qui feront peut-être de vous le prochain champion des poids Welter... En tout cas, une seule devise : le coeur au ventre. Mais attention ! Un bon combat se prépare et comme justement on se plaisait dernièrement à nous le rappeler : « N'écoutant que son courage qui ne lui disait rien, il n'intervint pas... » En résumé, cela veut dire que le courage c'est parfois la fuite en avant et qu'il vaut peut-être mieux pour votre longévité - affronter de multiples périls, pour mieux vous préparer et finalement triompher. Le scénario étant volontairement peu loquace sur vos exploits et les astuces qui vous feront devenir un globe-trotter averti (le « savoir-se-débrouiller-seul »), nous ne vous en dirons pas plus... Na !

#### mais aussi des jambes.

Et c'est ainsi que, le poignet crispé sur mon joystick préféré, j'emmenais Bob Winner dans les différentes contrées. Dieu que c'est dur d'être globe-trotter : il ne faut pas avoir peur d'arpenter... pour résoudre les énigmes dont nous parlions précédemment. L'astuce et l'intelligence ont aussi leur part dans ce jeu : 'a des trucs ». A vous de les découvrir et, croyez moi, partir à l'aventure avec des graphismes pareils et une animation qui tient si bien la route, est une partie de vrai plaisir (ce qui était évidemment le but recherché).

C'est donc avec énnoorrmméémmeenntt de plaisir que j'ai testé ce jeu. Il a véritablement toutes les qualités ci-dessus mentionnées (si vous en doutez, vous avez le droit d'aller le tester vous-mêmes ! Adoption assurée...) mais il a aussi ses petites faiblesses. D'abord, la difficulté. Pas évident de progresser... malgré quelques heures de test fou, l'œil (relativement) vif (au début) et le réflexe sûr, on a un peu l'impression de n'avoir pas avancé, de revenir sans cesse à la case départ (sans toucher 20 000 F).

Ceci dit, la difficulté est plutôt un bien. car elle fait monter tant

l'intérêt (on pourrait même dire la fixation) que la tension. Attention aux risques d'accoutumance, ne pas dépasser la dose prescrite et si les symptômes persistent, consulter votre revendeur (pour un nouveau joystick). Là où le bât blesse un peu plus, c'est au niveau de la mise en route : certes la présentation est superbement réalisée mais la complexité (plus ou moins apprente puisqu'on s'y fait très vite) des contrôles de mouvements peut paraître, en début de jeu, rébarbative. Alors, un conseil, prenez des notes (petits schémas) au moment de la présentation et avec un peu d'entraînement, cela viendra tout seul. Enfin, grief personnel, il est dommage que la jolie musique rythme la présentation ne dure pas tout au long du jeu. Là, évidemment, je pousse un peu : aussi puissant soit-il, l'Amstrad CPC n'est pas un Cray one... Je remballe donc ma petite musique pour tirer un respectueux coup de chapeau aux programmeurs qui vous ont concocté là

un travail déjà plus que raisonnable...

#### Que dire de plus ?

Difficile de décrire un jeu dont le scénario a volontairement été réduit au strict minimum pour que vous vous retrouviez dans l'aventure, tel un globe-trotter qui parcourt le monde. S'il fallait résumer ce jeu, on pourrait dire -- sans trop s'avancer qu'il est « révolutionnaire » (mais non je ne l'ai pas dit !) : graphismes superbes, animation parfaite, intérêt certain. Du vraimerit beau boulot que les "British" et les "Ricains" vont lorgner avec un air de jalousie : trop tard, Bob Winner est français et a le mérite d'être le premier du genre. Nous, on attend avec impatience ceux qui seront capables d'aller encore plus loin avec nos micros préférés. On peut également préciser que le programme occupe les deux faces de la disquette et qu'il est livré sous boîtier avec une mini-BD aux dessins très sympas. Que ceux qui viennent d'acheter un Amstrad PC se calment : Bob Winner devrait bientôt être également disponible en version PC.

Que dire de plus ? Evidemment, d'aller l'acheter !!!

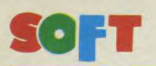

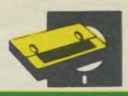

*Editeur: Elite Distributeur : Ubi Soft Genre .• arcade*   $Graphismes: \star \star \star \star$ *Intérêt :* ★ ★ ★ *Difficulté: \* \* Appréciation : \* \* \* \** 

#### **Le point sur la situation**

Général Alexander Bonn des Forces US — STOP — Enlevé par groupe révolutionnaire en Amérique Centrale — STOP — Ennemis très dangereux — STOP — Avons besoin de votre concours pour libérer le Général — STOP — Confidentiel Défense — STOP — La situation étant très tendue, évidemment on fait appel à vous, mercenaire de luxe, S.A.S (Son Amstrad Sérénissime ou Prince Malko Dingue) pour trouver la solution...

En fait, dès le chargement vous vous trouvez dans l'ambiance : écran de présentation et musique très militaire au programme. Si vous vous sentez de taille à affronter seul l'ennemi, grand bien vous en fasse... sachez toutefois qu'il vous est possible d'aller affronter les guérilléros avec le compagnon de votre choix. C'est l'une des particularités de ce jeu : autant en profiter. Surtout qu'en face, les « habits bleus » ne vous feront pas de cadeau. Pas étonnant que

**IKARI WARRIORS** 

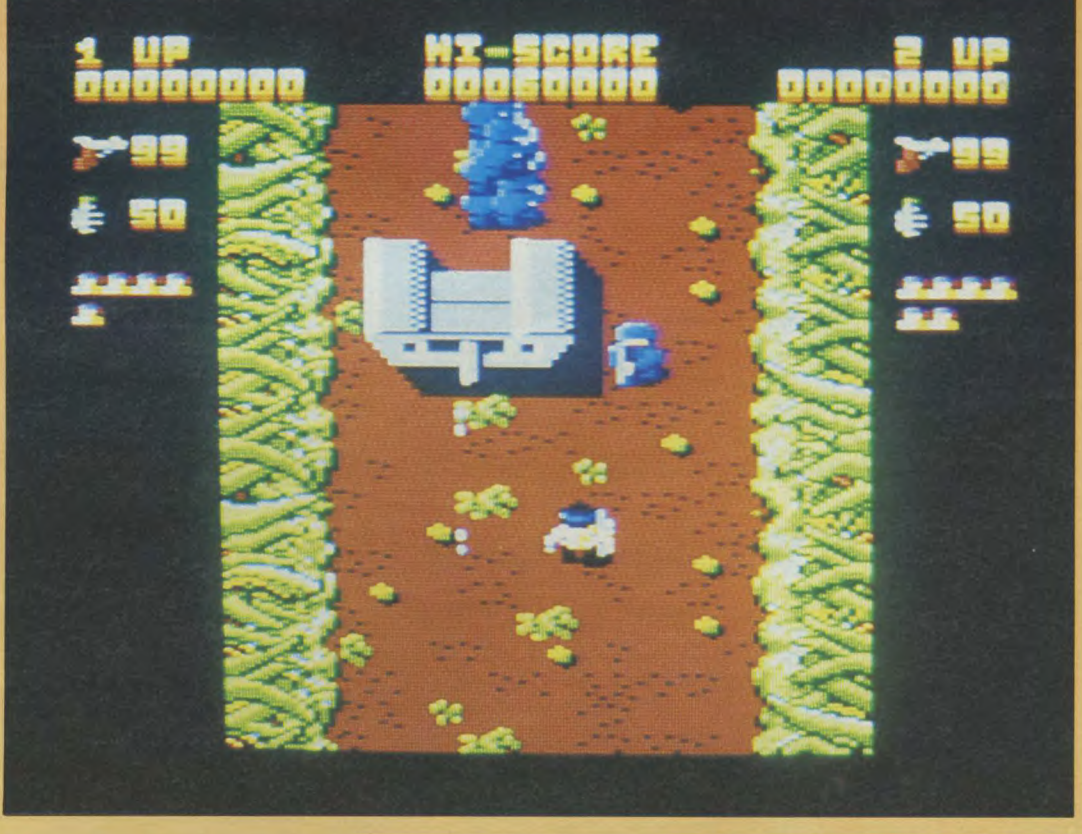

**Vous aimez les logiciels style Commando, Rambo, Who dares Win, alors ne fuyez pas...**  Ikari Warriors fera peut-être de vous le super**héros acclamé des foules, le super-Stalone du CPC... Guerrier, certes, ce nouveau jeu d'Elite Software mais franchement excitant. En grande première, nous avons, en plus du plaisir de vous proposer ce test, l'immense joie de vous dévoiler déjà le plan du jeu !** !

vos employeurs vous aient pro-<br>mis monts et merveilles pour mais on ne peut nier la qualité vrai suicide) : face à vous, des<br>cohortes d'ennemis, des bunvent la meilleure des défenses,<br>allez de l'avant et ne lésinez pas allez de l'avant et ne lésinez pas Pour les fanatiques du tir et des sur les munitions... Vous devrez missions périlleuses... Après les sur les munitions... Vous devrez missions périlleuses... Après les tendre des embuscades aux chars « bonne année, bonne santé, la ennemis, vous en emparer et Paix dans le monde et tout et ennemis, vous en emparer et Paix dans le monde et tout et peut-être ainsi vous assurer un tout », retrouvez votre rage haatout de plus pour la victoire finale...

L'ensemble du jeu est agréablement réalisé. On peut regretter *Frédéric Nardau* 

mis monts et merveilles pour mais on ne peut nier la qualité cette mission (qui s'avère être un des graphismes très colorés, l'ades graphismes très colorés, l'a-<br>nimation très soignée. De nomcohortes d'ennemis, des bun- breux tableaux seront offerts à kers, des soldats bien entraînés, votre hargne, avec des ennemis lesquels ont la grenade facile. pas toujours très futés mais qui lesquels ont la grenade facile. pas toujours très futés mais qui arrivent assez rapidemment à vous localiser.

> tout », retrouvez votre rage ha-<br>bituelle et foncez sur le petit dernier : Ikari Warriors, d'Elite<br>Software.

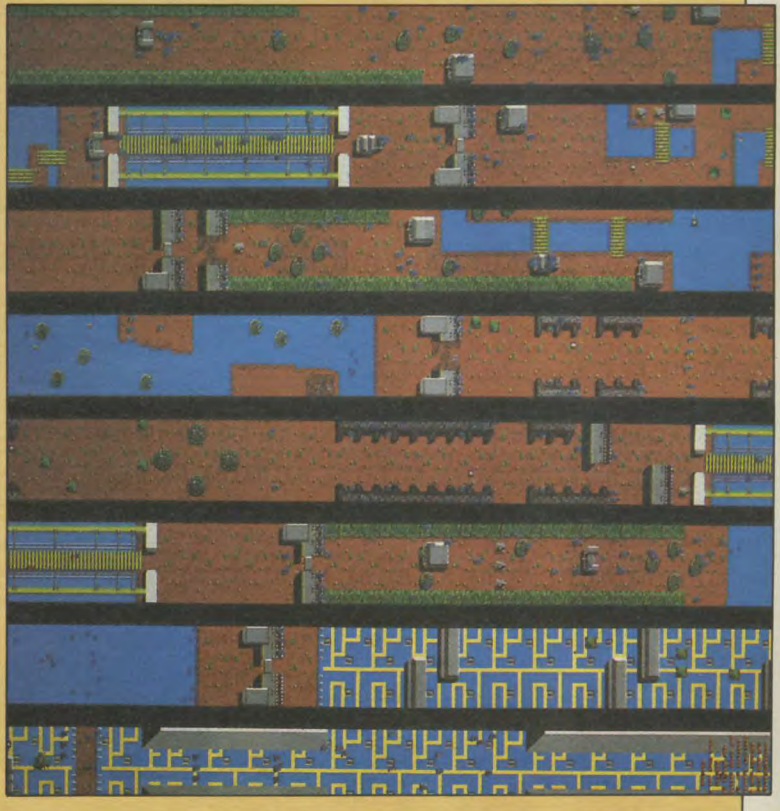

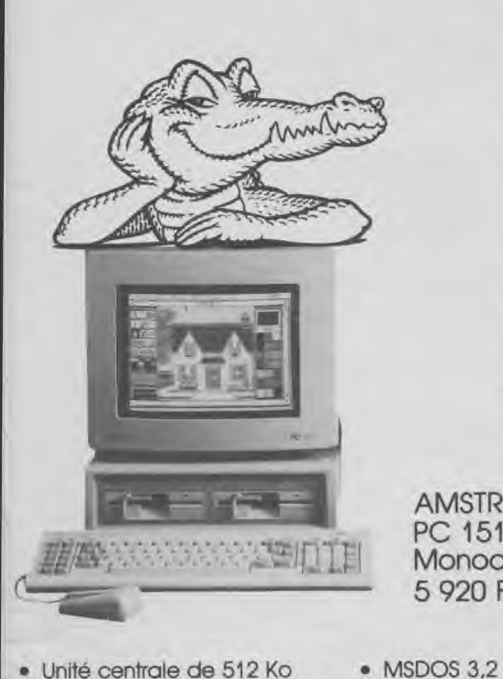

**AMSTRAD** PC 1512 SD Monochrome 5 920 F TTC

- · Unité centrale de 512 Ko
- · Moniteur monochrome
- · Lecteur de disquettes 360 Ko
- $\bullet$  Souris
- · DOS Plus • GEM DESKTOP et PAINT · BASIC 2

Imprimante DMP 3000 2 290 FTTC

Spectrum  $+ 2$  1990 F TTC

128 KO (livré avec joystick et 6 cassettes de jeux)

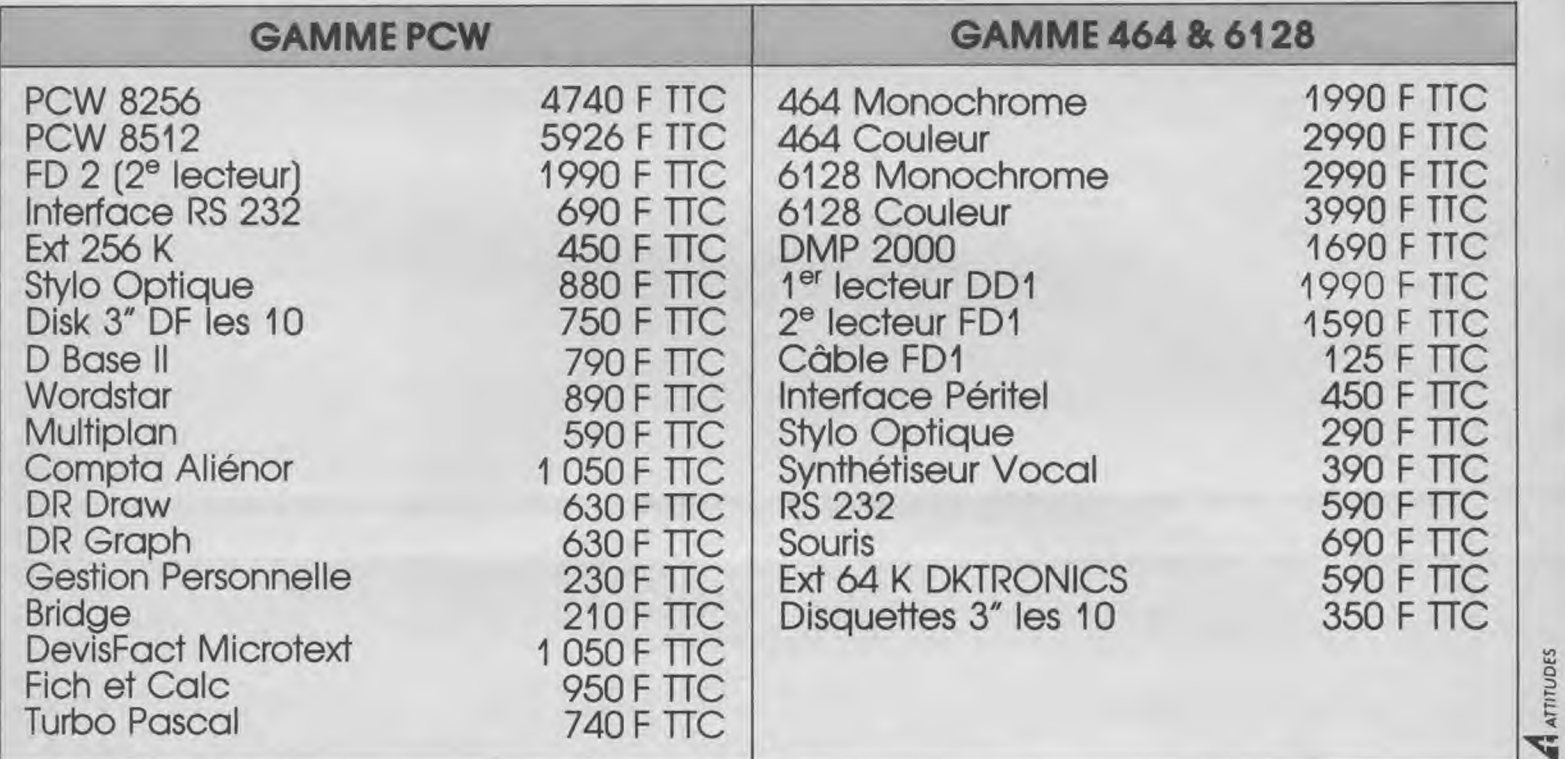

VAL DE

Tél.: 43.78.00.72 COMPUTER

Val de Marne Computer 62 bis, Av. Georges Clémenceau - 94700 Malsons Alfort - TÉL. : 43.78.00.72

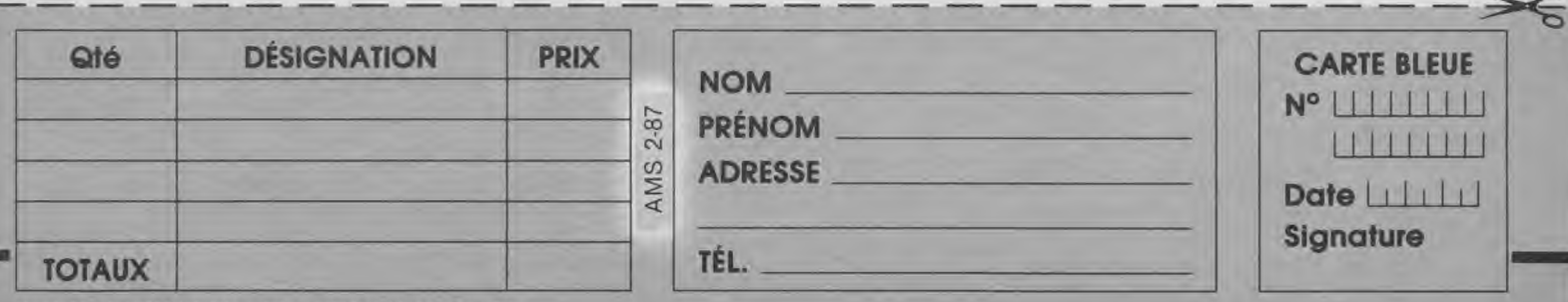

Jusqu'à 5 kg ajouter 30 F de frais de port. Pour un poids supérieur nous consulter.

### **TRIVIAL PURSUIT LES MÉNINGES SONT EN ÉBULLITION SUR PCW...**

Qui ne connait aujourd'hui ce célèbre jeu de **société précédemment paru sous le titre de remue**-**méninges** » ? **Suite au succès énorme dont il fit l'objet sous sa forme originale, il eut eté étonnant de ne pas en voir surgit rapidement une version informatisée, ce qui fut fait**  tout d'abord sur Commodore. Puis vint le tour **de la gamme C.P.C. et enfin, pour notre plus**  grand contentement en voici une version PCW.

Editeur : Ubi Soft Genre *:* réflexion et stratégie Intérêt *:* \* \* it Graphisme:  $\star \star \star$ <br>Difficulté:  $\star \star \star$  $Appréciation: * * *$ 

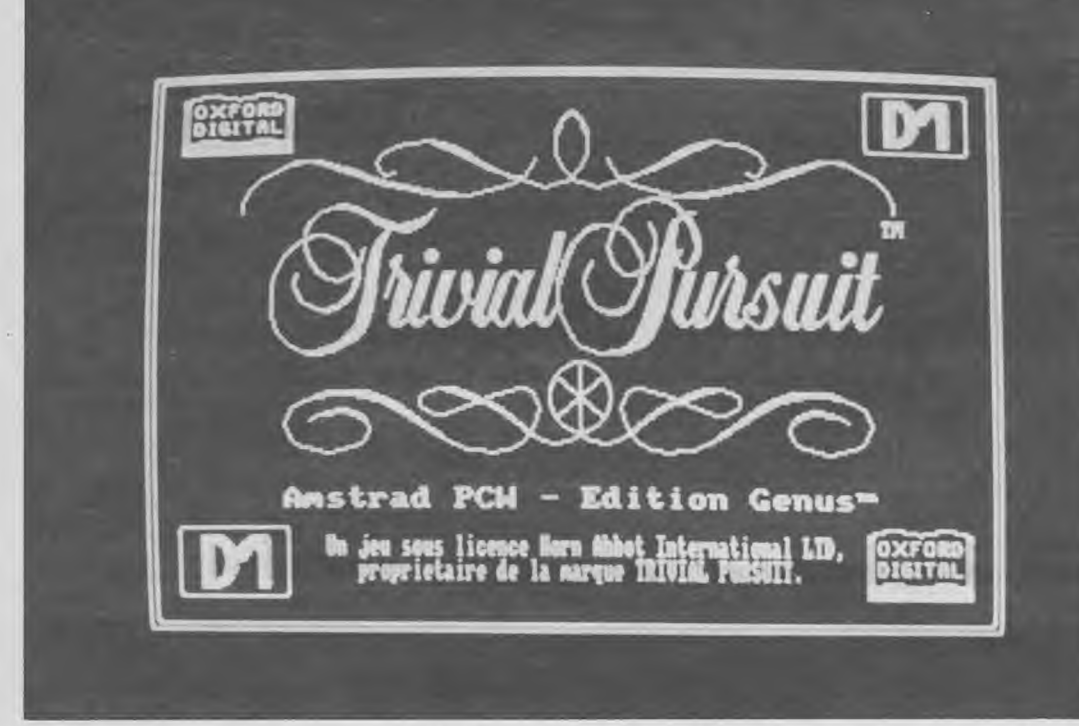

recèle...

S'il ne s'agissait que de cela, le jeu pourrait bien être interminable. Rassurez-vous, ce n'est pas le cas, loin de là... En fait, le subtile mélange de chance et d'intelligence que demande ce jeu, vous entraînera parfois sur des cases spéciales, se trouvant à l'extrêmité de chacune des six branches, et que l'on appelle : quartier généraux de catégories. Vous l'avez compris, chacun des Q.G.C. représente une catégorie qui lui est propre. Donc, si vous parvenez à répondre correctement à la question posée, vous pourrez enfin disposer d'une petite portion (vous en avez six en début de jeu, une pour chaque catégorie) dans votre « camembert ». Le but du jeu sera donc de remplir entièrement ce dernier avant de retourner sur la case centrale où l'adversaire vous posera la question de son choix qui décidera de votre sort. Si vous y répondez, vous aurez gagné, sinon, vous devrez attendre de tomber à nouveau sur cette case pour recommencer l'opération...

#### **Un menu à la carte...**

Si dans sa forme, le jeu est resté le même, la présentation quant à elle, s'est notablement éloignée de son point de départ, tout en gardant cependant intact l'esprit du « Trivial Pursuit » original. Voyons maintenant en détail les possibilités de ce qui devrait être bientôt un best-seller des jeux sur PCW. Après le chargement du CP/M à l'aide de votre disquette système, tapez « TP ». Au bout de quelques secondes apparaît l'écran de présentation, alors même que le chargement s'effectue encore. Celui-ci terminé, vous quittez la page d'écran précédente pour entrer dans le menu. En premier lieu, vous devez saisir votre prénom suivi éventuellement de ceux de vos adversaires (maximum six joueurs). Je dis bien éventuellement car il va sans dire que la grande différence entre le jeu tradition-

Voici donc une année qui commence bien puisque ce logiciel réussit la performance de réunir à la fois un jeu que l'on peut qualifier d'éducatif et une animation graphique soignée, sympathique, pour ne pas dire franchement « rigolotte » accompagnée de sons bizarre « venus d'ailleurs »... De quoi réjouir l'ensemble des PCW « istes » de 7 à 77 ans...

#### **Le jeu**

Rien de bien étonnant en fait à ce que ce jeu ait fait fureur. Tant de par la bonne humeur qu'il 30

révèle chez certains que par les rixes qu'il provoque en famille... Il ne pouvait que faire parler de lui...

Rappelons-en quand même, pour les non-initiés, les principes fondamentaux. Vous disposez donc d'un plateau de jeu où se trouvent réparties soixantedouze cases sous forme d'une roue munie de six rayons. A chaque case, hormis les case « rejouer » qui sont au nombre de douze ainsi qu'à la case centrale dont nous reparlerons, correspond l'une des six catégories de questions. Six mille questions et donc six mille réponses étant

fournies avec le jeu, cela fait donc un total de mille questions par catégorie, de quoi s'occuper un bon moment...

Le jeu en lui-même est très simple, il consiste à déplacer votre « camenbert » sur les cases, (un peu à la manière du jeu de l'Oie), en fonction du jet de dés et suivant l'appartenance de la case où vous parvenez, à telle ou telle catégorie, une question devra vous être posée par la partie adverse. C'est là que les choses se compliquent... En effet, il vous faudra parfois faire preuve de beaucoup d'ingéniosité pour déceler le piège que le question

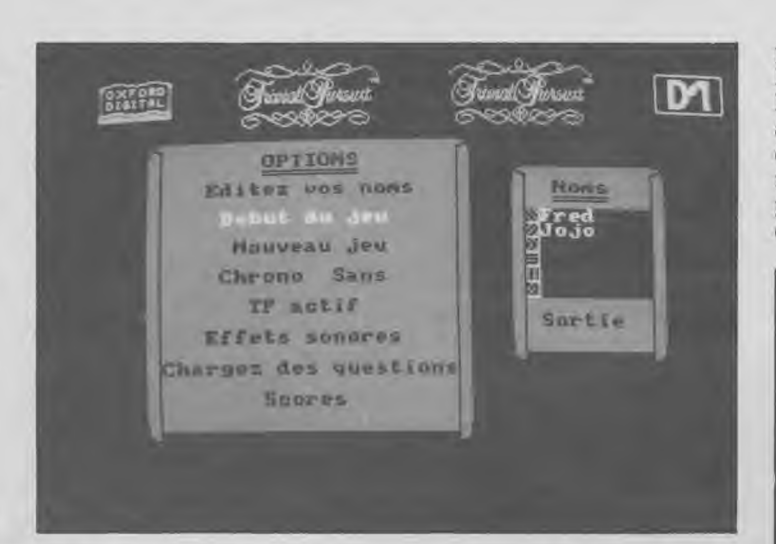

nel et sa version informatique, réside avant tout dans le fait qu'il vous est possible de jouer seul... Suite à cette étape obligatoire, il vous reste à choisir votre mode de jeu. A savoir, avec ou sans chronomètre, TP actif ou passif (TP est un petit personnage marrant et « anti-stress » dont nous aurons l'occasion de reparler) et enfin, avec ou sans effets sonores.

En plus de ces options qui ne font qu'agrémenter le jeu, il vous est possible de charger un nouveau registre de questions

parmi les seize se trouvant sur l'autre face de la disquette. Avec le questionnaire de base, vous avez donc au total dix-sept blocs de Q/R, donc un échantillonnage déjà très important. Enfin pour en finir avec ce menu, la dernière option à laquelle il vous est donné d'accéder, est celle des scores. Une option en vérité très pratique, puisqu'elle vous donnera à tout moment du jeu la possibilité de vérifier les points forts de l'adversaire, mais surtout, et c'est le plus important, ses points faibles... A cet effet,

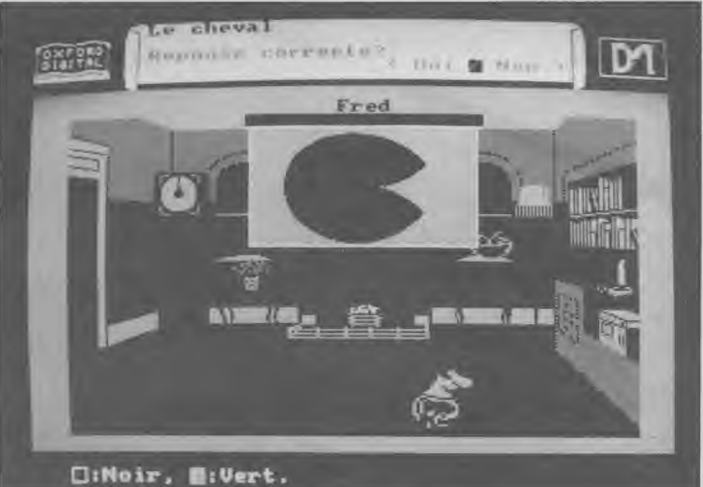

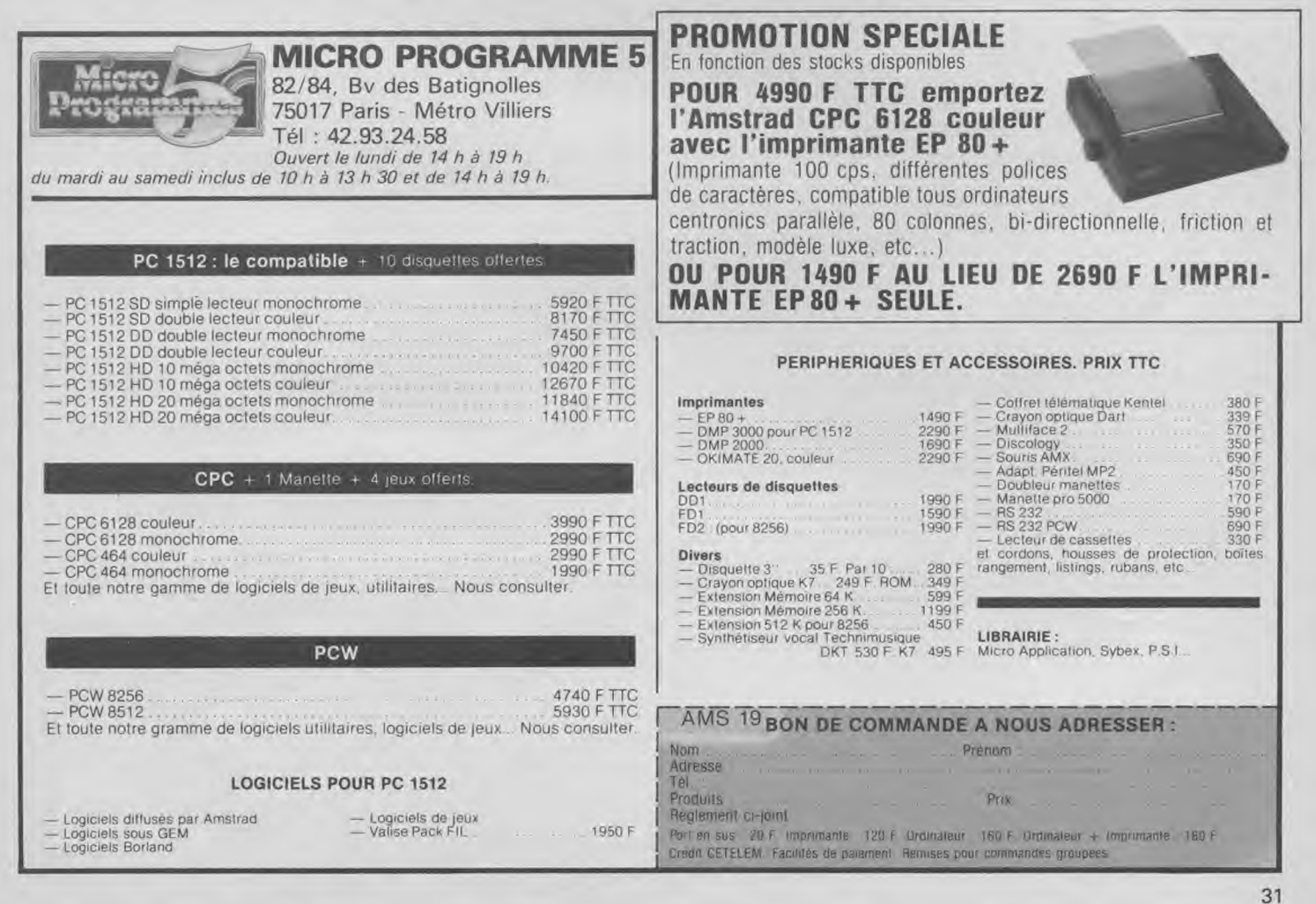

vous disposerez tout d'abord d'un tableau comparatif des scores, suivi d'une récapitulation détaillée du parcours de chacun des joueurs. Cette dernière facilité sera certainement la plus utile puisqu'elle vous donnera les résultats de vos adversaires par catégorie, ex : Jojo, 1 sur 3 en histoire, 4 sur 4 en sciences et nature etc... A coup sûr, connaissant ces résultats et mon score désastreux en histoire, vous ne manqueriez pas de me piéger dans la phase finale du jeu, ce qui serait de bonne guerre... D'un autre côté, cette particularité peut aussi rajouter un peu de piment dans le sens qu'il sera possible de répondre mal sciemment à une certaine catégorie de questions tout en sachant pertinemment que cela influencera l'adversaire au bout du compte... Attention donc aux petits malins qui ne louperont sûrement pas une si belle occasion...

#### **Jouez avec TIP-** !

Votre choix étant fait, positionnez-vous sur début de jeu et validez. Aussitôt fait, vous pénétrez dès lors dans le petit monde de TP ou TIP (c'est plus mignon...). Ce petit personnage à la mine bonhomme, vous entraînera au pays des mille et une questions en vous réservant de nombreuses surprises. Pour commencer, il parle, eh oui, aussi bizarre que cela puisse paraître, c'est TIP lui-même qui vous posera les questions (à la condition toutefois que vous n'ayez pas désactivé la fonction « effets sonores »). Ne vous leurrez pas, il ne s'agit pas ici d'une véritable synthèse vocale mais plutôt d'une caricature de voix qui ne fera qu'émettre un borborygme malheureusement sans aucun rapport avec le texte affiché. Il ne faut pas rêver, mais au moins, l'effet produit est drôle. En plus de ses talents de beauparleur, TIP devra faire montre d'une adresse exceptionnelle puisque c'est à lui que reviendra l'honneur de tirer la fléchette qui sélectionnera le nombre de cases à parcourir (méthode bien sympathique qui remplace avec avantage le tirage classique au jet de dés). Dernière particularité à l'actif de TIP, un petit détail de son costume changera en fonction de la catégorie traitée dans la question. Un exemple au hasard : il portera une casquette pour la rubrique sport et loisirs...

#### **Décors et fonctionnement**

L'écran principal contient en plus du plateau de jeu, une fenêtre à l'intérieur de laquelle s'affichera le prénom du joueur ainsi que les instructions relatives au jeu, (c'est aussi à l'intérieur de cette fenêtre que viendront s'inscrire les questions), le camembert contenant au centre le sigle désignant le joueur, la liste des sigles et enfin la liste des catégories. Rien de bien difficile à comprendre en soit, vue que ce n'est qu'une copie du jeu réel.

Suite au jet de la fléchette, un certain nombre de cases (toutes celles accessibles par le nombre tiré) se mettront à clignoter. Votre choix d'emplacement se fera donc parmi celles-ci (en utilisant les flèches) et vous serez aidé en cela par le passage en vidéo inverse de la catégorie concernée au fur et à mesure de votre cheminement. Il ne vous restera plus qu'à valider en appuyant sur la touche (ESPACE). Après deux petites secondes de patience, vous assisterez au véritable feu d'artifice que vous réserve ce logiciel.

En effet, vous suivrez TIP dans son salon bibliothèque, étonnant, non ?... Là, des décors superbes vous attendent : une

cheminée (avec du feu s'il vous plaît...), des niches, dont le contenu change à chaque fois, des livres, un lampadaire, une pendule et encore beaucoup d'autres objets qui rendent ce salon décidément très agréable. A cet instant, suivant la question qu'il doit vous poser, TIP adoptera deux attitudes différentes. Il ira, soit énoncer son texte (ou vous faire entendre une musique, on arrête pas le progrès...), soit éteindre la lumière et faire s'abaisser un écran de projection où apparaitra le sujet de la question.

TIP, bien qu'ayant beaucoup de qualités n'en a pas moins un énorme défaut : il n'est vraiment pas patient... Il vous le fera d'ailleurs remarquer assez fréquemment en se tournant vers vous pour taper du pied...

J'allais oublier dans tout cela de vous parler du chronomètre. Cherchez-le bien, vous ne le trouverez pas, et pour cause, puisque le chrono numérique classique est ici élégamment remplacé par une bougie qui s'étiole le temps passant. Il est important de savoir que le temps de réponse qui vous est imparti peut varier de 5 secondes à 9 minutes. D'autre part, toujours pour vous situer dans le temps, la pendule progresse et les aiguilles vous indiqueront le temps écoulé depuis la mise en route du logiciel.

Le plus important reste encore à dire puisque je n'ai pas jusqu'ici parlé de la façon de formuler les réponses. Ce jeu étant avant tout basé sur l'honnêteté, il ne sera pas nécessaire de saisir la réponse au clavier, mais tout simplement de l'énoncer à haute voix avant de la comparer à celle fournie par l'ordinateur. Si votre réponse concorde, valider sur oui ou inversement.

#### **A la poursuite de la perfection...**

Bon, vous savez tout ou presque de cette superbe adaptation sur notre cher PCW. Rien n'a été oublié dans cette recherche de la perfection. A aucun moment, vous ne pourrez vous ennuyer, ce qui n'est, soit dit en passant, pas le cas de tous les logiciels... Bref, face à une telle performance, je ne peux que vous conseiller de vous procurer « TRI-VIAL PURSUITE » le plus rapidement possible. Vous ne le regretterez pas, soyez en sûr...

*Georges Brize* 

# **choüsas pour score. ES** case.

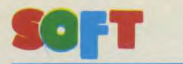

HIJACK

#### *Éditeur: Electric Dreams Auteur: Davis Shea Genre : simulation aventure Graphisme: \* \* \* \**   $Intérêt: **** ****$ *Difficulté: \* \* \* \**   $Appréciation:  $\star \star \star \star$$ Originalité:  $\star \star \star \star \star$

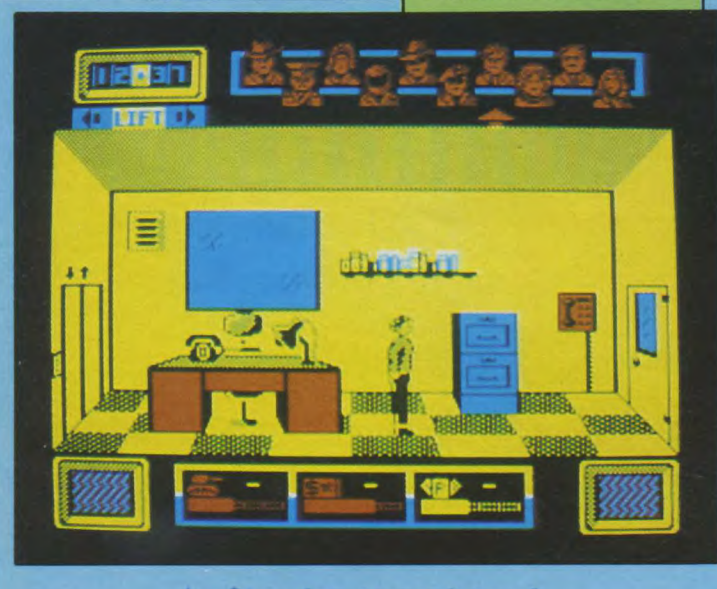

#### Arrêtez les terroristes !

Que faire face au terrorisme grandissant dans nos démocraties pacifiques ? Faut-il répondre à leurs exigences, utiliser la force ou faire pre sion politiquement ? Si vous acceptez votre mission, ce sera à vous de choisir l'option q vous paraîtra la meilleure pour venir à bout des terroristes. Le choix est cornélien et il vous fa dra beaucoup de psychologie et de finess pour arriver à vos fins et ne pas vous faire virer par le président. Vous voilà donc à la tête de la "brigade anti-détournement" et la nation compte sur vous.

Pour parvenir à maîtriser les terroristes, vous n'êtes heureusement pas seul. Huit personnages évoluent avec vous dans les bureaux de la brigade. Vous pouvez leur donner des ordres ou leur demander des renseignements. Même le "Président" est présent et vous pouvez solliciter de lui des appuis financiers, politiques ou militaires. Mais attention ! Dans mon premier essai, j'ai suivi le président partout où il se rendait en le harcelant de questions. Il a fini par me jeter à la porte en me disant que je lui tapais sur les nerfs !

Il faut beaucoup de diplomatie pour réussir. N'oublions pas les autres personnages. L'agent du F.B.I. qui est chargé de surveiller les employés et d'établir des rapports sur chacun d'eux. Vous avez la possibilité de lui demander un rapport précis sur la

secrétaire, par exemple. L'agent de la C.I.A., pour sa part, est responsable des renseignements concernant les terroristes euxmêmes. Les conseillers politiques et militaires sont là pour vous aider dans un domaine précis ou assister vos employés dans une tâche particulière. Reste encore les adjoints, l'officier des finances et le secrétaire. Cette dernière est responsable de la communication entre les employés mais elle est la secrétaire du président et vous ne pouvez ni la renvoyer, ni rien d'autre, d'ailleurs !

#### Comment ça marche ?

C'est une excellente question, et je vous remercie de me l'avoir posée ! Il faut dire que le principe est très particulier et original. Tout se passe avec la ma-

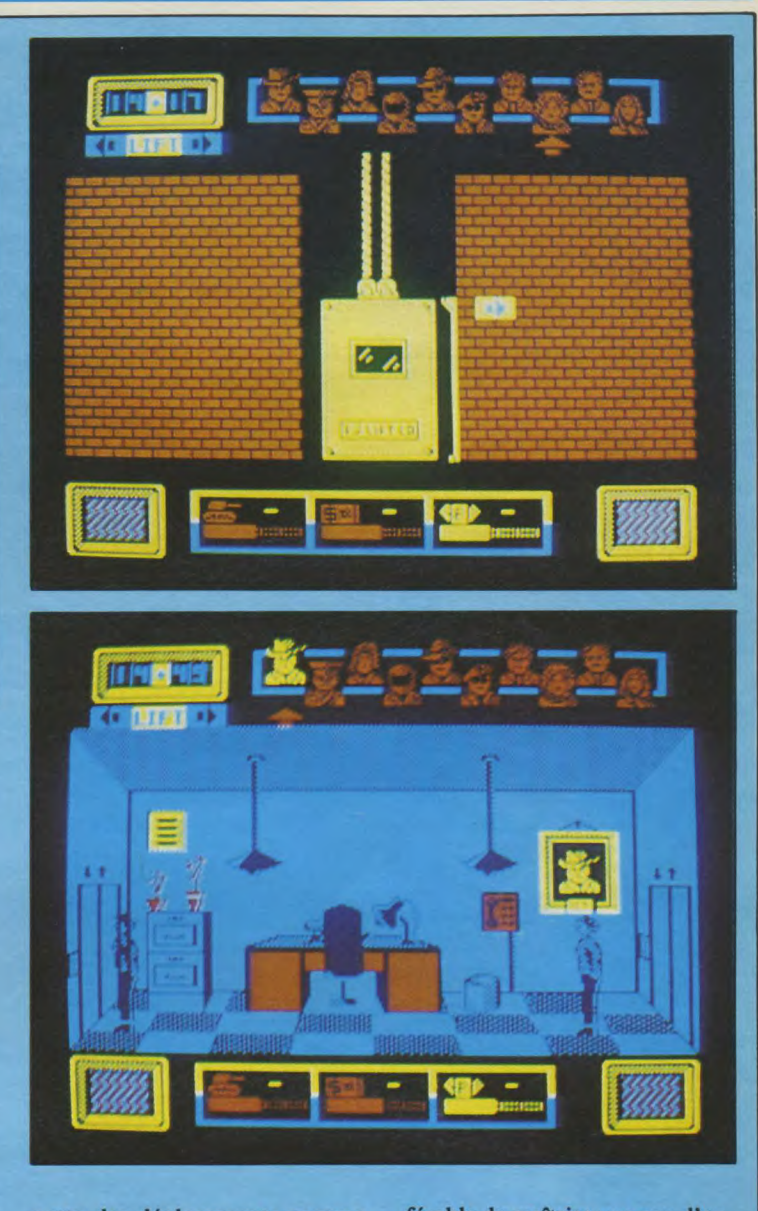

nette, les déplacements comme les ordres. L'écran représente la pièce dans laquelle vous vous trouvez. Votre personnage, comme tous les autres, est de bonne taille, tout noir, et se déplace lentement mais agréablement, de gauche à droite et de droite à gauche. L'animation n'étant pas l'élément le plus important, les positions hautes et basses de la manette sont réservées à la communication. En haut de l'écran, les personnages sont représentés sous forme d'icônes qui s'allument lorsqu'ils sont présents dans la pièce. Pour les interroger, il suffit de positionner la flèche en face de l'icône allumée et presser le bouton "feu". Une fenêtre se superpose alors au dessin et un menu vous propose plusieurs ordres ou questions. (Bien que la notice soit en français, il est préférable de maîtriser un peu d'anglais pour jouer correctement.) Le bas de l'écran indique le niveau des puissances militaires, politiques et financières. Une fenêtre nous annonce les objets que l'on peut prendre ou consulter, tandis qu'une autre affiche ceux que l'on possède. Il faut encore signaler la pendule qui a une grande importance car les terroristes imposent des échéances qu'il faut respecter.

HIJACK est d'abord un jeu de stratégie, de psychologie et de diplomatie. La multitude des personnages qui se déplace de manière logique et intelligente lui donne un intérêt certain. Le graphisme, bien que très particulier et souvent surprenant, possède un style bien à lui. Originalité et intérêt sont les deux mamelles de HIJACK!

*Patrick Yoann* 

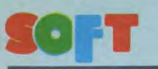

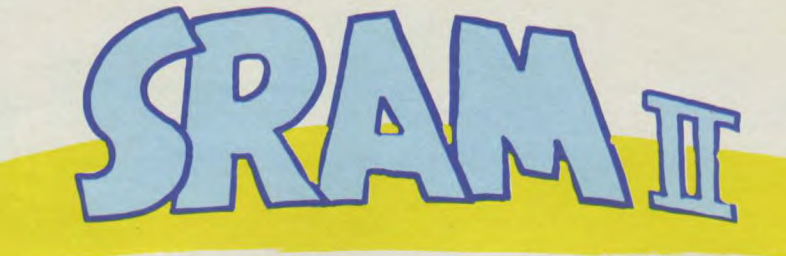

**Cela se termine toujours comme cela... On se décarcasse, on risque même sa vie (et ses nuits) à délivrer un opprimé pour que celui-ci, une fois libéré, devienne à son tour oppresseur. Telle est parfois la dure réalité de l'Histoire et la leçon à retenir de SRAM...** 

Comme les meilleurs films (parfois aussi les moins bons) au cinéma, un best-seller est toujours suivi d'un "II", parfois d'un "III"... Stallone étant au moins au "IV" avec son Rocky, les fanatiques de Sram I ont encore de belles heures devant eux (et les programmeurs de belles nuits blanches et du pain sur la planche...). Mode, quand tu nous tiens! Etant au numéro deux, SRAM ne fait pas exception à la règle et c'est — pour nous — tant mieux !

#### Sram ? Qu'est-ce que c'est ?

Tout d'abord, c'est un jeu d'aventure (qu'on est même invité à acheter et à résoudre si l'on ne le connaît pas encore). Rassurez-vous, point n'est besoin d'avoir résolu la première aventure pour jouer et apprécier la seconde. Quelques rappels pourtant, sont utiles pour situer l'action. Dans Sram (ou Sram I, si vous préférez), votre mission consistait à retrouver et délivrer le bon roi Egrès IV, honteusement et arbitrairement emprisonné par un tyran qui prenait un malin plaisir à asservir le bon peuple. Tâche difficile, certes, dans laquelle nombreux sont les aventuriers qui ont laissé une partie d'eux-mêmes.

Mais comme il existe toujours, par la grâce des programmeurs, une justice en ce bas monde, vengeance fut — par de nombreux fidèles — accomplie et le roi Egrès IV libéré. Seulement

voilà... La détention arbitraire n'adoucit pas les moeurs et ne rend pas philanthrope. Foin de bons sentiments ; charité bien ordonnée commençant par soimême, le bon roi alla s'asseoir sur son trône, s'y conforta, finit par s'y complaire et finalement par s'asseoir sur le bon peuple qui — ce fut son lourd fardeau — passa rapidement d'un tyran à un despote.

En ce début de Sram II, c'est donc un roi aigri (sans mauvais jeu de mots), intolérant voire malfaisant qui règne sur la cité. De mauvaises fréquentations sans doute, ou de puissantes rancoeurs et Egrès IV devient symbole de sorcellerie, veulerie et oppression. Cinomeh, qui veut à son tour le pouvoir, vous manipule mais n'écoutant que vos bons sentiments, vous décidez et c'est la tâche qui vous est confiée — de "faire un peu de ménage". D'ailleurs, c'est un peu à cause de vous si l'on en est arrivé là, non ?

#### **La suite**

Dans cette atmosphère troublée et troublante — puisqu'il s'agit d'une chasse à l'homme qui risque fort de se transformer en épuration — trahir ses amis est quotidien. Votre tâche première sera donc d'être clairvoyant afin de trouver et reconnaître vos éventuels alliés. Bien entendu, Egrès mis au courant de votre mission a commencé à vous lancer quelques sorts et surtout à mettre à vos trousses une armée

*Éditeur: Ere Informatique Genre : aventure graphique Support: disquette Graphisme: \* \* \* \* Intérêt: \* \* \* \* Difficulté: \* \* \* Appréciation: \* \* \* \** 

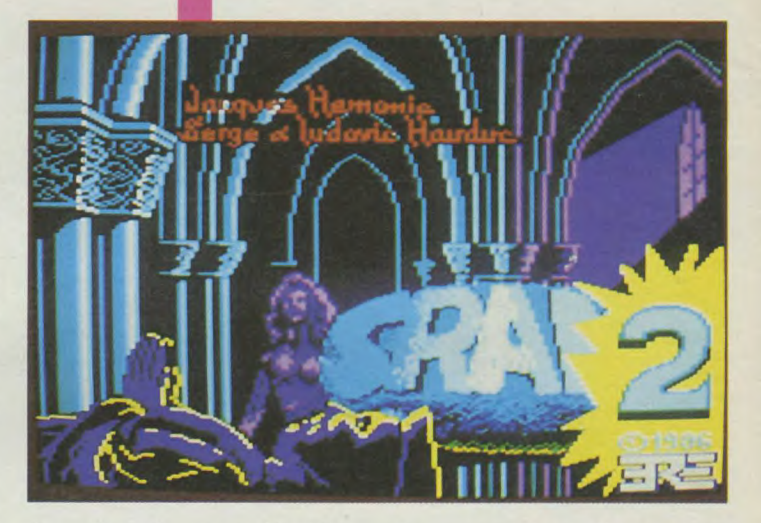

de gardes puissants, malins (?) et surtout bien entraînés. A se demander qui est le chasseur du chassé...

Contrairement à la précédente histoire qui était plus une quête qu'une poursuite, dans Sram II, votre vie est constamment menacée. Par des pièges, bien sûr (comme les douves d'acides qui vous liquéfient...) mais surtout par des personnages appartenant à l'aventure. Le paysage autour de vous cesse d'être passif, il vous menace sans cesse et vous devrez courir, courir... Un poignard dans le dos est si vite arrivé !

#### **Une aventure menée tambour battant**

Dans Sram II, vous pourrez également trouver quelques différence par rapport à Sram I, dans le principe de jeu. Désormais, le temps a son importande, dans le coin supérieur gauche de l'écran, vous remarquerez la présence de deux pendules : l'une vous donne le temps écoulé, l'autre la durée de vos actions. Mieux vaut faire vite, parfois pas trop vite quand même. Par ailleurs, dans Sram II, vous disposez de deux vies : comme quoi vous n'avez pas que des ennemis, un bon mage ayant eu la précaution de vous donner une truelle qui a le pouvoir de vous reconstituer une fois avant de définitivement admirer le spectre de la Mort (en grande tenue : squelette, faux et tout et tout...). Ne tentez pas le diable (il est plus malin que vous !) et ne forcez pas le hasard : la truelle vous permet de repartir là où vous en étiez resté avant de succomber mais elle doit avoir une autre utilité pour que le programmeur vous en ait nanti... Par ailleurs, la sauvegarde en cours de partie vous permet d'éviter l'irréparable.

Très classique, ce jeu reprend le "look" de Sram I. Avec des graphismes encore plus beaux, encore plus finis et très colorés

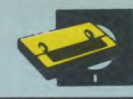

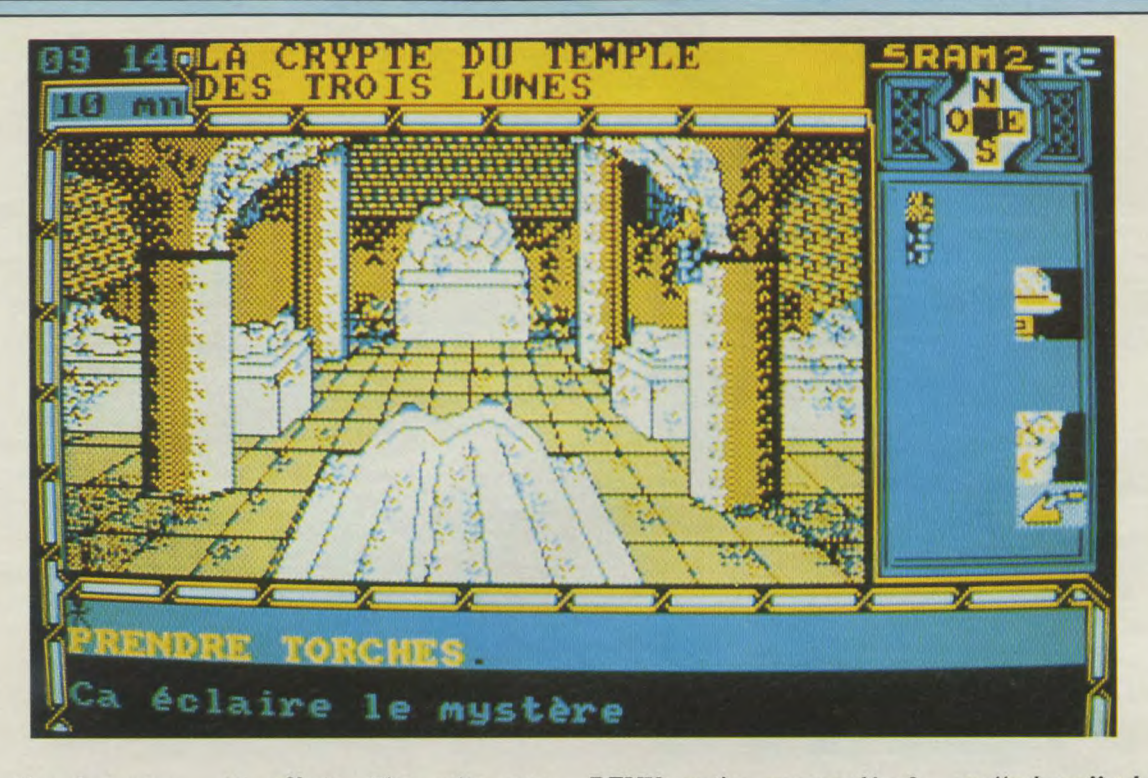

grâce à l'utilisation de trames diverses. Les déplacements se font toujours par les touches fléchées et les ordres (actions) au clavier. L'analyseur syntaxique est de la même veine que Sram et n'a pas perdu son humour charmant...

Par ailleurs, classique et efficace, la possibilité de sauvegarder une partie en cours pour la reprendre ultérieurement vous

est offerte. Bien utile cette option, si vous pressentez un danger !

Après chargement de l'écran de présentation lequel dans son animation reprend à la fois le style et la musique de Sram I, l'ordinateur vous propose de partir à l'aventure depuis le début ou de recharger l'une des deux parties que vous aurez préalablement sauvegardées. (Un choix entre DEUX parties sauvegardées ? On n'arrête pas le progrès !) Petit reproche, présentation et situation de l'histoire sont un peu longues quand il faut à chaque fois reprendre le jeu au début...

#### **Un coup de fard, Sram et ça repart**

Saurez-vous jouer convenablement les justiciers vengeurs, faire un "ménage" salutaire à la cité de Sram, trouver et tuer Egrès IV (en évitant les génocides qui font mauvais effet) et cela sans perdre vos vies ? En tout cas, Sram II, est un jeu à part entière, bien construit, bien réalisé et plein de son intérêt premier. Les amateurs vont apprécier, les autres pourront se laisser tenter...

*FPN* 

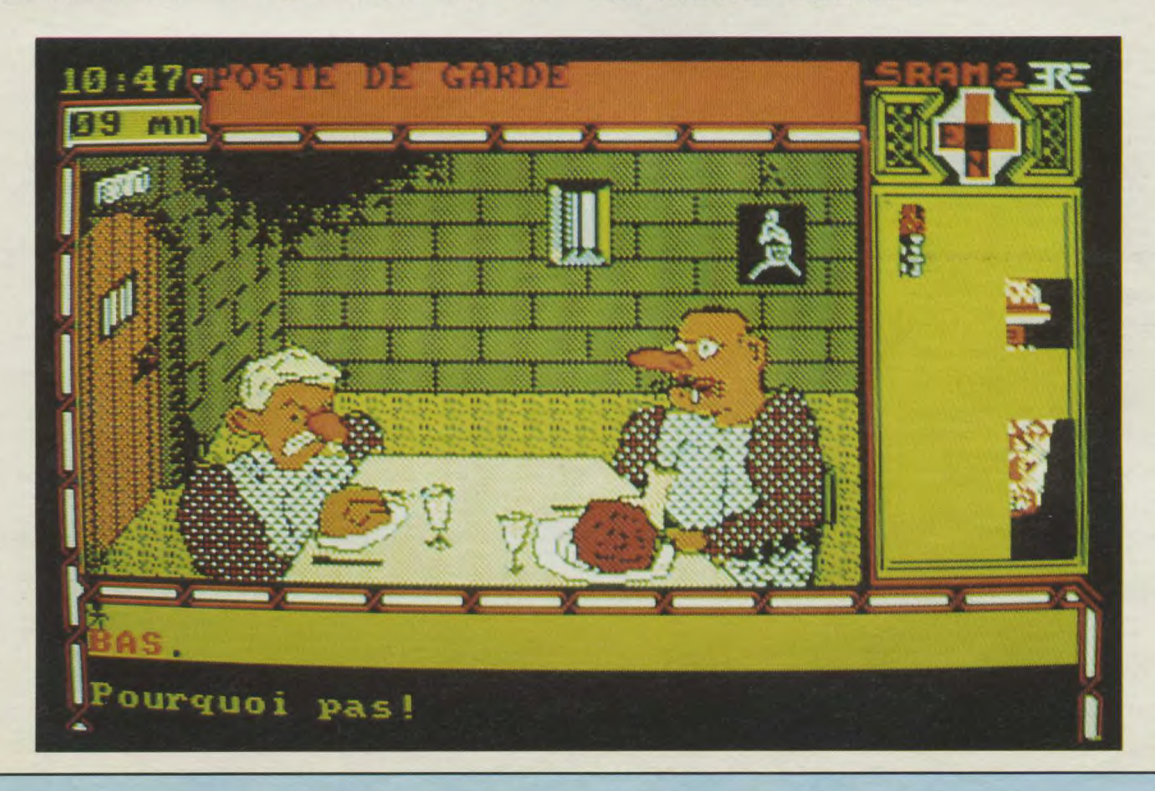

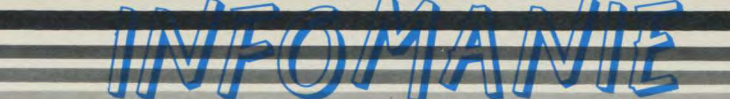

#### 3, rue Perrault, 75001 PARIS Unités Centrales Livres et presse informatique Tél. : 40 20 01 20 Imprimantes a consulter Tél.: 40 20 01 20<br>
Métro Louvre à 15 mètres<br>
Parking à 20 mètres<br>
Manettes

Lecteurs<br>Interfaces

Plusieurs centaines de logiciels

#### **Métro LOUVRE à 15 mètres** Interfaces Possibilité de crédit

Livraison gratuite en région Parisienne pour tout achat supérieur à 5000 F.

### **AMSTRAD CPC**

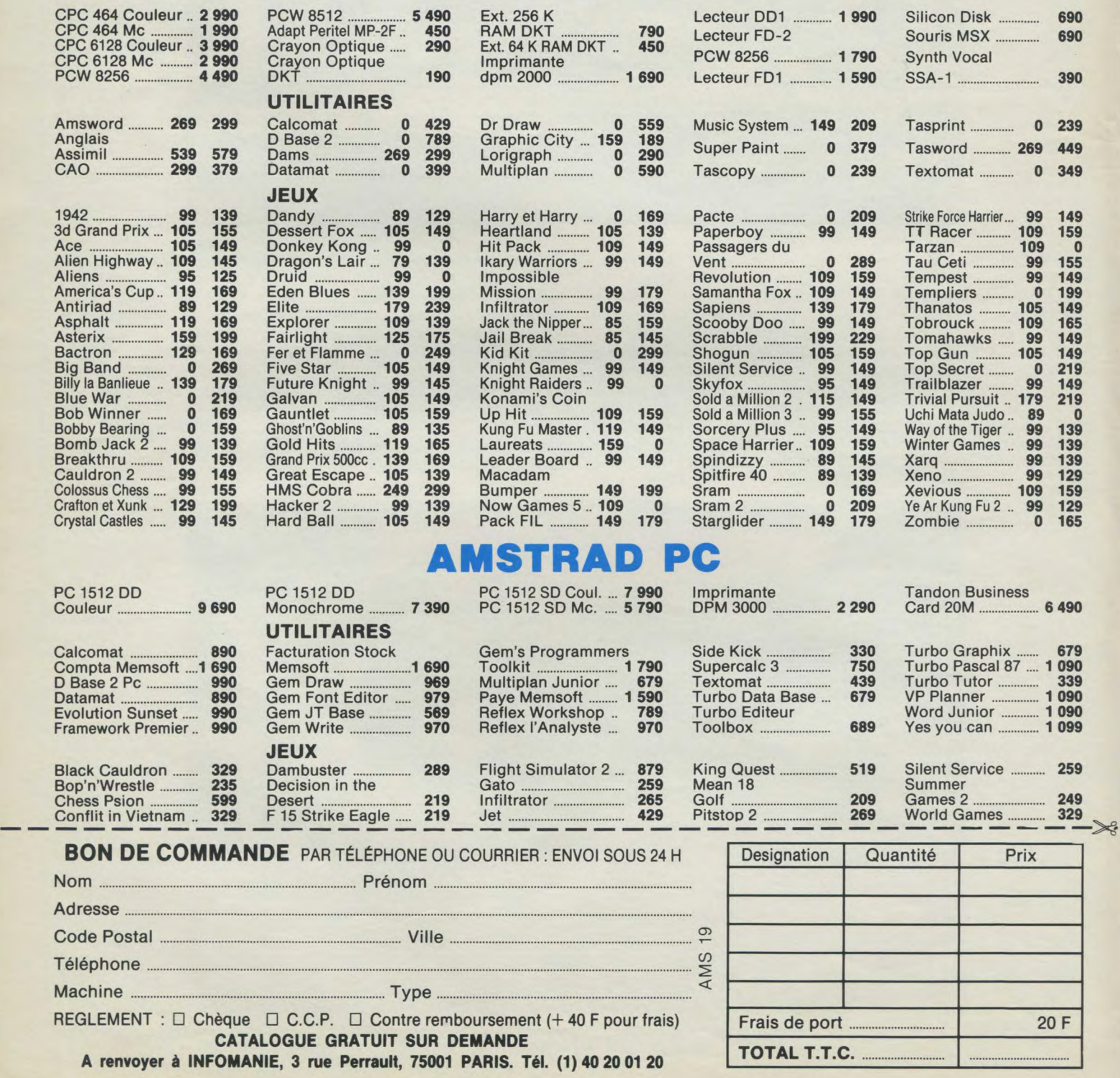
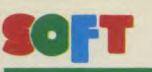

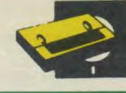

Editeur : Martech/Micropool *Editeur*: *Martechians la jungle*<br>Genre : aventure dans la jungle *Intérêt : \* pifficulté : Appréciation . Originalité :* 

Qui ne connaît pas la fameuse légende de Tarzan, l'homme singe, ne connaît pas ce que peut être une merveilleuse aventure à travers la jungle épaisse de la côte occidentale du Zaïre. Le but de votre mission (car votre vie n'est pas de tout repos) est simple mais difficile à réaliser : retenue captive par Ousanga, chef des Wamabo, Lady Jane Greystoke, dont vous avez gagné l'amour grâce à vos gros muscles et votre désir d'affirmer chaque jour davantage votre suprématie sur la jungle, est destinée à être dévorée par les mâchoires puissantes de Shita la panthère et déchirée par les serres acérées de Ska le Vautour. Comment libérer votre bien-aimée sans mettre sa vie en danger ? Les Wamabo veulent en échange sept pierres précieuses car ils croient que ces pierres sont les yeux de l'arc-en-ciel. Il s'agit donc bien évidemment de retrouver ces sept pierres précieuses afin de remplir votre mission mais voilà, le chef des Wamabo est très impatient et vous fixe un délai sans quoi vous ne reverrez jamais Jane vivante. Vous ne possédez que trois jours pour réunir les sept diamants qui sont loin de se ramasser à la pelle sur votre parcours semé d'embûches, et pas des moindres. Il faudra vous méfier à tout prix des animaux hostiles tels que mygales, tigres, bref tous les animaux qui doivent normalement se trouver dans la jungle. S'il n'y avait que les animaux pour retarder Tarzan ce serait un parcours pas trop difficile à accomplir. Le malheur c'est qu'il faut éviter les sables mouvants, les attaques surprenants des indigènes qui sont armés de flèches empoisonnées qui, malgré vos muscles d'acier vous immobilisent. Hormis tous ces ennemis vous pouvez quand même vous en tirez sans trop de mal, mais le temps est très bien calculé. Lorsque vous passez un jour l'écran s'obscurcit pour simuler la tombée de la nuit.

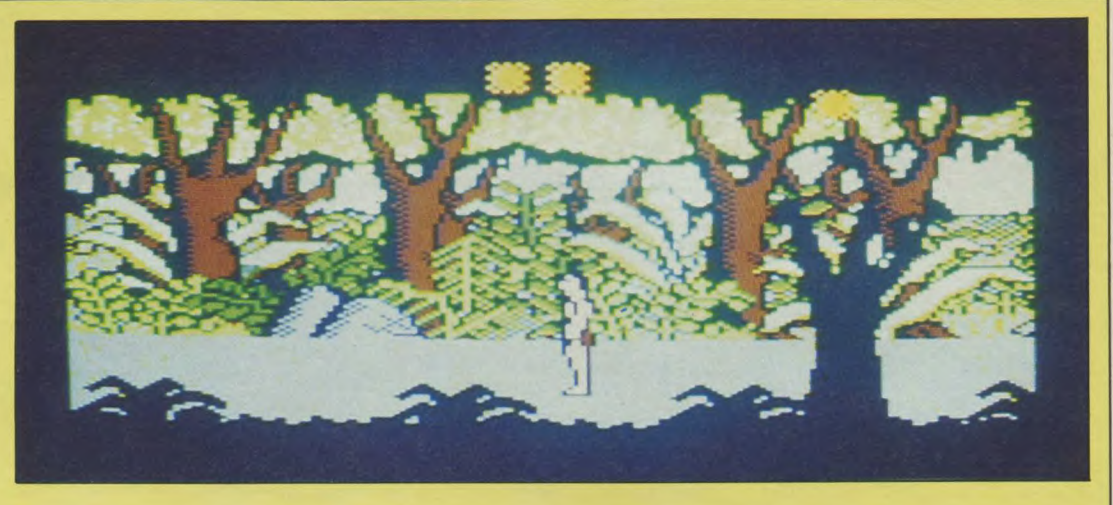

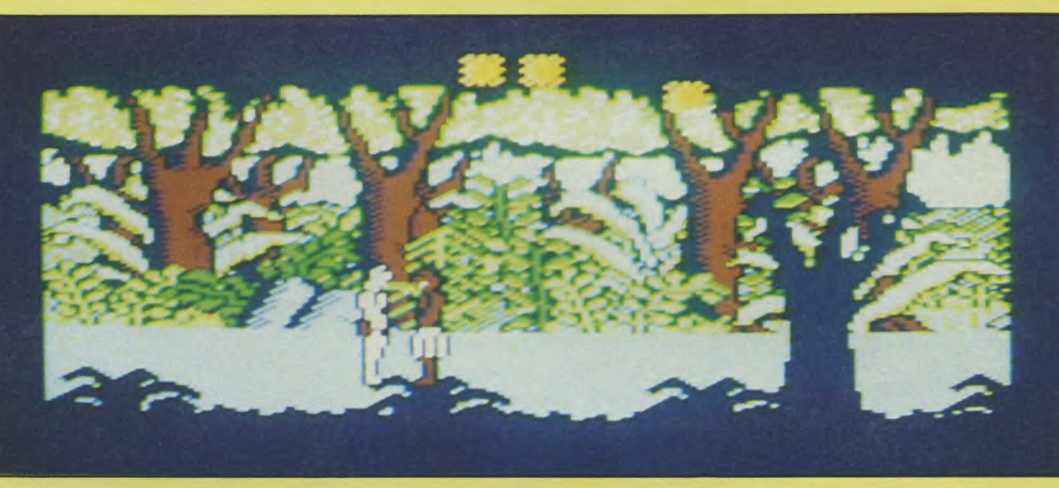

A part ça, vous pouvez marcher, courir, vous baisser, monter, descendre, faire un saut périlleux en avant, en arrière, donner un coup de poing haut à droite, à gauche, un coup de poing bas, ramasser des objets, etc... Malgré toute cette liberté, il vous faudra en tant que joueur une très bonne acuité visuelle ainsi qu'un peu de jugeotte pour trouver non seulement les diamants (parfois invisibles à l'écran car cachés par un arbre ou de la végétation) mais aussi des entrées secrètes, des ouvertures parfois visibles, parfois invisibles.

Les objets que Tarzan rencontrera pourront, à plus ou moins longue échéance, lui servir pour se dépêtrer d'une situation bien embarrassante. Si vous parvenez à découvrir les sept diamants, vous méritez toute ma considération mais vous devez les donner au chef Wamabo et découvrir la prison de la forêt dans laquelle Jane est captive. Le graphisme est bon, la notice aussi, et la tombée de la nuit est réa-

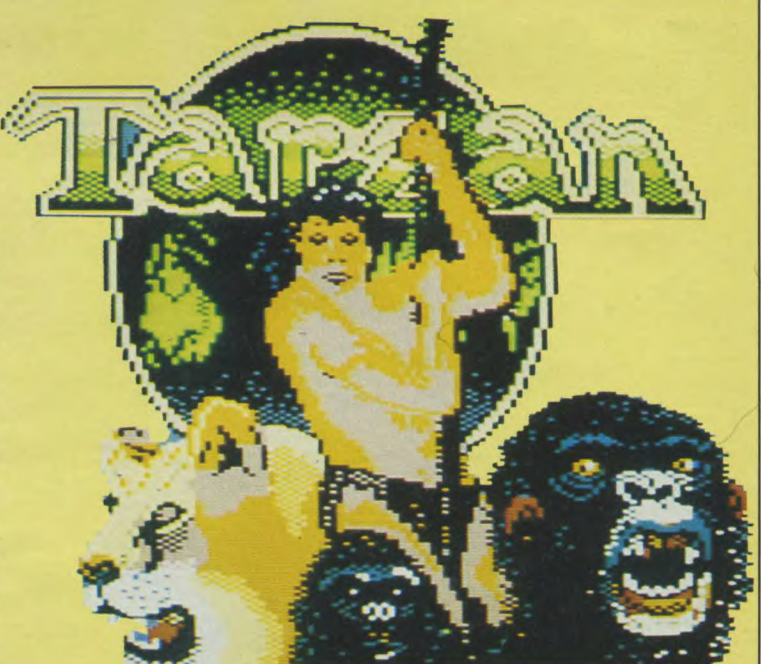

liste. Ce qu'il y a à reprocher ce jeux distrayants pour lesquels il sont certaines scènes trop char-<br>
n'est pas inutile de s'arrêter. sont certaines scènes trop char-<br>gées qui ne permettent pas de Alors vous qui êtes épris bien visualiser les objets présents d'amour et de liberté déjà.<br>À l'écran. Mis à part ce petit pro- appartient déjà. à l'écran. Mis à part ce petit problème Tarzan fait parti de ces *G. p.* 

Alors vous qui êtes épris<br>d'amour et de liberté ce jeu vous

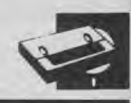

3583

না নাম হৈ যা হৈছে আ 9999-3710-0-0 **CONCOS (CON** 00010000

00030000 3131033337191 01010101010101 31212121212121 00010000

*Editeur. : Elite Systems Ltd. Genre. simulation combat Intérêt : \* Difficulté. \* \* Appréciations : \* Originalité: \** 

Nous sommes, comme le titre du logiciel l'indique, en 1942, lorsque la guerre fait rage dans le Pacifique. Vous êtes un as du pilotage et devez intervenir à la moindre alerte. A bord d'un porte-avions, vous décollez en général sans trop de problèmes (il arrive même de décoller en réalisant un superbe looping) et vous vous trouvez de suite en face d'ennemis qu'il faut bien entendu abattre avec toutes les ressources que possède votre avion. Signalons qu'il est monomoteur à hélices. Les deux seules originalités de ce logiciel sont la possibilité de faire des loopings pour prendre votre adversaire à revers par surprise et de retrouver de puissantes capsules mystérieuses « pow » donnant davantage de puissance et maniabilité à votre avion. Votre

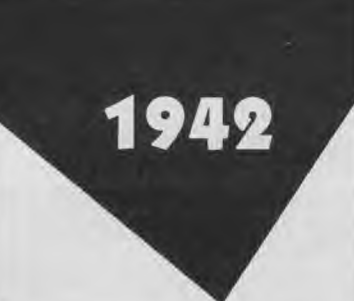

mission principale est donc de détruire tous les avions ennemis et de rentrer sain et sauf sur le porte-avions. Pour les fous d'aventures de guerre, on peut dire qu'en se mettant dans la peau d'un héros on arrive presque à y croire. Le graphisme est assez soigné et les couleurs agréablement distribuées. Mais le gros défaut c'est que si l'on n'est pas collé sur l'écran pour se croire dans l'avion, on a l'impression de piloter une maquette, qui n'est même pas perfectionnée puisque les mouvements de l'avion sont assez lents et grossiers. En conclusion je dirais que ce logiciel correspond très bien aux gens calmes qui ne connaissent pas souvent de montée subite d'adrénaline. G.P.

## **LE LAVEUR MILLIONNAIRE**

Vous voilà laveur de voitures. Mais attention ! Vos outils ne sont pas les seaux et la peau de chamois mais votre tête et vos talents de chef d'entreprise. Vous commencez le lundi avec 300 F en poche, 100 F de matériel divers et vous espérez finir la semaine millionnaire ! Vous devez, chaque jour, prendre des décisions concernant les achats de matériel, la publicité et le prix d'un lavage. Selon la météo, vous laverez plus ou moins de voitures et, par conséquent, vos poches se rempliront ou se videront. Voilà un petit jeu en basic, très restreint, qui aurait eu sa place dans la rubrique "listings" mais certainement pas dans le commerce, au milieu des autres logiciels de simulations d'entreprise. Il n'est pas possible de prolonger l'expérience au-delà d'une semaine, la quantité de voitures lavées est souvent complètement fantaisiste, etc. Un achat à éviter, donc. Dommage !

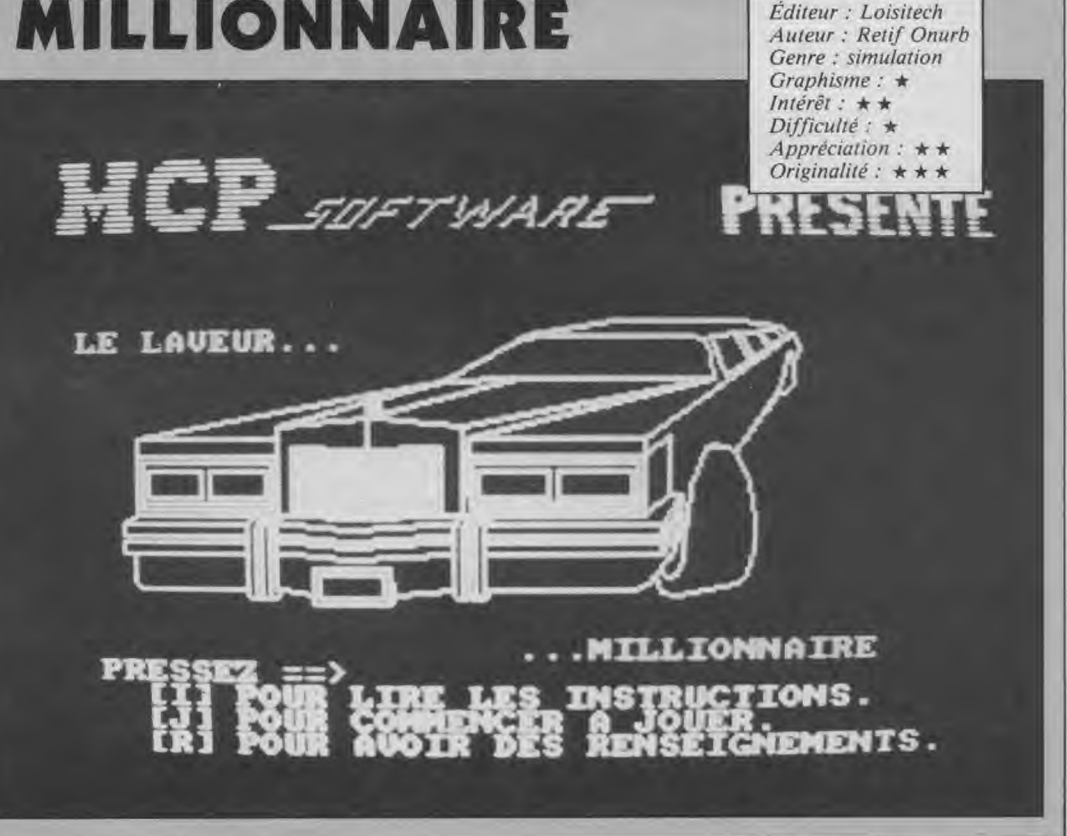

**ROS** 

# HELP

Attention, si vous ne vous sentez pas une âme de "tricheur", ne lisez pas ces pages !<br>Elles contiennent de précieux secrets pour résoudre vos jeux d'aventure favoris...<br>Solutions pour parvenir au but final, ou simples "trucs" pour pénétrer dans une<br>salle particulièrement cloisonnée, nous publions le résultat des recherches d'un ou de plusieurs joueurs acharnés... ou sim-<br>plement plus chanceux que vous ! Alors si vous êtes complètement épuisé, attardezvous un peu sur ces pages ; si par contre, vous venez de triompher : pensez aux copains ! En attendant, merci à tous ceux qui alimentent régulièrement cette rubrique...

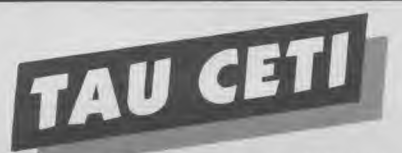

### QUELQUES TRUCS...

#### **Conseils de vol** :

Il est préférable avant de décoller, de placer la cible (en tapant « sight on »). L'apparition du message « targetting » signifie que l'objectif est à portée de vos missiles mais pas du laser (il faut pour cela être près de l'objectif). Recommandation importante, pensez à ne pas voler trop haut : les chasseurs/tueurs MQ III ont la fâcheuse habitude de vous foncer dessus et de vous percuter par le haut. Vous les éviterez en volant bas.

Combats : Si votre bouclier est (très) endommagé, voici un conseil simple mais efficace : coupez la vitesse dans un endroit calme et attendez un moment. Vous verrez avec joie votre bouclier s'auto-régénérer... Beaucoup de constructions sont destructibles par les missiles mais pas les plus grosses forteresses (celles qui comptent au moins trois étages). **Le réacteur principal** : méfiezvous en arrivant : le réacteur principal est protégé par deux forteresses qu'il vous faudra détruire au laser. Pour cela, avancez doucement et tirez régulièrement. Lorsque vous entendrez une variation métallique, l'objectif sera à portée et vous pourrez le détruire. Chaque morceau de tiges est une demiesphère complète. Dans la chambre du réacteur, suivez les avertissements du Général-Corps et sortez lorsqu'on vous le dit sinon vous risquez d'être irradié. Les tiges sont hélas placées aléatoirement.

*Paul Pasquier* 

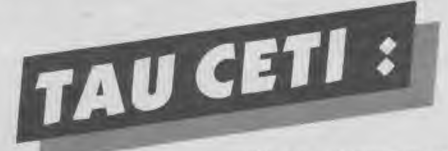

### ENCORE DES ASTUCES...

J'ai longuement exploré la planète Tau Ceti et je vous fais part

#### de mes découvertes.

Tout d'abord, sachez que le but est de retrouver 40 moitiés de sphères qui, combinées deux à deux (avec la commande RODS) forment des barres devant être insérées dans le réacteur principal (par la commande « Réacteur »).

Les points d'accès aux rails d'hyper espace sont situés à égale distance du centre de la ville. Vous pouvez avoir leur position pour chaque ville en utilisant « map » et en vous plaçant sur le début du nom de la ville pour ensuite appuyer sur « FEU/SELECT ». Chaque ville contient un réacteur secondaire et un centre de réparations. Voici maintenant la liste des villes où se trouvent des 1/2 barres :

Rubiya : 2 + centre militaire (missiles et armement) Goborindi : 2 Novia : 1

Rileny :  $1 +$  militaire Hame : militaire Krill : 2 Drano : 1 Kdapt : 3 Kzinti :  $1 +$  militaire (missile expérimental) Hyrol : 2 + militaire Zilogi : militaire Centralis : 3 + réacteur central Jade : 1 Leestra : 1 Entrula : 1 Auriga : 2 Botania : 2 Minstro : 3 Frome :  $1 +$  militaire Tsula : 2 Reyes : 2 *Olivier Juilliard* 

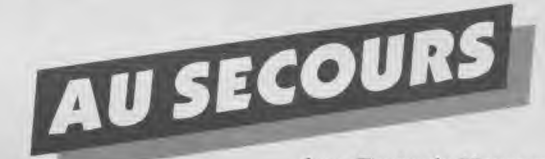

### QUI PEUT AIDER NOS LECTEURS ??

Mon royaume pour une aide ou plusieurs... Comment faire marcher le « réseau diamant » dans l'affaire Sydney ? Où se trouve la fève maléfique dans Sram 2 ? Comment lancer les missiles atomiques dans Théâtre Europe ? Comment arriver au détonateur dans A view to a kill ? Où trouver les parties du sous-marin dans Fantastic Voyage ?? *Yvan Bladanet Bordeaux* 

#### *Réponses :*

*Vous avez été très nombreux à répondre aux demandes de plans faites par des aventuriers perdus dans Sabre Wulf. A tous merci et continuez à envoyer vos « Help » à notre rédaction. Plan de Sabre Wulf d'après les envois de P. Balhade, S. Floutier, F. Fernandez, B. Brolis, N. Binet, Y. Hervé, N. Urbain, C. Douthier...* 

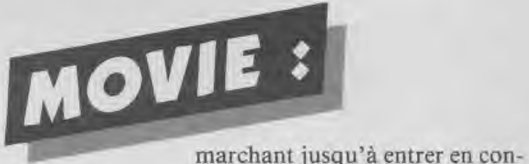

### PLAN ET TRUCS

Il est important : avant d'aller chercher la fille, de posséder — une malette

- une liasse de billets
- un révolver
- une bouteille de whisky

En effet, tous ces objets auront leur importance lorsque vous vous trouverez avec Tanya. Pour vous servir de la grenade, positionnez-vous devant ou à côté de l'homme (ou de L'objet) à détruire. Sélectionnez ensuite l'icône « marcher » et traversez la pièce pour ne pas subir les effets de l'explosion. La bombe doit rebondir sur le mur d'en face pour revenir à l'endroit où vous l'avez lancée et exploser. Pour déplacer une armure dans une pièce (sauf si elle se trouve fixe devant une porte), il faut poser un objet et le pousser en

tact avec l'armure. Une fois cette « prouesse » réalisée, reprenez l'objet : l'armure change de place. Attention ! Ne rentrez jamais directement en contact avec l'armure...

Enfin, pour vous aider, voici un plan de quelques 245 salles du logiciel Movie... A vous de jouer et de vaincre !

- Légendes du plan :
- D : Départ
- $=$  : Issue
- : Issue gardée
- P : piège, obstacle
- R : Révolver
- S : Sac
- G : Grenade B : Bouteille
- L : Liasse de billets
- Nota : le chiffre dans chaque

salle indique le nombre de personnages présents.

*D'après Mamonne Patrick et Munnier Alexandre* 

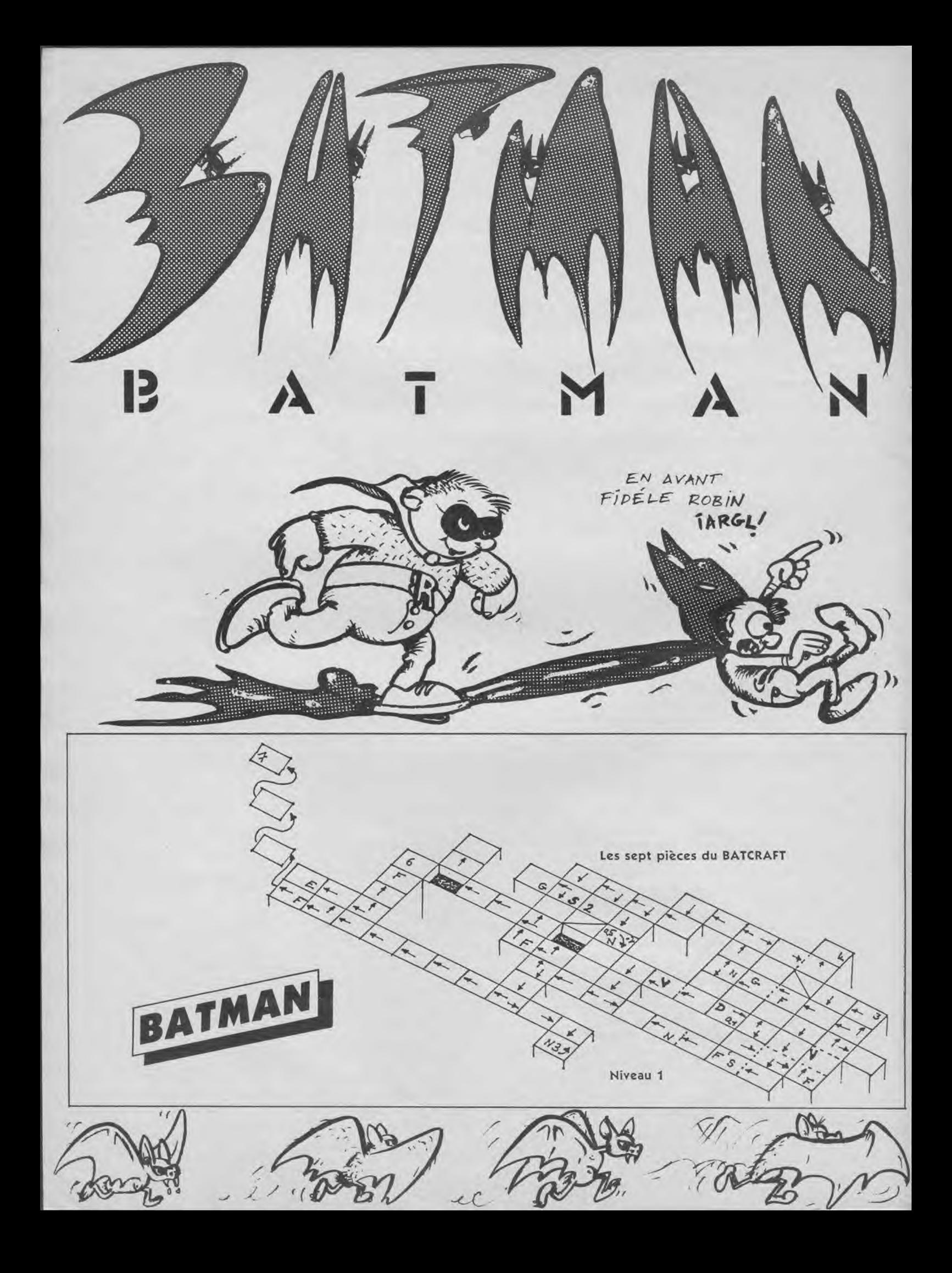

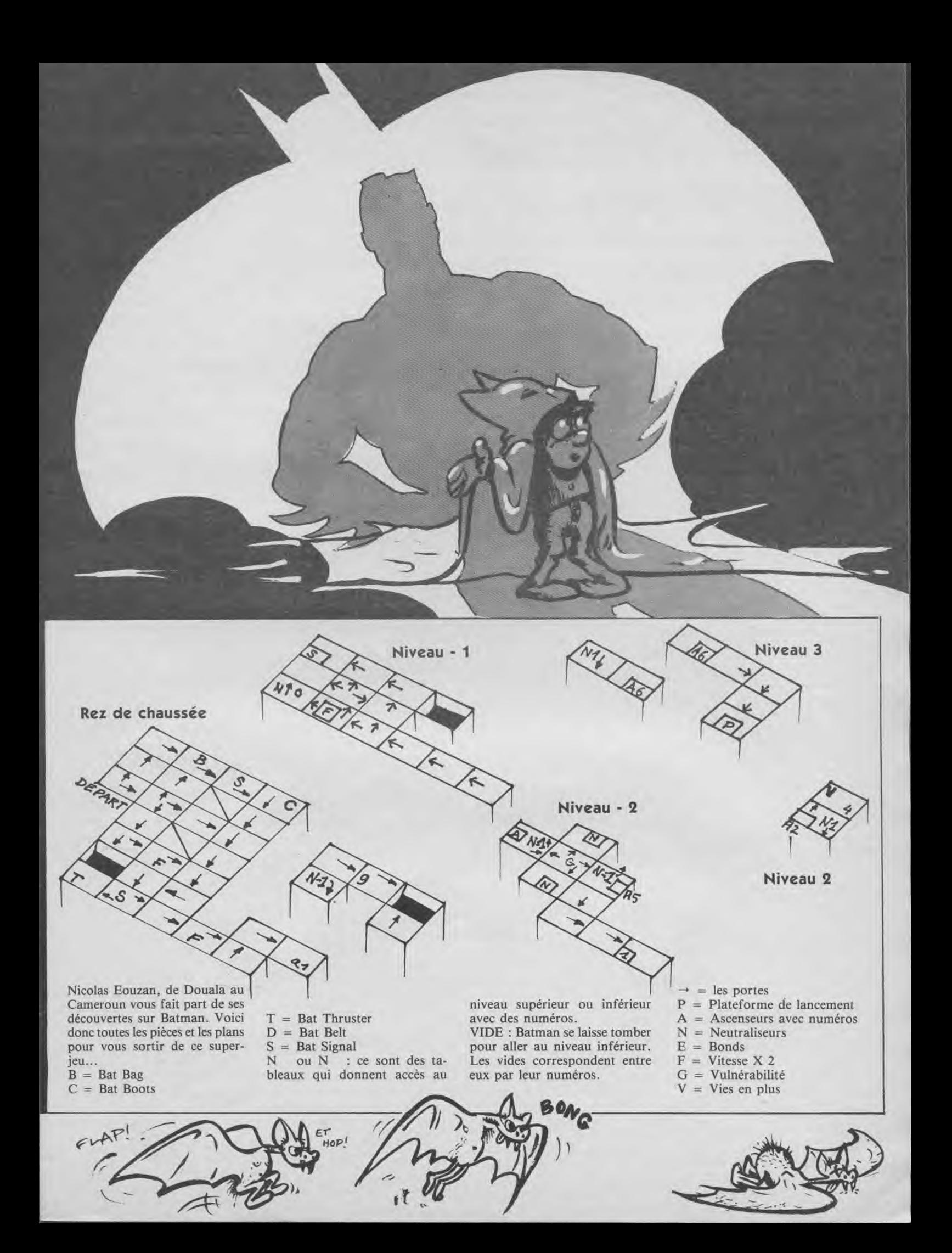

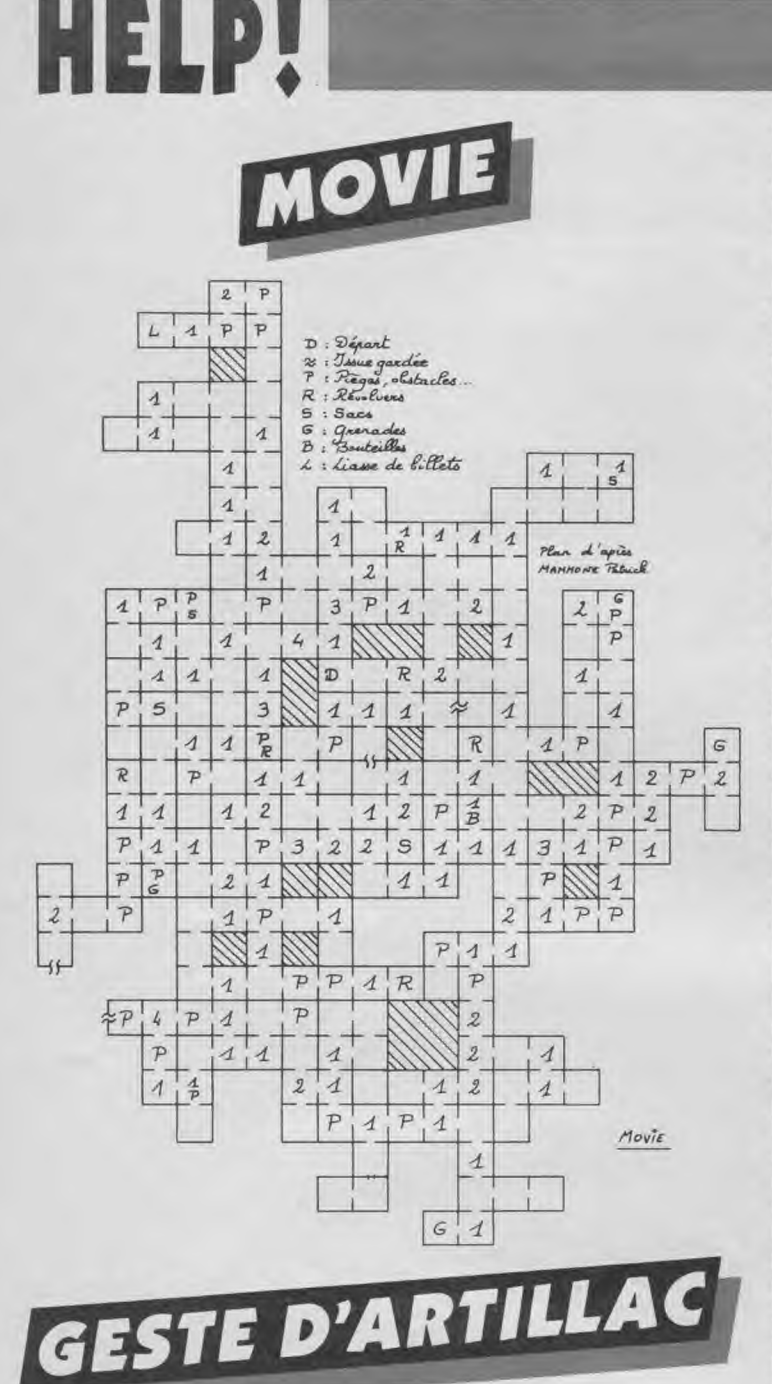

### UNE SOLUTION...

Voici la solution de la Geste d'Artillac, contée par Hénérim en personne (alisas, en l'occurrence Philippe Gratreaud) : « Mon nom est Hénérim d'Artillac et je me définis de la façon suivante : Force: 12 Dextérité : 10 Chance : 8 Intelligence : 12 Volonté : 10 Charisme : 1 Habileté : 10 Défense : 1 Ma quête :... Je décide alors de partir aussitôt. Je prends une corde et un grappin, un arc et des flèches, une masse d'armes et je me lance à la poursuite des voleurs. Après une longue marche, un orage éclate, je suis trempé et dois donc trouver un abri. Une église se dessine à l'horizon, je m'y précipite sans plus tarder. A l'intérieur, il fait bon mais sombre. A tâtons, je me dirige vers le couloir de droite où se trouve un bénitier. Un peu d'eau ne fait pas de mal, j'en profite pour remplir mon outre. Je retourne ensuite vers la porte pour m'engager prudemment dans la nef. Soudain un horrible animal chute sur moi, il me griffe. La gourde étant res-

tée à ma main, je lui jette son contenu mais sans succès. La créature a disparu. J'allume ma torche et une chaire apparaît. Je la passe et gagne maintenant l'abside. Horreur ! un prêtre y est crucifié... Sans plus attendre, je tente de l'aider mais soudain je m'évanouis : à mon réveil, je me sens curieusement en pleine forme. Je redescend alors vers le choeur et m'engage dans la nef. Malédiction ! La créature est encore là. Je décide alors de fuir mais celle-ci m'en empêche et tient sa cruelle tête dans ses mains... Prenant une masse d'armes, je rassemble mon courage et commence l'assaut. Après une rude bataille, l'église s'illumine et le prêtre apparaît devant moi. Après avoir un peu parlé, je remplis une dernière fois mon outre au bénitier et quitte l'église.

Après avoir marché pendant plusieurs heures, j'arrive devant une étrange bâtisse. Je fais le tour par la gauche et aperçois des tonneaux. Guidé par la curiosité, je me dirige vers l'un d'entre eux et tente de l'ouvrir. Il me résiste ? Je l'enfonce... A l'intérieur, je trouve du terreau. Un peu déçu par ce contenu, je retourne vers les deux portes. Celle du bas est fermée, il reste celle du haut. Je lance mon grappin et me hisse jusqu'en haut. Là, je m'aperçois qu'elle donne sur un couloir sombre. Avant de m'engager, j'allume ma torche mais horreur ! une flèche me transperce le bras. Il ne me reste plus qu'à courir en me protégeant la tête ; je ne sais pas où je vais mais j'adore les surprises... Le sol se dérobe sous mes pieds et je tombe dans une fosse. Un énorme serpent se dresse devant moi, prêt à m'avaler... que faire ? Sans plus tarder, je saisis ma masse d'armes et lui taille les entrailles. Dans ses chairs ouvertes, je trouve une fiole d'acide : cela pourra peutêtre me servir, je la prends donc. Pour remonter, je lance mon grappin. Je poursuis le couloir qui débouche bientôt sous une coupole. N'écoutant que la voix du hasard, je me dirige vers un couloir situé à l'est. Bientôt une porte me barre le passage. Impossible de l'ouvrir, mais je pense soudain qu'elle ne saurait résister à un peu d'acide... La porte cède et débouche sur une petite pièce claire munie d'une sorte de vitrine. A l'intérieur se

trouvent un sac de toile et un message. Une phrase m'intrigue : « Ce n'est pas le premier fût qui donne le meilleur cru... » Avant de saisir le sac qui se trouve à côté, je me débarasse de ma corde et de mon grappin ainsi que de ma masse d'armes. Je l'ouvre et en aperçois le contenu : des graines. Je prends le sac et la'graine de sok-sok qui se trouve à l'intérieur. Il commence vraiment à faire chaud quand je me décide à faire autre chose. La chaleur devient accablante et suis obligé de retourner sous la coupole. Je mange un peu et, épuisé, je m'endors. Le lendemain, rien n'a changé mais je me sens maintenant en pleine forme. Je quitte le bâtiment en empruntant le couloir Nord/Ouest. Dehors, il fait chaud. je décide alors de faire le tour du bâtiment par la gauche. Je retrouve le tonneau ouvert la veille. Je décide d'y planter quelques graines de maïs rouge. Miracle ! Elles poussent instantanément. Voilà de quoi subsister. Il me faut rester ici pour organiser quelques plantations. Tout en me rappelant le mystérieux message, je perce tous les tonneaux à L'exception du premier de chaque file. J'y plante quelques graines de maïs rouge. Il me faut maintenant trouver un endroit pour planter ma graine de Sok-sok. J'essaie de la planter dans la terre de la steppe proche de l'édifice. Soudain un orage éclate et me force à rentrer dans cet édifice. Je suis maintenant à l'abri et en sécurité. Mais je décide aussitôt de rejoindre ma plantation. La graine de sok-sok a bien poussé et laisse place à une petite plante. Soudain, un cri de femme déchire le silence. N'écoutant que mon sang froid, je décide de ne pas bouger (un piège peutêtre ?). Vers le milieu de la journée, après avoir lutté contre le sommeil, une fleur apparaît sur le sok-sok. En attendant encore, elle se fane et laisse apparaître un fruit. J'attends encore un autre événement mais jusqu'au soir rien ne se passe. Je décide alors de ceuillir le fruit de ma main droite en songeant à mon père (superstition). Je possède maintenant le fruit du sok-sok. Une dernière subtilité que je vous laisse le soin de découvrir et ma quête est désormais achevée...

> Geste racontée *d'après P. Gratreaud*

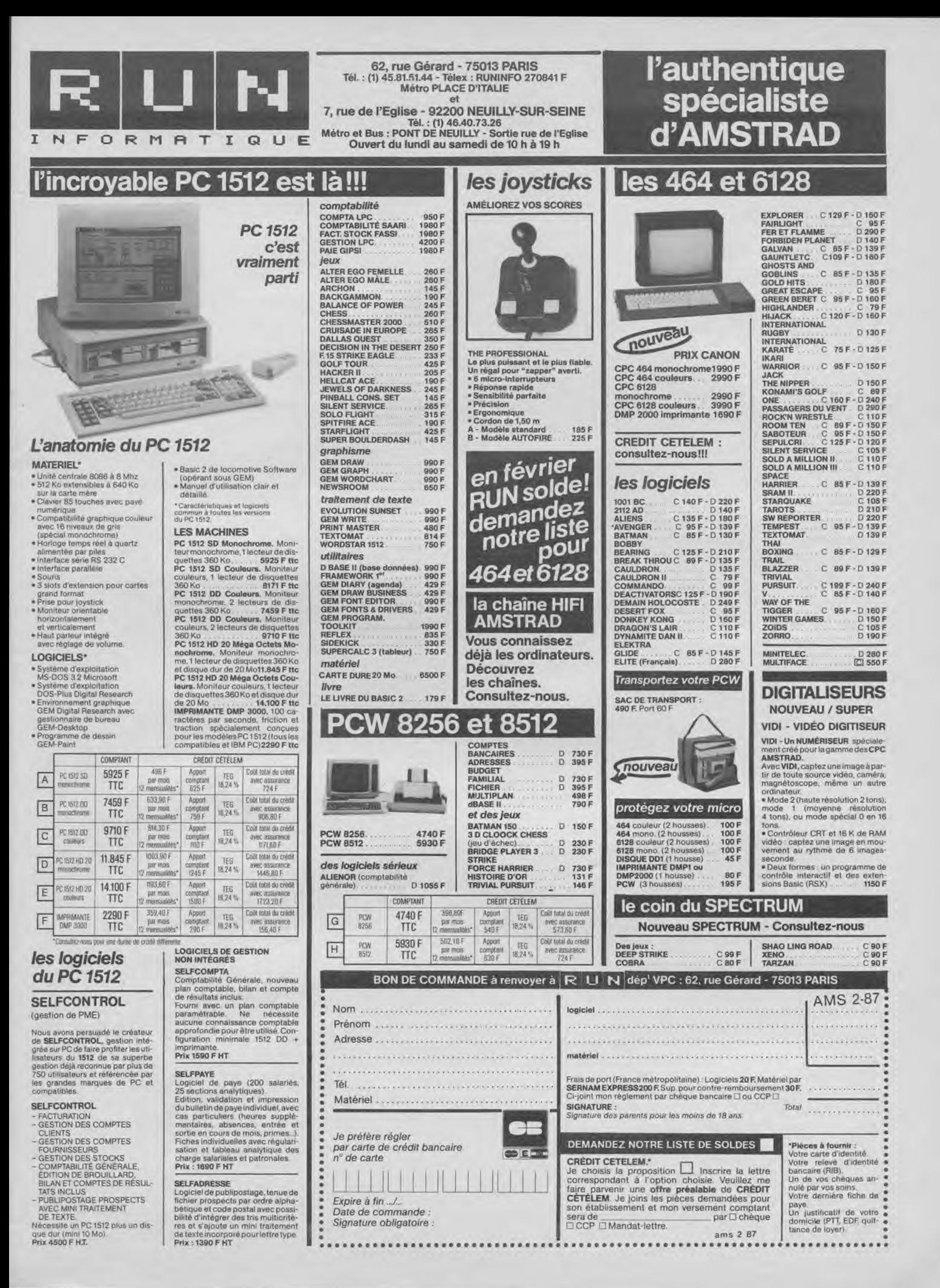

## **ENFIN DISPONIBLE! LE DIGITALISEUR**

 $\nabla$  D **I (ROMBO PRODUCTION)** 

## **spécialement**  conçu **pour votre CPC**

#### **VIDI**

**un numérisateur spécialement créé pour votre CPC AMSTRAD. Les images peuvent être captées et synthétisées en 3 modes :**  - **mode 2, haute** -**résolution, 2 tons;**  - **mode 1, moyenne**-**résolution, 4 tons;**  - **mode 0, mode spécial en 16 tons. VIDI contient son propre contrôleur CRT et 16 K de RAM vidéo pour lui permettre de capter une image en mouvement au rythme de 6 images-seconde.** 

## **Pour 1150**

**vous pouvez capter et conserver une imagen à partir de n'importe quelle source vidéo.** 

**Voffe CPC a des copains** : **ATARI ST, APPLE IIE, COMMODORE 64/128, AMIGA, PC Compatibles. Qu'il leur annonce la bonne nouvelle** : **CICI a aussi un digitaliseur pour eux.** 

**en vente chez votre revendeur ou chez**  en vente chez votre revendeur ou chez<br> **CO : | CO : | (importateur exclusif)**<br>
05. THE | 3 BOSTIC - 75009 PAPIS

BON DE COMMANDE A RETOURNER A CICI

• ci-joint mon règlement par chèque d'un montant • de 1180 F (1150 F + 30F de port). •

• Veuillez m'expédier un digitaliseur VIDI AMS 19

• Nom.............................................. • Adresse..........................................

• ..................................................

• 95, RUE LA BOÉTIE, 75008 PARIS

•

**95, rue La Boétie - 75008 PARIS Tél.: (1) 45.80.96.61** 

# **1)OSSIER EDUCATIO**

## **TÉLÉ-TUTOR CLAVIER**

### UNE MAIN D'ACIER DANS UN GANT DE VELOURS...

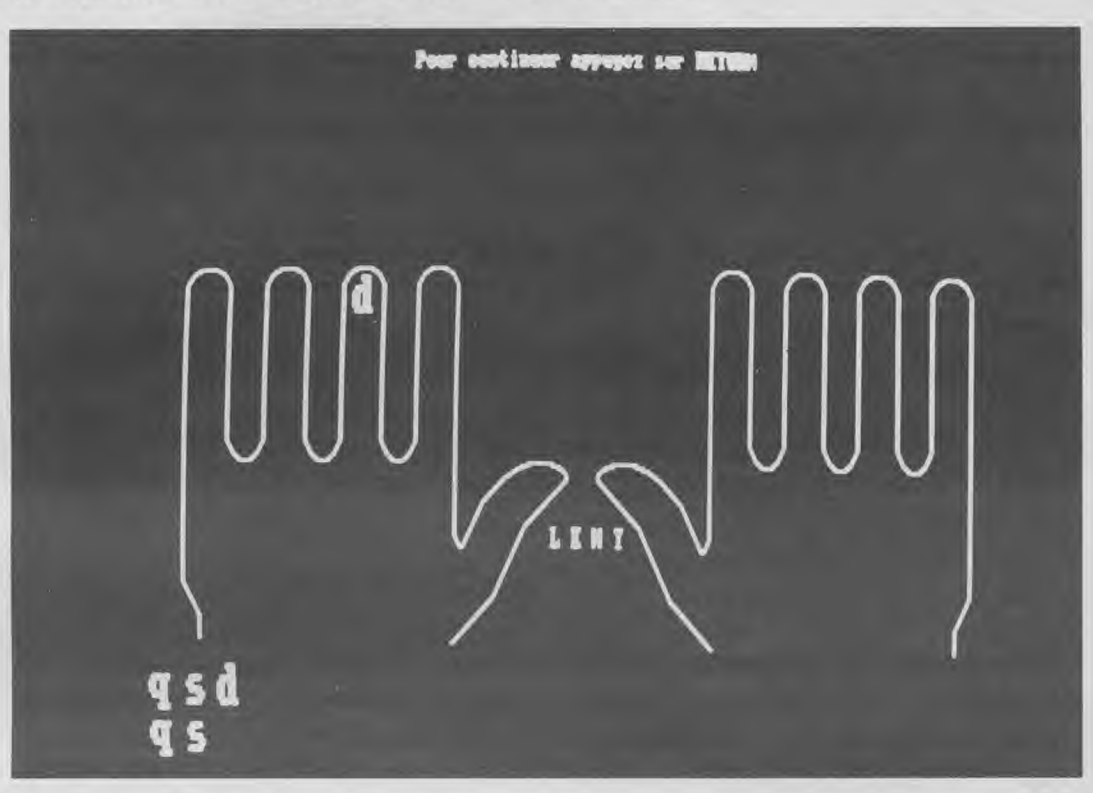

34

Éditeur: Totale Formation Genre : apprentissage du clavier Support : disquette Intérêt : \* \* \* Graphisme:  $\star$  $Difficult$  : \* \* \*  $Appréciation: * * * * *$ 

**Finie la frappe à deux, voire un doigt. Désormais, votre PCW vous apprend à être un véritable virtuose du clavier en quelques heures de travail acharné. Grâce à TELE-TUTOR CLAVIER, préparez la pommade et gare aux crampes...** 

Rien moins que quarante exercices vous seront proposés en face B de la disquette. Chacun de ces exercices est composé d'une série de vingt-neuf lettres que vous devrez restituer au clavier après leur affichage. Avant d'en venir à la partie utilisation proprement dite, il est important de noter la possibilité de créer un exercice sur lequel l'ordinateur vous fera "bûcher" des heures durant avec cependant quelques variables résidant dans l'ordre des lettres.

#### **Progression envers et contre tout**

Après le « bootage » de la face A, il vous sera demandé de retourner la disquette pour parachever le chargement du programme. Aussitôt cette opération terminée, vous devrez définir le type d'exercice désiré : clavier ou vitesse.

Parlons un peu, mais aussi bien que possible des exercices de vitesse. Au nombre de dix, les titres qui apparaîtront suite à l'appel de ce type d'exercice n'auront pour unique but que de vous faire connaître votre rapidité de frappe. Vous trouverez les textes à taper dans le manuel. Ces modèles devront être suivis à la lettre, c'est le cas de le dire, sous peine de se faire taxer d'un petit message d'erreur du style « ligne incorrecte » ce qui compromettra nettement votre score

final... Il est bien évident que ces exercices ne devront être appelés qu'après une pratique assez longue de ceux au clavier. Néanmoins, rien ne vous interdit à quelque moment que ce soit de tester votre dextérité.

Venons-en maintenant aux exercices clavier qui jalonneront votre apprentissage durant assez longtemps. Vous parvenez donc au choix de l'exercice que vous désirez effectuer, c'est-à-dire : soit l'un des quarante programmés, soit un exercice que vous devrez créer de toutes pièces. Prenons tout d'abord l'exemple du premier cas. Lorsque votre sélection sera faite, un nouvel écran apparaîtra. Celui-ci vous offrira un choix de quatre options nécessaires à la bonne marche des opérations. Chacune de ces options fait appel aux touches de fonction propres au PCW, ces dernières étant représentées, à la manière du menu Disckit, au côté de l'option désignée. Commençons par changer de vitesse, Vous vous doutez bien que pour vous amener à un

bon maniement du clavier, la progression dûe aux exercices en elle-même, n'apporterait en fait que de bien maigres résultats, si ce n'est une bonne connaissance de la position des touches, ce qui n'est déjà pas si mal, je vous le concède, et c'est d'ailleurs bien par cela que vous devrez débuter. Néanmoins, une fois le stade de l'apprentissage du positionnement dépassé, l'acquisition d'une rapidité raisonnable sera nécessaire. A cet effet, vous disposez de trois vitesses : lente, moyenne et rapide. Sans vouloir donner de conseil gratuit, il est cependant recommandé de ne pas brûler les étapes et de commencer par la vitesse lente. Un très bon adage musical résume en ces termes la nécessité absolue de débuter par la lenteur : « un exercice parfaitement maîtrisé lentement servira de fondation à la rapidité d'exécution ». Prenez-en bien note, il s'agit là d'une vérité fondamentale maintes et maintes fois vérifiée. Ne modifiez donc pas dans l'immédiat la vitesse, qui sera remise à

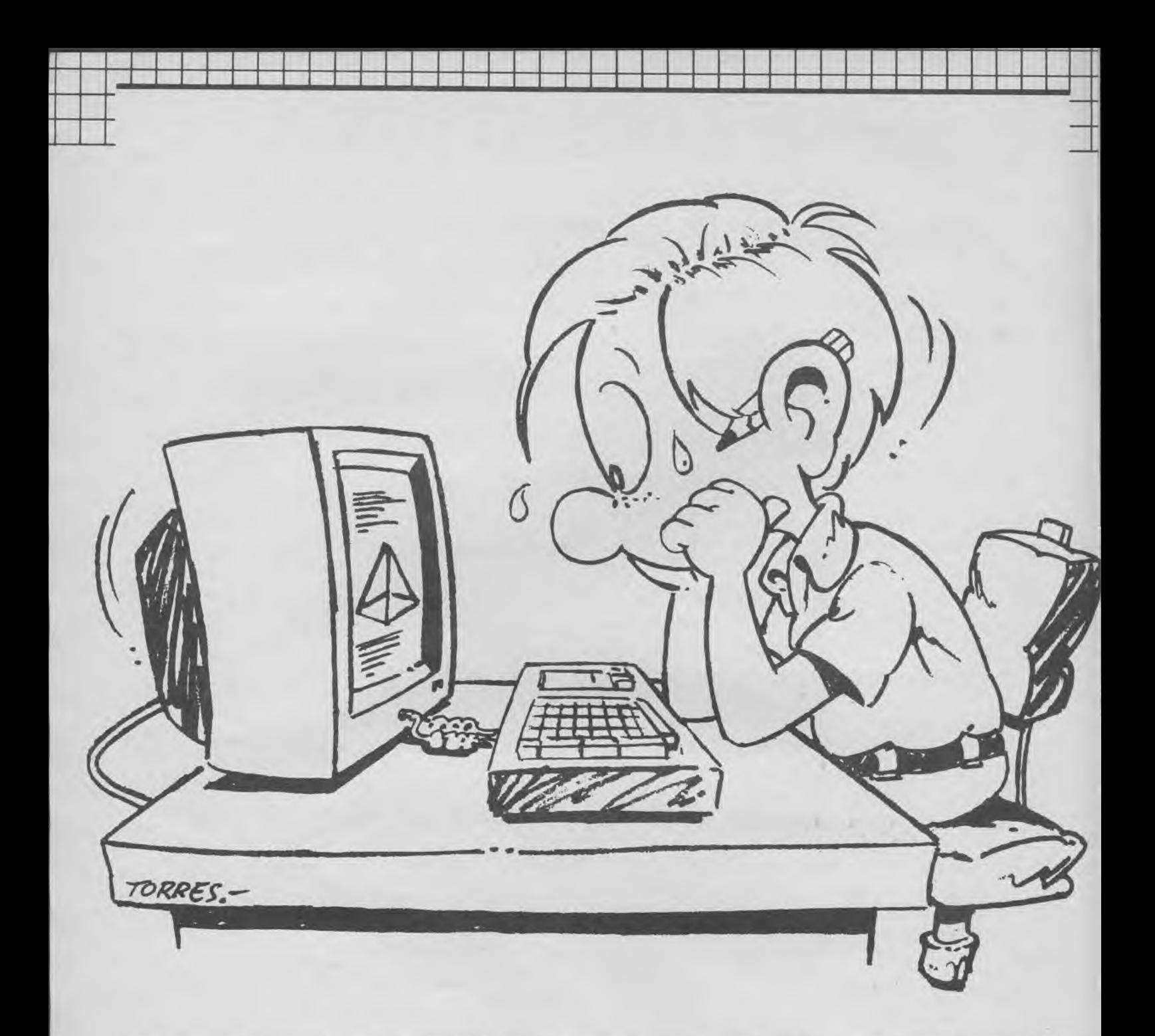

« lente » à chaque démarrage du programme. La seconde et la troisième des options proposées vous donnent la possibilité d'opérer le choix du mode de travail, en l'occurence, avec ou sans l'aide du dessin des mains. Là encore, il s'agira de bien maîtriser le clavier avant de vous lancer à l'aventure et de risquer de compromettre plusieurs heures de travail par la prise d'une mauvaise habitude.

Ceci dit, hormis la différence dûe à l'affichage ou au non affichage des mains, les exercices seront traités d'une manière identique sur les deux modes. Il est cependant conseillé, pour suivre une saine progression, de

prendre l'option incluant le dessin.

Plus vous avancerez dans l'ordre des numéros d'exercices et plus ceux-ci gagneront en complexité. Suivant la vitesse, un temps limite vous sera imparti entre l'affichage du mouvement à effectuer incluant le caractère de la touche concernée et la frappe de la touche en elle-même. En cas d'arrêt trop prolongé, vous serez immanquablement sanctionné du message « LENT » que vous devrez faire suivre d'une pression sur la touche (return) pour continuer l'exercice. En ce qui concerne le second cas : création d'exercice. Il vous suffira d'entrer dix-huit caractères en mémoire lesquels seront retraités aléatoirement sous forme d'exercice classique.

#### **La lumière est au bout du tunnel**

Au cas où vous ne l'auriez pas encore compris, vous devrez, avant de parvenir à une grande aisance passer impérativement par les affres de la contrainte. Contrainte à deux niveaux d'ailleurs, puisqu'il s'agira de ne pas surestimer vos capacités que ce soit pour la rapidité ou la connaissance du clavier.

Pour ne rien vous cacher, il vous arrivera très certainement de traverser quelques crises de « rasle-bol »... Personne n'y échappe et d'aucuns diront que c'est le métier qui rentre... Ne vous découragez donc pas et persévérez surtout sans brûler les étapes essentielles. Ce logiciel, loin d'être inintéressant comporte cependant tous les désagréments inhérents au genre éducatif ou apprentissage, en l'occurence, il faudra vous astreindre jour après jour au minimum une heure de travail, sous peine de perdre le bénéfice acquis auparavant. Rassurez-vous, après quelques heures de « souffrance » vous aurez, à n'en point douter, le contentement d'apprécier vos progrès à leur juste valeur.

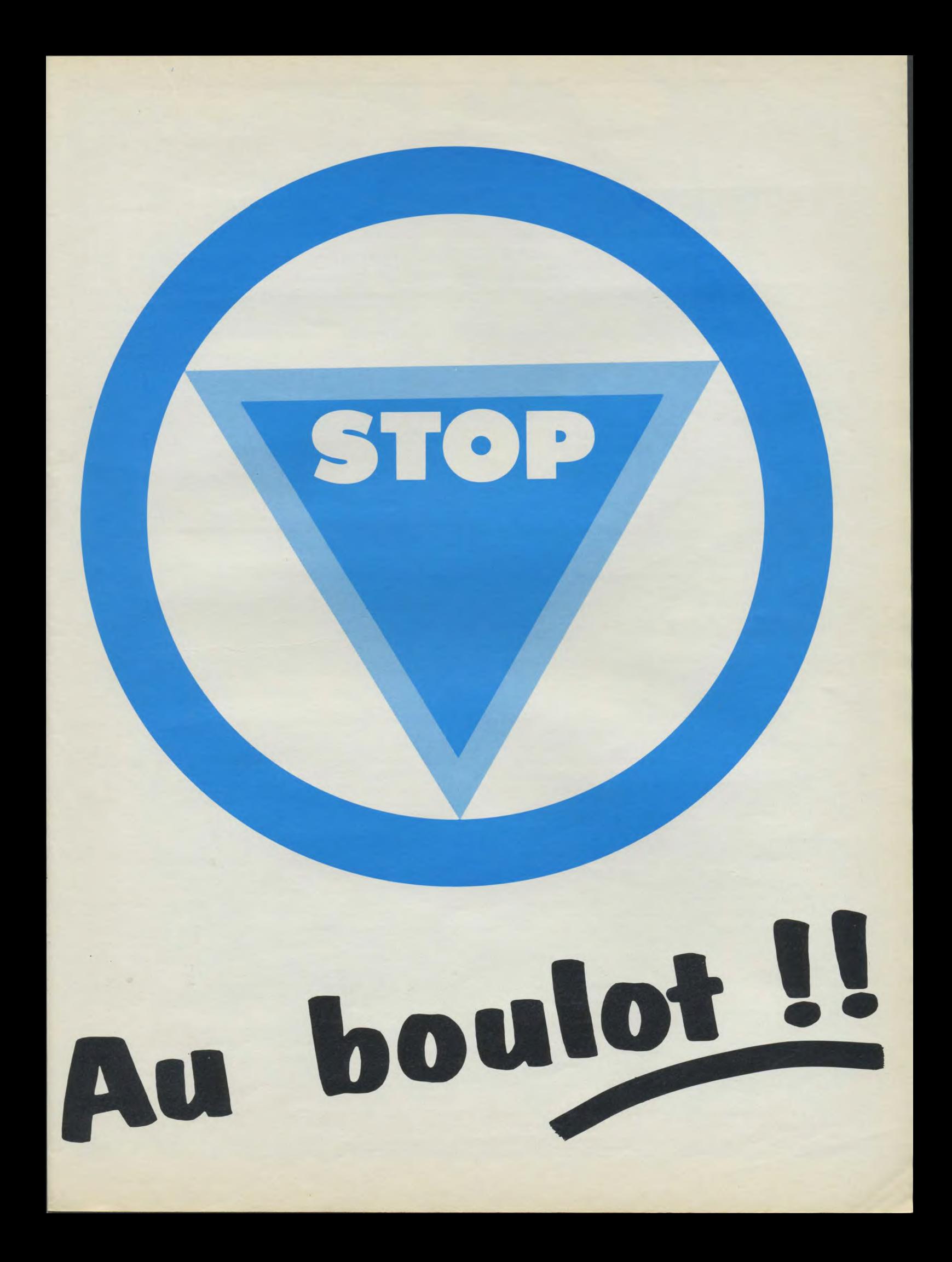

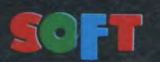

Editeur : Ocean Genre : combat d'épée Intérêt :  $\star \star \star$ Difficulté : croissante selon vos résultats Appréciation :  $\star \star \star$ Originalité :  $\star \star \star$ 

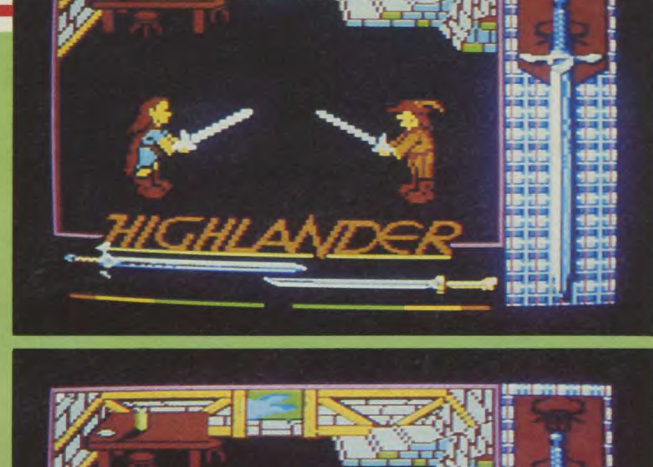

Nous voici après les fêtes de Noël et du Jour de l'An. Il faut après ces quelques jours de répit revenir au « front » car en effet pour pouvoir continuer à vivre il vous faudra combattre trois adversaires aussi coriaces les uns que les autres. Ce jeu est la réunion de trois blocs indépendants. Tout d'abord, le premier bloc charge Highlander 1. Pour vous faire patienter durant le chargement, vous prenez plaisir à contempler le superbe (c'est le moins que l'on puisse dire) dessin plein écran du visage du guerrier que vous serez. Tous les détails y sont : cheveux ondulés, légères commissures aux lèvres, quelques rides sur le front dues à la fatigue des combats, yeux profonds qui confèrent au regard une puissance digne d'un aventurier des temps modernes. Quelques secondes plus tard, vous voyez apparaître le dessin de l'endroit où vous devrez combattre votre premier adversaire qui n'est autre que Ramirez. Malgré un effort louable de la documentation (en français et en allemand s'il vous plaît), il manque la description de l'utilisation des différentes options du menu. Il faut retenir que lorsque vous avez appuyé une fois sur la barre espace pour faire cesser la musique, au demeurant agréable, vous pouvez choisir de jouer contre un joueur humain, dans ce cas vous appuyez sur le 2 du clavier, puis sur la barre espace pour commencer la combat, ou contre l'ordinateur, dans ce cas vous appuyez sur le 1 du clavier puis sur la barre espace pour commencer le combat ; enfin il existe une troisième option qui est celle de démonstration, appuyez sur le 0 du clavier puis sur la barre espace. Cette option de démonstration est très instructive puisqu'elle permet de

**LANDER**  voir comment l'ordinateur attaque et de savoir où sont ses points faibles. Il faut être assez observateur puisque cette

**HIGH** 

canaille change assez souvent son jeu d'attaque ce qui ne manque pas de charme. Le plus captivant étant bien entendu de sélectionner l'option 1, vous verrez qu'à ce niveau il ne faut que quinze minutes de maniement de l'épée pour pouvoir venir régulièrement à bout de votre adversaire.

Avant de combattre, il est préférable de vous entraîner au maniement de l'épée. J'avoue que sans la documentation, il est très difficile de comprendre tous les mouvements possibles de votre arme. Je conseille à tout débutant comme moi de se servir du clavier par ailleurs très bien et surtout très logiquement disposé (il y a quand même six touches à manipuler) pour faire bouger le bonhomme ou l'épée. Quelques exemples sont donnés sur la documentation. Il faut simplement retenir une chose : pour le joystick lorsque vous appuyez sur le bouton de tir vous avez tous les mouvements possibles de l'épée. Votre bonhomme ne peut pas se déplacer. Par contre, dès que vous lâchez le bouton tous les mouvements sont attribués au combattant : l'épée est alors invalide. Donc, attention à synchroniser vos mouvements entre déplacements de votre corps ou de votre épée. Si vous jouez seul, la touche S aura la même fonction que le bouton de tir du joystick, si vous jouez à deux il y aura la touche 5 du pavé numérique qui aura la même fonction que votre touche S.

Un petit détail : si vous combattez assez longtemps sur un tableau vous allez vite vous rendre compte que l'ordinateur devient meilleur : en effet au fur et à mesure des combats (avec le même adversaire) l'ordinateur analyse vos défenses et vos attaques. Il convient donc de varier au maximum votre jeu d'attaque sinon "couiikkk"...

Comme dans tout combat à moins que ce ne soit un coup décisif, vous disposez d'un certain potentiel d'énergie que vous perdez en fonction des coups que vous ne parez pas. Vous récupérez cette énergie mais très lentement ; alors prudence !! Il y a trois zones d'énergie que vous avez en permanence sur le bas de l'écran. Une zone verte indique que vous êtes tranquille, la zone jaune vous prévient d'être prudent tandis que la zone rouge conseille la fuite lâche et veule (pour reprendre de l'énergie) plutôt que de soutenir un combat téméraire et suicidaire. Apprenez donc à être sage et réfléchi car les deux autres adversaires ne vous feront pas de cadeaux.

#### **Des combats** sanglants

La deuxième partie se joue contre Fizir dans un des quartiers de New York. J'avoue que cet adversaire est difficile mais avec de l'entraînement il est possible d'équilibrer victoires et défaites. Quant à la dernière partie, j'ai encore beaucoup de travail à accomplir et surtout de la sagesse à gagner. Il s'agit de Kurgen qui m'a fait fuir plus d'une fois. Le combat se déroule au dessus des rues de la ville sur un toit désert, donc aucun secours possible (mais que fait la police !).

Highlander est un logiciel qui fait partie de la nouvelle race des « hits ». Très original dans sa conception, il permet de passer de bons moments à se défouler contre l'ordinateur ou contre une personne que vous n'appréciez guère mais que vous pouvez écraser à travers des combats sanglants et sans merci. Les mouvements sont si nombreux que le graphisme n'est pas toujours très net. Il faut dire quand même que durant ses déplacements, le guerrier bouge les pieds (articulation moitié du pied), plie les genoux, courbe le menton et articule son bras qui tient l'épée ; tout ceci donne une impression de souplesse surprenant.

## **Dès le 16 février (et tous les mois)**

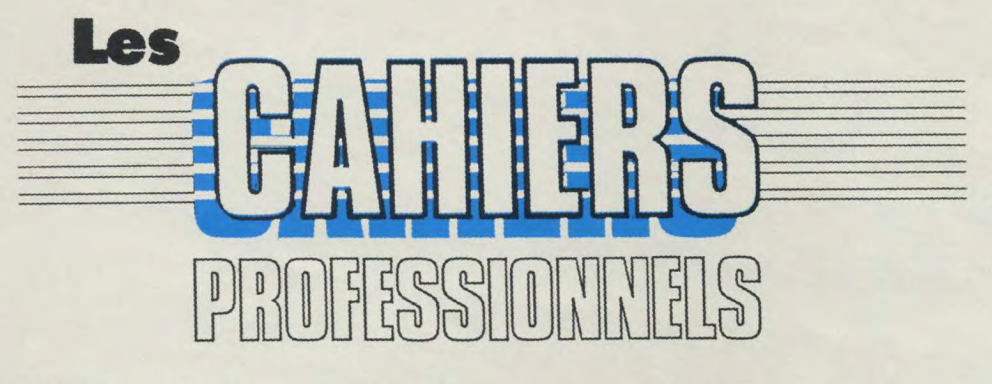

**d'Amstrad Magazine** 

## **VONT VOUS FAIRE TRAVAILLER** !!

### **FINIS LES THEMES, ON PASSE A LA VERSION**

**A la version professionnelle et utilitaire pour tous ceux et** ils sont nombreux, très **nombreux — qui utilisent un Amstrad CPC, PCW et PC pour s'initier, concevoir, calculer, gérer,** travailler.

Pour tous ceux qui laissent leur joystick au vestiaire.

### **UN VERITABLE OUTIL DE TRAVAIL**

Parce qu'aujourd'hui pour utiliser un micro il **faut être informé pas informaticien, nous allons tout vous dire.**  Tout sur les logiciels et les périphériques, mais aussi sur le freeware et le shareware, la communication, les derniers bancs d'essais, les trucs, les astuces et les conseils qui vous simplifieront la vie.

Nous allons vous aider, que vous travailliez chez vous ou au bureau, à faire de votre micro un outil efficace. Tout, vous saurez tout, mais surtout vous comprendrez tout car nous parlerons votre langage, celui de l'utilisateur.

A bientôt, rendez-vous le 16 février.

# CINQ **SUPER JEUX D'ARCADE POUR LE PRIX D'UN**

C'EST DEJA NOEL!

KONAMI'S<br>COIN-OP HITS

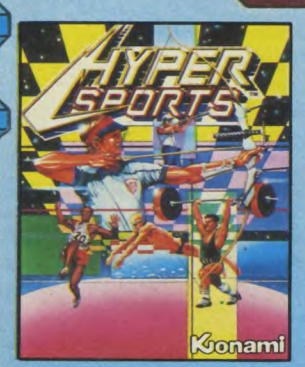

0

G

0

A

 $\bullet$ 

G

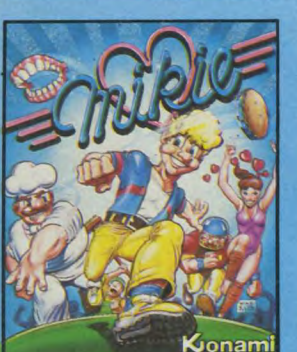

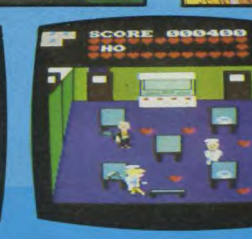

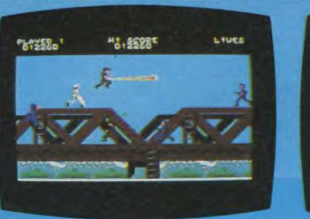

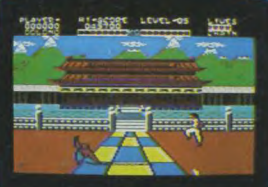

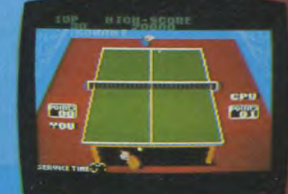

Konami

Konami

PINGP ONG

✿

Ô

Ġ

Ó

0

O

**Fififtie** 

EGIME

## **KONAMI'S COIN-OP HITS**

**DISPONIBLE SUR AMSTRAD CASSETTES COMMODORE** ET. **SPECTRUM DISQUETTES** 

IMAGINE ZAC DE MOUSQUETTE 06740 CHATEAUNEUF 93 42 71 45

# NEWS PRO...

On efface tout et on recommence... Les années se suivent et... se ressemblent... Rassurez-vous, il n'est pas question d'abandonner le rendezvous désormais régulier que nous vous donnons depuis quelques mois déjà, à notre plus grand contentement d'ailleurs. Rien de bien gai

#### Fiche : gestion de fichier et mailing sous Locoscript

Rares sont les logiciels ayant pris Locoscript comme base. Ce n'était pourtant pas faute de matière à réaliser de bons produits. A la veille de la sortie tant attendue de Locomail (Locoscript remanié avec mailing incorporé) sur le marché français, la société Elp, qui n'a pas froid aux yeux, décide d'affronter sur son propre terrain le maître des lieux. Ce qui au prime abord peut passer pour de l'inconscience, devient

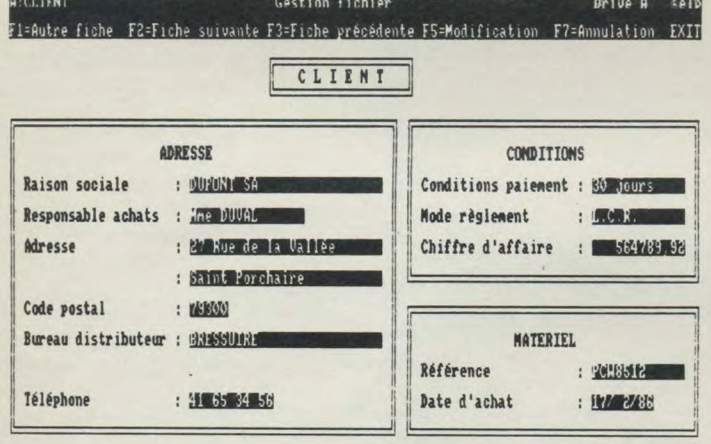

)rive is A:

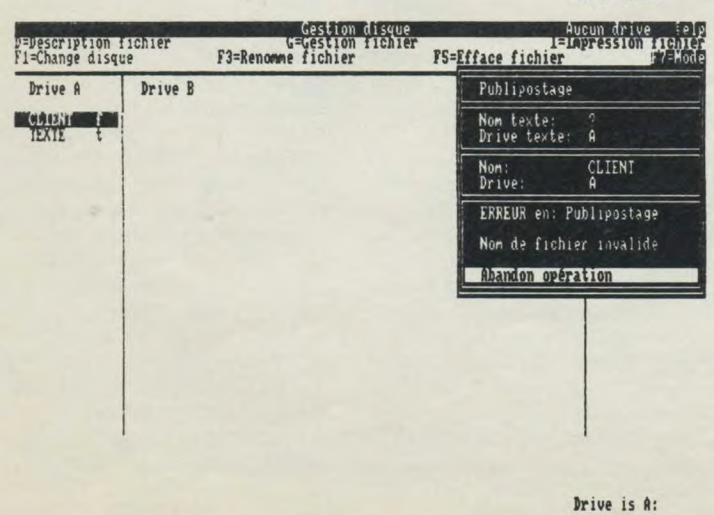

à l'occasion de cette rentrée 87 — ni sur PCW, ni sur PC. Néanmoins, plein de choses intéressantes vous attendent tout au long de ces quelques lignes qui, nous l'espérons, viendront à point nommé vous guider dans vos achats professionnels.

de plus en plus crédible au fur et à mesure que l'on prend connaissance des possibilités de FICHE. En effet, s'il s'agissait uniquement d'un logiciel de mailing, FICHE aurait certainement eu à souffrir d'une concurrence quelque peu déloyale. Cependant, ce logiciel qui a déjà quelques mois de service, n'était à l'origine qu'une question de fichiers et s'est vu amélioré pour des raisons de commodité, par l'ajout de la fonction mailing. Il ne sera pas possible d'énumérer en détail l'ensemble des possibilités de ce programme. Néanmoins, en guise d'apéritif, voici quelques-unes de ses caractéristiques :

fabrication de la lettre type sous Locoscript avec inscription des codes correspondant aux emplacements réservés ;

— possibilité d'obtenir des fichiers de six mille fiches de cent caractères (PCW 8512 ou 8256 équipé deuxième lecteur).

Pour ce qui est de la partie utilisation en elle-même, elle est basée sur le même principe que Locoscript dans le sens ou elle consiste avant tout en menus déroulants. Cependant, les touches  $[+]$  et  $[-]$ , très utilisées dans ce dernier, ne le sont pas du tout dans FICHE.

#### Documentor : utilitaire graphique et textes

Pour bien vous prouver que nous pêchons l'actualité à tout vent, voici une nouvelle parue chez notre excellent confrère

anglais, j'ai nommé Byte. Python Microsystems édite un utilitaire style pagemaker (les photos en moins) pour le plus grand contentement de nos PCW... Utilisant la souris ou le clavier, vous pourrez désormais à l'aide d'un seul produit, générer des graphiques, des caractères ainsi que des diagrammes, les inclure dans le texte pour enfin les imprimer dans une qualité proche de la qualité courrier. Suivant la présentation pleine page, le programme vous propose un choix de trames. Equipé de menus déroulants bien conçus, selon notre confrère, il est cependant conseillé de faire appel à la fonction aide...

Un seul point noir cependant devant ce tableau féérique, le prix. Logiciel et manuel : 49.95 £, équivalent à environ 500,00 F, quant à la version équipée de la souris : 99.95 £, je vous laisse le soin de faire le calcul. Préparez donc votre portefeuille pour cet événement que nous attendrons tous, j'en suis persuadé, avec une impatience non feinte...

#### Gestion d'associations: les clubs à la pointe du progrès...

Vous dirigez un club quelqu'il soit, culturel, sportif ou autre... Gestion d'association vous est dédié. En effet, Logys, qui jusqu'à ce jour s'était avant tout penché sur le monde éducatif, tourne son regard vers les associations qui fleurissent de part et

d'autre. Ce logiciel, conçu pour répondre aux quatre préoccupations principales des associations de tous bords (hormis le traitement de texte, et pour cause...), comporte un menu divisé en autant de parties distinctes : gestion des adhérents, gestion des cotisations, gestion de l'association et enfin, le plus important (non, je plaisante, pas pour vous...), la gestion de trésorerie. Chacune de ces parties comporte une liste de fonctions qui lui sont propres, système qui évite, à coup sûr, un certain nombre d'erreurs de saisie dûes à l'appel d'une rubrique plutôt que d'une autre. Le principal argument de vente reste le prix de l'ensemble : ordinateur + logiciel pour moins de 6 000 F dans le cas d'un PCW 8256.

#### L'intégré Il : intégré jusqu'au bout des ongles...

Puissant gestionnaire de fichiers, simple d'emploi de surcroît, l'INTÉGRÉ II de Logys permet de faire du mailing en intégrant des textes de Locoscript, des feuilles de Multiplan ou encore, des fichiers dBase II. Vous serez assisté d'un bon manuel d'utilisation, ce qui en soit, n'est déjà pas chose courante, et vous bénéficierez en plus d'une foule d'écrans d'aides ainsi que de messages-guides incorporés au logiciel, le tout vous permettant une maîtrise rapide de ses possibilités étendues. De tous ces petits plus, le plus important reste sans doute les fichiers d'exemples créés à votre attention pour vous donner la possibilité de vous faire la main... Un intégré pour le moins performant et qui cependant reste dans le domaine du raisonnable, point de vue prix, puisque commercialisé pour 690,00 F TTC.

#### Analyse financière : un check-up pour votre entreprise

Toujours et encore Logys qui a

**LES LOGICIELS AUX MENUS DÉROULANTS SUR PCW** 

elp<br>
1, Rue Barbotin<br>
79300 BRESSUIRE

Tel 49 65 26 36 DUFONT SA Mme DUVAL<br>27 Rue de la Vallée Saint Porchaire 79300 BRESSUIRE

Objet : Frésentation de FICHE

Monsieur, pcw8512 vous possédez un ordinateur rous possédez<br>depuis le 17/02/86. Nous vous proposons le logiciel<br>FICHE des éditions elle qui fonctionne sur tous les modèles PCV.

entièrement FICHE est une gestion de fiches entièrement FICHE est une programmation), et qui<br>plus, est reliable à LOCOSCRIPT sans utiliser les<br>plus, est reliable à LOCOSCRIPT sans utiliser les<br>plus, est reliable à LOCOSCRIPT sans une conserver une<br>bohers ASCII, ce qui lui perme

Pour plus d'informations, demandez-nous une documentation.

Sincères salutations.

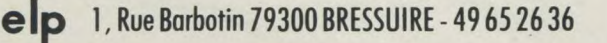

décidément voulu taper très fort pour ce début d'année 87. Ce logiciel (sous Multiplan s'il vous plaît !), donne aux dirigeants de PME un moyen économique d'analyser la santé de leur entreprise. Sur la base des éléments fournis par les bilans et compte de résultats, « Analyse Financière » traite un ensemble de calculs de ratios les plus significatifs en matière de gestion. Les résultats ainsi obtenus seront interprétés grâce à une documentation claire, et devront faire l'objet d'une comparaison avec les statistiques officielles fournies par votre branche d'activité. Outre ces calculs, qui ne sont après tout que le lot d'un tel programme, « Analyse Financière » deviendra aussi un outil de simulation utilisant toutes les qualités du tableur pour vous aider à mesurer les conséquences de vos décisions et, peut être vous guider vers les choix les plus appropriés. Disponible sur CPC 6128 et PCW, ce logiciel est commercialisé pour la modique somme de 240,00 F TTC.

Turbo Graphix Toolbox : en français dans le texte... Oui, je sais, il ne s'agit pas à proprement parlé d'un petit nouveau... Néanmoins, il est important de signaler, pour les anglophobes, que cet utilitaire très recherché pour le temps précieux qu'il permet de gagner dans le développement d'applications, se trouve être désormais commercialisé en version française pour 595,00 F HT pour PC 1512 et compatibles. Qui dit turbo, dit immanquablement Turbo-Pascal, donc rapidité et efficacité. Avec T.G.T. et un PC 1512 double drive, rien ne vous sera plus inaccessible. Vous aurez à votre disposition : de multiples outils pour dessiner des graphiques de tous types, des outils pour envoyer les images d'écran à destination des imprimantes, deux différentes polices de caractères pour les légendes et bien d'autres

**<sup>1</sup>W** 

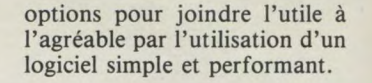

#### Gem JT base : l'environnement s'affirme

Dans la lignée déjà très étendue de GEM, un nouveau venu pointe le bout de son nez. Equipé d'une fonction mailing, ce logiciel de gestion de fichiers (format dBase) traite sur la base de textes créés avec GEM WRITE. Comme tous les produits de cet environnement spécifique, GEM JT BASE est capable de dialoguer avec les autres GEM, tels que GEM GRAPH. Ce logiciel édité par JT Diffusion (qui a depuis peu pris sous sa coupe l'édition en France des produits Digital Research), est commercialisé au prix de 495,00 F HT.

### Protext : le traitement de textes nouveau est arrivé...

A l'origine, ce programme étaient quatre... Un lapsus ? non, une réalité. En effet, le traitement de texte, le vérificateur d'orthographe, le mailing, et le gestionnaire de disque devaient chacun faire l'objet d'un programme séparé. C'était compter sans l'esprit pratique légendaire de nos voisins d'Outre-Manche qui ne mirent pas longtemps à prendre la décision la plus simple : réunir le tout en un seul bloc. Imaginez plutôt le résultat. Un traitement de texte à extension d'écran, un mailing permettant aussi facilement la création de lettres types que de cartes de nouvel an, un correcteur de fautes composé d'un dictionnaire de 33 000 mots opérant la vérification de 1 800 mots par minute, et pour finir, une gestion de disque qui se suffit à elle-même... De quoi faire trembler des Locoscripts et autres logiciels du même accabit... PROTEXT qui tourne à la fois sur CPC 6128 et PCW est vendu au prix peut-être un peu fort de 79.95 £, soit environ 800,00 F. A voir de plus près dès sa sortie en France... Comptez sur nous, nous y serons...

# **CAO DAO PARTIE 2**

**Dans la première partie nous avons fait un tour d'horizon de la CAO et de la DAO, et nous avons dressé la liste des différentes commandes accessibles depuis un logiciel de DAO en 2 D. Dans cette deuxième partie nous allons détailler ces commandes dans l'ordre de cette liste.** 

#### **Gestion du dialogue**

Les menus : c'est la zone de dialogue entre l'utilisateur et le programme, en général présentée de façon linéaire horizontalement ou verticalement. La sélection d'une de ces commandes est effectuée soit en fournissant le numéro de référence de celle-ci au clavier, soit en pointant la zone couverte par son nom à l'aide du curseur de la souris, puis en validant le choix en appuyant sur un des boutons de celle-ci. Cette sélection est bien souvent sanctionnée par une modification de l'attribut de représentation de la commande rendue active. Pour un certain

nombre de commandes, il est nécessaire de parcourir une arborescence avant d'arriver au choix final. D'une façon plus imagée, vous décrivez le cheminement de la racine d'un arbre jusqu'à une feuille particulière.

Un bon programme de DAO vous offrira ce choix par menus déroulants, affichera en permanence la liste de l'arborescence, et permettra de « redescendre » celle-ci de la feuille vers la racine.

La récupération des données : lors d'un travail précédent, si vous avez stocké le contenu des matrices des variables correspondant au dessin réalisé, vous avez alors la possibilité de relire les valeurs de ces variables, le dessin étant restitué dans son état d'origine, vous offrant alors la possibilité d'effectuer des modifications et des ajouts. En plus il peut être intéressant d'avoir la possibilité d'effectuer des modifications de l'état d'origine, par exemple : une rotation, un changement d'échelle, une duplication linéaire, matricielle ou circulaire une recopie partielle (notamment par utilisation de la notion de niveau qui sera expliquée par la suite).

Des messages à l'opérateur : le système de D.A.O interroge constamment l'utilisateur sur la liste des opérations. Ces messages doivent toujours être affichés au même endroit de l'écran

pour éviter l'effet de surprise et une certaine fatigue visuelle due au balayage de l'écran pour trouver où se trouve la prochaine question. En particulier, il est nécessaire que les zones effectées aux réponses simples du type OUI NON se succèdent toujours dans le même ordre.

#### **Saisie**

Les coordonnées absolues, relatives et polaires : le dessin industriel fait usage des règles de la géométrie plane et de la géométrie descriptive pour permettre la représentation sur une surface plane du produit de la réflexion du dessinateur. Cette représentation sera exploitée par un utilisateur qui interprétera le graphisme lu dans l'esprit du concepteur étant donné que les intervenants ont connaissance des mêmes règles de géométrie. Un plan est réalisé par empli d'entités simples du type segment, cercle, arc de cercle, etc.

Chaque entité est repérée sur le plan papier (ou dans le plan géométrique) par rapport à un système d'axes perpendiculaires entre eux. L'origine est le point d'intersection de l'axe horizontal appelé également Axe X, et de l'axe vertical appelé Axe Y. Un point du plan est repéré par rapport à cette origine en spécifiant ses distances X (abscisse) et Y (ordonnée). L'abscisse est positive lorsqu'elle est mesurée à droite de l'origine et négative lorsqu'elle est mesurée vers la gauche. L'ordonnée est positive lorsqu'elle est mesurée vers le haut par rapport à l'origine, et négative vers le bas. Les coordonnées d'un point définies par rapport à l'origine sont dites absolues. Les coordonnées relatives elles sont définies par rapport à un point existant, en général le dernier point défini sur l'écran (un point pouvant être une extrémité de vecteur par exemple). Les définitions données ci-dessus correspondent au système de représentation dit "coordonnées cartésiennes" caractérisé par le fait que les axes de référence X et Y sont perpendiculaires entre eux. Il existe un autre système où l'axe de référence X est toujours horizontal, mais l'autre axe de référence appelé axe polaire est défini par son angle par rapport à l'axe X, mesuré dans le sens anti-horaire (en unité degré, ou grade, ou radian). Le point est placé sur cet axe polaire et sa position est donnée par sa distance à l'origine, appelée rayon polaire.

Comment se fait la sélection d'une entité ? Un dessin quelconque étant formé d'entités graphiques telles que : vecteurs, cercles et arcs, il doit y avoir une possibilité de sélectionner l'une quelconque de ces entités, pour pouvoir lui appliquer un traitement (modification, déplacement, suppression etc.). Cette sélection est réalisée en positionnant le curseur graphique près de l'entité cible à un endroit permettant de lever toute ambiguité. Le curseur graphique étant lui-même déplacé grâce aux mouvements de la souris, la pression sur un bouton de celleci déclenche le traitement de la sélection. Plus le dessin représenté est complexe, plus il y a intérêt à utiliser la fonction Zoom pour réaliser une sélection univoque.

En plus de la sélection unitaire indispensable, il peut être intéressant d'avoir la possibilité de sélectionner un groupe d'entités, pour effectuer une opération de copie par exemple. Un groupe d'entités est défini par fenêtrage, c'est-à-dire que vous positionnez à l'écran une fenêtre rectangulaire définie par son angle inférieur gauche et son angle supérieur droit. Le mode d'action de cette fenêtre peut varier d'un programme à l'autre, dans le cas le plus courant, sont sélectionnées les entités entièrement contenues dans la fenêtre. Par exemple, un vecteur sélectionné a ses deux extrémités dans la fenêtre. Les autres cas pouvant se présenter, concernent le traitement des points particuliers se trouvant sur le périmètre de la fenêtre, et le traitement des entités coupées par la fenêtre. Chaque logiciel de C.A.O. résoudra le problème d'une certaine façon, la lecture de la notice doit vous renseigner sur les options adoptées, ce qui vous permettra d'agir en conséquence.

Une autre façon de sélectionner un groupe d'entités, consiste en la possibilité de définir un chainage, c'est-à-dire que partant de la sélection d'une entité, on précise quelle est l'entité faisant suite à la précédente, et ainsi de suite jusqu'à la fin de la sélection. Par exemple vous définissez de cette façon le contour d'un dessin pour en calculer le périmètre ou le parcours d'un outil pour usiner une pièce.

La digitalisation : c'est l'opération qui consiste à effectuer le relevé des dimensions d'un graphisme représenté sur un plan, d'une façon automatique. Pour ce faire, il faut mettre en oeuvre un dispositif appelé « digitaliseur », dont la fonction est d'envoyer à l'ordinateur la position d'un pointeur par rapport à une origine fixée au préalable, avec une précision courante du dixième de millimètre. Un logiciel spécifique traite les informations reçues pour restituer le dessin d'origine, et permet ainsi d'incorporer ces données dans la base de données du programme de C.A.O. pour effectuer un traitement ultérieur. Une des

qualités à exiger d'un digitaliseur est sa précision, qui doit être constante sur toute la surface utile de la zone de relevé. Les fonctions indispensables offertes sont : le calibrage, c'est-à-dire l'adaptation de la mesure réalisée à l'échelle de représentation du modèle, et la prise en compte du déplacement du dessin sur la zone active du digitaliseur (une droite qualifiée horizontale sur un plan positionné en biais doit être restituée horizontale). Puis on doit trouver la possibilité d'effectuer un relevé point par point, ou un relevé en continu.

#### **Représentation**

Type de trait et épaisseur : le programme de C.A.O. doit permettre le choix entre différents types de traits. En se réferant à la normalisation du dessin industriel, on doit disposer des types suivants : Plein, Axe, Interrompu court, Interrompu long, Pointillé. En ce qui concerne l'épaisseur, il est assez difficile avec les définitions d'écrans accessibles au commun des mortels d'avoir un rendu acceptable de celle-ci. Si cette possibilité existe, elle sera utilisée pour mettre en évidence le contour d'une pièce par exemple, par rapport aux traits de construction ou aux traits de rappel de cotation. Lorsque le dessin sera reproduit sur le traceur de courbes, les différentes épaisseurs seront réalisées par l'emploi d'outils de traçage différents, il est pratique courante de lier le type de trait avec son épaisseur de représentation. Plume de 0,7 mm pour le trait plein, 0,3 mm pour les traits de construction ou de cotation... Vous pouvez dans ce cas respecter la norme.

Couleur : la remarque concernant le type de trait est valable ici, il faut trouver un compromis entre le coût du matériel et ses possibilités. Les progrès enregistrés ces derniers temps et les chutes de prix spectaculaires nous permettent d'envisager le futur avec optimisme en ce qui concerne la mise à la disposition des amateurs de matériels de plus en plus sophistiqués. Le meilleur exemple est le PC 1512, offrant une gamme de 16 couleurs pour une résolution d'écran de 640 x 200 pixels. Dans ce cas, la couleur apporte le pouvoir de discrimination des entités représentées à l'écran et permet de compenser en partie la faible

résolution relative de l'écran. On peut rêver en pensant aux réalisation industrielles actuelles qui offrent des résolutions de 2024 x 2024 pixels avec 4096 couleurs possibles... Le Père Noël n'y arrive pas encore.

Le ruban plastique : c'est un accessoire indispensable pour utiliser un logiciel de C.A.O. Son principe est celui-ci : l'utilisateur pointe et valide le début d'un segment, l'opération suivante est la recherche de la fin de ce segment (ou vecteur), la position variable du curseur asservi au déplacement de la souris, est reliée au point de départ par un « élastique » qui permet de visualiser en dynamique quelle sera la position du vecteur lors de la validation de la dernière position de la souris. La technique utilisée est la suivante : pour chaque modification de la position du curseur de la souris, le vecteur reliant la position précédente au point de départ sera effacé, puis le vecteur reliant ce point de départ à la nouvelle position de la souris est redessiné. Il va sans dire que ce dessin est réalisé avec le mode ou exclusif, pour éviter de détruire le fond de plan existant sous le passage du ruban élastique. Nous en profitons pour expliquer brièvement ce mode ou exclusif, que l'on peut également qualifier de mode inversion. Lorsque nous désirons écrire un pixel sur l'écran à une adresse x, y donnée, nous tenons compte de la "situation" du pixel à cette adresse : s'il est éteint nous l'allumons et s'il est allumé nous l'éteignons. Lorsque ce pixel sera supprimé (c'està-dire éteint), l'opération inverse se produira, il y aura bien restitution de l'état d'origine de ce pixel.

Le mouvement du ruban élastique sera plus ou moins « coulé » suivant la vitesse du processeur, il est évident que ce mouvement est saccadé sur le CPC 6128 (8 bits), alors que sur le CP 1512 on aura l'illusion d'un véritable élastique reliant le début du vecteur à dessiner à la position dynamique de la souris.

La boîte élastique : c'est le dessin d'un rectangle, basé sur le même principe que le ruban élastique': un des angles est au point de départ tandis que l'angle opposé est piloté par le curseur. L'utilisation principale de la boite élastique est la sélection

d'une zone d'écran variable qui sera l'objet d'un traitement de duplication, modification etc.

Le Zoom : cette commande, absolument indispensable, permet d'agrandir une partie de l'écran. En effet, la définition sur nos écrans qui est de 640 x 200 pixels ne permet pas de représenter un graphiqme avec la même précision que celle obtenue sur un plan papier. Vous avez déjà remarqué la représentation en escalier d'un vecteur incliné ! Cet aspect est la conséquence du fait que le dessin physique n'est pas continu mais consiste à "noircir" des cases fixes à la façon des motscroisés. Pour palier cet inconvénient, nous devons disposer du zoom qui fonctionne de la façon suivante : vous sélectionnez une zone de l'écran avec une boîte élastique par exemple, puis, après validation, l'écran actuel est effacé, et la zone sélectionnée est redessinée pour occuper toute la surface disponible. Nous insistons sur redessinée car un vecteur aura toujours la largeur d'un pixel, puisque nous sommes dans le cas d'un logiciel de D.A.O traitant des entités vectorielles.

Dans la première partie nous avons déjà développé cette façon d'aborder la D.A.O. Il est de pratique courante de pouvoir effectuer un autre zoom à partir du zoom actuel, ce que l'on appelle possibilité de profondeur de zoom. Si la profondeur est illimitée, il n'est en général pas possible de "remonter" partiellement les zoom's mais seulement de reconstituer l'écran de départ (heureusement pour l'utilisateur), alors que dans le cas ou la profondeur de zoom est limitée à 3 par exemple (ce qui est un minimum acceptable), il est possible de revenir au zoom précédent, et de remonter ainsi jusqu'à l'écran d'origine. Vous voyez qu'avec cette technique, il est possible de dessiner avec toute la précision voulue n'importe quel type de dessin, depuis votre propriété à la campagne, jusqu'au mécanisme de la montre de grand-papa.

Panoramique : c'est la faculté de déplacer la fenêtre de visualisation (l'écran) sur la surface du dessin, lorsqu'on se trouve dans un niveau de zoom. Bien que très pratique, cette fonction n'est pas indispensable, car vous avez toujours la possibilité de remonter dans la séquence des zooms et de redéfinir une autre zone à agrandir. On peut assimiler l'utilisation du zoom et du panoramique au maniement d'une loupe pour la recherche d'un détail sur un plan. Il est évident que quelque soit la situation d'affichage tous les outils de création et de modification sont toujours disponibles. Bien vérifier cette possibilité, car un zoompanoramique n'est pas seulement là pour faire joli.

Le centrage : si à la suite de différentes manipulations vous n'avez plus la maîtrise du déplacement de votre dessin sur l'écran, en particulier dans le cas de zoom rétrécissement, cette fonction assure le recentrage automatiquement, c'est-à-dire que le centre de l'écran est confondu avec le centre de votre dessin. C'est pratique mais pas indispensable.

Nous avons vu plus haut, que la représentation d'une entité est toujours liée à un système de coordonnées, possédant une origine. Il peut être nécessaire de modifier la position de cette origine sans modifier pour autant le dessin existant. Ce sera le cas lors de la récupération d'un dessin stocké dans un fichier, pour le placer sur votre plan, en cours d'exécution et faire en sorte que les entités dupliquées soient référencées par rapport à l'origine actuelle et non plus par rapport à leur origine de création.

L'échelle : l'écran est vu de la même façon qu'une feuille de papier, dont les dimensions sont choisies au début du traitement. Sauf cas particulier, les dimensions du graphisme à représenter ne permettent pas d'effectuer le dessin en utilisant les dimensions réelles. Deux cas peuvent se présenter : l'échelle est choisie par le dessinateur (rapport de réduction ou d'augmentation des dimensions pour dessiner un objet dans un cadre imposé), ce qui nécessite de sa part un travail de réflexion pour étudier le placement. Ou, deuxième cas, le dessinateur décrit une silhouette composée d'entités graphiques, dans le cadre disponible de l'écran, puis procède à la cotation, et impose ensuite les dimensions d'un cadre de représentation, à charge pour le logiciel de procéder à la mise à l'échelle.

Isolement des vues : cette fonction est utilisée en dessin industriel, où il est nécessaire de dessiner plusieurs vues pour représenter un objet volumique. Les différentes vues normalisées sont : élévation, vue de droite, vue de gauche, vue de dessus, vue de dessous, vue arrière, plus les vues de détails particuliers et des coupes. Pour que le programme puisse traiter séparément chacune de ces vues, il est nécessaire de lui indiquer, pour chaque entité, son appartenance à l'une des vues énumérées cidessus. Cette affectation est réalisée en général par fenêtrage. On délimite à l'écran un rectangle encadrant un ensemble d'entités, sans aucune intersection, puis on impose au programme de considérer que toutes les entités situées à l'intérieur de cette fenêtre appartiennent à une vue particulière. Un bon programme assurera la vérification du placement relatif des différentes vues ainsi définies (par exemple interdit de définir une vue de dessus située à droite de la vue qualifiée "Elévation").

Placement des vues : cette fonction découle de la précédente. Elle permet de déplacer une vue par rapport à une autre, tout en assurant la cohérence mentionnée ci-dessus, dans le but d'améliorer la présentation et de réserver de la place pour les commentaires. Cette fonction est surtout utile pour préparer l'exécution d'un plan sur un traceur de courbes.

Affichage sélectif : cette fonction est également une retombée de la possibilité de séparer les vues. L'utilisateur a la possibilité d'afficher une seule vue à la fois en plein écran.

#### **Primitives**

Nous appelons primitive graphique, le dessin d'une figure géométrique élémentaire, appelée également entité graphique. L'assemblage des primitives constitue le plan. Nous allons parcourir rapidement les différentes primitives mises à notre disposition.

Le point : référence immatérielle non représentée à l'écran. Si la visibilité d'un point est nécessaire, son emplacement est concrétisé par un marqueur.

Ligne : droite simple joignant deux points, affectée d'attributs de représentation : type (plein, pointillé, etc.), et couleur. Ligne brisée : également appelée

polyligne, le noeud fin d'une ligne est attribué automatiquement au noeud début de la ligne suivante, l'opérateur se contente de viser l'emplacement des nœuds fins.

Lignes épurées : ce sont des lignes dont l'attribut spécial permet de les effacer en une seule opération. Très utiles pour servir de base aux constructions. Polygône : figure fermée construite avec des lignes brisées. On pourra être amené à distinguer les polynômes convexes et les polygones concaves, en particulier pour résoudre le problème des hâchures.

Les rectangles, parallélogrammes : sans commentaire !

Le cercle : trois modes de construction seront proposés, positionnement du centre et d'un point sur le rayon (où la valeur du rayon est entrée au clavier), positionnement du centre le cercle passant par deux points, et enfin, cercle passant par trois points.

L'arc : les variantes peuvent être nombreuses, nous en retiendrons la construction d'un arc de cercle de centre défini et passant par deux points (ou passant par deux points et de rayon imposé), arc passant par trois points, et enfin, arc de rayon défini dont on précise l'angle de départ et l'angle d'arrivée.

La liste donnée dans la première partie de notre article correspond à un certain nombre de primitive utiles mais non indispensables. Dans le cadre d'une utilisation courante, la courbe de BEZIER et le lissage par exemple, à part le côté esthétique des courbes obtenues, ne permet pas, avec des moyens classiques, la reproduction mécanique de ce qui est représenté. Car l'un des objectifs principaux de la D.A.O est bien de donner des instructions graphiques permettant la réalisation d'un objet matériel, alors que la "Peinture Assistée par Ordinateur" a un but esthétique visuel.

Nous reprendrons le mois prochain, la description des commandes disponibles dans un logiciel de D.A.O. Pour illustrer concrètement ce qu'est la D.A.O. vous trouverez dans votre revue préférée, le début de l'étude d'un logiciel écrit en Turbo-Pascal et pouvant fonctionner sur CPC 6128 et PC 1512.

> *Pierre Squelart 55*

# **C.A.O. ET TURBO-PASCAL PARTIE 1**

**Comme vous l'avez deviné en lisant le titre, nous allons nous efforcer de réaliser la synthèse de nos deux séries d'articles consacrés au langage TURBO-PASCAL de BORLAND et à la description de la C.A.O. utilisée en dessin industriel. Au cours de cette nouvelle série, nous développerons un logiciel de C.A.O d'une façon informelle, c'est-à-dire que nous ne prétendons pas réaliser un programme complet entrant en concurrence avec ceux existant dans le commerce, mais vous montrer comment certains problèmes liés au graphisme interactif peuvent être résolus. L'objectif est également de pouvoir travailler sur CPC 6128 et sur PC 1512 (ou autre compatible), pour ce faire, nous avons pris la décision de placer dans des fichiers à** « **inclure » les parties en Turbo-Pascal spécifiques à chacune de ces deux machines.** 

La version CPC 6128 est prévue pour une configuration monochrome avec une souris AMX, Turbo-Pascal version 3.x sous  $CP/M + (y \text{ compris } l$ 'extension graphique), et éventuellement le Turbo Graphix Toolbox suivant la progression de notre étude qui sera conditionnée par l'intérêt que vous, CHER LECTEUR, porterez au sujet traité. C'est dans ce sens que nous avons employé le terme « informel ». Les parties de code spécifique au<br>PC 1512 seront développées 1512 seront développées ultérieurement, et seuls quelques fichiers de programmes seront à remplacer lors de la compilation, tout ce qui sera dit à propos de la version CPC 6128 sera valable. Après ce préambule, nous entrons dans le vif du sujet. Aujourd'hui, nous allons étudier

les deux outils indispensables à un logiciel de D.A.O pour dessin technique, à savoir : le curseur piloté par la souris et le ruban élastique. Le curseur graphique en forme de croix est l'élément fondamental de l'interaction homme-machine, se placant dans le cycle : Main-Curseur-Main. Le ruban élastique permet de visualiser le vecteur en cours de définition. Sur les stations graphiques professionnelles ces deux accessoires sont en général prévus par le constructeur en logique câblée pour des problèmes de vitesse. Nous sommes ici contraints de développer un logiciel spécifique pour résoudre ces deux problèmes, et ce, en langage machine, pour obtenir des temps de réponse acceptables.

Turbo-Pascal permet d'intégrer du code langage machine dans un programme, avec l'instruction INLINE. Signalons au pas-

sage, qu'avec la version 16 bits PC 1512 la vitesse de traitement du processeur est suffisante pour réaliser ces modules directement en Turbo-Pascal. Nous attaquons donc l'étude de la programmation de ces deux outils, qui nous fera parcourir les chemins tortueux de la programmation en assembleur Z80, de l'utilisation des routines système, de l'utilisation de l'instruction INLINE et de la création d'une procédure.

#### **Le curseur et la souris**

Objet de la procédure : asservir le déplacement d'une croix dessinée sur l'écran aux mouvements de la souris tenue par la main de l'opérateur, puis de restituer au programme les coordonnées du centre de la croix lorsque la touche 1 de la souris est appuyée, la croix étant alors effacée. L'appui sur la touche 3 permet d'accéler la vitesse de déplacement de la croix, par augmentation de la valeur du pas élémentaire de celui-ci (nous reviendrons sur cette notion de vitesse de déplacement).

Appel de la procédure Pascal « souris ». Variables globales utilisées en entrée-sortie Xc, Yc (du type Integer) représentant les coordonnées du centre de la croix. Nous rappelons qu'une variable globale est connue dans tout le programme (comme en Basic). Autres variables utilisées : Bout1, Bout2, Bout3 pour obtenir la valeur des coordonnées « Croix précédente ».

Fonctions assurées par la procédure : avant son appel, les variables Xc,Yc sont initialisées avec les valeurs de l'abscisse et de l'ordonnée de la position de départ de la croix du curseur

graphique en unité écran (nous préciserons ultérieurement cette notion d'unité graphique et nous découvrirons qu'il y en a plusieurs types). La procédure dessine alors la croix sur l'écran en mode non destructif ce qui permet de reconstituer le fond existant lors de l'effacement de celleci. Ce mode encore appelé XOR (OU exclusif) lors de l'écriture, allume un pixel éteint ou éteint un pixel allumé, et effectue l'opération inverse lors de l'effacement.

Puis, le port d'entrée affecté à la souris est lu pour détecter un déplacement éventuel ou l'appui sur un des boutons. Si aucune action n'est effectuée sur la souris, on boucle sur la lecture de ce port d'entrée. Si le bouton 1 est appuyé, on efface la croix, puis on sort de la routine en langage machine et on attend que le bouton 1 soit relaché pour sortir de la procédure. Les variables Xc, YC contiennent la valeur des coordonnées du centre de la dernière croix présente à l'écran. Si le bouton 3 est appuyé, on charge dans une variable la valeur du pas de déplacement grande vitesse de la croix. Si un mouvement de la souris a provoqué une modification de la valeur des variables Xc ou Yc, la croix actuelle est effacée (sa position est connue avec les variables Xp, Yp), la nouvelle croix est dessinée à la position Xc, Yc, les variables Yp, YC sont mises à jour puis retour à la lecture du port d'entréesouris. L'organigramme suivant vous montre clairement le travail effectué par le sous-programme en langage machine, qui utilise des routines implantées en mémoire morte du système. En particulier  $# FCSA$  permet sous CP/M + d'appeler la routine dont l'adresse est donnée dans le mot suivant, #BC59 fixe le mode écriture graphique.

# BC5F dessine une horizontale, # BC62 dessine une verticale, # BB24 lecture du port souris. Cette méthode d'utilisation des routines est la solution de facilité pour le programmeur, mais n'est pas la meilleure pour obtenir la vitesse de réaction la plus grande. Que les meilleurs en assembleur nous adressent leur solution personnelle pour améliorer la vitesse de déplacement de la croix, qui au lieu d'être plein écran, peut être de taille

plus réduite. IL Y AURA DES RÉCOMPENSES !

Vous trouverez à la suite, la liste produite par l'assembleur DEV-PAC, à partir d'un fichier source assembleur appele MOUSE.ASM, dans lequel vous remarquerez que pour obtenir un code translatable, c'est-à-dire ne contenant aucune référence à des adresses fixes, autres que celles des routines systèmes, certains sauts sont fractionnés pour tenir compte de la limite de déplacement relatif de 128 octets. Autre remarque, la pseudo-instruction ORG est là pour faire joli puisque le code est relogeable !

Cette liste nous donne dans la deuxième colonne, les codes machines en hexa du sousprogramme, à recopier dans les instructions INLINE de Turbo-Pascal, en remplaçant les adresses fixes des variables utilisées dans l'assembleur par les noms des variables Turbo-Pascal. Si votre niveau de connaissance en assembleur est un peu juste, ne vous inquiétez pas, il suffit de recopier les instructions en Turbo-Pascal données à la suite, il n'est pas nécessaire pour utiliser les procédures décrites dans notre étude sur la C.A.O. d'en comprendre le fonctionnement interne, seule compte la connaissance des règles d'emploi des « boîtes noires » correspondantes.

Nous en arrivons de cette façon, à l'écriture de la procédure SOURIS, qui reprend dans les instructions INLINE les codes générés par l'assembleur comme mentionné plus haut. Vous remarquerez que la valeur de l'ordonnée Yc est divisée par deux avant le traitement des codes langage machine, puis multipliée par deux à la sortie. Il s'agit de tenir compte de la particularité des routines # BC5F et # BC62 qui s'adressent à un écran de 200 pixels en hauteur, alors que les autres routines graphiques, sont destinées à un écran de 400 pixels en Y (bien qu'effectivement le tube lui, n'affiche que 200 pixels). Il faut donc rester homogène. On ne quitte cette procédure que lorsque le bouton de gauche est relâché, c'est le rôle de la procédure BOU1.

#### **Le ruban élastique**

Objet de la procédure : dessiner

un vecteur reliant un point de départ de coordonnées Xd, Yd à l'emplacement actuel de la souris, et ce en dynamique, puisque le vecteur dessiné suit les déplacements de celle-ci. La procédure communique au programme appelant la dernière position de la souris, lorsque l'opérateur appuie sur le bouton de gauche, en ayant effacé au préalable le vecteur « élastique ». Comme pour la procédure Souris, l'appui sur le bouton de droite permet d'accélérer le déplacement de l'extrémité libre du vecteur.

Appel de la procédure Pascal Ruban. Variables globales utilisées : en entrée Xd, Yd début du ruban élastique, en entrée-sortie Xc, Yc autre extrémité correspondant à la position de la souris. Le fonctionnement de cette procédure est très proche de la procédure Souris, puisque la seule différence est le dessin d'un vecteur au lieu du dessin de la croix. Nous ne détaillons donc pas plus le travail effectué.

#### **Le fichier OUTILGR,INC**

Dans ce fichier nous regroupons les procédures qui dépendent du matériel utilisé, le CPC 6128 pour l'exemple présent (relire le début de notre article si vous avez oublié le pourquoi de la chose). Nous y trouvons, pour aujourd'hui les procédures : BOU1 : attend que l'opérateur

relâche le bouton de gauche de la souris ;

Ruban : vecteur élastique entre Xd, Yd et la position de la souris ;

Souris : croix plein écran pilotée par la souris ;

Draw : positionne le curseur graphique en X,Y ;

Plot : dessine un vecteur depuis le curseur graphique jusque X,Y.

Créez ce fichier avec Turbo-Pascal, puis stockez-le sous le nom OUTILGR.INC (pour Outils Graphiques). En conclusion pour aujourd'hui vous trouverez à la suite, le programme CAO.PAS qui utilise les procédures étudiées, et vous permet pour l'instant de dessiner des droites sur l'écran et de quitter celui-ci en validant la zone marquée FIN à l'écran. Ce qui constitue la première brique de notre projet.

*Pierre Squelarl* 

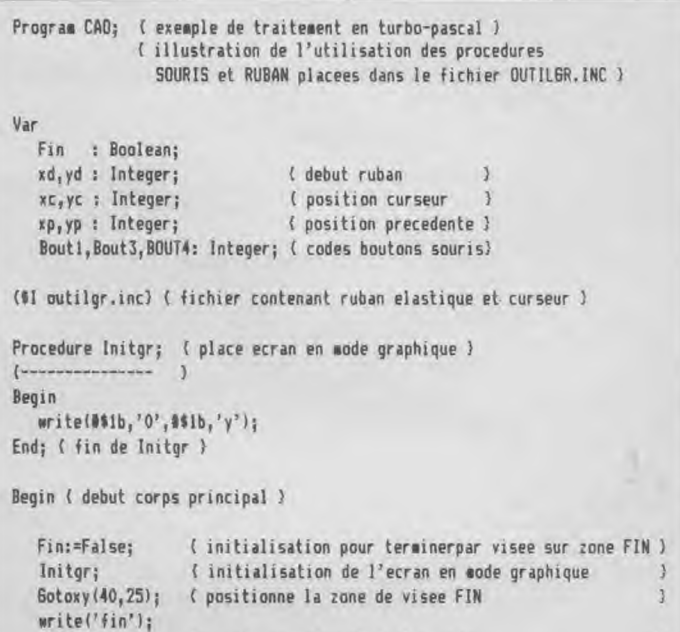

Xc:=320; ( coordonnees depart de la croix } Yc:=200;

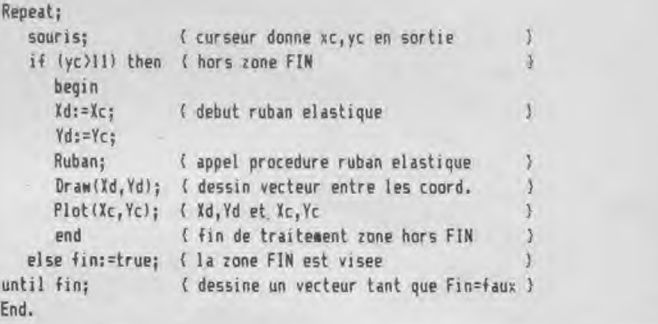

A)Hisoft 6ENA3.1 Assembler, Page

Pass 1 errors: 00

400C ED

4013 ED 4017 ED

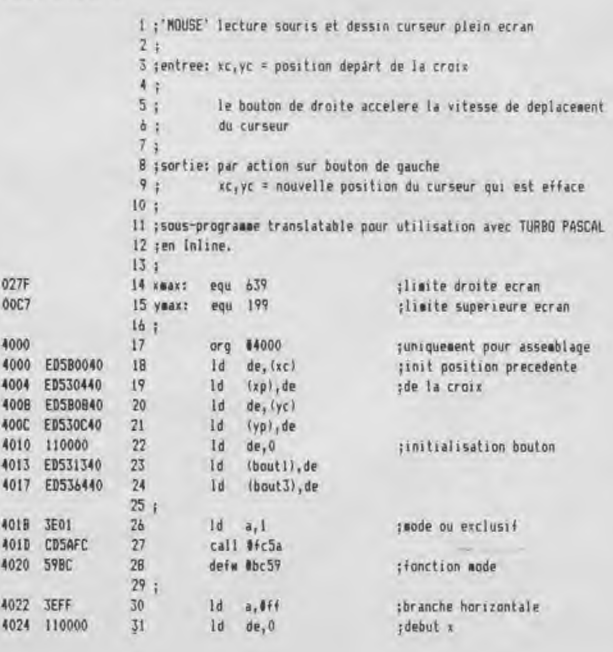

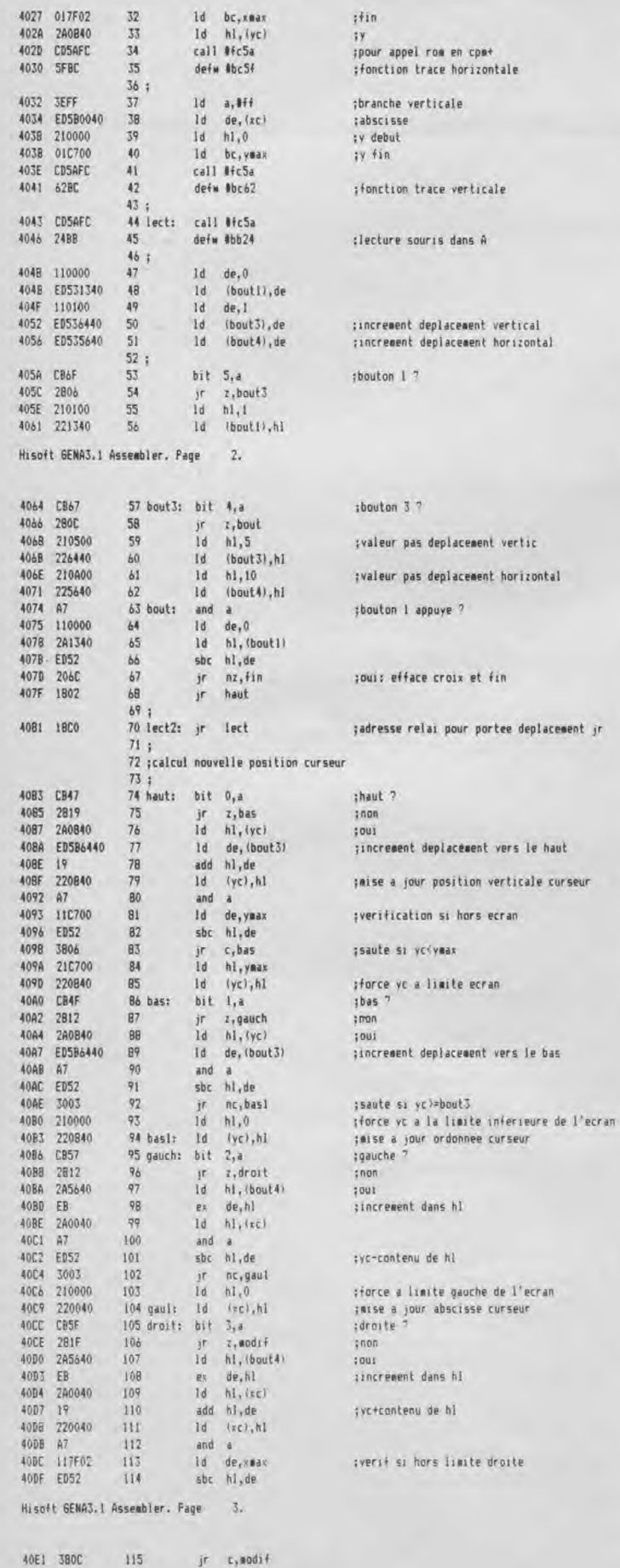

ement vertic ement horizontal

et fin

ecran

sse curseur

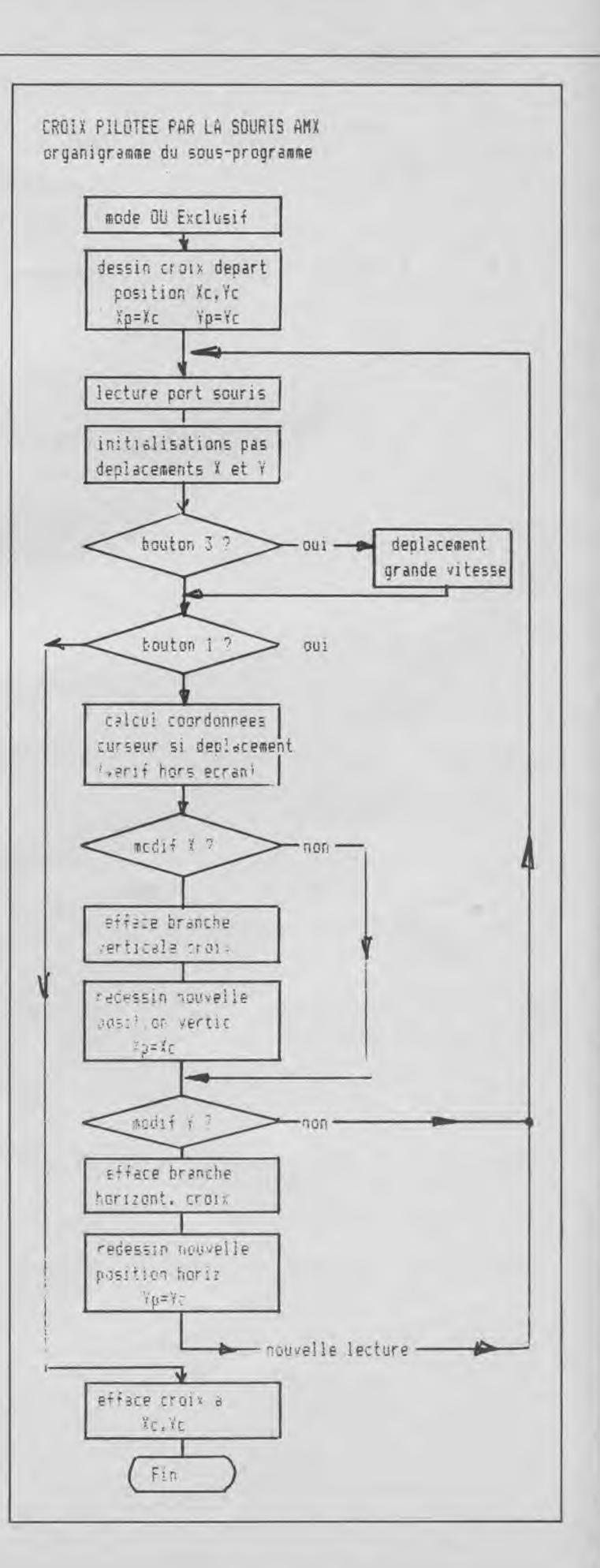

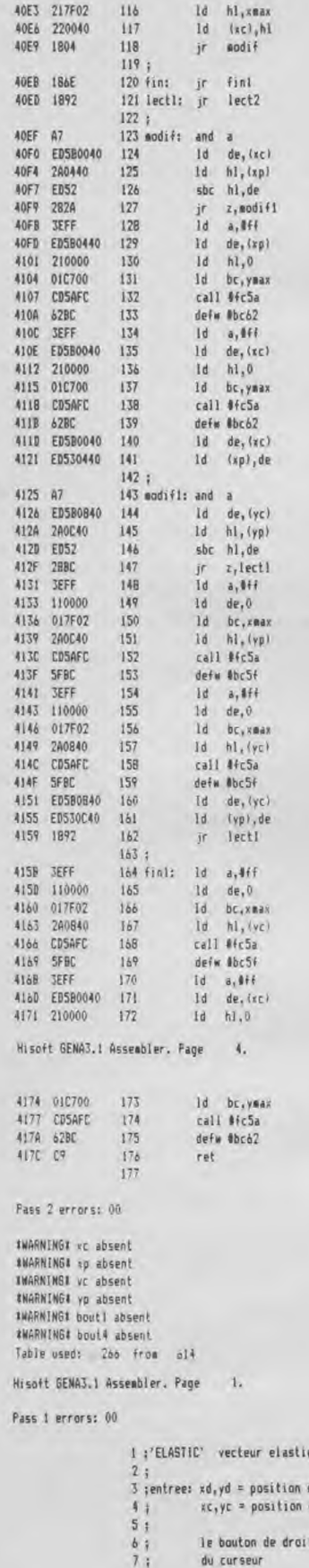

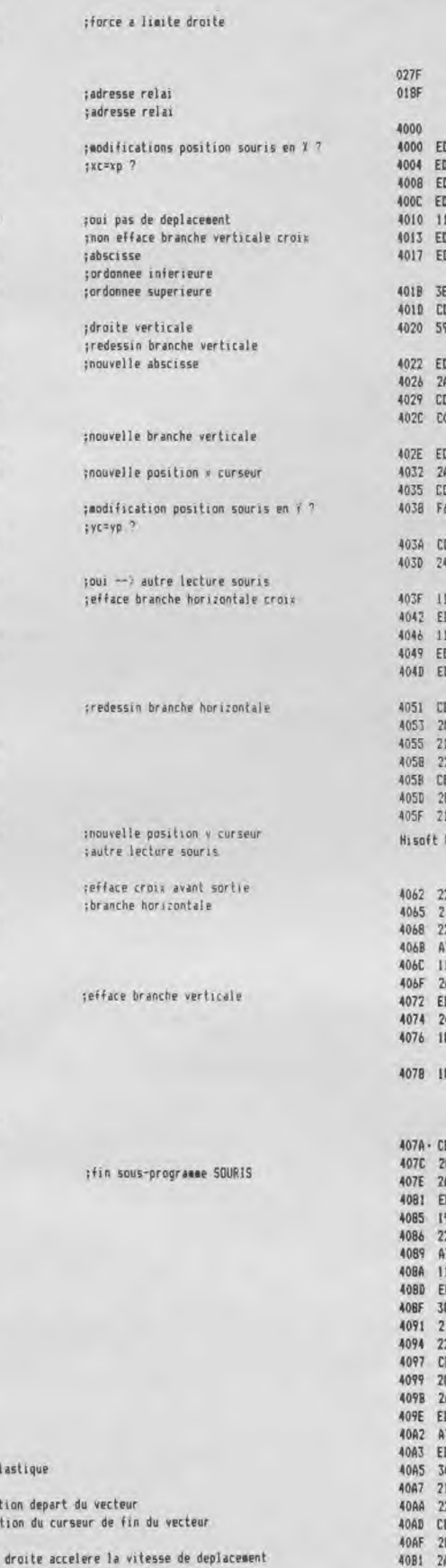

12 ; sous-programme translatable pour utilisation avec TURBO PASCAL 13 :en Inline.  $14:$ equ 639  $15 x$ aax: 16 ymax: equ 399  $17\,$  ; org #4000 **IB** D5B0040  $Id$   $de, (xc)$ 19 0530440 20 Id.  $(xp)$ , de D5B0840  $\overline{21}$  $1d$  $de, (yc)$ D530C40  $\bf 22$ Id (yp), de 10000 23  $1d$  $de<sub>y</sub>0$ (boutl), de 0531340  $24$  $1d$ 0535840  $1d$  (bout 3), de 25  $26:$  $1d = a, 1$ E01  $27$ DSAFC  $28$ call #fc5a 9BC 29 defw #bc59  $30;$ 0582240 Id de (xd)  $31$ A2640  $Id$   $hl, (yd)$ 32 DSAFC 33 call #fcSa 0BB 34 defw #bbc0  $35;$ 0580040 36 Id de, (kc)  $\overline{37}$  $id$   $hl, (vc)$ GARAGE call #fc5a DSAFC 38 588 39 defw Nbbf6 40 : DSAFC 41 lect: call #fc5a 4BB  $42$ defm #bb24  $43 +$ 00001  $1d$   $de, 0$  $44$ 0531340 Id (bout1).de 45 10100  $46$ 1d de.1 0535B40  $\overline{47}$ (bout3), de  $1d$ D534D40  $AB$ Id (bout4), de  $49:$ RAF  $bit$  5.a 50 906  $51$  $j$ r  $i$ , bout 3<br>1d  $h$ 1, 1 10100  $52$ 21340 53 (boutl), hi Id  $B_2$ 54 bout3: bit 4,a  $j$ r  $z$ , bout<br>1d  $h1$ , 10 308 55 10400 56 GENAS.1 Assembler. Page  $\overline{2}$ 25B40  $57$ 1d (bout3), hl 11400 58  $1d$  $h1, 20$ 24040  $59$ Id (bout4), hl  $60$  bout: and a 10000  $b1$  $Id$   $de, 0$ 91340  $b<sub>2</sub>$ 1d hl, (boutl) D52  $63$ sbc hl,de 360  $\delta$ 4 jr. nz,fin 802  $55 - 52$  $j\tau$ haut  $66:$ 8CQ 67 lect2: jr lect  $68<sub>1</sub>$ 69 ;calcul nouvelle position curseur  $70;$ **B47** 71 haut: bit 0, a 819  $jr$   $z, bas$ <br> $id$   $hl, (yc)$ 72 A0840  $73$ 0585840 74 Id de, (bout3)  $75$ add hl,de 20840  $76$ Id (yc), hl  $77$ and a 18F01 Id de, year 78 052 79 sbc hl,de 806 60  $c, bas$ ir. 18F01 18  $id$ hl, ymax 20840  $82$  $(yc)$ , hi  $1d$ **BAF** 83 hast  $bit$   $1, a$ z, gauch 812  $BA$ jr z, gauch<br>1d h1, (yc) 40840 85 D585840 B6  $1d$   $de, (bout3)$ 87 and D52 88 sbc hl,de **Z002**  $R<sup>Q</sup>$ nc, basi jr 10000 90  $1d$  $h1,0$  $(yc)$ , hl 20840 91 bas1;  $1d$ 857 92 gauch:  $bit$   $2.a$ 812 93 z, droit  $j$ r. 40B1 2A4D40 94  $id$ hl, (bout4) 4084 EB 95  $de, h1$ ex. 4085 240040  $96$  $1d$   $hl,$   $lkc)$ 40BB A7  $97$  $and a$ <br> $shc h1, de$ 

40B9 ED52

40BB 3003 98

99

it nc, gaul

;limite droite ecran ;limite superieure ecran :uniquement gour assemblage ; init position precedente ;de la fin du vecteur tinitialisation bouton ;mode ou exclusif :fonction sode ex debut vecteur ;y debut :pour appel rom en cpm+ :fonction position courante :abscisse fin vecteur  $:$   $y$   $f1n$ :fonction dessin vecteur ;lecture souris dans A :increaent deplacement vertical sincrement deplacement horizontal  $thouton 12$ :bouton 3 ? ; valeur pas deplacement vertic ; valeur pas deplacement horizontal thouton 1 appuye ? ;oui: efface vecteur et fin ;adresse relai pour portee deplacement jr thaut ?  $: non.$  $1001$ jincresent deplacement vers le haut ;mise a jour position verticale curseur :verification si hors ecran

:saute si vc(veax

;force yc a limite ecran ;bas ?  $:$ non  $1001$ :increment deplacement vers le bas

;saute si yc>=bout3 sforce yc a la limite inferieure de l'ecran ; mise a jour ordonnee curseur soauche ?  $;$ nan  $: 0$ ui ;increment dans hl

:vr-contenu de hi

 $10;$  $11 +$ 

9 ;sortie: par action sur bouton de gauche

xc, yc = nouvelle position de la fin du vecteur qui est efface

 $8<sub>1</sub>$ 

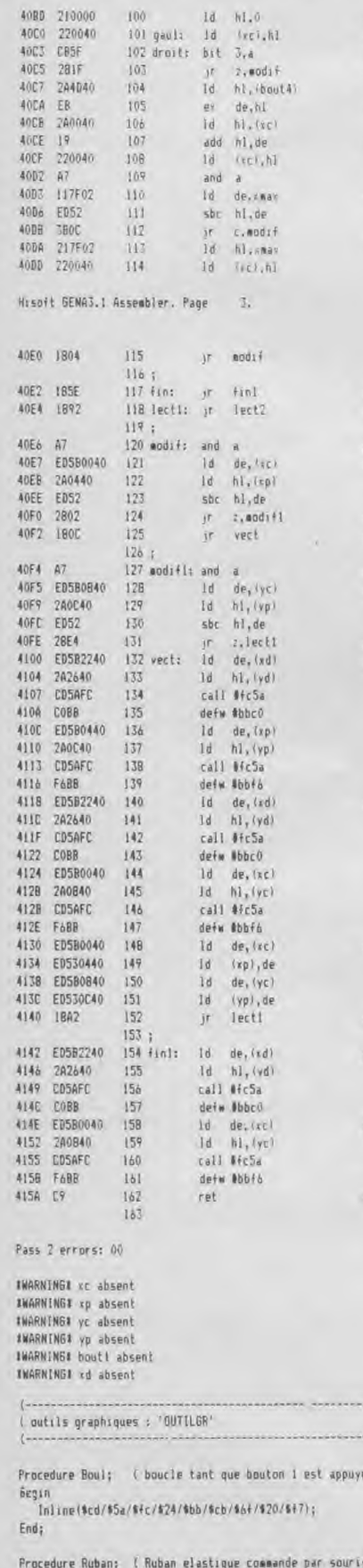

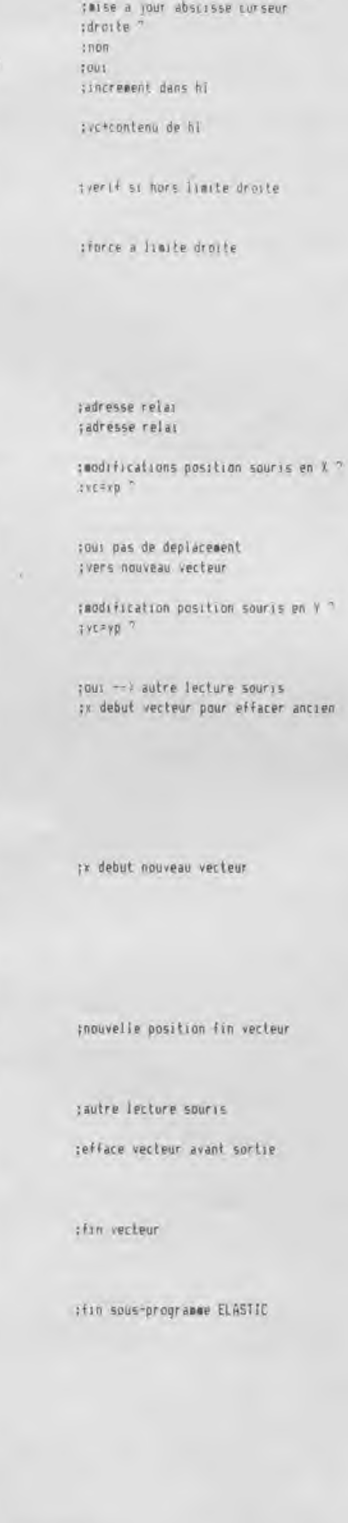

٠Ĵ

bouton 1 pour sortir bouton 3 pour grande vitesse entree: xd,yd coord debut ruban entree-sortie: Xc, Yc coord curseur )

: force a limite gauche de l'ecran

Begin Inline(\$ED/\$5B/XC/\$ED/\$53/XP/\$ED/\$5B/YC/\$ED/\$53/YP/\$11/\$00/\$00); Inline(\$ED/\$53/80UT1/\$ED/\$53/80UT3/\$3E/\$01/\$CD/\$5A/\$FC/\$59/\$BC); Inline(\$ED/\$58/XD/\$2A/YD/\$CD/\$5A/\$FC/\$CO/\$8B); Inline(\$ED/\$5B/XC/\$2A/YC/\$CD/\$5A/\$FC/\$F6/\$BB); Inline(\$CD/\$5A/\$FC/\$24/\$BB/\$11/\$00/\$00/\$ED/\$53/80UT1/\$11/\$01/\$00); Inline(#ED/#53/BOUT3/\$ed/#53/bout4/\$CB/\$6F/#28/\$06/#21/\$01/\$00); Inline(\$22/BOUT1/\$CB/\$67/\$28/\$0c/\$21/\$0a/\$00/\$22/BOUT3/\$21/\$14/\$00); Inline(\$22/BOUT4/\$A7/\$11/\$00/\$00/\$2A/BOUT1/\$ED/\$52/\$20/\$6C/\$18/\$02); Inline(\$18/\$C0/\$CB/\$47/\$28/\$19/\$2A/YC/\$ED/\$5B/BOUT3/\$19/\$22/yc/\$A7); Inline(\$11/\$8f/\$01/\$ED/\$52/\$38/\$06/\$21/\$8f/\$01/\$22/YC/\$CB/\$4F/\$28); Inline(\$12/\$2A/YC/\$ed/\$5b/bout3/\$A7/\$ED/\$52/\$30/\$03/\$21/\$00/\$00/\$22/YC); Inline(\$CB/\$57/\$2B/\$12/\$2A/BOUT4/\$EB/\$2A/kC/\$A7/\$ED/\$52/\$30/\$03); Inline(\$21/\$00/\$00/\$22/XC/\$CB/\$5F/\$28/\$1F/\$2A/BOUT4/\$EB/\$2A/XC); Inline(\$19/\$22/sc/\$A7/\$11/\$7F/\$02/\$EB/\$52/\$38/\$00/\$21/\$7F/\$02/\$22/%C); Jn1ine(\$18/\$04/\$18/\$5E/\$18/\$92/\$A7/\$ED/\$5B/XC/\$2A/XP/\$ED/\$52/\$28/\$021; Inline(\$18/\$00/\$A7/\$ED/\$5B/YC/\$2A/YP/\$ED/\$52): Inline(\$28/\$E4/\$E0/\$58/XD/\$2A/YD/\$CD/\$5A/\$FC/\$Co/\$88/\$E0/\$58/XP/\$2A/YP:: Inline(\$CD/\$5A/\$FC/\$F6/\$BB/\$ED/\$5B/XD/\$2A/YD/\$CD/\$5A/\$FC/\$CO/\$BB); Inline(\$ED/\$5B/KC/\$2A/YC/\$CD/\$5A/\$FC/\$F6/\$RB/\$ED/\$5B/KC/\$ED/\$53/NPI; Jnline(#ED/#5B/YC/#ED/#53/YP/#18/#A2/#ED/#5B/XD/#2A/YD/#CD/#5A/#FCI; Toline(\$CO/\$RB/\$ED/\$5B/XC/\$2A/YE/\$CD/\$5A/\$FC/\$F6/\$BB); Boul; i attend relache bouton 1 ) End; ( RUBAN ) Procedure Souris; I souris avec croix plein ecran bouton 1 pour sortir bouton 3 pour grande vitesse entree-sortie: Ic.Yc coord curseur ) Begin yc:=yc div 2; { pour rester homogene avec dessin vecteurs } Inline(\$ED/\$5B/XC/\$ED/\$53/XP/\$ED/\$5B/YC/\$ED/\$53/YP/\$11/\$00/\$00); Inline(#ED/#53/BOUT1/#ED/#53/BOUT3/#3E/#01/#CD/#5A/#FC/#59/#8C); Inline(\$3E/\$FF/\$11/\$00/\$00/\$01/\$7F/\$02/\$2A/YC/\$CD/\$5A/\$FC/\$5F/\$BC); Inline/#3E/#FF/#ED/#5B/XC/#21/#00/#00/#01/#C7/#00/#CD/#5A/#FC/#62/#BC); Inline(\$CB/\$5A/\$FC/\$24/\$BB/\$11/\$00/\$00/\$ED/\$53/BOUT1/\$11/\$01/\$001; Inline(\$ED/\$53/BOUT3/\$ed/\$53/bout4/\$CB/\$6F/\$28/\$06/\$21/\$01/\$00); Inline(\$22/BOUT)/\$CB/\$67/\$28/\$0c/\$21/\$05/\$00/\$22/BOUT3/\$21/\$0A/\$00); Inline(\$22/BOUT4/\$A7/\$11/\$00/\$00/\$2A/BOUT1/\$ED/\$52/\$20/\$6E/\$18/\$02); Inline(\$18/\$C0/\$C8/\$47/\$28/\$19/\$2A/YC/\$ED/\$5B/BOUT3/\$19/\$22/yc/\$A7l; Jnline(\$11/\$C7/\$00/\$ED/\$52/\$38/\$06/\$21/\$C7/\$00/\$22/YC/\$CR/\$4F/\$28); Inline(\$12/\$2A/YC/\$ed/\$5b/bout3/\$A7/\$ED/\$52/\$30/\$03/\$21/\$00/\$00/\$22/YCl;<br>Inline(\$12/\$2A/YC/\$ed/\$5b/bout3/\$A7/\$ED/\$52/\$30/\$03/\$21/\$00/\$00/\$22/YCl;<br>Inline(\$C8/\$57/\$28/\$13/\$2A/80UT4/\$29/\$EB/\$2A/XC/\$A7/\$ED/\$52/\$30/\$03); Inline(\$21/\$00/\$00/\$22/XC/\$CB/\$5F/\$28/\$20/\$2A/BOUT4/\$29/\$EB/\$2A/XC); Inline(\$19/\$22/xc/\$A7/\$11/\$7F/\$02/\$ED/\$52/\$38/40C/\$21/\$7F/\$02/\$22/XC); Inline(\$18/\$04/\$18/\$6E/\$18/\$90/\$A7/\$ED/\$5B/IC/\$2A/XP/\$ED/\$52/\$28/\$2A); Inline(\$3E/\$FF/\$ED/\$5B/XP/\$21/\$00/\$00/\$01/\$C7/\$00/\$CD/\$5A/\$FC/\$62); Inline(\$BC/\$3E/\$FF/\$ED/\$5B/XC/\$21/\$00/\$00/\$01/\$C7/\$00/\$CD/\$5A/\$FC); Inline(\$62/\$BC/\$ED/\$5B/XC/\$ED/\$53/XP/\$A7/\$ED/\$5B/YC/\$2A/YP/\$ED/\$52): Inline(\$2B/\$BC/\$3E/\$FF/\$11/\$00/\$00/\$01/\$7F/\$02/\$2A/YP/\$CD/\$5A/\$FC); Inline(\$5F/\$BC/\$3E/\$FF/\$11/\$00/\$00/\$01/\$7F/\$02/\$2A/YC/\$CD/\$5A/\$FC); Inline(\$5F/\$BC/\$ED/\$5B/YC/\$ED/\$53/YP/\$18/\$92/\$3E/\$FF/\$11/\$00/\$00/\$01); Inline(\$7F/\$02/\$2A/YC/\$CD/\$5A/\$FC/\$5F/\$BC/\$3E/\$FF/\$ED/\$58/XC/\$21/\$00): Inline(\$00/\$01/\$C7/\$00/\$CD/\$5A/\$FC/\$62/\$BC); yc: = yc+yc; Boul; { attend reclache bouton 1 } End; ( Sours ) Procedure Draw(X, Y: Integer); Begin inline(#2A/1/4EB/\$2A/Y/4CD/#5A/\$FC/#Fa/\$BBI; End: Procedure Plot (1, Y: IntegerT; Begin Inline (\$2A/1/3ER/\$2A/Y/\$CD/\$5A/\$FC/\$EA/\$RB):

Ends

# FIN DE LA **PARTIE 1**

# THE CODE MACHINE

Editeur : Discovery Genre : utilitaire  $Rapidite : * *$ Adaptabilité : \* \* \* \* Facilité: \* \* \* Appréciation: \* \* \*

#### Un nouvel assembleur/débuggeur

Les programmeurs en langage machine le savent bien, il est toujours utile de connaître les nouveautés en matière d'utilitaire. Un nouvel assembleur, même s'il a ses défauts, possède souvent quelques avantages par rapport à ses aînés. "THE CODE MACHINE" est divisé en deux programmes : "AMMON", le moniteur et "AMMAS", l'éditeur/assembleur. Voyons-les un par un.

La fonction la plus utile, pour débugger un programme facilement, est l'exécution pas à pas. Dans AMMON, cette possibilité a (comme toujours) ses qualités et ses défauts. A chaque instruction exécutée, l'écran affiche les registres principaux et secondaires mais aussi le contenu de la pile et des adresses pointées par les doubles registres, neuf octets d'un endroit de la mémoire que l'on peut choisir à tout moment, l'état de la bascule d'interruption et la position des ROMS. Le seul gros défaut de cette fonction est la lenteur. On peut toutefois demander une exécution rapide, avec seulement l'affichage du "PC", jusqu'au prochain "RET". Cette possibilité est de loin la principale qualité de AMMON, car l'exécution se fait toujours instruction par instruction et il est possible de l'interrompre à tout moment. Les autres fonctions sont classiques : désassembler, modifier, chercher, visualiser, etc. Il faut

encore préciser que AMMON est implantable à n'importe quel endroit de la mémoire et qu'il est accessible du basic par un ordre "RSX".

#### L'éditeur

Le programme AMMAS s'occupe d'éditer votre listing source, de l'assembler et de sauvegarder le tout. Il se loge automatiquement dans le haut de la mémoire et occupe environ 13 K. Dans l'éditeur, nous retrouvons les mêmes ordres que pour le basic : LIST, RENUM, AUTO, DELETE, EDIT, etc. Seulement, l'éditeur n'est pas aussi souple, il s'occupe d'une ligne à la fois et impose la tabulation. Les labels, les instructions, les opérandes, les commentaires doivent obligatoirement se trouver dans leur colonne respective. Comme à tout, on s'y habitue, d'autant plus que les tabulations se font automatiquement avec la

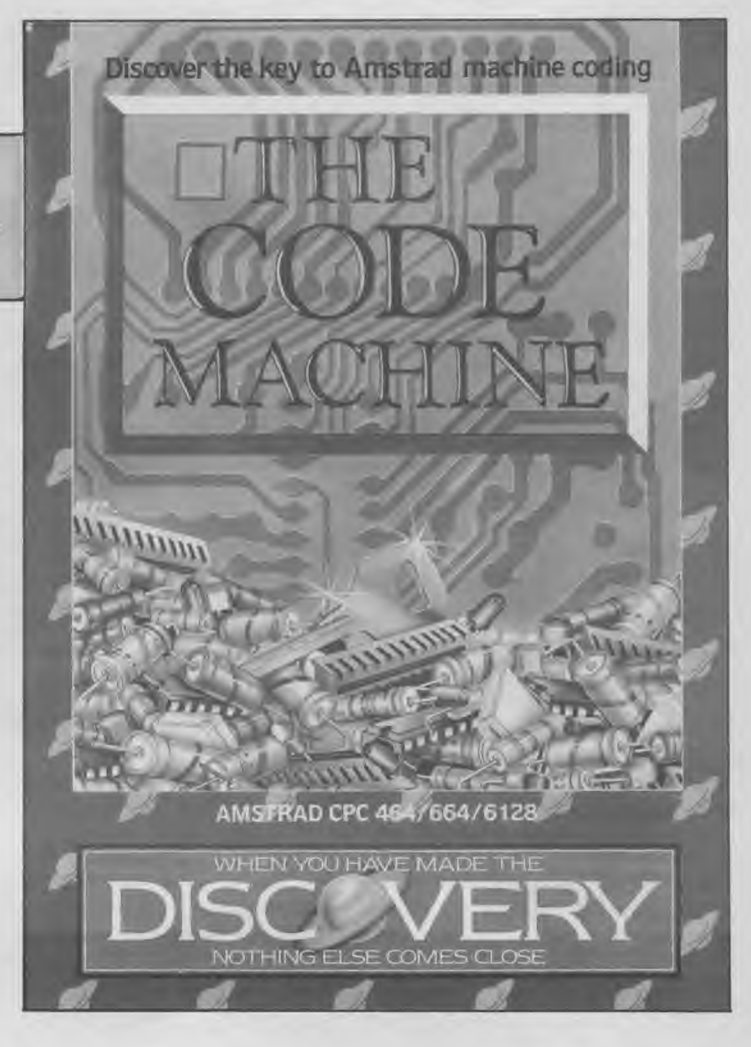

barre d'espacement. Les ordres peuvent être obtenus par la touche ''control" et leur initiale. Il faut aussi préciser que la touche "copy" fonctionne comme en basic. Il est donc possible de recopier une ligne facilement. Le principal handicap de l'éditeur est l'absence de recherche. Une instruction "LABEL" donnera l'adresse d'une étiquette si le programme est assemblé mais ne vous indiquera pas son numéro de ligne. Dommage !

#### L'assembleur

L'assemblage se fait normalement, à une vitesse moyenne. Le listing peut être affiché ou

imprimé et il est toujours suivi des labels et de leurs adresses. Il est possible d'assembler un ou plusieurs textes sources venant de la disquette et de sauvegarder le programme objet automatiquement. Ce qui permet de travailler avec de longs programmes, la mémoire n'étant occupée que par AMMAS et la table des labels. THE CODE MACHINE est en cassette avec une option de sauvegarde sur disquette. DISCOVERY a pris le risque de fournir le logiciel complètement dépourvu de protection ! Ce qui est très pratique pour un utilitaire de ce genre. Une dernière chose : le manuel est en anglais.

*Patrick Yoann* 

## PROFESSIONNEL

,...SgyY•~

# UN ÉVENTAIL PLURIDISCIPLINAIRE

Un éventail de quatre programmes, tous complémentaires les uns des autres. Traitement de texte, redéfinition de caractères d'impression, mailing, et pour finir, un programme graphique point par point. De quoi se fabriquer une revue commerciale soignée en les utilisant conjointement. Il est utile de signaler que si ces programmes sont conçus pour fonctionner ensemble, ils ne sont pas pour autant forcément vendus en un seul bloc, sauf en ce qui concerne le coffret du nom de « POLY PROGRAMS ». Vous aurez donc la liberté d'acheter l'un ou l'autre des logiciels séparément.

#### Présentation et lancement

J Comme dans tous les programmes de cette gamme, le démarrage consiste en l'affichage d'un menu comportant un nombre variable d'options, mais dont la présentation est semblable, voire identique, si ce n'est le titre du programme en cours d'utilisation, figurant dans la fenêtre supérieure de l'écran. Il faut savoir, même si cela semble logique à la plupart d'entre vous, que l'option exécutable sera toujours celle se trouvant affichée en vidéo-inverse. Aucune difficulté ne vous attend quant au déplacement à l'intérieur du menu, étant donné qu'il suffit d'utiliser les flèches haut et bas se trouvant sur le pavé numérique. La validation sera obtenue en appuyant comme bon vous semble, soit sur [RETURN], soit sur [ENTER]. La fausse manoeuvre que pourrait représenter l'utilisation accidentelle

de la touche [EXIT] vous ramènerait immanquablement au CP/M.

Vu le peu de différences existant entre chaque menu, je ne reviendrais désormais plus sur la présentation intrinsèque de ceux-ci tout au long de l'étude thématique de chacun des programmes et je me bornerais donc à l'avenir à n'étudier que les options qui y sont offertes. De même, sachez que chaque logiciel étant enregistré sous la forme<br>
« COM » donc di-.COM », donc directement accessible sur CP/M, il vous suffira de charger le système en question, d'attendre l'affichage du symbole A> et enfin de taper le nom du programme désiré, par exemple : POLY WORD, pour que celui-ci soit lancé.

Le préambule à l'utilisation de chacun des logiciels étant donné, il ne nous reste plus qu'à découvrir ensemble le traitement de texte de la gamme POLYSOFT.

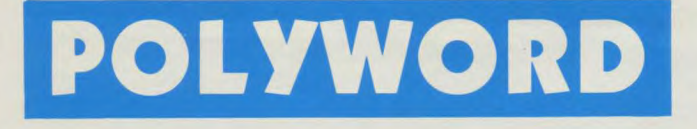

*Editeur: Arcom Software*  Genre : traitement de texte Support : disquette Intérêt : \* *Graphisme: Difficulté Appréciation : \* \* \** 

Si la présentation et le fonctionnement de ce programme sont très différents de LOCOS-CRIPT, i1 faut néanmoins noter qu'il est possible de récupérer des textes de ce dernier, à condition toutefois que ceux-ci soient enregistrés en ASCII. Avant de voir le détail des options, ainsi que les avantages de POLYWORD, soulignons rapidement le léger handicap dont il souffre. En effet, une limite de taille vous sera imposée lors de son utilisation, à savoir que la longueur totale de chaque fichier, ne devra et ne pourra pas excéder deux cents lignes. Il va sans dire que ce programme, de par les multiples avantages que suppose son utilisation, conjointe à celle des trois autres, n'en demeure pas moins réservé à la frappe de lettres ou encore de courts mémos. Il est d'ailleurs conseillé par les auteurs eux-mêmes, de ne l'utiliser que dans ce sens, à l'instar de LOCOSCRIPT qui lui, permet l'écriture d'un livre entier. Venons-en maintenant au menu. Composé de cinq options : choix de fichier, catalogue, change disque, efface fichier et enfin, retour à CP/M, ce menu vous permettra d'accéder très simplement à l'ensemble des sousprogrammes de POLYWORD. Il ne sera pas question dans ces lignes, d'expliciter les options qui se passent de commentaires, telles que : change disque ou autres... Nous nous limiterons donc à la partie choix de fichier avec tout ce que cela comporte. Choix de fichier : cette option, bien que très claire dans sa forme mérite tout de même que l'on s'y arrête du fait même qu'elle contient quelques faces cachées. Lors de l'affichage du message: ENTRER LE NOM DU FICHIER À ÉDITER OU À IMPRIMER, vous devez donner une réponse quelqu'elle soit. Le fichier ainsi saisi fera l'objet d'une recherche sur le disque et si il existe sera chargé conformément à votre demande. Dans le cas contraire, l'ordinateur vous signalera sa non-existence et

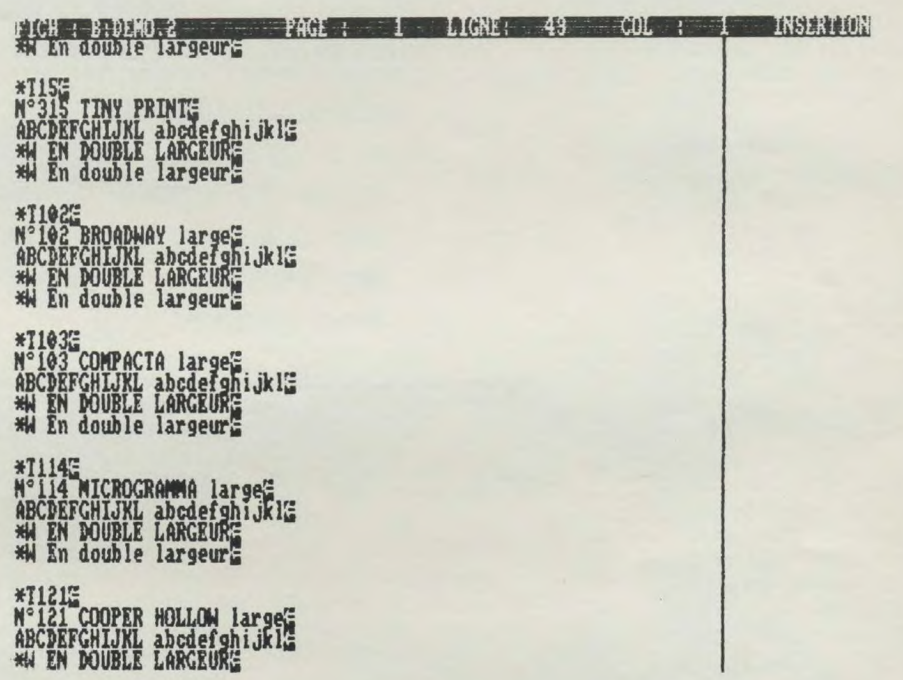

vous proposera de créer un nouveau fichier. Question à laquelle il vous suffira de répondre par O (oui) ou par N (non) pour passer à la suite des opérations. Ainsi, cette option, au prime abord, réservée à la recherche d'un éventuel fichier déjà existant, s'avère renfermer en plus, la possibilité de créer un fichier. Vous venez donc d'appeler en mémoire un fichier x ou y et vous entrer donc de fait dans le mode édition. A signaler qu'aucune différence, si ce n'est l'existence ou la non-existence de texte, ne distingue le mode de création du mode d'édition et que, pour cette raison, nous ne traiterons que de la partie édition.

L'écran de cette partie du programme comporte une ligne signalétique énumérant : le disque en vigueur, le nom du fichier en édition, le numéro de la page, le numéro de la ligne, le numéro de la colonne (position du curseur) et enfin la spécification du mode en cours, à savoir : insertion ou lecture.

Qu'est-ce qui ressemble plus à un traitement de texte qu'un autre traitement de texte ? Question « idiote », peut-être... Nénamoins, il est vrai que les différences ne sont pas grandes de l'un à l'autre des logiciels de ce type existants, si ce n'est la présentation ou encore les touches spécifiques au fonctionnement. C'est donc résolument que je choisis de ne pas entrer dans les détails relatifs à l'ensemble de la catégorie. Cependant, une fonction toute particulière attire mon attention : je ne l'avais jusqu'ici rencontré nulle part ailleurs sous cette forme !

LOCOSCRIPT permet comme vous le savez l'utilisation d'une police de caractères très étendue, ce qui en temps normal, n'est pas le cas de POLYWORD. Néanmoins, pour remédier à ce problème, les réalisateurs de ce logiciel n'ont pas hésité à utiliser la touche de fonction se trouvant au centre du pavé fléché (à savoir : le carré quadrillé) pour provoquer un appel de caractère

particulier. Pour reprendre l'exemple de la documentation : si vous désirez écrure MUN-CHEN, le ü ne figurant pas d'origine sur le clavier du logiciel, il vous suffit d'entrer M suivi d'une impulsion sur la touche pré-citée et enfin de saisir le code correspondant au caractère (129 dans ce cas) avant de taper [RETURN] et la suite du mot, en l'occurrence NCHEM. Rien de plus simple en fait si l'on s'arrange pour avoir toujours la table des caractères (figurant sur le manuel) sous les yeux. Une dernière chose avant de passer à l'étude d'un autre programme. En mode édition ou création, il vous est à tout instant possible d'accéder aux options pré-citées du menu principal, par l'utilisation des touches de fonctions allant de  $f$  1 à  $f$  8. Néanmoins la première option, qui, dans le menu se trouvait être le choix du fichier se voit ici remplacée par l'option d'impression dont le menu ne réclame aucune explication tant il est simple d'emploi.

## POLYPRINT

Vingt-cinq nouvelles polices de caractères d'impression pour agrémenter vos textes. Rien que cela !... Et pas des moindres : Helvétique, Bodoni, Commercial etc...

Avant de débuter le traitement d'un texte par ce logiciel, il faut savoir deux choses. D'une part, tout comme dans le cas de POLYWORD, il vous sera possible de récupérer les textes de LOCOSCRIPT à l'unique condition que ceux-ci aient été précédemment « traduits » en ASCII (les textes venant de POLYWORD sont bien entendu, accessibles sans conditions). D'autre part, le programme est muni d'une fonction « aide » qu'il vous suffira d'appeler par la pression des touches [ALT] + J ou ? à chaque question posé par le programme, pour obtenir les renseignements concernant le résultat donné par l'emploi des réponses « o » (oui) ou «  $n$  » (non).

Pour compléter cette assistance dispensée par le logiciel, il existe un fichier spécial : « lisez-moi » qui contient toutes les informations relatives au fonctionnement.

#### Lancement et utilisation

Vous voici donc, comme dans le cadre de POLYWORD, avec votre CP/M installé. Il va vous falloir maintenant appeler le programme. Celui-ci se trouve sur la disquette sous l'appellation « PP.COM », donc même cause même punition... Tapez : PP suivi de RETURN. Néanmoins, pour vous simplifier la vie, il vous est possible, dans le cas précis ou vous avez déjà connaissance du texte à traiter, d'appeler ; et le programme et le texte avec une seule instruction sous CP/M. Exemple : A> PP LISEZ-MOI suivi de RETURN, chargera le logiciel et le fichier texte à la suite l'un de l'autre. Plus fort encore, si vous possédez un 8512 et que votre fichier (appelons-le « BONJOUR TOI ») se trouve enregistré sur

*Editeur: Arcom Software Genre : utilitaire imprimante Support : disquette*  Intérêt :  $\star \star$ *Graphisme: \* Difficulté :* \*  $Appréciation: \star \star \star \star$ 

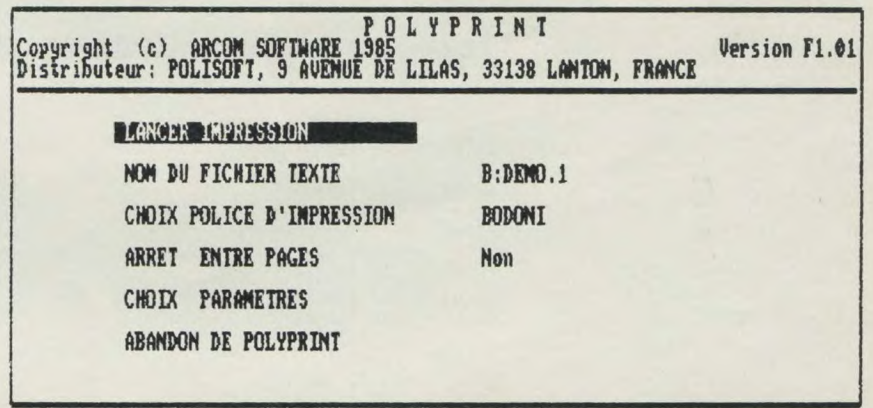

votre unité B, l'instruction sera tout simplement : A> PP B : BONJOUR.TOI, suivi de RE-TURN.

Une fois le chargement parvenu à son terme, le menu apparaît. Nous tenterons d'approcher, dans les quelques lignes qui vont suivre, le détail des possibilités de celui-ci.

Sélection du fichier à imprimer Pour éviter les erreurs de chargement d'un fichier qui ne correspondrait pas à la norme acceptable par le logiciel, celuici refusera tout texte dont le titre se termine sous la forme :.FNT, .CMD, .HLP, .SYS, .COM, .EXE, .BAT, .BAS.

Forts de ces renseignements, il ne vous reste plus qu'à faire votre choix à l'intérieur du catalogue qui s'inscrit sous vos yeux. La sélection du fichier se fera à l'aide des flèches du pavé numérique ayant pour effet de faire se déplacer le curseur d'un fichier à l'autre. Si le fichier recherché ne se trouve pas sur le disque lu, positionnez le curseur sur le message « AUTRE DISQUE » se trouvant en haut de l'écran catalogue et appuez sur RETURN. Cette demande aura aussitôt pour effet d'afficher : ENTREZ LA LETTRE DU DISQUE (A . — P :), le P désignant un lecteur supplémentaire éventuel. En cas d'erreur de saisie, vous aurez immanquablement le droit à un superbe message vous le signalant... Le nombre des fichiers

affichable à l'écran ne pouvant dépasser soixante-quinze, il arrivera peut-être (dans le cas de l'utilisation du drive B) qu'il en demeure quelques-uns n'ayant pas été pris en compte par le catalogue. Si tel est le cas, le logiciel vous demandera si vous désirez en avoir connaissance et si oui, listera à l'écran les soixante-quinze prochains fichiers disponibles.

Sélection du type de caractère — Chaque type est désigné par un numéro, la liste en est d'ailleurs donnée par le manuel. Mais il vous est bien sûr possible de faire appel à l'aide du programme pour obtenir le catalogue complet à votre disposition. Pour ce faire, tapez simplement RETURN et vous obtiendrez en retour le listing complet des modules de polices d'impression. La manipulation qui suivra sera la même que celle concernant le catalogue fichier, à savoir : utiliser les flèches du pavé numérique pour la sélection.

Dès lors, votre type d'impression étant chargé, un seul renseignement restera à fournir. A la question : VOULEZ-VOUS IMPRIMER EN MODE 80 COLONNES, il vous faudra répondre « O » (oui) si vous ne désirez pas une impression en écriture proportionnelle et « N » (non) dans le cas contraire.

Pause entre les pages — Cette option n'est valable que dans le

cas de l'impression d'un document de plusieurs pages. En effet, il vous faudra signaler au logiciel que vous travaillez avec du feuille à feuille ou du papier continu. Si votre réponse à la question : VOULEZ-VOUS UNE PAUSE ENTRE CHA-QUE PAGE, est « O », le programme considèrera que vous êtes dans le premier cas, sinon, il continuera son impression sans se soucier qu'il y ait ou non du papier dans l'imprimante. L'avant-dernière option du menu concernera quant à elle le format de page avec tout ce que cela comporte. En l'occurrence, vous aurez la possibilité de modifier : la marge de gauche, la largeur du texte, le nombre de lignes par page ainsi que le nombre de caractères par ligne. De plus, vous pourrez justifier ou non votre texte et enfin numéroter les pages.

Tout y est, vous êtes fin prêt à lancer l'impression. Pour cela, positionnez le curseur du menu principal sur DEMARRER L'IMPRESSION et validez par RETURN, vous serez surpris du résultat...

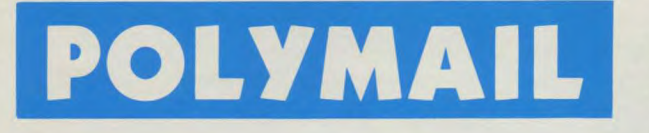

*Editeur : Arcom Software Genre : mailing Support: disquette Intérêt: \*\*\*\* Graphisme : Difficulté : Appréciation :* 

Qui dit POLYMAIL, dit mai-Iing ! Revenons tout d'abord sur le principe même du mailing que peut-être, certains d'entre vous ignorent. Lorsqu'une entreprise fait parvenir à un nombre important de personnes une même lettre avec cependant le nom et l'adresse qui diffèrent sur chacune d'elles sans pour autant être manuscrits, il n'y a pas de msytère, c'est l'oeuvre d'un logiciel de mailing. En plus de cette fonction première d'édition de circulaires personnalisées, Polymail permet le listing des noms et des adresses qu'il a engrangés dans sa mémoire.

#### **Méthode d'utilisation**

POLYMAIL ne peut être utilisé qu'avec des textes tirés de POLYWORD. Ainsi donc, vous débuterez votre travail par la création d'une lettre type, puis en la sauvegardant, vous en permettrez la récupération par POLYMAIL.

Il est important de noter que les repères indiquant la place que devront prendre les élements particuliers à chaque lettre, doivent être signalés par les symboles allant de &A à &L, et ceci, lors de l'édition du texte. Quant aux listings de fiches personnalisés, ils seront créés séparément par POLYMAIL.

Les fonctions du menu principal ; catalogue, changement lecteur et effacer fichier, étant identiques en tout point à leurs équivalences sur POLYWORD, nous ne nous y attarderons pas. A chaque création de listing, deux nouveaux fichiers sont enregistrés sur la disquette. Prenons un exemple simple : votre fichier se nomme ESSAI, par suite, vous obtiendrez deux enregistrements, l'un sous l'appellation ESSAI.PMA (pour POLY-MAIL Archives), et l'autres sous l'appelation ESSAI.PMC (pour POLYMAIL Catalogue). N'oubliez pas que ces deux fichiers sont indissociables et donc, que si pour une raison quelconque vous devez transposer l'un d'entre eux sur un autre support,

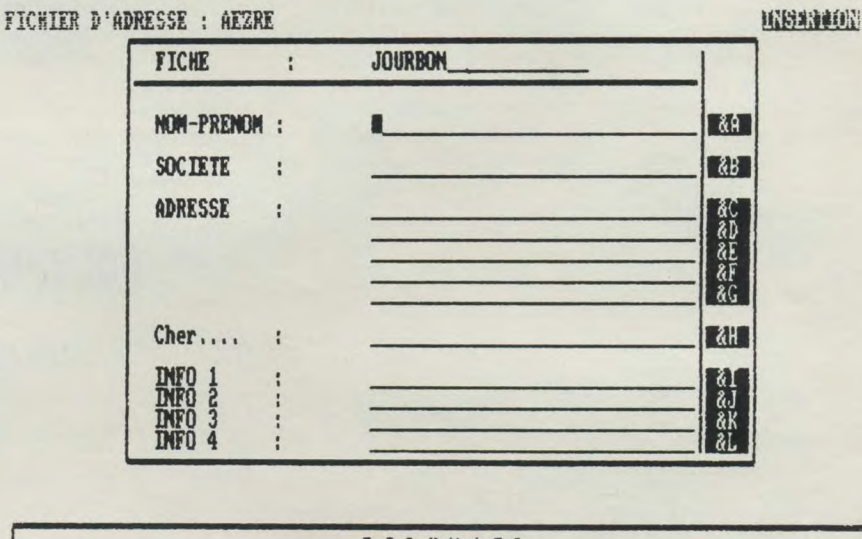

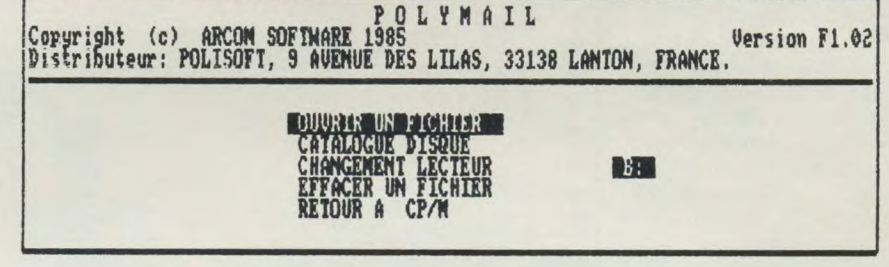

vous devrez impérativement faire suivre le même chemin au second.

La création d'une fiche s'opère de la façon suivante. Dans un premier temps, il vous sera demandé de fournir le titre de la fiche à créer. Sachez que les fiches seront automatiquement classées par ordre alphabétique en fonction du titre donné. Il est bien évident que par le même principe, il est possible d'obtenir un classement chronologique, à la condition de remplacer les caractères alphanumériques par des caractères numériques. Auquel cas, vous devrez (dans l'exemple d'une date), inscrire le mois en première position suivi du jour : 01/31.

Sur la fiche qui viendra s'afficher suite à l'entrée du titre, seront inscrits, en plus des rubriques nom, prénom, société, etc..., les symboles correspondant à leur emplacement respectif. Face au Nom-Prénom, vous verrez donc figurer un &A, cela signifie que ce symbole placé dans le texte, comme expliqué précédemment, sera remplacé à l'impression par le nom et le prénom du destinataire, et ainsi de suite...

Il nous reste à voir le principe de l'impression par fusion de fichiers. A cet instant, entre en jeu la véritable utilisation de POLYWORD. La procédure à suivre devra être scrupuleusement respectée sous peine de devoir tout reprendre du début...

Chargez Polyword, déterminez le fichier de lettre circulaire (vous êtes donc en mode édition), appuyez sur f1 pour accéder au menu d'impression (modifiez le cas échéant les paramètres : style d'impression (qualité courrier ou Normale, etc.), justification, etc...), choisissez la liste de noms (listing créé sous Polymail) ainsi que les fiches qui devront être utilisées. La dernière étape sera le lancement de l'impression et la vérification d'une éventuelle erreur sur le premier tirage.

Si tout se passe correctement, il vous sera donc possible de tirer un nombre illimité de circulaires, à la condition toutefois de charger un nouveau listing, et le nombre des tirages doit excéder cent.

Encore quelques mots avant d'en finir avec ces quatres programmes. La question qui vient grammes. La viene lors des études de l'ensemble, est la suivante : peut-on classer les POLY PROGRAMS dans le rang des professionnels ? Certes, ils sont on ne peut plus simple d'emploi. Mais jusqu'à quel point peut-on mélanger ergonomie et simpli-<br>cité ?...

Néanmoins, s'il est vrai que ces Neanmous, s'a couvrent pas l'ensemble des exigences professionnelles, il n'en demeurent pas moins d'excellents outils de travail pour toutes les entreprises à

Georges Brize

 $POLYPLOT$ 

Ce programme n'a d'autre but que de vous permettre de produire toute une gamme de graphismes sophistiqués sur votre imprimante. Ces graphismes, une fois réalisés, peuvent être stockés sur disquette afin de les réutiliser plus tard. L'impression graphique double densité utilisée par le programme ainsi que la définition de 960 X 700, apporteront des résutats très satifaisants.

Lorsque vous débutez la création d'un graphique, vous devez faire en sorte que la quantité de place vacante en M (disque virtuel) soit supérieure à 58 Ko (c'est sur le drive M que le logiciel travaille pour obtenir le graphique). Si tel n'est pas le cas, POLYPLOT retournera automatiquement au CP/M en vous invitant par là même, à effacer quelques fichiers pouvant éventuellement encombrer le drive M.

Pour effectuer correctement cette opération, il suffit de taper M : (préparation au travail sur le drive appelé), lorsque le symbole correspondant apparait (M), taper la commande DIR pour obtenir le catalogue. Il reste à choisir les fichiers susceptibles d'être effacés, et le tour est joué... Vous pouvez maintenant repartir destination POLY-PLOT...

#### En bref

Le logiciel offre trois types de graphiques possibles. D'une part, l'histogramme, d'autre part, la ligne et enfin, le camembert. Comme vous l'aurez sans doute compris, il n'y a pas lieu de faire de comparaison entre POLYPLOT et un logiciel de DAO. Quoique ? Bien que limité dans le nombre des formes graphiques que l'on peut escompter obtenir, ce programme n'en demeure pas moins un logiciel de dessin à part entière ; quelque-peu ciblé, peut-être... mais enfin, sérieux oblige...

Plutôt que de rentrer à vif au coeur des détails techniques, ce qui pourrait s'avérer aussi long qu'ennuyeux, je me bornerais à

vous signaler qu'en plus des graphismes, POLYPLOT utilise neuf des polices de caractères de POLYMAIL ; le tout produisant des pages d'une clarté et d'une qualité surprenante. Cependant, malgré tous les éloges que je puisse faire sur cet utilitaire pratique, un problème subsiste : la lenteur. A tel point d'ailleurs, qu'il faut compter facilement dix minutes pour obtenir un histogramme pleine page, légendes comprises. Comme quoi, la qualité se paie toujours.

Editeur: Arcom Software *Genre : utilitaire graphique* 

 $Intérêt:  $\star$$ *Graphisme: \* Difficulté :* \* \* Appréciation: \*

## POLYPLOT

#### LOGICIEL D'IMPRESSION DF 6R4PMES

#### DE LA SERIE DES POLYPROGRAMMES.

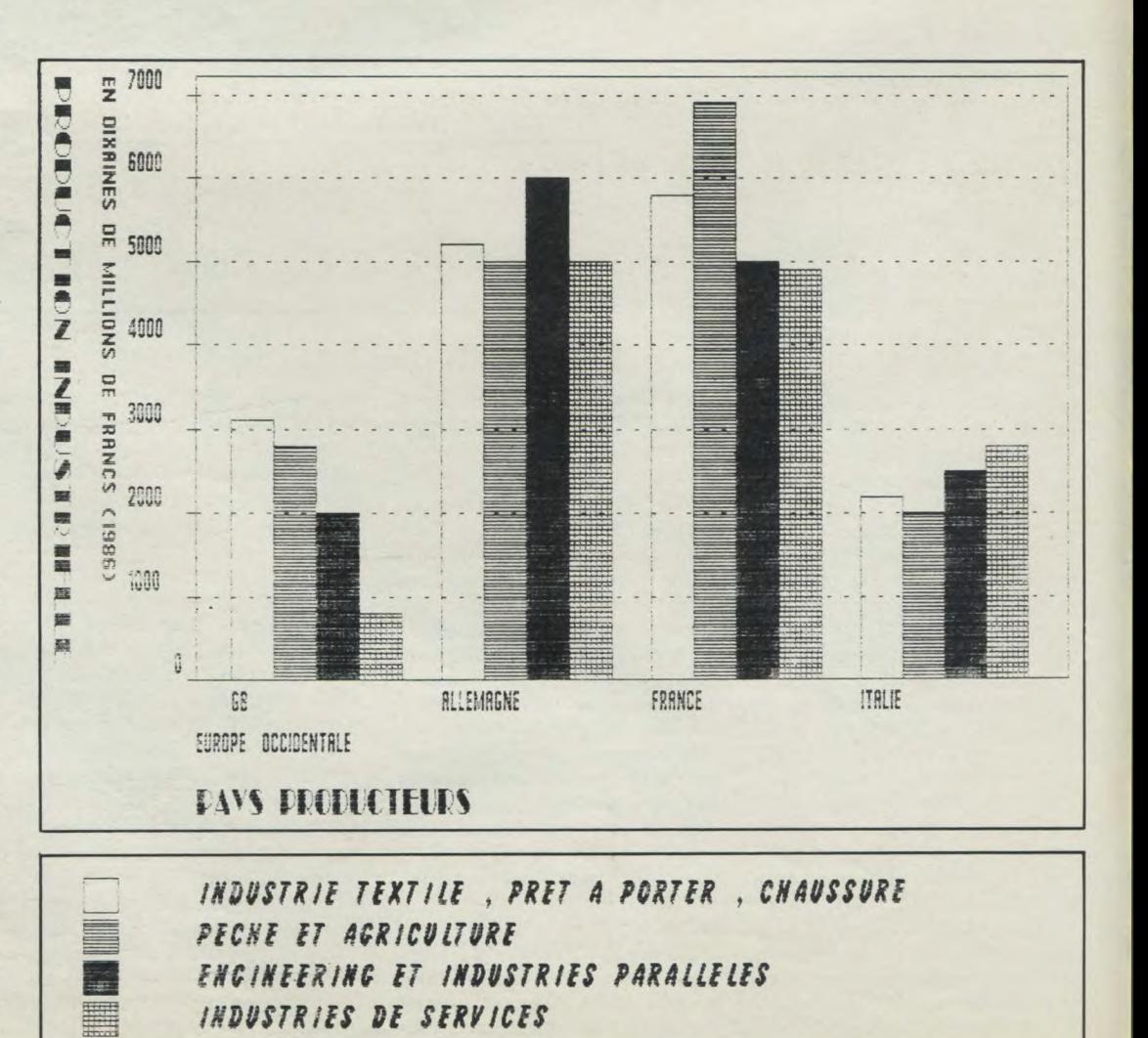

66

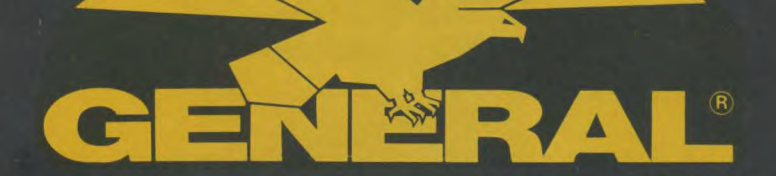

distinguished to the District of

**Catalogue Février 1987** 

## **OPERATION FINANCE**  valable du 1<sup>er</sup> au 28 Février 1987

## **Payez votre micro AMSTRAD en 4 FOIS sans frais (après a a ion du dossier)**

**Exemple : AMSTRAD CPC 6128 couleur (avec les cadeaux) ggoFà l'enlèvement et 3 mensualités de 1000E 3 mensualités de IC**<br>3990E

#### Amis clients, vous aimez l'efficacité : GENERAL est une entreprise efficace, à votre image. Des preuves? 10, boulevard de Strasbourg 75010 PARIS

**a** 42.06.50.50

- une politique de prix hyperbas, autorisés par un très important volume de vente, avec des frais volontairement réduits des informations claires sur les produits au moyen d'affiches et

de catalogues, des démonstrateurs compétents: un service après-vente avec atelier sur place ;

volontairement, une seule adresse. Pas de succursales et autres franchisés. GENERAL est un établissement sérieux, le patron est "aux fourneaux" pour que GENERAL soit une affaire qui marche

un choix très vaste et bien présenté des différentes productions électroniques du moment;

un service crédit CETELEM qui donne les accords sur place par Minitel (possibilité de crédit total au dessus de 2000 F avec la première échéance trois mois après l'achat).

#### A qui vend GENERAL?

- 1 Aux particuliers : GENERAL est un magasin ouvert tous les jours de 9 h 45 à 13 heures et de 14 à 19 heures, sauf le dimanche, où tout le monde peut acheter.
- 2 Aux collectivités: GENERAL vend aux collectivités, Comités d'Entreprise et groupements divers avec des conditions spéciales. Nous comptons parmi nos clients les plus grandes entreprises françaises et si vous êtes intéressés, contactez-nous (Mr **COLLIN**
- 3 Par correspondance: Paris n'est pas la France, mais les prix de Paris, du fait de la concurrence féroce qui y régne, sont bien souvent plus bas qu'en province, ce qui nous amène à réaliser beaucoup d'affaires avec nos amis de province.

Vous avez des questions à poser ? GENERAL tient à votre disposition, gratuitement, son service information: (1) 42.06.50.50, poste 40.

# CONSOMMABLES

est désormais le grand spécialiste parisien indépendant de la vidéo, du son et de l'informatique

Depuis près de 10 ans, GENERAL a acquis une position enviée dans le domaine des supports magnétiques. Nous sommes aujourd'hui le premier distributeur indépendant pour beaucoup de ces produits.

Notre succès tient à:

• nos garanties : 6 ans sur les cassettes vidéo;

GENERAL

- notre stock : près de 100.000 cassettes en permanence<br>• notre clientèle de particuliers, d'entreprises et de colleg • notre clientèle de particuliers, d'entreprises et de collectivités qui nous a tou-
- jours fait confiance et que nous tenons à remercier • nos prix qui sont réactualisés à tout moment en fonction des cours du marché.
- Interrogez-nous en demandant notre cotation du jour, si vous avez un doute sur un prix.

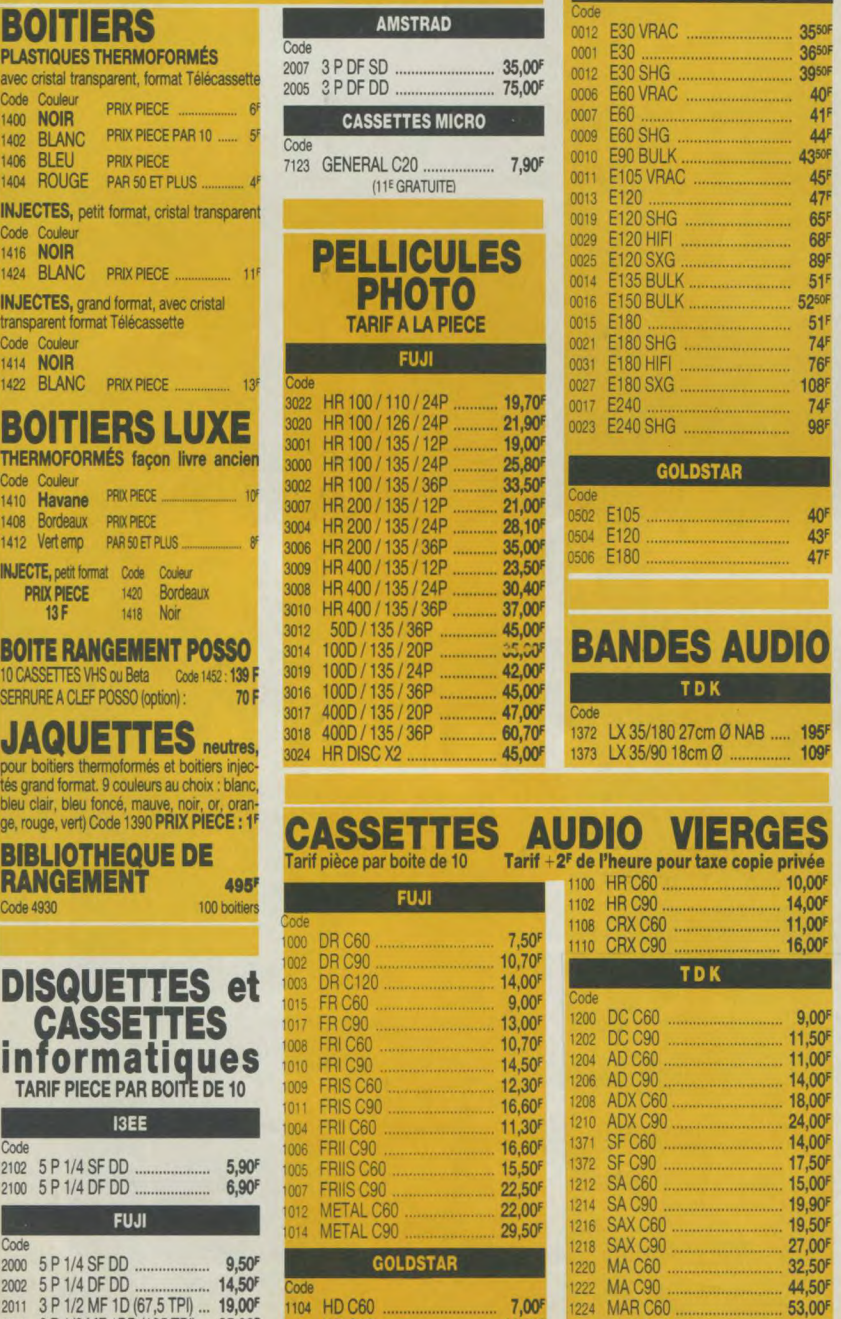

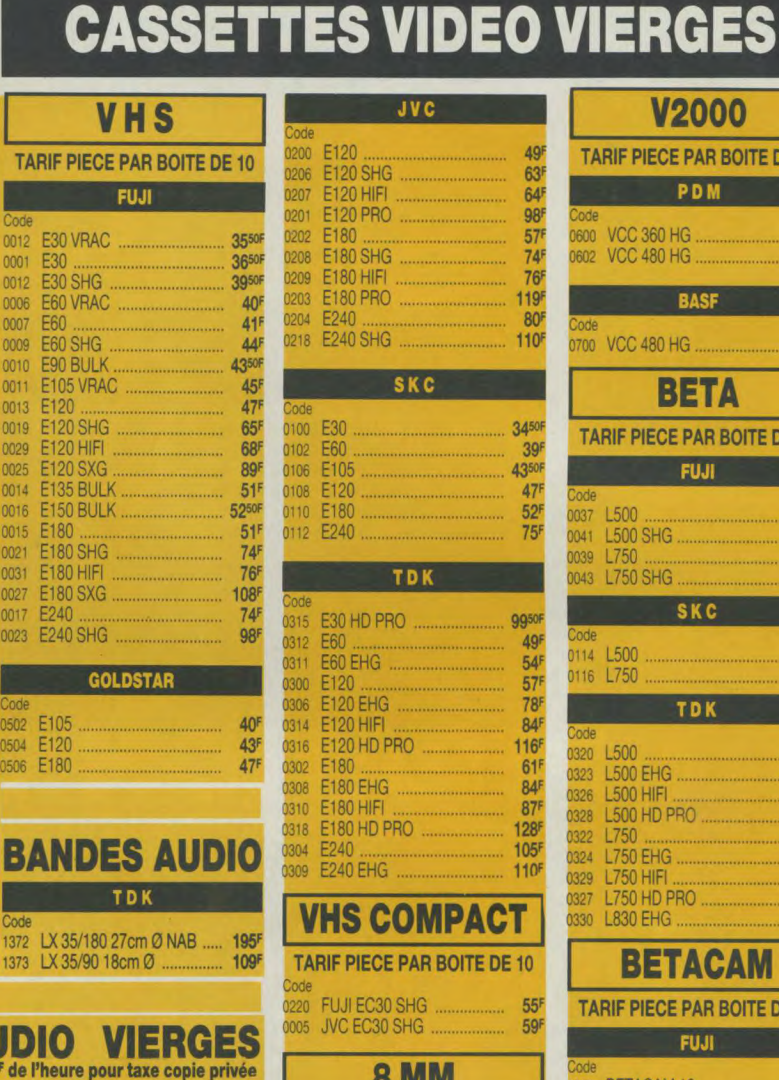

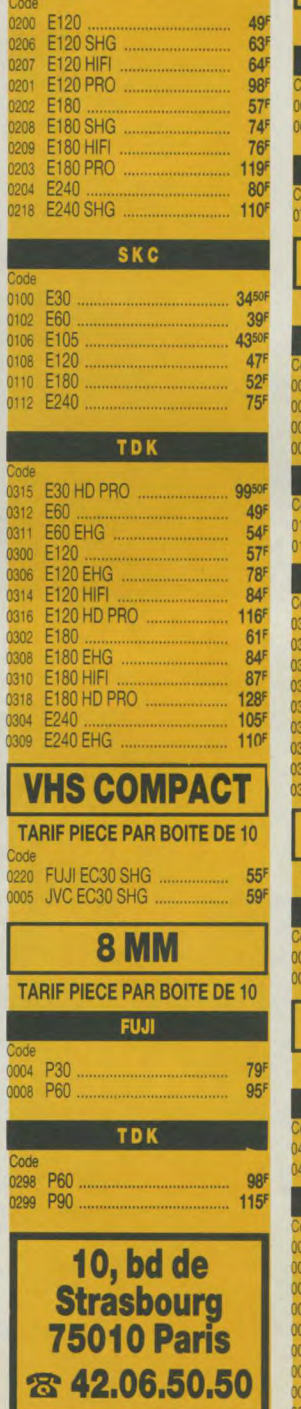

**JVC** 

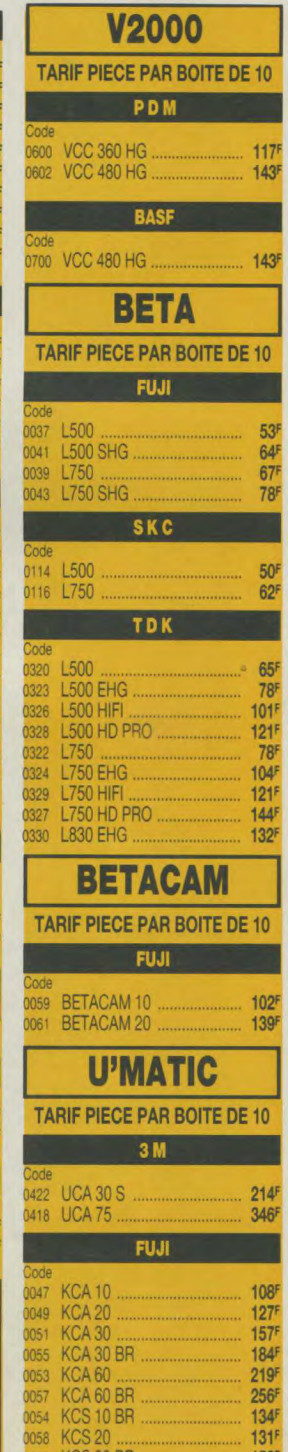

2053 KCS 20 BA ..................... 153°

## BOITIE

PLASTIQUES T

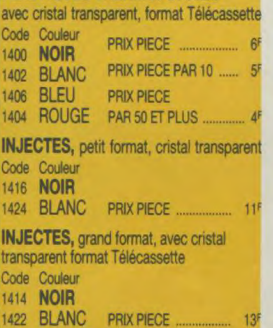

### **BOITIE**

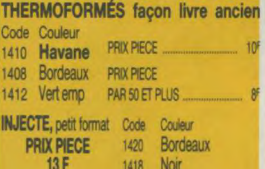

#### **BOITE RAN**

10 CASSETTES VHS ou Beta cone 1452 139 F SERRURE A CLEF

#### **JAQUE**

pour boitiers then tés grand format. bleu clair, bleu fo ge, rouge, vert) C

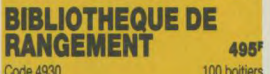

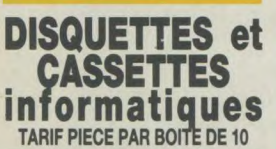

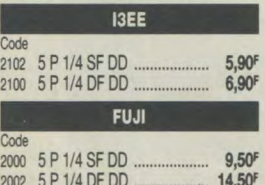

2012 3 P 1/2 MF 1DD (135 TPI) 25,00F

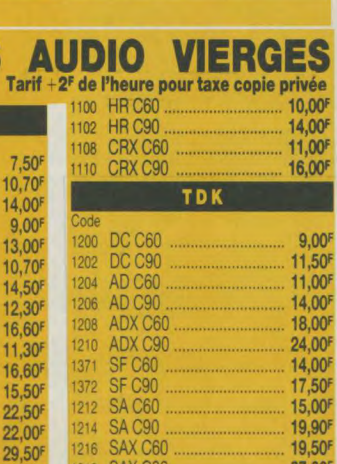

1106 HD C90 ............................ 10,00F 1226 MAR 090 ......................... 7400F

 $32,50<sup>F</sup>$ 

BANDES AUDIO

# de Strasbourg<br>75010 PARIS<br>**8** 42.06.50.50 Ordinateur familial westerned

75010 PARIS

AMSTRAD CPC 464 l'ordinateur familial de pointe

*Le CPC 464 est* évidemment *beau-*coup *plus* qu'un système *de* jeux vidéos sophistiqué. Avec *les* graphiques *haute* résolution *et son* écran *80*  colonnes ajouté *à un s*y*stème de conception* d'écran performant, *le CPC 464 est un micro-*ordinateur p*as*  cher *qui* fournit *à* l'utilisateur *TOUT* ce *qui est* nécessaire immédiatement avec *des applications pour* toute *la*  famille, depuis *les* jeux jusqu'aux comptes *et à la* gestion *de budget.* 

Les débutants n'ont rien à craindre avec l'ordinateur CPC 464 : il est fourni avec une cassette d'accueil pour s'habituer a l'ordinateur et ses capacités, et un manuel d'utilisation qui contient une section spéciale pour les novices et une introduction en profondeur sur l'essentiel de la machine et des logiciels spécifiques à ce micro-ordinateur

Les utilisateurs avertis apprécieront vite les capacités de croissance du syste me : en particulier, l'interface d'imprimante incorporée ; le système de disquette économique qui comprend à la fois CPM (et donne ainsi accès a plus de 3000 programmes courants) et le langage LOGO (célébre aux Etats-Unis pour les programmes éducatifs et arri vant maintenant en France et en Angleterre) ; et le potentiel quasi universel d'un bus Z80 complet avec support pour des cartouches ROM. les logiciels.

mstrad **Processeur Z80 :** Le plus utilisé des<br>microprocesseurs de l'informatique microprocesseurs de familiale ayant le catalogue de logiciels le plus étendu — d'autant plus que ie CPC 464 offre CP/M comme systeme d'exploitation en option.

10, boulevard de Strasbourg

64K de RAM: Le CPC 464 possede 64K de mémoire vive, avec plus de 42K réellement utilisables grace à la technique de superposition du ROM. La grande taille de cette mémoire vive RAM donne une indication de la sophistication et de la complexité possibles au stade de la programmation.

Graphics : Le CPC 464 comporte 3 modes d'écran différents, y compris 80 colonnes pour les textes, une palette de 27 couleurs et une résolution maximum de 640 x 200 pixels.

Clavier: un "vrai" clavier de 74 touches de couleurs de type "QWERTY". avec une touche d'entrée largement dimensionnée.

Les touches curseurs sont bien placées et il y a un pavé numérique pour la saisie rapide de données chiffrées.

Lecteur de cassettes incorporé : Cette memoire de masse est disponible d'origine avec le lecteur intégré du CPC 464. Il permet de retrouver et de sauvegarder les programmes et les données sans avoir les inconvénients des autres systèmes où les réglages sont ardus et source d'erreur. La vitesse de sauvegarde est programmable entre 1K baud et 2K baud (grande vitesse) et la determination de la vitesse est décidée par

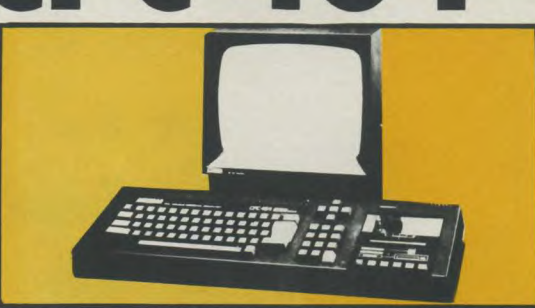

 $\blacktriangleleft$ 

Basic : Un Basic standard, écrit en Angleterre, est utilisé avec le CPC 464. Vous verrez qu'il est plus rapide et performant que les autres Basic qué vous connaissez, avec plein de commandes pour les graphiques. le son et la gestion des entrées-sorties.

Jeu de caractères étendu : un jeu complet de caractères 8-bits compre-nant des symboles et des éléments graphiques est accessible au clavier et avec la fonction CHR\$(n).

Touches programmables : jusqu'à 32 touches peuvent étre définies par l'utilisateur du CPC 464, chacune pouvant avoir 32 caracteres.

Fenêtres : on peut sélectionner un maximum de 8 fenétres de texte, ou il est possible d'écrire des caractères, ainsi qu'une fenétre pour les graphiques.

Son : les capacités sonores du CPC<br>464 comprennent 3 voies de 7 octaves. Chacune des trois voies peut être ajustée en ton et en amplitude et elles son transmises. à gauche, à droite et au centre, pour la prise de son stéréo. L niveau sonore du haut parleur incorporest variable et mixé en sortie.

Sortie d'imprimante : une sortie d'imprimante parallèle de type Centronics existe d'origine. le signal "Busy étant utilisé comme signal de reconnais sance.

Possibilités d'extension : plusieurs cartes d'extension sont disponibles<br>pour l'utilisation de certains logiciels.

Extension des ROM : tous les ROM résident dans les 16K supérieurs de la mémoire et il est possible d'ajoute jusqu'à 240 ROM de 16K chacun.

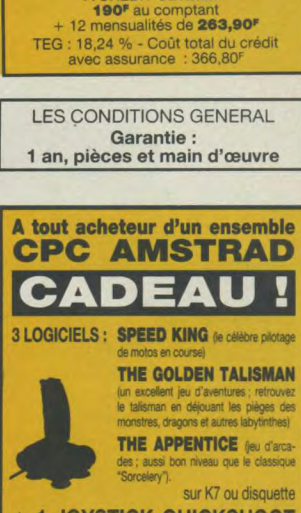

TARIF GENERAL CPC 464 avec écran monochrome 1990E **REDIT CETELEM** 190<sup>"</sup> au comptant<br>
+ 9 mensualités de 220<sup>"</sup><br>
TEG : 18,24 % - Coût total du crédit<br>
avec assurance : 180<sup>F</sup>

TARIF GENERAL CPC 464 avec écran couleur 2990E A CREDIT CETELEM

> THE APPENTICE (eu d'arcades; aussi bon niveau que le classique "Sorcelery").

sur K7 ou disquette + 1 JOYSTICK QUICKSHOOT En cas de rupture de stock sur les logiciels ci-<br>dessus, remplacement par ceux de notre choix.

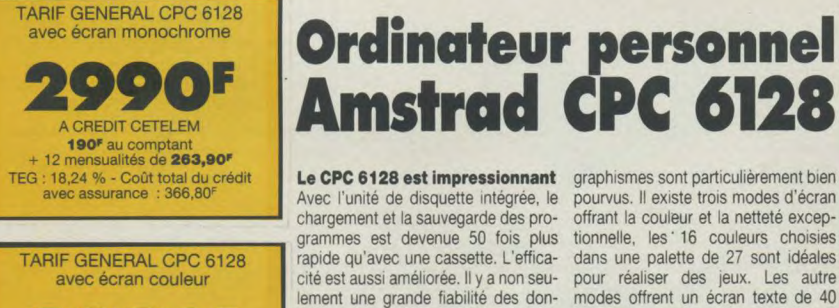

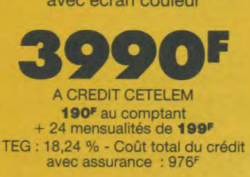

#### LES CONDITIONS GENERAL pour trouver le programme désiré.<br>
Generalité : 1 an, pièces et main d'oeuvre

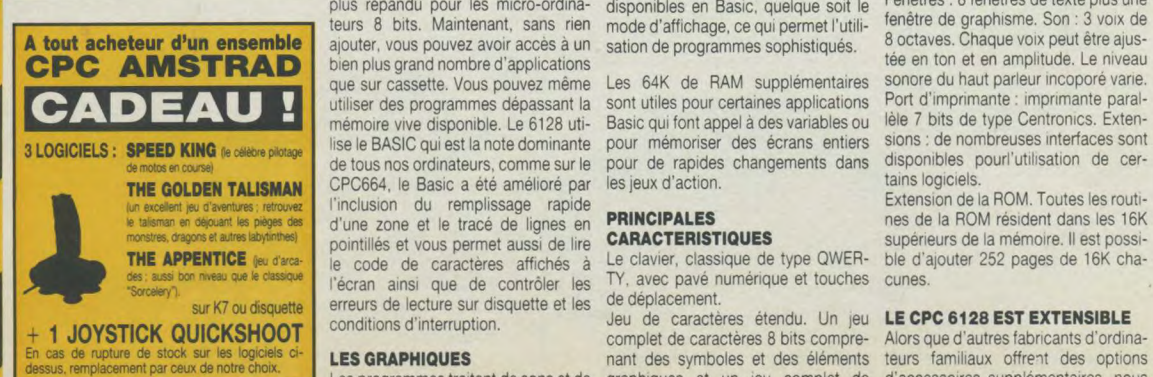

## **Ordinateur personnel Amstrad CPC 6128**

grammes est devenue 50 fois plus<br>rapide qu'avec une cassette. L'efficalement une grande fiabilité des don-<br>nées mais aussi la possibilité de véri-

quelques secondes, ce qui prendrait 30 minutes avec un lecteur de casset-<br>tes. L'accès à un programme particutes. L'accès à un programme particu- Avec un écran de 80 colonnes, le trai-<br>lier est immédiat, avec une cassette dement de texte affiche les lignes lier est immédiat, avec une cassette tement de texte affiche les lignes vous devez parcourir toute la bande comme elles seront imprimées.

De plus, le 6128 est équipé du CP/M Le CPC 6128 est fourni avec 128K de<br>Plus, la dernière version du système le mémoire vive, avec plus de 41K de Plus, la dernière version du système le mémoire vive, avec plus de 41K de<br>plus répandu pour les micro-ordina- disponibles en Basic, quelque soit le plus répandu pour les micro-ordina- disponibles en Basic, quelque soit le teurs 8 bits. Maintenant, sans rien mode d'affichage, ce qui permet l'utiliteurs 8 bits. Maintenant, sans rien mode d'affichage, ce qui permet l'utili-<br>ajouter, vous pouvez avoir accès à un sation de programmes sophistiqués. bien plus grand nombre d'applications que sur cassette. Vous pouvez même<br>utiliser des programmes dépassant la mémoire vive disponible. Le 6128 uti-<br>lise le BASIC qui est la note dominante THE GOLDEN TALISMAN | CPC664, le Basic a été amélioré par un excellert jeu d'aventures ; retrouvez<br>le talisman en dépount les pièges des d'une zone et le tracé de lignes en **PRINCIPALES**<br>monstres, dragons et autres abytinities de pointillés et vous permet aussi de lire **CARACTERI** THE APPENTICE <sub>(eu d'arca-</sub> le code de caractères affichés à rantes que le cassage l'écran ainsi que de contrôler les TY, avec pave numéricains que le contrôler les de déplacement erreurs de lecture sur disquette et les conditions d'interruption. conditions d'interruption. Jeu de caractères étendu. Un jeu LE CPC 6128 EST EXTENSIBLE LA MEMOIRE<br>De plus, le 6128 est équipé du CP/M | e CPC 6128 e

pourvus. Il existe trois modes d'écran<br>offrant la couleur et la netteté excepchargement et la sauvegarde des pro- offrant la couleur et la netteté excep-<br>grammes est devenue 50 fois plus tionnelle. les 16 couleurs choisies rapide qu'avec une cassette. L'effica- dans une palette de 27 sont idéales<br>cité est aussi améliorée. Il y a non seu- pour réaliser des jeux. Les autre pour réaliser des jeux. Les autre<br>modes offrent un écran texte de 40 nées mais aussi la possibilité de véri- colonnes avec 4 couleurs, idéal pour fier le bon déroulement des sauvegar- les applications éducatives et un fier le bon déroulement des sauvegar- les applications éducatives et un des. écran texte de 80 colonnes avec 2 couleurs (parmi la palette de 27) pour Des copies peuvent être effectuées en les diagrammes de haute résolution et<br>quelques secondes, ce qui prendrait les histogrammes.

comme elles seront imprimées.

sation de programmes sophistiqués.

sont utiles pour certaines applications Les 64K de RAM supplémentaires Basic qui font appel à des variables ou<br>pour mémoriser des écrans entiers pour de rapides changements dans les jeux d'action.

caractères internationaux sous CP/M les avons inclus dans le CPC 6128. Plus. Touches programmables. Toutes les touches sont redéfinissables par l'utilisateur. chacune pouvant avoir 120 caractères.

Fenêtres : 8 fenêtres de texte plus une fenêtre de graphisme. Son : 3 voix de 8 octaves. Chaque voix peut être ajustée en ton et en amplitude. Le niveau sonore du haut parleur incoporé varie. Port d'imprimante : imprimante parallèle 7 bits de type Centronics, Extensions: de nombreuses interfaces sont disponibles pourl'utilisation de certains logiciels.

Extension de la ROM. Toutes les routines de la ROM résident dans les 16K supérieurs de la mémoire, Il est possi-Le clavier, classique de type QWER- ble d'ajouter 252 pages de 16K chaavec pavé numérique et touches cunes.

Les programmes traitant de sons et de graphiques et un jeu complet de d'accessoires supplémentaires, nous

L'unité de disquette et le monteur, es deux éléments les plus importants. sont intégrés dans le 6128. Et nous avons ajouté les interfaces les plus utiles. Si l'expérience des jeux et des graphiques que vous avez, est basée sur un téléviseur classique. la couleur de notre moniteur vous enchantera.

Nos produits additionnels en option sont tout aussi impressionnants. Vous pourrez améliorer vos jeux. révolutionner vos affaires et communiquer avec d'autres ordinateurs. Et tout cela pour un prix beaucoup plus compétitf que vous ne le pensez

#### AMSOFT : le support des ordinateurs Amstrad

De la joie et de l'action, des couleurs formidables. Il existe dejà un choix de 3000 jeux disponibles, tous compatibles avec la famille AMSTRAD.

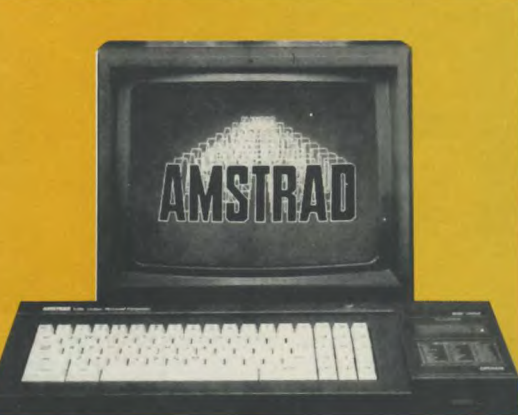

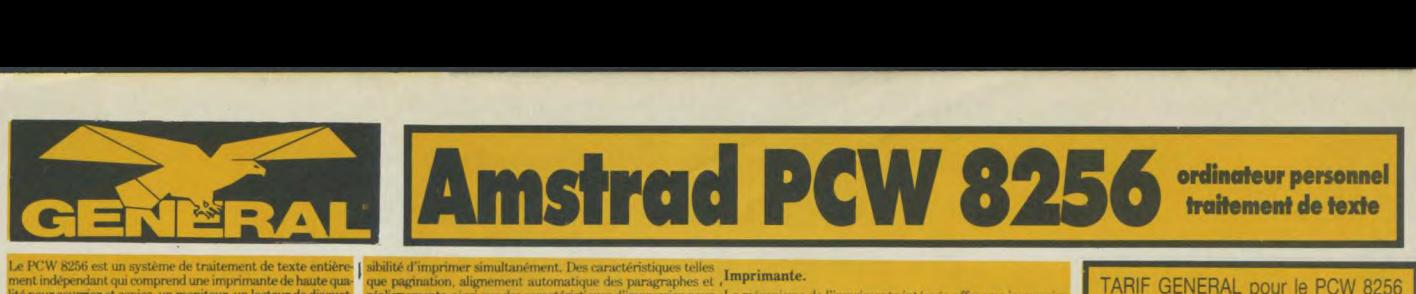

Le PCW 8256 est un système de traitement de texte entière | sibilité d'imprimer simultanément. Des caractéristiques telles <br>lité pour courrier et copies, un moniteur, un lecteur de deaute que paginainon, alignement automa

#### CARACTÉRISTIQUES TECHNIQUES

#### L'écran,

Un moniteur monochrome vert à haute résolution, de 90 colonnes et 32 lignes de texte, offrant une zone d'affichage de 40% supérieure à celle d'un écran standard 80×24.

#### Disquettes.

Des disquettes compactes de format trois pouces comprenant<br>les standards CPM, bien implantés chez Amstrad, et qui offrent<br>180 ko de mémoire formatée disponibles sur chaque face. Une<br>deuxième unité de disquettes peut être i

#### Clavier et logiciel.

Le clavier de 82 touches, comprenant plusieurs touches de fonction dédiées au logiciel de traitement de texte intégré. Le clavier est contrôlé par son propre microprocesseur et est relié<br>à l'ordinateur et à l'écran par un simple cordon téléphonique.<br>Le logiciel de traitement de texte permet la création de docu-<br>ments jusqu'à entière capacité de

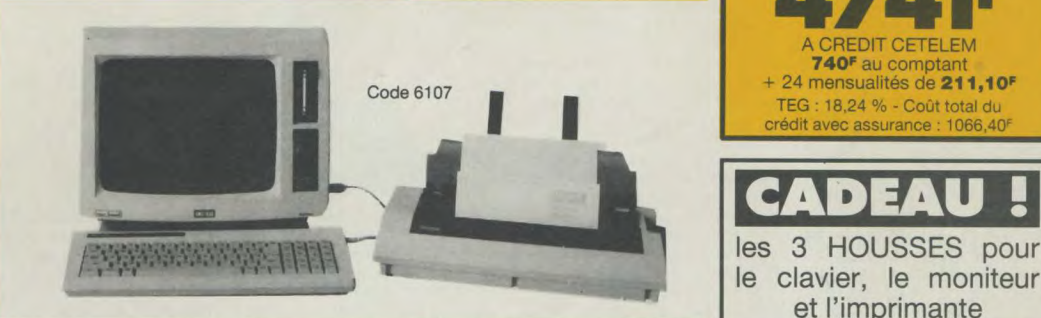

l'outil idéal mstrad PCW 8512 **pour**  les décideurs

Après la série familiale des CPC qui connait toujours<br>un succès indiscutable, AMSTRAD se devait de réitérer son coup commercial: vendre des machines d'excellente qualité à un prix des plus compétitifs. Ce fut alors la sortie du PCW 8256, ordinateur vérita-blement dédié au traitement de texte professionnel tout en restant techniquement et financièrement<br>accessible à tout néophyte. Mais une maison aussi<br>sérieuse qu'AMSTRAD ne pouvait en rester à une<br>gamme aussi limitée. Vint alors le petit frère, autre-<br>ment dit le **PCW 8512.** 

Solution of the stock and the stock and the stock and the stock and the stock and the stock of the partial counter the past and counter the past and computation of the past and the past and computation of the computation o Que vous soyez artisan, commerçant, que vous exerciez une profession libérale ou dirigiez une PME, cet ordinateur vous est incontestablement destiné.<br>En effet, les spécialistes s<sup>t</sup>accordent tous à dire que<br>seuls ceux qui seront équipés pourront se tenir prêts<br>pour la dure batāille de la concurrence. Si hier vous deviez embaucher plusieurs secrétaires, aujourd'hui<br>une seule vous suffira pouvu qu'elle dispose du<br>PCW. Si hier vous maitrisiez très difficilement vos<br>fluctuations de stock, aujourd'hui le PCW doté d'un<br>logiciel tel que D performant de comptabilité vous permettra de mai-Iriser votre entreprise avec une immense satisfac-ion. Si hier, vous regrettiez de perdre de nombreux marchés du fait de votre impossibilité à présenter des devis clairs et réalistes, aujourd'hui votre PCW, doté du logiciel Devis/Travaux vous permettra de surmonter des difficultés.

cet ordinateur vous est dédié... Artisans, commerçants, professions libérales, PME

Code 6103 et l'imprimante

- 
- 
- 2 lecteurs de disquettes dont un de très grande capacité
- clavier AZERTY, 82 touches avec pavé d'universite du distribution CP/M+ de possibilités d'extension.<br>
numérique séparé d'exploitation CP/M+ **e** possibilités d'extension.
- 512 Ko de RAM ee imprimante intégrée avec de nombreu- microprocesseurs additionnels pour<br>
ses possibilités d'impression de qua- clavier et contrôle de l'imprimante
	- gamme étendue de logiciels réputés
	- $\bullet$  système d'exploitation CP/M+

Voici la vraie solution professionnelle pour une véritable capacité de stockage. Le JASMIN AM 5D 1 mégaoctet est équipé de la technologie la plus sophistiquée. Qu'on en juge: double tête, quadruple densité, 720K formaté, entièrement compatible à MS/DOS et CP/M 2:2. Livré avec disquette utilitaire de duplication, formattage et utilisation en 80 pistes.

Pour ceux qui connaissent déjà Mr TRAN, l'un des plus brillants informaticiens français de notre génération, nul doute que ce lecteur de conception et d'assemblage français est dans la droite lignée des produits géniaux qu'il a sorti par le passé avec l'ORIC ATMOS. Anciens possesseurs d'Oric, vous avez tous révé d'un lecteur JAS-MIN 3P pour votre Atmos. Il existe désormais en 5P1/4 pour votre AMSTRAD. Avec un 464, il se connectera sur un DD1. Avec un 6128, il se connectera directement sur le CPC. Pour les 8256 et 8512, un kit d'adaptation est nécéssaire.

Cordon liaison AM5D/6128 155<sup>F</sup> Kit AM5D/8256-8512 250<sup>F</sup>

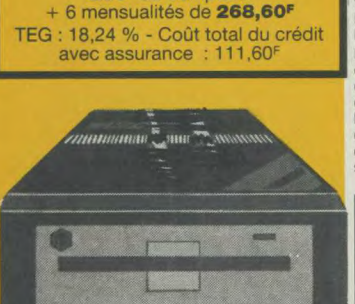

TARIF GENERAL LECTEUR JASMIN AM 5D Code 6195

A CREDIT CETELEM

299F au comptan

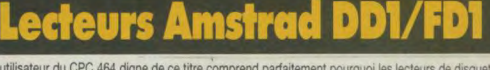

.<br>Tout utilisateur du CPC 464 digne de ce titre comprend parfaitement pourquoi les lecteurs de disquettes<br>s'imposent de plus en plus sur le marché. Bien sur, les cassettes suffisent aux jeux d'ordinateur. Seulement, lorsqu'on aborde la programmation ou les programmes plus sérieux, l'accès direct offre des possi-<br>bilités inégalées. Cependant, vous ne pouvez vous contenter de brancher un lecteur de disquettes sur un<br>ordinateur. Vo capacité de vitesse et de rangement nettement accrue.

Le DD1 d'AMSTRAD comporte une série complête d'extensions sur le basic permettant à la disquette de fonctionner avec des fiches conques au départ pour une cassette. Le logiciel s'occupe de l'ensemble de<br>la gestion du fichier : les fiches du CPM peuvent ainsi conabiler avec les fiches AMSDOS. Et qui plus est,<br>L'AMSDOS et

du CPC 464. On peut également brancher une seconde unité de<br>lecteur de disquettes (AMSTRAD FD1) afin de doubler la capacité<br>de la disquette et de simplifier la copie des fiches et l'exécution de disques de sécurité. Une deuxième interface n'est pas néces

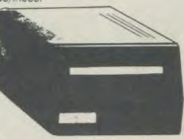

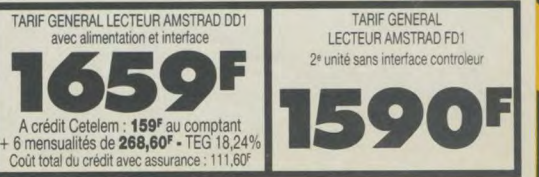

les 3 HOUSSES pour le clavier, le moniteur

CADEAU

TARIF GENERAL pour le PCW 8256 avec son imprimante, son moniteur, le Basic, le CP/M et le traitement de texte 3997 F HT

4741E A CREDIT CETELEM

740<sup>F</sup> au comptant 24 mensualités de 211,10F TEG : 18,24 % - Coût total du crédit avec assurance

et l'imprimante

TARIF GENERAL pour le PCW 8512 avec son imprimante, son moniteur, le Basic, le CP/M et le traitement de texte 4997 F HT

> A CREDIT CETELEM 930<sup>F</sup> au comptant<br>+ 30 mensualités de 222,40F TEG : 18.24 % - Coût total d crédit avec assurance : 1672F

**930F** 

- (soit 25 % de gain par rappport à la
- 
- 
- CARACTÉRISTIQUES PRINCIPALES langages Basic Mallard (spécialisé) et • ordinateur de gestion<br>• 512 Ko de PAM ses possibilités d'impression de qua- clavier et contrôle de l'imprimante<br>lité "courrier" **controle de la controle de la controle** écran de 32 lignes de 90 caractères

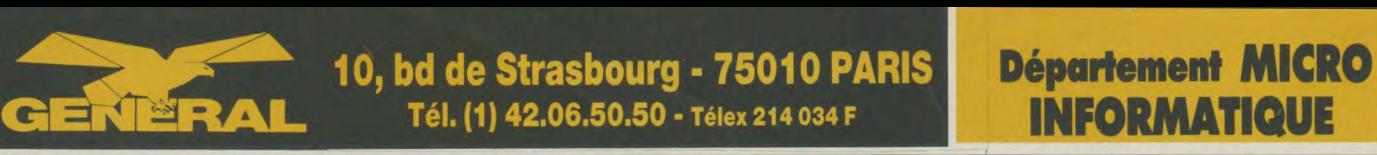

### TRAD PC 1512 ORDINATEUR PROFESSIONNEL **COMPATIBLE**

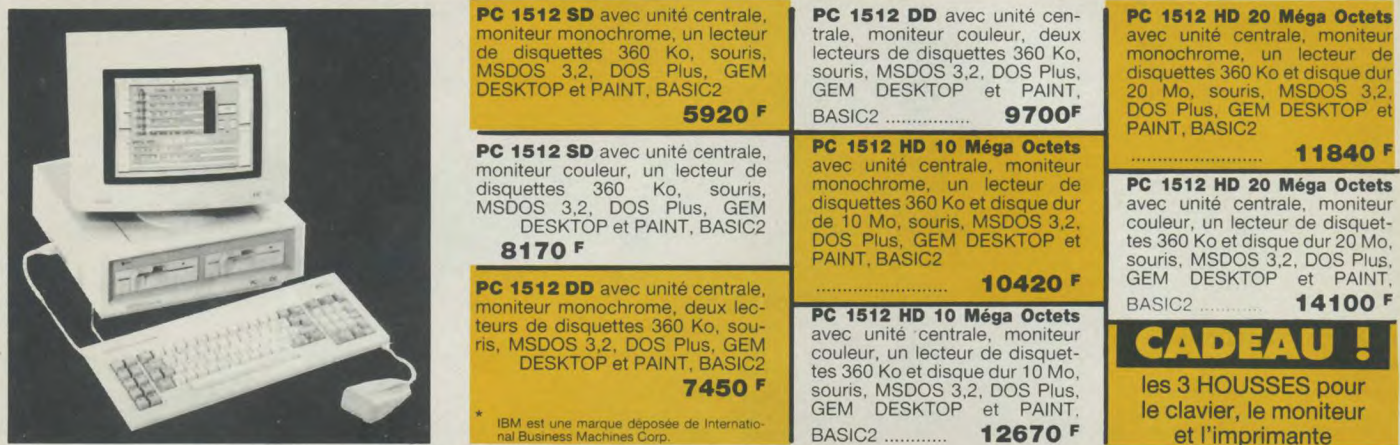

### **COMPTABILITE ET PERFORMANCES**

Le prix stupéfiant du PC 1512 met en évidence la maîtrise absolue d'AMSTRAD dans l'art de réaliser des produits de qualité abordable pour le plus grand nombre. Plus d'un million de micro-ordinateurs<br>AMSTRAD a été à ce jour fabriqué et vendu dans le monde entier. L'économie d'échelle et l'expérience d'AMSTRAD dans les domaines de la conception et de a production de masse se sont combinées pour faire du PC 1512 le micro-ordinateur comptible le plus compétitif du monde. La lupart des autres PC sont proposés avec le minimum d'équipement de base. Le moniteur, voire le clavier, ne sont pas nclus dans le prix. La mémoire offerte dépasse rarement 128 ko. Les fonctions graphiques sont en supplément. Il faut passer des heures pour définir la configu-

ration nécessaire à vos besoins.., et quelques milliers de francs supplémentaires pour l'obtenir. Avec AMSTRAD, tout est simple et sans mauvaise surprise. Vous choisissez le moniteur (monochrome ou couleur) et la mémoire de masse (simplelecteur, double lecteur, disque dur 10 Mo ou 20 Mo) : tout le reste est compris et le prix calculé à l'avance sur notre tarif. La version simple lecteur de 360 Ko est renforcée parla mémoire centrale de 512 Ko. Une partie de celle-ci peut, en effet, être utilisée comme pseudo-disque RAM et la disquette réservée au stockage des données. La version double lecteur vous offre une capacité de stockage supplémentaire de 360 Ko en ligne et offre des facilités pour la copie. Pour les besoins plus importants, il existe des versions à disque dur

GEM (Graphic Environment Manager) a pour unique but de vous faciliter la vie. II utilise des menus déroulants pour présenter les commandes et leurs options ainsi que des fenêtres de dialogue pour guider l'utilisateur. GEM affiche les informations en clair et utilise les îcones pour représenter les accessoires de bureau les plus familiers (dossiers, chemises, formulai-Mais surtout, GEM fonctionne avec la souris. Vous pointez simplement le curseur sur la zone d'écran choisie, vous cliquez et le travail est fait, beaucoup plus vite qu'avec les commandes habituelles du curseur. Fini les manuels compliqués, les commandes à apprendre par coeur. Finies les opérations obscures et dévoreuses de temps. Avec GEM, votre PC travaille et vous obtenez les résultats. Plus

vite et plus simplement. De nombreux programmes du commerce tournent déjà sous GEM. De nombreux autres sont en cours de développement ou mis à jour afin d'exploiter les multiples possibilités de GEM. Digital Research, créateur de GEM, propose déjà une série d'applications et d'utilitaires conçus spécialement pour tra-vailler avec GEM. AMSTRAD fournit en standard GEM Desktop (avec son horloge, sa calculatrice et sa caméra). GEM Paint (un puissant programme de création gra-phique) et Locomotive GEM Basic 2 (un puissant Basic structuré). Sont disponibles par ailleurs: GEM Diary (agenda et fichier), GEM Graph (graphiques de gestion). GEM Write (traitement de texte), GEM Draw (graphiques industriels), GEM Wordchart.

### VERSIONS A DISQUE DUR

G E M

POURQUOI UN DISQUE DUR ? Le disque dur transforme le PC 1512. Un disque dur fonctionne selon le même principe que la disquette, mais plus vite et avec une capacité de stockage infiniment supérieure: un disque dur de 10 Mo a environ 30 fois la capacité d'une disquette; et un disque dur de 20 Mo deux ois plus. C'est assez pour stocker 3 millions de mots en gardant la place pour vos programmes habituels (traitement de tex-

tableur, fichiers, télécommi

**RESEAUX** 

tions...). Et comme le disque dur est intégré dans le PC 1512, il est à l'abri de la poussière, des doigts, du café renversé et des... emprunteurs éventuels. II existe quatre versions à disque dur du PC-1512 AMSTRAD depuis le PC-1512 HD-10 avec moniteur monochrome jusqu'au PC-1512 HD-20 avec moniteur couleur. Chacune de ces versions est dotée d'un lecteur de disquette 360 Ko pour l'installation des programmes et la sauvegarde des données.

comme simple partie du réseau. C'est beaucoup mieux pour la sécurité et plus commode pour emporter du travail à la maison.

#### LOGICIELS DE RESEAU

Les réseaux sont la solution évidente lorsqu'un seul PC ne peut suffire à toutes les tâches. Mais rappelez-vous qu'un réseau nécessite le recours à des logiciels multiutilisateurs conçus pour l'environnement réseau. Il ne servirait pas à grand chose que deux utilisateurs réalisent le même document en même temps ou qu'ils vendent en même temps le même article en stock. Vous devez donc vous assurer que votre application fonctionne en réseau, et évite notamment les problèmes de collision. Certains logiciels tels que NewWord, Mallard, Basic, Dataflex et VP-Info sont capables de gérer les réseaux même dans leur version mono-utilisateur. Des réseaux comme Archet, Novell System et Amstore permettent aux utilisateurs de PC 1512 de partager des données avec des ordinateurs complètement différents.

et l'imprimante

### LOGICIELS

Le PC 1512 utilise directement tous les programmes tournant sur IBM-PC et compatibles. Et vous n'avez pas à vous soucier de savoir si votre configuration est adéquate puisque le PC 1512 dispose en standard du graphisme haute résolution, de 512 Ko de mémoire centrale et d'un port série. Des programmes vedettes comme Wordstar, Lotus 1.2.3 et dBase sont accélérés par la grande vitesse du processeur 8086 PC-1512. Et des applications résidant en mémoire centrale peuvent ètre appelées et quittées sans perturber le programme principal.

#### **CARACTERIQUES** TECHNIQUES

Unité centrale 512Ko avec toute l'électroique sur la carte mère. Microprocesseu 8086 à 8 MHz. Adaptateur graphique couleur intégral avec mode haute résolution couleurs. 3 slots d'extension avec emplacement pour cartes de grande taille. Alimentation suffisante pour accueillir un disque dur et son contrôleur. Choix entre <sup>1</sup>ou 2 lecteurs de disquettes 5 pouces 1/4 de 360Ko ou un lecteur de disquette et un disque dur de 10Mo ou 20Mo. Interfaces series RS 232C et parallèle sur la carte mère avec prises standard. Haut-parleur commande de volume. Horloge temps réel permanente. Support pour co-<br>processeur mathématique 8087. Prise processeur mathématique 8087. pour stylo optique. Fourni complet avec moniteur monochrome ou couleur. Clavier AZERTY complet avec pavé numérique séparé et voyants lumineux de verrouillage CAP et NUM. Prise de joystick sur le cla-Touches supplémentaires DEL et ENTER. Hauteur réglable. Souris ergonomique à deux boutons avec prise spéciale sur l'unité centrale. Mode texte compatible avec Mouse. Com de Microsoft. ROM BIOS compatible IBM. MS-DOS 3.2 de Microsoft. Logiciel d'exploitation complet comprenant quatre disquettes. Système compatible RAM-disc. Support de réseau et disque dur. Nombreux utilitaires. GEM phics Environment Manager) plus GEM Desktop de Digital Research. GEM Paint de Digital Research. DOS Plus de Digital Research compatible avec de nombreuses applications MS-DOS et CP/M-86. Basic 2 de Locomotive Software (compatible GEM). Manuel d'utilisation compre-nant : Initiation. GEM, MS-DOS, les utilitaires. DOS-Plus et Introduction au Basic 2.

### **LA RAPIDITE**

Le PC 1512 utilise un processeur 8086 (vrai 16 bits) tournant à 8 Mhz. Cela signifie que vos programmes seront exécutés<br>beaucoup plus rapidement que sur de nombreux autres PC. Quiconque a l'expérience d'un PC sait qu'il faut un certain temps pour démarrer le système après chaque allumage, à cause de la ROS (Rom Operating System) qui effectue un check-

up complet du PC. L'AMSTRAD PC 1512 dispose des mêmes contrôles mais les réalise plus rapidement en affichant à l'écran les opérations en cours. De plus, comme il dispose d'une horloge permanente. l'heure et la date sont toujours conservées en mémoire sans qu'il soit nécessaire de les entrer au clavier à chaque allumage.

### **LES GRAPHIQUES**

La plupart des PC n'offrent en standard niveaux de gris sur le moniteur noir et que 2 couleurs en mode 80 colonnes. Des blanc. Vous pouvez donc choisir la version<br>cartes d'extension graphiques existent monochrome (moniteur graphique haute mais elles coûtent fort cher. Sur l'AMS- résolution à écran blanc anti-reflet) ou la TRAD PC 1512, vous disposez en stan-version couleur (moniteur graphique coudard de 16 couleurs en mode 80 colonnes. leur haute résolution) sans rien perdre des De plus, ce mode couleur est compatible extraordinaires performances graphiques avec les versions monochromes et offre 16 du PC 1512.

EXTENSIONS

emplacements.

Rien de plus simple que d'ajouter une carte d'extension a votre PC 1512. Un simple couvercle amovible permet l'accès instantané a3 slots d'extension qui acceptent un large éventail de cartes standards pour les applications telles que les réseaux, les télécommunications, les disques durs, etc. Comme la quasi totalité des fonctions nécessaires sont fournies en standard sur le PC 1512. vous n'aurez sans doute jamais l'occasion d'utiliser tous ces

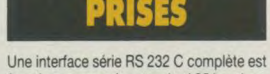

fournie avec sa prise standard 25 broches. Elle permet le branchement instantané d'imprimantes, modems et de nombreux accessoires du marché. L'interface parallèle CENTRONICS, elle aussi équipée de sa prise standard, permet le raccordement de toute imprimante de ce type. Ces deux interfaces sont entièrement adressables à partir de systèmes d'exploitation et des logiciels d'exploitation et des logiciels d'application standard.

La mise en réseau vous permet de partager des ressources importantes entre plu-sieurs utilisateurs. Le PC 1512 AMSTRAD est un membre idéal de tout réseau de PC : son faible coût, sa rapidité et ses lar-

ges capacités en font un poste de travail idéal pour des applications en réseau telles que la comptabilité, le secrétariat ou le management, partageant télex, modems, imprimantes à laser, etc... Les réseaux peuvent également partager des ressour-ces vitales: fichier de stock, fichier .. Et puisque tout le monde partage les mêmes fichiers sur le réseau, un seul fichier central suffit. Cela évite les duplications de fichiers sur différents disques, les erreurs de conformité entre fichiers et cela simplifie les mises à jour.

MIEUX QU'UN MINI ORDINATEUR ? Un réseau de PC 1512 permet à chaque utilisateur de travailler en totale indépendance, en tant que station locale. ou

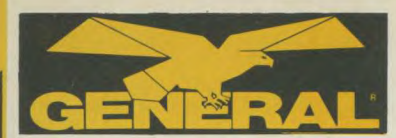

**10, bd de Strasbourg 75010 PARIS EVALUE 3 42.06.50.50** 

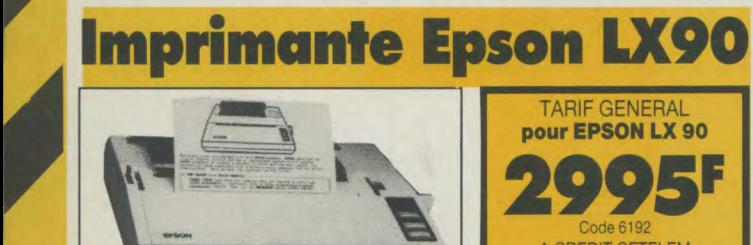

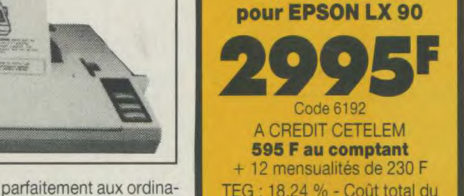

L'imprimante LX90 s'adapte parfaitement aux ordina- TEG : 18,24 % - Coût total du<br>teurs AMSTRAD. EPSON est certainement la marque refedit avec assurance : 321.60 teurs AMSTRAD. EPSON est certainement la marque la plus connue et la plus réputée en matière d'imprimantes. Par sa fiabilité légendaire, de même que par

la qualité de sa frappe, elle représente le bon investissement pour celui qui sait voir à long terme. Elle est certes un peu plus chère que ses concurrentes mais en matière de mécanique d'imprimante, tout se paye et la qualité est au rendez-vous.

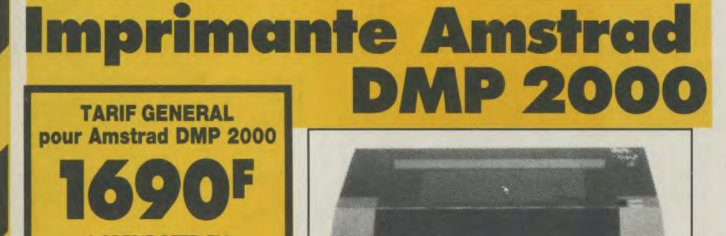

A CREDIT CETELEM 9 mensualités de 205,40 F TEG : 18,24 % - Coût total du crédit avec assurance : 171,10F

**DMP 2000 AMSTRAD, IMPRIMANTE MATRICIELLE**  La DMP 2000 est un succès de plus dans la gam produits de haute qualité et peu coûteux d'AMS **TRAD** 

Elle allie l'adaptabilité d'un jeu d'instruction de lo ciel standard a la compétence technique d'AMS-TRAD et à un prix exceptionnel.

On peut utiliser l'alimentation feuille à feuille ou en continu et le traceur ingénieux facilite l'insertion et l'alignement du rouleau d'entraînement du papier. La se d'impression est de plus de 100 caractères par seconde.

Le choix étendu des tailles et des styles de caracté res ainsi qu'un jeu complet de caractères ASCII et internationaux vous aideront à résoudre vos proble-mes d'impression. De plus, la réalisation de graphiques adressables au niveau du point et des códes<br>de fonctions compatibles avec Epson standard,

#### permettront à la DMP 2000 de fonctionner directement avec la plupart des logiciels, y compris les programmes de traitement de texte, les graphiques, les vidages d'écran. etc.

La DMP 2000 fonctionne avec tous les ordinateurs AMSTRAD (ou autres) qui possèdent une interface

parallèle Centronics standard incorporée. Cette imprimante constitue an excellent complément pour les ordinateurs AMSTRAD de la gamme CPC, Très complète et très performante, elle nous apparait également robuste et bien construite. Par rapport a des marques très spécialisées dans les imprimantes. telles Epson ou Centronics, il est certain qu'elle fait largement le poids. Nous ne connaissons pas son fabricant d'origine, mais nous savons qu'elle est fabriquée a Hong-Kong alors que ses rivales sont d'origine japonaise.

> **TARIF GENERAL pour OKIMATE 20**

**2290E**   $6130$ A CREDIT CETELEM **490 F au comptant +** 9 mensualités de 220 F

crédit avec assurance : 180<sup>F</sup>

**Imprimante OKIMATE 20** 

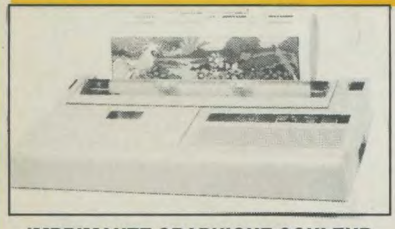

**IMPRIMANTE GRAPHIQUE COULEUR** 

L'OKIMATE 20 est la première imprimante personnelle dans sa<br>gamme de prix à offrir une véritable impression couleur. Une<br>tête d'impression à 24 éléments crée plus de 100 nuances<br>d'une définition et d'une netteté exceptionn

Cette imprimante permet l'impression de graphiques, de tableaux, d'illustrations originales et des transpa-<br>rents en acétate pour la rétroprojection. Sa tele thermique n'est pas adaptée à un travail de listing du fait de<br>s nécessite l'emploi d'un papier glacé. Lorsque l'on souhaite passer de la couleur au noir et blanc, il convient<br>de changer de ruban. Un logiciel graphique est indispensable pour une recopie intégrale d'écran. Nous pou-<br>vons

Pour le traitement de texte, OKIMATE 20 imprime une copie de travail à raison de 80 CPS ou encore à 40 CPS s'il s'agit d'une sortie qualité courrie

Les nouvelles polices de caracteres OKIMATE, conçues professionnellement par composition numerique,<br>offrent une grande souplesse. La version de base permet d'imprimer des caractères élargis, gras, fins et<br>Italiques, ainsi

OKIMATE est dotée d'un tracteur intégré à largeur variable pour l'alimentation en papier continu et d'un<br>système d'entrainement par friction pour le feuille à feuille et les transparents en acétate.

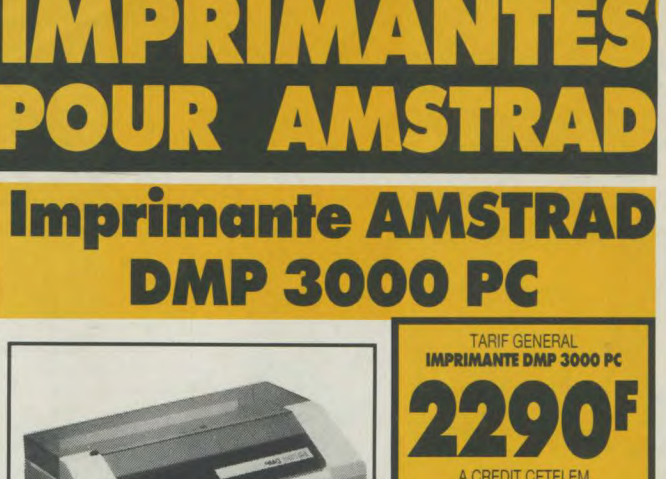

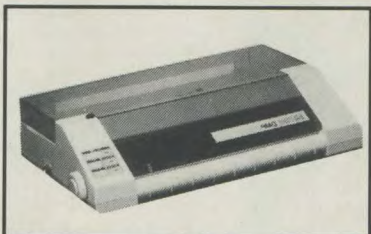

La super imprimante au rapport qualité/prix/performance stupéfiant, comme toute la gamme 1512. Jugez donc vous même en lisant les caractéristiques techniques cidessous.

### **CARACTERISTIQUES TECHNIQUES**<br>Système d'impression : **Entrainement : traction**

Vitesse : caractère normal 105 CPS<br>double caractère 52 CPS

Dim. caractères (normal) :<br>2.1x2.55mm

Papier : feuille à feuille ou rouleau. Poids : 4,2 kg.

**Système d'impression : Entrainement :** traction et friction.<br> **Système de contrainement :** traction et friction. Nombre de copies :<br>2 (papier autocopiant).

A CREDIT CETELEM **490 F au compt** 9 mensualités de **220 F**  TEG : 18,24 % - Coût total du crédit avec assurance: 180 F

Interface : parallèle Centronics. Alimentation : 220/240V.<br>Dimensions (LxHxP) : **Styles et dimensions possibles: Dimensions (LxHxP)** : Pica, Elite, Condensé, Large, etc... 400x250x100mm.

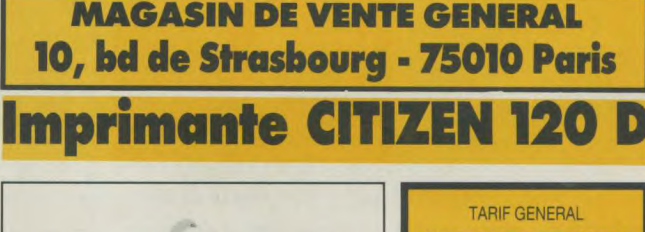

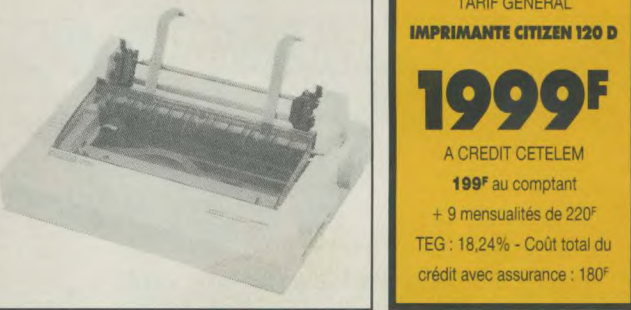

#### **IMPRIMANTE MATRICIELLE A AIGUILLES**

L'imprimante CITIZEN 120D offre pour tous les utilisateurs la qualité et le plus grand soin dans la finition que vous êtes en droit d'attendre du plus grand fabricant mondial de montres. Compacte, fiable, haute qualité d'impression et nombreuses fonctions résidentes en standard que seul Citizen garantit pendant 2 ans, sont les atouts majeurs qui rendent l'imprimante 120D

indispensable à tous les utilisateurs de matériels informatiques.<br>Vitesse d'impression en qualité informatique : 120 cps - Vitesse d'impression en qualité courrier<br>: 25 cps - Compatibilité - Interface en cartouche - Alimen Imprimante compacte - Option : dispositif d'alimentation feuille à feuille.

#### CARACTERISTIQUES TECHMQUES

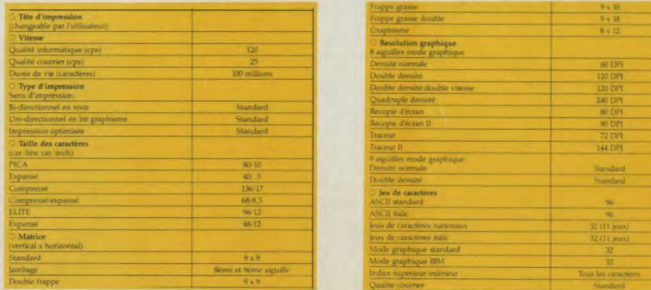
# $\mathcal{A}$

### **CRAYON OPTIQUE DK TRONICS**

le ne se bran Ce crayon, muni d'un logiciel sur cassette ne se bran-<br>the que sur le 464. Les dessins créés peuvent être<br>auvegardés sur cassette ou disquette. Le menu est<br>eiroulant avec des icones ou fenètres qui donnent au<br>vogramme l'al oix de 10 couleurs et de 4 tailles de traits Code 7055 200 B

### **CRAYON OPTIQUE ELECTRIC**

**STUDIOPEN pour 464** odigieux logiciel de dessin trayour est munit au produit unique en son genre.<br>
I fait de cel appareil un produit unique en son genre.<br>
Exercise produit unique en son genre.<br>
Code 7167 395 F

### **CRAYON OPTIQUE ELECTRIC**

STUDIOPEN pour 664 et 6128

### me modèle que pour 464 sauf que le logiciel est sur disquette. Code 7079 435 F

**JOYSTICK QUICKSHOOT II SPECTRAVIDEO** bystick le plus connu et le plus vendu chez GENE-<br>Carande poignée, large base sur ventouse, solide,<br>is, il constitue un très bon rapport qualité/prix. Garantie 1 mois. Code 7003 69 F

### **JOYSTICK AMSTRAD JY2**

Sa force, c'est d'être muni, sur son socie, d'une prise<br>pour un 2ª joystick car comme vous le savez, l'Amstrad<br>n'est muni que d'une seule sortie joystick. En dehots<br>de cet avantage, le joystick AMSTRAD n'est pas trop<br>entho son socie, d'une prise Code 7105 149 F

### **JOYSTICK SPECTRAVIDEO QUICKSHOOT 4** meme que le Quickshoot 2 avec 3 manches<br>ts. Pour la curiosité.

Code 7016 159 F

**JOYSTICK SPECTRAVIDEO QUICKSHOOT 5** és de 20 cm de long. Très impressionnant pour<br>meurs. Il est muni d'une énorme touche sur la ba our les tirs rapides, une touche qui ressemble plutô Code 7107 195 F

### **JOYSTICK SPECTRAVIDEO QUICKSHOOT 9**

ystick de type "track-ball". Une énorme "souris" à<br>nvers. Le manche est remplacé par une balle que peut orienter dans 8 directions. Extrêmement Code 7109 245 F

### **JOYSTICK WICO "THE BOSS"**

ind classique du joystick comme le Quickshoot 2. Aspect spartiate, couleur grise un peu triste mais<br>excellente précision et très solide. Code 7110 199 F

### **JOYSTICK PRO 500 competition**

vec le PRO 500 on n'est pas la pour jouer. C'est la<br>uper merveille en matière d'électronique. En effet, le<br>aditionnel contacteur à couronne en plastique sur<br>quel est montée la manette est remplacé par une crorupteurs ou microswitches qui assurent er de mission et surfort de récision et surfort de rébustesse<br>légalable. Garantie 1 an, c'est tout dire. Pour ceux qui<br>n ont assez de se retrouver avec le manche dans une<br>ain et le socie dans l'autre au saut de haie de Code 7111 195 F

### **ARCADE JOYSTICK**

pper joystick construit dans la même usine que le<br>Ro 500... Toutefois, la poignée est plus importante et<br>friction sur l'axe est plus douce.<br>Code 7114 **250 F** 

### **JOYSTICK ARCADE TURBO**

**ADE** avec tir sur le emes caracteriques que AHCADE<br>anche, en plus du bouton sur le socl Code 7115 290 F

### **LES CABLES DE LIAISON**

**CABLE "DOUBLEUR" DE JOYSTICK** ancher 2 joysticks sans utiliser le joystick<br>x : 2 Quickshoot II ou 1 Quickshoot I et un Code 7023 170 F

### **CABLE CENTRONICS AMSTRAD**

**IMPRIMANTE IMPRIMANTE:**<br>Ce câble permet de brancher n'importe quelle impri-<br>mante de l'Amstrad.<br>mante de l'Amstrad. (Code 7027 **173** Code 7027 175

### **CABLE FD1**

Ce câble permet de raccorder l'unité disquette FD1 à<br>un CPC 664 ou 6128. Code 7116 173 F

### **CABLE MAGNETO CASSETTE/**

### **AMSTRAD CPC**

**IMSTRAD CPC**<br>e connecteur est muni d'un côté de la fiche ronde 5<br>coches DIN qui vient s'enficher au dos de l'Amstrad<br>de l'autre côté de 3 jacks (un pour l'enfrée, un pour<br>sortie et le dernier pour la télécommande. Attenti de cette façon. Code 7025 60 P

### **CABLE RALLONGE (1,50 M)**

**ECRAN/CLAVIER CPC 464**<br>Ce câble permet d'éloigner le moniteur TV du clavier,<br>ce qui est pratiquement indispensable si l'on veut jouer ongtemps avec le moniteur couleur. Code 7117 135 F

### **CABLE RALLONGE (1,50 M) ECRAN/CLAVIER 664 et 6128**

Code 7118 185 F **CABLE RALLONGE 2M JOYSTICK** Code 7141 70 F **CABLE SON STEREO CPC/CHAINES HIFI** 

Code 7142 60 P

### **LES RUBANS IMPRIMANTES** AMSTRAD DMP1 (Code 7041)

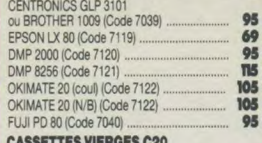

**CASSETTES VIERGUES C20**<br>GENERAL fait fabriquer des casestres C20 ou 2x10 mm<br>d'excellente qualité pour l'AMSTRAD. Cette durée est<br>idéale pour l'enregistrement des programmes.<br>Code 7123 **7,90 F pièces**<br>par 10 pièces, la 11<sup></sup>

**MAGNETO, CASSETTE DATACORDER MAGNETO. CASSETTE DATACORDER**<br>Ce DATACORDER a élé spécialement conqui pour<br>fonctionner avec les micros. Il fonctionne sur secteur<br>ou a piles. C'est, à notre connaissance, le seul magné-<br>trophone qui fonctionne sans aucun Sus. Code 7015 390 F

### **DISQUETTES VIERGES**

3 pouces AMSOFT CF2D Pour l'achat de 10 disq., la 11<sup>e</sup> est gratuite

### **BOITE RANGEMENT** 30 DISQUETTES 3 pouces Code 7145 159 F **BOITE RANGEMENT**

### **60 DISQUETTES 3 pouces**

Produit "pro". Couvercle transparent, serrure à clé,<br>intercalaires charnières, étiquettes couleur, etc... Code 7067 265 F

### **BOITE DE RANGEMENT**

**100 DISQUETTES POSSO**<br>C'est, de loin, la botte la plus vendue chez GENERAL.<br>De présentation modulaire, elle est munie de rails qui<br>permettent de les emboîter les unes aux autres. De construction très robuste, on y trouve des intercal d'origine. Une serrure d'une valeur de 70 F peut être montée en option ainsi que des intecalaires supplé-Code 7143 139

### **PAPIER POUR IMPRIMANTE**

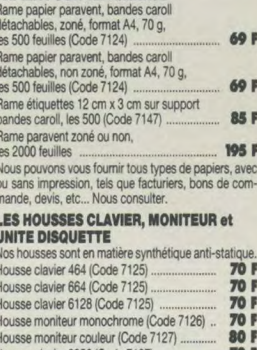

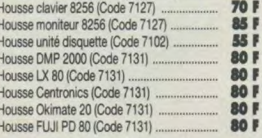

### **IMPRIMANTE COULEUR MCP 40**

**I'm FRIMANTE COULEUR IN RCP 40**<br>Cette petite imprimante est de type "plotter". C'est la<br>même que présentait ORIC il y a deux ans. Elle<br>imprime sur un rouleau de papier de 15 cm de large,<br>en 4 couleurs grâce à sa télé d'i

### TABLE GRAPHISCOP

La fable des velettes de la programmation (Torrès,<br>Lonciels, Ere, etc...). Conque et fabriquée en France, la<br>tablette graphique GRAPHISCOP vous permet de<br>représente vos dessins à l'écran en utilisant la résolu-<br>tion graphi connectable, un manuel et un logiciel sur K7 ou disquette. Code 7160 990 F

**KIT DE NETTOYAGE ECRAN CLAVIER BIB** Ce kit comprend un pinceau, 1 bombe à air, un produit<br>et des chiffons antistatiques. Code 7132 135 F

### **KIT DE NETTOYAGE**

ECRAN CLAVIER CASSETTE<br>Idem le précédent, avec en plus une cassette net-<br>toyante et des batonnets pour le nettoyage des têtes magnéto (pour les bricoleurs avertis).

Code 7133 195 F

### **CASSETTE NETTOYAGE**

**ALLSOP POUR CPC 464** Cette cassette est munie d'un dispositif anti-abrasif en "peau de chamois" synthétique et d'un liquide approprié. C'est le meilleur dispositif de nettoyage de têtes que nous connaissons. Code 7134 75 Code 7134 75 F

### **CASSETTE D'AZIMUTAGE DE TETES**

**CASSETTE D'AZIMUTAGE DE TETES**<br>Cette cassette, independable pour le 464, vous perfect assette, independable pour le 464, vous perfect<br>in the distance of vos teless magnetic en formation de<br>signaux eins par la cassette d'a

### **LES SYNTHETISEURS DE SONS**

principe du synthetiseur est de transformer un texte<br>parole, qu'il soit tapé sur le clavier ou sur pro-<br>mme cassette ou disquette. **SYNTHE DK TRONICS** 

# **STATI FIGURE UNIVERSED PROGRAMMENT CONSIDER THE UNIVERSED PROGRAMMENT CONSIDERATION** PROPERTIES (IN problem to cute of properties and provider properties and properties and properties and properties are seen de toute fact

**SYNTHE TECHNIMUSIQUE**<br>Le seul synthé qui parie 100 % français. Excellente<br>qualité de reproduction. Le logiciel d'accompagnement existe sur cassette ou disquette Code 7043 495 F

**SYNTHE AMSTRAD SSA1**<br>SYNTHE AMSTRAD SSA1<br>The clan ampli, de 2 HP et le son, sans être Il est muni d'un ampli, de 2 HP et le son, sans être<br>100 % français, est cependant beaucoup plus com-<br>préhensible qu'avec le DK TRONICS. Code 7063 390 F

### **LA SOURIS AMX AMSTRAD**

'AMSTRAD a désormais sa souris. Construite en<br>Ingleterre par Advanced Memory System, la technoloryligiente par numerous est désormais à la portée de<br>gie graphique-souris est désormais à la portée de<br>l'AMSTRAD. L'animal est noir, avec 3 boutons rouges.<br>La bille est en acier alors que chez les concurrents elle<br>est en g

dels :<br>
Al ART : c'est un logiciel qui ressemble à "Mac Paint"<br>
avec menus déroulant et icones.<br>
B) ICONES : c'est un logiciel de création et de sauvegarde d'icones dans une matrice 16x16.

CREATION GRAPHIQUE : logiciel de création gra-<br>que réutilisable sous ART.<br>AMX CONTROL : système d'exploitation de la sou-

s. Il fournit 20 nouvelles instructions basic pour pilote

la souris.<br>Le fonctionnement de la souris est traditionnel.<br>Déplacment sur une surface lisse, cliquage. sur l'un<br>des trois boutons. (Code 7101 690 F

**INTERFACE RS 232 AMSTRAD** 

L'interiace HS 232 AMSTRAD permet de convertir la<br>sortie parallèle de l'imprimante en sortie série.

### **EXTENSION 64K RAM**

**JAGOT et LEON E109** Code 0000 800 F the carte, livrée en boitier plastique et reliée à l'AMS.<br>AD par un câble court CL1 ou CL2 adjoint 64K RAM<br>pplémentaires à votre AMSTRAD sous forme de dis-**Suppl** quette virtuelle. Des routines d'exploitation sont fournées avec le produit, sous la référence JL. Bank en cas sette ou disquette. 

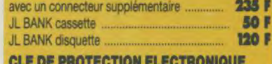

### **JAGOT et LEON E112**

Idéale pour protéger vos logiciels, cette clé doit être<br>présente sur l'AMSTRAD pour toute utilisation de pro-<br>gramme. La duplication est impossible et ce compo-<br>sant fera gagner beaucoup de temps aux conceptoint fera gagner beaucoup de temps aux concepts Code 7166 590 F

### **PROGRAMMATEUR d'EPROM JAGOT et LEON E107**

Cette carte vous permet la programmation, la recopie<br>cu la lecture d'eprom de capacité de 2 Koctets à 16<br>Koctets des grandes marques compatibles. Elle est<br>équipée d'un support à insertion nulle. Le logiciel est fourni avec notice, sur cassette ou disquette Code 7000 990 F

### **CARTOUCHE EPROM 16K**

**JAGOT ET LEON E111** Livrée en boîtier plastique et connectable directement<br>au clavier, cette carte vous permet d'intégrer un de vos<br>logiciel en eprom. Il est possible de connecter plu-

eurs cartouches à la fois. Code 7010 690 F **CARTE SUPPORT EPROM** 

### **JAGOT et LEON E110**

Cette carte permet de connecter à votre AMSTRAD<br>quatre eprom de 8 ou 18 k et donc de pouvoir utiliser<br>des programmes importants en mémoire morte.<br>Code 7161 390

### **RACK 4 CARTES D'EXTENSION**

JAGOT et LEON E100<br>Il comporte une carte fond de panier avec bufferisation<br>du bus d'adresse, 4 connecteurs encartables et un<br>logement pour une alimentation supplémentaire (non obligatoire). Il intègre complétement les cartes d'exten-<br>sion. Il est rellé à l'AMSTRAD par les cables CL1 ou Code 7162 590 F

**ALIMENTATION JAGOT et LEON E108** Cette alimentation 5V/3A régulée peut suppléer celle<br>du moniteur et peut-être installée directement au dos  $div$  F100 Code 7163 490 F

**CARTE DE CONVERSION ANALOGIQUE IUMERIQUE JAGOT et LEON E101** Cette carte permet l'acquisition de 8 tensions conti-<br>nues (0-5V) par multiplexage. La précision est de 8 bits<br>et le temps de conversion est de 80µs environ.

Code 7164 590 F

### **ADAPTATEUR PERITEL MP2 AMSTRAD**

Code 7165 590 F

Code 7166 590 F

Code 7000 590 F

Code 7008 690 F

disquette 440 F

Code 7009 2000 F

Code 8910 250 F

Code 8909 280 F

Code 7150 199 F

Code 7148 599 F

Code 7149 199 F

Code 7168 490 F

Code 7069 350 F

Code 7104 850 F

Code 2102 69 F

Code 0000 1290 F

Code 0000 2290 F

Code 7169 250 F

Transfo 12V100 F

**LECTEUR DISQUETTES** 

naté. Se branche en deuxième unité

Code 6111 1995 F

Code 0000 750 F

6111 2049 F

Code 0000 1990 F

Code 0000 3390 F

Science / 20 N Tormais: Se prancise en los cuxemente units<br>du 8256, il nécessite une mise en place par un technicien<br>sien agréé par AMSTRAD, si vous souhaitez bénéficie<br>de la garantie. Al. Marcel, note technicien, a suivi

te extension de mémoire sa fait à l'aide de circuits

ente extension or memoire sa rait at a taxe de crouting<br>légrés que note technicien ajoute sur la carte mère<br>regise. Prenez rendez-vous avant d'amener votre<br>emoire 256 K, vous avez transform d'un FD2 + une<br>émoire 256 K, vou

LECTRIC STUDIU PER > Transference de travaille en grayon optique vous permettra de travaille de travaille de travaille de travaille de travaille de travaille de travaille de travaille de travaille de travaille de travaille **ELECTRIC STUDIO PEN POUR PCW** 

**ECTEUR 5P1/4 TRAN + KIT 8256/8512** 

**CABLE DE LIAISON MINITEL + LOGICIEL** 

e Muricul EL permet de transformer vorte PLW en un<br>finitel intelligent. Si vous possédez déjà un Minitel<br>us utiliserez le modern de celui-ci et n'aurez besoin<br>ue du PCW1+. Le + signifie que les deux versioner<br>derciel sont

Il permet la copie rapide sur drive M, la copie sur<br>disquette, la copie sur imprimante.<br>HORS MINITEL

From Minimizity<br>La gestion des pages en en extrayant les informa-<br>tions désirées, la copie imprimante, le traitement<br>sélectif d'une page, ce qui permet à l'atiè du cur-<br>seur d'extraine des zones complètes et de les reco-<br>p

membre de la page X à la page Y).<br>LA GESTION DU FICHIER SELECTIF<br>- Raz du fichier esquentiel à partir des zones<br>- Création d'un fichier séquentiel à partir des zones<br>extraites au paragraphe B.<br>-

La gestion manuelle. Entrée manuelle sur le fichier<br>venant des pages annuaires. Impression des adres-

F1 permet de régler la vitesse de transmission<br>Réception, bits de synchronisation<br>F3 transmission de fichier / réception de fichier<br>F5/F7 émulation mode terminal "VT52/Z19"

HOUSSE CLAVIER 8256/8512 Code 7128 70 F<br>HOUSSE MONITEUR 8256/8512 Code 7129 80 F

HOUSSE MONTEUR 256/8512<br>HOUSSE IMPRIMANTE 8256/8512<br>Code 7131 80 F

Cette interface permet de brancher une imprimante<br>en mode série sur le PCW ou un modem de com-

**DISQUETTES POW 8512<br>2<sup>2</sup> DRIVE DU PCW 8512<br>AMSOFT CF 2D 720 K formaté** 

annuaire électronique" Impressio

Code 7006 250 F

Code 7007 690 F

**Code 7121 TIS F** 

**2990 F** 

3990 F

39901

4990 F

4990 F

6990 F

7990 F

4980

3490F

2290 F

3990 F

2690 F

1490 F

1290 F

**1490 F** 

**195 F** 

les 10, 49 F

**190 F** 

Indification des zones extraites

du format annualle electriquettes mailing.<br>232 COM SOUS CP/M

**CABLE RALLONGE 1M** 

**LES HOUSSES** 

**INTERFACE RS 232** 

**DISQUETTES POUR LE** 

**RUBAN IMPRIMANTE PCW** 

**DISQUE DUR 10 MGO formatés** 

ISQUE DUR 20 MGO formatés

**ISQUE DUR 20MGO/40M SEC** 

**DISQUE DUR 32 MGO/40M SEC<br>DISQUE DUR 44 MGO/40M SEC** 

**TEAMER 20 MGO interne** 

**CARTE MODEM MISSOURI** 

**ARTE ADDA (16 canaux)** 

**CONTROLEUR DISQUE DUR** 

**EXTENSION MEMOIRE 2MGO** 

100 DISQUETTES 5P1/4 POSSO

**SPEED CARD accélérateur 256** 

**DISQUE DUR 10 MGO** 

**DISQUE DUR 20 MGO** 

**CONTROLEUR** 

**CONTROLEUR** 

**JOVSTICK PC** 

**SERIE 8 PORTS** 

**ERIE 4 PORTS** 

**DISQUETTES 5P1/4** 

**BOITE RANGEMENT** 

pour AMSTRAD PC 1512

**IMPRIMANTE avec alimentation** 

le câble permet d'éloigner d'un mêt

taire l'imprimante et son alimentation

1 MEGAOCTET<br>Voir notre descriptif lecteur TRAN (pages joint

**MERCITEL PCW1 + INTERFACE** 

**MERCITEL PCW2 + INTERFACE** 

MODEM UNVERSEL + LOGICIEL

e MERCITEL permet de transformer votre

**SOUS MINITEL** 

**EXTENSION MEMOIRE 256 K** 

**FD2 3P pour 8256** 

**OUR LE 8256** 

Il permet de brancher un clavier 664 ou 6128 sur un TV<br>couleur muni d'une prise péritel.<br>Code 7100 495 F

### **CARTE ENTREE/SORTIE TIMER JAGOT et LEON E102** JAGOT et LEOW E1022<br>Cette care utilise 2 composants très célèbres de chez<br>Intel : l'interface parallèle programmable 8255 et le<br>time 16 bits 8253. On y retrouve donc 24 entrées/sor-<br>ties (3 ports de 8 bits entrées mentre p

**CARTE DIGITALE ANALOGIQUE** 

**JAGOT et LEON ETUJ**<br>A l'inverse de la carte 101, cette carte restitue sous<br>forme de tension continue (0 - 2,56 V) une valeur numé-<br>rique codée sur 8 bits. Deux voies de conversion sont<br>présentes, avec possibilité de sort

Cette carte mixte propose une sortie 8 bits sous 2 for-<br>mes : 4 sorties logiques niveau TTL et 4 sorties 220V/<br>2A. Ces dernières sont réalisées par association de<br>phototriacs (isolement 2000V), suivis de triacs 2A sur

Cattle interface est entièrement programmable (10<br>offere interface est entièrement programmable (10<br>titesses de 75 à 19200 bauds, positionnement et scru-<br>tation des lignes générales par software. Une prise<br>CANON D25 femell

communication série. La sortie est en 12V selon la nor-

Ce produit comprend une disquette programme et un cable de liaison Minitel AMSTRAD CL5. Il permet l'utili-

capie de liaison Minitel AMSTRAD CL5, il permet l'utilisation de l'interface RS 222 pour une imprimante série de la sorte de la compatibilité de la carte avec le C-Phil 22 ; l'enregistrement, l'articular chiuse de la carte

**KIT SERVEUR**<br>
Il vous permet de vous constituer votre propre serveur<br>
Il vous permet de vous constituer votre propre serveur<br>
avec vos propres images : tout un chacun peut appeler<br>
votre serveur, consulter à l'aide d'un M

**MODEM DTL 2000 V23** Code 7155 1490 F

MODEM 2000+ V21/V23 Code 7156 1990 F

**Support orientable toutes directions. Se place sous le moniteur CPC et permet d'orienter ce moniteur pour une bonne vision de l'utilisateur. Un papillon de ser-rage permet de bloquer la position.**<br>Code 7157 **295 F** 

**EXTENSION MEMOIRE 64 K DK'TRONICS** 

**EXTENSION MEMOIRE 256 K DK'TRONICS** 

Transforme votre sortie imprimante 7 bits en 8 bits<br>sans logiciel.

**CHARGEUR FEUILLE A FEUILLE EPSON** 

les feuilles l'une après l'autre dans l'imprimante

Double face, double densité, la boite de 10

**MERCITEL pour CPC1, CPC2, CPC2R** 

**ALLE CPC1** transforme votre CPC en Minitel à la contidente de la propose d'un contre de contidente de la cable de laison et d'une interface. Le logiciel est dans la ROM de l'interface. Le poigiciel est dans la ROM de l'in

B) Le CPC2 est identique en performance au CPC1<br>sauf qu'il ne nécessite pas l'utilisation d'un Minitel

C) Le CPC2R est quant à lui muni d'une réponse automatique ce qui en fait un serveur monovoie à part entière.

**COMMUNITY CONSIDERED ANSTRAD** monochrome sur<br>
Permet de brancher un AMSTRAD monochrome sur<br>
votre TV couleur à la condition de laisser votre moni-<br>
teur mono allumé. Si votre TV couleur possède une

prise péritel sans alimentation 12V, nous pouvons vous

puisqu'il est muni de son propre modem

**CORDON PERITEL** 

le transfo 12V.

**DISQUETTES 5P1/4** 

Permet grâce à un chargeur de rame papier machine<br>de faire des mailings en introduisant automatiquement

**SILOCON DISK 256K DK'TRONICS** 

**EMULATEUR COULEUR** 

**CARTE SERIE JAGOT et LEON E104** 

**JAGOT et LEON E103** 

ésentes, avec possibilit

radiateurs

LOGICIEL SERIE

**KIT SERVEUR** 

de serveur.

Cassette<br>Disquette

**MONIBASE** 

**POUR 6128** 

POUR 464 ET 664

**INTERFACE 8 BITS ESAT** 

**TRACTEURS POUR GLP 3101. BROTHER 1009 et EPSON LX80**<br>Tracteur à picot optionnel qui permet de charger le<br>papier listing. S'emboite sans aucun montage particu-<br>lier

**CARTE SORTIE LOGIQUE** 

et 220V JAGOT et LEON E105

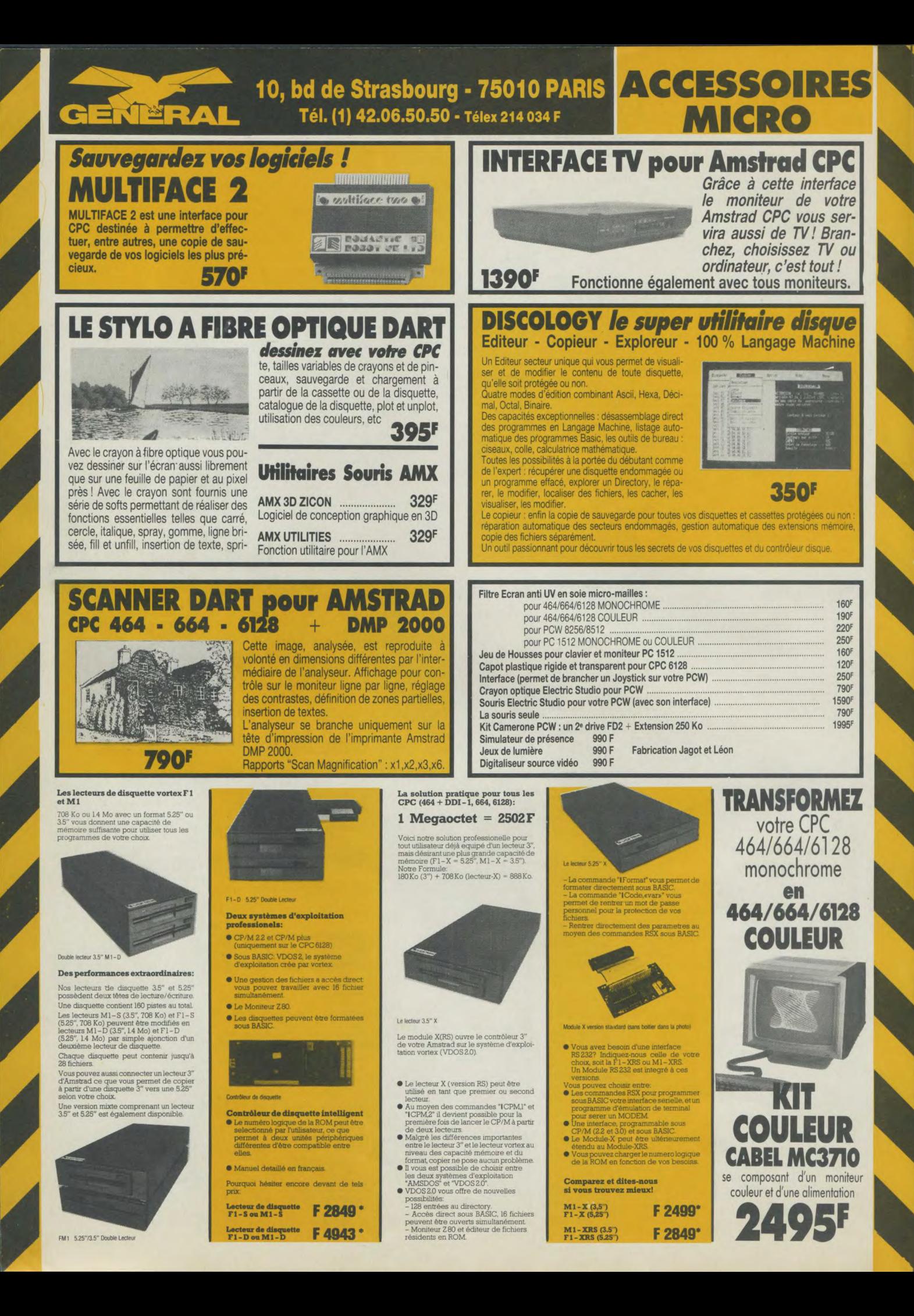

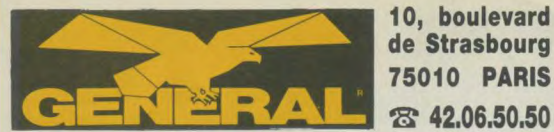

# ENCEINTES PROFESSI<br>SOUND SURROUND SURROUND

L'importance déterminante de ce maillon dans votre chaîne hifi a amené GENERAL à proposer aux amateurs et audiophiles une gamme d'enceintes acoustiques polyvalentes pour vos compact disques lasers. Comme tous les autres produits de la gamme TRIDENT, elles distancent leurs concurrents sur plusieurs points en rapport qualité/prix. Très haut rendement : faible puissance d'excitation. Absence de coloration et de distorsion : restitution du punch et de la dynamique de la musique. Courbe de réponse linéaire et étendue : reproduction du piqué musical. Conception "Multiway" 3 ou 4 voies. Boomer sur suspension<br>La comme des basses. M

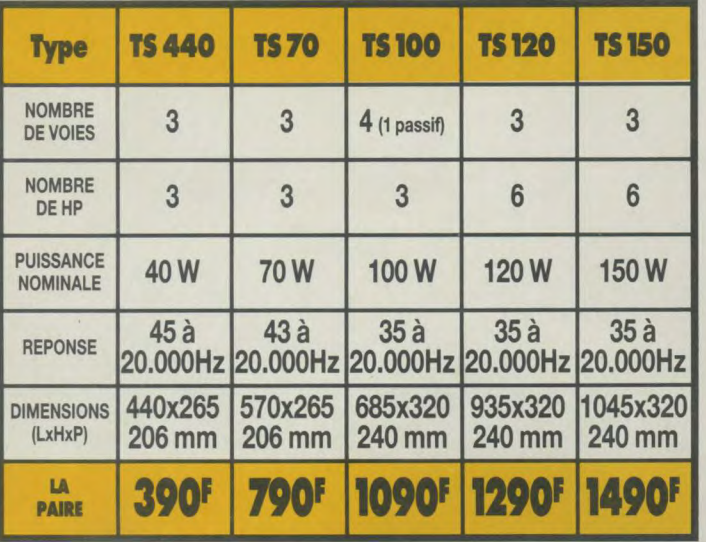

tion. Aigu "Pro" avec lentille de diffraction : dispersion uniforme et absence de directivité. Filtre à<br>self et condensateur : bon équilibre tonal. Système "équiphase". Réglage du volume du médium sur<br>TS 120 et TS 150. Ada nances parasites. Finition patinée: adaptation à votre intérieur.

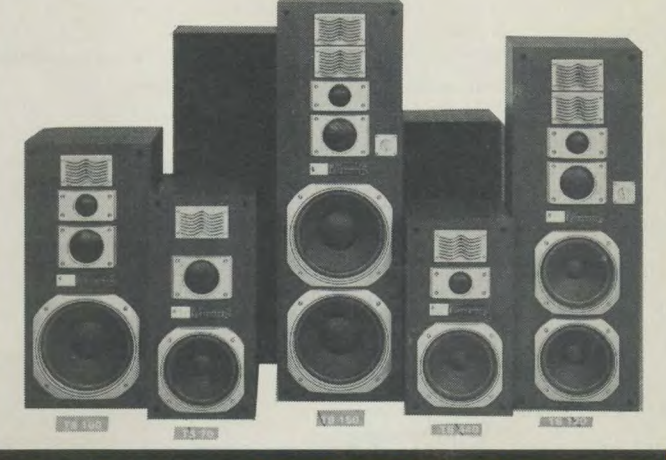

la grande oreille Quickshoot SV2020 L'Androïd Sound Synthefizer

Quickshoot SVO11

En amplifiant et en dénaturant les sons, le modulateur de voix transforme votre voix en celle d'un androïde de l'espace intersidéral. (Disponible février LE SYNTHETISEUR DE SON **199F** 

D

avec MASQUE, SERRE-TETE

### des outils pour le monde de demain...  $\bullet$ OT  $\bullet$  $\bullet$

### LE ROBOTARM SVI 2000 LE ROBOTARM COMPLET

truire des ponts miniatu-

AVEC SES PINCES, SA PELLE **ET 2 QUICKSHOOT I POUR<br>LES COMMANDES** Apprene les bases de la Cet appareil de l'âge de<br>
cet appareil de l'âge de<br>
acres - Quand vous servira<br>
acres la maîtrise, le<br>
ROBOTARM vous servira<br>
ceaux de métal, cons-<br>
College Alcalines 1.5V (type) 2 piles Alcalines 1,5V (type D) non fournies res, creuser des tran-**OPTION INTERFACE<br>AMSTRAD 6128** vous imaginerez de lui **AMSTRAD 6128** faire faire. Habile comme **de la présentaine de la présentaine du présentain**<br>une vraie main, l'éventail **du la présentaine du présentain de la présentaine du présentain**<br>des possibilités du

ROBOTARM est tel qu'il est capable de ramasser et de manipuler des objets aussi petits qu'un trombone à<br>papier ou aussi gros qu'une balle de tennis. LA ROTATION DU BRAS : Déplacer la commande 1 vers la droite<br>pour faire to

2 piles Alcalines Type D non fournies  $\bullet$  $\bullet$  $\bullet$  $\bullet$ 

LA GRANDE OREILLE»

applique une technologie LA GRANDE OREILLE COMPLETE<br>acoustique avancée pour avec le CASQUE, le MICRO, la<br>surface spécifique prédé-<br>terminée, approximation de PARABOLE et les AUTOCOLLANTS<br>terminée, approximation de la préde

dans le logement de pile (B).<br>3) Mettre le le casque<br>d'écoute (C). 4) Viser l'oreille vers la cible désirée en regardant à travers le viseur<br>(D) et appuyer sur la détente (E) pour écouter.

réflecteur parabolique (A) à **1996 et 1996 et 1996 et 1996 et 1996 et 1996 et 1996 et 1996 et 1996 et 1996 et 1**<br>taller une pile de 9 volts

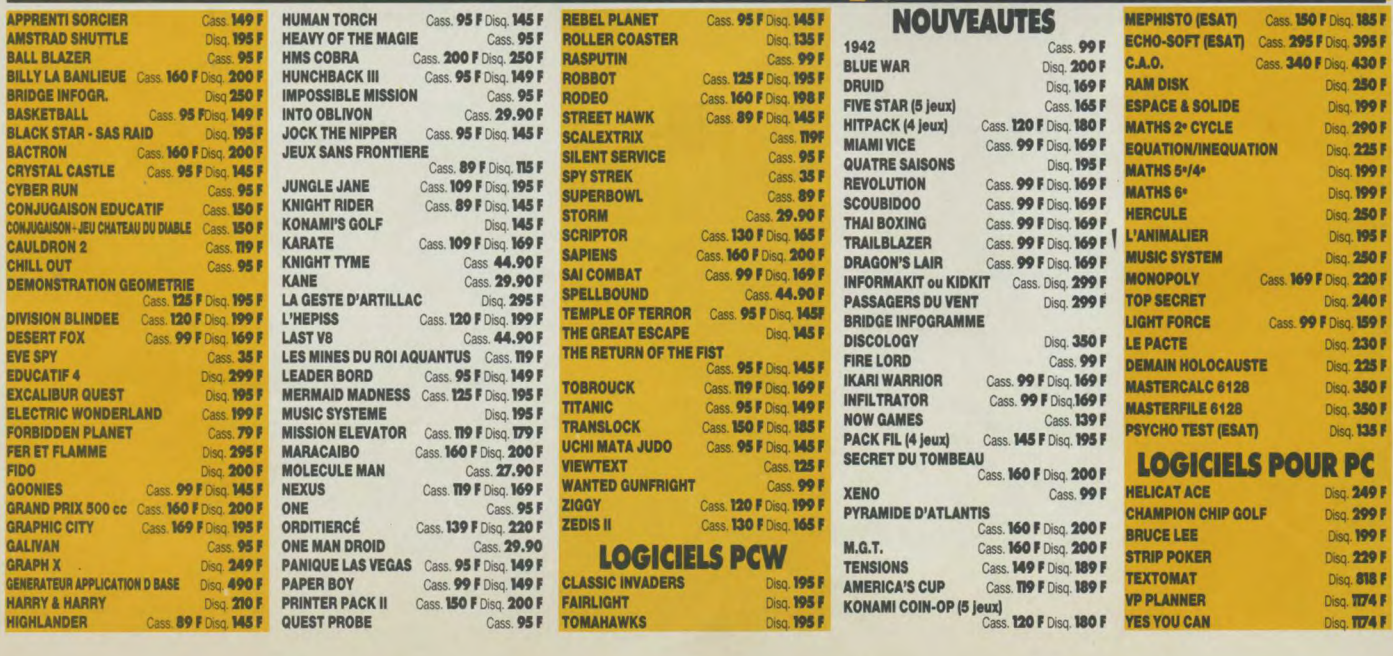

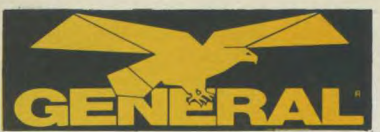

- une équipe de 8 sympathiques et compétents collaborateurs GENERAL pour vous

- une politique de prix la plus affutée possible, grace à des achats en direct, en France et

- nous voulons rester les moins chers. Si dans les 15 jours qui suivent votre achat, vous<br>- nous voulons rester les moins chers. Si dans les 15 jours qui suivent votre achat, vous<br>trouvez moins cher, nous vous rembourseron

**BATTLE OF PLANETS** 

**BOULDERDASH III** 

CAULDRON

**CAULDRON II D** 

dent l'intérêt du jeu palpitant.

**COBRA PINBALL** 

**CODENAME MAT** 

**CODENAME MAT II** 

**COMMANDO** 

**DARK STAR** 

**DEFEND OR DIE** 

**DEDALOS** 

**DON'T PANIC** 

**DYNAMITE DAN** 

CHILLER

**BOUNTY BOB STRIKES BACK** 

**Cass. 8281 99 F<br>
Après MINER 2049ER, revolta BOUNTY BOB dans une nouvelle aventure. Sa mission est de sauvegarder la<br>
mine menacée par N'exon à la tête de ses mutants.<br>
Attention, DANGER.** 

Cass. 8092 119 F<br>Jeu d'arcade. Dirigez votre super héros à travers les<br>seize tableaux à une vitesse assez folle. Pour agrémen-<br>ter ce fabuleux classique, cinq niveaux de difficulté

vous sont proposés. A déconseiller aux "couche-tôt"

CAOLIDHOM<br>
Just 275 F<br>
Just d'aventure graphique. La suite de SORCELERY,<br>
même graphisme, mêmes aventures. CAULDRON,<br>
c'est le chaudron magique de la terrible sorcière.<br>
acquérir absolument. TILT D'OR 85.

Disg. 8479 189 F<br>La citrouille contre-attaque. Cette fois-ci, dingez la<br>citrouille à travers un univers des plus mortels. Le<br>décor et l'animation d'une qualité exceptionnelle ren-

**CHILLER**<br>Cass. 8293 **29 F**<br>Malgré votre peur, partez délivrer votre bien-aimée qui<br>est délenue prisonnière dans une maison hantée. Rien<br>ne vous sera épargné car, dés le début, vous tomberez<br>en panne d'essence. Courage.

Cass. 8017 **139 F** Disq. 8619 **229 F**<br>Jeu de flipper. Il comprend les extrahalles la Mar

Cass. 8017 **139 P**<br>Jeu de flipper. Il comprend les extraballes, la loterie,<br>les couloirs de remontée, les couloirs lateraux. les<br>bumpers, les cibles, etc... et surtout le fameux TILT.<br>Vous pouvez pratiquer les fourchettes

Cass. 8019<br>
Jean. d'aventure graphique très connu. Sans doute<br>
avec le jeu d'échec, le logiciel le plus vendu pour AMS-<br>
TRAD. Vous étes dans un vaisseau spatial et vous<br>
voyagez dans la galaxie. 50 tableaux.<br>
voyagez dans

Cass. 8193 99 F Disq. 8567 149 F<br>Repartez à la conquête de la galaxie à bord de CODE-NAME MAT II. Pour réussir votre mission, il vous faudra<br>passer un nombre impressionnant de tableaux ou vos

ennemis ne vous laisseront pas de répit. Bonne chan-

**COMMUNICION TO THE CONSTRUCT ON THE CONSTRUCT ON THE REP (PROFINGER)**<br>Jet of arcade, Vous étes SUPER JOE et vous vous bat-<br>tez en première ligne contre des forces supérieures en<br>nombre. Toute l'action et la tension d'un s

Cass. 8029 99 F<br>Jeu d'arcade très connu. La galaxie est partagée en 12<br>secteurs sous la domination de CORD EVIL. Vous<br>devez libérez les planêtes.

Cass. 8033<br>Le grand classique des batailles de l'espace. Les<br>humanoides sont attaqués par leurs ennemis venus de<br>toute part. Il faut les défendre. Jeu rapide et excellente<br>animation.

Cass. 8598<br>Perdu au milieu d'un gigantesque labyrinthe, cherchez<br>et trouvez la seule issue possible. Un classique du gen-

Cass. 8601 29 F<br>jeu d'arcade fort sympathique. Rejoignez votre vais-<br>seau. Il vous faudra le réactiver et combattre les mons-

Cass. 8581 59 F<br>Votre héros, DYNAMITE DAN, a été désigné pour<br>retrouver les plans dérobés par le Docteur Blitzen.<br>Réussirez vous à éviter la domination du Monde ?

- des démonstrations et explications claires avant l'achat, si vous le souhaitez : - les garanties : tous nos logiciels sont garantis contre un défaut de fabrication. Nous<br>pratiquons, après contrôle, l'échange du logiciel défectueux;

**NOTRE POLITIQUE "LOGICIELS":** 

à l'étranger

**LES JEUX** 

réflexion.

**3D FIGHT** 

rès classique

5° AXE

Manche. **ALIEN HIGHWAY** 

nust de rapidité et d'action

AMELIE MINUIT

**AQUAD** 

**ARGO NAVIS** 

ennemis a vos<br>leurs du genre.

**BIGGLES** 

isq. 8524 195 F

**ATOM SMASHER** 

**BLADE RUNNER** 

**BOMB JACK** 

**BOULDER DASH** 

Cass. 8541<br>Di pour 3 dime

- le plus grand choix en France pour AMSTRAD;

- un stock énorme, venez, vous serez édifiés ;

D'ARCADES ou jeux de

café. Ils privilégient l'adresse à la<br>manette de jeu au détriment de la

Using the logiciel d'aventure/arcade où la stratégie<br>les réflexes seront mis à rude épreuve, il vous fauce<br>beaucoup de courage pour réussir votre mission<br>ainsi sauver votre planète de la domination Cyborgs.

Usian d'une bataille navale. Ce logiciel d'Amsoft vou<br>resitue dans la bataille du Rio de la Plata où les crois<br>seurs anglais ont traqué le cuirassé de poche allemand<br>Graffspee, Jeu d'arcade rapide et facile à utiliser.

**AIRWOLF**<br>Cass. 8197 **99 F** Disq. 8260 **149 F**<br>Vous pilotez un super hélicoptére. Le brutage, le g<br>phisme et l'animation sont surprenants. Ce logic<br>reprend l'histoire d'une série TV très populaire out

**NATION 1887 F Disq. 8032 129 F**<br>Après HIGHWAY ENCOUNTER, les Alliens reviennen<br>prince. II vous faudra traverses le port en évitant la prince.<br>contact de vos très nombreux ennemis. Avec vos s<br>obots, partez à la conquête de

**AMELIE MINUTE 11**<br>AMELIE, c'est la secrétaire qui cherche un doss<br>AMELIE, c'est la secrétaire qui cherche un doss<br>dans un grand building de bureaux et matheureus<br>ment, elle n'a qu'une heure pour le trouver et sortiel.<br>Cim

Jeu de labyrinthe très connu. Un super PACMAN sous Jean de rady in inclusion and the matrix of the matrix of posson qui availe du pla<br>et doit se défendre contre des ennemis de toute<br>tes. Le dessin du labyrinthe se modifie constamr

eu d'arcade où vous devez pénétrer dans un<br>patial, le détruire et fuir avec de nombreux<br>vos trousses, Succès garanti pour les ama

Jass, ou iz<br>Jous devez vous défendre contre les atomes qui se<br>précipitent sur vous. Jeu d'arcade classique pour les<br>eunes enfants seulement du fait de sa grande facilité.

**BIGULES<br>Cass. 8186 129 F** Disq. 8182 195 F<br>Jeu d'action et de réflexion. Partiez à la conquête de l'espace aérien de 1917 à nos jours. Un jeu<br>terre et de l'espace aérien de 1917 à nos jours. Un jeu<br>d'une rare intensité vo

**Cass 8090 95 F**<br>Cass 8090 95 F<br>Jeu de labyrinthes. Entrez dans le monde étange<br>BLADE RUNNER, Ce jeu, frès coloré, associé refier<br>et mémoire dans un nombre impressionnant<br>tableaux divers. Un classique du genre.

**DUINE JACK<br>Cass. 8062 89 F** Disq. 8100 179<br>Ecrit entièrement en langage machine, ce supe<br>d'arcade vous fera passer de très bons mome

ableaux et le nombre grandi<br>int pas près de vous lasser.

Cass. 8239<br>La seule adaptation de PACMAN pour Amstrad, Jeu<br>rapide et excellente animation graphique. Tous ages.

Disq. 8100 179 F

**ADMIRAL GRAFF SPEE** 

175 F Disg. 8563 189 F

Disg. 8542 195 F

139 F

accueillir et vous renseigner au comptoir "Logiciels";

10, boulevard de Strasbourg **75010 PARIS & 42.06.50.50** 

# $\blacksquare$  $\bullet$

### **DRAGONS**

Cass. 8521 99 F Disq. 8617 149 F<br>jeu d'arcade assez simple mais très amusant pour<br>toute la famille. Passez le plus grand nombre de<br>tableaux en évitant ou en repoussant les œufs pondus par ces maudits dragons

### **ELECTRO FREDDY**

Cass. 8065<br>Cass. 8065<br>Aldez note ami FREDDY à mener à bien son travail. Il<br>devra poser le plus possible d'objets sur un tapis rou-<br>lant en évitant les nombreuses choses qui risquent de<br>lui tomber sur la tête. Très drôle.

**ENVAHISSEURS DE L'AU-DELA** 

bass, or ru<br>Une bataille dans l'espace dans le meilleur style de<br>SPACE INVADERS. Sur ce thème déjà très connu, un<br>jeu à conseiller aux adeptes du joystick.

### Cass. 8212<br>Comme les héros de la Bataille des Planétes, rejoignez<br>la force G pour combatte l'ennemi de la terre, le terri-<br>ble Lottar. Un superbe graphisme vectoriel en 3D agré-<br>mente ce jeu de bataille dans l'espace. **EQUINOX**

Cass 8224 95 F<br>
Plotez votre capsule spatiale dans un univers étrange<br>
Plotez votre capsule spatiale dans un univers étrange<br>
de la <sup>54</sup> dimension, les graphismes ains que l'anima<br>
tion sont vraiment à la hauteur. Il devie

**ER BERT** 

Cass. 8047<br>Aldez notre ami ER BERT à faire changer les couleurs<br>de ces mystèrieuses pyramides en 3D. Un classique<br>qui fait néanmoins appel à votre sens logique.

### **ELECTRIC WONDERLAND**

**ELECTRIC WORDERLARD**<br>Cass, 8473 **99 F**<br>Réalisé par Gasoline Software, "le logiciel qui carbure", rei par l'100 <sup>9</sup>N langage machine et *qui partique vous*<br>amérie à combattre des agresseurs à l'aide de gaz<br>lacrymogène et p

### **FINDER'S KEEPERS**

**CASE SECTION CONTRACT CONTRACT CONTRACT CONTRACT CONTRACT CONTRACT CONTRACT CONTRACT CONTRACT CONTRACT CONTRACT CONTRACT CONTRACT CONTRACT CONTRACT CONTRACT CONTRACT CONTRACT CONTRACT CONTRACT CONTRACT CONTRACT CONTRACT C FIRE ANT** 

lous êtes le dernier soldat survivant d'une armée déci mée par les scorpions. Vous devez sauver votre rein<br>prise en otage. Le jeu est rapide et fait la part belle noise en otage. Le jeu est rapide et fait la part belle noise

### **FRUITY FRANK CONSISTENT CONTRACTE DE CONSISTENT CONSISTENT**<br>Le plus beau jeu d'arcades que nous connaissons<br>Idéal pour la 1 famille. Il faut attraper des cerises<br>détrure les fraises et les monstres qui pullulent. Tou<br>en avancant, vous

**FU KUNG A LAS VEGAS** 

Cass, 8535<br>Couse êtes un policier américain et vous devez decouvrir les tripots clandestins de Las Vegas. Malheureuse<br>vivir les tripots clandestins de Las Vegas. Malheureuse<br>ment, des pièges et des ennemis vous guettent. U

### **GHOST'N GOBLINS**

Cass. 8204 89 F Disq. 8202 145 F<br>Tres celèbre jeu d'arcade bien commu des adeptes disales de jeux. Parouvez un cimetier ein tuste en tuste du<br>pour en sautant par dessus tous ces monstres en tuste progression. Le graphisme **GHOSTBUSTERS** 

# **Crass 8073 95 F** Disq. 8384 169 F<br>Adapté du célèbre film "SOS FANTOMES", équip<br>qui hantent votre silin de partir à la chasse aux fantorium du martent votre ville... Si vous réussissez à attrag<br>un frantome, votre micro ser

**GLADIATOR** 

**CLADITION 1978**<br>Cass, B422<br>Vous, le très célèbre gladiateur de l'époque romain<br>vous allez entrer dans l'arène. Choisissez judicieuse<br>ment vos armes car le combat sera rude, si vous sou<br>hatez la victoire. Alea Jacta Est !! **GREEN BERET** 

# **CALC DETE DESCRIPS DE DES SECONS DE LES DE DES SECONS DE LES DE LES DE LA CALC DE LA CONSIDERATION DE LA CALC DE LA CALC DE LA CALC DE LA CALC DE LA CALC DE LA CALC DE LA CALC DE LA CALC DE LA CALC DE LA CALC DE LA CALC D**

**GREMLINS** 

### Cass. 8207<br>jeu d'aventure graphique et texte. Par votre faute, votre<br>ville est maintenant envahie par les GREMLINS. A vous<br>de réparer les dégats. Un bon jeu aux dialogues faciles. **GUNFRIGHT**

Cass. 8128<br>
A la plus belle époque du western, un jeu de tir<br>
Jutrance. Pour un prix raisonnable, déchirez ces aff<br>
ches marquées "Wanted".

### **GYROSCOPE** Cass. 8492 59 F

s un décor en trois dimensions, guidez votre toupie<br>des pentes vertigineuses. Attention, la descente<br>très rapide et la toupie prend de la vitesse. Pour les **HARRIER ATTACK** 

Cass. 8049<br>Jeu de simulation de pilotage et de tir. Vous pilotez un<br>Harrier qui décolle d'un porte-avion et vous devez<br>abattre vos ennemis.

### **HIGHWAY ENCOUNTER**

Disg. 8335 139 F Cass. 8334 Jeu d'action très rapide. Les aliens ont envahi la terre.<br>Il faut se défendre à tout prix. Dans le genre de Defend

### **NIGHT BOOSTERS**<br>Cass. 8367 140 F

Cass. 8367 **140 F**<br>Jeu d'arcades très rapide. Vous êtes sur une moto à<br>propulsion ionique. Vous vous battez contre un autre<br>joueur ou contre l'ordinateur. Sensations fortes garan-HIRISE

195 F

### Disg, 8412 **195 F**<br>99 tableaux en 3 dimensions, un jeu très rapide. Il vous<br>faudra repeindre le plus grand nombre de monuments<br>en évitant les semeurs de troubles. Un bon jeu pour les **HUNCHBACH**

Cass. 8085 **99 F** Disq. 8209 **149 F**<br>Quasimodo dot sauver Esmeralda des griffes de ses<br>ennemis, jeu avec labyrinthe, passages secrets,<br>oubliettes. etc... Tré amusant. **HYPERSPACE** 

Cass. 8087<br>Jeu d'aventure graphique. Vous êtes perdu dans la 4<sup>\*</sup><br>dimension, vous passez de l'époque antique à la<br>science fiction. Jeu vraiment très denoutant. Pour ceux **INFERNAL RUNNER** 

Cass. 8338 **160 F** Disq. 8645 **195 F**<br>C'est la course infernale à travers un horrible labyin-<br>the : tortures. bains d'acide, herses, plaques électri-<br>ques, lassers, bout y est pour vous faire souffrir. En sorti-<br>rez-vous w **JACK THE NIPPER** 

Cass. 8218<br>Jack le bébé terrible est sorti de son lit pour aller cher cher tous les objets qui lui permettront de passer une<br>bonne nuit. Un jeu d'arcade fort sympathique. **JAMIN** 

Cass. 8245<br>Guidez notre ami Rankin Rodney à travers les 20 salles<br>pour l'aider à y retrouver ses instruments de musique<br>et composer son dernier tube. Au fait, vous aimez sans gae **KRISTAL** 

**CASE 149 F** Disq. 8343 **195 F**<br>Case 8499 **149 F** Disq. 8343 **195 F**<br>On jeu fait uniquement en langage machine. Ce jeu<br>d'arcade développe l'adresse. Superbe animation gra-

### **MACADAM BUMPER**

Cass. 8119 125 F<br>Le logicel de flipper le plus intéressant du marché. En<br>dehors des fonctions classiques du flipper, très bien<br>reproduites, vous pouvez modifier les paramètres de flipper **MANIC MINER**<br>Cass. 8349 99 F

Cass. 8349 99 F<br>Jeu d'arcade avec WILLY LE MINEUR. Vous êtes dans<br>Jeu d'arcade avec WILLY LE MINEUR. Vous êtes dans<br>de civilisation disparué. Seuls survivent des robots et<br>des êtres bizarres. Vous devez trouver de l'or et

### **MINDSHADOW**

**MINIMPITATION 199**<br>Perdu sur une le déserte, amnésique, il vous faudra<br>partir à la recherche de vous-même et essayer de repartir<br>repartir. Un bon jeu d'aventure classique où la comnais-<br>sance du langage de Shakespeere est

# sance du langage de Shakespeare est indispensable.<br>MISSION DETECTOR<br>Cass. 8359 159 F<br>Jeu de réflexion et d'arcade pour 1 ou 2 joueurs. Vous<br>des l'armat de la flotte stellatie, votre mission est de<br>proteger la planète Zicra

decrains reposits. La victoire ou armori<br>Cass. 8129 99 F.<br>Sass. 8129 99 F.<br>attaqué par son fer à repasser et par la mouse de son<br>attaqué par son fer à repasser et par la mouse de son<br>savon. Comment parviendra-t-il à récupé

## **BUGS BUSTERS**

Cass. 8302<br>Tout à coup, votre écran se brouille, les informations<br>Tout à coup, votre écran se brouille, les BUGS ont<br>encore frappé. Un jeu d'arcade fort sympathque.<br>Réussirez-vous à détruire des maudits BUGS ?

### **PROJECT FUTURE**<br>Cass. 8215 130 F

Cass. 8215 130 F<br>Cass. 8215 130 F<br>Vous devez reforoure les huit codes de destruction dis-<br>perses dans les 256 sailles d'un vaisseau. De nom-<br>breux gardièns vont tout faire pour vous en empêcher.<br>Alors, tenez bon. Alors, tener<br>PUNCHY<br><sup>9518</sup><br>99 F

Cass. 8518 99 F<br>Polichinelle a séquestré se femme dans un placard.<br>Délivrez la, mais attention aux policiers et aux tartes à

# la creme.<br> **PYJAMARAMA**<br>
Cass 8147 99 F<br>
reveller. Pour caudibremar. Une seale solution, vous<br>
Yous were the Pour ce faire, il vous faut retrouver votre<br>
revell-matin. Fabuleux graphisme du style SORCERY.

rével-matn. Fabuleux graphisme ou style connuent.<br> **RAID OVER MOSCOU**<br>
Cass. 8373 **99 F** Disq. 8575 **149 F**<br>
Un super jeu d'arcade très connu sur Commodore.<br>
Yous devez empêcher une attaque nucléare en détrui-<br>
sant les ba

lutte est terrible. Sauverez-vous l'Occident?<br> **RAID SOUTERRAIN**<br>
Cass. 8516 **99 F**<br>
Disq. 8653 **149 F**<br>
Descendez dans la base des extra-terrestres, tuez les<br>
gardiens et déliviez les prisonners. N'oubliez pas de<br>
refaire

### **RAMRO** ass. 8649 75 F

**STALLONE dans** tir a cutrance qui vous en<br>iemie. RAMBO va vous per

### **RESCUE ON FRACTALUS**

Cass. 8248 129 F montangers aver des effets de relief assez so

### **RESOUILLEUR**

Cass. 8520 99 F Disg. 8615 149 F

### **ROCK RAID** Cass. 8689 110 F Disg. 8374 139 F

**ROCKY HORROR SHOW** 

### Disg. 8369 169 F Cass, 837599 F

ade tire du celebre film, oi vou<br>letrer dans les maisons hante<br>par des creatures repugnante

### **ROLAND GOES DIGGING**

Cass. 8155<br>Cass. 8155 Disq. 8574<br>Notre ami ROLAND devra creuser des trous pour evite

### **ROLAND IN TIME**

Disg. 8251 O3<br>The plus de carburant, car MAESTRO, son<br>capture son energie dans différentes zones<br>Aidons-le à travers 57 tableaux différents à

### ROLAND AUX OUBLIETTES

### ROLAND A LASCAUX

Cass, 8157<br>e coup-ci. ROLAND est tombé dans une grotte en<br>e coup-ci. ROLAND est tombé dans une grotte en

### **ROLAND AHOY**

8153<br>B153 Disq, 8570<br>ous devez aller cacher les fortunes du port di .<br>Or à la baie du trésor en passant par le quai aux pour<br>tres pour faire le plein de boulets. Un ROLAND digni

### **ROLAND ON THE RUN**

Cass. 8161 Disg. 8573 mais il doit tra ute et prendre le train sans être ecrase **ROOM 10** 

### Cass. 846199 F l's'agit d'un jeu de squash dans l'espace. Très amu<br>sant et hyper réaliste. Renouvelle le genre des leu

**SABOTEUR** Cass. 8612 149 F Disg. 8188 195 F

### SAI COMBAT

Cass. 8475 99 F

SATELLITE WARRIOR

Disq. 8024 149 F<br>La guerre de l'espace es<br>en alerte. Partez à bord

### **SHOGUN**

SHOWDN<br>Cass, 8088 129 F Disq, 8086 195 F<br>Malgré un theme très classique (style SORCERY)<br>logiciel offre entre autre un graphisme excellent. I<br>decor est également animé, ce qui tait de ce logic

### **SORCERY** Cass. 816999 F

.<br>Le classique des classiques. Le jeu le plus vendu sur<br>AMSTRAD. Un graphisme éblouissant. Décimez les<br>sorciers sans perdre votre vie. De 4 à 84 ans, le jeu **SORCERY** 

### Disq. 8376 169 F

**SOUL OF A ROBOT**<br>Cass. 8528 **29 F** 

La suite de SORCERY. Le même thème avec un gra-<br>shisme encore plus élaboré et des tableaux plus nom-

### **SPINDIZZY**

### Cass, 8708 95 F Disq, 8120 145 F ipie folle, folle, folle ! A travers les<br>eu en 3D, vous allez guider votri<br>he des diamants. Attention car vo

ite. Le seul moyen d'en récupèrer est de ramass<br>blus grand nombre de gemmes. **STAR AVENGER** 

### Cass. 817399 F

Jeu d'arcade de type "Scramble". Extrêmement rap phiques sont superbes

### **STARION** Cass. 837899 F

iu type bataille spatiale. Vous devel<br>is qui menacent la Terre. Vous devre

### **STRANGELOOP**

Cusine de robots a été déprogrammée et fabriquement des robots guerniers. Pour reprendre<br>ituation en main vous devrez rejoindre l'ordinate

### **SUPER PIPELINE**

Disg. 8074 149 F Cass. 8380 99 F Or des insectes et de

### **SUPER SLEUTH** Cass. 821099 F

venez détective d'un grand magasin et vo<br>rêter les voleurs. Mais attention, si vous m

### **TAU CETI**

8553 149 F Disg. 8066 195 F **TOUJOURS PRET** 

### Disq. 8616 149 F

d'aventure graphique. BOLDY, pour augment<br>quota de B A a nettoyé les carreaux, fat la cue<br>e des champignons, plongé au fond des océans<br>rester en contact avec son chef qui est sur

Cass. 814699 F Disq. 8148 169 F AN, let TEURS, il décide de s'infiltrer sseau et de déposer des bo wey melangeant agreab

### **VOYAGE FANTASTIQUE**

31 99 F Disq. 8321 149 F<br>sauver un savant. Vous êtes miniaturise a<br>dans son cœur. Il vous faudra reparer von et eviter les pièges tels que les infectio<br>térol. I noireal necessités Cass. 853199 F

### **WHO DARES WHIN II**

8509 99 F Disq. 8510 149 F<br>art de ce jeu d'action, vous disposez d'une et de cinq grenades. Vous pourrez récup ass. 8509 99 F tionnels du tir contin **ZAXX** 

Cass. 8004 159 F Disq. 8006 195 F vous devrez vaincre le terrible ZAX

### **ZOIDS**

Cass. 8138 99 F Disg. 8136 169 F orien est passourier de guerre, sur deux parts<br>merci pour la suprématie. Les différentes épreu<br>cont vous mener aux limites de vos capacités e imagination

### **ZOMBI** lisq. 8164 169 F

Discussion of the transfer of the start of the start of the supermanche. Votre mission est de repartir en évitan<br>Supermanche. Votre mission est de repartir en évitan<br>les nombreux zombis qui hantent ces lieux. Mais pou wer du carburant. Un jeu supe vue lauvra in<br>v les MORTS

### **NEXUS** Cass. 8904 119 F

ass, oso- i i e i e<br>ants qui a kidnapé votre ami. Un jeu d'arcade et de<br>lexion du meilleur niveau où seul NEXUS pourra<br>lexion du meilleur niveau où seul NEXUS pourra

### **LES JEUX D'AVENTURE**

dans lesquels vous êtes un héros qui doit<br>déjouer les pièges tendus par des êtres malfaisants ou délivrer votre bien aimée.

### **A VIEW TO A KILL**<br>Cass. 8395 **99 F**

F Disq. 8396 189 F doutir Silicone Valley, Grace Jones plus yrai

### **ABSURDIT**

Le SIDA Corra, toujours à la mode, vous fait soupe<br>Le SIDA Corra, toujours à la mode, vous faits soupe<br>L'état microscopique et vous devez pénétrer dans sur l'état microscopique et vous devez pénétrer dans sur<br>corps puis da Cass. 8256 99 F Disq. 8662 199 F

### **ALIEN 8**

**PLATE TO 129 F**<br>Pour ceux qui ont vu le film ALIEN. Vous vous identifiez<br>à un robot dans le vaisseau spatial qui va connaître<br>diverses mésaventures. Superbe graphisme et bonne

### **ATLANTIS**

**ATLAM 115**<br>
Cass. 8268 **149 F** Disq. 8269 **199 F**<br>
Vous partez à la recherche de l'Atlantide. Ce jeu<br>
d'aventure graphique et sous-mann vous permettra de<br>
comatire la glorie et la richesse ou la mort selon que<br>
vous réuss **ATTENTAT** 

**All LETTER 1818 PS PRODUCED SET CONTRACT DESCRIPS PRODUCED AND SURFACE CONTRACT CONTRACT CONTRACT CONTRACT CONTRACT CONTRACT CONTRACT CONTRACT CONTRACT CONTRACT CONTRACT CONTRACT CONTRACT CONTRACT CONTRACT CONTRACT CONTRA** 

### **BATMAN**

**Cass. 8064 119 F** Disg. 8094 **189 F**<br>Cass. 8064 **119 F** Disg. 8094 **189 F**<br>ques 150 tableaux qui vous permettront de lancer<br>l'opération ultime "SOS". Un classique du genre, éga-<br>lement disponible pour PCW. Superbe.

### **BADMAX**

**CASE (2008)**<br>Case 8399 **119 F**<br>Ce logiciel d'aventure graphique et texte vous fersier dans le monde étrange de l'image en reile<br>(lunettes spéciales fournies). Satyre arrusante de Mad<br>Max, il comprend même l'argot et vous ents.

### **BRUCE LEE**

Cass. 8282 75 F Disq. 8283 125 F<br>Jeu d'aventure très connu sur Commodore et enfin<br>adapté à AMSTRAD. Vous devenez le maître des arts martiaux Bruce Lee et vous pénétrez dans la forteresse<br>du méchant Wizard. Si vous le tuez, vous devenez

### **LES BIJOUX DE BABYLONE** Cass. 8095

Cass. voor<br>Le but est de retrouver le trésor de BABYLONE. Plus<br>de 100 voies différentes. Beaucoup de pièges sur le<br>chemin de la découverte. Les déjouer et c'est la for-

### **CAP SUR DAKAR**

Disq. 8493<br>
295 F<br>
Après RAID SUR TENERE, CAP SUR DAKAR est une simulation du celèbre railye. Trouvez vos sponsors,<br>
préparez votre véhicule et partez pour la course à tra-<br>
vers le désert. Et en plus, c'est droie.

### **CAP HORN**

Cass. 8533 195 F<br>Tout commence sur une mer calme et sereine. Si vous<br>réussissez la pêche du siècle, alors la fortune vous<br>sourira. Un jeu très varié aux graphismes intéressants. **CHEOPS** 

### Cass. 8292

Jeu d'aventure dans les pyramides. Vous devez faire<br>fortune et sortir du labyrinthe de 300 pièces. Pour cela,<br>vous devez déchiffrer les hiéroglyphes et trouver les<br>passages secrets.

### **CRAFTON ET XUNK**

Cass. 8605 115 P Disq. 8606 195 P<br>Jeu d'aventure/arcade. Ce super logiciel en 3D vous<br>tera parcourr plusieurs salles à la recherche de huite<br>codes d'accès à un ordinateur central afin d'éviter la<br>destruction de votre planè

### **LE DERNIER METRO**

**LE DEFINIER WIE I RU<br>Cass 8500 159 F**<br>Pendant la 3<sup>e</sup> guerre mondiale, vous vous retrouvez<br>dans le métro à la recherche de stations où sont orga-<br>nisés les secours. Logiciel d'aventure classique idéal<br>pour les débutants. **DETECTIVE** 

Cass. 8514<br>Grace à ce logiciel d'Outre-Manche, jouez les détectives de Scotland Yard et essayez de résoudre une bien<br>étrange affaire. Un prix très attractif.

### **DEVIL'S CASTLE**

Cass. 8158 149 F Disq. 8160 195 F<br>Voyageur du passé, vous seul pourrez déjouer le plan<br>des adorateurs du démon. Votre mission est de sauver<br>la Terre par n'importe quel moyen. Un jeu d'aventure graphique et texte

### THE DEVIL'S CROWN

Cass. 8247 119 F Disq. 8593 195 F<br>Logiciel d'aventure graphique. Vous devez trouver un<br>trésor dans un bateau pirate coulé. Malheureusement, les requins et autres ennemis veillent

### LE DIAMANT DE L'ILE MAUDITE

LE LIAMMANT DE L'ILLE MAUDITE<br>Cass. 8305 169 F Disq. 8678 1956 F<br>Vous débarquez sur une lie déserte, pleine de plèges<br>Des monstres ne vous laissent pas en paix. Pour vous<br>enfuir, une seule solution, l'hélioptère. Réussirez

### **DON JUAN**

Cass. 8312 99 F<br>Jeu de stratégie amoureuse très réussi. Vous devez<br>charmer une jeune fille mais gare aux rivaux et à la fille<br>qui peut vous prendre vos économies. Un jeu pour qui aiment séduire.

### **DOSSIER G**

Cass. 8313 149 F<br>
Vous connaissez GREENPEACE ? Qui a commis l'attentat ? Qu'en est-il aujourd'hui des responsabilités ?<br>
Un jeu de réflexes passionnant où vous pourrez anlyser

### **DRAGONTORC**

**CARACTER 159 F**<br>
Excellent jeu d'aventure graphique qui consiste à tuer<br>
des dragons et à ramasser des diamants. Il faut faire<br>
pas mai d'acrotaties pour parvenir à vos fins. 20<br>
tableaux d'un très bon graphisme.

**DUN DARACH**<br>Cass 8205 **149 F** Disg. 8585 **195 F** ass. 8205 **149 P** Disq. 8585 **199**<br>Bu d'aventure graphique d'origine anglaise. Es<br>échapper aux nombreux gardiens et sorciers<br>tateau hanté. Quelques connaissances du vo is seront necessaires

**METRO 2018** 

Cass. 8426 180 F Disq. 8427 250 F<br>En 2018, un de vos amis a disparu dans le métro<br>désaffecté. A vous de le retrouver à travers 116 pièces

parsemées d'embuches. Un jeu pour une super-extra-<br>sensationnelle aventure !!!

les suspects nombreux... A vous de jouer. Passion-

**MEURTRE SUR L'ATLANTIQUE** Cass. 8436 210 F Disq. 8437 270 F<br>Jeux d'aventure avec texte français et graphique. Vous<br>étes sur un luxueux bateau en route pour New-York.<br>2 a des crimes à bord. Le problème est très complexe

**MEURTRE A GRANDE VITESSE** 

**MLM3D - EVASION DE LA LUNE** 

**MONTSEGUR** 

Cass. 8123 149 F<br>
Jose 0025 220 F<br>
Jeu d'aventure avec texte franças et graphique. V<br>
avez une énigme à résoudre. Or, on vous fournit<br>
certain nombre d'indices matéries les que éping<br>
cheraux, bout de lime, partum, lettre

The Cass 8142 159 F<br>
Cass 8142 159 F<br>
Disq. 8144 1995 F<br>
Armes sur la lune contre vore vice whorne, vorte seld desir<br>
est de vous échapper et de vous emparer de la seule<br>
tres Motorises) a canons à plasma mais de nombreux<br>

**MONTENOUM FRAGGIOR (1997)**<br>
Class 8363 **149 F** Disq. 8156 **195 F**<br>
Jeu d'aventure en français. Ce jeu graphique vous<br>
emmenera au terrior de l'hérésie cathare à la rechèr-<br>
the du "Sacré Graal" II se cache quelque part da

Cass, 8111 169 F<br>Jeu d'aventure graphique et texte en français, Vous<br>devez vous montrer héroique pour franchir les obsta-<br>cles qui vous permettront de délivrer votre fiancée. 50

**NIGHT CONVERTS:**<br>Cass 8190 119 F<br>La batalle de l'air où seuls les AS survivent. Les chas-<br>seus ennems attaquent votre bombardier Halfax.<br>Attaque au sol en trois dimensions et li faut rentrer à la<br>base. Fantastique graphis

Frances<br>Cass, 8538<br>Jean d'aventure graphique. Vous devez délivrer les<br>habitants d'un village perdu dans les ténèbres. Il vous<br>faudra lutter contre les forces occultes. La bataille sera<br>terrifiante. Très bonne animation.

Disq. 8497 249 F<br>Le super jeu d'aventure graphique et texte en français.<br>330K de mémoire. Plus de 200 tableaux. Vous devez<br>vous battre contre les forces vives du Mal, eviter les

**PACIFIC**<br>Cass. 8046 **115 F** Disq. 8045 **165 F**<br>Vous êtes le scaphandrier qui part à la chasse au tré-<br>sor. Pas moirs de 32000 tableaux differents vous<br>attendent, hérissés de coraux, d'algues et de plantes.<br>Un jeu tout en

**POSET DISP F**<br>
Case. 8513 195 F<br>
Super jeu d'aventure graphique et texte en français.<br>
Une mystèrieuse sirène a été enlevée. 100 mannes<br>
parcourent l'océan pour la retrouver...

Cass. 8423 165 F Disq. 8642 229 F<br>Jeu d'aventure et de simulation de conduite automibile.<br>Le Gagner un rallye en plein désert africain n'est pas<br>une mince affaire. Première difficulté : convaincre les

sponsors exigeants et choisir son matériel afin de<br>déjouer les pièges du désert.

Cass. 8219<br>Jeu d'aventure classique. ROBIN DES BOIS doit s'em

deur a venture cassique. Nourir une pare du trésor dans la forêt de Sherwood pour payer<br>la rançon du Roi Jean. Ses ennemis sont nombreux<br>mais il a de nombreux alliés que nous connaissons

**SABHE WULF<br>Cass. 8578 59 F**<br>Jeu d'aventure graphique. Un sympathique chasse<br>est tombé dans un trou étrange, peuplé d'enner<br>curieux. Pour se sauver, il doit trouver l'amulette salv<br>trice. Y parviendra-t-il ? Très amusant.

LE SUCET TIRE MATURE AND SUBJECT SUBJECT SUBJECT AND SUBJECT SUBJECT SUBJECT SUBJECT CHARGE TO Disper Pour cela, vois development de charge of a proprietie d'Ally Disper Pour cela, vois devez traverser 32 salles comprenant

Cass. 8532<br>Un jeu d'aventure en anglais où toute l'histoire se<br>déroule dans l'espace interstellaire. A réserver aux

**STRIP NUMERITS SET DISC 2018 1997**<br>Class 8416 **95 F** Disc 3310 **145 F**<br>Jeu d'aventure. Se joue à un ou deux joueurs avec<br>deux fenètes differentes sur l'écran ce qui permet de<br>jouer indépendamment. Ce jeu a remporté un imm

**STRESS COVERTS 140 F**<br>Cass. 8175 **140 F**<br>Jeu d'aventure au chateau. Vous devez faire fortune<br>en échappant au fantome qui vous poursuit dans les<br>différentes pièces du chateau. Un classique de ce type<br>de jeu. Pour tous les

pièges et vous mesurer à Satan, Passionnant

**MYSTERE DU KIKEKANKOI** 

tableaux. Un des meilleurs ieux d'aventure

**NIGHT GUNNER** 

**NIGHT SHADES** 

**ORPHEE** 

**PACIFIC** 

**POSEIDON** 

**RAID SUR TENERE** 

**ROBIN OF SHERWOOD** 

LE SCEPTRE D'ANUBIS

**SABRE WULF** 

**SNOW BALL** 

anglicistes avertis SPY AGAINST SPY

**STRESS** 

**SWORD AND SORCERY** 

TALES OF ARABIAN NIGHTS<br>Cass. 8381 **149 F** 

**THE HOBBIT** 

unique. Vous

ass. 8181 225 F

**TONY TRUAND** 

**VENDREDI 13** 

surprise dans la boite

LA VILLE INFERNALE

**VERA CRUZ** 

**WARRIOR** 

**WARRIOR** 

**ZORRO** 

**SRAM** 

**CARSON CITY** 

**MISSION ELEVATOR** 

Cass. 8905 119 F

**DE SPORTS.** 

**AMSGOLF** Cass. 8540 99 F

**BALLE DE MATCH** 

**BASEBALL WORLD** 

Cass. 8406 **135 F**<br>Jeu de rôle et d'avent

Cass. 8072 **95 F** Disq. 8216 **139 F**<br>Sur un theme très classique, dans un chateau mé

ue plus fabuleux jeu d'aventure tiré du livre "Le seigneux" (Bilbo le Hobbit part découvrir le<br>pays enchanté. Le livre en français est découvrir le<br>"courri avec le logiciel."<br>"courri avec le logiciel.

Cass. 8503 **169 F** Disq. 8635 **220 F** Disq. 8635 **220 F** Vous partez à la poursuite de TONY, le célèbre gancier. Mais pour réussir son arrestation, vous de reconstriuer son portrait robot. Un jeu d'aventure d

**Case SSOT 89 F** Disq, 8508 149 F<br>Dison revient pour venger sa mère décédée il y a p<br>de temps. Ce jeu, trie du célébre film vous emmère dans la<br>dayon droie dans le monde de l'épouvante. Un y<br>d'aventure arcade termfant. En

**VEAR CHOICE DES CONSERVERS**<br>Case 8413 **240 F** Disq, 8495 **290 F**<br>Vera s'est suicidee. Sur les lieux de l'incident, v<br>relievar les indices qui vous permettront de men<br>bien votre enquête. L'énigme n'est pas simple n<br>s'agit-

LA VILLE THY LIFE THAT THE DISC CONSIDER THE DISC OF THE REVIEW OF THE REVIEW OF THE REVIEW OF THE REVIEW OF THE REVIEW OF THE REVIEW OF THE REVIEW OF THE REVIEW OF THE REVIEW OF THE REVIEW OF THE REVIEW OF THE REVIEW OF T

Jeu de rôle et d'aventure. Vous devez affronter des<br>monstres dans un immense chateau (environ 800 piè-<br>pes). Avant cela, vous aurez dù choisir vos allies.<br>Excellent graphisme et animation.

isq 8529 **149 F**<br>eu d'aventure et d'arcade. Votre but est de retrouver

ommencerez le jeu. les parchemins ne seront plu

s 12 parchemins disséminés dans un chateau<br>en cours de route, vous perdez la vie, lorsqu

**Cass. 8398 90 F** Disq. 8091 **140 F**<br>Jeu d'aventure graphique tiré des célèbres épisod<br>du feuilleton, Vous défendrez les opprimés contre

Cass. 0000<br>
Cass. 0000<br>
Après une longue poursuite dans les plaines du Texas<br>
vous arrivez à CARSON CITY ou se cachent les 6 ban<br>
dits qui vous ont voié votre bétail. Un mélange subt<br>
de jeu de réflexion, d'adresse et d'av

**LES JEUX DE SIMULATION** 

Vous êtes un sportif et vous devez pratiquer<br>avec adresse un ou plusieurs éxércices<br>pour remporter la coupé.

Simulation de golf. Amateurs de ce sport fantastief<br>eté comme hiver, pratiquez le golf sans quitter v<br>moro préféré et essayez d'améliorer toujours v<br>core. Ce jeu tera, sans aucun doute, la joie des

Cass. 8259. 99 F Disq. 8683 149 F<br>Jeu de simulation sportive du tennis en 3D. Vous pouvez républicant de la madernaire du contre la machine. 3<br>Invegue de difficulté. Vous pouvez régler la force et la<br>drection de la balle.

**DANSED MALL TO PRIMARY STATE OF STATE OF STATE STATE STATE STATE STATE STATE STATE STATE STATE STATE STATE STATE STATE STATE STATE STATE STATE STATE STATE STATE STATE STATE STATE STATE STATE STATE STATE STATE STATE STATE** 

monde etrange de SRAM. Vous

Un jeu d'aventure au graphism

le cachée dans un grand hotel de 64

Disg. 8565 149 F

195F

en danger dans l'orient étrange et<br>Superbe graphisme des "Mille et

### **EDEN BLUES**

enterme depuis longtemps dans une prison. 195 F<br>Intendez le cri d'une femme. Saurez-vous aller<br>leondre pour vous enfuir ensemble. Un tres bon je<br>l'aventure arcade. 115F Disq. 8491 195 F

### **ELIDON**

149 F and<br>donnera vie et beauté à toutes les fleurs<br>mélange de poèsie et d'action rendent ce n agreable n **FAIRLIGHT** 

si<br>leu d'aventure arcade mérite sans aucun doute d<br>e partie de vos autres logiciels. Le but de ce je<br>ntenant très classique est de découvrir et d'explo un maximum de salles. Les phases de combat so

### **HARD HAT MACK**

Cass. 8333 99 F in d'humour. Beaucoup d'aventures adviennent

### **HEROES OF KARN**

y eut une temble lutte entre le sorcier ISTAR et le response du devante le transper du devanter le transper du<br>Se KARN. Célui-ci fit appel à un étranger qui devance les dragons et les sorcelleries de ISTAR. Fabre

### **HOLD UP**

us êtes l'AL CAPONE des temps modernes. F side is the received de victimes. Notamment<br>you blinde pourra vous donner la fortune. U<br>que d'enfer vous accompagnera pendant to

### **HOUSE UF USHER**

Cass. 8083 149 F r d'aventure graphique. Après un grand voyage<br>ls arrivez dans la maison de USHER, celèb<br>neure où ont vécu des générations de dingues.<br>ls de déjouer les piènes Escellonte couraitiques. **KARL'S TREASURE HUNT** 

Cass. 8097 149 F<br>Aidez KARL a décrocher les 40 ciefs des 40 pièces qu ouvriront les portes de la fortune. Un jeu d'aventu era indispensable. Bonne chance **KNIGHT LORE** 

### Cass. 8342 159 F

deur d'aventure graphique de la célèbre firme ULT<br>MATE qui a produit entre autre ALIEN 8. Nombreuse<br>péripéties dans un chateau du moyen-âge, Jeu tré<br>distrayant et plus complexe qu'il n'y parait. L'AIGLE D'OR

L'AIGLE D'OR<br>Cass, 8114 **180 F** Disq. 8112 **200 F**<br>TILT D'OR 1985, ce superbe jeu d'aventure graph<br>adeipté pour Amstrad vous emmenera à la recher<br>de l'Aigle d'Or qui vous donnera la pussance indresse. Attention, car votre LA GESTE D'ARTILLAC

Cass. 8327 245 F<br>ARTILLAC doit venger sa famille assassinée<br>bigands. Seul contre tous, sa quête sera diffic e décor somptueux où chaque pas risque d'être u<br>ége mortel. Toutes vos actions sont gérées par de<br>enus. A posséder absolument.

l'épopée

### **LORDS OF MIDNIGHT Levision of Imperioriti (1988)**<br>Jeu d'aventure graphique. Ce jeu a la particularité<br>d'étre un jeu historique. Plus de 3200 vues panorami<br>ques Vous devez commander une armée qui refoule<br>les barbares. A yous d'écrira l'Arco

**LORD OF THE RINGS** 

**MANDRAGORE** 

**MARSPORT** 

Cass, 8554<br>Qui n'a pas lu le livre "Le Seigneurs des Anni<br>Ce grand classique a donné lieu à un jeu d'a

Cass. 8417 **195 F** Disq. 8636 **295 F**<br>Vous avez à déliver l'ame de SAPHO mais dévez errer dans une ville infernale à la reche

Colets et de personnages qui pourront vous aide<br>daliserez-vous enfin votre rêve de voir SAPHO à vi<br>ôtés, Seul THAAR pourra vous le dire.

Cass. 8425 **195 F** Disq. 8498 **295 F**<br>Grace à ce logiciel français, vous alles pour diff se logiciel français, vous allez pouvoir déco<br>nde étrange de MANDRAGORE. Aidez la pr<br>rella à retrouver son père.

ress.<br>Jass. 8350. USQ. 8370<br>Jeu d'aventure. Vous devez protéger la terre de s'<br>Jattaque des Martiens. Ceux-ci vont tenter de s'<br>er de la terre. Le graphisme est d'un très bon ni

**MASTER OF THE EXAMPLE PROPERTY OF THE LAMPS**<br>Jean d'aventure graphique. MASTER OF THE LAMPS<br>est un des grands classiques des jeux micro. Un prince<br>cherche à reconquêrir le trône ayant auterbis appar<br>best acco per mais il

The Total Michael The Constitution<br>Une batalle de l'espace où vous devez détruire le plus<br>grand nombre de robots ennemis à bord de votre vais-<br>seau, Un radar vous indiquera votre position par rap-<br>port aux ennemis.

**MASTER OF THE LAMPS** 

**LA MALEDICTION DE THAAR** 

**COURT CENTRAL**<br>Cass. 8297 **99 F**<br>Jeux de tennis conformer Cass. 8297 99 F Disq. 8298 149 F<br>Jeux de tennis conformes aux réglementations de la<br>Fédération Internationale de Tennis. Plusieurs niveaux de difficufe. permet de jouer contre un adversaire, contre la machine ou de laisser la machine jouer seule contre un adversaire géré également par la machine.

### **DECATHLON**

Cass. 8203 95 F<br>Un jeu dont tout le monde a parlé. Il vous faudra parti-<br>ciper à dix épreuves d'athlétisme afin de vous classer<br>au niveau des meilleurs. A utiliser de préférence le<br>matin, en pleine forme.

### **FOOT**<br>Cass. 8323

Cass. 8323 **160 F** Disq. 8324 **200 F**<br>Jeu de simulation sportive du football. Vous avez deux<br>équipes et tous les joueurs sont paramétrables. Cha-<br>cun peut avoir sa tactique de jeu qui lui soit propre.<br>Génial pour les fans

### **HYPERSPORT**

Cass. 8561 95 F Disq. 8547 125 F<br>Grace à ce logiciel, participez à six disciplines des jeux<br>olympiques: natation, tir, gymnastique, tir à l'arc,<br>course à pied et haltérophilie. Les inconditionnels du bystick devraient y trouver leur compte

### KNIGHT GAMES

Cass. 0000 85 F Disq. 0000 139 F<br>Combattant de l'époque médiévale, vous devrez parti-<br>ciper à 8 épreuves différentes afin de prouver votre for-<br>ce, Un jeu très bien fait et varié qui séduira plus d'un amateur du genre.

### MATCH DAY

Cass. 8353 1149 F<br>Jeu de simulation sportive de foot-ball. Le terrain et les<br>joueurs sont représentés en 3D. On peut jouer soit<br>contre le micro, soit contre un autre joueur. Animation et graphisme fantastique

### **SLAPSHOOT**

Cass. 8221 **159 F** Disq. 8233 **195 F**<br>Jeu de simulation de hockey sur glace. Se joue à 2<br>joueurs ou contre l'ordinateur, ce jeu, très brutal,<br>nécessite cependant de la réflexion et de la stratégie. Graphisme superbe.

**SNOOKER**<br>Cass. 8161 99 F<br>Jeu de simulation au billard anglais. Tous les coups<br>autorisés sont répertoriés. Se joue contre un autre<br>joueur ou contre l'ordinateur. Excelle. logiciel. L'un des<br>plus vendus sur AMSTRAD.

### **SOCCER**<br>Disg. 8577 **195 F**

Disq. 8577 **195 F**<br>Une bonne simulation de football. Peut-être un peu mons bon que ses concurrents. Il vous fera néanr passer de très bons moments

### TENNIS 3D

Cass. 8664 **160 F** Disq. 8564 **200 F** Logiciel de simulation de tennis. Jouez au tennis avec AMSTRAD. Un logiciel ou tout est redéfmssable: nature du lremain, niveau de difficulté et nombre de joueurs. bar remis 3D digne de ce norn.

**WINTER GAMES**<br>Cass. 8084 **90 F**<br>Dans un décor somptue<br>Jeux Olympiques. d'Hivi Cass. 8084 **90 F** Disq. 8172 **139 F**<br>Dans un décor somptueux, vous allez participer aux<br>Jeux Olympiques d'Hiver. Essayez de gagner les<br>médailles d'or tant convoitées. Si vous pulvérisez le<br>record du monde, vote nom restera

### WINTER SPORTS

Cass. 8389 **90 F** Disq. 8705 **139 F**<br>Pratiquez les sports d'hiver, été comme hiver. Plu-<br>sieurs disciplines vious sont proposées : saut à ski, sla-<br>lom, patinage, etc... Une simulation aux graphismes<br>moyens mais néanmoins

### WORLD CUP CARNIVAL

Cass. 8108 **119 F** Disq. 8106 1195 F<br>Vous allez pouvoir revivre les grands moments de<br>Coupe du Monde à Mexico. Possibilité de jouer de 1 à 8 joueurs. Parviendrez vous a faire gagner la coupe à .<br>votre équipe préférée ?

**PING PONG<br>Cass. 8674 99 F** Cass. 8674 **99 F** Disq. 8056 145 F<br>Un simulateur d'un très bon niveau. Tel Jacques<br>Secrétin, affrontez votre terrible AMSTRAD (ou bien jouez a deux) au ping pong. Cinq niveaux de difficultes<br>vous sont proposés. Un jeu très proche de la réalité.

### ROOMTEN

Cass. 0000 119 F Disq. 0000 149 F<br>Le tennis du futur. ROOMTEN est une simulation de<br>tennis en état d'apesanteur. Il est possible de jouer à<br>deux ou contre le micro. Le graphisme vectoriel en 3D<br>est du plus bel effet.

### LES JEUX DE SIMULATION DE COMBAT

Vous vous battez contre un adversaire en respectant les règles et les prises du sport de combat pratiqué.

**3D BOXING 2016**<br>Cass 8254 **120 F** Disq, 8255 **169 F**<br>Jeux de simulation de boxe, Vous vous battez contre<br>les champlons de boxe, à armes égales. De quoi satis-<br>faire pas mai de fantasmes. Le graphisme est excellent<br>et fani

### BARRY MAC QUIGAN

Cass. 8365 **119 F** Disq. 8638 **169 F**<br>Pratiquez le "noble art" avec BARRY MAC QUIGAN.<br>Montez sur le ring et affrontez les différents adversaires<br>jusqu'à l'ultime combat où seule la victoire vous rendra<br>célèbre. Graphisme e FIGHTING WARRIOR

Cass. 8322 **85 F**<br>Jeu d'aventure graphique. Votre fiancée est enterrée<br>vivante dans une pyramide avec tous les dangers que<br>cela comprend. Superbe animation.

### FRANK BRUNO'S BOXING

Cass. 8276 **95 F** Disq. 8646 **149 F**<br>Face à 8 adversaires à l'habileté et à l'expérience grandissantes, jeu de jambes, esquive, uppercuts, tout est là pour rendre ce jeu tres réaliste le premier du pen'- sur AMSTRAD.

### KUNG FU MASTER

Cass. 8168 **95 F** Disq. 8180 **145 F** Disq. 8180 **116** Chipeu de karaté d'un graphieme éblouissant. Décidément, les jeux de karaté sont réalisés avec un soins extrême, ce que l'on aimerait bien retrouver dans certains jeux

### THE WAY OF EXPLODING FIST

Cass. 8223 **95 F**<br>Si vous voulez devenir un as du karaté, il vous faudra<br>combattre 10 adversaires différents. "La mort ou la victoire" sera ta devise, ô vénéré maitre.

### WAY OF THE TIGER

Cass. 8686 99 F Disq. 8685 145 F<br>Simulation d'arts martiaux. Dans un décor diogne d'un<br>dessin animé, votre héros devra affronter plusieurs<br>combattants avec des armes différentes (poings,<br>baton, épée...). Une excellente sim

### VIE-AR KUNG FU

Cass. 8407 89 F Disq. 8549 120 F<br>Jeu de simulation de karaté. Transcription du célèbre<br>jeu électronique Konami. Graphisme et son superbes. Vous vous battez contre plusieurs adversaires simulta-ROCK'N WRESTLE

Case. 0000 99 **F** Disq. 0000 **149 F**<br>Tel l'ANGE BLANC, le célèbre catcheur, vous allez<br>monter sur le ring pour vous livrer à un combat sans<br>merci. Le graphisme et l'animation font de cette simu-<br>lation de catch un modèle d

### LES JEUX DE SIMULATION **ECONOMIQUE**

Vous étés en possession d'une affaire, vous devez faire fructifier vos biens mais les difficultés s'accumulent.

**SUPERTEST FORMAL SUPERTEST THE EN ORIGINAL SET AND SEX**<br>Une simulation sportive qui vous permettra de savoir<br>Que est votre sport préféré. Tr, course, cycliste, plon-<br>geon, etc... Faible joystick, prépare toi à souffir.<br>Je ous voila le patron de l'APPLE COMPANYT qui la<br>le des compotes. C'est un jeu de simulation éco<br>lique qui peut se jouer à quatre joueurs. Le graphis<br>st très bon.

### HOLLYWOOD PALACE

Cass. 8044 **149 F** Disq. 8042 **220 F**<br>Jeu de simulation économique. Il faut ouvrir une salle<br>de cinéma, mais il y a de la concurrence. Ensuite, il<br>faut choisir le nombre de séances, la programmation des films, leur genre, etc... Un bilan annuel est dressé. LE MILLIONNAIRE

### Cass. 8109 169 F

Jeu de simulation économique comme MANAGER. II<br>s'adresse aux PDG en herbe et à ceux qui veulent tes-<br>ter leurs réflexes de décideurs face à diverses situa-<br>tions économiques. Le Millionnaire est un jeu passionnant.

### MANAGER

Cass. 8348 **159 F** Disq. 8490 **225 F**<br>Logiciel de simulation économique. Vous agirez sur<br>l'embauche, la production, le marketing, la publicité,<br>etc... Vous subirez des grèves, des problèmes de fabri-<br>cation. A vous de prou

### LES JEUX DE SIMULATION de PILOTAGE

Adresse au joystick et réflexion vous per-mettront de faire atterrir votre avion. Pas facile. A déconseiller aux grands nerveux.

### 3D GRAND PRIX

Cass. 8488 **99 F** Disq. 8489 **145 F**<br>Le meilleur des jeux de simulation de courses de voitu-<br>res à ce jour. Vous êtes au volant et vous voyez vos roues tourner et vos compteurs s'animer. Le phisme est magnifique et plairait surement à Alain<br>Prost. 9 circuits à courir,

**SD STUNT HIDENT**<br>Cass 8235 **99 F** Disq. 8613 **149 F**<br>Arcade simulation. Le monde de la cascade et de la<br>moto n'a pas de secret pour vous ? Alors relevez le<br>défi et jouez les Rémi Julienne sur votre superbe moto.<br>Il vous f

**COMBAT LTMA<br>Cass. 8241 1496**<br>Magnifique simulateur d'hélicoptère établi avec le<br>concours de Westland. Tir au canon, à la mitrailleuse,<br>attreissage, décollage, suivi du relief en 3 dimensions,<br>carte de la bataille. Un modè

DamBUSTER<br>Cass. 8060 95 F<br>Votre objectif : 3 barrages allemands. Le but est de les<br>détruire à l'aide de votre bombardier Lancaster équipé<br>de missiles spéciaux. Puis retour a la base. Enfin, un<br>véritable simulateur de comba

DAMSTAR<br>Cass.8552 **159 F** Disq.0000 225 F<br>Hissez la grand voile, avec ce simulateur d'un réalisme<br>à couper le souffle. Même si l'animation est un peu len-<br>atout.<br>atout.

AMSTRA DAMES

onfirmé pour gagner BRIDGE PLAYER 3D

CHALLENGER

sionnes. CYRUS II CHESS

pective ou à plat.

HACKER

la victoire. 1815

COLOSSUS CHESS IV

Cass. 8263 **139 F**<br>Super jeu de dames, écrit en langage machine. 7<br>niveaux de difficulté, très rapide. Se battre contre<br>l'AMSTRAD est très difficile, il faut être un joueur

RED COATS

game ires vane. **STRATEGY** 

eviter toute invasion.

s stratégiques.

WORLD WAR III

LES JEUX DE ROLE

LES JEUX DE SOCIETE

**CONTRACTOR** 

formatique. CLUEDO

tes. MILLE BORNES Cass. 8358 149 F

adversaire.

LE PENDU

PLAYBOX

SAMANTHA FOX

LE TOUR DU MONDE EN 80 JOURS

personnages du jeu.

SPECIAL OPERATION

Cass, 8151<br>Wargame se passant durant la guerre d'indépendance.<br>Vous avez l'usage de la cavalerie, de l'artillerie et de<br>l'infanterie. Vous avez 5 plans de bataille différents et<br>vous pouvez roée vos propres scenarii, Les s

Cass. 8t 7t Au cours d'une patrouille, les avions allies ont decOUvert un centre militaire ennemi. Vous avez 8 jours pour<br>le photographier et ramener des échantillons. Un war-

Cass. 8603 **169 F** Disq. 8687 **220 F**<br>Un véritable jeu de stratégie. Gérer l'économie en pré-<br>vision d'une éventuelle attaque ennemie. Vos déci-<br>sions seront capitales pour protéger vos frontières et

**THEATRE EUROPE**<br>
Cass 8631 1115 F Disq. 8682 195 F<br>
Wargame passionnant. C'est la 3<sup>6</sup> guerre mondiale.<br>
Nous êtes le chef de l'OTAN ou du Pacte de Varsovie.<br>Le micro est votre adversare. Vous contrôlez le dérou-<br>Iement e

WATERLOO<br>Cass. 8477 **119 F**<br>Revivez la très célèbre bataille de Waterloo ! Vous ètes<br>Wellington et devez diriger votre armée vers la victoire.<br>Un bon wargame.

Cass, 8185<br>LE Wargame de l'AMSTRAD, Déplacez vos troupes, regroupez-les, organisez volre tactique et attaquez<br>l'ennemi. Seuls les meilleurs deviennent fins straté-

C'est un jeu ou l'on peut redéfinir la force, le caractère et les différentes attitudes des

TYRAN<br>Cass, 8183 139 F<br>Jeu de rôle et d'aventure. Vous devez trouver un objet<br>mystéreux dans un labyrinthe de pièces. Vous guidez<br>6 personnes, Nombre de pièces vous sont tendus.<br>Parviendrez-vous à les déjouer ?

Comme leur nom l'indique, ils se jouent a plusieurs ou contre l'ordinateur : une des applications les plus passionantes de l'in-

Cass. 8020 **195 F**<br>Réplique exacte du célèbre jeu de société, ce logiciel tres bien adapte vous permettra de revivre pleinement<br>l'ambiance des plus extraordinaires enquêtes policiè-

Logiciel du ce'æbre jeu de société MILLE BORNES. Se pue contre l'ordinateur- Il faut essayer de parcourir is distance maximum sans imondent de parcours tels que la crevaison, la parce seiche et parvenir a bloquer votre

MONOPOLIC<br>Cass. 8362<br>Logiciel du célébre jeu de société MONOPOLY. Se<br>joue à 2 ou 4 joueurs. Le micro peut vous servir de<br>partenaire ou tenir la banque. MONOPOLIC est un jeu<br>familial par excellence.

Cass. 8680 99 F<br>L'un des plus célèbres jeux d'AMSTRAD. Chacun sait L'un des plus celebres jeux d'AMSTRAD. Chacun sait<br>jouer à ce jeu. Il comprend 200 mots de vocabulaire et<br>vous pouvez rajouter les autres. A jouer en famille à<br>partir de 5 ans.

Cass. 8328 **160 F**<br>Jeux de réflexion de 7 genres différents. Mission, hold-<br>up, Chasse au trèsor dans la salle des coffres, Poker.<br>Awari, Jack Pot, Mastermind. Très amusant en famille.

**POKER<br>Cass.** 8068 **139 F** Disq. 8070 **195 F**<br>Ce jeu de poker vous offre deux possibilités. Poker vra<br>qui poker découvert. Essayez de gagner le plus d'ar-<br>gent possible. Plusieurs niveaux de difficulté.

Cass, 8556 **90 F** Disq. 8140 **135 F**<br>Un STRIP-POKER hors du commun. Pour déshabiller<br>SAMANTHA, vous devrez jouer très serré l'Le bluff est votre meilleur atout. Le grapheme représentant SAMANTHA vous coupera la souffle.

**SCRABBLE 220 F** Disq. 8357 **329 F**<br>Cass 8356 **220 F** Disq. 8357 **329 F**<br>Logiciel du jeu SCRABBLE en français. Il vous permet<br>de jouer en famille jusqu'à 4 joueurs. Près de 10,000<br>mesure au micro ou simuler plusieurs joueu

Jaso, Soon<br>Jeu d'aventure trè du roman de Jules VERNE. Vous<br>de l'aventure trè du roman de l'aventure de l'aventure.<br>de l'aventure. Personnages insolites, bruitages amu-<br>sants, cartes colonées, décors remarquables pour un<br>o

Cass 8246 **139 F** Disq 8684 **270 F**<br>Ce logiciel de bridge utilise le système ACOL et les<br>conventions de Stayman et Blackwood. Rapide et clair. il conviendra parfaitement au joueur en mal de partenaire, Disponible également pour PCW.

Cass. 8013 **159 F**<br>Jeux de type Reversi. 12 niveaux de difficulté. Idéal<br>pour les forts en maths. L'algorythme est, parait-il,<br>Jirectement issu de l'intelligence artificielle.

Cass. 8008 **159 F** Disq. 8010 **245 F**<br>Un autre jeu d'échec pour AMSTRAD CPC et PCW.<br>Graphisme en 3 dimensions et facilité d'emploi sont<br>ses deux atouts. Partenaire toujours prêt à jouer, ce logiciel est le compagnon indispensable de tous les

Cass. 8299 **120 F** Disq. 8300 **169 F**<br>Fabuleux jeu d'échec à 12 niveaux, permet aussi bien<br>au débutant qu'au champion de s'exprimer. Rapide, il<br>permet deux représentations du graphique en pers-

**FORCE IV<br>Cass. 8061 140 F<br>Jeu de réflexion qui se joue avec l'ordinateur. On peut<br>jouer à deux ou sélectionner un adversaire parmi ceux<br>que vous propose l'ordinateur. Plusieurs niveaux de<br>difficulté.** 

Cass. 8630 **129 F** Disq. 8702 **195 F**<br>Jeu de réflexion. Il est tard, vous avez travaillé sur votre<br>ordinateur et vous faires une faute de frappe. II apparait<br>"Logon Please" Que devez vous faire alors ?

**OTHELLO**<br>Cass. 8543 **159 F** Disq. 8371 **195 F**<br>Logiciel du fameux jeu de réflexion. Plusieurs niveaux<br>de difficulté. Convient aussi bien au débutant qu'au<br>joueur confirmé.

Cass. 8118 **150 F** Disq. 8116 **200 F**<br>Un jeu très classique que Lonciels nous présente de taçon etonnante. Le jeu possede 6 niveaux de difficulté<br>et une bibliothèque de 4000 ouvertures différentes.<br>Possibilité d'utiliser la souris AMX.

LES JEUX DE STRATEGIE ou WARGAME. Vous êtes le commandant d'une troupe. Vous devez occuper le terrain et faire manoeuvrer vos troupes pour obtenir

Cass. 8252 **159 F** Disq. 8253 **239 F** Wargame trançais tres elabore, tonde sur les campa-<br>gnes de Napoléon où il fait intervenir l'artillerie, la cava-<br>lerie, l'infanterie, etc... Ce logiciel est facile d'utilisation<br>et il permet en plus de programmer son terr

BATAILLE D'ANGLETERRE<br>Cass. 8277 115F Oisq. 8589 195F<br>Jeu de simulation type Wargame. Vous organisez la<br>ataille contre les bombardiers. Nombreux combats<br>apailé graphique.<br>qualité graphique.

**BATAILLE DE MIDWAY**<br>Cass 8009 **115 F** Disq. 8278 **195 F**<br>Jeu de simulation type Wargame. Vous attaquez la<br>base japonaise de Midway à l'aide d'avons et de<br>bateaux de débarquement. Vous descendez des<br>avons, coulez des sous-

**CONTAMINATION**<br>Case, 8011 **115 F** Disq. 8050 **195 F**<br>Quelque part sur la terre, un virus a encore frappé. A<br>vous de le localiser, de trouver l'antidote. Une bonne<br>simulation avec un agréable mélange d'arcade. Sauve-<br>rez-v

**ELITE CASE 119 F** Disq. 8220 **185 F**<br>Case 8265 **119 F** Disq. 8220 **185 F**<br>Aux commandes de votre vaisseau COBRA, participez<br>au fantastique voyage et partiz pour l'aventure. Il vous<br>blant votre mission. Une borne simulat

**EMPIRE 195 F** Disq. 8317 **260 F**<br>Cass. 8316 **195 F** Disq. 8317 **260 F**<br>Jeu de stratégie fait en France. Vous devez gérer en<br>tant que César une province. Vous avez un stock de<br>vivres et de soldats. En fonction des saisons,

Wargame relatant la guerre entre les nordistes et les<br>sudistes. C'est la batallie autour d'une rivière séparant<br>les deux camps, l'objectif est soit de capturer le dra-<br>peau ennemi, soit d'atteindre la position tactique la<br>

**POUVOIR<br>Cass 8706 160 F** Disq. 8634 **200 F**<br>Au cœur de la ville, la manifestation bat son plein 1 Au<br>vous de jour le rôle du gendame ou du manifestant.<br>Un bon jeu de stratége doublé de phases d'arcade fort<br>sympathingues.

**JOHNNY REEB** Cass. 8435

REVERSI CHAMPION

### FIGHTER PILOT

Cass 8053 85 F Disq. 8055 135 F<br>Le best-seller des simulateurs de vol. Vous étes un<br>pilote de F15, le plus fabuleux chasseur americain et<br>vous apprenez à décoller, atterrir et combattre sur votre radar de vol. Excellente animation.

### **LOCOMOTION**

Cass, 8536 **29 F**<br>Il vous faudra aider votre locomotive à suivre un par-<br>cours bien détermine, mais pour cela, il faudra poser<br>des rails au bon endroit afin de faire rouler votre loco. In jeu qui plaira beaucoup aux jeunes enfants-

### MISSION DELTA

Cass.8125 Disq. 6590 Jeu de simulai de potage, MISSION DELTA est aussi un jeu d'aventure graphique Au poste de plo-tage de votre puissant intercepteur, vous pénétrez dans la Zone Delta dont personne n'est jamais revenu.

MOON BUGGY<br>Cass, 8127 139F<br>Jeu d'arcade Vous pilotez une jeep de l'espace sur la<br>Lune. Beaucoup de failles et un relief accidente consti-<br>tuent des obstacles. 5 tableaux différents. Un classi-<br>que du genre. **RALLY II**<br>Cass. 8149 95 F

Cass. 8149 **95 F** Disq. 8571 **195 F**<br>Logiciel de simulation de course auto. Vous pilotez une<br>voiture dans 10 étapes différentes. Ce logiciel français<br>est entièrement reconfigurable. Vous pouvez recréer<br>votre parcours et le

**SKY FOX<br>Cass 8352 99 F**<br>Un logiciel qui a été classé meilleur jeu d'action. Aux<br>obminandes de votre chasseur dernier modèle, vous<br>altez affronter offilerents ennemis, en fonction du<br>niveau de difficutité. Ce logiciel d'un

### SOUTHERN BELL

Cass. 8022 **159 F**<br>Nous revoici à la plus belle époque de la vapeur ! Vous devez assurer la liaison Victoria/Brighton et tenir<br>compte des ordres stipulés par le carnet de bord. Une<br>simulation vraiment très originale.

### SPACE SHUTTLE SIMULATEUR

Cass. 8377 **190 F**<br>Simulateur de pilotage de navette spatiale. Vous allez<br>dans la Lune pour vous saisir d'un satellite. Le pilotage<br>est délicat et il faut étudier sa vitesse et ses angles d'approche.

**SPITFIRE 40**<br>1989/1945 comme si vous y étez ! De l'apprentissage<br>1939/1945 comme si vous y étez ! De l'apprentissage<br>au combat, ce simulateur de vol vous donnera vrai-<br>ment l'impression de combattre à l'époque héroique.<br>P

STRIKE MARRIER FORCE<br>Cass 8694 99 F Chan 1980 1198 1198 For Sales 1199<br>Vous êtes LE pilote de HARRIER que tout le monde<br>attendait. Vous aurez pour mission de définire des<br>bases ennemies. Mais II vous faudra vous ravitaille

**TOMAHAWKS**<br>Ce simulateur de vol en hélicopére riest pas à mettre<br>Ce simulateur de vol en hélicopére riest pas à mettre<br>demande des heures d'entrainement, mais si vous<br>vous sentez l'âme d'un héros, n'héstiez pas et courez<br> chez votre revendeur préfére

TORNADO LOW LEVEL<br>A bord de vote super Chasseur bombardier, survolez<br>A bord de vote super chasseur bombardier, survolez<br>un décor toujours varié à la recherche de vos cibles...<br>Ne volez ni trop haut, ni trop bas, les câbles

**TURBO ESPRIT**<br>Cass, 8621 **129 F** Disq. 8194 **179 F**<br>Un jeu venu d'outre-Manche. Au volant de votre<br>LOTUS ESPRIT, parcourez la ville à la poursuite des<br>trafiquants de drogue et détruisez leurs voitures. Un<br>jeu de réflexes

Cass. 8217 Disq. 8296 Jeu de simulation de pilotage acrobatique. Vous faites parse de la RAF et vous devez executer leurs figures acrobatiques. Très dangereux. Pour les as du pilotage seulement.

**3D VOICE CHESS**<br>Cass, 8504 **159 F** Disq, 8505 **245 F**<br>Enfin un logiciel qui vous permettra d'apprendre à<br>jouer aux échecs ou d'améliorer votre niveau, Gra-<br>phisme en trois dimensions, possibilité de faire pivoter<br>l'échiqu

LES JEUX DE REFLEXION Vous les connaissez tous. IIs se jouent Contre l'ordinateur qui est un adversaire redou-

# **TRANSATONE<br>Cass 8679 169F**<br>Cass 8679 169F<br>Simulateur très original de bateau à voile. Vous faities<br>Vous devez composer avec le verit, les courants, la<br>météo. Plusieurs routes possibles. Se joue jusqu'à cinq<br>joueurs.

**RED ARROWS**<br>Cass. 8217

table.

### **TRIVIA**

# **185 F** Disq. 8391 **245 F**<br>de questions/réponses. Se joue de 2

### **CINE CLAP**

Disg. 0000 195 F 135 F **NOGE CONSECUTE AND SECURE AND SECURE CONSECUTE CONSECUTE CONSECUTIVE CONSECUTIVE CONSECUTIVE CONSECUTIVE CONSECUTIVE CONSECUTIVE CONSECUTIVE CONSECUTIVE CONSECUTIVE CONSECUTIVE CONSECUTIVE CONSECUTIVE CONSECUTIVE CONSECUT** 

### **COMPILATIONS CASSETTE "50"**

### ire pas moins de 50 jeux diffé-<br>simulation, etc... A conseiller a

### **DISK "50"**

g. 8196 200 F ne seule disquette ? Principale<br>lion, de société, tel Othello, ieu

### **COMPUTER HITS 6**

g. 8442 195 F d'aventure arcade et quatre jeux d'arcade<br>cette disquette. Il y en a vraimeent pour<br>its. A ce prix, il n'y a vraiment pas à hésiter.

### **COMPUTER HITS 10**

Cass, 8441 **165 F**<br>O Jeux d'arcade sur cassette. Des jeux types tradition-<br>les du genre de Punch, Donkey Kong, Chubic Egg,<br>tc., Intéressant pour le prix

**PACK 1955** a. 8432 229 F ers<br>stte, deux jeux très connus : The way of<br>ist (jeu de karaté) et Fighting Warrior (un

**FOUR PACK** 195F

### **GOLD HITS**

120 F Disg. 8264 180 F

### **4 JEUX AMSTRAD**

220 F quatre jeux pour AMSTRAD<br>or Stress et Cobra.

### THE MILLION I

ass. 8386 78 F Disq. 8387 118 F<br>w. sur 2 cassettes ou une di nt été vendus au million d'exi

### THE MILLION II

F Disq. 8012 **180 F**<br>Me They Sold a Million avec a l'a<br>Match Day, Knight Lore et Brune lesquels il n'y a plus rien à dire ass. 8018 120 F **PACK AMSOFT** 

'est pas cher et ça rapporte 6 jeux.

### **REFLEXION**

sq. 8620 239 F cout le monde connaît les jeux de<br>est un reversi très rapide présen-<br>de difficulté. Il s'agit donc d'une

### TAKE<sub>5</sub>

he recette : un doigt de Flight Path 737<br>invivor, deux cuillérées de Moon Bugg<br>Atlantis mélangé avec House of Ushe

### **TRIPLE PACK**

229 F dique, ce logiciel vous offre 3 jeux<br>il : Defend or Die, Dopple Ganger

**WORKING BACKWARDS** 

# 8544 229 F<br>Star, Tank Busters et On the Run composent<br>compilation. Un mélange de trois jeux différents

**LES EDUCATIFS** 

### Le but du logiciel éducatif est de constituer une aide à un enseignement scolaire ou uni-<br>versitaire. Contrairement à ce qui a pu être dit, l'AMSTRAD présente maintenant un choix très diversifié de logiciels scolaires, pour tous les niveaux.

### **ALGEBRE** Cass. 8134 225 F

e<br>e par VIFI Nathan qui permettra a<br>et de 3ª d'améliorer leurs connais

### **ATTRAPE-MOTS**<br>Cass. 8270 **149 F**

lles sont ces lettres qui se baladent à l'écran ? Une<br>cation vous est donnée, alors reconstituez vite le<br>. Huit niveaux en fonction de la longueur du mot.

### **AUTOMEC**

Cass. 8663 160 F<br>Apprenez, grâce à ce logiciel, à mieux connaître votre<br>volture. Un bon utilitaire qui vous permettra de savoir<br>comment est fait votre véhicule ou pour certains de faire naitre une vocation. Un rapport qualité/prix inté

ressant.<br> **ANATOMIE**<br> **Cass. 8405 149 F**<br>
Ce logiciel éducatif présenté sous forme de jeu per-<br>
mettra aux jeunes de connaître le corps humain. Un graphisme fort sympathique et la<br>
simplicité d'emploi font de ce logiciel u

**STRELADE OUTRE-RHIN**<br>Cass, 8002 **195 F** Disq, 8052 **295 F**<br>Cass, 8002 **195 F** Disq, 8052 **295 F**<br>Logicial educatif d'alienand. Sur le théme du célève<br>Police au pays des menvelles , les élèves de 3<sup>6</sup> et 4<sup>4</sup><br>préflexe de l

### **BALLADE AU PAYS DE BIG BEN**<br>Cass. 8409 **195 F** Disq. 8429 **295 F** ANIMAL, VEGETAL, MINERAL

des sous de detail qui concerne les petits enfants de 4 à 7<br>ans. Apprend à reconnaitre les animaux et les plantes<br>principalement en posant des questions. Un des logi-<br>ciels éducatifs les plus demandés.

**CAMELEMATHS**<br>Cass. 8286 **149 F** Disq. 8287 **195 F**<br>Le super jeu pour apprendre les maths à partir de 6<br>ans. Vous attrapez les chiffres papillons avec un caméleon. Idéal pour apprendre les additions, les soustrac-

tions, et les munipiezations.<br>Cass. 8288 **149 F** Disq. 8289 **195 F**<br>Jeu éducatif à partir de 6 ans pour apprendre l'alpha-<br>bet, la composition des mols, jouer au pendu et alpha-<br>ter les points. C'est le jeu d'adresse le pl

### CARA

CARA<br>
Cospiei éducatif pour apprendre le calcul aux enfants<br>
Logiciel éducatif pour apprendre le calcul aux enfants<br>
du cours élémentaire à la sixième. 9 niveaux de diffi-<br>
calcul et d'un nombre de calculs, du temps de<br>
ca

# calcule d'un nombre de critires.<br>CARTE D'EUROPE<br>Disq. 8132 225 F<br>Comaissez-vous les 27 pays qui forment l'Europe ?<br>Comaissez-vous les 27 pays qui forment l'Europe ?<br>Comaissez-vous les moins 13 fleuves ? Ce logiciel va<br>une

une reference aretenir. Niveau 1er cycle.<br>CIRCULATION SANGUINE<br>Cass. 8240 169 F<br>Du même auteur qu'ANATOMIE et conçu sur le même<br>principe, apprenez en vous amusant les secrets du<br>système sanguin. Un bon jeu éducatif pour am

### **CODE DE LA ROUTE**

Cass. 8294<br>Ce jeu vous initie aux panneaux du code de la route<br>avec questions et réponses. Idéal pour les enfants et<br>les parents qui veulent réviser leur code.

### **COURS DE BASIC**<br>Cass. 8014 **145 F**

Cass. 8014 145 F<br>Cass. 8014 145 F<br>The s'agit plus d'un initiation mais d'un véritable cours.<br>Ce logiciel aura certainement une place parmi les utili-<br>taires des programmeurs débutants pour qui le basic<br>est encore source d'

**EXECUTE SUITE PLANO**<br>Cass. 8667 **145 F** Disq. 8668 **185 F**<br>Cass. 8667 **145 F** Disq. 8668 **185 F**<br>Transformez vote ordinateur en professeur de plano?<br>C'est possible grace à ce logiciel simple à utiliser qui<br>vous permettra

instimenti faitueux.<br>Couples Die Solute Case 30, 200 F<br>Cass. 8401 250 F<br>Apprene de façon facilie la lecture des notes en cié de<br>Sol ou Fa (cours et exercices), la durée en temps réel<br>ou à reconnaitre les notes. Premiers pa

# **COURS DE SOLFEGE 2**<br>Cass. 8665 **250 F** Disq. 8672 **290 F** Cass. 8665 **250 F** Disq. 8672 **290 F**<br>Cette suite du premièr cours vous permettra de<br>connaître les altérations et l'utilisation de la gamme<br>Toutes les explications

ciel s'adresse à tous ceux qui ont maitrisé la première

### COURSE A LA BOUSSOLE<br>Cass. 8105 99 F<br>Logiciel éducatif pour les enfants de 7 à 13 ans. Permet comprendre la notion des coordonnées et l'utilisa-<br>n de la boussole.

non de acousoie.<br>LA CUISINE FRANÇAISE<br>Si les idées vous manquent pour votre diner, indiquéz<br>Si les idées vous manquent pour votre diner, indiquéz<br>à l'ordinateur ce dont vous disposez et il vous indi-<br>quen les recette cossi

**CHACTYLOGRAPHIE PITMAN**<br>
Cass. 8624 **- 149 F**<br>
La méthode PITMAN vous apprend la dactylographie.<br>
La méthode PITMAN vous apprend la dactylographie.<br>
Elle s'advesse aussi bien aux débutants qu'à ceux qui<br>
ont besoin d'un p

# metrode pour appendence we et over.<br>
Cass. 8306 **160 F**<br>
Cass. 8306 **160 F**<br>
Ce logiciel est destine à tous ceux qui doivent perfec-<br>
Ce logiciel est destine à tous ceux qui doivent perfec-<br>
tions sensible de la réussite a

Tech<br>
Disq. 8307<br>
220 F<br>
Disq. 8307<br>
220 F<br>
Mathématique et orthographe sont à l'honneur : dic-<br>
Mathématique et orthographe sont à l'honneur : dic-<br>
Mathématique et orthographe sont à l'honneur : dic-<br>
nombres, etc... Un

de 7 ans.<br>**EDUCATIF 2 CASSETTE**<br>Cass. 8308 **160 F**<br>Ce logiciel doit permettre d'acquérir définitivement les<br>règles relatives au pluriel des noms ainsi que les règles

### **EDUCATIF 2 DISQUETTE**

**EUVEAT IT 2' DISPUEST LE TRANSPORT DE CONFIDENCIA DE CONFIDENCIA CONFIDENCIA CONFIDENCIA CONFIDENCIA CONFIDENCIA CONFIDENCIA CONFIDENCIA CONFIDENCIA CONFIDENCIA CONFIDENCIA CONFIDENCIA CONFIDENCIA CONFIDENCIA CONFIDENCIA** 

**MACHINE CODE TUDOR** 

Cass. Co-vice Course of Sinitier au langage machine de<br>
1 AMSTRAD. 35 lecons avec leurs exercices d'applica-<br>
tion, un simulateur explicatif. Toutes les instructions du<br>
processeur 280. Un problème : le manuel est en

aryans<br>
MATHS SECOND CYCLE<br>
Disq. 8692 290 F<br>
Un logicial de mathematiques pour les élèves à partir<br>
de la seconde. Equations 2<sup>6</sup> degré, courbe Y=F(X),<br>
mégrales et suites récurrentes. Nombreux exemples<br>
ar exercices

et exercioss.<br> **MICRO GEO**<br>
Cass. 8354 **149 F** Disq. 8584 **195 F**<br>
Jeu éducatif entièrement graphique. Pous devez asso-<br>
der les capitales avec leur pays respectif. Des cartes<br>
graphiques vous permettent de retenir l'empla

sus.<br>
NOMBRES MAGIQUES<br>
Cass. 8141 99 F<br>
Jew educatif de chez AMSTRAD. Réservé aux petits (3<br>
Jew educatif de chez a compter et à reconnaitre les chif-<br>
fres sous forme de petits jeux très distrayants.

**PLANTE 18 16 PR**<br>Cass. 8372 **169 F**<br>Leu éducatif sur les numérotations de base. Numérus,<br>leu éducatif sur les numérotations de frances mais sur sa<br>planéte, il n'y en a pas. Il faut alors aider Peppo, son<br>ami, qui échange

ges. FOUR BE WERE ON THE BUSIC CASE OF CONSIDERT CASE.<br>
Cass. 8618 390 F<br>
Ce logicial trias complet reprend toutes les maths de<br>
Ce logicial tris complet reprend toutes les maths de<br>
terminale. Bien fait, il vous posera de

State 149 F<br>Cass 8444 149 F<br>Educalif sur les différents composants du squelette.<br>Devrait plaire aux amateurs de soiences naturelles et<br>aux écoliers qui ont le squelette au programme.

Disq. 8548<br>Logiciel pour apprendre l'anglais. Beaucoup plus élé-<br>mentaire que "Voyage au pays de Big Ben", il satisfera<br>les débutants qui n'ont aucune notion d'anglais.

Ils transforment, d'une part, votre micro en

instrument de musique et, d'autre part, per-

mettent de vous initier ou de vous perfec-

tionner à la composition musicale à une ou

**PINDENT VOICE THE SET CONTRADIVARIUS**<br>Cass. 8403 **145 F**<br>Logiciel éducatif. Transformez voire Amstrad en syn-<br>theiseur polyphonique à 3 voies. Perf. remarquables<br>si vous voilez le coupler à une chaine hifi.<br>**AMETPADELIS** 

s' vous vouez le coupler a une criaine min.<br>Cass, 8500 390 F<br>Crise à cet utilitaire de création musicale, faites jouer<br>La Symphonie Fantastique à votre ordinateur préféré.<br>La Symphonie Fantastique à votre ordinateur préfér

**EMAESTRO<br>
Disq.8016 390 F<br>
Disq.8016 390 F<br>
Grace à MAESTRO, vous allez devenir le Jean-Michel<br>
JARRE du CPC. Un logiciel bien fait qui indique de<br>
façon permanente la manière d'écrire vos mélodies.<br>
Une notice daire en f** 

**Union contracts in transparse compagne is logicial.**<br>Cass. 8135 **195 F**<br>Logicial anglais de musique. Transforme volte micro<br>Logicial anglais de musique. Transforme volte micro<br>is manual detaille en anglais en refroidra pl

ie manuel oetaille en anglais en retroiding bus d'un.<br>
MUSICORE<br>
Cass. 8137 **149 F** Disq. 8583 **195 F**<br>
Logiciel musical. Transforme votre micro en synthetic<br>
seur musical à dieux vieles. Il est possible alors de rac-<br>
cor

LES LOGICIELS ESOTERIQUES

Le domaine est vaste. Thèmes astraux, bio-

rythmes, loto, tiercé. Des idées pour faire

fortune ou vous distraire à base de calcul

Cass. over<br>Utilitaire d'astrologie. Après quelques questions que<br>l'ordinateur vous aura posées, vous connaitrez de<br>façon claire et précise votre théme astral ainsi que son<br>intermétation, précise votre théme astral ainsi qu

meriperantor.<br>
Cass, 8639<br>
STROSCOPE<br>
Entrez date. lieu de naissance. heure. etc... et<br>
ASTROSCOPE vous donnera en quelques instants<br>
votre theme astral. Rapport qualité prix intéressant<br>
pour un logiciel blen fal.

pour un logical bien fait.<br> **BIORYTHIMES**<br> **ESSE 8279 149 F** Disq. 8280 240 F<br>
Logiciel qui calcule vas courbes de biorythmes. Adaptoguel qui calcule vas efforts en fonction de vote courbe propre<br>
qui est définie par vote

Vota contre vos valors de tardicier correspondants.<br>
Disq, 8228 240 F<br>
Ce logiciel très bien documenté établit à partir de coor-<br>
Ce logiciel très bien documenté établit à partir de coor-<br>
données de naissance un thème ast

Disg. 8501

de probabilité ou de thèmes astraux.

**ASTRO** 

Cass, 8404

LES COMPOSITEURS

**MUSICAUX** 

plusieurs voix.

l'existe qu'en cassette.

**PLANETE BASE**<br>Cass. 8372 169 F

**SQUELETTE**<br>Cass. 8444 149 F

**GRAPHOLOGIE** 

sant les derniers résultats

**LE YI KING** 

**FAMILIALE** 

**AM LETTRES** 

**BANOUE** 

annualisées.

compte.

**BUDGET FAMILIAL**<br>Cass. 8465 **149 F** 

LOTO

**CARRICATE DE CONTRE DE CONTRE DE CONTRE DE CONTRE DE CONTRE DE CONTRE DE CONTRE DE CONTRE DE CONTRE DE CONTRE DE CONTRE DE CONTRE DE CONTRE DE CONTRE DE CONTRE DE CONTRE DE CONTRE DE CONTRE DE CONTRE DE CONTRE DE CONTRE D** 

**SALLA 149 F** Disq. 8420 **220 F** Disq. 8420 **220 F** Disq. 8420 **220 F** Disq. 8420 **220 F** 

ous pouvez le réactualiser régulièrement en introdui

Utilitaire astrologique, Le Yi-King est l'oracle chinois, li<br>répond à vos problèmes familiaux, affectifs, financiers,<br>etc... Il vous conseille sur ce qui est bon ou mauvais<br>pour vous. Très utile pour ceux qui veulent conna

Des aides pour tenir la maison, vos comp-<br>tes bancaires, gêrer votre budget, tenir<br>votre répertoire d'adresse.

Cass, 8467<br>Un cilitaire bien pratique pour tous ceux qui n'ont pas<br>enve d'utiliser une gestion de fichiers. Masque de sai-<br>sie déjà créé et tri paramétable rendent ce soft très<br>facile à utiliser.

vass, ou i<br>traitement de texte pour créer vos lettres et docu<br>nents sur 40 ou 80 colonnes. Simple d'emploi, il per<br>net pratiquement tout.

**Daniel University Channel Channel Channel Channel Channel Channel Channel Channel Channel Control Channel Channel Channel Channel Channel Channel Channel Channel Channel Channel Channel Channel Channel Channel Channel Cha** 

Cass. 8465 **149 F** Disq. 8463 **189 F** District of the District of the United Set Service and Set of the Section of the distribution for design distribution of the distribution of the distribution of the conservers of power

**GESTION DOMESTIQUE**<br>Cass. 8002 **200 F** Disq. 8699 **245 F**<br>Cette gestion familiale permet entre autre de gére<br>comptes divisés en 30 postes, fournit des statistiq

bien utile pour connaître à tout moment l'état de

Cass. 8069 **190 F** Disq. 8071 **245**<br>Une gestion de fichiers pour CPC. Il est possible<br>Le logiciel de créer 19 rubriques (ou champs)

**GESTION FAMILIALE**<br>Cass. 8284 **170 F** Disq. 8285 **220 F**<br>Logiciel fait par CORE. Permet la gestion familial<br>bancaire. Muni d'un tableur performant, il est

**MULTIGESTION**<br>Cass. 8131 **195 F** Disq. 8133 **245 F**<br>Toute gestion familiale, bancaire, financière. Ce log<br>est intègré à un tableur électronique qui vous do

**LOGICIELS GRAPHIQUES** 

vaillent en mode haute résolution.

DAO

**DR DRAW** 

en anglais.

**GRAPH-X** 

Disq. 8698 649 F<br>Ce logiciel de création

249 F Disq. 8198<br>Un logiciel de D<br>Il permet de de

Votice de 30 pages fournie.

**GRAPHTRIC** 

Ce sont des aides à la création de dessi

sur ordinateur. Ils peuvent avoir une fonc-<br>tion artistique ou industrielle. Certains tra-

.<br>essin Assisté par Ordinateur. Ce logiciel genère des<br>inctions graphiques qui vous permettent de dessine<br>ir votre écran. Vous sauvegardez ensuite les dessins

ogiciel de création graphique, réalise par Digita<br>arch va enfin résoudre vos problèmes de dessir<br>CW. Un programme d'un très haut niveau, Notice

aux performances exceptionnelles<br>er dans les 3 modes écran et pa<br>ogiciels, un petit plus : il permet de

les figures préen

Cass, 8604 **180 F**<br>Logiciel utilitaire transformant les équations en cour-<br>bes correspondantes en 3D. Vous pouvez alors réutili-

ser ces graphiques en les sauvegardant pour un autr

nplement limitée par la capacité disq

Disg. 8071 245 F

**GESTION DE FICHIERS**<br>Cass. 8069 **190 F** Disg.

rès simple d'emploi.

**LOGICIELS DE GESTION** 

**CARNETS D'ADRESSE**<br>Cass. 8467 **149 F** 

The Counter of School Control of School Control Control Case.<br>
Cass. 8566 160 F<br>
Ce programme compend 2 éducatifs. 19 il permet aux<br>
entrais d'apprendre à litre et écrire correctement les<br>
entrais d'apprendre à litre et éc

### **EDUCATIF 3 DISQUETTE**<br>Disq. 8607 220 F

199, 8607<br>
2016 - Marchan Pennstel les tables de multiplication<br>
26 decembre - la numérotation décimale.<br>
Apprendre à lire l'heure et à manipuler une pendule,<br>
Apprendre à lire l'heure et à manipuler une pendule,<br>
connaîtr

**EDUCATIF 4 CASSETTE**<br>Cass, 8587 **160 F**<br>Uniogicie éducatif pour apprendre et s'exercer au cal<br>utilitzatif de ducatif pour apprendre et s'exercer au cal<br>cul mental. Sous une forme très attrayante, il vous pro-<br>pose deux je

pose deux jeux distributions<br> **EDUCATIF 5 CASSETTE**<br>
Cass. 8588 **160 F**<br>
Grass activativity les sièves des classes de <sup>44</sup>, 3<sup>1</sup> et Grace à cel éducatif, les léves des classes de <sup>44</sup>, 3<sup>1</sup> et<br>
bémes d'algèbre et de géomét

**J'EDUCATIF 6 CASSETTE**<br>Cass, 8036 **160 F**<br>Ce logiciel est basé sur des exercices de vocabulaire.<br>Les exercices proposés sont essentiellement pratiques. Ils permettent à l'élève d'acquérir une connaiss précise et plus étendue du vocabulaire

### **EDUCATIF 9 CASSETTE**<br>Cass. 8608 **160 F**

Ce programme permet aux enfants d'apprendre i l'heure ainsi que les diverses manipulations de la

ille.<br>1 deuxième face de la cassette s'adress<br>ts de 8/9 ans. Ce programme porte sur le<br>nots. Plus de 20 règles différentes.

DES TRUS CHE TO CASSETTE<br>
Cass. 8609 160 F<br>
2 programmes sur cette cassette. Apprenez les tables<br>
2 programmes sur cette cassette. Apprenez les tables<br>
de multiplication décimale. Présenté sous forme de jeu, il<br>
ne lassera

**EQUATIONS 25 DEGRE<br>
Disq. 8098 225 P<br>
Disq. 8098 225 P<br>
Ce logice is a discusse à tous ceux qui ont encore quel-<br>
de si difficultés à résoudre se genre d'équations. Un<br>
programme bien conçu qui rendra de nombreux servi-<br>** 

**EQUATIONS/INEQUATIONS**<br>Cass. 8080 **195 F**<br>A partir de 30<sup>1</sup>, celopidel vous permettra de connaître<br>et de mettre en application les régles qui se rapportent<br>aux équations et inéquations. programme d'un très<br>bux équations e

**HISTOQUIZZ**<br>Cass. 8336 169 F

tte option.

139 F

L'ARDOISE MAGIQUE

**L'HORLOGER 1**<br>Cass. 8101 99 F

**LE MONDE** 

KIM

tra de

bon niveal.<br> **INTIATION AU BASIC, 1<sup>er</sup> pas**<br>
Cass. 8075 **198 F**<br>
Manuel de basic avec deux cassettes d'autoformation<br>
Ce logiciel fair par AMSTRAD est l'ouvrage molspense-<br>
ble pour que le débutant puisse apprendre sans p

si concernation different and priority of the different capacity familie. If peut se jouer à 4 joueurs. Vous pouvez<br>alement créer vos propres questionnaires sur le<br>éma, la géographie ou sur l'histoire. Il suffit de choi-

iel éducatif pour controler votre mémoire. Il faut<br>uer le nombre de fois où une figure apparait, trou<br>figure qui manque, repérer la figure ajoutée, réa-<br>e à une question posée sur les figures, etc...

sso, cos<br>ogiciel éducatif pour les jeunes enfants de 3 à 6 ans,<br>oprends à dessiner les lettres et les chiffres à l'aide<br>un crayon magique, en l'occurence le joystick ou le

Jass 8101 **1991 F**<br>logiciel éducatif pour apprendre à l'enfant de 4 à 9<br>ins à écrire l'heure. Très bien fait.

L'HORLOGER 2<br>Cass. 8103 99 F<br>Suite l'HORLOGER 1. Des notions plus complètes sont<br>introduites sous forme de jeux. De 7 à 12 ans.

-htrouhies was<br>Case S255 149 F<br>Case S255 149 F<br>Apprenait a geographic de la France. Ce ogiciel édu-<br>catri est accellent à partir de la 6<sup>1</sup>, très bonne docu-<br>mentation sur la population, les départements, le nom<br>des habita

LE GEOGRAPHE<br>Cass. 8107 149 F<br>Jeu éducatif pour les enfants de 7 à 15 ans. Un bon<br>Jeu éducatif pour les enfants de 7 à 15 ans. Un bon<br>moyen d'apprendre la géographie du monde. Ce logi-<br>pel, fait par AMSOFT, a un rapport qu

ass. 8360<br>sprends la géographie sur une carte du monde<br>se flames, pays. A partir de 8 ans.

Moneters pays A partir de 8 ans.<br>Cass, 8115 99 F<br>Logicial educati pour apprendre les lettres, Developpe,<br>Day Calcial pour apprendre les lettres, Developpe,<br>Sons tracent des lettres que l'enfant doit reconnaite. 3<br>a 6 ans.

### **LORIGRAPH**<br>Cass. 8428 210 F Disg. 8594 340 F si evanta de la proprieta de la provincia de la principio de la provincia de la principio de la principio de la principio de la principio de la principio de la principio de la principio de la principio de la principio de l

### **MAGIC PAINTER**

STATIST DISCRIPTION DES DES SANS ANNES DES SANS INSTANTANTS DES SANS UNE DISTRIBUTION DES SANS AUTOR DES SANS AU CHINE DES CONSERVATS DE CHINE DES CONSERVATS DE CHINE DES CONSERVATS DE CHINE DES CONSERVATS DE CHINE DES CON

### **SALUT L'ARTISTE**<br>Cass. 8654 98 F

**SECONDE DE DESCRIPTION DE LA CONSTANTE DE LA CONSTANT DE LA CONSTANT DE 18 DE LA CONSTANT DE 464, 664 et 6128, très facile à utiliser,** spectaculaires. Un des plus grands succès

**3D SPACE MOVING**<br>Space Moving vols. PSP F (1961, 8669 **395 F**<br>Space Moving vols. permettra de créer n'importe<br>quelle représentation graphique tridimensionnelle et de<br>la visualisat pas ? Vous pouvez soit le modifier entièr r seulement certains points. Profit<br>artistique dans l'espace, ce logio

### **SUPER PAINT**<br>Disg. 8484 395 F

Since the creative of the creative property of the service of the service creative and the property of the creative creative creative of the growth paradist of the growth paradist of the growth at pour a grossin certains p llement reprise) soit être imprimé en format

### **UTILITAIRES** *DE PROGRAMMATION*

Réservés aux programmeurs et aux créa-<br>teurs, leurs utilisations sont multiples : langage, assemblage, déplombage, etc.

**AUTOFORMATION A L'ASSEMBLEUR<br>Cass. 8848 195 F Disq. 8850 2995 F<br>Constitute (Essembleur constitue un avantage certain<br>par apport au banal basic. Mas son apprentissage ner<br>par revele pas toujours d'une aissne indicatable<br>Pa** s au bout de deux semaines, c'est que

### **3D MEGACODE**<br>Cass. 8271 **197 F**

**AUTE Disq. 8272 240 F**<br> **197F** Disq. 8272 **240 F**<br>
Biltaire qui vous offre 48 fonctions supplé<br>
sous basic. Il permet également la création<br>
outil dont on peut difficilement se passer

### **AMS ASN**

**290 F** Disq, 8274 **350 F**<br>cro assembleur le plus vendu. Il vous per<br>tout assembleur de transformer vos pro thines en codes objets compréhen

C BASIC COMPILER<br>Disq. 8695 649 F<br>Les basics AMSTAAD sont des basics interprétés. Or<br>Les basics AMSTAAD sont des basics interprétés. Or<br>les. C Basic (fourni avec une documentation énorme)<br>lés. C Basic (fourni avec une docu une des versions de ces langages les plus répaises des avantages sont la portabilité, la rapidi tion, la correction globale du programme,<br>le de fonctions graphiques.

**ISBS 295 F** Disq. 8596 **395 F**<br>Bel utilitaire de type assembleur/désassemble<br>prend également un moniteur et permet de fa<br>ogrammes en langage machine. Les 3 modul co-résidents en mémoire, ce qui facilite leur uti

souri.<br>Cass. 8035 295 F.<br>Cass. 8035 295 F. AMSTRAD, Devpack est<br>Programme de chez. AMSTRAD, Devpack est<br>assembleur/désasembleur/moniteur qui vous per<br>tra de programmer en langage machine.

**DB COMPILER** 

### **HI FONT 64**

giciel qui permet de fournir plusieurs polices de<br>actères supplémentaires pour les imprimantes qui<br>branchent sur l'AMSTRAD. En effet, la sortie 7 bits<br>l'AMSTRAD ne permet que 127 caractères diffé-

### **FORTH KUMA**

Cass, 8658<br>Cass, 8658<br>Le FORTH, c'est ce langage révolutionnaire que vous<br>pouvez utiliser grace à ce logiciel. Il comprend un<br>assembleur, un éditeur ainsi que des extensions de<br>angage, il est fourni avec un manuel anglais.

### **HISOFT PASCAL**

ass. out a<br>éalisé par AMSOFT, ce langage PASCAL, malheureu-<br>ement expliqué en anglais et n'existant qu'en casette, est très puissant et convient idéalement aux pro

### **LASER BASIC<br>Cass. 8545 295 F**

sistement de programmation idéal pour ceux qui com-<br>osent des jeux d'arcade ou d'aventure graphique.<br>ombreuses instructions basiques supplémentaires<br>ui vont jusqu'à la création de sprites. N'existe qu'en

### **LOGO FRANÇAIS**<br>Disq. 8344 **220 F**

Disq, 8344<br>Logiciel de langage. Accessible aux très jeunes<br>entants, c'est la traduction en français du DR LOGO<br>de la disquette AMSTRAD.

### **LOGO KUMA**

Cass. 8117<br>Cass. 8117<br>Logiciel éducatif. Ce LOGO est le langage si prisé des<br>renseignants. Vous apprendrez la géométrie de l'exploration grâce à la petite tortue qu'il faudra guider à tra-<br>vers l'écran. Manuel en anglais.

vers l'écran. manus.<br> **ODD JOB 200 F**<br>
L'Iso, 8486 **200 F**<br>
L'orgiciel utilitare de gestion de disquette : éditeur,<br>
recupérateur, dupliqueur, décodeur, débugger, forma-<br>
teur rapide et permet d'utiliser le drive AMSTRAD.<br>

The PASCAL MT+<br>Disq.8697 790 F<br>CREAD MT+<br>Clisq.8697 790 F<br>Faithe vois programmes en PASCAL grâce à ce logiciel<br>créé par Digital Research. Ce langage informatique<br>vois permet d'accélérer vois programmes sans avoir<br>la comple

avers.<br>
RSX CYCLONE II<br>
Cass. 6633 130 F<br>
Utilitaire basic qui apporte de nouvelles commandes<br>
Utilitaire basic qui apporte de nouvelles commandes<br>
et de nombreuses possibilités à votre AMSTRAD : sau-<br>
d'en-tète nouvelles

**ISSUE SINGRIGHTS.**<br> **SPEEDY WONDER**<br>
Cass. 8058 **250 F** Disq. 8054 **295 F** Least cel *ANSTRAD* lest peut-être rapide, ca ne<br>
Le Basic de l'AMSTRAD est peut-être rapide, ca ne<br>
vous empéchera pas de gagner encore du temps.

sembleur avec SPEEDY WONDER.<br>
SPIRIT per SPEEDY WONDER.<br>
Las repoduction de cassette sur disquette n'est pas<br>
La reproduction de cassette sur disquette n'est pas<br>
toujours facile. SPIRIT permet la copie de tout logiciel<br>
s

**SUPERSONIC** 

**SUPERFISHORITY**<br>Ce logiciel nous vient d'un autre monde : celui de la<br>ce logiciel nous vient d'un autre monde : celui démare...<br>superFISONIC est fait pour vous. Son mode de pro-<br>grammation est en outre très simple. Adieu

**INTERFERIES SPANNING SERVER SPANNING SUPER SPANNING SCALE (SCALE SPANNING SPANNING SPANNING SCALE SPANNING SPANNING SPANNING SPANNING SPANNING SPANNING SPANNING SPANNING SPANNING SPANNING SPANNING SPANNING SPANNING SPANNI** equel de vos futurs programmes.

porte response to the Disq. 8026 220 F<br>Cass. 8449 170 F Disq. 8026 220 F<br>TASCOPY permet de faire n'importe quelle copie<br>d'écran en format A4 (21x29,7 cm) ou en poster (2 ou<br>4 pages A4) sur de très nombreuses imprimantes.

### **TASPRINT**<br>
TASPRINT<br>
Cass. 8495 **170 F** Disq. 8496 **220 F**<br>
Disposer de caractères de base de voire ordinateur<br>
ne vous suffit peut-être pas. TASPRINT offer aux utili-<br>
sateurs de CPC cinq polices de caractères supplé-<br>
s mentaires (largement commentées) et simples d'accès

puisqu'il suffit de suivre les instructions données à l'écran

# **TOMCAT**<br>Cass. 8339 135 F<br>Logiciel de duplication. Pour sauvegarder de cassette<br>à cassette. Programme automatique, très facile à utili-

**TRANSMAT**<br>Cass. 8443 **150 F** Disq. 8487 **185 F**<br>Logiciel de décodage. Permet le transfert de cassettes<br>à disquettes.. Programmes d'effacement ou de channent de nom

gement de nom.<br>**TURBO DATA BASE TOOL BOX**<br>Encore un logiciel de Borland qui vient se greffer sur le<br>Encore un logiciel de Borland qui vient se greffer sur le<br>ture de donnée du type D Base ou Pocket Base. Très<br>facile d'util

### **TURBO PASCAL 3D**

Turn De la language. Avec plus de 400.000 utilisateurs.<br>Logiciel de language. Avec plus de 400.000 utilisateurs.<br>le Turbo Pascal est le compilateur le plus utilisé. En un<br>seul programme, vous avez un environnement complet<br>

avec compilation directe en mémoire.<br>
TURBO PASCAL + CRAPH 3D<br>
Disq. 8476 • 944 F<br>
Le Turbo Pascal est la version la plus répandue de ce<br>
Le Turbo Pascal est la version la plus répandue ver-<br>
signoge dans le monde enfier.

figures complexes.<br>
TURBO GRAPHIC TOOL BOOK<br>
Disq. 0.000 **SOOF**<br>
Complement rapidement mécessaire au Turbo Pascal,<br>
complement rapidement mécessaire au Turbo Pascal,<br>
cel policiel est un ensemble d'outls diverse de progra

### **TURBO TUDOR**<br>Disq. 8400 475 F

Disq. 8400 475 F<br>Logiciel éducatif ou comment apprendre sans peine le<br>Turbo Pascal. C'est un cours d'autoformation avec<br>disquette et manuel de 20 pages en français comme pour Turbo Pascal.

### **U'DOS**

**UPDUS<br>Sign 8392 380 F.**<br>Ogiciel utilitaire. UPOS est un mini operating system<br>pu permet de gérer faciliement des fichiers indéxés, ce<br>pui autorise l'accès direct. D'où économie de mémoire<br>prossibilité d'ouvrir 7 fichiers

### **UTILITAIRE DISC**

Disq. 8394<br>Disquette utilitaire. vous permet d'accèder au cœur de<br>a disquette. Lecture pistes et secteurs, Très utile en as de destruction d'un élément de fichier pour récupèrer les données.

**PERISTE 1998**<br> **Cass. 8236 130 F**<br>
Cass. 8236 **130 F**<br>
Censibility and assemble the programme d'edition<br>
de code machine accessible à tout utilisateur branché.<br>
La connaissance des adresses ROM est toujours d'une<br>
grand oposer l'impression

### ZEN Cass. 8397 248 F

Cass.sov<br>
Logiciel utilitaire. Assembleur/désassembleur, moni-<br>
teur, incluant un jeu complet de commandes d'édition.<br>
Outil indispensable pour les programmeurs, vous<br>
pourrez débugger ou utiliser des étiquettes de lon-<br>
g

### **LOGICIELS d'APPLICATION PROFESSIONNELLE**

Pour ceux qui souhaitent utiliser leur AMS-<br>TRAD dans leur métier. Consultez-nous si vous souhaitez une application verticale telle que, par exemple, la gestion d'un cabinet dentaire, pour laquelle il existe des programmes spécifiques. Nous vous présentons ici les applications horizontales telles que la compta ou la gestion de stock, qui s'adressent à tous les métiers.

**CONSTRUCTION**<br> **AIDE A LA COMPTA**<br>
Disq. 8481. **690 F**<br>
Ce logiciel permet la tenue de journaux mensuels de<br>
caisse et de banque, ainsi qu'un échéancier qui peut<br>
etre utilisé en tant que plan de trésorerie, compte d'ex-<br>

### **AMCOMPTA**<br>Disg. 8622 750 F

**Altro Christian Formation Christian Christian Christian Carlo Christian Conduct Christian Conduction Christian Christian Christian Christian Christian Christian Christian Christian Christian Christian Christian Christian** 

### **AMSWORD**

**Cass. 8275 290 F** Disq. 8656 **390 F**<br>Le traitement de texte français d'AMSOFT. D'un usage<br>facile, cependant très complet, il devrait vous permet-<br>tre sans difficulté de traiter la plupart de vos problèmes

d'écriture.<br>CALCUMAT<br>450 F Disq. 8675<br>
CACUMAT est le mellieur tableur graphique destiné<br>
CACUMAT est le mellieur tableur graphique destiné<br>
aux CPC: II offre de nombreuses options dont la calcu-<br>
lette, le bloc-note, etc. Vendu avec une importante<br> bes et de camemberts. Calcumat est l'outil professionel à un prix familial.

**COMPTA GENERALE**<br>Disq.8611 **1690 F**<br>Destré aux PME et PMI, ce logiciel de comptabilité<br>vous rendra de nombreux services, Inutile d'être informaticien pour pouvoir l'utiliser. Présenté de façon clai-<br>maticien pour pouvoir vous entrez vos données et l'ordinateur se charge tiquement de tout

### **CP GRAPH**

Case Route 1995<br>Case Rocal 1995<br>Cogiciel graphique qui fait suite à Multigestion et qui<br>prammes, de camemberts ou d'échelles, les données<br>grammes, de camemberts ou d'échelles, les données<br>chiffrées. Très rapide et très bie

Trimess. This replue is used both CM<sub>V</sub>.<br> **DEASE II**<br>
Disq. 8450 **790 F**<br>
Avec Is success inconderable que DBASE II a connu, il<br>
Avec Is success inconderable que DBASE II a connu,<br>
to the mainplation de fictiers feromes. D

**DATAMAT**<br>Disq. 8304 **450 F**<br>destina de finite professionnel, DATAMAT permet de Gestion de finite professionnel, DATAMAT permet de<br>prier, de modifier, de rechercher, calculer, annuler,<br>transais et permet de travailler en 8

### **DEVIS**

**DEVIS<br>
DISA SECO 1190 F<br>
L'obtention d'un marché est toujours conditionnée par<br>
L'obtention d'un marché est toujours conditionnée par<br>
la présentation d'un devis clair, soigné et financière<br>
avec une notice très explicite** 

# **DR GRAPH**<br>Disq.8696 **790 F**<br>DR GRAPH est un logiciel de représentation graphi-<br>que, capable d'extraire ses données dans MULTI-PLAN. Il est toujours appréciable de pouvoir représen-<br>timas d'historonneme dueurs ou de courbo ter les connetses contress sous torne de couroes, de<br>lignes, d'histogrammes divers ou de camembéris. Les<br>manipulations sont absées puisqu'il suffit d'entrer les<br>valeurs (éventuellement accompagnées de commen-<br>taires) puis

POLY FICHIERS<br>Cass. 8038 195 F

**TASWORD** 290F

**TEXTOMAT<br>TEXTOMAT 450 F** 

**WORDSTAR** 

e souhaiterez.

scientifiques.

890 F

**LOGICIELS DE CALCUL** 

**PICHICH'S DESCRIPTION 245 F**<br>pas **tesoin** d'un fichier ? Ce logiciel puis<br>ses capacités sont celles de la machine<br>ment simple d'utilisation. Quelques min<br>firont pour le matriser. En outre, vous pour

primer vos documents sur n'importe quelle<br>ante et quelque soit leur format d'origine p<br>us les paramètres ne dépendent que de vos be

tous les parametres ne dependent que de vos besons.<br> **TASWORD - MAILUERGE C**<br>
SEK 8472 - **340 F**<br>
TASWORD - MAILUERGE C'est la marage réussa<br>
TASWORD - MAILUERGE C'est la marage réussa<br>
d'un excellent traitement de texte e

sq. 8448<br>
l'importe qui peut utiliser ce traitement de texte santificante.<br>
Vous tapez votre texte (pouvant aller jusqu'<br>
vois de 30 pages) sans vous soucier des coupures de<br>
le 50 pages) sans vous soucier des coupures de

Sie program voltage program voltage le fortune se consider de la program de la program de la program de la program de la program de la program de la program de la program de la program de la program de la program de la pro

itement de texte professionnel. Faci<br>permet la tabulation, la recherche,<br>l'insertion, la manipulation de paragra-<br>les accents, stouble de la studio d'une

mettant la gestion de tout type d'impriman

tant d'étiquettes par destinataire que vous

isq.8651 890 F<br>le traitement de texte profesionnel est recommente de standard mondial en la matière et ses chiffes<br>pomme le standard mondial en la matière et ses chiffes<br>est de ventes le confirment quoldiennement. Exploite

Aide aux mathématiques pour étudiants ou

**AMXCALC**<br>Cass. 8455 **190 F** Disq. 8456 **290 F** Cass. 8455 **190 F**<br>C'est une nouvelle approche du tableur sur ordinate<br>qui vous permettra de résoudre vos problèmes de ges<br>tion ou de vous initier à un outil très utile en in

**AMX FONCTION**<br>Cass. 8454 **190 F** Disq. 8459 **290 F**<br>AMX FONCTION est un outil mathématique qui per

**AMX GRAPH STAT**<br>Cass. 8457 **190 F** Disq. 8458 **290 F** Ce logiciel utilitaire permet à partir d'un certain non

GICII

De nombreux jeux commencent à être

édités sur PCW. Ce sont souvent des<br>adaptations de jeux CPC. Toutefois,

l'absence de joystick n'arrange pas les

Disq. 8676 **220 F**<br>Jeu d'échecs pour PCW en 3 dimensions. 3 hortoges<br>sont visibles à l'écran. Nombre illimité de niveaux de<br>jifficulté. Demandez-nous une démonstration en

**IGENOUS<br>
BLOCUS<br>
Disq.8681**<br>
Jeu de stratégie sur PCW. Bloquez votre adversaire en<br>
Un minimum de coups en déplaçant vos pons comme<br>
un minimum de chans. Un jeu rapide et bien fait.

C

OUR P

O

**LES JEUX** 

**3D CLOCK CHESS**<br>Disq. 8676 **220 F** 

**AMSTRAMDAMES**<br>Disq. 8290 **199 F**<br>Identique à CPC. Voir Jeux de réfle

**BRIDGE PLAYER 3D**<br>Disq. 8089 **220 F**<br>Identique à CPC. Voir Jeux de Réflexion. **BATMAN**<br>Disq. 8382 **189 F**<br>Identique à CPC. Voir Jeux d'Aventure.

Disq. 8174 245 F<br>Identique à CPC. Voir Jeux de Réflexion.<br>FORCE IV

**MISSION DETECTOR**<br>Disq. 8152 199 F<br>Compilation de deux jeux CPC. Voir Jeux d'Aventure.

GRAPHOLOGIE + BIORYTHMES<br>Disq. 8076 199 F<br>Identique à CPC, Voir Esotérisme.

**COLOSSUS CHESS IV**<br>Disq. 8174 **245 F** 

choses.

es, le tracé de courbes, histogran Très utile pour ceux qui

de tracer des courbes planes et des surfaces<br>tème des menus interactifs rend son utilisat

**AMSCALC**<br>Cass. 8037 **148 F**<br>Tableur de chez AMSTRAD. Très performant et facile<br>d'utilisation. Il reproduit les graphiques, les impres-<br>sions et calcule entre les lignes et les colonnes. Très<br>utile pour des usages professi **FACT STOCK CORE**<br>Disq. 8320 **240 F**<br>Petite facturation integrée à une gestion de stock. Pos-<br>Petite facturation integrée à une gestion de stock. Pos-<br>votre en-tête à partir des aricies du fichier par le pro-<br>gramme Stock.

gramme Stock. Idéal pour les artissns.<br>
FACT STOCK LOGICYS<br>
Disq. 8480 1690 F.<br>
Disq. 8480 1690 F.<br>
Compatible avec Alienor, DAMOCLES (puisque c'est<br>
son nom permet de gérer plusieurs ficiners : celui<br>
concernant les artic

**GESTION DE FICHIERS LOGYS**<br>Cass. 8257 **200 F** Disq. 8242 **230 F**<br>LOGYS, société de services et conseils en informatique a réalisé ce gestionnaire de fiches à la fois simple

et efficace. Grâce à une organisation judicieuse de vos

cassettes, il rend possible la gestion quasi illimitée de vos fiches.

**CESTION D'ENTREPRISE**<br>Cass. 8597 **195 F** Disq. 8329 **240 F**<br>Logiciel fait par CORE. Permet la gestion de 3 composite fait par CORE. Permet la gestion de 3 composite its and these ratios entitles par poste et la ventilatio

**INTEGRET 100 490 F**<br>
Disp. 8460 **490 F**<br>
Disp. 8460 **490 F**<br>
Disp. 8460 **490 F**<br>
dispersion de signification of the state of any dispersion domestique, de gestion de ...théque et de traitement<br>
domestique, de gestion de .

Disq. 8714<br>Les personnes investisant en bourse sont de plus en<br>plus nombreuses. Mais la bourse n'est pas pour autant<br>devenue un phénomène simple. Avec ce logiciel, vous<br>states déterminer ce qui, parmi les SICAV, emprunts<br>d

d'état, valeurs,... vaut la peine que nous nous y intéressions de plus près. Vous saurez gérer votre portefeuille<br>boursier comme un habitué.

**MASTERFILE**<br>Cass. 8688 **198 F** Disq. 8096 **290 F**<br>La gestion de fichiers de chez AMSTFAD existe désor-<br>mais en cassette et disquette. Jusqu'à 500 fiches,<br>recherches multi-critières, indexages, etc... Une ges-<br>tion de fich

**MASTERCLAC SEMAPHORE**<br>
Disa, 8470<br>
Entitierment écrit en langage machine, ce tableur a une<br>
capacité de 7000 cases et jusqu'à 230 colonnes ou<br>
Ignes. Précision 8 bits en virgule flottane. Il pout<br>
imémoriser jusqu'à 99 fo

Cass. 8431 241 F<br>Super logiciel de traitement de texte en anglais. Une<br>calculatrice 4 opérations est intégrée au logiciel. Idéal<br>pour la construction de tableaux veticaux ou horizon-<br>taux. MICROSCRIPT, un bon logiciel pour

**MULTIPLAN<br>
Disq. 8446 499 F**<br>
Disq. 8446 499 F<br>
Tableur mondialenent célébré, développé par Micro<br>
Soft pour IEM et APPLE. Il vous permet de réaliser très<br>
vite et de présente sous forme de tableaux les calculs<br>
les plus

**POCKET BASE**<br> **COCKET BASE**<br>
Ce logiciel de la sociéte Micropro est une gestion de<br>
base de données. Ges arguments : vitesse, précision<br>
base de données. Ges arguments : vitesse, précision<br>
informatique, ce logiciel vous

**POCKET CALC 65 PR**<br>Ce logicial compatible avec toute la gamme Pocket<br>Ce logicial compatible avec toute la gamme Pocket<br>prochiome sur le CPO 6128 et sur les PCW. Il permet,<br>grâce à des menus explicites, de réaliser des feu

**INTEGREI** 

**LA CORBEILLE** 

**MICROSCRIPT**<br>Cass. 8431 **241 F** 

**POCKET BASE**<br>Disq. 8122 700 F

**POCKET CALC**<br>Disg. 8124 450 F

### **UTILITAIRES de PROGRAMMATION GENECAR**

### **100 E**

ilisq. 8170 **199 F**<br>le PCW n'est pas un ordinateur conçu pour le gra-<br>hisme à cause des lacunes injustifiées que présente<br>on Basic. La sérieuse malson COBRA SOFT a sorti, ri pasiu, La serieuxe massur courte à redéfinir<br>ractères à votre guise et à pouvoir les utiliser<br>lonté dans vos propres logiciels.

### **C BASIC COMPILER**

Disq. 8695 649 F Voir Utilitaires de programmation.

### **PASCAL MT+**

Disq. 8697 649 F<br>Identique à CPC. Voir L Voir Utilitaires de programma

### **UTILITAIRES d'APPLICATION PROFESSIONNELLE**

Le grand domaine du PCW qui est en train de se constituer une très importante<br>bibliothèque de professionnels de qualité. La raison première ? Les prix ultra compétitifs de la machine et des logiciels.

**PICITE<br>
POSICIO 1908 F<br>
Logiciel de création de fiches. Ce logiciel permet la<br>
création de n'importe quel fichiers avec en-féte de<br>
fiche de 10 zones dont 6 paramétrables. Il permet éga-<br>
lement l'écriture de lignes de re** 

### **ALIENOR**

ACT<sub>1</sub>

**ALIENOR**<br>
Disq. 8110  $\blacksquare$ <br>
Disq. 810  $\blacksquare$ <br>
La comptabilité ALIENOR, compatible avec le logiciel<br>
de Facturation/Stock du même éditeur (Logicy) per<br>
met la tenue professionnelle de toute véritable compta-<br>
bitté. Ce l

### **COMPTA GENERALE BILAN**

Disq. 8192 175 F<br>Pratiquement illimité, ce logiciel vous permet de traiter<br>votre comptabilité de façon simple. Une documenta-<br>tion très complète est fournie. De plus, ce logiciel vous permettra lorsque yous le désirerez d'éditer votre bilan.

### **D BASE II**

Disq. 8450<br>Identique à CPC, Voir Application Professionnelle. **DEVIS** 

### Disq. 8150 1280 F<br>Identique à CPC, Voir Application Professionnelle.

**DR GRAPH** 

### Disq. 8696 **649 F**<br>Identique à CPC. Voir Applications Professionnelles.

**DAMOCLES FACTURATION STOCK** 

**Disa, 8222 1600 F.**<br>La Facturation Stock de LOGICYS adaptée au PCW.<br>Avec de logicièles PMI-PNE peuvent gérer leur stock<br>d'acturer. La capacité est twansible. Toutefois, un 8512<br>a 2 disquattes est bien préférable que le 82

### **FICHIER SMART**

Visq. 8469<br>
San Sales **680 F**<br>
Environ 2000 fiches. Le SMART est très facile d'utilisa-<br>
ion. Sélection multi-critères, rapidité d'exécution, il n'a<br>
as la puissance d'un D BASE II mais devrait satisfaire eux qui débutent

**GESTION DOMESTIQUE LOGYS** Disq. 8699 245 F<br>Identique à CPC. Voir Application Professionnelle.

### **GESTION DE FICHIERS LOGYS** Disq. 8700 **260 F**<br>Petite gestion de fichiers. Pour une utilisation familiale<br>du PCW. Inutilisable en professionnel.

### **LIVRE DE BANQUE**

**LIVING SCHOOL SCHOOL SCHOOL SCHOOL SCHOOL SCHOOL SCHOOL SCHOOL SCHOOL SCHOOL SCHOOL SCHOOL SCHOOL SCHOOL SCHOOL SCHOOL SCHOOL SCHOOL SCHOOL SCHOOL SCHOOL SCHOOL SCHOOL SCHOOL SCHOOL SCHOOL SCHOOL SCHOOL SCHOOL SCHOOL SCHO** 

### **MULTIPLAN**

Disq. 8446 499 F<br>Identique à CPC, Voir Application Professionnelle.

### **POCKET BASE 8256**

Disq. 8122 700 F<br>Identique à CPC. Voir Application professionnelle.

**POCKET CALC 8256** 

Disq. 8124 450 F<br>Identique à CPC. Voir Application Professionnelle.

### **QUICK MAILING** lisq. 8166 790 F

Sign 8166<br>
a solution d'avenir et pour cause : ce logiciel destiné<br>
xux PCW affiche des capacités à en faire palir plus<br>
xux PCW affiche des capacités à en faire palir plus<br>
mportant (plus de 1500 clients sur une disquette mant seulement ce que vous désirez. Sa base de tra<br>vail ? N'importe quel document créé sur Locoscript.

### **WORDSTAR**

Disq. 8652 890 F<br>Identique à CPC. Voir / Voir Application Professionnelle.

### **UTILITAIRES DE DESSIN**

### **DR DRAW** Disq. 8698 649 F

Identique à CPC, Voir Logiciels Graphiques.

### **LOGICIELS POUR PC 1512**

### LES LOGICIELS BUDGET POUR LE PC 1512

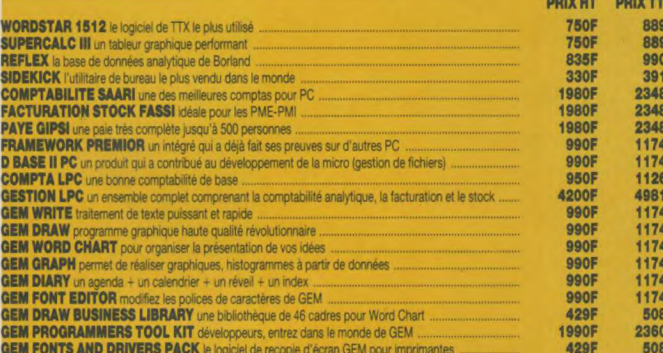

### **LOGICIELS BORLAND**

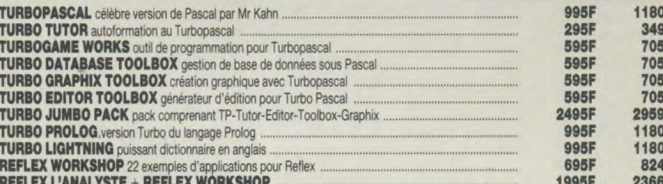

### LES LOGICIELS CLASSIQUES ET CELEBRES POUR LE PC 1512

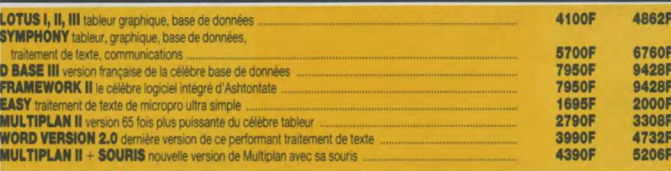

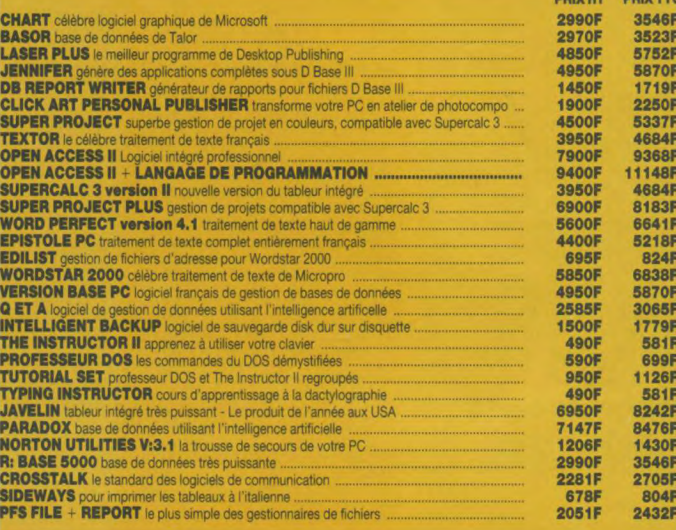

### LES LOGICIELS DE JEUX POUR PC

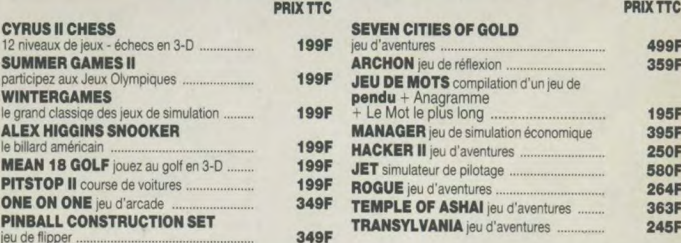

### R E 2 AV. ÷,  $\Lambda$  $\blacksquare$

Les ouvrages ci-dessous, comme le reste des matériels et logiciels annoncés, peuvent être, soit pris à notre magasin, soit commandés à notre Service Correspondance Express.

### **TRUCS ET ASTUCES POUR L'AMSTRAD CPC**

Micro Application Net<br>Cestle livre que tout utilisateur d'un CPC doit possée<br>de l'exemple tout utilisateur d'un CPC doit possée<br>enêtres, langage machine) et des super programmes<br>sont inclus dans ce best-seller (gestion de eur de texte et de son, etc... Code 8828 149 F

### **PROGRAMMES BASIC** POUR LE CPC 464

**COMPLE CHAP AND AND SECTION CONSUMING A CONSUMING A POST CONSUMING A CONSUMING A POST OF A POST AND A POST AND A POST AND A POST AND A POST AND A POST OF A POST AND A POST AND A POST AND A POST AND A POST AND A POST AND A** Code 8826 129 F

### LE BASIC AU BOUT DES DOIGTS

LE BASIC AU BOUT DES SERVICES EN CONCRETAINS (SUPPRET CHARGE CHARGE CHARGE CHARGE CHARGE CHARGE THAT THE RESEARCH THAT THE RESEARCH THAT THE RESEARCH THAT DESCRIPTION (SUPPRET CHARGE CHARGE CHARGE CHARGE CHARGE CHARGE CHAR

plus poussés, le programme et menus. Comprenant de<br>nombreux exemples, ce livre vous assure un appren-<br>tissage simple et efficace du basic CPC 464. Code 8818 149 F

### **AMSTRAD, OUVRE TOI**

Micro Application N° 4<br>Le bon départ avec le CPC 464. Ce livre vous apporte<br>les principales informations sur l'utilisation, les possibilités de connexion du CPC et les rudiments nécessaimes pour developper vos propres programmes. C'est<br>le livre idéal pour tous ceux qui veulent pénétrer dans<br>l'univers des micros avec le CPC 464. Code 8827 99 F

### **JEUX D'AVENTURES. COMMENT LES PROGRAMMER**

**Wich Application N-5**<br>Wich a below monor de l'aventure. Ce livre fournit un<br>système d'aventures complet, avec éditeur, interpré-<br>teur, routines utilitaires et fichier de jeux ainsi qu'un<br>générateur d'aventures pour progra Code 8824 129 F

### LA BIBLE DU PROGRAMMEUR

**DE L'AMSTRAD CPC**<br>Micro Application N° 6<br>Tout, absolument tout sur le CPC. Ce livre est l'ou-

vrage de référence pour tous ceux qui veulent programmer en pro leur CPC ; organisation de la mémoire,<br>controleur vidéo, les interfaces, l'interpréteur et toute<br>la ROM désassemblée et commentée sont quelques ns des thèmes traités dans cet ouvrage de Code 8823 249 F

### **LE LANGAGE MACHINE**

**DE L'AMSTRAD CPC<br>Micro Application N° 7<br>Ce livre est destiné à tous ceux qui désirent aller plus** e inversion case of a programmation en<br>time que le basic. Des bases de la programmation en<br>ssembleur à l'utilisation des routines système, tout<br>st expliqué avec de nombreux exemples. Contier un<br>constantibleur moniteur et d

### **GRAPHISME ET SON DU CPC**

**GRAPHISME ET SON DU CPC**<br> **GRAPHISME TO SUPPRESS TRANSPACE AND STATE AND CPC** disposes the capacities computed CAUSTRAD CPC disposes the annoncept and a disposed by a disposed to the determinion graphique, edited to the

### PEEKS ET POKES DU CPC

**PERTS CONTENT SET CONSIDER**<br>Content explored to the C C a partir du basic ?<br>C'est ce que vous révèle ce livre avec tout ce qu'il faut<br>savoir sur les peeks, poles et autres call... Vous saurez<br>aussi comment proféger la mém Code 8821 99 F

### **LIVRE DU LECTEUR DE DISQUETTE AMSTRAD CPC**

**DISQUETTE AMSTRAD CPC**<br>
Micro Application N°10<br>
Tout sur la programmation et la gestion de données<br>
avec le floppy DD1, le 664 et le 8126. Utile au débutant<br>
comme au programmatie en langage machine.<br>
Contient le listing sable à tous ceux qui utilisent un floppy, un 664 ou un 6128.

Code 8835 149 F **MONTAGES, EXTENSIONS ET** 

# **PERIPHERIQUES Amstrad CPC**<br>Micro Application N° 11<br>Pour tous les amateurs d'électronique, ce livre montre<br>ce que l'on peut réaliser avec le CPC. De nombreux

schémas et exemples illustrent les thèmes et applica tions abordées comme les interfaces, programmateur<br>d'eprom. Un très beau livre de 450 pages. Code 8709 199 F

### LE LIVRE DU CP/M AMSTRAD

Micro Application Nº 12<br>Ce livre vous permettra d'utiliser CP/M sur les CPC<br>464, 664 et 6128 sans aucune difficulté. Vous y trouverez de nombreuses explications et les différents exemvies vous assureront une maitrise parfaite de puissant système d'exploitation qu'est CP/M (300 pages).

Code 8751 149 F

### **DES IDEES POUR LE CPC**

Micro Application N° 13<br>Vous n'avez pas d'idée pour utiliser votre CPC (464,<br>664 ou 6128)? Ce livre va vous en donner. Vous trouve-<br>rez\_de\_nombreux\_programmes\_basic\_couvrant\_des sujets très variés qui transformeront votre CPC en un bon petit génie. De plus les programmes vous pe tront d'approfondir vos connaissances en programmation. (250 pages)

### **LES ROUTINES DE L'AMSTRAD<br>464. 664 et 6128** Micro Apr

464, 664 et 6128 Micro Application Nº 14<br>Cet ouvrage essaie de montrer la place importante des<br>routines au niveau de la programmation assembleur. Contenu : description naroware, organisation de la<br>mémoire (FAM et FIOM), structure d'un programme<br>basic en mémoire, gestion de clavier, l'écran texte,<br>l'écran graphique, gestion de la mémoire écran, l'unité<br>de cassette, s du Z80, programmes utilitaires (duplicateur, super Code 8791 **149 F** 

L'ASSEMBILEUR de L'AMSTRAD<br>L'assembleur de l'AMSTRAD s'adresse à vous, pos-<br>sesseurs de CPC 464 et 664, qui avez une bonne pratte<br>que du basic et souhataz programmer voire CPC en<br>langage machine, Vous vous initierez aux pr fournis pour vous aider a programmer aussi facilement<br>en code machine qu'en basic.<br>Code 8713 **105** 

### LA DECOUVERTE DE L'AMSTRAD 464<mark>,</mark><br>664 et 6128 **164 et 6128** PSI<br>Débutants en informatique ou nouvel acheteur d'un

CPC, ce livre propose de vous initier au basic AMS-<br>TRAD et d'apprendre à programmer votre micro afin<br>d'utiliser au mieux ses possibilités graphiques et sono-<br>res. De nombreux exercices vous aideront à assimiler<br>les mots c Code 8725 TIS

### LES EXERCICES BASIC POUR AMSTRAD

PSI - fer volume<br>
PSI - fer volume<br>
Colid de mieux qu'un exercice pour se graver en<br>
mémoire les multiples instructions et commandes<br>
basic AMSTRAD? Ce livre adopte une démarche pro-<br>
du problème, donnée et soité, analyse. Code 8849130 F

### **BASIC AMSTRAD 464, 664 et 6128**

PSI 2º volume<br>Programmes et fichiers, cet ouvrage vous propose de tre en pratique tout ce que vous savez du basic des CPC grace à des programmes graphiques qui vous feront apprécier la qualité de 18 faute résolution, des programmes de gestion de fichiers qui vous per-<br>mettront de réaliser par exemple l'édition d'étiquettes, des jeux qui vous étonneront, des programmes éduca Code 8851 95 F

### **BASIC Plus, 80 ROUTINES pour AMSTRAD**

PSI sic Plus vous dévoile les possibilités du synthétise de son, le mode graphique haute resolution ou l'anima-<br>tion graphique. Au delà du Basic Amstrad, découvrir Code 8825 **100 P** 

### 102 PROGRAMMES pour AMSTRAD

Apprendre en se distayant, tel est l'objectif de ce livre,<br>Ces 102 programmes de jeu, qui vous guideront pro-<br>gressivement dens l'exploration du Basic Amstrad.<br>Niveau par niveau, vous assimilierez de nouvelles ins-<br>tructio Code 8805 **120 F** 

**AMSTRAD EN FAMILLE**<br>40 programmes en Basic pour la maison. Tous les pro-<br>grammes contenus fonctionnent aussi bien sur le 464<br>que sur les 664 et 6128. Ce livre est composé de 8 parties : les mances, la pedagogone, la cusine, les jeux<br>nationaux, le temps, vote forme, le bricolage... Tous<br>les programmes abondamment commentés sont<br>détailés dans une analyse ligne par ligne, tandis que<br>leur structure

**SUPER JEUX ARKS TRAD**<br>
SUPER JEUX ARKS C. 50 programmes de<br>
jeux of directes, de riellevion et de hasard vous propositions<br>
sent de malitiser le Basio de vote Amstrad (compatibilité sur les 3 GPC). En plus du plaisir que de 8847 120 F

**EDITIONS PSI** Dictionnaire du Basic IBM .................................. 195 F Techniques de Basic sur 18M/PC .................. 180 F

Bask sur IBMIPC" .......................................... 215 F Gestion de données et fxtiers sur IBM/PC et compatibles ............................ 170 F Au coeur de l'IBMIPC ....................................... 120P

Disquette "Gestion de données et fichiers ew IBM/PC ................................... 215P Assembleur 8088 de l'IBM/PC ........................ 250 F

Disquette "Techniques de<br>Basic sur IBM/PC" ................

### CLEFS POUR AMSTRAD 464,664,6128

1" volume - Systeme de base<br>Ne tenez plus votre livre d'une main tout en pianotant<br>de l'autre sur le clavier de votre CPC. "Clefs pour<br>l'Amstrad" est un mémento qui, par son système spi-<br>rale s'ouvre à la bonne page et vou à toutes les informations : jeu d'instruction du 280,<br>points d'entrée des routines système, blocs de contrô-<br>le, structure interne, programmation, connecteurs et<br>brochage des principaux circuits. Cet courage est éga-<br>lemen Code 8845140 F

### LE LIVRE DE L'AMSTRAD 464-664 PSI

TOME 1: Ce livre dévale au lecteur la face cachee de son ordinateur: étude complète des circuits inter-nes. étude poussée des fonctions et instructions connues du Basic, telle que la torchon VAR PTR generatrice de prodiges et pourtant ignorée de la plupart<br>des manuels. Nombreux programmes permettant<br>d'ajouter les commandes de scrolling, le traçage de<br>rectangles et de cercles, de coloriage de surfaces et<br>de manipulation ve

**AMSTRAD JEUX D'ACTION**<br>Cet ouvrage vous permet de programmer en Basic 18<br>jeux d'action : Tank, Trace, DCA, Biltz, Squash, Alpha-<br>bet, Numerix, Atterrissage, Parachute, Exocet, Micro-<br>pède, Robot, Ramasse-Miettes, Slatom, Code 8830 49 F

**AMSTRAD 1\*\*\* PROGRAMMES** SYBEX<br>Ecrivez votre premier programme Basic sur Amstrad<br>en moins d'une heure. D'une présentation claire, com-<br>portant de nombreux diagrammes et illustrations en couleurs, ce livre vous enseigne les bases de la pro-grammation en Basic. Avec lui, vous apprendrez a programmer en quelques heures, quel que soit votre age<br>et votre formation. Aucune expérience préalable de la<br>programmation n'est nécessaire. Code 8846 108 F

**AMSTRAD 56 PROGRAMMES**<br>Ce livre vous propose 56 programmes prêts à l'emploi<br>dans de nombreux domaines d'application profession-<br>nels. Finances personnelles : état prévisionnel d'un<br>compte de dépôt, taux d'intérêt d'un inv versements nécessantes à la constitution d'un capital.<br>Gestion : amortissement l'inéaire, amortissement<br>dégressif, seuil de rentabilité. Immobilier : bilan d'une<br>hypothèque, bilan courant d'un prêt, remboursement<br>accéléré. Code 8844 **78 F** 

**AMSTRAD, ASTROLOGIE, NUMEROLOGIE<br>BIORYTHMES**<br>4 parties de cel ouvrage : astrologie occidentale, astro-<br>logie chinoise, numérologie, biorytmes. Chaque partie<br>tie comprend un exposé sur le domaine considéré,<br>puis un logicie

### AMSTRAD, PROGRAMMATION

**EN ASSEMBLEUR**<br>Cet ouvrage très clair s'adresse à ceux qui veulent<br>s'initier au langage machine. Après un court rappel<br>d'arithmétique binaire, les principales instructions du<br>micro-processeur Z80 sont décrites, accompagné micro-processeur Z80 sont decnt<br>d'exemples de sous-programmes. Code 8736 **108 F** 

### AMSTRAD/GUIDE du GRAPHISME SYBEX

L'Amstrad possède des qualités graphiques étonnan-<br>tes et offre de nombreuses instructions permettant de<br>réaliser des applications très performantes. Cet ouvrage présente à l'aide d'exemples de programmes Basic, les tecnniques de programmation graphique.<br>Les programmes fonctionnent sur les 3 CPC. Code 8841 108 F

L'AMISTRAD EXPLORE<br>Le Basic de l'Amstrad est très puissant. On approfon-<br>dira dans cet ouvrage les nudiments de programmation<br>dans la 1<sup>1</sup> partie, Dans la 2<sup>1</sup> partie, on étudiera la lan-<br>gage machine et son interfaçage av

AssemMeur 8088 et BIOS de l'IBM/PC .......... 178 F Multrplan version 2 par l'exemple pour PC ... 150F Saisi et see fichera Tame t .....,\_.\_\_ .............. 110F Basic et ses fiichiers Tame 2.\_.....\_...\_..\_.....\_. 130F

**AMSTRAD CP/M 2,2**<br>Le CP/M est le système d'exploitation le plus répandu<br>des micro professionnels. Ce livre décrit la version dis-<br>ponible sur 464,664 et 6128. L'utilisation des outlis de<br>développement livré avec l'apparei

50 modèles Multiplan, gérer sur IBM/PC ...... 130 F Exploitation d'enquêtes sur IBM/PC ............. 120 F Introduction à j'artelFté financiers sur Multiplan pour PC ...................\_\_............ 110F Comptabilité sur IBM/PC et compatibles<br>
(+ disquette)<br>
385 F (. disquette) ............................\_.........\_.......\_., 766 F Tubo Pascal aur IBMIPC ....\_.......\_ .............\_.186 F Le relationnel sur IBM/PC ................................... 150 F Clefs pour Word 2 pour PC et compatibles .. 200 F PC, Moderne et Sériai ......,,,, .\_ ..............\_ 210 F Télécommunications sur IBMIPC .....\_........... 140F Elle concerne : l'éditeur ED, l'assembleur ASM, le pro-<br>gramme de mise au point DDT, Un chaptite est consaitement de mise au programme de gestion des périphériques Pi<br>Toutes les commandes sont présentées par ordre<br>alphabér

Ε

**SYBEX**<br>Cet covrage est un texte de référence. Il ne s'adresse<br>pas qu'au possesseur d'Amstrad. Sur 300 pages, il<br>propose aux débutants une méthode d'apprentissage<br>simple du CP/M. Clair, concis, facile à line, ce guide<br>devi Code8834 **148 F** 

**READY POUR LE BASIC<br>CASSETTE VIDEO VHS + MANUEL D'UTILISATION<br>Cet ouvrage fourni avec une cassette vidéo est un<br>cours audiovisuel sur la micro et le Basic en particulier.** Vous apprendrez l'usage des différentes commandes<br>Basic et comment créer vos propres programmes. Le<br>caractère éducatif et original de cet ouvrage s'adresse<br>avant tout aux débutants.

**BIEN DEBUTER AVEC VOTRE CPC 6128**<br>Micro Application N° 15<br>Pour ceux qui viennent d'acquérir un CPC 6128 et qui<br>ont une notice en anglais. En effet, certains magasine<br>ayant acquis leurs machines allieurs que chez AMS-<br>TRAD

### **TECHNIQUES ET PROGRAMMATION<br>DE JEUX ET PROGRAMMATION**

SYBEX<br>Cet ouvrage contient des programmations de jeux<br>accompagnées d'une analyse pédagogique. De quoi<br>comprendre, en s'amusant, la réalisation des jeux sur<br>ordinateurs AMSTRAD.<br>Code 8718 **98 F** 

### PROGRAMMES POUR AMSTRAD

Cedric Nathan Jouez. travaillez, programmez sur AMSTRAD. Réalisez vous même on synthétiseur musical ou un gerehaleur de courbes et de graphiques, Chaque listing est accompagne de commentaires détaillés pour modifier ou améliorer vos programme.

### Code 8722 89 F<br>ALITOFORMATION A L'ASSEMBLEUR

**AUTOFORMATION A L'ASSEMBLEUR<br>Micro Application<br>Le langage machine à la portée de tous. C'est ce<br>que vous offre l'autoformation à l'assembleur<br>contenant un livre et un logiciel idéal pour tout<br>débutant à la programmation.** Disq. Code 8850 295 F

### Cassette Code 8848 195 F

AMSTRAD AVEC PLAISIR Livre de Poche Pour apprendre à écrire des programmes et à progres-<br>ser avec aisance sur votre AMSTRAD CPC 464 vers<br>des réalisations plus subtiles Code 8729

**TOUR DE L'AMSTRAD**<br>Faites le tour de l'AMSTRAD pour en savoir plus sur<br>les possibilités graphiques et sonores de son basic.<br>Aventurez-vous dans le langage machine pour mieux<br>profiter des capacités de votre AMSTRAD Code 8859 **80 F** 

TRUCS ET ASTUCES POUR LES CPC 464, **664 ET 6128** Micro Application N°17<br>Vous y trouverez plein d'astuces de programmation,<br>un générateur de menus, programme de tri, graphisme<br>tridimensionnel et autres... Pour tous ceux qui venlent<br>en tirer le maximum.<br>Code

LA BIBLE DU 6128<br>Utilisez votre CPC 6128 et 664, programmez en pro-<br>fessionnels. C'est ce que vous offre la Bible, outil indis-<br>pensable pour tous ceux qui veulent faire des analyses du système d'exploitation, du processeur, des routi-<br>nes, etc... Tirez le maximum de votre machine. Code 8811 199 F

### PROGRAMMES ET APPLICATIONS

**EDUCATIFS SUR CPC** Micro Application N°19<br>Un recueil complet de programmes et d'applications<br>éducatifs prêts à fonctionner sur CPC : mathématiques, chimie, économie, hist./géo. Ce livre est particu-<br>liérement destiné aux

### **LE GRAND LIVRE DU BASIC**

Micro-Application<br>Il vous permettra d'exploiter à fond le basic théorique et pratique. Vous y trouverez les bases de la program-<br>mation puis les domaines professionnels.<br>Code 8734 149 F

### avec disquette d'accompagnement 249 F BIEN DEBUTER SUR VOTRE PCW

Micro Application<br>AMSTRAD 8256 et 8512. Apprenez à l'utiliser. Décou-<br>vrez peu à peu le traitement de texte "Locoscript", l'uti-<br>lisation du CP/M puis !a programmation sous Basic<br>Mallard. Exploitez au mieux les capacités d Code 8868 **129 F** 

Cote pour D Base et III ................................... 256F Clela pour Lotus I, 11, III ................................... 125F Clefs pour MS-DOS versions 2 et 3 ................. 190 F<br>Clefs pour Multiplan, version 2.0 ..................... 105 F Clefs pour Multiplan, version 2.0 .................... 106F Clefs pour Open Access ................................. 280 F Clefs pour Textor ................................\_........... 186F

**LIBRAIRIE PC 1512** 

D-Base III en 12 commandes ........................... 55F

Clefs pour Word II sur PC ....

Ecrire en D-Base II et III .......... Introduction à l'informatique de gestion<br>par Turbo Pascal par Turbo Pascal ............................................. 200F Le langage de recherche de D-Base 111 ........... Si

Le livre de Framework ....

**GRAPHISME EN 3 DIMENSIONS**<br>Représenter des polyédres, des surfaces, vois des<br>polys plus complexes en trois dimensions sur votre<br>écran. Les listings sont accompagnés de nombreuses<br>figures et organigrammes. Vous parviendrez diabolique. Code 8837 148 F

LOCOSCRIPT<br>Ce livre est une introduction au traitement de texte<br>LOCOSCRIPT de PCW. Par sa démarche pédagogi-<br>que, il vous permettra une découverte aisée et rapide<br>pour une meilleure utilisation de ses fonctions. Code 8861 98 F

### LANGAGE C, STRUCTURE, APPLICATION

SYBEX Le but de cet ouvrage est d'aider le débutant a decouvrir les caractéristiques originales de ce langage qui<br>s'avère être un outil rapide et puissant.<br>Code 8720 **148 F** 

### MIEUX PROGRAMMER EN ASSEMBLEUR

SYBEX Un ouvrage destine à tous ceux qui ont déjà acquis les bases de la programmation en assembleur ou en lan-gage machine. Il présente des méthodes de program-mation en Assembleur Z80 accompagnées de nom-Dreux exemples, de programmes et d'applications Code 8717 148 F

### MISE AU POINT DES PROGRAMMES BASIC SYBEX

Mise au point des programmes basic et recherche des<br>erreurs. Ce livre étudie la manière dont sont stockés<br>les programmes basic et ses variables, associés dans<br>la mémoire de votre Amstrad. Code 8862 98 F

**ROUTINES EN ASSEMBLEUR<br>Routines en assembleur pour AMSTRAD CPC 464, 664<br>et 6128. Leur description est accompagnée d'une**<br>étude détaillée des principes de mise en œuvre de sous-programmes en assembleur. Code 8721 98 F

SYBEX<br>A partir de ce livre, établissez vous-même vos calculs,<br>vos comparaisons de thèmes astrologiques grâce à<br>des programmes en basic. Code 8833 **148 F** 

### CREER DE NOUVELLES INSTRUCTIONS

STBEX<br>Cet ouvrage contient de nombreux exemples de programmes : Intégration d'un programme machine, des-<br>sin d'un quadrilatère, défilement d'une ligne, dessin<br>d'un cercle, tri de données alphanumériques ainsi<br>qu'une bibliothèque d'utilitaires. Code 8799 **128 F** 

GAGNEZ AUX COURSES<br>Ce livre vous explique comment il est possible d'utiliser<br>un ordinateur pour étudier une course de manière rationnelle et rapide. Les appréciations personnelles, les pronostics, les statistiques et les fichiers de chevaux. Code 871193 128

### GUIDE DU BASIC ET DE L'AMDOS SYBEX Ce guide est un dictionnaire complet du basic AMS-TRAD CPC 464, 664 et 6128. Chaque instruction, com-mande ou fonction est présentée, commentée parses exemples de programme.<br>
Code 8793 128 F

MULTIPLAN POUR L'ENTREPRISE SYBEX Apprenez l'utilisation de MULTIPLAN avec une série<br>d'exercice, un guide de référence, toutes les comman-<br>des MULTIPLAN et quinze exemples d'utilisations<br>dans les divers domaines de la gestion. Ce livre divisé<br>en trois part Code 8728 **158 F** 

D BASE II INTRODUCTION SYBEX Introduction à D BASE Il permet aux lecteurs mêmes débutants, d'aborder la programmation et toutes les fonctions dans la création d'une base de donnée Code 8732 188 F

D BASE II APPLICATIONS<br>Ce livre permettra à tous les possesseurs de D BASE II.<br>de mieux exploiter leurs logiciels. Tous les aspects de<br>son utilisation sont abordes de façon concrète à l'aide d'exemples. Code 8731 158 F

WORDSTAR APPLICATIONS<br>Tirer le meilleur parti de ce traitement de texte. Avec<br>Ce livre, de nombreuses applications de façon très<br>détaillée vous permettent de progresser sans effort. Code 8730 158 F

Ce livre vous apprend à vous servir de l'éditeur, à<br>Ce livre vous apprend à vous servir de l'éditeur, à<br>copier, protéger ou lister un fichier, formater ou dupli-<br>ford du CPM.<br>fond du CPM.<br>Code 8838 **100 F** 

Le livre de Lotus I, II, III, version II ................... 195 F Le Mire de MS/PC-Dos .........\_\_.....\_...\_\_\_.......130 F MS-DOS pas à pas, versions 2 et 3 ..................... 135 F<br>Plus Ioin avec D-Base III Plus loin avec D-Base III ...............\_\_\_.............. 86F Clefs pour PC et compatibles ................................ 195 F<br>Programmer en D-Base III et III + .................... 185 F Programmer en D-Base III et III+ ................ Super Jeux PC et compatibles ................................... 120 F **EDITIONS SYBEX** en assembleur du 8086/8088 .............................. 198 F

... 150 F Guide de MS(DOS ....................

SUPER GENERATEUR DE CARACTERES

recueil de graphiques très variés, personnages, an Un recueil de graphiques très variés, personnages, animaux, objets divers et élements de jeux d'aventure pour que tout utilisateur AMSTRAD puisse aussi illus-<br>pour que tout utilisateur AMSTRAD puisse aussi illus-<br>trer ou a

**PHOTOGRAPHIE SUR ANSTRAD**<br>Apprenez à maitriser la photographie surun AMSTRAD<br>à travers de nombreux programmes basic pour régler<br>vos flashes, calculer le temps de pose. Un ouvrage<br>intéressant pour tous les passionnés de la

### **GRAPHISME EN ASSEMBLEUR PSI**

Pour concevoir et améliorer le graphisme en assem-<br>bleur, vous apprendrez à le maitriser grôe à de nom-<br>breux programmes commentés dans ce livre. Code 8715 **145 F** 

**TURBO PASCAL est l'une des versions les plus aux propriété executions des plus complet avec de nombreux conseils de programmation pour torn utilisateur de ce langage.** Code 8858 **135 F** 

simple et pratique gràce a des exemples et 27 pro-.<br>grammes basic. Utilisez toutes les ressources de votre

**AMSTRAD A L'ECOLE**<br>21 programmes en basic, pratiques pour aborder ou<br>réveier les matières principales des classes primaires :<br>éveil, calcul, français, jeux éducatifs, De l'àge de cinq ans à douze ans.<br>**AMSTRAD EN MUSIQUE** Code 8724 120 F **AMSTRAD EN MUSIQUE**<br>Ce Ivre vous aide à réaliser vos séquences musicales<br>en vous appuyant sur des instructions basic que pos-<br>séde l'AMSTRAD CPC 464, 664 et 6 28<sub>64</sub> pos-1 165 E

**BASIC AMSTRAD**<br>TOME 1 - Vous, débutant, qui souhaitez poussez votre<br>AMSTRAD à son meilleur niveau, découvrez ce livre.<br>Grâce à de nombreux exemples sur toutes les bases :<br>gestion des interruption en basic, programmes de g phisme, etc..., il vous tera dévouvrir la rapidité excep-<br>tionnelle d'exécution de l'AMSTRAD.

GRAPPIQUE SUR CPC<br>Les programmes de dessin et d'animation sont écrits<br>en basic et en assembleur Z80. Pour toute personne<br>désireuse de développer ses connaissances techniques et leur sens créatif. Code 8716 TIO F

CLEFS POUR D'BASE II ET III<br>du covrage idéal destiné aux cadres d'entreprise qui<br>souhaitent utiliser efficacement D BASE il et D BASE<br>III. Entre autres : exemples d'application, propositions<br>de programmes de tris, traileme leure utilisation de ce logiciel. Code 8726 285 F

TOME 2, Système Disque<br>Ce deuxième mémento se concentre plus particulière-<br>ment sur le système disque, les blocs de contrôle, la<br>programmation et les brochages des circuits spécialises. Le deuxième partie est consacrée aux posses-<br>seurs de PCW 8256. Code 8840 M55 F PERIPHERIQUES ET FICHIERS

**SUR AMSTRAD**<br>Cet ouvrage s'adresse aux lecteurs qui veulent étudier<br>en détail la gamme complète des périphériques de vos<br>CPC, à utiliser les disques en accès séquenciel et en<br>accès direct, ceci vous permettra de maitriser

Pour utiliser au mieux le LOCOSCRIPT, le CP/M et le<br>Basic MALLARD. Il vous permettra d'écrire des routiun générateur de masque de saisie, des

<sup>1</sup>ntroduction à Lotus I, II, III ............................. 148 F Lotus 1, II, III Programmation des macro-commandes ......198 F Lotus I, II ,III pour l'entreprise ............................ 178 F Multiplan pour l'entreprise ................................. 148 F<br>Visicalc pour l'entreprise ................................. 148 F Visicalc Applications ............................\_.....\_.. 145F Introduction à D-Base II .................................178 F Introduction à D-Base III ...............\_................ 198 F Applications D-Base II ....................................148 F Graphiques sur IBM/PC .................................. 148F IBM/PC - Guide de l'ullisateur ......................... 78 F IBM/PC - 66 programmes Basic ...................... 78 F

Code 8707 **120 F** 

Code 0000 179 F

Code 8842 19

Code 8860 25 F

Code 8816 18 F

pulation de fichiers dans vos applications

LE GRAND LIVRE DU PCW

routines de tri et une gestion de fichier

**AMSTRAD MAGAZINE**<br>REVUE

**AMSTRAD USER**<br>REVUE

198 F<br>198 F

CPC UTILISATEUR

CREATION ET ANIMATION

**CLEFS POUR AMSTRAD<br>TOME 2, Système Disque** 

Code 8866<sup>160</sup> F

Code 8839 105 F

### 3 ETAPES VERS L'INTELLIGENCE **ARTIFICIELLE**<br>Ce livre vous dévoile l'intelligence artificielle de façon

AMSTRAD.

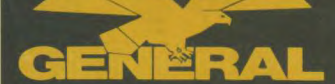

Chaîne hifi Midi Pioneer \$1100 Un rapport qualité/prix exceptionnel

assurance : 650F TEG 18,27 % CADEAU :1 CASQUE LASER S-1100 PL-033Z (BK): platine tourne-disque - commande sur face avant - profil bas - cellule type MM. (PC-295T1. F-03921. (BK) : syntoniseur - stéréo PO/GO/FM. DC-X332 (BK): platine à cassette-amplificateur - grande puissance 5W (musicaux DIN) - platine a inversion automatique - mécanisme à tète pivotante correcteur graphique à 5 bandes- 5 fonctions - effet

**S-202X :** enceintes acoustiques - double voie - haut-<br>parleur de grave 16 cm - peu encombrant.

Chaîne hifi Midi Pioneer \$4400

ore stéréo large/surround.

### 10, bd de Strasbourg - 75010 PARIS Tél. (1) 42.06.50.50 - Télex 214 034 F

# **Département** Hi Fi

### TOUCAN P

DC-555Z (BK) : platine à cassette - amplificateur<br>grande puissance 70W (musicaux DIN) - double pla-<br>tine à cassette avec inversion automatique - enchaînement de la lecture par relais - mécanisme à tète pivotante X 2- correcteur graphique a 5 bandes - 5 fonctions - effet sonore stéréo large/surround.

TX-655ZL (BK): syntoniseur numérique à synthèse fréquence a quartz PO/GO/FM avec 8 + 8 présélec-lions PL-333Z (BK) : platine tourne-disque à retour auto-

PRIX GENERAL 3995F A crédit: 695F au comptant +18 mensualités de 219,50<sup>F</sup> Coût total du crédit avec matique et entraînement par courroie - plateau 30 cm - commande sur face avant - profil bas - cellule type MM.<br>CS-570 (BK) : Enceintes acoustiques 3 voies avec HP

grave de 20 cm - Système Bass-reflex, type enceintes oibliothèque - 3 haut- parleurs 3 voies : HP grave a cône 20 cm, HP medium a cône de 7,7 cm et HP aigu a cône de 6,6 cm avec difluseur acoustique.

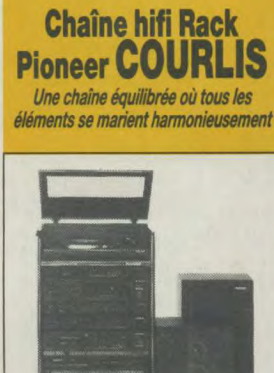

### SYBERNE P

Son esthétique n'a d'égale que sa qualité *musicale exceptionnelle* 

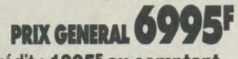

A crédit : 1995<sup>F</sup> au comptant +24 mensualités de263,90F

Coût total du crédit avec assurance : 1333,60F TEG 18,24 %

CADEAU:1 CASQUE LASER

### SYBERNE P

SA-770 (BK): Non switching AMP™ Amplificateur<br>intégré, 62W/canal (DIN) - circuits Non-Switching™,<br>type Il - copie de bande - correction physiologique<br>(loudness) - sélecteur d'enceintes acoustiques A/B lages du grave et de l'aigu.

TX-070 (BK): Syntoniseur-synthétiseur dgfat PO/ GO/FM - présélections de 8 stations en FM et de 8 stations en AM - sélecteur auto/mono pour la FM - indicateurs des stations émettant en stéréo et des émetteurs syntonisés.

CT-770 (BK) : Platine a cassette stéréo - réducteur de bruit Dolby B/C - repérage des séquences enregis-trées et fonction index - commande de l'enregistr<sup>e</sup>-ment par touche unique - mode de veille de l'enregistrement/de la lecture, piloté par l'horloge de program-<br>mation - commandes par touches à effleurement.<br>**PL-470 (BK) :** Platine tourne-disque à retour automa-

tique et entraînement par courroie - servomoteur CC avec rotor suspendu stabilisé - bras de lecture droit - cellule MM enfichable (PC-2951).

CS-770 (BK): Enceintes acoustiques 3 voies avec HP grave de 20 cm - système Bass-reflex, type enceintes bibliothèque - 3 haut-parleurs 3 voies: HP grave à cône de 20 cm, HP medium a cône de 7,7 cm et HP aigu a cône de 6,5 cm avec diffuseur acoustique.

Chaîne Midi Pioneer \$6600 Pour mobiliser la puissance

TEG 18,24 %

S-6600 PL-X303 (BK): platine automatique av ment à courroie - plateau 30cm - commande sur face avant - profil bas - cellule IPC-29571. F-23032!. (BK): syntoniseur numérique à synthèse de fréquence à quartz - 12 présélections totalement

TX-970L (BK): syntoniseur-synthétiseur digital PO/<br>GO/FM - présélection de 8 stations en FM et de 8 sta-<br>tions en AM - sélecteur auto/mono pour la FM - indi-<br>cateurs des stations émettant en stéréo et des émeturs syntonisés.

CT-670 (BK): Platine à cassette stéréo - réducteur<br>de bruit Dolby B' - repérage des séquences enregistre-<br>trées et fonction index - commande de l'enregistre-<br>ment par touche unique - mode de veille de l'enregistrement/de la lecture, piloté par l'horloge de program-<br>mation - commandes par touches à effleurement.<br>**PL–470 (BK) :** platine tourne-disque à retour automa-

tique et entraïnement par courroie - servomoteur CC<br>avec rotor suspendu stabilisé - bras de lecture droit -<br>cellule MM enfichable (PC–295T).

CS-970 (BK) : enceintes acoustiques 3 voies avec HP<br>grave de 25 cm - système Bass-reflex, type enceintes<br>bibliothèque - 3 haut-parleurs 3 voies : HP grave à<br>cône de 25 cm, HP medium à cône de 7,7 cm et HP<br>aigu à cône de 6,

Chaîne hifi Mini Pioneer CX-W700CD La grande musique, partout dans la maison

TX-1070 L(BK) : syntoniseur-synthétiseur digital PO/<br>GO/FM - présélection de 16 stations quelconques FM<br>AM - recherche automatique ou manuelle des stations<br>- indicateurs des stations émettant en stéréo et des

émetteurs syntonisés<br>CT-270 (BK) : platine à cassette stéréo - réducteur<br>de bruit Dolby EIC - repérage des séquences erregis-<br>rées et fonction index - commande de l'enregistre-<br>remt par touche unique - mode de velle de l'e

PL-770 (BK) : platine tourne-disque à retour automa-tique et entraînement direct - Circuit de régulation a logique intégrée (PLL par quartz, servomoteur CC sans noyau avec rotor suspendu et à effet Hall - bras de lecture PG™ droit, en polymère au graphite à équi-<br>librage direct DR1 - cellule MM enfichage (PC–295T). CS-070 (BK): enceintes acoustiques 3 voies avec HP grave de 25 cm - système Bass-reflex, type enceintes bibliothèque - 3 haut-parleurs 3 voies: HP grave a cône de 25 cm, HP medium à cône de 7,7 cm et HP aigu à cône de 6,6 cm avec diffuseur acoustique.

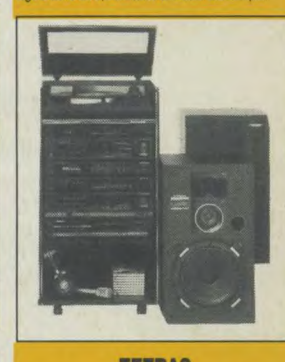

TETRAS PRIX GENERAL 8995 **A crédit : 1995<sup>F</sup> au comptant**<br>+ s0 mensualité de **311,40<sup>F</sup><br>Cout total du crédit<br>avec assurance : 2342F** CADEAU:1 CASQUE LASER

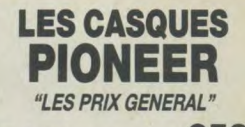

SE-L22<br>Type ouvert, léger, divers coloris: rouge, bleu ou<br>blanc, 30 Ohms. Réponse en fréquence 16-22,000 Hz.<br>Cordon de 2m avec fiche standard et mini-fiche. Poids cordon non compris) 16 g.

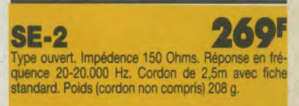

### 299E **SE-30D (BK)**

pédence 40 Ohms. Réponse en<br>Hz. Cordon de 2,5m avec fiche<br>». Poids (cordon non compris)

### 353F **SE-450**

ur cordon, finition rouge. Impé-<br>nse en fréquence 20-20.000 Hz.<br>: fiche standard. Poids (cordon ion compris) 280 g.

### **366 SE-L66**

able en 4 parties. Impedence 30 equence 16.22.000 Hz. Cordon tdard et mini-fiche. Poids Icor-

SE-50D (BK) 439F rmé. Impédence 32 Ohms.<br>: 3-50,000 Hz. Cordon de 2,5m<br>t mini-fiche. Poids (cordon non ic riche sta<br>npris) 90 g.

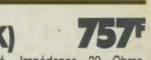

1K) 757F<br>
167F Impédance 32 Ohms.<br>
e 3-50.000 Hz. Cordon de 3m<br>
t mini-fiche. Poids (cordon non

### La qualité du désign est à l'égal de la sonorité PRIX GENERAL 5295F A crédit: 1295F au comptant

+18 mensualitéq de 266,90F Coût total du crédit avec assurance : 804,20F TEG 18,24 %

### CADEAU :1 CASQUE LASER

S-4400 PL-X332 (BK): platine tourne-disque - commande sur face avant - profil bas - cellule type MM. (PC-295T.

**F-X55ZL (BK) :** syntoniseur numérique à synthèse de<br>fréquence à quartz PO/GO/FM. avec 8+8 présélec-

uors.<br>
1005-2007 (BK): platine à cassette-amplificateur -<br>
grande puissance 70W (musicaux DIV) - double pla-<br>
time à cassette avec inversion automatique - enchai-<br>
mement de la lecture par relats - mécanisme à tête<br>
aviota

S-202X : enceintes acoustiques - double voie - haut-<br>parleur de grave 16 cm - enceintes -plates.

### Chaîne hifi rack Pioneer TOUCAN

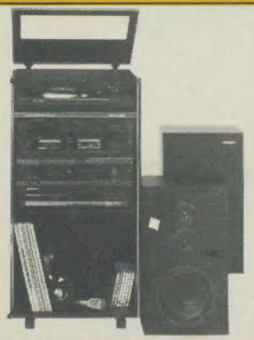

Le premier prix pour une excellente chaîne rack signée Pioneer PRIX GENERAL 5395F A crédit : 1395<sup>F</sup> au comptant +18 mensualité de 266,90<sup>F</sup> Coût total du crédit avec assurance : 804,20F TEG 18,24 % **CADEAU** : 1 casque laser

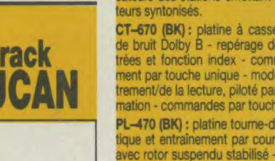

SCR-570 (BK) : enceintes acoustiques 3 voies avec HP<br>grave de 20 cm - système Bass-reflex, type enceintes<br>bibliothèque - 3 haut-parleurs 3 voies : HP grave à<br>cône de 20 cm, HP medium à cône de 7,7 cm et HP

**Chaîne hifi Rack** Pioneer SYBERNE

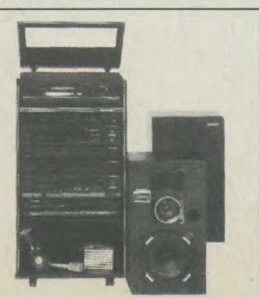

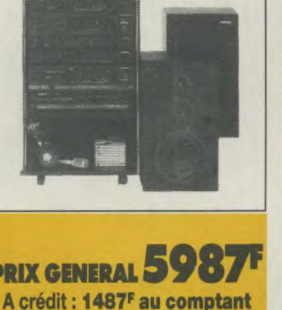

+24 mensualités de de 236,50F Coût total du crédit

avec assurance: 1176,00F TEG 18,24 %

CADEAU :1 CASQUE LASER

SA-570 (BK) : amplificateur intégré, 40W/canal (DIN)<br>- copie de bandes - correction physiologique - sélec-<br>teur d'enceintes acoustiques AB - réglages du grave<br>et de l'aigu - indicateurs de signaux d'entrée (LED). TX-970L (BK): syntoniseur-synthétiseur digital PO/<br>GO/FM - présélection de 8 stations en FM et de 8 sta-<br>tions en AM - sélecteur auto/mono pour la FM - indi-<br>cateurs des stations émettant en stéréo et des émet-

teurs syntonisés.<br>**CT-670 (BK) :** platine à cassette stéréo - réducteur de bruit Dolby B - repérage des séquences enregis-<br>trées et fonction index - commande de l'enregistre-<br>ment par touche unique - mode de veille de l'enregis-<br>trement/de la lecture, piloté par l'horloge de program-<br>mation -

que et entraînement par courroie - servomoteur CC<br>avec rotor suspendu stabilisé - bras de lecture droit -<br>seliule MM enfichable (PC-295T)

sigu à cône de 6,6 cm avec diffuseur acoustiq

**Chaîne hifi Rack** 

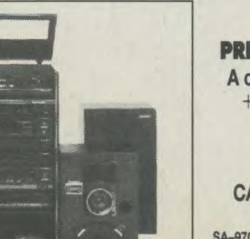

**Pioneer MILAN** Sans doute le plus vendu des racks Pioneer

+24 mensualité de 316,60F Coût total du crédit avec assurance : 2004F TEG 18,24 %

**SA-970 (BK): MILLAN P**<br>
intégré, 87W/canal (DIN) - circuits Non-Switching+<sup>14</sup>,<br>
hype I - cope de bande - correction physiologique (oud-<br>
ness) - sélecteur d'enceintes acoustiques A/B - réglages du grave et de l'agu

libres - accord automatique.<br>DC-X302Z (BN) : Grande puissance - 45W musicaux<br>CINV - amplificateur avec platine à cassette - 5 fonctions d'entrée (radio, tourne-disque, cassette, disque<br>compact, vidéo/auxillate) - commande Prévu pour le son numérique et de 'format compact', le CX-W700CD vous offre le plaisir de la musique per-

S-202X (BK) : enceinte acoustique plate double voie<br>- woofer 16cm - nouveau diffuseur.

PRIX GENERAL 7495F A crédit : 1495<sup>F</sup> au comptant

**CADEAU: 1 CASQUE LASER MILAN P** 

et de l'aigu.

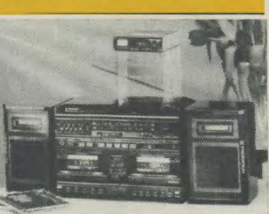

# cale UIN, Pratter a cassette a double mechanisme logue<br>que avec inversion automatique fonctionnant sou<br>termines in legger. Enregistrement à double vitesse<br>et enchaînement de la lecture avec relais, correcteur<br>prapique à 4

**Pioneer TETRAS** 

de la gamme pioneer

de disque compact. Le PD-C7 (BK), lesteur compact<br>de disque compact, est incorporé, Vous pouvez choi-<br>sir une plage rien qu'en effleurant une touche, Le<br>détecteur automatique de musique (AMS) vous pouvez<br>detecteur automat

**Chaîne hifi Rack** 

La plus belle chaîne rack

**SA-970 (BK):** Non switching AMP<sup>TM</sup> Amplificateur inté-<br>gré, 87W/canal (DIN) - circuits Non-Switching<sup>M</sup>, type II -<br>copie de bande - correction physiologique (joudness) -<br>selecteur d'enceintes acoustiques A/B - réglages d

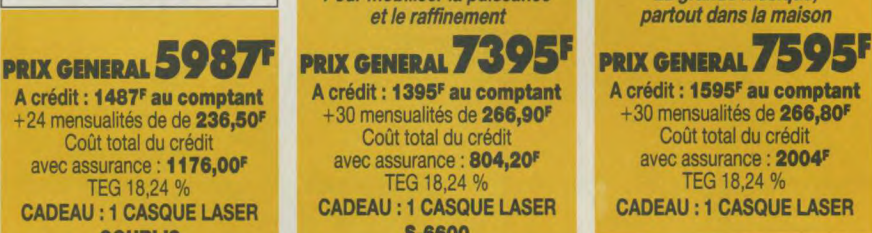

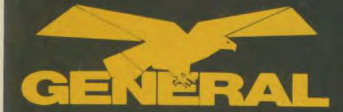

### 10, bd de Strasbourg - 75010 PARIS Tél. (1) 42.06.50.50 - Télex 214 034 F

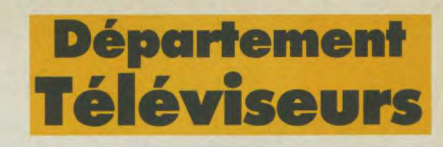

CHAMBRE D'ECHO EEM 1200. Analogique à mémoire à chaire **790F**<br>chaîne retard réglable de 20 à 200 m/sec. .............. **790**F

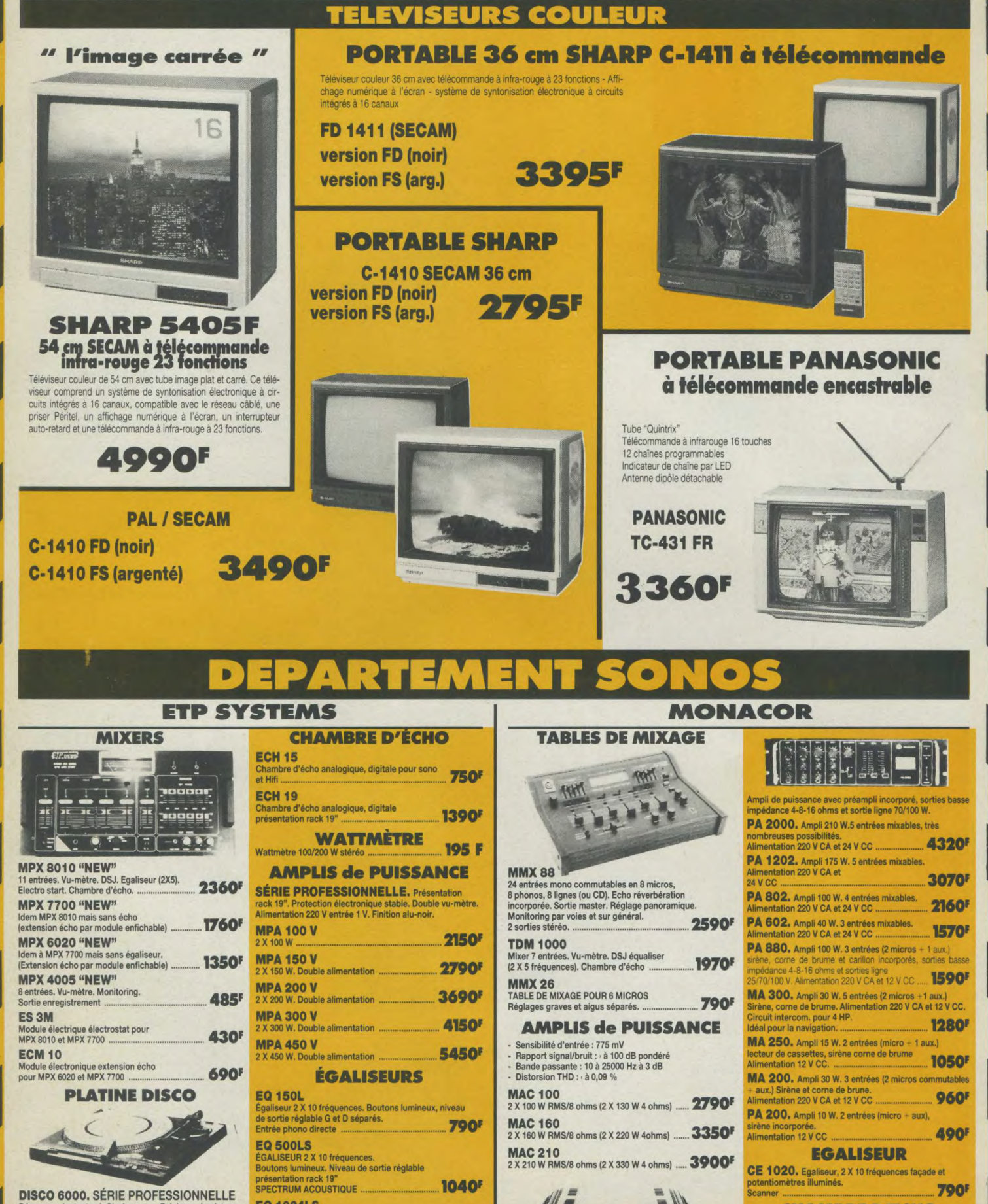

Démarrage instantané. Stroboscope. Eclairage du plateau.<br>Entraînement direct. Régulation à quartz. Plateau lourd. Égaliseur 2 X 12 fi Entraînement direct, Régulation à quartz. Plateau lourd. Égaliseur 2X 12 fréquences. SPECTRUM ACOUSTIQUE Pleurage et scintillement 0.055 % (WRMS). Boutons lumineux. Niveau de sortie réglable. ws Livrée avec cellule ........................................ **2980F** Présentation rack 19" ...........................................146w-

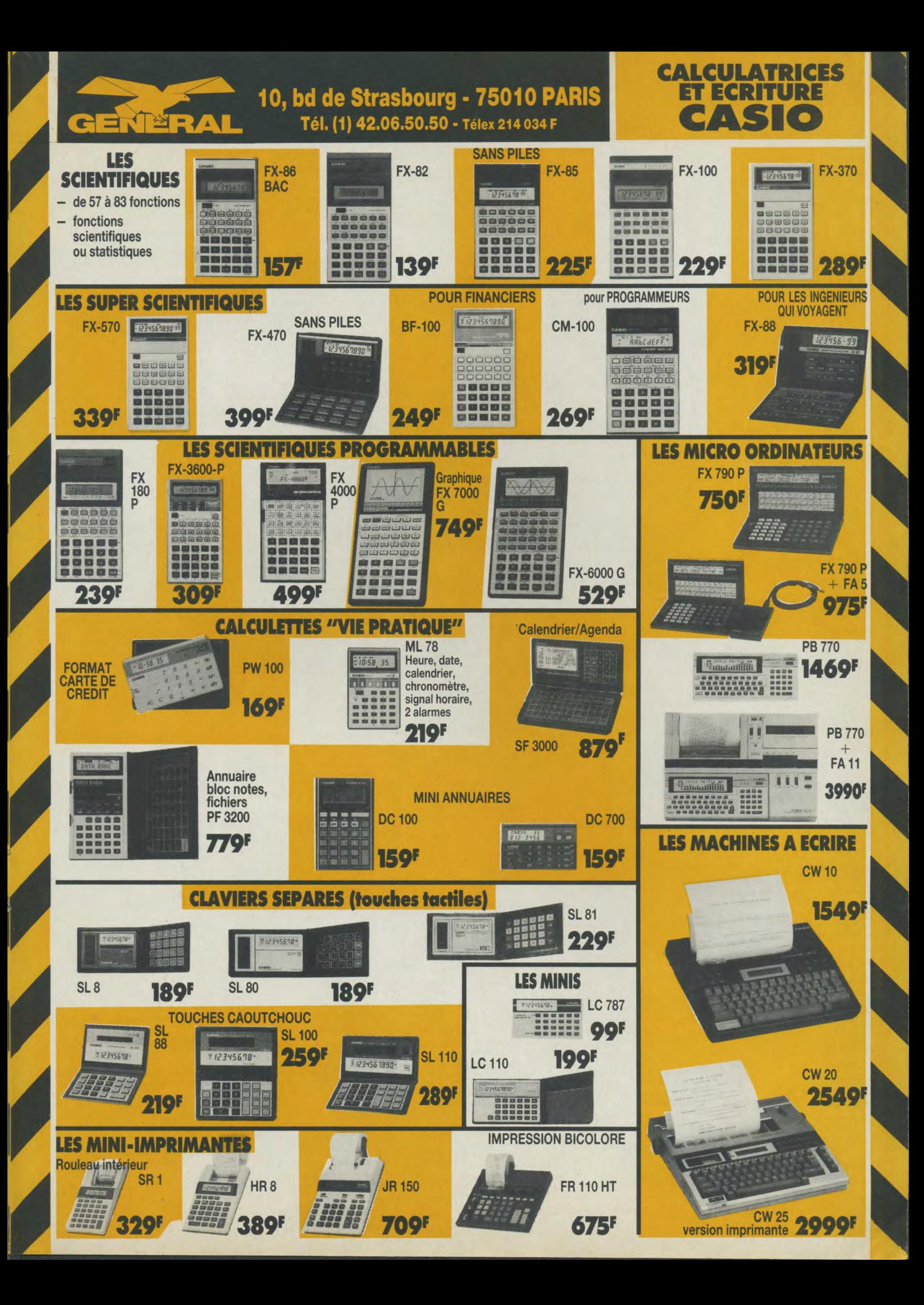

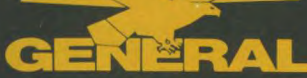

Harp  $1$  CD Conc 1 CD Mes: 2 CD Mess  $2$  CD

Concerto Concerto Concerto Concerto Concerto violonica and concerto violonica and concert concert concert concert concert concert concert concert concert concert concert concert concert concert concert concert concert conc

Requ  $2$  CD

Les ( 2 CD

L'Ari 1 CD<br>Œuv

2 CD

 $Un r$ e

Les est de la comme de la comme de la comme de la comme de la comme de la comme de la comme de la comme de la comme de la comme de la comme de la comme de la comme de la comme de la comme de la comme de la comme de la comm

Pete<br>3 CD

Sym<sub>l</sub><br>2 CD

Symphony **Symphony** 

Trio<br>1 CD

Symphonie Nx 9 1 CD Karajan Hv - 4155092 . Symphonie Nx 7 (en D Mineur OP 70) 1 CD Neumann V. C377067 ...

ELGAR Enigma Variations, Pomp and Circ 1 CD Bernstein L 4134902 ................

# 10, bd de Strasbourg - 75010 PARIS

Tél. (1) 42.06.50.50 - Télex 214 034 F

RAVEL

Le Bolero -1 **CC-4106182** .........\_....\_............ 132F -

# **Département** Compact Disc Laser

### PUCCINI Bosch Boys The greeNet hile 15.1 CD ........ 194 F Ocean Billy - Love zone (Diaman t o)-1 CD .. 147 F La Toeta - 2 CD von Karajan - 4138152 ........ 243 F Beales • First 1 CD ...\_ ................\_.........\_....\_ 132 F Oldfield Mike - Exposed - 2 CD ...................... 272 F la Bohème - 2 CD So18 - 880371 ................... 294 F B Cy<sup>t</sup> Bechet Sidney - Platinium for... 1 CD .............. 141 F<br>Bee Gees - Greatest - 2 CD ............................... 250 F RACHMANINOV BM Gees - Greatest - 2 CD .....\_....\_\_..\_....\_... 250 F Palmer Robert - Riptide -1 CD ...................... 132 F 149 **F**  Lite des morte dansa s2rnPho.W Beraar Pet - Sewn the herd way 1 CD ....\_. 126E Pink Floyd -The dark side in the -1 **CD** ........ **Police the)-** Ghost in the machine 1 CD **......**  124 F 1 CD Ashkenezy V. 4101242 ........\_................ 139 F Berger MiNW - DINMwrea 1 CD .........\_...... f 12 F Presley EMs • Love me tend**er** 1 CD ...\_......... 124 F Berry Chuck - Greatest hits 21 - 1 CD ............. 194 F **Propaganda - Secret wish - 1 CD** ..................... 126 F seer •ICD \_........-.......... 134 F L'éventail de Jeanne - Bktdn Jene • Ouol 1 CD ..-.........\_.....\_.......... 126 F Queen - A kind of magic -1 CD ...................... 133 F 1 CD Geof roy Simon - 8358 .......\_...........\_.... 178 F Black Seebelh - Paranoid 1 CD ..........\_\_.......\_ 128 BIM Failli - Bird Faith 1 CD ..................\_. 125F Rea Chris • Clos rua -1 CD ........................... 125 F ROSSINI Bonde - Bat 1 CD ........ ....-.................... .... **146F** Renaud • Mistral gagnant -1 CD ................... 138 F Rolling Stones -Dirty work 1 CD ................... 142 F 3 CD Manlner N. 4110582 ...........\_..........\_...\_. 417 F ~~ BI." - ~~ -1 CD ... 124F Ross Diene -14 greatest hile 1 CD ................ 133 F Rush Jennifer - Intema8onal veraio - t CD ... 134 F Bowie David - Ziggy Stardust - 1 CD ............... 134 F<br>Bowie David - Aladdin Sane 1 CD ................... 130 F<br>Bowie David - Diamond Dogs 1 CD ................ 147 F Concerto pour piano OP22.44 Boude David - Aladdin Sane 1 CD \_\_....\_........ 130 F Sade - Promise 1 CD **.......................................** 142 F 1 CD Alakr Lombard - 88002 ..................\_....... 149 F Soierie David • Diamond Doge 1 CD .........\_\_.. 147 F Sanson Véronique - 7M -1 CD ..................... 142 F SAE Brassens G. • Chan. pour l'Auveeg.1 CD ...... 126 F Simon Garfunkel - Greatest hits -1 CD ......... 142 F Satie knolite -1 CD • 278805 ......................... 145 F gues - Ne me quitte pas 1 CD .......... 126F Simple Minds - Sparkle in the rain -1 CD ..... 126F Bronski Beat • The age of consent 1 CD ....... 136 F Schon A. - C'est comme v. voulez -1 CD . 138 F SCHUBERT Brown James • CD of JB 1 CD .....................\_ 126 F Springsteen B. - Bom in the USA -1 CD ....... 142 F Intégrale des trios avec piano Brubetk OwAet - Tkne out 1 CD \_....\_.......... **148F** Stewart Rod • Greatest hits -1 CD ................ 138 F 2 CD - 4126202 ................................................. 278F Sung - Bring on the nght -1 CD .................... 250F La Jeune FdN et la Mort Bush Kate - Houedt of love 1 CD ........ ...... **149F** Streisand Barbra - Greatest hits -1 CD ......... 142 F Cabaret Voltaire - The crack down 1 CD ....... 135 F Talk Talk - R's my life - 1 CD ..........................<br>Cabrel Francis - Photos de voyages 1 CD .... 142 F Thiefaine H.F. - Soleil cherche futur - 1 CD ... 142 F Cabrel Francis - Photos de voyages 1 CD .... 142 F Cab JJ. Shades 1 CD .......\_ ...............\_........... 132 F 275F Carmen PKa. - Wise monkeys 1 CD ...\_.......... 128F U2 • The unforgofabb fire 1 CD ..................... 149 F 132 F Con - Gnebet Nle 1 CD ..........\_ .................... 142 F Vangelis - Chariots of fire IFI - 1 CD 126 F Cab JoMny • Grati et his - ICO ....... \_......183F Chutes Ray - The hagard Nvee 1 CD ............\_ 139 F Wings • Greatest -1 CD .................................. 149 F CNmad - Maealu -1 CD ..............\_.\_.\_.......... 142 F 275F clagton Ezk - Tlme Pieces 1 CD ..\_.......\_.\_\_. 125F Yardbirds (the) - 20 Greatest hits -1 CD ....... 122 F 130E Ciaydam an R. - Saoade à Adeline 1 CD ....... 138F Young Neil - Harvest -1 CD ............................ 142 F Clerc JuINn - fermwe, indieer48on iCD.\_..13BF CMI Richard - Thé but 1 CD .......\_..\_\_........... 124 F 22 TOP - Deguello -1 CD ..............................142 F LEHAR FRANZ Cocker Joe - TM toeeeüon 1 CO ........\_....\_. 12B F 1 CD Vladindr Ashkenazy - 4000562 .............. 139 F MODERNE La Veuve Joyeuse Finlandis Cole and the Co - Retsesoakee 1 CD .....\_.... 126 F i CDG **R**n ens -1002 ......................... 99 F Cale J.J. **Naturally** 1 CD ................................. 126 F 2 CD Von Malacic - **7471758 .........................** 2SS F Coltrane John -Afro bhw knprneion 1 CD .. 141 F LISZT.<br>LISZT. STRAUSS R. Cooke Sam - The man and his music 1 CD ... 134 F Clayderman Richard "Concerto" 1 CD .............. 126 F Liebee Vaum - The main and the National Community Corea Chick - Piano improvisations 1 CD ..... 139 F<br>121 F Dylan Bob "Knocked out loaded" 1 CD ................. 146 F ...<br>121 F Dylan Bob "Knocked out loaded" 1 CD ........ 1 CD • 4102572 ..........................\_.......\_............ 130 F 1 CD KARAJAN 4108592 ................................. 139 F COOORO ENN -Amal force 1 CD ................ 121 F Wan Bob "Knocked out loaded" 1 CD ......... 146 F

Goodman Benny "Collector's edition" 1 CD. 146 F<br>Hancock Herbie "Speak like a child" 1 CD .... 160 F Piaf Edith "De l'accordéoniste à..." 1 CD ....... 149 F .........\_. Status Quo "In the army now 1 CD ............... 126 F

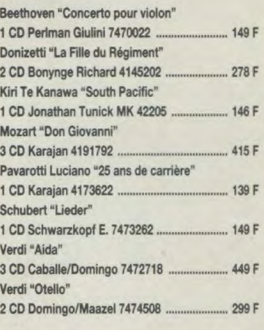

1 CD Sir Co1N Davit 4111482 ....................... 129F Les Quatre Saisons Cash Johnny "Greatest hRS" 1 CD ................... 93 F n Jacques-àBe ruy - 2CD .....\_............299E Hall su s2C0........ 29F HoOEeseArni ed he po1CD............. 13F ello Elvis "Armed forces" 1 CD ................ 110 Dates "Live at the Apollo" 1 CD .......... 133 F MOUSSORGSKY L'Or du Rhin Hlpewey Hipeway 1 CD ...............\_..........\_...... 129 F Kool & the Gang "In the heat" 1 CD .............. 114 F Tableau d'une exposition 3 CD sic So18 G. 4141012 ................................. 417 F Lewis 8 the N "Spoto" 1 CO ...........\_............. 111 F 1 CD Ansemwt - 41413B2. ................ 139F Le Crépuscule des Dieux bidoche, - 3• sexe 1 CO ....\_.......\_....\_\_.\_.\_.. 148F

### CLASSIQUE

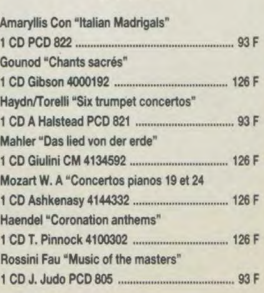

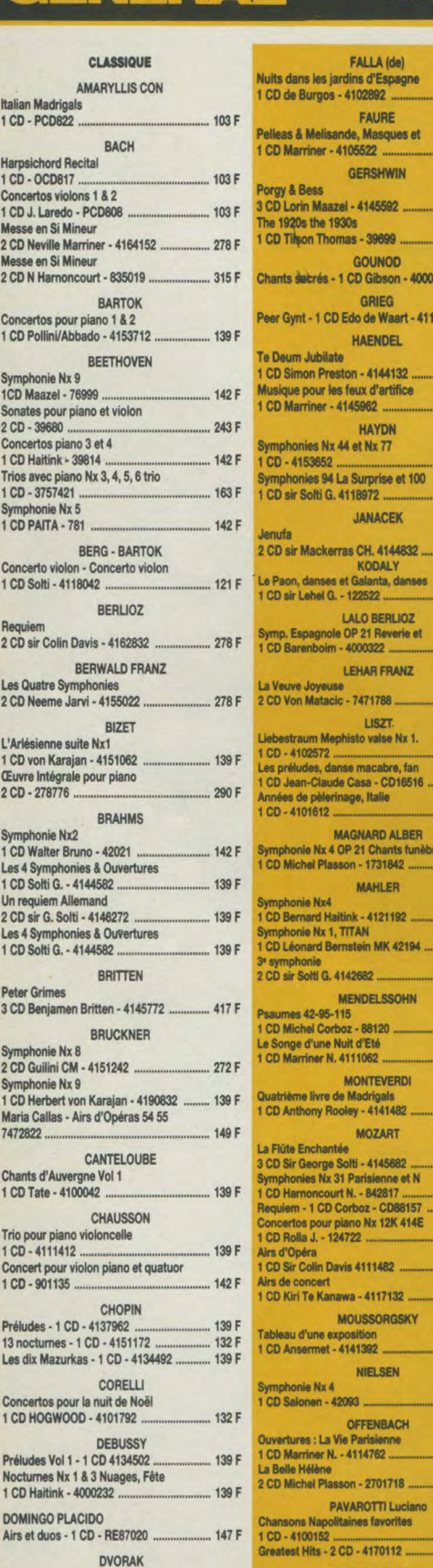

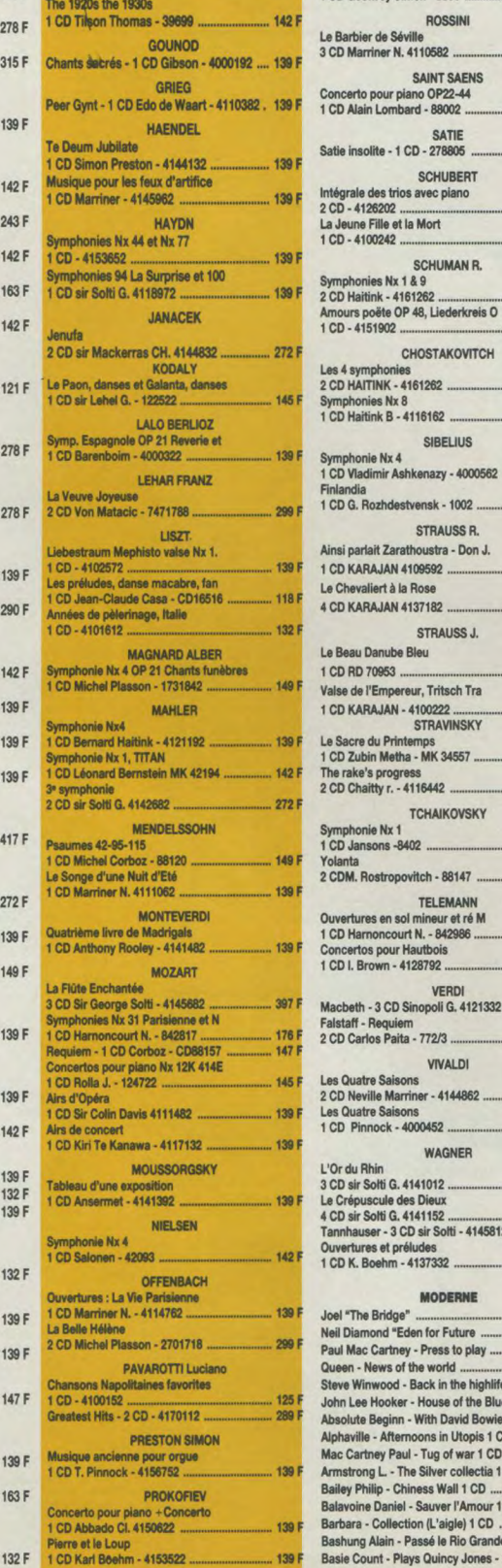

FALLA (de) s dans les jardins d'Espagne 1 CD de Burgos • 4102892 ......................139F

1 CDMarrner-4106632 ...........................139F **GERSHWIN** 

D Lorin Maazel - 4145592 ............................ 417 I

**gy & Bess** 

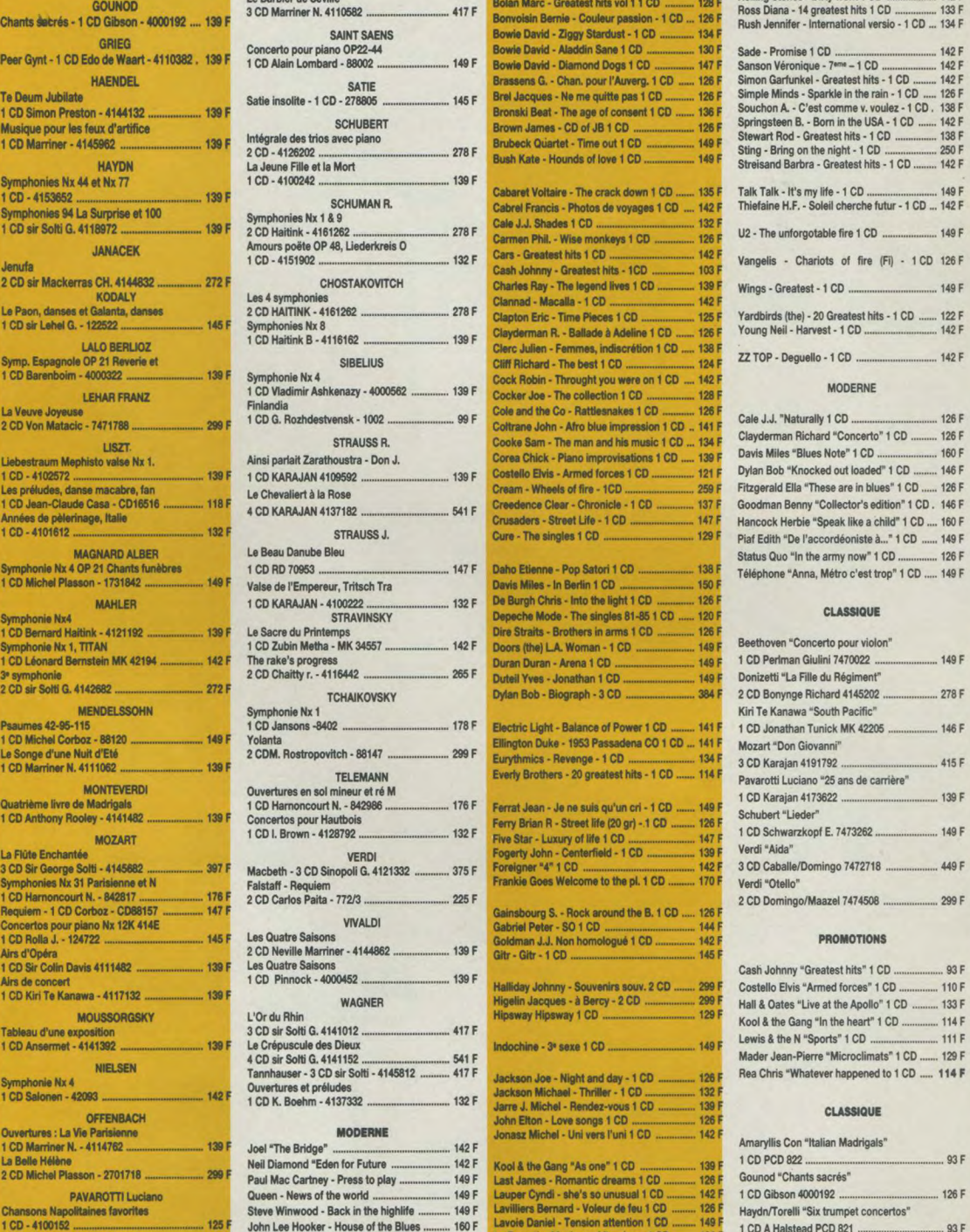

39 F Barbara - Collection (L'aigle) 1 CD ....

Bashung Alain - Passé le Rio Grande 1 CD ... 139 F

125 F John Lee Hooker - House of the Blues .......... 160 F<br>289 F Absolute Beginn - With David Bowie 1 CD .... 126 F Alphaville - Afternoons in Utopis 1 CD .......... 142 F<br>Mac Cartney Paul - Tug of war 1 CD ............. 150 F Mac Cartney Paul - Tug of war 1 CD ... **139 F** Armstrong L - The Silver collectia 1 CD ....... 126 F Bailey Philip - Chiness Wall 1 CD .................... 142 F<br>Balavoine Daniel - Sauver l'Amour 1 CD ....... 126 F

Cock Robin - Throught you were on 1 CD ..... 142 F<br>BF Specker Joe - The collection 1 CD ...... 148 F Les préludes, danse macabre, fan Cnem - WheeN 048m - 1CD **..........................254** F Fitzgerald Ella "These are in blues' 1 CD **......126** F La OKARAJ7 e la Rose Cnueders - Stneet Liee -1 CD ..\_..................\_ 147 F Hancock Herbie "Speak like a child" 1 CD,,.. 150F Symphonie Nx 4 OP 21 Chants hmèbres 1 CD RD 70953 ................................................. 147 F Deho EtNrne • Pop Satod 1 CO ............... 128F Téléphone "Anna, Métro c'est trop" 1 CD ..... 149 F 1 CD Michel Faison -1731842 ..................... 149 F Valse de l'Empereur, Tritsch Tra Davis Min • In Bertin 1 CD . ................. 150 F De Burgh Chris - Into the light 1 CD Symphonie Nz4 STRAVINSKY Depeche Mode - The singles 81.881 CD ......925 F CLASSIQUE 1 CD Bernard Haidnk - 4121192 ....................134F Le Saure du Printemps Din Straits - Brothers in arme 1 CD ...........\_. 126 F Doors (the) L.A. Woman - 1 CD ...................... 1 CD Leonard Bernstein MK 42194 ............... 142 F The rake's progress Duran Dtasn - Arena 1 CO .............. ...\_ 149 F 1 CD Perlman Giulini 7470024 ........................ 149 F Duteil Yves - Jonathan 1 CD ............................

Pea mu 42-85-115 1 CD Janson -8402 ..\_ .................................... 178F Electric Light • Balance of Power 1 CD \_..... 141 F 1 CD Jonathan Tunick MK 42205 ................... 146 F Everly Brothers - 20 greatest hits - 1 CD ....... 114 F

Dylan Bob - Biograph - 3 CD ............................... 384 F

Ferry Brian R - Street life (20 gr) - 1 CD ......... 126 F<br>Five Star - Luxury of life 1 CD .......................... 147 F

Jackson Joe - Night and day - 1 CD -------------- 126 F<br>Jackson Michael - Thriller - 1 CD ---------------- 132 F<br>Jarre J. Michael - Rendez-vous 1 CD ---------------- 139 F<br>John Elton - Love songs 1 CD --------------------

Kool 8 the Gang "As one" 1 CD .........\_.......... 130 F Last James • Romantic dreams 1 CD ............ 126 F Louper Cyndi - she's so unusual 1 CO ........... 142 F Lavi8iers Bernard - Voleur de leu 1 CD ......... 128 F Lavoie Daniel - Tension attention 1 CD ......... 149 F<br>Le Forestier Maxime - Aftershave 1 CD ........ 126 F Le Forestier Maxime - Aftershave 1 CD ........ 126 F<br>Lennon Julian - The secret value of 1 CD ..... 135 F

134F Basie Count - Plays Quincy Jones -1 CD ..... 141 F Moore Gerry • We went more 1 CD .....\_.......\_ 149 F Madoura - True blue 1 CD ............................142F Morley Bob • Legend 1 CD ...............\_............. 126 F Mas Jeanne - Femmes d'aujourd'hui 1 CD ... 149F Mc Crhny • Give my regards to B 1 CD ... 127 F Moetam Yves - Oympia 81 1 CD ...........\_..... 122 F Moody dun - T s of .r side of I I 1 CD ...... 126 F

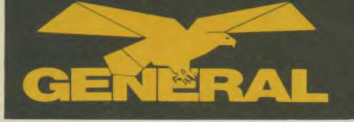

### 10, bd de Strasbourg - 75010 PARIS

Tél. (1) 42.06.50.50 - Télex 214 034 F

### **CHAINES BUDGET GENERAL**<br>**STRAD CD-1000 et CD** CD-1000 et CD-2000

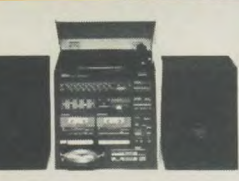

**NISTORIQUE**<br> **NISTORIQUE CONTENTS CONTENTS AND CONTENT CONTENTS CONTENTS (Systems) and provide states and search the Si Som plus<br>
grandes dans le sears de la hauteur pour la CD 2000<br>
que pour la CD 1000.<br>
Amentand est en** 

### **ESENTATION ET DISPOSITION**

DES COMMANDES La CD 1000 ou CD 2000 hormis le meuble et la dimension des enceintes sont rigoureusement identiques<br>pour l'aspect. Présentation noire satinée. Touches alu<br>claires, capot platine fumé.<br>De haut en bas du rack, nous trouvons les éléments

suivants :<br>
2. Bouton 33/45 tours<br>
3. Marche/Arrét de la platine<br>
4. Recherche des stations<br>
5. Bouton FM<br>
6. Bouton PO (MW)<br>
7. Bouton PO (LW)

La SM45 et sa sœur la TS46 ne différe que par l'en-<br>semble et la taille des enceintes qui sont 15 cm plus<br>hautes pour la TS46. Ce sont les tous derniers modè-<br>les de la prestigieuse marque Amstrad. Pour ceux qui<br>ne le saur

volume 6. balance aigus<br>prise micro droite

8. prise micro droite<br>
10. prise casque<br>
11. cassette 1<br>
12. touche pause (1)<br>
13. Anél / éjection (1)<br>
14. avance rapide (1)<br>
14. avance rapide (1)

- 8. Voyant lumineux d'alimentation<br>9. Bouton marche/arrêt<br>10. Egaliseur graphique
- Bouton marche/arrêt<br>Egaliseur graphique<br>Balance

10. Egaliseur graphique<br>11. Balance<br>21. Voyants lumeaux indicateurs<br>13. Sélection tuner<br>14. Sélection cassette<br>15. Sélection cassette<br>15. Selection club<br>16. Selection club<br>16. Antélylection<br>18. Remobibiage<br>20. Avance rapid

- 
- 
- 
- 
- 
- 
- 
- 
- 22. Enregistrement 23 Pause

*A* 

24. Arrêt/éjection 32. Pause<br>25. Rembobinage 33. Prise micro droit<br>26. Avance rapide 34. Prise casque<br>27. Reproduction 36. Trioir CD<br>29. Compteur 36. 2001 37. Afficheur CD<br>29. Remise à zéro du 37. Afficheur CD compteur<br>
30. Couvinus<br>
Mono/Stérée 39. Ecoute<br>
31. Sélection de la cas-41. Recherche avant<br>
sette norm./CrO2/métal 42. Recherche arrière

### FONCTIONNEMENT DE LA PLATINE COMPACT DISC

Miss sous tension<br>A l'allumage du bouton d'allimentation (9), 2 tirets<br>apparaîtont sur l'afficheur CD LED (voir fig. 8). Si le<br>trioriest ouvert, il sera refermé automatiquement. S'il<br>plages commencera (pendant la lecture d

Lecture d'un disque<br>Appuyer sur le bouton de fonction CD (16), pressez la<br>touche Close/Stop/Open (38) pour ouvrir le tiroir<br>porte-disque, Posez le disque délicatement, AVEC LE<br>COTÉ ETIQUETTE DESSUS, sur le plateau (voir fi

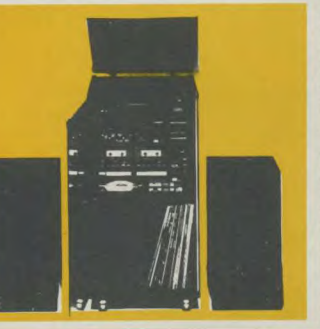

plage sera affiché au fur et à mesure de la lecture du disque.

Si l'appareil est déjà sur Play, appuyez à nouveau sur la touche Play (39) et le morceau sera relu.

### Saut des plages

Si vous maintenez appuyée la touche de lecture Play<br>(39) pendant plus de 2 secondes, l'indicateur CD<br>augmentera d'un chiffre automatiquement, une fois<br>arrivé à la plage choisie, relachez la touche Play et ce<br>morceau sera l

Mise en attente Si la touche Pause (401 est pressée pendant l'écoute, la lecture sera interrompue jusqu'à ce que la touche Pause soit à nouveau pressée. Le mode Pause sera indiqué sur l'afficheur CD par un clignotement.

### Fermeture/Arrêt/Ouverture

Closes/Stop/Open<br>Pour arrêter la lecture pendant l'écoute, appuyez sur<br>la touche Close/Stop/Open (38), appuyez une<br>deuxième fois pour ouvrir le tiroir porte-disque, et reti-<br>rez le disc. Pour refermer le tiroir, appuyez à

Recherche d'avance en de retour (41, 42) sont relà-<br>Si les touches d'avance et de retour (41, 42) sont relà-<br>chées pendant l'écoute, la recherche commencera<br>représentant, et le disque continuera à être entendu.<br>[Pendant la

Affichage d'erreur<br>Le message d'erreur sera affiché chaque fois que l'ap-<br>pareil recevra une commande interdite.<br>Par exemple, si la touche Play est pressée et qu'il n'y<br>a pas de disque dans le tiroir, ou si le disque a été

### Fonctionnement de la cassette

Reproduction simple<br>Vous pouvez écouter une cassette préenregistrée<br>aussi bien sur le lecteur de cassette 1 que sur le 2.<br>Appuyez sur le bouton "éject" et insérez la cassette<br>appuyez sur le bouton "éject" et insérez la cas

dans l'un ou l'autre des lecteurs. Refermez la porte du .<br>lecteur et appuyez sur Play.

Appuyez sur le bouton du sélecteur de cassette (14).<br>Appuyez sur les deux boutons Eject et insérez une<br>cassette dans chaque lecteur (assurez vous que les<br>cassettes sont bien rembobinées au débuil. Fernez<br>les portes des lec

Enregistrement<br>A partir de la radio, d'une platine tourne disque ou<br>d'un disque compact.<br>Lorsque vous écoutez la radio (PO-GO ou FM) ou un<br>disque, vous pouvez en même temps enregistrer ce<br>qui evous écoutez sur une cassette

sérez votre cassette dans le lecteur 1 et fermez la porte. Appuyez sur le bouton Pause, puis appuyez sur<br>les boutons Record et Play en même temps pour bien les enclancher

Quand l'enregistrement est complètement terminé,<br>appuyez su la touche Stop. Si la cassette se terminé,<br>avant que vous pressiez Stop, le mécanisme s'arrê-<br>tera automatiquement.<br>Vous pouvez rembobiner la cassette au début en

Pour éjecter la cassette, appuyez à nouveau sur la touche Stop/éject et la porte cassette s'ouvrira.

Copie de cassette à cassette<br>Vous pouvez faire un duplicata de bande de la cas-<br>sette 2 sur la cassette 1. Appuyez sur le bouton de<br>sélection de cassete (14).

Insérez la cassette sur laquelle vous voulez enregistrement (Record) de docute (Play) en même temps pour<br>dans le lecteur 1. Appuyez sur le bouton enregistrement (Record) et écoute (Play) en même temps pour<br>bien les enclanc

C) NOTRE OPINION<br>
SUR LA CHAINE AMSTRAD<br>
Indépendamment, les CD1000 et CD 2000 représen-<br>
tent une fantastique nécessité bien dans l'esprit Ams-<br>
trad. Toutes nos espérances de vente sont dépassées avec ce produit qui n'a a notre connaissance pas<br>d'équivalence sur le marché sur le plan prix performance.

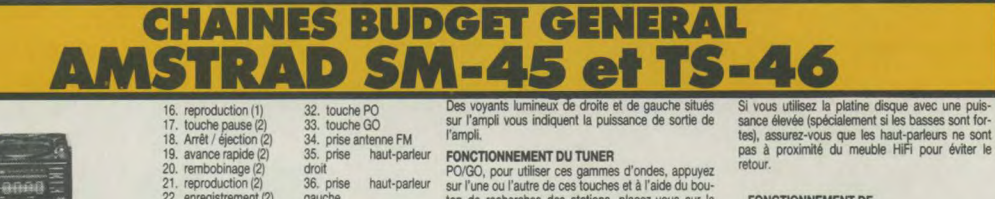

36. prise haut-parleur 22. enregistrement (2)<br>23. marche / arrêt gauche<br>37. cordon d'alimenta-24. cassette 2<br>25. correcteur physiolotion secteur<br>38. élévateur du bras de<br>lecteur gigue lecteur 26. touche tuner 39. patte de fixation 27. touche platine cas- 40. patte de positionnesette ment manuel Eccleur<br>
28. patte de fixation<br>
28. patte de positionne-<br>
ment manuel<br>
platine 41, sélecteur de vitesse<br>
(33/45 Tours) tourne-disque (33/45 Tours) 29. basses 30. touche FM 31. touche Mora/stéréo

FONCTIONNEMENT DE<br>L'AMPLI<br>L'AMPLI<br>discripte de votant de l'asses et d'aigus pour régler<br>la tonalité à vote goût et en fonction de l'accoustique<br>de votre pièce. Vous pouvez également régler la<br>balvant l'endroit où vous avez faisant tourner le bouton vers la gauche, vous dépla-<br>cez le son vers la gauche, et en faisant tourner le bouton vers la droite, vous déplacez le son du côté droit. Vous pouvez écouter votre chaîne à l'aide d'un cas-<br>que en insérant le casque dans la prise casque (10).

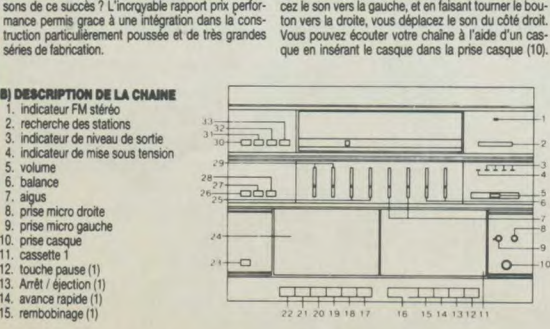

FONCTIONNEMENT DUTIVER<br>
FONCTO, pour utiliser ces gammes d'ondes, appuyez<br>
sur l'une ou l'autre de ces touches et à l'aide du bou-<br>
sur l'une de recherches des stations, placez-vous sur la<br>
station de vote choix. Aucun bra

### FONCTIONNEMENT DE

LA PLATINE DISQUE<br>La platine disque est protégée par un couvercie anti-<br>poussière. Pour écouter des disques, le bouton (20)<br>de sélection de la fonction Phono doit être enfoncé.<br>La platine disque fonctionne avec des 33 Tour

**OPERATION**<br>
1. Placez le disque sur la platine et sélectionnez la<br>
vitesse avec le sélecteur de vitesse (33/45 Tours).<br>
2. Soulevez le bras de lecture.<br>
3. Utilisez la patte de positionnement manuel pour<br>
placer le bras s

ner.<br>Pour placer avec précaution le saphir sur le disque, utilisez avec douceur l'élévateur du bras de lecteur. 5, la plelne s'arrête lorsque le dsque i est fmi. 6. Le bras doit être délicatement remis en place avant

de refaire tourner la platine,<br>
7. L'adaptateur pour 45 Tours au centre de la platine<br>
peut être élevé en le tournant dans le sens contraire<br>
des aiguilles d'une montre, et peut être abaissé en<br>
le tournant dans l'autre se

tes), assurez-vous que les haut-parleurs ne sont<br>pas à proximité du meuble HiFi pour éviter le retour.

FONCTIONNEMENT DE<br>LA CASSETTE<br>Peproduction simple<br>Vous pouvez écouter une cassette pré-enregistrée<br>aussi bien sur le séteicur de cassette 1 que sur le 2.<br>Appuyez sur le souton "Eject" et insérez la cassette<br>appuyez sur le dans l'un ou l'autre des lecteurs. Refermez la porte du lecteur, ensuite appuyez sur "Play".<br>Lecture en continu

Lecture en continu<br>Lecture de cassette (27). Appuyez<br>sur les deux boutons "Eject "et insérez une casse<br>sette dans chaque lecteur et appuyez sur "Pause"<br>sette dans chaque lecteur et appuyez sur "Pause"<br>rez vous que les cass

Lorsque vous écoulez in radis (FM, P0, GO), ou un disque, vous pouvez en môme temps enregistrer ce que vous écoutez sur une cassette, en vous ser-

vant du lecteur 2.<br>
scheiner 2.<br>
la porte. Appuyez sur le bouton "Pause", puis<br>
appuyez sur les boutons "Record" et "Play" en<br>
appuyez sur les boutons "Record" et "Play" en<br>
même temps pour bien les enclencher ; vous<br>
d'en est complétement terminé, appuyer sur la touche<br>"Stop". Si la cassette se termine avant que vous<br>quement. Vous pouvez rembobiner la cassette au<br>quement. Vous pouvez rembobiner la cassette au<br>début en préssant la touche de

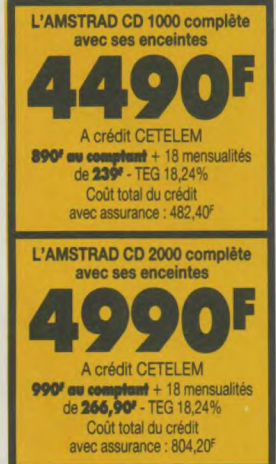

**Département HiFi** 

### D) CARACTERISTIQUE TECHNIQUES.

SECTION AMPLIFICATEUM<br>Puissance 10 Watts FMS par canal, puissance totale<br>musicale 40 Watts: Courbe de réponse 20Kz - 20KHz.<br>Distorsion 1 % à pleine puissance. Egaliseur graphi-<br>que 100Hz +/-10dB, 400Hz +/-10dB, 1KHz +/-<br>10

SECTION TUNER<br>FM 86.5 - 109MHz. PO 525 - 1650KHz. GO 150 -<br>270KHz. Sensibilité FM 75 ohms BALANCE NON<br>REGLEE

SECTION CASSETTE<br>Bande cassette compacte. Vitesse de défilement<br>4,75 cm par seconde. Pistes 4 pistes, 2 canaux sté-<br>60. Pleurage et schildliement 0.2 %. Distorsion 1 %.<br>Fréquence bande Chrome 80Hz - 10KHz, Courbe de<br>répons

SECTION COMPACT DISC<br>Système de lecture : rayon laser optique. Pleurage et<br>scintillement : non mesurable (précision quartz). Rap-<br>port signal/bruit : supérieur à 90 dB. Diaphonie : supérieure à 90 dB.

SECTION PLATINE TOURNE-DISQUE

Platine contrôle manuel. Cellule magnétique. Trans-mission par courroie. Contrôle de vitesse electroni-

L'AMSTRAD SM-45 complète<br>avec ses enceintes 1490E A crédit Cetelem : **0% comptunt** +<br>6 mensualités de **268,60°.** TEG 18,24% Coût total du crédit  $111.60<sup>F</sup>$ 

L'AMSTRAD TS-46 complète avec sea enceintes 1690F A crédit Cetelem : **190° comptant** + 6 mensualités de **268,60°.** TEG 18,24% Coût total du crédit avec assurance: 111,60<sup>e</sup>

C) NOTRE OPINION<br>La SM45 sans meuble et la TS46 avec son meuble<br>n'ont pas seulement un rapport prix performance stu-<br>pérint. Leur qualité musicale est remarquable et<br>satisfaira les amateurs qui ne souhaitent pas consa-<br>sat

**D) CARACTERISTIQUES TECHNIQUES**<br>SECTION AMPLIFICATEUR: Puissance 5 watts RMS<br>par canal, puissance totale musicale 20 watts. Cour-<br>bes de réponse 20 Hz - 20 kHz. Distorsion 1 % à pleine puissance. Egaliseur graphique basse +/- 10<br>dB, milieu +/- 10dB, aigu +/- 10dB SECTION TUNER: FM 86.5 − 109MHz. PO 525 −<br>1680kHz. GO 155 − 280kHz. Sensibilité FM 3µV.<br>Entrée antenne FM 75ohms

SECTION CASSETTE : Bande cassette compacte.<br>Vitesse de défilement 4.75 cm par seconde. Pristes 2<br>canaux stéréo. Pleurage et scintillement 0.2 %<br>WRMS. Distorsion 1 %. Courbe de réponse bande<br>normale 80Hz – 12kHz. Sensibilit

SECTION PLATINE TOURNE-DISQUE: Platine con-<br>trôle manuel avec auto-stop, Cellule céramique trdle manuel avec auto-stop. Cellule céramique. Transmission par courroie. Contrôle de vitesse elestronique.<br>DIMENSION ET POIDS : Appareil principal 36 cm(L) X<br>32 cm(H) X 33 cm (P). Poids 7.25Kgs<br>Enceintes 18 cm(L) X 26 cm(H) X 14 cm(P). Poids

 $\frac{1}{20}$  220/240 V AC. 50 Hz

3.6Kgs X 2

# que.<br>DIMENSIONS ET POIDS (CD1000)<br>Appareil principal 36 cm(L) X 39 cm(H) X 33 cm(P).<br>Poids 10.2Kgs. Enceintes 25 cm(L) X 35 cm(H) X<br>21 cm(P). Poids 4Kgs. Alimentation 220-240V AC,

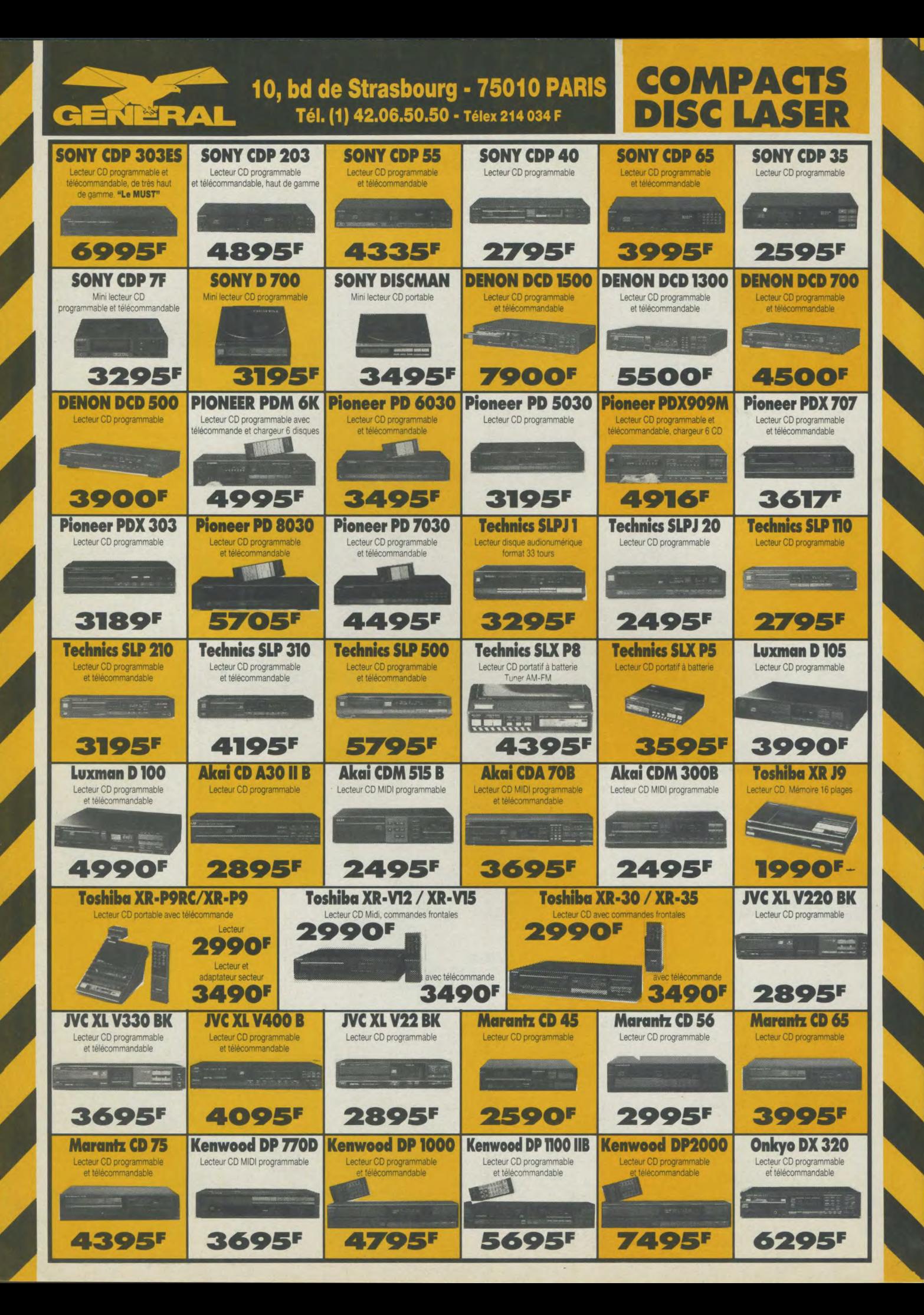

### 10, bd de Strasbourg - 75010 PARIS

GENERA

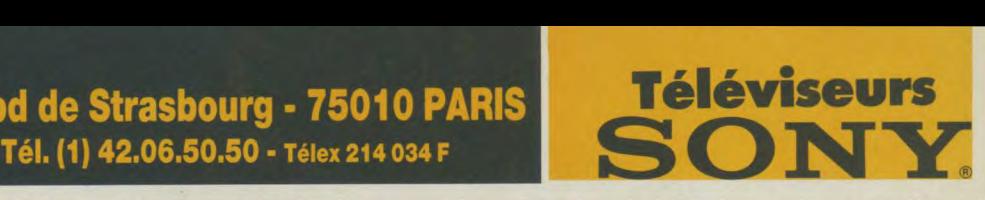

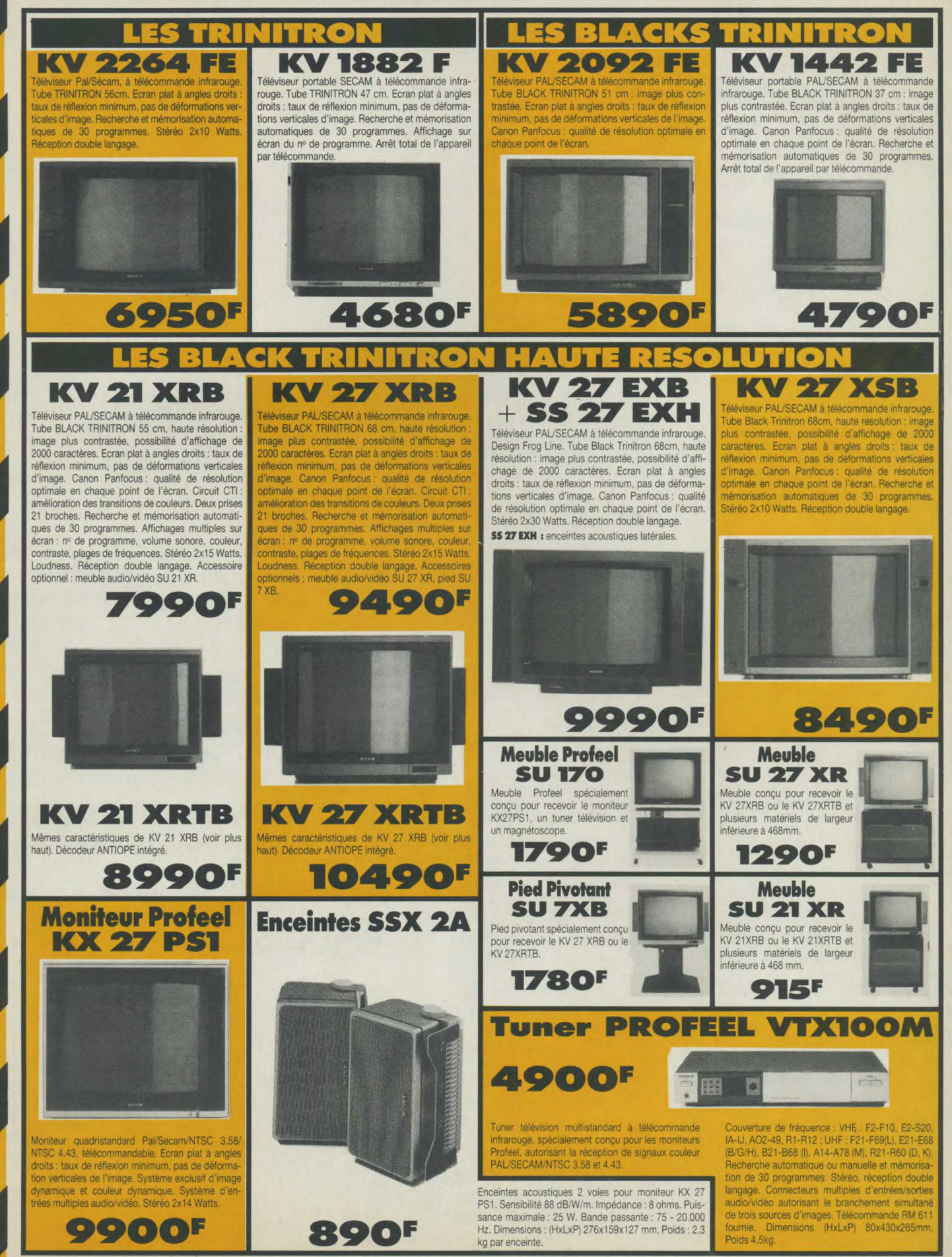

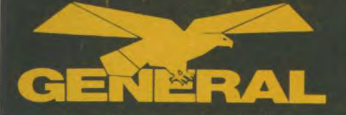

# 10, bd de Strasbourg - 75010 PARIS

Tél. (1) 42.06.50.50 - Télex 214 034 F

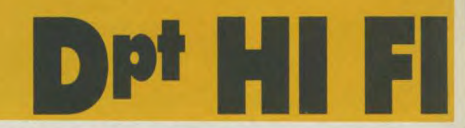

**LES RADIOS REVEILS AUDIOSONIC** 

GENERAL ne fait pas les choses à moitié ! Nous disp

les plus exigeants

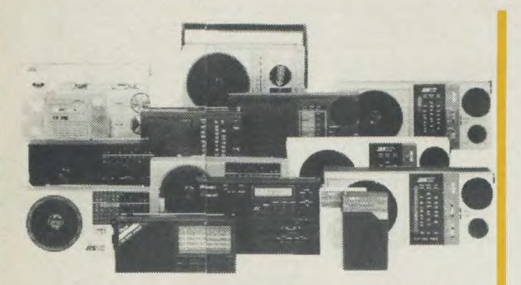

### **LES TRANSISTORS AUDIOSONIC**

D'un rapport qualité/prix imbattable, ils sont garantis deux ans par GENERAL. M. FRESSON, notre responsable SON sera heureux de vous faire une démonstration de leurs qualités.

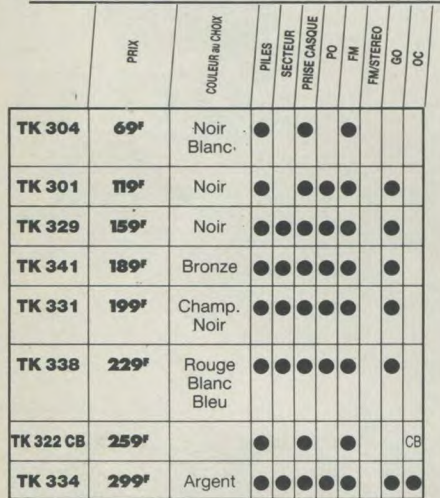

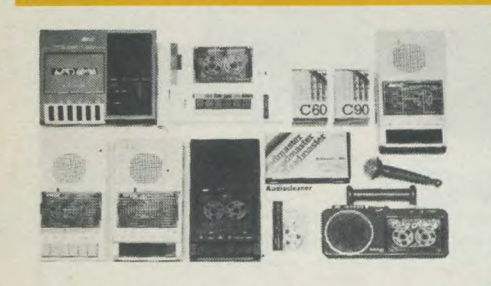

### **GO/FM**<br>PO/GO/OC/FM<br>PO/GO/OC/FM<br>COMPTEUR<br>COMPTEUR<br>IND. PUIS. LED COULEUR au CHODE PRIX TB 7860 269 Rouge  $\bullet$ Noir Bleu Blanc **TB 7891** 329 Argent lo **TB 7883** 359 Argent  $\bullet$ **TB 7893** 379 Noir  $\bullet$ **TB 7840** 649 Argent  $\bullet\bullet\bullet$

**LES RADIOS K7 MONO AUDIOSONIC** 

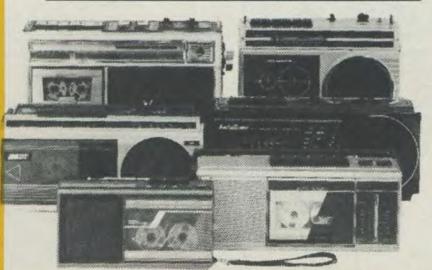

**LES MAGNETOS K7 AUDIOSONIC** 

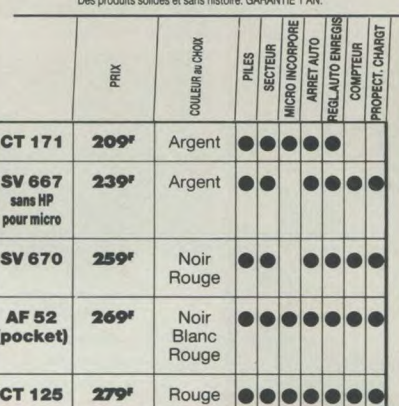

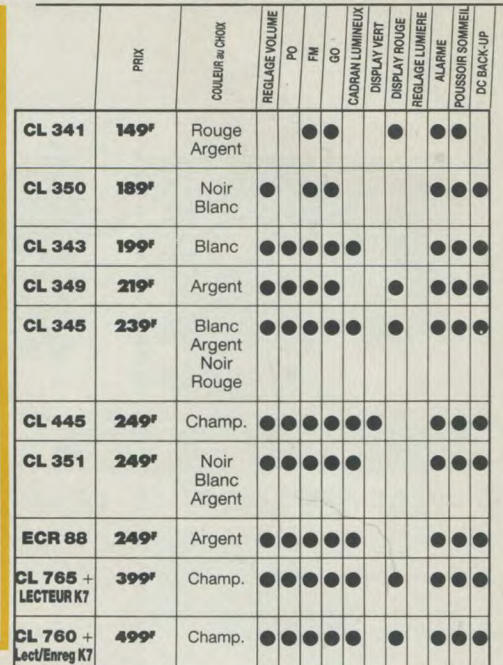

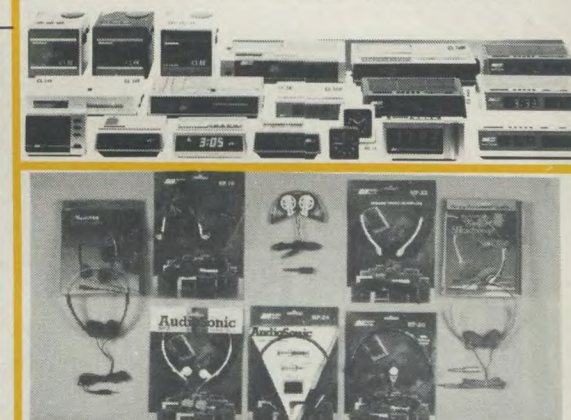

### **LES MINI-COMPOS STEREO AUDIOSONIC**

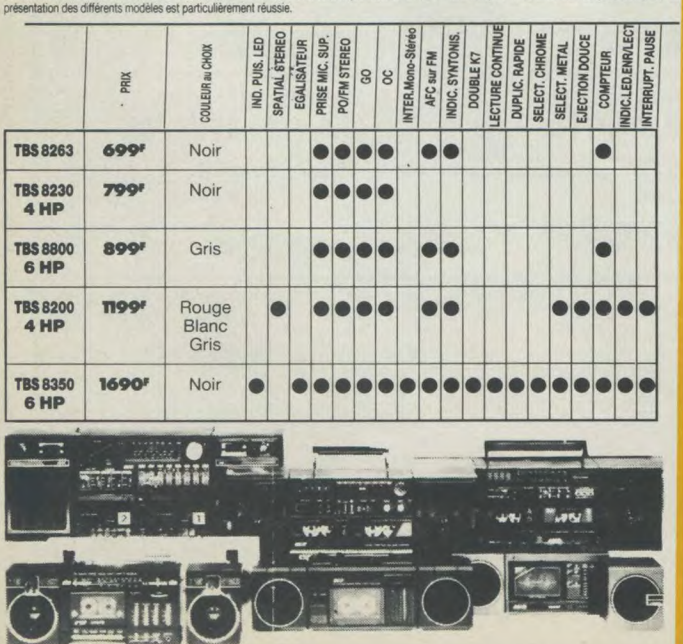

### **LES BALADEURS AUDIOSONI**

"Un rapport qualité-prix imbattable... et nous offrons une garantie totale d'un an.<br>Superbe présentation. Mécanismes de précision." **LES ACCESSOIRES** 

**BALADEURS** 

 $149<sup>F</sup>$ CT 133 Coloris : blanc ou noir - cassette - pince ceinture<br>- casque ultra-léger. Design superbe.

 $\frac{dy}{dx}$ 259F CT 135 Coloris : argent - cassette - égaliseur 3 curseurs.<br>Casque ultra léger.

CT 136 Coloris : blanc - cassette + radio 2 gammes<br>d'ondes (GO/FM).

Coloris : blanc - cassette - 2 prises casque - dis - 2 enceintes verticales avec 2 HP - ampli integré<br>
Coloris : blanc - cassette - 2 prises casque - dis - 2 x3w avec indicateur de niveau piles - cordon<br>
positif anti-pleur

189F la paire **2 OUT**<br>
<sup>2</sup> mini enceintes ampli intégré 2x3w - indicateur<br> **2 OUT**<br>
de niveau batterie - arrêt automatique - cordon<br>
de liaison universel pour tout type de baladeur.

Coloris: noir - cassette + radio 2 gammes d'on - plies - cordon liaison universel.<br>Coloris: noir - cassette + radio 2 gammes d'on - plies - cordon liaison universel.<br>que. (GO/FM) - 2 enceintes + 1 poignée + cas-

Les enceintes sans ampli SB 14 2 mini enceintes 99F la paire 149F la paire **SB16** 2 mini enceintes portefeuille SB 17 **149F** la paire<br>2 mini enceintes téléscopiques dans un boitier. 199F la paire **SB10** 2 mini enceintes Bass Reflex. Excellent rendu des graves

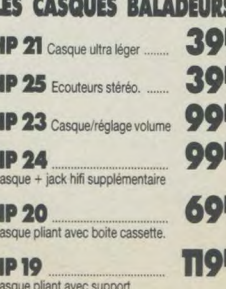

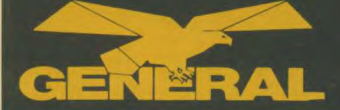

### 10, bd de Strasbourg - 75010 PARIS **Departem** Tél. (1) 42.06.50.50 - Télex 214 034 F

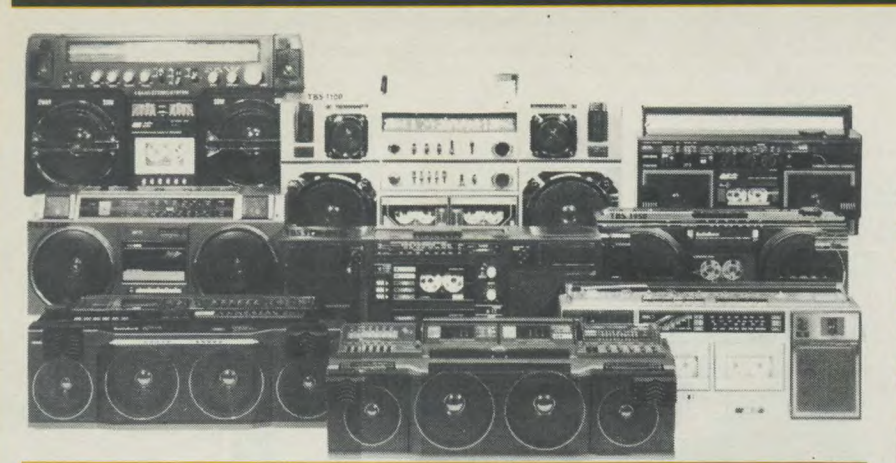

### LES AUTORADIOS ET LECTEURS DE CASSETTES AUDIOSONIC

Un gamme fiable, complète et très musicale pour un prix stupéfiant

CSR 1430 F<br>Autoradio PO/GO/FM stéréo. Puissance 2x7W. Lec- de<br>teur de cassettes stéréo. Commutation automatique de cassette en radio. Avance rapide. Tonalité progres-<br>sive/Balance. Recherche au choix par commutateur<br>sive/Balance. Recherche au choix par commutateur des émetteurs faibles et éloignés ou proches et puis-<br>Sants. Présentation noire ou argent.<br>2008 com (normes DIN). Hencaster et puis-

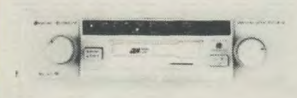

### CSR 3530 F 899F

Autoradio PO/GO/FM stéréo. Puissance 2x7W. Leoleur cassette auto-reverse. Avance et retour rapides. Changement de piste automatique en fin de bande ou Autoradio PO/GO/FM stéréo. Puissance 2x7W. Lec.<br>
Reur cassette auto-reverse. Avance et reducrations.<br>
Changement de piste automatique en fin de bande ou<br>
manuel. Voyant indicateur. Sélecteur mono/stéréo.<br> **CGALISATEUR/**<br>
S manuel. Voyant indicateur. Sélecteur mono/stéréo. **EGALISATEUR/**<br>Tonalité progressive. Balance. Présentation noire ou **BOOSTER ST4 349F** silver. Dimensions: 17,8x14x4.4cm. Normes DIN.

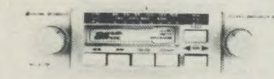

Autoradio PO/GO/FM stéréo. Puissance 2x18W. Lecteur cassette stéréo. Commutation automatique de

### CSR 4030F 949F

Puissance 2x18W. Lecteur cassette stereo autoreve'- (j) Boitier. 3 voies. 60W se, Suppression de emit ASO.lntenrupteurmono/sté - --°-•-----°°~-°-~ ve. Suppression de bruit ASO. Interrrupteur mono/sté-<br>réo. Egalisateur qui couvre 5 gammes de fréquence.<br>Dimensions 17.8x14,5x4,4 cm (normes DIN).<br>Dimensions 17.8x14,5x4,4 cm (normes DIN).

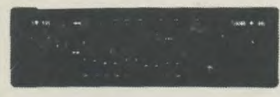

### CSR 4430E 999E

Autoradio PO/GO/FM stéréo. Puissance 2x8W. Lecour de de cassette autoreverse. Avance et retour rapi- 'es. Changement de piste automatique en fin de mande ou manuel. Affichage digital de la fréquence. Affichage heures et minutes. Tonalité progressive/<br>Balance. Présentation noire. Dimensions<br>17,8x15,5x4,9cm (normes DIN).

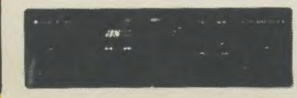

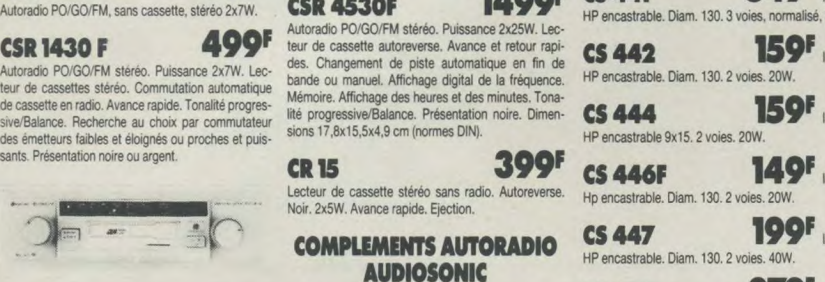

Egalisateur booster stéréo. L'égalisateur couvre Egaillsatieur proposter sterieo. L'expansation pour de fréquences anti-<br>gammes de fréquences ajustables. Régulateur anti- CS 460 249F la paire Examples the Second of the Contract of the Contract of the Contract of the Contract of the Contract of the Contract of the Contract of the Contract of the Contract of the Contract of the Contract of the Contract of the Con

ESR 5730 F 899F EGALISATEUR/ "WE CONTROVERIBLE 3 VOIES 30W. **EGALISATEUR/** BOOSTER ST5 699F

teur cassette stéréo. Commutation automatique de Booster stéréo. L'égalisateur couvre 7 gammes de fré-<br>cassette en radio. Avance rapide. Affichage digital de quences ajustables. Régulateur anti-fading pour éta-<sup>la fréquence. Eclairage de nuit du cadran et des bou- blir l'équilibre entre haut-parleurs avants et amères. <br>Tous Revient à la mise en route sur la dernière fré- Indication LED pour la puissance de sortie. Puissance in<br>T</sup> tons. Revient à la mise en route sur la demière fré- indication LED pour la puissance de sortie. Puissance<br>quence affichée. Présentation Flat Nose. Couleur noi- 2x25W. Courbe de fréquence 20-20.00Hz. Dimen-<br>re. Tonalité pr

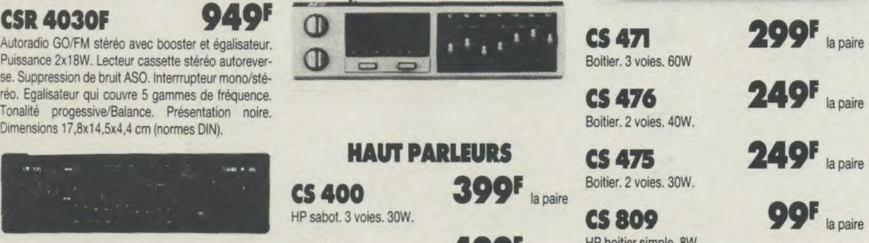

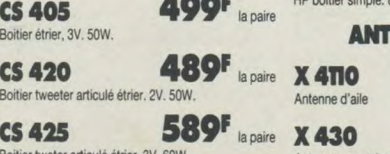

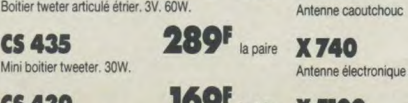

CS 439 169E Is paire X 5100<br>
HP encastrable. Diam. 100. 40W 4 Antenne électrique semi-autom HP encastrable, Diam. 100.40W

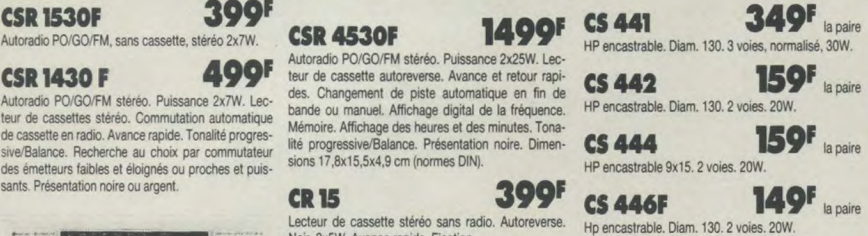

**447 199F** la paire hcastrable. Diam. 130. 2 voies. 40W.

CS 455 279F la paire HP sabot. 2 voies. 30w.

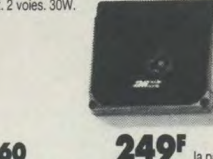

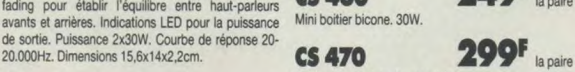

Boitier convertible. 3 vo

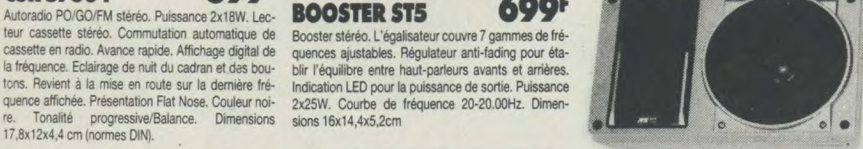

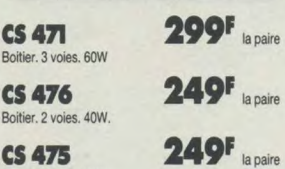

Boitier. 2 voies. 30W.  $\mathbf{c}$ s 809 99F la paire. HP boitier simple. 8W

### $\frac{1}{2}$ ENNES AUTO

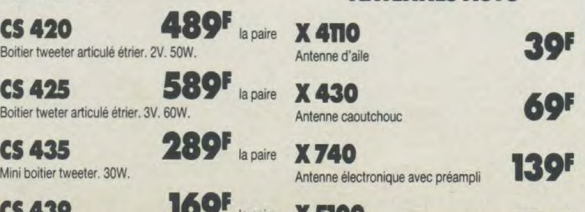

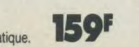

**Département** 

LES RADIOS K7 STEREO AUDIOSONIC La catégorie REINE pour AUDIOSONIC. Pas moins de 15 modèles bien différenciés. Il y en a pour tous les goûts.

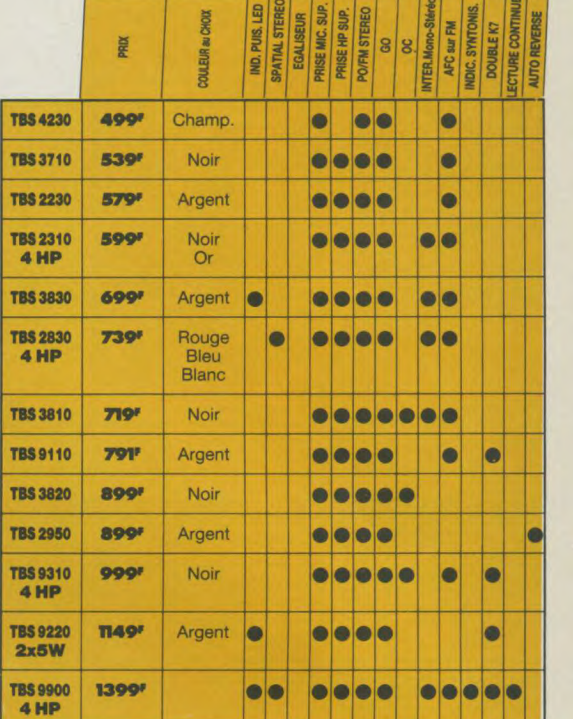

### LES JEUX D'ECHECS MULTI

**august** 

**For** 

-------

de <sup>o</sup>

### CHESSMAN 1 359F

8 niveaux de jeu (même niveau tournoi). Fait le roque, la<br>prise en passant et la promotion des pions. Pat. Echec. Echet et mat annoncement. Il résoud des problèmes de mat en 3 coups. Portatif. Fonctionne avec une pile 9V. CHESSMAN II 699F

Permet de changer de niveau en cours de jeu. Permet la prise en passant, le roque et la promotion des pièces. 8 niveaux de jeu avec **anno 1999 et aux des propriets de la présence de la propriet de la**<br>1 niveau toumoi. Pat. Eches. Eches et mat<br>annoncement. Résoud des mats en 2 coups. 6 piles de 1,5V.

CC 009<br>Jeu d'echec électronique de sac. 16 niveaux d éventail d'ouvertures en mémoire. Vérification de position Possibilité de revenir en arrière. Refuse les coups interdits Résoud des mats en 4 coups.

cc 006 Présentation luxueuse. 12 niveaux de jeu. Possibilité de changer de niveau en cours de partie. Large choix d'ouvertures en mémoire. Résoud les mat en 4 coups.

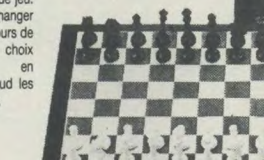

**1495F** 

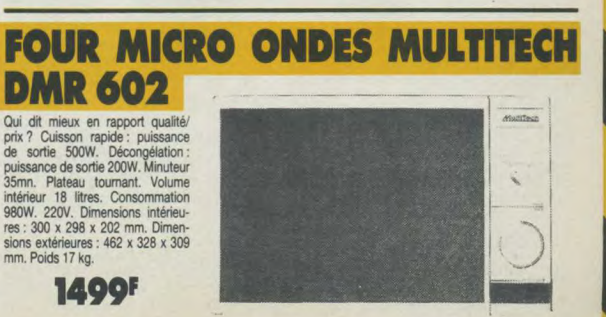

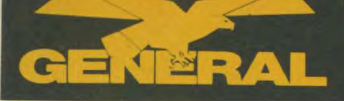

### 10, bd de Strasbourg - 75010 PARIS Tél. (1) 42.06.50.50 - Télex 214 034 F

# **Départements CB LOCATION SON**

### **LOCATION COURTE DURÉE DE MATÉRIEL VIDEO - HI FI - INFORMATIQUE**

(Pour des durées plus longues, nous consulter)<br>Un chèque de caution NON ENCAISSE et une quittance sont demandés pour toute location<br>(Téléphoner à Dominique si vous souhaitez une réservation)

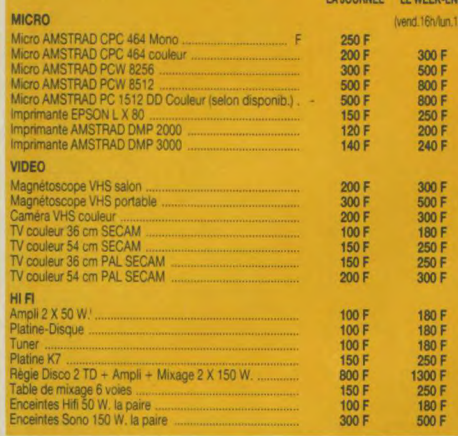

### DÉPARTEMENT CB

Marcel, notre spécialiste CB est à votre disposition. Il assure lui même le service après vente. Nous avons sélectionné pour vous des produits de qualité à des prix GENERAL.

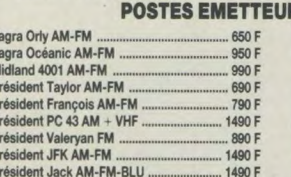

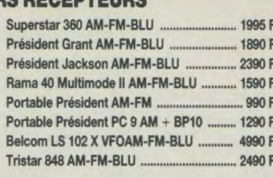

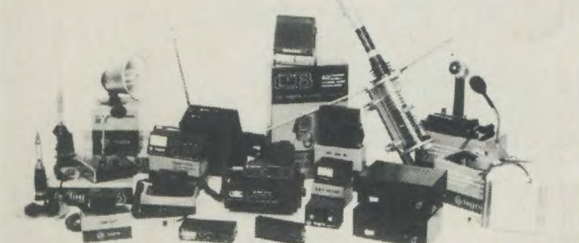

**TAGRA POCKET 40 canaux 1590F** Le nouveau portable 27 MHZ - AM-FM<br>Homologué PTT NR 86004 CB ULTRA PERFORMANT grâce à une technique d'avant-garde et une conception<br>utilisée en radio amateur. Affichage par LED<br>Sélection des canaux par touches<br>Boîtier accus détachable Antenne télescopique<br>Prises HP, micro et aliment. extérieures Le kit TAGRA Orly "Prêt à moduler"

2 SUPER MACHINES CHEZ TAGRA:

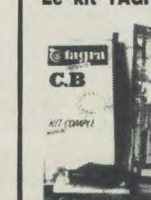

quence.<br>a) un TAGRA ORLY, qui est sans doute le<br>plus vendu des postes CB en France (40<br>canaux -AM-FM)<br>b) une antenne TAGRA DV 27 X N c) un tos mètre pour règler l'intensité de votre antenne **Solution**<br> **OPPI** Focalities and the town is the cordons<br> **OPPI** Focalities conders PL conders and in the prison of the priority a plus qu'à brancher.

Dans un même emballage, vous trouverez<br>tout le nécessaire pour vous mettre en fré-

**ACCESSOIRES POUR LA C** ANTENNES DE BASE **ANTENNES MOBILES 27 Mhz ADAPTATEURS** AMPLI ET PREAMPLI Magnum K 22<br>ML 145 GL 25 25 W MK1 1/2 onde raccourcie 237 F **188 F** neo p Matcher 500 W<br>7 Matcher 100 W Tagra RMLA MK2 5/8 race 158 F B 50 50 W 290 F B 50 50 W<br>B 150 150 W<br>B 299 300 W<br>B 300 P 300 W/préam.<br>B V 131 150/300 W Tube<br>B V 131 150/300 W Tube MKZ 5/8 raccourcie<br>Mini GP 1/4 onde<br>Tagra GP27 BR courte<br>Tagra GP27 5/8 IN 65 Minion 188 F  $490F$ **MICRO DE BASE APPAREILS DE MESURES**  $157E$  $MB + 4$ <br> $MB + 5$ 89 F<br>115 F<br>218 F Minito CARLES ET CORDONS 940 F  $2251$ TOS 102 298 F Tagra F2 1/2 4 Rad. 488 F 887 F BV 132 150/300 W Trans. Tagra F3 5/8 3 Rad 295 F 887 F Tagra F4 5/R 4 Ro 27 DCH Camior 647 F **TOS 178** 345 F P 27/1 198 F **ANTENNES DIRECTIVES TOS 500** 347 F  $abla 450 M + Pl$ **P27/M** 168 F FR 201 AH O3 Beam 3 éléments<br>AH 04 Beam 4 éléments **RML 120** TOS 700 (Pro) 2/500 Mhz  $150F$ **REDUCTEURS-FILTRES P. ADRESS of H. PARLEURS** 488 F 295 F<br>490 F **TM 100** navial 6 mm K V 15 RP6 Atte  $212F$ PA 8 V 587 F RP6 Attenuateur<br>NFS 1000 Kit Deparasit.<br>**MICRO MOBILES ET ECHO** TM 100<br>C45 fréquencemètre<br>C50 fréquencemètre **RML 180**<br>ML 145 85 F AH 05 Beam 5 éléme 648 F Coaxial 9 mm blinde<br>Coaxial RG 213 E<br>Coaxial RG 213 K X 15 122 Cubicale Quad 1195 F  $80 F$ RT 50 Moteur 50 kg 527 F 775 F LT 101 Multimètre  $100F$ 99 F DM 510

### **DISC DGET G ENERAL R COMPACT** RU ╻╡ D) LE CD 140 complet avec son<br>cordon de liaison, prêt à l'emploi **895F**

### A) HISTORIQUE

Le CD 140 est le milieu de gamme de MULTITECH dans le domaine des compacts discs. Bénéficiant<br>d'une construction japonaise, il est bien sûr garanti 2<br>ans par nos soins.

### B) PRESENTATION ET DISPOSITION

**DES COMMANDES**<br>Le CD 140 se présente sous la forme d'un coffret noir<br>avec une facade noir satiné. La changement du com-<br>pact disc se fait au moyen d'un tiroir extractible auto-

A droite de ce tiroir, nous trouvons les commandes

- vantes<br>
Interrupteur d'alimentation (POWER). Enfoncer<br>
pour mettre l'appareil en marche. Enfoncer à nou-<br>
veau pour couper l'alimentation.<br>
Logement du disque. Il est destiné à recevoir un
- $\overline{2}$  $\overline{3}$
- disque compact.<br>Témoin mémoire. Il s'allume pendant que la fonc-<br>tion mémoire est active.<br>Témoin de lecture répétée (ONE REPEAT) d'une<br>portion. Il s'allume pendant que la fonction est  $\overline{4}$
- $\overline{5}$
- Témoin de lecture de toutes les sélections (ALL<br>REPEAT). Il s'allume pendant que la fonction est active.<br>Témoin "A B" pour répéter (REPEAT). Il s'allume  $6$
- Teman "A B" pour repeter (HEPEAT). Il s'allume<br>pendant que la fonction A B répétition est active.<br>Affichage métrique (MUSIC) et horaire (TIME).<br>Après avoir place le disque dans le logement, l'affichage<br>fichage indique le n  $\overline{7}$
- Pendant la lecture de criaque selection, i amicinage<br>indique la durée écoulée en appuyant sur la tou-<br>che ELAPSE TIME/MUSIC NO.<br>Témoin lecture/palse (PLAV/PAUSE). Il s'allume<br>pendant que la fonction de lecture est active e  $\overline{R}$
- 
- Témoin d'alimentation (POWER). Il s'allume pen- $\overline{9}$  $10.$
- Femoin d'aimentation (Proversi, in s'ailume peri-<br>Touche lecture/pause (PLAY/PAUSE). Presser<br>cette touche pour enclencher la lecture<br>que. Presser cette touche pour arrêter la lecture.<br>Presser cette touche pour arrêter la l recommencer la lecture.<br>Touche arrêt (STOP), Presser cette touche pour  $11 -$
- rrêter la lecture.
- arreter la recurso.<br>12 Touche pour recherche en marche avant à<br>vitesse rapide (FORWARD). Une poussée main-<br>tenue sur cette touche enclenche la recherche en<br>marche avant à vitesse rapide.
- Touche pour recherche en marche arrière<br>(BACKWARD). Une poussée maintenue sur cette<br>touche enclenche la recherche en marche arriè-13
	- $14.$ Touche de détecteur de musique (MUSIC SEAR-
	- $15$
	- CH),<br>Touche de lecture répétée/mémoire (REPEAT/<br>MEMORY). La poussée sélectionne le mode<br>désiré. Mémoire ou répétition d'une portion A B<br>cut de toutes les sélections.<br>Effacer la programmation (MEMORY CANCEL).<br>Cette touche e  $16 -$
	- smulter implemention (MEMC)<br>Touche de lieuxine repetition (MEMC)<br>Cette touche congrammation (MEMC)<br>Cette touche mémories la sélection choisie par<br>les touches (14). Et pour programmer une portion<br>on mémories par la touche A sur la touche CANCEL.  $17$
	- 18 19
	- $20 -$
	- Sortie de ligne (LINE OUT). Ce cordon est raccrdé aux prises CD ou AUX d'un amplificateur<br>Cordon d'alimentation. Raccorder à une prisecteur AC de votre amplificateur ou murale. der à une prise  $21 -$ 
		- $\begin{array}{c|c|c|c|c} 3 & 4 & 5 & 6 \\ \hline & & & & & \\ \hline & & & & & \\ \hline & & & & & & \\ \hline & & & & & & \\ \hline & & & & & & & \\ \hline & & & & & & & \\ \hline & & & & & & & & \\ \hline & & & & & & & & \\ \hline \end{array}$  $\begin{array}{c} 8 \\ 1 \end{array}$ Ξ 百五日 ÷ æ. m.
	- SON INSTALLATION FT SON UTILISATION
	- Lecture de disques<br>1) Enclencher l'interrupteur POWER. Le témoin s'allu-
	- 2) Appuyer sur la touche OPEN/CLOSE pour ouvrir le<br>logement du disque. Placer un disque dans le logement<br>en orientant l'étiquette vers le haut.<br>3) Fermer
	- 3) Fermer<br>4) La lecture commence au début de la première
	- wy La south commence and best<br>of the selection. Apple is disque s'arefe.<br>5) L'indicateur MUSIC NO. Indique le no. des sélec-<br>tions enregistrées sur le disque .<br>6) En appuyant sur la touche PLAY/PAUSE la lecture<br>commence au
		-
- 
- mière sélection. Le témoin play s'allume et l'indica-<br>teur MUSIC NO. Indique NO 1.<br>Si vous désirez le ELAPSE TIME, appuyer sur la<br>touche du sélecteur d'affinitiege (ELAPSE TIME)<br>MUSIC NOI, Appuyer à nouveau pour receivir l
- Those our numero de musique.<br>
8) Appuyer à nouveau sur la touche PLAY/PAUSE<br>
pour le mode de pause. Le témoin play clignotera.<br>
9) Le disque s'arrête automatiquement à la fin de la<br>
deminere sélection. L'affichage indique
- 

- Lecture avec mémoire (random access)<br>
1) Enciencher l'interrupteur POWER,<br>
2) Appuyer sur la touche OPEN/CLOSE pour ouvrir le<br>
logement du disque, Placer un disque dans le loge-
- menten ciutais de l'experience de la constant d'étique de la constant d'étique de la constant d'étique de la constant d'étit de la constant de mercier de la constant de la constant de la constant de la constant de la const
- 4) Sélectionner le numéro de la sélection désirée (voir fig. 3)

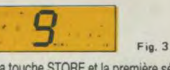

- 5) Appuyer sur la touche STORE et la premiè tion est programmée dans le mémoire<br>droite de l'affichage indique 1). Voir fig. 4. oire (la partie
- divide de raindage monde ric von my. 4.<br>
The Selectionner la prochaine sélection.<br>
The Appuyer sur la touche STORE. La deuxième sélection est mémorisée (la partie droite de l'affichage<br>
montre 2) (voir fig. 5).

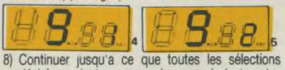

- désirées soient programmées pour la lecture (en total 16)
- total 16).<br>
Note: pendant la programmation, des numéros<br>
quelconques peuvent être sélectionnés (par exem-<br>
ple, 5, 3, 8, 2). et la lecture sera effectuée selon<br>
cete programmation (5, 3, 8, 2).<br>
9) Appuyer sur la touche PL
- Contrôler ou changer les programmes
- Mettre le lecteur au mode STOP.<br>Appuyer sur la touche STOP et contrôler le numéro<br>sélectionné programmé.<br>Note : si vous désirez contrôler encore une fois le  $\frac{1}{2}$
- numéro programmé, vous appuyez sur la touche<br>STOP et appuyez sur STORE pour contrôler la
- 3) Continuez à appuyer sur la touche STORE jusqu'à

4) Si vous voulez changer le PROGRAMME, sélectionnez le numéro à effacer et appuyez sur la touche CANCEL (voir fig. 6). La sélection est effacée (voir fig. 7). Le numéro de musique va clignoter. Après, sélectionner la nouvelle sélection et appuver sur la touche STORE

### 8  $B B$

- Remarques :<br>(1) Appuyez sur la touche PLAY/PAUSE et la lecture est normale.
- (2) La lecture avec mémoire sera effectuée sans arrêt
- des anuméros sélectionnés programmés.<br>
(3) Recherche d'une sélectionnés programmés.<br>
(3) Recherche d'une sélection (MUSIC SEARCH).<br>
Pendant la lecture avec mémoire appuyer sur les<br>
touches (14) pour passer des programmes.

### Effacer le programme

On efface le programme complet en usant la touche<br>REPEAT/MEMORY ou la touche OPEN/CLOSE pour le loge

- Répétition d'une seule sélection<br>1) Enfoncer la touche POWER et appuyer sur la tou-<br>che OPEN/CLOSE et placer un disque. Fermer le ogement. Appuyer sur la touche REPEAT/MEMORY pour<br>sélectionner le mode ONE repeat (répétition) (voir  $2)$
- 
- 
- Fig. 8).<br>Selectionner le numéro désiré.<br>3) Sélectionner le numéro désiré.<br>4) Appuyer sur la touche PLAY.<br>5 La sélection est répètée jusqu'à ce que la touche Stop soit pressée

### ALL REPEAT (répétition du disque dans son tégralité)<br>Appuyer sur la touche REPEAT pour sélectionner

ALL.<br>
2) Appuyer sur la touche PLAY. Lorsque le lecteur<br>
arrive à la fin de la demière sélection, il revient<br>
automatiquement au début de la première et la lec-<br>
ture recommence. Pour arrêter presser la touche<br>
STOP.

### REPETITION d'une portion délimitée par deux

- **points**<br>1) Pour la lecture en répétant une portion délimitée par deux points.
- 2) Appuyer sur la touche REPEAT/MEMORY pour<br>sélectionner le mode A-B et le témoin A-B clignote  $3)$
- sélectionner le mode A-B et le témoin A-B clignote<br>plus ville.<br>Appuyer sur la touche PLAY, déterminer le point à<br>partir duquel on désire lancer ultérieurement la lec-<br>ture, puis appuyer sur la touche STORE. Le témoin<br>A-B c
- Tension de sortie 2010/07 w Modulation<br>Distortion harmonique 0,001 % par 1 kHz<br>Courbe de reponse 20-20 000Hz 0,5db<br>Diaphone 90dB par 1kHz<br>Rapport signal-bruit 90 dB<br>Dynamique 90 dB<br>Dimensions (LxHxP) 350x85x300mm 4) Déte

### A crédit CETELEM 295' au comptant + sualités de 282,90° **FFG 18.24%** Cout total du crédit<br>avec assurance : 117,80<sup>F</sup> 5) Le lecteur reviendra au point A et commencera la

- lecture.<br>6) Pour effacer cette répétition A-B, appuyer sur la<br>touche CANCEL.
- Concinent completement cette répétition A-B.<br>
Appuyer sur la touche REPEAT/MEMORY ou<br>
appuyer sur la touche OPEN/CLOSE. Le témoin A-B s'éteint et la lecture normale est actionnée.  $\overline{a}$

- **Dépannage**<br>Avant de consulter le service après-vente MULTI-<br>TECH le plus proche nous vous prions de contrôler
- Le disque ne tourne pas Le cordon d'alimentation est bien branché ?<br>L'interrupteur POWER est enclenché ?
- 
- 2. Le logement est bien placé ?<br>
4. Le disque est correctement inséré avec l'étiquette<br>
vers le haut ?
- Le disque tourne mais on n'entend rien<br>
1. Contrôle les raccordements entre le lecteur, l'am-<br>
plificateur et les naut-parleurs<br>
2. L'interuptueur POWER de l'amplificateur est<br>
2. L'interuptueur POWER de l'amplificateur es
- 
- 
- veur.<br>4. La position du sélecteur de l'amplificateur est sur<br>CD ou sur la position à laquelle le CD-140 est<br>connecté ?

E) CARACTERISTIQUES TECHNIQUES

Nimentation 220V 50 Hz<br>Fension de sortie 2V/100 % Modulation

# **NOTRE OPINION NOTRE CPINION**<br>Le CD 140 est particulièrement attrayant grace à son<br>confort d'utilisation dû a ses possibilités de mémorisa-<br>tion. Proposé à un prix particulièrement competitif. Il<br>est literaiement pris d'assaut par nos c

### e Rage porno 10, bd de Strasbourg<br>10 Parts © 42.06.50.50 • 75010 Paris & 42.06.50.50

**99F** 

*A*

Les Caïds de l'Amaque Le Fantôme du Cheik Le Galion La Piste des Eléphants Toryok Le Credo de la Violence Le Charme Discret... La Voie Lactée Family Rock Martin Soldat Une Anglaise Romantique Le Grand Embouteillage Faites plaisir aux Amis Faites sauter la Banque Les Ringards Julie Pot de Colle Les Demois, de Rochefort Vous habitez chez vos Parents? Personne n'est partait Un vice de Famille La Grande Maffia Les Vacanciers **Christine** La Peau de Torpedo Comme un pot de fraises Le Tatoue La Chasse du Roi Stakh L'Astragale Le Viol Dr Françoise Gayant Cinq et la Peau Les Tziganes vont aux Cieux Un Accident de Chasse L'Esclave de Satan Le Journal d'une Femme de Chambre Le Destin d'un Homme Le Flambeu Tunnel J'ai tué Raspoutine Rue Haute Moscou ne croit pas aux Larmes Malaise La Bête tue de sang froid Nathalie après l'amour SOS Danger Uranium La 5<sup>e</sup> offensive La Bataille de Neretya Alice/la dernière fugue Le Zombi venu d'ailleurs **Tarentulas** Chasseurs de sang **Charognard** Long week-end 2020 Texas Gladiator Ombre sanguinaire Sacrifice Terreur dans le ciel La Fiancée de la mort L'Affaire Nina B Suicides Strike Force Mystère du Boeing 747 L'Ennemi Nº 1 du FBI Le Passager de la Pluie Adieu l'Ami La vengeance de Zapper On m'appelle Zapper Du rififi à Paname Le soleil des voyous La Maison des Otages L'Homme à la Buick L'Auvergnat et l'autobus Etes-vous fiancée a un marin grec... Fantasia chez les plouc Mr le PDG John Fever L'Artaragon Docteur Orloff La Secte du Futur Le Loup Garou de Londres Jacques Brel Georges Brassens Johnny Halliday<br>au Palais des Sports Barbera à Pantin Elton John

La Petite Fille<br>au Bout du Chemin

Derzou Ouzala Le Jardinier d'Argenteuil Le Juge Fayard 4 Etranges Cavaliers Tendres Cousines Le Comte de Monte Cnsto (3' partie) Convoi de Femmes Ines la Novice Le Comte de Monte Cristo (4° partie) Sex Animals **ENFANTS** Persée l'Invincible Maciste contre Hercule Operation Chocolat Jules César contre les pirates King Kong c. Godzilla La fureur des Gladiateurs Rémy (Nº 1 à 6) David et Goliath Les Maîtres du Temps L'Arbre aux Sabots (1• p.) Spectreman Satan arrive L'Arbre aux Sabots (2<sup>e</sup> p.) Spectreman Terreur<br>dans la ville nouvelle Le Destin d'un Homme La Bourrasque La Maison des Bories Plume d'Elan Nº 1 Masculin Féminin Plume d'Elan Nº 2 Hiroshima mon amour Plume d'Elan Nº 3 Muriel Mystérieuse Planète L'Amour fou de Sinawolf Candy, Candy L'Empire de la Passion Quand passent les cigogne Goldorak 'les aigles de l'espace" Le Cuirassé Potemkine Albator Le Gentleman Vagabond Starzinger<br>"les Chevaliers de l'Espace" Les Lumières de la Ville La ruée vers l'Or Genki Les Tembs Modernes Super Duke Les Feux de la Rampe Dracula Le Dictateur 'le combat des Shoguns' Le Roi Arthur Le Cirque La Petite Sirène Le Gosse Rolling Star Monsieur Verdoux L'Opinion Publique Danguard La Revue de Chaplin Fulgutoz Gordian et la Panthère Un Roi a New-York Shirley Le Comte de Monte Cristo (t' partiel On m'appelle King Passion **WESTERN** Le Comte de Monte Cristo<br>(2ª partie) La Vergence est un plat qui se mange froid Lola Montes Le coup de Sirocco Dans la poussière du solei Quai des Brumes Les trois épées de Zorro Patricia Billy the Kid Tout eat à nous Pardon je tue Le secret des valises noire Mon nom est Pecos Frères de sang Les inconnus de Malte Le Samouraï Pour un whisky de plus 200000 dollars en cavale Avec Django la mort est la Django le Proscrit Les Liens de sang Le Trésor de Pancho Vila Ona tué Kennedy Le colt était son dieu Le Trou Les Apaches Les pillards du Kansas manœuvres criminelles<br>d'un Procureur Planque-toi minable La ferme de la Terreur L'CEil et fantasmes Le Jardinier Coupes-toi les ongles<br>et passe-moi le beurre On m'appelle Malabar Les Pomocrates La carrière d'une Lemme de chambre Cuisses entr'ouvertes nous les petites Anglaise Viens je suis chaude Attention les yeux mphomanes en détress Gardez-le pour vous Chattes perverses La femmes aux enchères La chair en folie Loving you Orgies à trois Les héros meurent jeunes Caroussel de l'amour Deux salopards en enfer Sexations Le commando des damné Folies sexuelles Rafales Les déchirées Les Jardins du Diable e avec jeunes vierg Satan's School Après minuit Mends Cannible Riches et garces La Bourgeoise en délire Une Vierge chez<br>les Morts-Vivants Les vicieuses petites Anglai monciar, rendez-vous<br>de l'horreur L'Affamée du plaisir Angoisse sur la ligne Partouzes perverses Erotico Blues Les Amants du Capric La Ballade du Soldat Débordements pervers Le Colosse de Hong-Kong Vices et perversions Jungle 2000 Par devant par derrière Aveux spontanés Indécences<br>artouzes perverses Alcov Le Gladiateur Magnifique Feu à Maracaibo Eva et l'amour Sex sauvage Dar Robinson Les enfants du Diable Apothéose porno Le Serpent de la Mor Introduction à la hussarde **Cuissardes** La Cavale Le Risque de vivre Bachelières en chaleur L'Empreinte des Géants Fantasmes La Folle Cavale Maryline L'Aventure de la Vie Fais moi tout Chioe l'obsédée sexuelle La Main Noire de Shantung L'Araignee d'Eau Erotiques passions Rue Haute Jouis par derrière

Diva

### Jouissances profondes La chair a vendre <u>DIVERS</u> Pétrol Pétrol Viens chez moi Bête mais discipline Les Fous du Stade Course à l'échalote Les Bidasses s'en vont en guerre La Zizanie La soupe aux choux L'avare l'Anima a moutarde me monte au ne amant de Lady Chatterle **Aguire ou la colère de Dieu** César et Rosalie Un éléphant ça trompe Ou'esi-e-qui fart courir David Vincent, François, Paul et les autres La guerre du feu La femme tatouée Sale réveur **Reporter** Trocadéro bleu citron L'idiot Le Chatiment L'équipage Guerre de Russie stolets pour un massa Coot d'état Les Orphelins Brigade anti gangster Les pirates du XX<sup>e</sup> siècle La neige en sang e me laisse pas seul pap La prof donne des leçons particulières Horizon les honneurs de la guerre Belle emmerdeuse La débandade Aton Mort au Chili Blocus A tombeau ouvert Dossier N° 7 Simba Si ce n'est toi c'est donc ton frère Nimitz retour vers l'enfe Pour une poignée de salopar montagne du D. Canniba Mort au large Horrible invasion Homme Puma Alligator Super express 109 Nom de code Jaguar L'autre enfer S.AR.L. Pour Pâques ou la Trinita Les gros malins Tires pas sur mon collant Terreur express Roller Boy Le fauve est lache Bandit aux yeux bleus Nico l'arnaqueur Requins du desert Joyeux Lurons Flics de choi Robinson et le triporteur Légitime défense Mort amoureuse 389e section Pour un dollar d'amou Alerte au 36/80 Fernand cow-boy Adios California SOS Concorde Chambre 17 La grande bataille Les évadés de l'espace Le survivant Tueur de monstre Le passage La guerre de Troie Sunburn Horrible carnage Et Sabata les tua tous

Lady ice

La chute de Berlin Apocalypse dernière guerre Aventures à Beyrouth Patrouille dans le Pacifique Griffe pour griffe Le flingueur es marines attaquent à Okinav Commando du Pacifique Le monstre attaque Les casseurs Pimball **Harlequin** Le chien Le troisième oeil Ruby Fu Manch Compagnons de la gloire Messaline Impératrice L'été indien Le front de l'Est Soleil blanc Chaudron de sang Les internes de Kampili California stop Le boss à Hiroshima mourras dans ton cercue Cannibal Ferox Caroline chérie Les Mille et une Nuits Homme du Névada Calibre Magnum Femmes du monde Tamango Attaque force 2 Caprices de Caroline Le fils de Caroline Le pont Jeux dangereux Dimanche noir Le kid en kimono **Cigalon** L'Héritage de la violence Le truqueur Kamikaze X 27 Les 4 zizis dans la marine s cosaques passent à l'attag La vengeance de Spartacus Lamer en flammes Opération Kamikaze L'épée du Cid Qui j'ose aimer Formule t Les hommes San Carlos Le triomphe de Robin des Bois L'accident 2 Les envahisseurs de l'espace Le Micheton La privée Le temps de la mort La fugitive Le démon de guerre L'erreur Opération mercenaire Rapt Le destructeur **Cauchemar** 357 Magnum Frankenstein 2000 Vengeance La mort lente Le venin L'intercepteu Maciste l'invincible Derniers jours Herculanum geance du masque de fi Mac Enroe story Meurtre dans la piscine Meurtre dans l'Orient Express Scalp Le choc des planetes La chasse au trésor Premier voyage Tout va bien Cléopatre reine pour César Le crime partait L'exécution Mort à l'écoute Jeux d'enfer Le cercle La planque La traque Les démons Les possèdés du diab **DIVERS** Les vengeurs de la n Robinson Crusoe L'aventurier L'île au trésor

Cosmos 2050 L'Enfer du Feu Rio Canyon L'Exécution Les Tigres de Fer Service Secret **Capture** Deux places en Enfer Commando sans Retour Les Anges de l'Enfer Houligans USA Super Gun La Main Rouge KGB Police en jeans Massacre Jet Set La braque Le querrie Loup Garou Horror Danger de mort Est-ce bien raisonnable? Cocktail Molotov Sauve qui peut la vie Le mors aux dents Remparts d'argile Soliman le magnifique Le choc **Garingo** Le Dos au mur Famille Fenouillard Retour de Surcouf Revanche d'Ivanohé Le Cheik rouge ing-Kong appelle dragon Ulysse contre Hercule Les 7 Gladiateurs rebelle Quand les jaunes voient rouge Le trésor de Malaisie l'éxécuteur attaque l'Empire Le fils de Taras Boulba Vanessa Jacob Allons enfants **Hercule contre Moloch** Fureur d'Hercule Biasing Magnum Vengeance des Sarrazin Esclave de Carthage ou révolte des apach KARATE successeurs de Shaolin Superman de Karaté Dernier défi Les 18 filles de bronze Kung Fu Kids Invincible tigresse du Karate L'espionne du soleil levant Opération ceinture noire **Sunsi** Le casseur de tête Chinois Le titre Shaoling Bruce Lee n'a pas de rival Les doigts d'acier qui tuent L'ange aux poings d'acier Le dragon de Shanghai Karateca Erotica La fureur de Shaoling La prise secrète du Drago Le combat du Tigre Le combat du Dragon d'O Dans les griffes du Faucon Les Vengeurs La rage au Dragon Rouge Terrible Revanche Shaolin Le Châtiment des Traitres Le Tigre aux griffes d'or Wang Yu fait rougir le Fleuve Jaune Duel à mort du Sorcier Chine Le justicier de Hong-Kong canle dans les Bam **ESTERN** Bande J and S Horde des salopards Pour quelques Pépites Vengeurs d'Avé Maria Diango défie Sartana **NFANTS** 

Le secret de Is Planète Rouge Jojo la Gaffe Les Aventures d'Aladin La grande famille de Capucine Petit Cheval bossu Les Trois Mousquetaires Cartoon's Show La Grande Aventure La Princesse au petit pois Capucine la petite taupe  $\mathbf x$ Positions Danoises Jeunes jouisseuses Lolita prète à tout Sophie petite fille pervers Jeux de mains Obsessions sexuelles de Lady Winter Furia Porno a San Felu Olinka grande prétresse Chevaliers de la croupe Sexe interdit Peau lisse Académi'x Parole et musique X Big Guns Ursula Anti-Gang La maîtresse Noire L'Homme de Hong Kong Challenge one Black Samouraï Lucrèce Borgia Dalida Idéale Cannibal Man Frères de sang Guetting even Ghoul Horizons lointains La fille de Jack l'Eventreu L'Ange du Mal La Smurfette dans les Etoiles Le lac de Dracula Le Cri des Ténèbres Les Aventures du Loup Garou enturiers du Grand Nord Les Colts de la Violence L'étrangleur de Vienne Lemora Les envahisseurs de l'Espace Le Décameron interdit Le trésor de Malaisie Les yeux de la Jungle Le Requin sciste contre les cyclopes Nina Otages en sursis Pyromaniac Super intraman Superstition Violent Kill Masciste contre les Géants Aldo fait ses Classes Futur kill Kaos Le mur La Java des ombres Meurtre dans un jardin Anglais Sept hommes pour Tobrouk Camp disciplinaire Les bourreaux meurent aussi La dernière grenade Charlie Bravo Benito Mussolini Mein Kampf Flammes sur l'adriatique La mémoire courte Rumeurs de guerre Dans l'enfer des hommes L'enfer des armes ZPG le reur dans<br>le Shangaï express Crocodile La quatrième rencontre Ben Psychose phase III Le massacre des morts vivants Chair pour Frankenste La marque du diable Apocalypse 2024 Magic Virus Les frénétiques Scared to death Vengeance

La grande bagarre Frissons d'horreur Trinita voit rouge **Reincarnation** Deux loustics en bordée Suceurs de sang Trinita, en veux-tu en voilà Le retour des monstres Le Comiaud Tourist trap La Grande Vadrouille Jack l'Evemreur Ah ! les belles Banchantes Les yeux de cauchema Le Petit Bajoneur L'île d'épouvante Sur un arbre perché Le loup garou de Washingto Pouic Pouic **Snuff** La Traversée de Paris Macabro Le Toubit Les sevices de Dracula Borsalino and co Mother's day Soleil Rouge Le chat noir La Race des Seigneurs Frayeurs Comme un boomerang Au nom de tous les miens Traitement de choc Un beau monstre Notre histoire Les Vikings attaquent Lechoc La bataille de Marathon Armaguedon Le dernier des Romains Les Granges Brülées Carthage en flammes **Flic story** La ruée des Vikings Les seins de glace Les légions de Cléopatre La Tulipe Noire Sous le signe de Rome Deux hommes dans la ville Maciste contre les Mongols Roustabout le siege de Syracuse Paradis<sup>1</sup> waien Le voleur de Bagdad Sous le ciel bleu d'Hawa Hercule et la reine Lydie Girls girls girls La reine des Amazon Bagarre au King Créole Les amazones L'idole d'Acapulco Amazones GI Blues La chute de Caligula L'Acrobate<br>Emile l'Africain<br>Fançois Premier<br>La Bonne Etolie<br>Monsieur Hector<br>Bamilo Monseign<br>de don Camillo<br>Camillo en Russ<br>Le petit monde<br>Camillo en Russ<br>Le petit monde L'esclave de Pharaon L'Acrobate Emile l'Africain **Caligula** Francois Premie Les orgie de Caligula La Borne Etaile Ordure de flics Monsieur Hector La guerre des gangs Bande Violent Kill Les Rois du Spart Les aveux les plus doux Don Camillo Monseign L'ombre dun tueur Le retour de Don Camillo Les assassins de l'ordre L'éxécution La grande bagarre Neige Don Camillo en Russie La décade prodigieuse Le peut monde<br>de Don Camillo La cible dans l'cail Le dernier saut Le Gentleman d'Espon Le saut de l'ange Le cave se rehiffe L'Horloger de Saint-Paul Melodie en Sous-So La triche Urgence L' indic Hors la loi Labor du téléphone Détective La femme tic Le déclic **Stress** Cocaine Mesrine Gros Décueulas Fonce Bronx Le Gaffeur Le Baroudeu Tristesse et Beauté Vivre pour survivre L'été prochain Tira vue Divorce à Hollywood Ronde de nuit La Nuit Porte Jarretelle Les chiens tous Ca n'arrive qu'à moi Penitentiary I Super Dragon Penitentiary I Combat du Dragon Le Ruffian Garde à vue Légitime violence Line Parisienne Teheran 43 nid d'espion James Deans Ston La main à couper Carmen **The executioner** Jeux érotiques de nuit The executioner part. I Charlots Connection Compte à rebours zér Saurage et Beau Le nouveau Boss de la Mafia L'Accident du vol 401 Lucky Luciano Rue de la violence Right man Montand Internatio La nuit des assassins Mateint 512 Air Hawk Signé Charlotte<br>Rouge Gorge Une rose noire pour un tueu Sois belie et tais-t Un été d'enfer La Magnifique Faites sauter la bangu L'incorrigible Capitaine Mac Cor Un singe en hiv Le Criat<br>La Revanche du chagrin Ho! Sieei La Scoumoune Sissi impératrice Diaboliquement Vótn Sissi face à son desti Le Gitan Les jeunes années Le Savage Quelque'un derrière la porte Le train Le Kid Mado Shogun assassin La mort en direct La ballade de la mort Max et les Ferrailleur La guerre des espions Les Choses de la vie **Scheherazade** Le Vieux Fusil Expose me now Le Mouton Enrage Object of desire Les innocents aux mains sale Carnal Highways Le Trio infernal Exhibition De la part des copains Vanessa Twinky All Night Long Le justicier de minuit Chinoiseries Malabar explose à Hong-Kong Blue Jeans

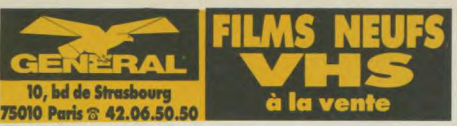

Suzanne la dace Black silk stockings Baby Cakes Blondes à croquer Purely physical Faie le F comme femme Ultra Flesh Gorge profonde American sex Pêche melha Femmes criminelles L'enfer des tortures Café Flesh Le miroir de Pandora **Titillation** Compétition Nipht Dreams

> Tortionnaires Sabotage

Roden Siegfied l'invincible Commandos Tireur d'élite

Liberté provisoire Sexuel désire

Le vengeur du Karaté

Man Hunt Le Manipulateur Opération casseurs Assaut sur la ville Bruce contre attaque Un Flic sur le toit

> Equateur **Midnight** Little Shot La Martingale

Les Enragés Trash Deadly Game Le Serpent noir

Le Transfuge manuelle et les Collégie Les Rois du Gag

1789 Molière Les Chiens de chasse Violence à Manaos A coups de crosses Polar Fleur du vice

L'Ultime Combat Te Deum

Gun fight Chikara Captain Apache Pancho Vila

L'évadé de Fort Yuma

Barbe bleue Le Chat Botté Mouse Story Princesse Millenium Goldorak IV Métamorphoses Lassie Les aventure<br>de Sherlock Holmes Le sorcier qui rétrécit

> **Shazams** Dark crystal

9

Les petits monstres magiques Elmer 20.000 lieues sous les mers L'aventure fantastique **Starforce Jack et le Haricot magique** Le petit lord Fauntleroy La revanche des humanoïde Ping et Porg **Michael** Le Combat des Galaxies Lulu, le mystère de la fleur Candy au collège Tom et Jerry No II Droopy La Panthère Rose Il était une fois Hollywood Un américain à Paris **KARATE** Plus gros que moi tu meus ckie Chen redoutable Chin Le Justicier au visage de la Mor L'Epée de la Puissance La vengeance du Zombie Le Feu de la Vengeance Le Sabre Ecarlate Mercenaire du Démon Stoner ueurs noirs de l'Empereur Fo La nuit de la métamorphose La Fureur du Juste La Résurrection du Dragon Mission à Hong-Kong Shaolin contre Wu Tong Le Fauve noir du Kung Fu Les 4 forcenés de Shaoli Kung Fu Boxer Les griffes mortelles de Ta Kang hommes d'or de Shaolir Les Fils du Dragon Jaune Le Tigre de la rivière Kwai Vengeanceà Hong-Kong Fury Kensaï Exécution La vengeance du Lama La Natte qui tue L'Incroyable Défi Un chien dans 1 jeu de quille L'Aigle de Shaolin La Fureur du Tigre Shangai Boxers Les Cinq Epreuves du Karatéka Les Léopards de la guerre Les Griffes de Jade  $\overline{\mathbf{x}}$ Electric Blue N° 1 Bo Derek Electric Blue<br>Nº 2 Bottes de Cuir La République des assassin Le journal d'une maison de correction Electric Blue N°3 Marylin Monroe Electric Blue N°4 Sex Freaks Electric Blue No 5 Jane Mansfield Papy fait de la résistance Electric Blue N° 6 Plus gros seins du monde Electric Blue N°7 Rien que pour vos yeux Electric Blue N°8 Super seq. sexy en relief Electric Blue N°9 Totally physical Electric Blue N°10 Sylvester Stall Electric Blue N° 11 **WESTERN** Les grosses doudo Electric Blue N° 12 Nouveau sex frea Gisèle Il voulut être une femme La jeune Lady Chatterley Histoire d'O N°11 Dortoir des Grandes Les brutes dans la ville Premier Désir Le Jugement des flèche 'amant de Lady Chate La Charge des Rebelles Phantasme N°<sub>1</sub> Phantasme N°2 Phantasme N° 3 Phantasme N°4 Aphrodite Les folles nuits d'Ibiza La Punition Nuits sadiques Emmanuelle l'île Tabou Viols in USA Sex Aerobisex girls La défonce de Laurie Schtroumpfs au pays des Elfes Les guerrières du sexe Alpha Blue Le vol du Sphinx Les Cavaliers de l'Orag Cours très privé

La Chevauchée de Robin des Bois Rue Case Nègres Le Phare du bout du mo Pole Position (document) Au pays des Indiens Fantasmes d'Andréa Capitaine Morgan Inflamed Je hais les blondes Les pucelles Est-ce bien raisonnable 7 Paradis Si vous n'aimez pas ca. Story of Joanna Les Borsalini Les Branchés à Saint-Tropez **Temptation Blue sex party** Si ma geule vous plait Vous n'aurez pas l'Alsace... Bouche à bouche Extréme perversion Douze plus un Sexe fou Grandes jouissances Jean-Français, Cama Mon dieu comment suis-je tombée si bas Langues profondes Les derniers monstres Les Quebequoises en folies Tes fou Jerry Phallus story Le tombeur, le frimeur<br>et l'emmerdeur Candice candy Douces pénétrations Salut la Puce Gamines à tout faire Le Coq du village Tout feu, tout flamme **Hard love** Julie par devant, par derrière Plus moche que Frankenstei Jouissances garanties Inspecteur Bulldozer La clinique en folie La Fac en délire Les débutantes Sexycon **Elles sont dinques ces minette** Les grands sentiments font les bons gueuletons Tendres souvenirs<br>d'une bouche gourmande Changements de saisons Exigences très spéciales Clash by night/N. Monroe **etits derrières très accueilla** Un prêtre à marier itiation d'une adolescente La blonde et les nus de Soho Les uns dans les autres Au nom de tous les Miens Infirmières jouisseuse Un beau monstre Delicieuses fessées La maison près du cimetiè Embrochez-moi par lee deux trous L'enfer des Zombies Parfums de lingerie intime Hallucinations L'au Delà Empalez-moi **Alligator** Extases Danoises Le tueur de Malibu Infirmières lubriques Hotneses très intimes Carnages Messe noire Innonde mon c. Rivages sanglants Mad sex Crimes au cimetière Etrusque Le plaisir dans la peau Sweet sixteen Enfilez-moi par les trois trous **249F Broute Minou** Une jeune veuve en extase Fame Joséphine plus salope que Poltergeist Joséphine,<br>enfer de la perversion! Quo Vadis Victor, Victoria Jouissance et soumissions Le Champion Pulsions secrètes **290F** Orgasme du troisième type Sexcalibur Le Fou de Guerre Insatiable Joséphine Les Compères 100 jours à Palerme Désirs inavouables de Joséphine Blood Feast Petite culottes<br>
chaudes et mouillées Tonnerre La Queue du Scorpion Derrière le Porte Verte Pulsions Cannibales Randy, the Electric Lady Rosa chaste et pure Violée mais consentant 2000 Maniacs 2 américaines à PARIS La maison qui tue Le Port du sexe Voyeur pervers **Porn Music** Echoes Histoire de Q Mutations Le Pensionnat des petites salopes Gigolo Toxic Avenger ulottez-vous les starlet La nuit des Damnés sweet Savage La nuit des Maléfiques Happy Hooker Photos scandales Lore You Le sang des autres Zip Zip Hourra Fort Saganne L'Alpagueur Point Chaud J'ose tout **Thorn Emi** 7 into Snowy 299F The Ultimate Pleasure A piece of American Pie The Sensuous Detective<br>Odyssée Banzai Tchao Pantin Sex games Vivement Dimanche<br>Stryker Les séductrices C'est arrivé à Hollyw DIVERS<br>199<sup>F</sup> L'lle Mystérieuse Cyclone **Canonball Mad Mission** Le retour d'Ivanohe

Bone baisers de Hong-Kong Chiens de Paille Le Maitre d'Ecole Inspecteur la Bavure Mort sur le Nil La Femme de mon Pote Philadelphie Security Le Seigneur des Anneaux Voyage au bout de l'enfer Pas d'Orchidées pour Miss Blandish vl au dessus d'un nid de couc On l'appelle Trinita Sans retour **195F** Tendre Corrine Sonia et l'amour des femmes Le Iit d'Elodie Hotel du Plaisir Un Bon Client Les culottes de Charlotte Orgie extra conjugale Ma cousine de Paris Les mauvaises rencontres Filles de luxe Balles de Rêve Les nuits de Marlyn Les belles étrangères Au caprice des Dames Une Femme Honnête 299F Emmanuelle 4 (écot) Emmanuelle 4 (X) Le Fruit Défendu Le Fruit du Désir Des femmes pour Gourpanot Les faveurs de Sophie Une fille dans la peau La rançon d'Eva Le secret d'Elisa Sens interdits Les Bas de Soie noire Infirmières très spéciales Les belles dames du temps jadis Dans la chaleur de Saint-Tropez La clinique des phantasmes Les Portes du Plaisir La Belle-Mère perverse Initiation d'une femme mariée Journal intime d'une nymphomane Ne dites jamais non **hour, fantasmes et fantaisier** KARATE Le secret de Shaolin Mort implacable Le message de Bruce Lee Les 7 Dragons du Kung Fu Les sept Magnifiques du Kung Fu Les dix Tigres de Shaolin La Vipère du Karaté Karmurat le Vengeur Le Vieux Maitre Les Sept Grands Moites de Shaolin La fureur de Shaolin L'Heroine du Kung Fu Le Maitre Lus sept Cgmmandements **du** Kong Pu La Furie du Karaté Vengeance en Thailande a vengeance aux huit visage Kung Fu au Philippines Les invincibles de Shaoli 399F Conan le Barbare Les Mariés de l'An II<br>Fixement Dimanche Stryker Clair de Femme<br>Cul et Chemise Les Espions dans la Eus de Chemise<br>
eux heures moins le quart<br>
avant J.C.<br>
La Pirate Parole d'Homme<br>
Mutant<br>
Mutant Les Espions dans la Ville<br>Ca va faire mal La Pirate<br>
Dead Zone<br>
Commando I Les Yeux de la Terreur<br>
Les Yeux de la Terreur Dead Zone<br>
Commando<br>
Local Heroe<br>
Local Heroe<br>
Un Colt pour 3 Salopards<br>
Trinita a l'appeller<br>
Le Grand Frère<br>
Le Grand Frère Local Heroe<br>On continue à l'appeller<br>
Trinita<br>
Trinita<br>
Trinité Maintenant on l'appelle<br>
Plata<br>
Amityville II Cobra<br>
Cobra

Maîtres de l'Univers Il Maîtres de l'Univers III L'Agression La Belle de Cadix La Bonzesse Les Sorciers de l'Ile aux Singe Le Pullover Rouge Sweet Movie Croque la Vie Les Uns et les Autres L'Argent de la Banque Tusk **Scanners** Cauchemars à Daytona beach Incubus Retour de la Bien Aimée Les Risques de l'Aventure Le Manoir des Fantasmes Means Streets Accroche toi, j'arrive Lucky Luke L'escorte/Billy the Kid Lucky Luke La ballade des Dalton Lucky Luke Mississipi/Des rails... Lucky Luke Pied tendre/Calamity Justicier dans la Ville Il Notre Dame de Paris Cousin Cousine Cat Ballou L'Argent des Autres Nosferatu, Fantôme de la Nuit Le Miroir aux Espions Naples au Baiser de Feu On a retrouvé la 7<sup>e</sup> compagni Pourquoi pas? Loulou La Giffle Le Grand Blond avec une Chaussure Noire La Gueule de l'Autre L'Hotel de la Plage Mam'zelle Nitouche Les Vécés étaient<br>fermés de l'intérieur Le Silencieux **Oscar** Pas de Problème Pendulum L'As des As Massacre Zombie Le Battant T'empêche tout le monde de dormir Le fils du Capitaine Blood Peau de Banane Pour la peau d'un flic Crocodile de la mort La Chasse Sanglante L'Embrouille Le Tigre du Ciel El Chuncho Les Mercenaires La Rage du Tigre La Main de Fer Le Roi du Kung Fu Le Dieu de la Guerre Le Cogneur de Harlem Pour une Poignée de Dollars Un nommé La Rocca Paroles et Musique L'Année des Méduses Rive droite Rive gauche Ilsa la gardienne du Hare Le Challenger Blanche et Marie Le Cow Boy Pinot Simple Flic A nous les Garcons Miss Catastrophe Le téléphone sonne toujours 2 fois Le Livre de la Jungle Antarctica La Grande Casse L'Exécuteur Amsterdam Kill La Baston L'Arbalète Liste Noire Brigade des Moeurs Nom de Code :<br>Oies Sauvages Les Boys de la Compagnie C Maniac

lnseminoid

**Funny Girl** 

La Maison de laTerreur Joy and Joan Erotica Salon Kitty Fleshdance X Infirmières du plaisir Marylin Fessées Intimes Super Girls ngeries fines et perve **Varner Home** Video<br>490<sup>r</sup> Alamo Banane Jo Les Berets Verts Bullit La Cage aux Folles I **Délivrance** Dernier Tango à Paris Deux Super Flics Les Diamants sont éterne Elle L'Espion qui m'aimait Un Eté 42 t pour quelques Dollars de plus L'Exorciste La Fureur du Danger Le Guet Apens L'Inspecteur Harry nspecteur ne renonce jam James Bond c. Or No Mad Max Mad Max Il Les Oies Sauvages Opération Dragon Retour Rio Bravo Le Sheriff est en prison Superman) Vendredi 13 Un Violon sue le Toit West Side Story 390F Série Carrère pécial vent is Hommes et un Co Parole de Flic **590** Big Boss La Fureur de vaincre La Fureur du Dragon Le Jeu de la Mort Le Retour du Dragon Bruce Lee Story Catherine la Tsarine Nue (X) Les Orgies de Raspoutine (X Private School Girls (X) 399F La Truite Un Amour en Allemagne Underfire Un Taxi Mauve Violence et Passion Les Voisins Le Voyage Fantastique de Simbad 8 et 1/2 Los Olvidado Un Chien Andalou La Lune dans le Caniveau Querelle Quartet La Rose et la Flèche Les Titane Sahara La Dame aux Camélias Danton Dupont La Joie Fanny et Alexandre Et vogue le Navire Le Grand Restaurant Hibematus A bout de souffle Antonietta Buffet Froid Assaut

La vieille fille **OOF** Les femmes Le Comiaud Défense de savoir La cuisine au beurre Scorchy, agent fédérai La grande vadrouille Le casse Bonjour tristesse Le petit baigneur Les Misérables Soleil Rouge René la Carne Un Flic A nous deux Jeux Interdits Genghis Khan L'Aveu La grande illusion Le cercle rouge Les Naufragés de l'espace **Top Hat** Plus dure sera la chute Panique à l'hotel Français si vous saviez n' La captive aux yeux clairs Français si vous saviez n°2 Le massacre de Fort Apache Français si vous saviez n°3 Les Volcans Le Convoi des braves Zazi dans le métro Citizen Kane Fleur de Cactus Barbe noire le pirate Anzio Les diables de Guadalcan Jerry la grande gueule King Kong **ALPHAX** Sinbad le marin Nous avons gagné ce soir 199<sup>F</sup> La chose venue d'un autre mo Les Dames de Copenhag **Tristana** Fantasmes à la carte La charge héroique Echanges de Partenaires Opération jupon Maîtresses très Pardeulières Johnny guitare Soumission Rio grande L'Amour aux Sports d'Hive Le train sifflera 3 fois Suprêmes Jouissances Les cloches de Ste Marie La Grande Partouze Vacances à Ibiza L'homme tranquille Satin Suite Swing time **Paradis des Amours interdites** Le garcon aux cheveux verts Contraintes par Corps L'Impossible Mr Bébé Plato's Carioca The Journey of O Gay divorcée Wet Rainbow Cavalcade Anna Obsessed Festival Angel above Devil Below **Carnaval** le cherche Escl **Justice est faite DIVERS** Soupçons **199F** La vie est belle  $179<sup>F</sup>$ Aldo et Junior Amadeus Stamping Ground Bons baisers de Hong Kong Croc blanc et le chasseur solit Cabaret Madame Bovary La Cadeau Les soeurs Brontë Emmanuelle IV La Femme de mon Pote L'Enigme de Kaspar Hause Flash Gordon Le troisième homme Garçon Bob Marley Inspecteur Gadget No 1 Blue Suede Shoes Inspecteur La Bavure La femme tatouée Le Joli Cœur Providence Le Maitre d'Ecole Coeur de Verre Mandingo Le Maudit Mystérieuse Cité d'Or Not Retour à Marseille La Pirate Martin Roumagnac Raid sur Entebe L'Honneur perdu de Katharina Blun o Tchao Pantin Rêve de Singe Trop tard pour les héros Catherine Chérie Vivement Dimanche Les Frères Fame Repérages Jamais Plus Jamais **199F** Le Chinois Les aventures d'Hercule Pas de pitié pour les Héros Le Bossu Les séducteurs Nana Willard Viva la Vie Une femme à sa fenêtre Vive les femmes Moto massacre PECIAL La Saignée Machination *INGELIQUE* Tranches de vie Stranger Kiss **129F** Rage de tuer aélique Marquise des Ange Tigresses Merveilleuse Angélique St Tropez interdit Kim Angélique et la Roy Indomptable Angéliqu Zéro Angélique et le Suit Astérix et Cléopatre Astérix le Gaulois **DIVERS** 12 travaux d'Astérix 249F Ballade des Dalton Lucky Luke Daisy Town La Guerre des Etoiles Tintin et le Temple du solei Jolla Histoire d'O Les 3 jours du Condor Passeport pour 2 tueurs All that Jazz L'Important c'est de tuer Le Choix de Sophie La machine à tuer Le Gendarme de St Tropez La Peur sur la ville Le Gendame à New York Karamurat le vengeur Le Gendarme se marie Les 3 magnifiques du Karate e Gend. et les extraterrestr La terreur du Kung Fu Le Gend, et les Gendarmettes Pour un baiser Les Avent de Rabbi Jacob L'Aigle et la Colombe L'Exécuteur Polices parallèles en action

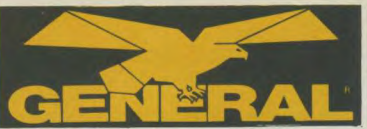

 $250$ 

270

**R5** 

 $950$ 

270

### 10, boulevard de Strasbourg **75010 PARIS** 28 42.06.50.50

Cordon VC433

# **CCESSOIRES VIDEO**

**ACCESSOIRES BIB** 4078 Colleuse pour K7 video VE9 \_\_ 350F 4079 Adhésif de rechange  $40<sup>2</sup>$ 4071 Démagnétiseur/<br>Effaceur de K7 VE3  $395^{x}$ 4075 Kit entretien écran TV VE15 \_\_\_\_\_ 80F 4074 Kit nettoyage objectifs VE13<br>4077 Kit de lettrage pour K7 VE17 \_\_ 78F **BATTERIES BALLIFYING STATES**<br>
Nous tenons en stock la plupart des batte-<br>
ies pour magnétoscopes et caméscopes.<br>
2006<br>
2009<br>
2007 VT BP7A (série VT7S) 800°<br>
VT BP 200 (camescope) 740°  $\overline{\text{NC}}$ 4005 PBP1 (série 4100). 4000 NBP1 (série 2200 et 2650)<br>4001 NBP3 (série HRC3 et HRS10) - 640<sup>6</sup><br>4002 NBP4 (série HRC3 et HRS10) 740<sup>6</sup> 4003 NBP5 (série GRC1) \_\_\_\_\_\_\_\_\_\_ 490<sup>6</sup><br>4004 NBP6 (série GRC1 et GRC2) .... 576<sup>6</sup> 4843 NBP7 (série GRC2)<br>4843 NBP7 (série GRC2) 4004 ITT PB2865<br>(vidéomovie 3865/3875)<br>576<sup>5</sup> Synchro Ciné Quartz, ceinture-batterie,<br>grande autonomie, en cuir<br>4230 Modèle 5A 2890<sup>6</sup><br>4231 Modèle 7A 3850<sup>6</sup> TELE AGRANDISSEURS 4232 Modèle 10A Préciser l'appareil à brancher pour la four-<br>niture du cordon adéquat.

### **PIEDS** Code<br>
4067 POSSO PX36V pour caméras<br>
16gères haut. 1,5m, tête souple<br>
et crémaillère<br>
4026 JVC SX 621 pour caméra<br>
jusqu'à 51g, haut. 1,65, tête<br>
jusqu'à 51g, haut. 1,65, tête souple et crémaillère

4056 Housse VKC 2000

4055 Cordon allume-cigare

4014 Cordon VC430 2,5 (GX78)

 $etc...)$ 

.NC

 $\bullet$ 

**850<sup>F</sup>** 

890

 $007$ 

1995

1220

1

**ENTRETIEN DES** 

**CASSETTES DE** 

206 RECHARGE POUR 4202

WE RECHARGE ROLIR 4200

203 ALLSOP 3 POUR V2000

JES

**DRI ALLSOP 3 VHS PRO** 

es BIB VE 41 BETA.<br>produit intégré

4070 KIT DE NETTOYAGE BIB

**ROMAE D'AIR RIR VE 4** 

pour agrandir l'image de votre TV

outils plus produit

**NETTOYAGE** 

**MAGNETOSCOPES** 

- SON<br>
pour TV de 28 à 38 cm<br>
pour TV de 28 à 38 cm<br>
sts BEAMSCOPE TS 25<br>
pour TV de 38 à 46 cm
- **IS4 BEAMSCOPE TS 30<br>DOUT TV de 46 à 56 cm**
- 
- ISS BEAMSCOPE TS 350 étrier
- 
- pour TV de 56 à 66 cm<br>
1150 BEAMSCOPE TS 351 trépied 2280<sup>6</sup><br>
pour TV de 56 à 66 cm<br>
1157 BEAMSCOPE TS 410 trépied 2885<sup>6</sup>
- pour TV plus de 66 cm

### **COMPLEMENTS OPTIQUES pour CAMERAS**

# Télé-converter Canon 1,4/46 . 1650\*<br>pour caméras compactes<br>5 Télé converter Canon 1,4/58 . 1850\*<br>pour toutes caméras

- Télé-converter<br>Sony VCL1558A 1090
- toutes caméras et camescopes
- ves Wide converter Canon 0,7/58 1190\*<br>pour toutes caméras
- Vide Converter<br>SONY VCL 0758A<br>Ultra Wider Foca
- 

star Diuta wider roca<br>série VII avec bague<br>toutes caméras et camescopes<br>4234 Doubleur monture C Canon \_\_\_ 790<sup>2</sup>

4809 Miroir d'angle Foca. 330 .<br>éciser à la commande le diamètre de<br>tre objectif : Ø 46 à Ø 67.

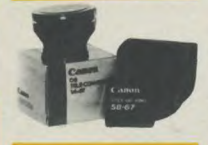

### **SACS ET VALISES DE TRANSPORT** SACAR

- 162 Sac à dos SDV 300x130x300 \_ 690° st Sac Jumbo Video<br>490x200x260 790
- succionation<br>caméra CVP2 360x245x335 \_\_ 950°
- so Valise métal pour scope salon<br>CMS1 485x160x370 1190
- 181 Valise métal pour scope salon<br>CMS2 550x400x198 1290
- 4189 Fotima Sac souple pour petit<br>matériel, modèle 1600 5905
- 102 ITT Housse SB 2865 pour<br>videomovie 3865 ou 3875 605

690<sup>F</sup> 4590\* Cordon adaptation de 235 à 380<sup>6</sup> 890F

### 4194 DOLLY pour 621 DL7. 4191 Caddy roulettes VELBON PV2 1290 **ACCESSOIRES HITACHI**

**R50F** eses Cordon copie d'après<br>Vidéomovie, Peritei VCPP 4893 Télécommande VRM7/VT7  $260<sup>F</sup>$ 

 $495<sup>z</sup>$ 

4831 Cordon adaptation boitier<br>SWC73 VC15P (Péri/Péri)

E

Ce boîtier permet de relier de façon<br>PERMANENTE différents appareils (ma-

gnétoscope, décodeur Canal Plus, jeu<br>vidéo, microordinateur, ampli HIFI,

A chaque extrêmité du cordon, différentes prises pour se raccorder aux différents modèles de VHS

**Enregistrez CANAL PLUS en regardant un autre programme** 

ER D

entre 2 scopes avec régénérateur de niveau

d'enregistrement et de contour d'image.

**BOITIER AC+** 

L'adaptation de notre module AC+ vous permettra :

- d'enregistrer Canal Plus en regardant un autre pro-

- d'enregistrer un programme télé en regardant Canal

— d'enregistrer Canal Plus sans regarder la télé (même<br>éteinte)

L'adaptateur AC + est livré avec :<br>— un cordon de liaison Péritel mâle à relier à votre poste<br>de TV

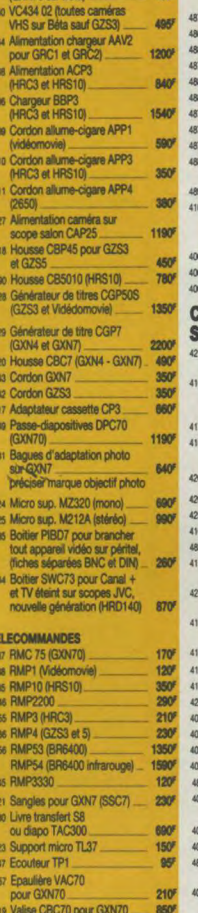

# 4012 Cordon copie d'après<br>Vidéomovie, universel VCP1 \_\_ 270F 240

4093 Cordon Péritel 6 BR

4090 Kit copie 6BR Telefunken

4106 Cordon EIAJ-EIAJ 8BR

4107 Cordon EIAJ-Universel

4888 Cordon EIAJ-EIAJ 10m

m

 $\bullet$ 

**380F** 

 $\begin{array}{r} A \neq 0\\ \hline 0\\ \hline 0\\ \h$ 

329

۹

**KIT DE COPIE UNIVERSEL** 

 $\bullet$ 

Si votre magnétoscope est muni d'une prise DIN vidéo/<br>audio, demandez l'adaptateur ITC RCA/DIN de référence<br>AC 100 (non fournis).

Kit RACCORD AC 100 70F

0- 03

 $\begin{picture}(120,115) \put(0,0){\line(1,0){15}} \put(15,0){\line(1,0){15}} \put(15,0){\line(1,0){15}} \put(15,0){\line(1,0){15}} \put(15,0){\line(1,0){15}} \put(15,0){\line(1,0){15}} \put(15,0){\line(1,0){15}} \put(15,0){\line(1,0){15}} \put(15,0){\line(1,0){15}} \put(15,0){\line(1,0){15}} \put(15,0){\line(1,0){15}} \put(15,0){\line$ 

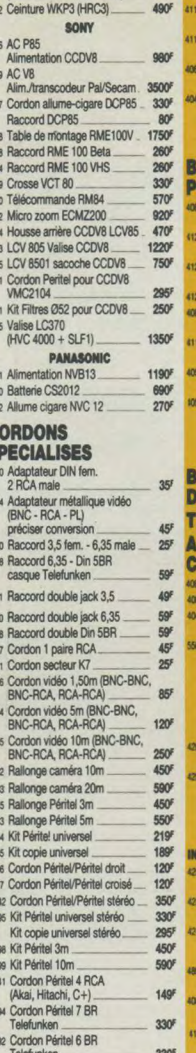

4016 Adaptateur VCP714<br>
(TU22 ou AAP22 sur 2650) 450F

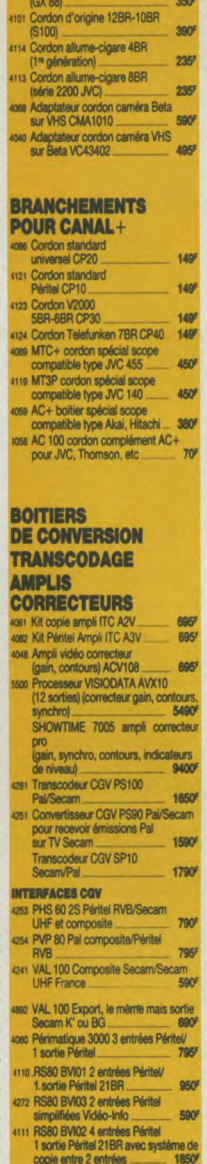

### **ANTENNES et ACCESSOIRES ANTENNES** 259 Antenne intérieure<br>téléscopique Zehnder

- 127 Antenne intérieure amplifiée<br>Golden Technica 32dB Solution de toit<br>
133 Antenne de toit<br>
1794 Antenne de toit<br>
1794 Antenne de toit<br>
1794 FC Canal + , 7 éléments
- vis Antenne de toit<br>VHF Canal+, 10 éléments
- 4131 Antenne de toit<br>UHF Lambda 9 éléments
- 4132 Antenne de tort<br>UHF Yagi 22 éléments
	- 4140 Coupleur VHF/UHF<br>4141 Séparateur VHF/UHF<br>4131 Séparateur VHF/UHF
- 4136 Répartiteur 2 directions
- 
- 
- 

 $350^{\circ}$ 

### **DIVERS**

- 72 Alimentation 220V 3-6-9-12V<br>300 mA
- - -
- 
- 
- 
- 490
- 330
- $350<sup>2</sup>$ 4236 3M Péricom 1000, 7 entrées<br>dont 2 vidéo sur 1 sortie
	- 4088 Péri 1000, 2 entrées Péritel,<br>1 Canal+, 1 scope + copie

350F

590

**A3V** 

- 
- 
- 

67 cm, Trinitron, Pal/Secam,<br>stéréo, NV, sans HP

- sos SONY KV 2215FE<br>56 cm, Trinitron, Pal/Secam 5990<sup>6</sup> CAMERAS
- son SONY KV 2230FE<br>56 cm, Trinitron, Pal/Secam,<br>stéréo, NV, sans HP

universel avec régénérateur de niveau

d'enregistrement et de contour d'image.

**ANTENNE AMPLIFIÉE INTÉRIEURE** 

**OMENEX** 

L'antenne électrique OMENEX est indispensable pour fous ceux qui commissent une réception difficile en TV ou vidéo, ou qui souhaitent plus aimplement améliore feurs are<br>reregulatennels. L'orange l'on sait l'importance de

Caractéristiques techniques : bande passante VHF : 50/<br>250 Mhz - Bande passante UHF : 470/900 Mhz - Gain<br>VHF : 10 dB - Gain total régisble UHF : 0 à 30 dB<br>Consommation : 30 mA - Alimentation : 220 V.

- 
- sonz SONY KV 2730FE
- 1850
- 
- seor SONY KV 2762FE<br>67 cm, Trinitron, Pal/Secam,<br>mono 350

4930 Meuble bibliothèque<br>100 cassettes  $490<sup>F</sup>$ 4243 Meuble à 3 tiroirs<br>VIDEO 30 (30 cassettes) **490F**  $75<sup>7</sup>$  $110^{1}$ **ECLAIRAGE ET<br>TRANSFERTS DIAPO** 

 $85<sup>2</sup>$ 

 $450<sup>o</sup>$ 

 $140<sup>F</sup>$ 

 $280<sup>2</sup>$ 

 $350<sup>F</sup>$ 

4173 Alimentation 220V 3-6-9-12V<br>500 mA

4886 Alimentation 220V 3-6-9-12V

cos Cassette alarme VHS.<br>489 Démagnétiseur de têtes vidéo<br>et audio DEM1

440 Housse protection<br>pour magnétoscope saion<br>4210 Rembobineuse KONTAKT<br>VHS double sens

settes<br>la feuille

ou S8/VIDEO

4181 Pied de torche<br>KAISER NANO

100<sup>F</sup> 4182 Transfert Ravnox RV1000

KAISER NANO<br>Transfert livre optique JVC TAC300

4180 Torche 1000W<br>KAISER 3001 ventilée

Feuillets DECADRY or pour titrer cas-

1155

2957

2907

190

 $\theta$ 

 $90^{\circ}$ 

 $500'$ 

590

495'

550

590

 $000$ 

90

490

1650

7050 6477

7950

**BAD** 

790

6350

9900

 $4900$ 

7400

8990

11500

- $110<sup>6</sup>$
- usa Péritel 4 RCA pour Hitachi,<br>Akai, Mitsubishi  $149<sup>F</sup>$
- Akai, Mtsubishi<br>4250 Boitier CGV Canal+<br>(pour TV sans Péritel)<br>4138 Préampli 35dB 1390F 1990<br>
1990<br>
1990<br>
1990<br>
1990<br>
1990<br>
1990<br>
1990<br>
1990<br>
1990<br>
1990<br>
1990<br>
1990<br>
1990<br>
1990<br>
1990<br>
1990<br>
1990<br>
1990<br>
1990<br>
1990<br>
1990<br>
1990<br>
1990<br>
1990<br>
1990<br>
1990<br>
1990<br>
1990<br>
1990<br>
1990<br>
1990<br>
1990<br>
1990<br>
1990<br>
1990<br>
1990<br>
- 4139 Alimentation pour préampli
	- Atténuateur 6, 10, 20dB

- 
- -
	- **MATERIEL VIDEO TELEVISEURS** see SONY KV 2764FE<br>67 cm, Trinitron, Pal/Secam,<br>stéréo, monobloc

ses SONY KV2252FE Profeelstar,<br>stéréo, Pal/Secam, 56 cm

son Enceintes pour 2230, SS 2232

son Enceintes pour 2730, SS 2732

son Moniteur PROFEEL KX 20 PS1<br>sans HP, tristandard<br>sonz Moniteur PROFEEL KX 27 PS1<br>sans HP, tristandard

Tuner VTX 100 M<br>tristandard

Code<br>
SGS GXN4S Newvicon 1/2"<br>
10 lux, manuelle<br>
SGS GXN7S Newvicon 1/2"<br>
7 lux, autolocus<br>
2/3<br>
2010 lux autor 2/3 **JVC** 

5040 GXN70S Newvicon 2/3

3

10 lux autofocus, générateur<br>de titres, zoom 8,5x

 $\bullet$   $\bullet$  $\bullet$ 

**ETP** sound

695

7250

7875

66905

 $\bullet\hspace{0.1cm} \bullet\hspace{0.1cm} \bullet\hspace{0.1cm} \bullet\hspace{0.1cm} \bullet\hspace{0.1cm} \bullet$ 

**KIT DE CORDON PERITEL** 

**450F** 

D'un côté du cordon, une Péritel, de l'autre côté, différentes

prises pour se raccorder aux différents modèles de VHS

 $\bullet$ 

la paire

- ILADEL BY Pal/Secari européen,<br>
stris IIT 3125 F, Pal/Secari européen,<br>
stris IIT 37 cm<br>
striste, Secari, Secari, Secari européen,<br>
striste, Secari, Secari, Secari européen,<br>
lecture Pal<br>
lecture Pal
- $-5661F$ 99 canaux
- 
- 8290° noir<br>PIONNEER AMPLITUDE 70<br>meuble avec TV Pal/Secam, 70 cm,<br>stéréo et 2 enceintes HIFI \_\_ 11400F

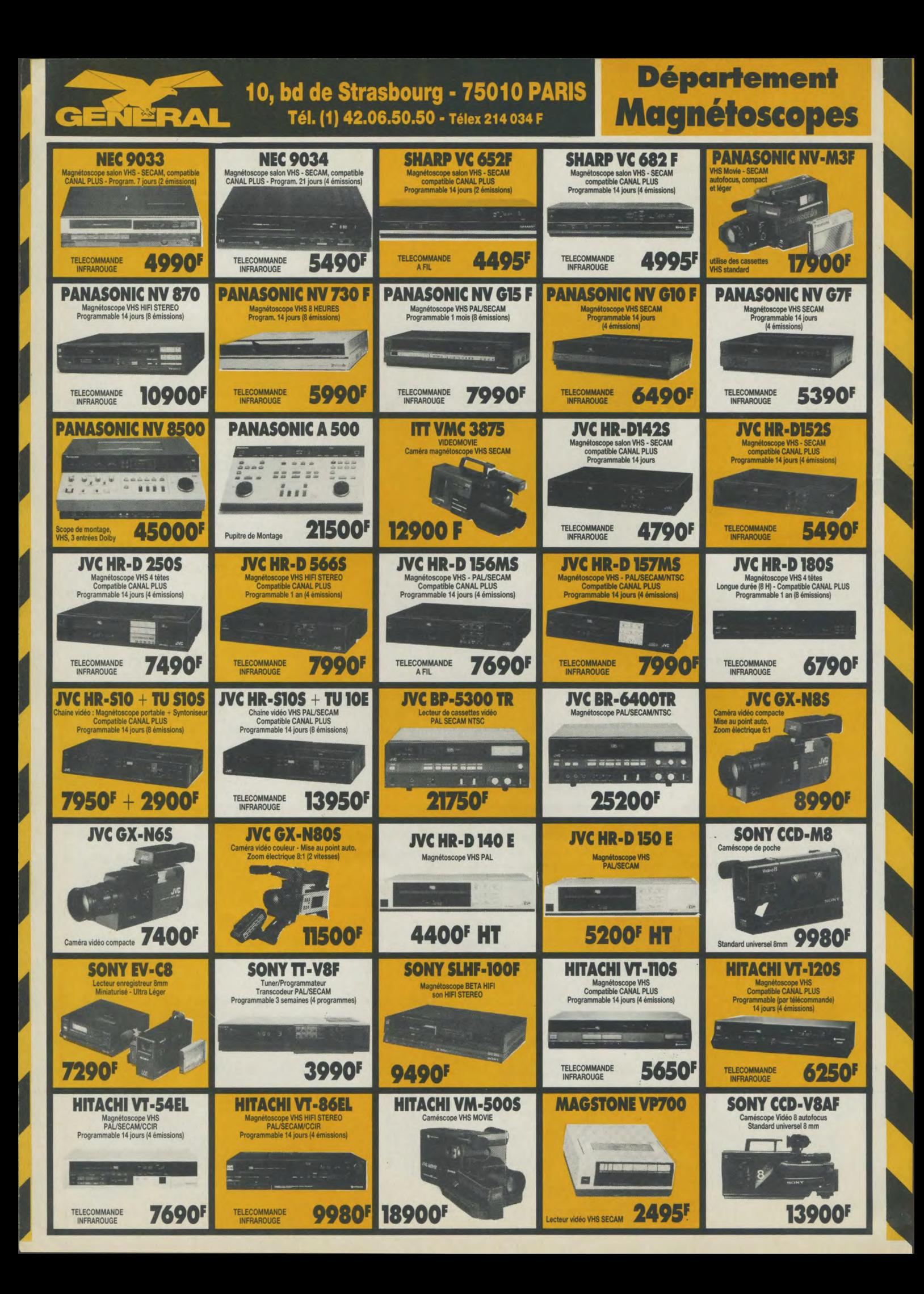

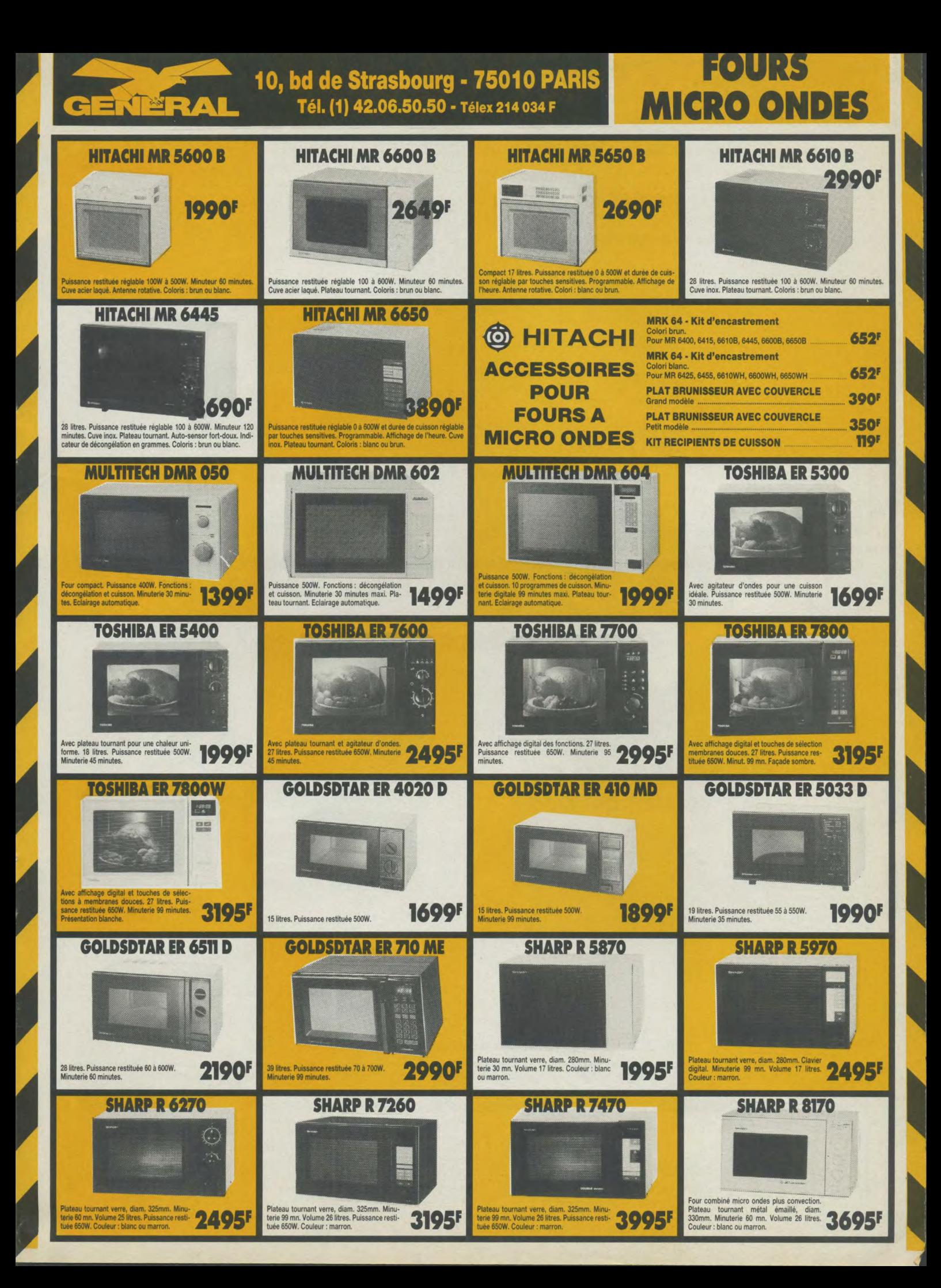

**Département** Vente par Correspondance aux Particuliers

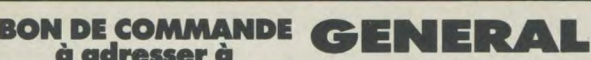

10, bd de Strasbourg, 75010 Paris - Tél.(1) 42.06.50.50 (poste 36-43)

Comment acheter par correspondance

1) Vous rédigez votre commande à l'aide du Bon de Commande ci-dessous (n'oubliez-pas d'indiquer clairement, en interes d'impirierie, vision et l'obte adresse complète<br>lettres d'impirierie portie NOM et votre adresse complète<br>2) Frais d'expédition : pour les frais de transport, GENERAL<br>2) Frais d'expédition : pour les frais de trans

montant de la commande.

3) Règlement : a) vous cochez le mode de règlement qui vous convient (chèque bancaire, chèque postal, mandat, carte bleue), dans la partie supérieure gauche du Bon de

Commande bi si vous optez pour le paiement par chèque bancaire, postal<br>ou mandat, vous joignez votre réglement au bon de Commande (le règlement doit être libellé au nom de GENERAL VIDEO); c) si vous choisissez le paiement par Carte Bleue, n'oubliez

pas d'indiquer (partie inférieure gauche du Bon de Comman-<br>de) le numéro et la date limite de validité de votre Carte Bleue. Vous pouvez également commander par téléphone,<br>sans utiliser le bon ci-dessous.  $\Omega$ 

D

Etranger et outre-mer, nous consulter. . . . . . . a ma

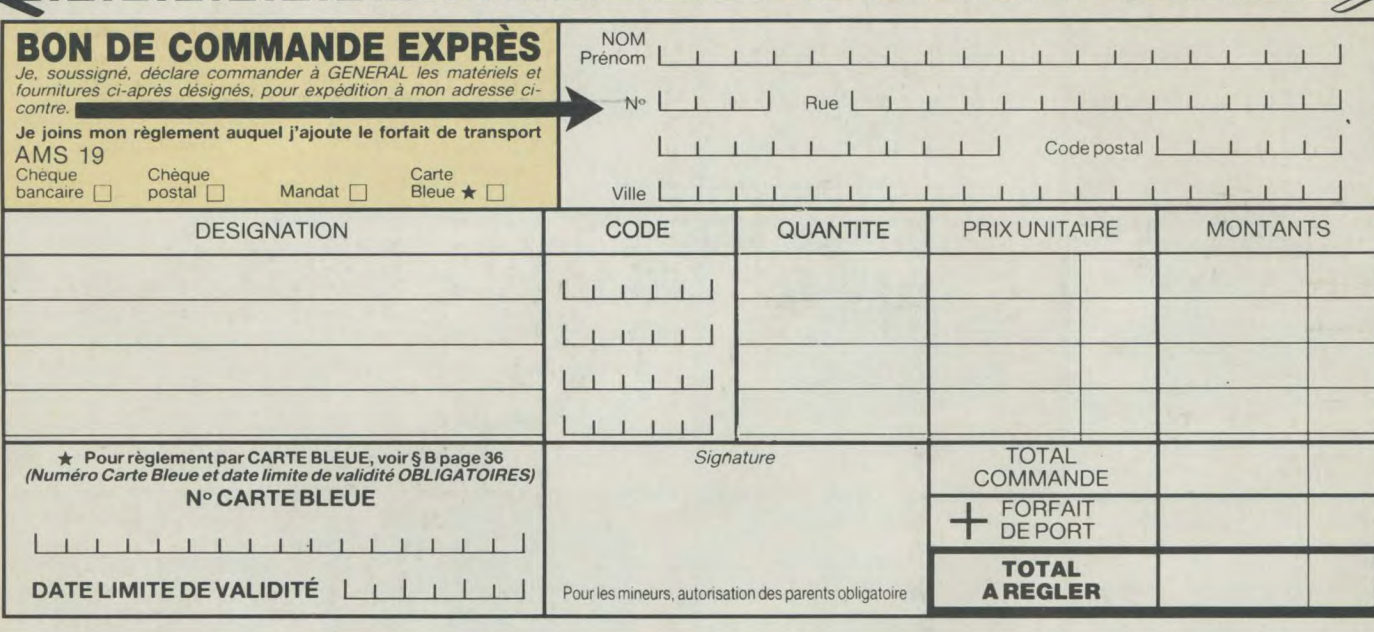

# **VENTE AUX COL**

Ce n'est pas un hasard si C ENER est devenu en moins de dix ans le numéro 1 des ventes de matériel vidéo, informatique et son qux collectivités

Membres des Comités d'Entreprises, Fonctionnaires, Associations diverses, choisissez d'adhérer à GENERAL, la centrale d'achat des collectivités.

### **ALLO COMMANDE** (1) 42.06.50.50 **TELEX COMMANDE 214 034 F**

### **QUE VENDONS NOUS ?**

Savez vous que GENERAL vend, en un an : près d'un million de cassettes vierges;

- plus de 5000 ordinateurs et autres matériels informatiques plus de 100.000 disquettes
- plusieurs dizaines de milliers de films vidéo
- près de 50.000 logiciels plus d'un millier de magnétoscopes et autres matériels vidéo.

### QUI SONT NOS CLIENTS ?

Nous comptons plus de 3000 clients collectivités qui adhèrent à notre formule. En voici quelques uns

Café Jacques Vabre - CII Honeywell Bull Bobiny - Hopital de Monaco - Kreps - Editions El.<br>Laboratoires Lafon - Collège R. DELALANDE -Société Générale Reims - Matra Velizy - Matra

Bois d'Arcy - CFTI - CETI - Duplistyle - IBM Corbeil - SAGEM Osny - E.A.S. - Dumez TP - Otis - Rosa -Dassault Argenteuil - Renault Boulogne - CIC Paris<br>- Banque de France - Médiavision - AFP - Centre de Tri Cergy - Caserne Taillandier - Dassault Argonay - EDF St-Dizier - NMPP - Matin de Paris -<br>Charge-Meunier - SAT Dourdan - L'Oréal - Verger-Delporte - Hotel Hilton - Société Générale Le lavre - Journal Minute - GIE Elis - CEA Bruyèresle-Chatel - Crédit Agricole Paris - RATP - Allocations Familiales - Peugeot Vernon - Peugeot Paris Pathé Marconi Disques - GEO Services - Meca 07 A.R.S. - CPAM Paris - MJC Ludres - Université de Californie - Bronzavia - Banque Dreyfus - IGN -ITEP - Dassault - Boulogne - CEA Valduic - Citroën<br>- Sogetrans - Cunow - 1<sup>er</sup> RPIMA - CEA Saclay Sagem - Carnaud BMI - Placoplatre - Inserm Salomon - Sodeteg Buc - SNPE - Matra Toulouse France-Rail - Diffusion Atlas - Coop Boulogne<br>Schlumberger - Westinghouse - Unesco - SGN

Air Equipement - Hop. Chateauroux - Sacem Aérospatiale Chatillon - Le Robert - Air France Villegenis - Thomson CSF Boulogne - CTR Midi 2<br>Toulon - Parisien Libéré - Caisse d'Epargne<br>Angoulème - Novatrans - Guerlain - AGF - SNR Cevennes - Enertec - Manufacture de Tabacs Morlaix - BFCE - Cirsic - Neodata - Société Générale Tigery - Crédit - Agricole Soyaux - Labo<br>Dom's - CEA Bordeaux - Compagnie Générale de Chauffe - Rhône-Poulenc - Inst. Gustave-Roussey -Secre - Bouygues - Pantashop - Amicale des Algé-<br>riens - Chomette-Favor - Turboméca - Snecma -Canalab Dassault - Pathé Cinéma - Caisse d'Epargne de Paris - Hurel Dubois - CEA Limeil - Acadé-<br>mie de Versailles - BA 217 - Assedic du Sud-Ouest - IBM Réaumur - Satan Industrie - Sauter - Lyon naise des Eaux - Sicli - Digital Equipement - OCDE SNMDA - Citroën Levallois - La Samaritaine Norton - Samda - Crédit Coopératif.

**COMMENT OBTENIR NOS TARIFS CONFIDENTIELS** "COLLECTIVITÉ" ET **ADHERER A GENERAL ?** 

 $2 -$ 

Téléphonez à Mr COLLIN ou à ses adjoints, Mrs TREILLET, et LE POULL,

(1) 42.06.50.50 ou écrivez à : **GENERAL** Département Collectivité 10, boulevard de Strasbourg **75010 PARIS** 

### **COMMENT UNE COLLECTIVITE RECOIT SA COMMANDE?**

調理子

Nous livrons directement le Comité d'Entre-<br>prise ou l'Association sous 24 heures dans la région parisienne et sous trois jours en moyenne pour la province. A titre individuel,<br>le membre d'une collectivité peut également enlever son achat à notre magasin, 10, bd de Strasbourg, Paris-10<sup>e</sup>.

**GENERAL** 

### **PROCEDURE D'URGENCE** si vous souhaitez commander aujourdh'hui et que vous n'êtes pas encore adhérent :

Téléphonez à M. COLLIN. Vous recevrez votre carte d'adhérent en même temps que votre commande.

# **BON D'ADHESION GENERAL COLLECTIVITE**

à renvoyer à GENERAL, 10 boul. de Strasbourg - 75010 PARIS -  $\mathbf{\mathfrak{B}}$  (1) 42.06.50.50

Je, soussigné, M

désire faire bénéficier ma collectivité (nom et adresse)

Tél. prof.

 $\dot{\infty}$ des tarifs GENERAL COLLECTIVITE

SM

Ņ

GENERAL vous enverra sous 8 jours votre Carte d'Adhérent collective. De plus, chaque fois qu'un membre de votre collectivité viendra à notre magasin, nous lui établirons une carte individuelle.

Signature

### TRUCS ET BIGUIILES

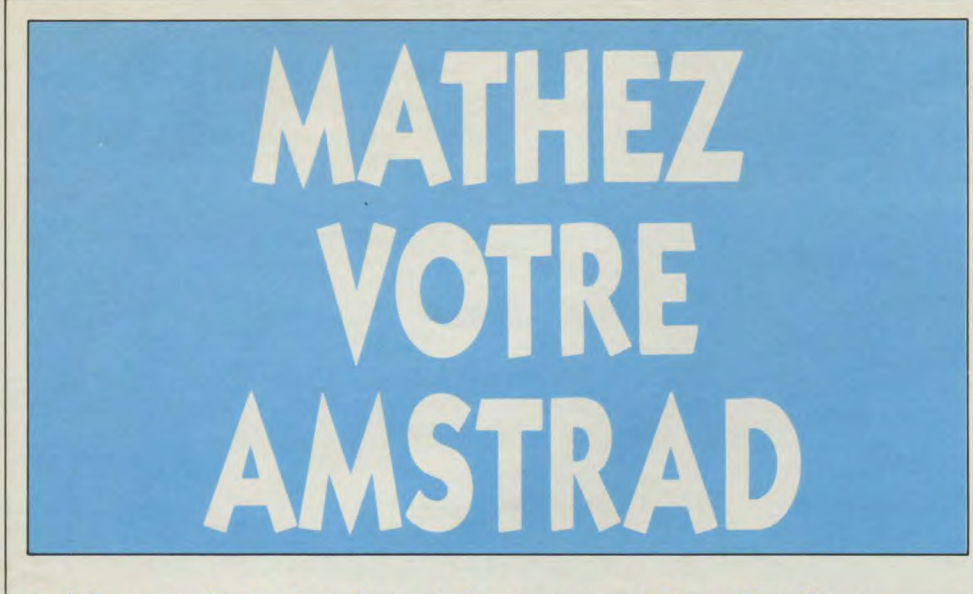

Voici, ce mois, le dernier sujet concernant l'application propre à l'étude d'une courbe pour son tracé. Le mois prochain nous tracerons ces courbes avec recherche de maximum. Il est tout à fait possible moyennant un peu de votre temps de coller bout à bout ces programmes.

Les systèmes d'équations sont assez fastidieux à résoudre lorsqu'il s'agit de valeurs qui ne sont pas entières, surtout pour trois variables. La résolution de ces deux types de systèmes linéaires se fera grâce aux déterminants qui permettent un calcul extrêmement rapide. Pour les habitués, la résolution de systèmes à deux variables se fait de tête. Puis nous aborderons les courbes non linéaires ou la résolution de  $f(x,y) = g(x,y) = 0$ . On détermine en fait le point d'intersection des deux courbes. Mais revenons aux équations linéaires.

Soit un système à deux variables :

 $ax + by = e$  $cx + dy = f$ 

On calcule le déterminant principal

 $\deg = \begin{vmatrix} a & b \\ c & d \end{vmatrix} = ad - bc$ 

Si celui-ci est nul le calcul est impossible puisque la même équation est égale à deux valeurs différentes. Autrement dit, une droite ne peut pas avoir d'intersection avec elle-même. Si par contre le déterminant principal est différent de 0 on obtient x et y par les formules suivantes :

$$
x = \frac{\begin{vmatrix} e & b \\ f & d \end{vmatrix}}{\begin{vmatrix} dep \\ c & f \end{vmatrix}} = \frac{ed - bf}{dep}
$$
  

$$
y = \frac{\begin{vmatrix} a & e \\ c & f \end{vmatrix}}{\begin{vmatrix} dep \\ dep \end{vmatrix}} = \frac{af - ce}{dep}
$$

Vous pouvez vous amuser à vérifier les valeurs en remplaçant x et y dans le système. Pour trois variables on utilise des déterminants  $3 \times 3$  mais on ne les calcule pas par la méthode usuelle qui consiste à sommer le résultat du calcul des déterminants 2 x 2 issus du déterminant père. Donc soit un système à trois variables

$$
\begin{cases}\nax + by + cz = d \\
rx + sy + tz = w \\
qx + ly + mz = p\n\end{cases}
$$

On calcule le déterminant principal en ajoutant les deux premières colonnes afin d'obtenir des produits de trois éléments comme suit :

$$
\text{Depr} = \begin{vmatrix} a & b & c \\ r & s & t \\ q & 1 & m \\ q & 1 \end{vmatrix} \begin{vmatrix} a & b \\ r & s \\ r & s \end{vmatrix} = (\text{asm} + \text{btq} + \text{crl}) - (\text{qsc} + \text{lta} + \text{mrb})
$$

Comme précédemment, si ce déterminant est nul, le calcul est impossible. Puis on obtient x, y et z par les calculs suivants :

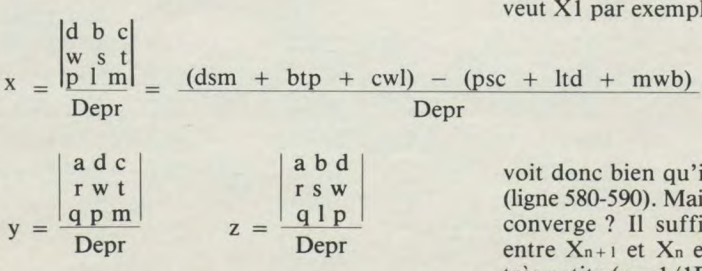

Maintenant intéressons-nous aux sytèmes non linéaires. Les deux fonctions sont définies aux lignes 600 pour q et 610 pour w. Si vous voulez les changer, il suffit de répondre NON à la question "avez-vous entré vos fonctions". Il faut alors éditer la ligne à changer et modifier ce qu'il y a après le signe égal car q et w restent une fois pour toute définies pour le reste du programme. Le but est donc de chercher une intersection entre deux courbes quelconques. On doit trouver le couple (x',y') tel que

$$
(x', y') = q(x,y) \bigcap w(x,y)
$$

Pour cela on va linéariser les deux fonctions pour obtenir deux suites (Xn) et (Yn) qui convergent chacune vers une valeur finie représentant respectivement l'abcisse et l'ordonnée du point d'intersection. La linéarisation est faite à l'aide de la relation inventée par Newton :

$$
dq = \frac{\delta q}{\delta x} dx + \frac{\delta q}{\delta y} dy
$$

Les D ronds sont appelés "différentielle partielle", quant aux D droits, on les appelle "différencielle totale". Les deux suites seront exprimées comme suit :

$$
X_{n+1} = X_n - \frac{qw'y - wq'y}{\Delta}
$$

avec

$$
\Delta = q'x w'y - q'y w'x
$$

et

$$
q'x = \frac{\delta q}{\delta x} = \frac{q(x+h,y) - q(x-h,y)}{2h}
$$
  

$$
q'y = \frac{\delta q}{\delta y} = \frac{q(x,y+h) - q(x,y-h)}{2h}
$$

De même pour w, h est une valeur arbitrairement fixée très petite puisqu'il s'agit

$$
- (qsc + lta + mrb)
$$

d'accroissement.

Il faut préciser également qu'il est nécessaire d'indiquer les deux valeurs initiales Xo et Yo car selon la définition des deux suites si l'on veut X1 par exemple ce sera pour  $n = 0$ ; on

voit donc bien qu'il faut Xo pour le calcul (ligne 580-590). Mais comment voir si la suite converge ? Il suffit de faire la différence entre X<sub>n+1</sub> et X<sub>n</sub> et de se fixer une valeur très petite ( $p = 1/1EO7$ ). Si la différence est inférieure à p c'est que la suite tend vers une valeur avec une précision de l'ordre du millionième ; on affiche alors la limite de la suite. Le programme est suffisamment détaillé pour que vous retrouviez les formules traitées plus haut. Cependant en ligne 850

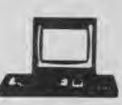

on a augmenté le test de précision en ajoutant les deux résultats des différences des suites, ce qui donne des résultats plus exigeants sur la précision. Quand vous avez défini les deux fonctions en ligne 600 et 610 relancez le programme en appuyant sur la touche TAB. Elle est redéfinie en ligne 80. Voici deux exemples vous permettant de vérifier le fonctionnement de la dernière partie du programme. Pour  $q = x \times x + y \times x$  $(x+1,1)$  et  $w = 2 \times x + y - 2$ , prendre  $Xo = 0 = Yo$ ; on obtient  $x = 1,387$  et y  $=$  - 0,773. Avec Xo = 5 et Yo = 1,5 on obtient  $x = -1,587$  et  $y = 5,173$ . Pour les

deux autres fonctions  $q = x \times x + y \times y + 3 \times x - y + 1$ et  $w = 2 \times x \times x + y/x$ on prend  $Xo = 0,25$  et  $Yo = 3,75$ . On obtient l'intersection pour  $x = -0.925$  et  $y = 1,581.$ Ponticelli Guillaume

10 ' \*\*\*\*\*\*\*\*\*\*\*\*\*\*\*\*\*\*\*\*\*\*\*\*\*\*\*\* [1391] \*\*\*\*  $20$ \*\*\*\* resolutions de systemes \* [968] \*\*\*\*  $30'$ \*\*\* lineaires et non lineaires [2197] \*\*\* \*\*\*\*\*\*\*\*\*\*\* g.ponticelli \*\*\*\*\* [1773]  $40<sup>′</sup>$ \*\*\*\*  $50$ \*\*\*\*\*\*\*\*\*\*\*\*\*\*\*\*\*\*\*\*\*\*\*\*\*\*\*\*\* [1391] \*\*\*\* 60 CLS: CLEAR [163] 70 MODE 1 [506] 80 KEY 140, "goto 580" + CHR\$ (13) : KEY [2423] DEF 68,0,140 90 LOCATE 2,5: PRINT" voulez vous la [7742] resolution d'un systeme:" 100 LOCATE 13, 9: PRINT"1-lineaire" [1601] 110 LOCATE 13, 11: PRINT"2-non lineai [3076] re" 120 k\$=INKEY\$:IF k\$="" THEN 120 [1413] 130 IF k\$="1" THEN 140 ELSE 550  $[1151]$ 140 CLS:LOCATE 12,5:PRINT"systemes [4500] lineaires" ou 3 variables ?": IF j\$="" THEN 15  $\mathbf 0$ 160 IF j\$="2" THEN 180 [732] 170 IF j#="3" THEN 340 ELSE 150 [926] 180 CLS:LOCATE 12,5:PRINT CHR\$(150) [2545] :LOCATE 12,6: PRINT CHR\$(149) 190 LOCATE 12,7:PRINT CHR\$(157):LOC [2197] ATE 12,8: PRINT CHR\$(149) 200 LOCATE 12, 9: PRINT CHR\$ (147): LOC [1943] ATE 13,6: PRINT"aX+" 210 LOCATE 16,6: PRINT"bY=e": LOCATE [2755]  $13, B$ :  $PRINT "cX+"$ 220 LOCATE 16, B: PRINT"dY=f" [1265] 230 LOCATE 24,6:LINE INPUT "a=";a\$: [2227]  $a = VAL(a*)$ 240 LOCATE 31,6:LINE INPUT "b=";b\$: [1993]  $b = VAL( b * )$ 250 LOCATE 24,8:LINE INPUT "c=";c\$: [1760]  $c = VAL(c*)$ 260 LOCATE 31,8:LINE INPUT "d=";d\$: [1521]  $d = VAL(d*)$ 270 LOCATE 24,10:LINE INPUT "e=";e\$ [1546]  $1e = VAL(e*)$ 280 LOCATE 31,10:LINE INPUT "f=";f\$ [1909]  $1f=VAL$  ( $f$ \$)

290 dep=a\*d-b\*c: IF dep=0 THEN 900 [1707]  $300 x = (e*d-b*f)/dep$ [1123]  $310 y = (a*f-e*c)/dep$ [1164] 320 LOCATE 14, 14: PRINT" x = "; x : LOCATE [3009]  $14, 16$ : PRINT"y="; y 330 GOTO 880 [548] 340 CLS: LOCATE 10, 2: PRINT"Entrez vo [4463] s coefficicents" 350 LOCATE 2, 4: PRINT CHR\$ (150): LOCA [4373] TE 2,5: PRINT CHR\$(149) 360 LOCATE 2,6: PRINT CHR\$(149): LOCA [1883] TE 2,7: PRINT CHR\$(157) 370 LOCATE 2,8: PRINT CHR\$(149): LOCA [3808] TE 2, 9: PRINT CHR\$(149) 380 LOCATE 2,10: PRINT CHR\$(147): LOC [4773] ATE  $3, 9$ : PRINT"  $qx+1y+nz=p$ " 390 LOCATE 3,5: PRINT" ax + by + cz = d" : LO [4409] CATE  $3,7$ : PRINT"rx+sy+tz=w" 400 LOCATE 16, 5: LINE INPUT "a="; a\$: [2382] LOCATE 22, 5: LINE INPUT "b="; b\$ 410 LOCATE 28, 5: LINE INPUT "c=";c\$: [3415] LOCATE 34, 5; LINE INPUT " $d = "id*$ 420 LOCATE 16,7:LINE INPUT "r=";r\$: [3710] LOCATE 22, 7: LINE INPUT "s="; s\$ 430 LOCATE 28, 7: LINE INPUT "t="; t\$: [3750] LOCATE 34, 7: LINE INPUT "w=";w\$ 440 LOCATE 16, 9: LINE INPUT "q=": q\$: [3535] LOCATE 22, 9: LINE INPUT "1=";1\$ 450 LOCATE 28, 9: LINE INPUT "m="; m\$: [4348] LOCATE 34, 9: LINE INPUT "p=";p\$ 460 a=VAL(a\$):b=VAL(b\$):c=VAL(c\$):d [3348] =VAL(d\$);r=VAL(r\$);s=VAL(s\$) 470 t=VAL(t\$):w=VAL(w\$):q=VAL(q\$):1 [4411]  $=$ VAL(1\$):m=VAL(m\$):p=VAL(p\$) 480 depr=(a\*s\*m+b\*t\*q+c\*r\*1)-(q\*s\*c [2895] +1\*t\*a+m\*r\*b) 490 IF depr=0 THEN 900 [522] 500 x1=(d\*s\*m+b\*t\*p+c\*w\*l)-(p\*s\*c+l [2900] \*t\*d+m\*w\*b):x=x1/depr 510 y1=(a\*w\*m+d\*t\*q+c\*r\*p)-(c\*w\*q+a [4158] \*t\*p+m\*r\*d):y=y1/depr 520 zi=(a\*s\*p+b\*w\*q+d\*r\*l)-(q\*s\*d+1 [2149] \*w\*a+p\*r\*b):z=z1/depr 530 LOCATE 14,13:PRINT"La solution [4081] est :":LOCATE 14,15:PRINT"x=";x 540 LOCATE 14,17:PRINT"y=";y:LOCATE [2054] 14, 19: PRINT"z="; z: GOTO 880 550 CLS:LOCATE 1,11:PRINT"avez vous [5079]

# **TRUCS ET BIEQUILLES**

entre vos fonctions (o/n) 560 w\$=INKEY\$: IF w\$="" THEN 560 ELS [2729] E 570 570 IF w\$="n" OR w\$="N" THEN LIST 6 [3067]  $00 - 620$ 580 CLS:LOCATE 1, 14: INPUT "donnez m [1724] **кі"Ок іо** 590 LOCATE 1, 16: INPUT "donnez moi y [2451]  $0''1Y$ 600 DEF FN  $fctq=x^(2)+y*y+3*y-y+1$ [1796] 610 DEF FN  $fctw=2*x*x+y/x$  $17171$ 620 REM APPUYER SUR "TAB" [1273] 630 p=1/10000000:h=1/10000000:x2=x+ [1273]  $h: y2=y+h$ 640 x=x2:d=FN fctq:k=FN fctw [2517] 650  $x=x-(2*h):e=FN$  fctg:r=FN fctw [2329] 660  $y=y2=x+h$ [1378] 670 Qw=FN fctg:rt=FN fctw [390] 680  $y=y-(2*h)$ [1143] 690 gl=FN fctq:sg=FN fctw [1037] 700 REM calcul de  $f'$ x $(x, y)$ [1901]  $710$  q1= $(d-e)/(2*h)$ [1275] 720 REM calcul de  $f'y(x,y)$ [1742] 730  $q2 = (qw - gl)/(2*h)$ [847] 740 REM calcul de g'x(x,y) [1268]

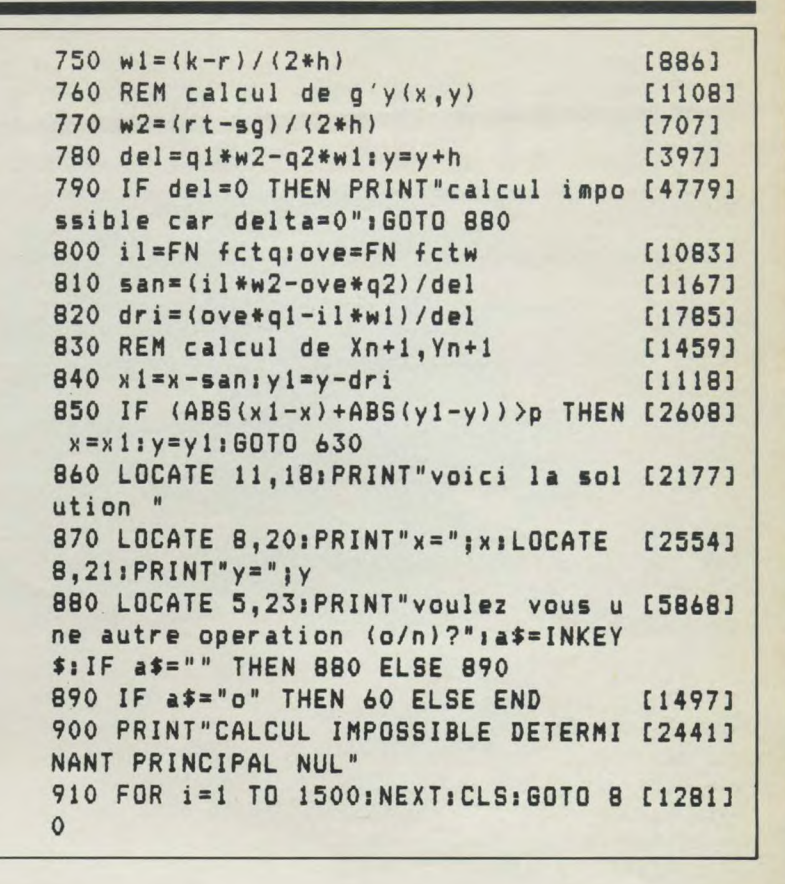

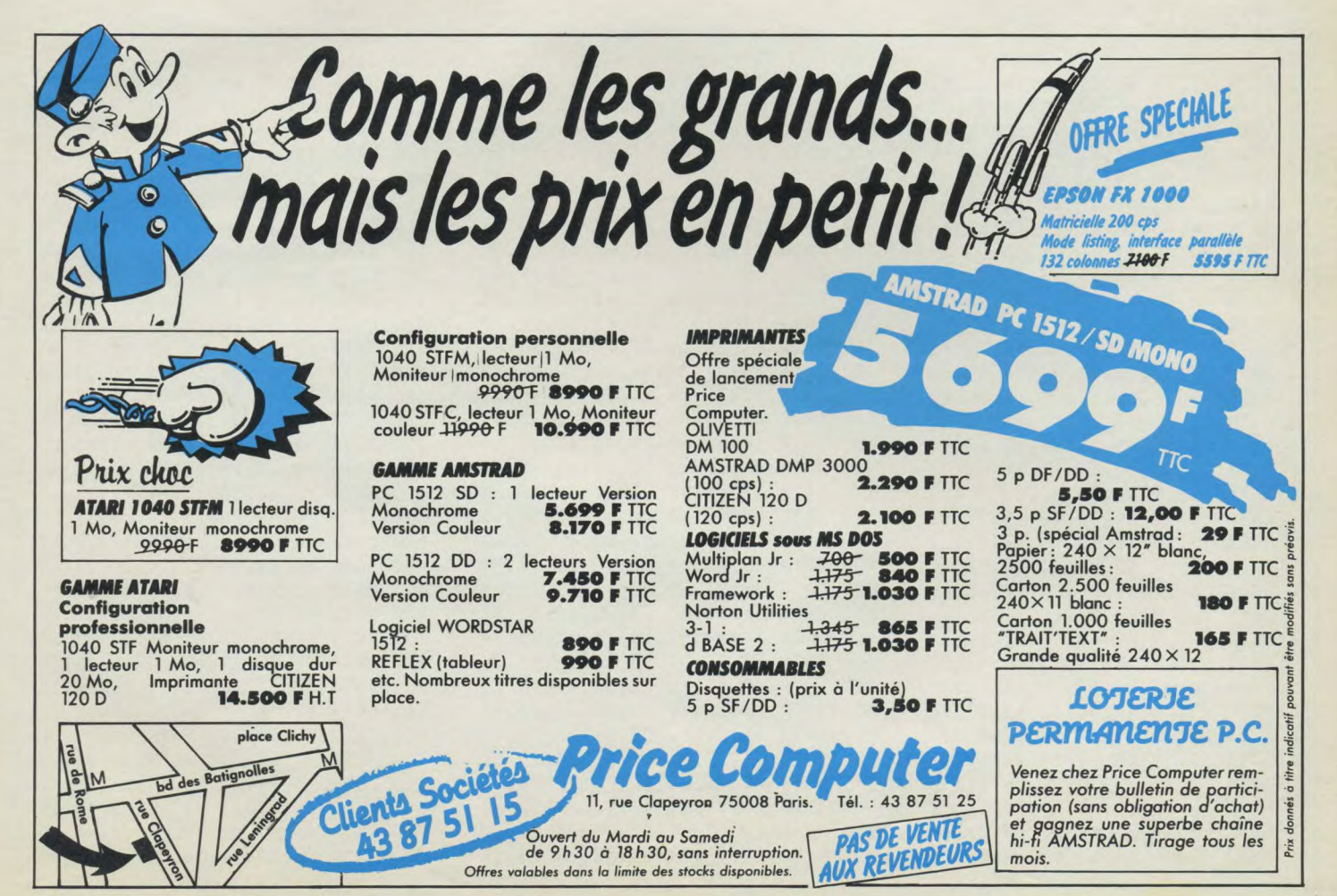

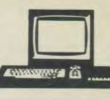

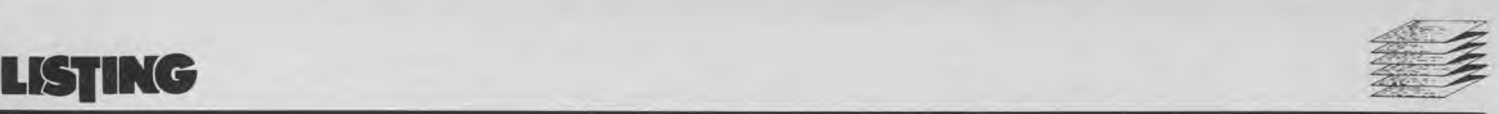

# **VÉRIFICATEUR V.2**

Vous avez certainement remarqué la présence, dans nos listings, d'un numéro entre crochets ([000]). Ce numéro va vous permettre de pouvoir relire très facilement vos listings et de détecter à coup sûr une éventuelle erreur de saisie. Vous pourrez trouver ci-dessous trois courts programmes correspondant chacun à une version de CPC. Vous devrez donc saisir celui qui vous concerne (sans erreur !) et le sauvegarder. Cet utilitaire vous servira désormais pour tous nos listings, de ce

numéro et des suivants. Cette méthode est testée depuis plusieurs mois par notre confrère allemand CPC Schneider International, que nous remercions pour sa collaboration.

### Mode d'emploi

Après avoir saisir le programme,<br>faites un "RUN". L'écran doit normalement s'effacer et afficher « VÉRIFICATEUR V.2 installé ». Pour vérifier vos listings, il suffit alors de les charger: CHECK,2 pour lister le

programme avec son numéro de contrôle. Si celui-ci est semblable au nombre entre crochets paru dans nos listings, la ligne est correcte. Si ce numéro différe (voir exemple) yous avez obligatoirement fait une erreur de saisie... Simple, non ?

De la même manière, vous pourrez tirer sur imprimante votre listing avec tous les numéros de contrôle (comme dans nos listings) en faisant : CHECK,8. Nous espérons que cette méthode de vérification vous permettra de gagner du temps en

effectuées par notre technicien. Au travail...

Nota : le signe « » (barre verticale) s'obtient en appuyant simultanément sur <SHIFT>  $et < \textcircled{a}$ 

### **Exemple**

10 DATA 2.3.4  $[209]$ 15 REM si erreur (virgule remplacée par<br>un point virgule)<br>10 DATA 2;3,4 = [187] (virgule remplacée par

100 REM Verificateur 464 100 REM Verificateur 664 100 REM Verificateur 6128 110 MEMORY &A4FF 110 MEMORY &A4FF 110 MEMORY &A4FF 120 FOR a% &A500 TO &A607 120 FOR a%=&A500 TO &A607 120 FOR **a%z**&A500 TO &A607 130 READ byte\$ 130 READ byte\$<br>140 POKE a %2.VAL("&"+byte\$) 140 POKE a %4.VAL("&"+byte\$) 140 POKE a%,VAL("&"+byte!} 140 POKE &%,VAL("&"+byte\$) **140** POKE a%,VAL("&"+byte\$) 150 NEXT 150 NEXT 150 NEXT 160 CLS:PRINT 160 CLS:PRINT<br>170 PRINT"Verificateur V.2 464 170 PRINT"Ver 180 CALL &A500iION 180 CALL &A500iION<br>190 : 190 T 190 CALL & ASOOTIUM 190 CALL & ASOOTIUM 190 CALL & ASOOTIUM 190 CALL & ASOOTIUM 190 CALL & ASOOTIUM 190 L 200 DATA 21,09,a5,01,0d,a5,c3,d1 200 DATA 21,09,a5,01,0d,a5,c3,d1<br>210 DATA bc.00.00.00.00.18.a5.c3 210 DATA bc.00,00,00,00,18,a5,c3 210 DATA bc,00,00,00,00,18,a5,c3 210 DATA bc,00,00,00,00,18,a5,c3<br>220 DATA 2a,a5,c3,2f,a5,c3,43,a5 220 DATA 2a,a5,c3,2f,a5,c3,43,a5 220 DATA 2a,a5,c3,2f,a5,c3,43,a5 220 DATA 2a,a5,c3,2f,a5,c3,43,a5<br>230 DATA 4f.ce.4f.46.c6.43.48.45 230 DATA 4f.ce.4f.46.c6.43.48.45 230 DATA 4f,ce,4f,46,c6,43,48,45 230 DATA **4f,ce,4f,46,c6,43,48,45** 230 DATA **4f,ce,4f,46,c6,43,48,45**  240 DATA 43,cb,00,00,cf,98,aa,c3 240 DATA 43,cb,00,00,cf,02,ac,c3 240 DATA 43,cb,00,00,cf,02,ac,c3 250 DATA a8,a5,21,27,a5,18,03,21 250 DATA a8,a5,21,27,a5,18,03,21<br>260 DATA 24.a5.28.06.cd.00.b9.c3 260 DATA 24,a5,28,06.cd,00,b9,c3 260 DATA 24,a5,28,06,cd,00,b9,c3 260 DATA 24,a5,28,06,cd,00,b9,c3 260 DATA 24,a5,28,06,cd,00,b9,c3 270 DATA 06,dd,11,3a,bd,01,03,00 270 DATA 4c,cb,11,5b,bd,01,03,00<br>280 DATA ed,b0,c9,4f,cd,00,b9,0d 280 DATA ed,b0,c9,4f,cd,00,b9,0d 280 DATA ed,bO,c9,4f,cd,00,b9,Od 280 DATA ed,bO,c9,4f,cd,00,b9,Od 280 DATA ed,bO,c9,4f,cd,00,b9,Od 290 DATA 28,08,0d,20,ea,dd,7e,02 290 DATA 28,08,0d,20,ea,dd,7e,02<br>300 DATA 18.04.7b.11.01.00.cd.a2 300 DATA 18,04,7b,11,01,00,cd,a9 300 DATA 18,04,7b,11,01,00,cd,a2 300 DATA 18,04,7b,11,01,00,cd,a9<br>310 DATA c1.cd.a3.e7.e5.4e.23.46 310 DATA c1.cd,69,e8,e5,4e,23,46 310 DATA ci,cd,a3,e7,e5,4e,23,46<br>320 DATA 23,5e,23,56,e1,78,b1,c8 330 DATA cd,3c,c4,e5,09,e3,cd,63<br>340 DATA e1,21,a4,ac,cd,7a,a5,e1 350 DATA 18,e2,e5,cd,ba,aS,e3,cd 350 DATA 18,e2,e5,cd,ba,a5,e3,cd 350 DATA 18,e2,e5,cd,ba,aS,e3,cd 360 DATA 98,a5,cd,96,f2,e3,cd,f6 360 DATA 98,a5,cd,58,f3,e3,cd,f6 360 DATA 98,a5,cd,53,f3,e3,cd,f6 370 DATA a5,cd,4e,c3,el,7e,a7,c8 370 DATA a5,cd,9b,c3,el,7e,a7,cB 370 DATA aS,cd,98,c3,el,7e,a7,c8 380 DATA cd,98,a5,cd,4e,c3,18,f5 390 DATA 3a,24,ac,d6,08,47,7e,a7 390 DATA 3a,09,ac,d6,08,47,7e,a7<br>400 DATA cB,cd,45,e1,23,10,f7,c9 400 DATA cB,cd,22,e2,23,10,f7,c9 410 DATA cd,24,a5,f5,c5,d5,e5,cd **410** DATA cd,24,a5,f5,c5,d5,e5,cd 410 DATA cd,24,a5,f5,c5,d5,e5,cd 420 DATA ba,a5,cd,f6,a5,el,dl,cl 420 DATA ba,a5,cd,f6,a5,el,dl,cl 420 DATA ba,a5,cd,f6,a5,el,dl,cl 430 DATA fl,c9,eb,ib,af,47,67,6f 430 DATA f1,c9,eb,lb,af,47,67,6f 430 DATA f1,c9,eb,lb,af,47,67,6f 440 DATA 2f,32,23,a5,13,la,d6,30 **440** DATA 2f,32,23,a5,13,1a,d6,30 **440** DATA 2f,32,23,a5,13,1a,d6,30 450 DATA 38,04,fe,0a,38,f6,1a,13 450 DATA 38,04,fe,0a,38,f6,1a,13<br>460 DATA a7,c8,4f,3a,23,a5,a1,fe 460 DATA a7,c8,4f,3a,23,a5,a1,fe 460 DATA a7,cB,4f,3a,23,a5,al,fe 460 DATA a7,c8,4f,3a,23,a5,al,fe 460 DATA a7,c8,4f,3a,23,a5,al,fe 470 DATA 20,28,f3,79,fe,22,20,07<br>480 DATA 3a,23,a5,2f,32,23,a5,3a 480 DATA 3a,23,a5,2f,32,23,a5,3a 480 DATA 3a,23,a5,2f,32,23,a5,3a<br>490 DATA 23.a5.a7.79.c4.8a.ff.4f 490 DATA 23,a5,a7,79,c4,ab,ff,4f 490 DATA 23,a5,a7,79,c4,8a,ff,4f 490 DATA 23,a5,a7,79,c4,ab,ff,4f 490 DATA 23,a5,a7,79,c4,ab,ff,4f 510 DATA cd,5c,c3,3e,5b,cd,5c,c3<br>520 DATA cd,79.ee,3e,5d,c3,5c,c3

PRINT"Verificateur V.2 464 170 PRINT"Verificateur V.2 664<br>installe" installe" installe" installe" installe" 320 DATA 23,5e,23,56,e1,78,b1,c8<br>330 DATA cd,75,c4,e5,09,e3,cd,59 340 DATA e2,21,8a,ac,cd,7a,a5,e1<br>350 DATA 18.e2.e5.cd,ba,a5,e3.cd 400 DATA cB,cd,45,el,23,10,f7,c9 400 DATA c8,cd,22,e2,23,10,f7,c9 **400** DATA c8,cd,ld,e2,23,10,f7,c9 500 DATA ad,07,6f,09,18,d8,3e,20 500 DATA ad,07,6f,09,18,d8,3e,20<br>DATA cd.5c.c3.3e.5b.cd.5c.c3 510 DATA cd,a3,c3,3e,5b,cd,a3,c3

520 DATA cd,49,ef,3e,5d,c3,a3,c3

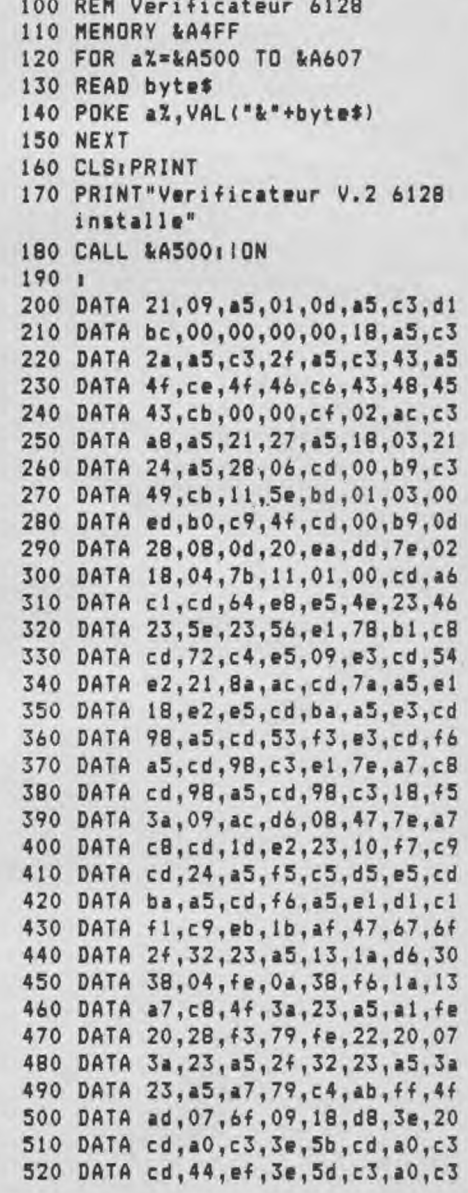

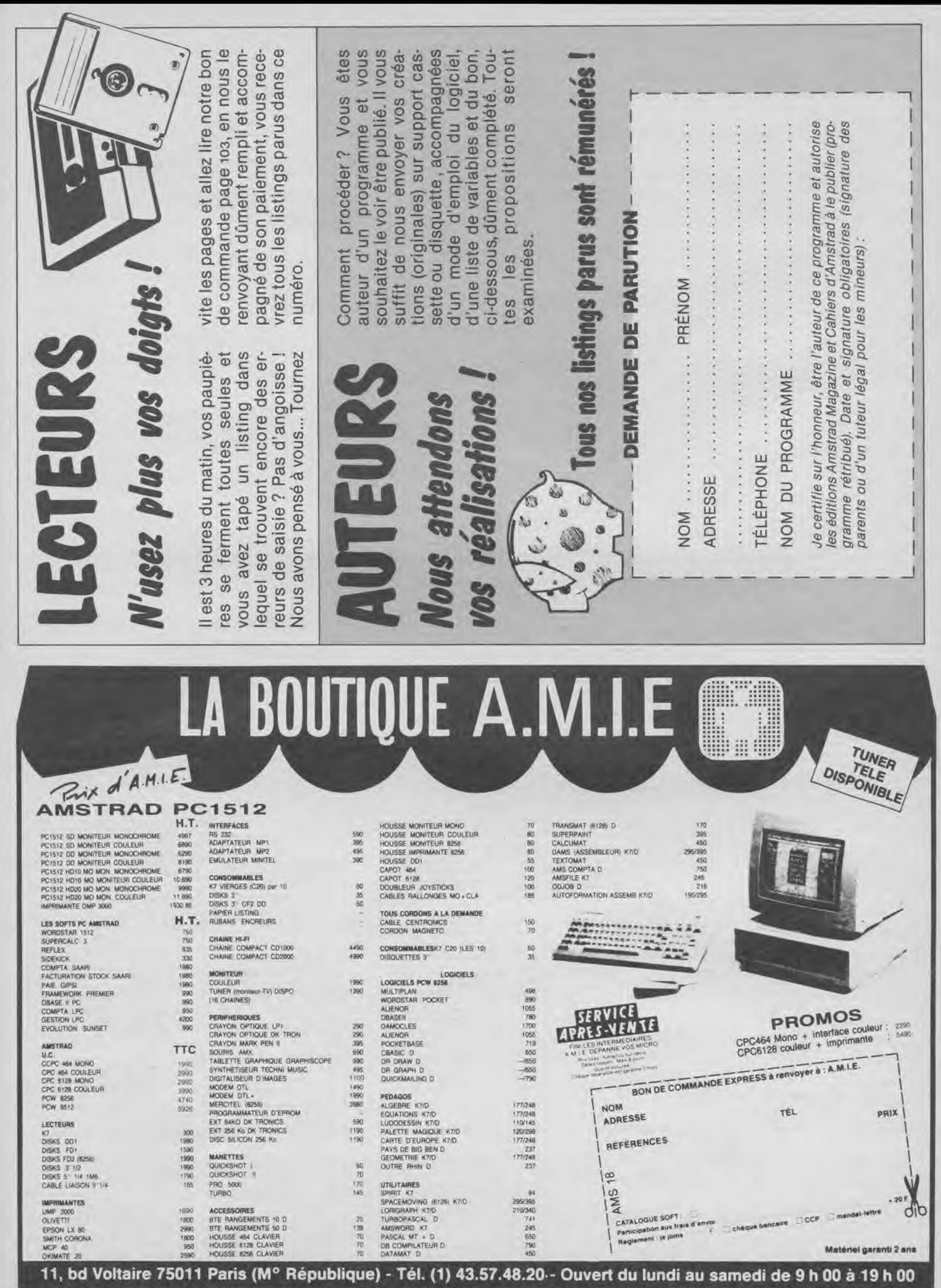

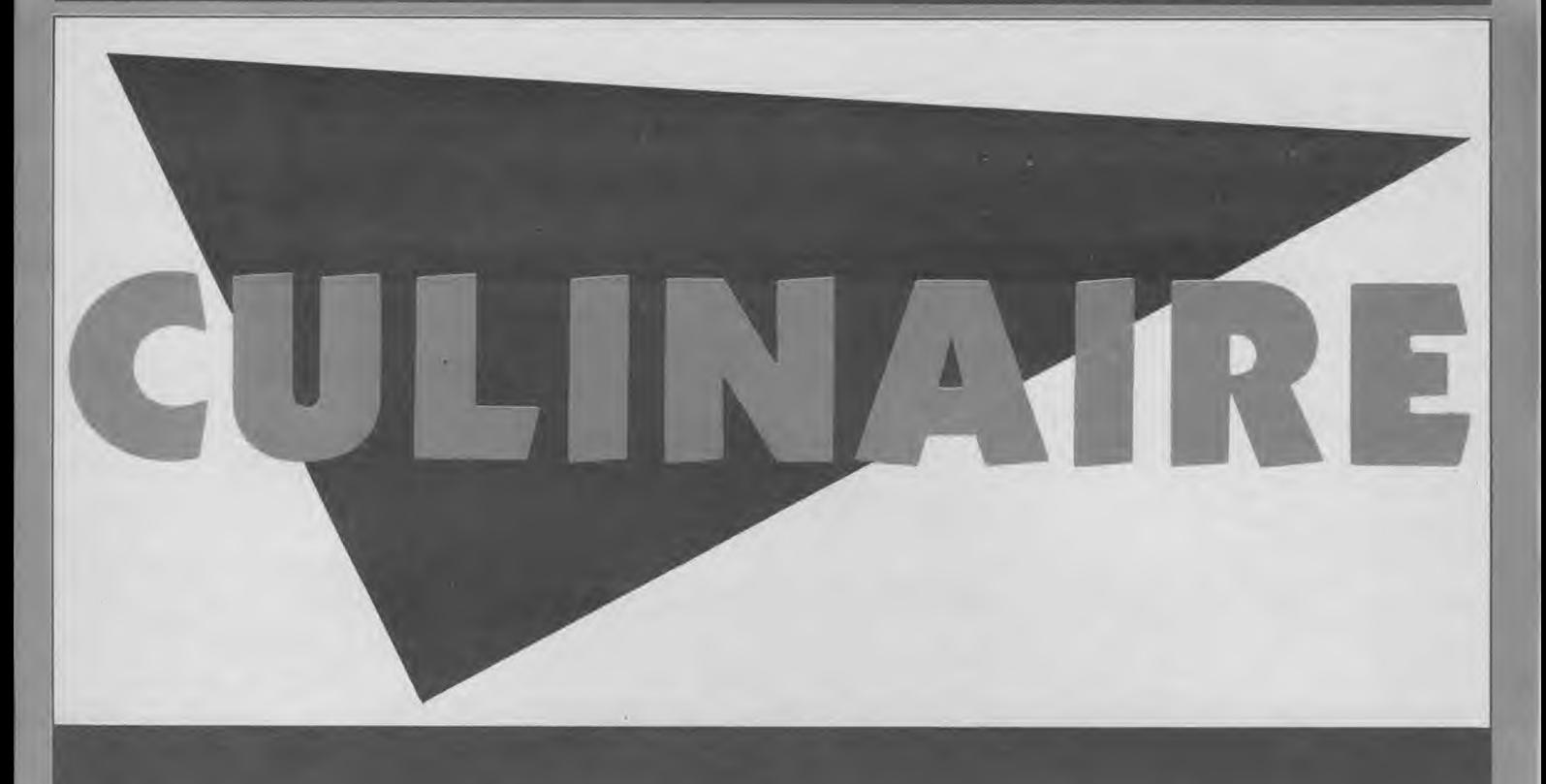

**Culinaire est un utilitaire de gestion de fiches de cuisine. Cinq cents recettes peuvent être ainsi gé-rées** : **finies les fiches et recettes égarées...** 

Le programme exploite deux types de fichiers :

— les fichiers de recette enregistrées sous le nom de leur numéro ;

- le fichier « liste » qui contient le numéro de la dernière recette sauvegardée et la liste des titres de recettes dans l'ordre de leur édition.

Comme le programme débute en

chargeant ce fichier, il est nécessaire, avant utilisation de « Culinaire », de créer ce fichier. Pour cela, laissez dans le drive la disquette sur laquelle est enregistrée le programme. Faire un reset (ou éteindre et rallumer l'ordinateur) et tapez à l'écran : 10 OPENOUT « LISTE »

20 WRITE = 9,0 30 WRITE =9, « **FICHE** 

### **VIDE** » 40 CLOSEOUT 50 END

Et RUN. L'ordinateur crée alors un fichier fictif et l'utilisation du programme principal « Culinaire » devient alors possible. Le mode d'emploi est accessible par le programme grâce à l'option numéro 7 du menu principal. *Axel Petersen* 

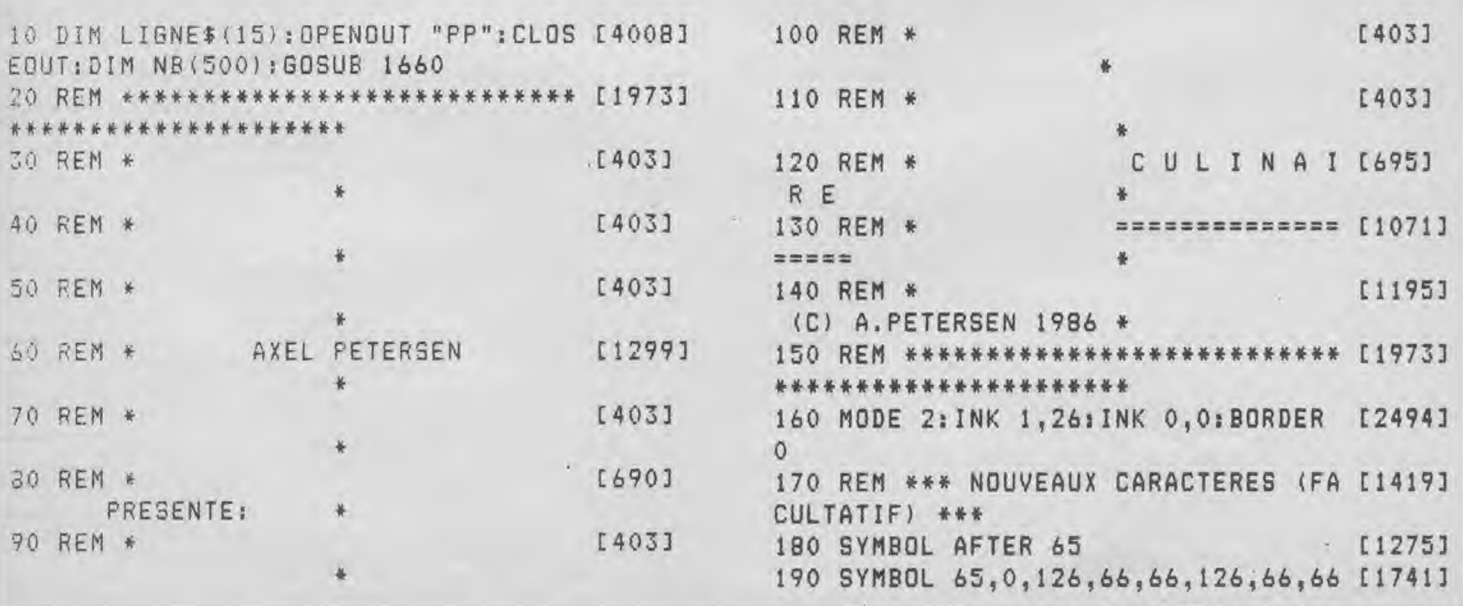

,0 200 SYMBOL 66,0,124,66,66,124,66,12 [2030] j 4,0 1 210 SYMBOL 67,0,126,64,64,64,64,126 [2578] 0 220 SYMBOL 68,0,124,66,66,66,66,124 [2461] ,0 230 SYMBOL 69,0,126,64,64,124,64,12 [2002] 6,0 240 SYMBOL 70,0,126,64,64,124,64,64 [2272] 0 250 SYMBOL 71,0,126,64,64,94,66,126 [1630] ,0 260 SYMBOL 72,0,66,66,66,126,66,66, [2171]  $\mathcal{O}$ 270 SYMBOL 73,0,28,8,8,8,8,28,0 [1397] 280 SYMBOL 74,0,126,8,8,72,72,120 [1701] 290 SYMBOL 75,0,66,68,120,120,68,66 [1858]  $, 0$ 300 SYMBOL 76,0,64,64,64,64,64,126, [1726] 0 310 SYMBOL 77,0,66,102,90,66,66,66, [1917]  $\overline{0}$ 320 SYMBOL 78,0,98,82,74,70,66,66,0 [1771] 330 SYMBOL 79,0,60,66,66,66,66,60,0 [1789] 340 SYMBOL 80,0,126,66,66,126,64,64 [2720] ,0 350 SYMBOL 81,0,126,66,66,74,124,2, [1739]  $\overline{0}$ 360 SYMBOL 82,0,126,66,66,124,70,66 £2384] ,0 370 SYMBOL 83,0,126,04,64,126,2,126 [2306] ,0 380 SYMBOL 84,0,126,16,16,16,16.16, [1494]  $\Omega$ 390 SYMBOL 85,0,66,66,66,66,66,126, [1818] 0 400 SYMBOL 86,0,66,66,66,66,102,24, [2412]  $\Omega$ 410 SYMBOL 87,0,66,66,66,66,90,102, [1753] 0 420 SYMBOL 88,0,66,36,24,24,36,66,0 [1932] 430 SYMBOL 89,0,66,36,24,16,32,32,0 [2087] 440 SYMBOL 89,0,66,36,24,16,32,64,0 [2214] 450 SYMBOL 90,0,126,2,4,24,32,126,0 [1865] 460 REM \*\*\* PRESENTATION \*\*\* [871] 470 FOR I=1 TO 79:LOCATE I,1:PRINT [2781] CHR\$(127);:NEXT I 480 FOR 1=1 TO 79:LOCATE I,24:PRINT [3245] CHR\$(127);:NEXT I 490 FOR I=1 TO 24:LOCATE 1,I:PRINT [2061] CHR\$(127);:NEXT I 500 FOR I=1 TO 24:LOCATE 79,I:PRINT [2400] CHR\$)127);:NEXT I

510 FOR I=1 TO 79:LOCATE I,5:PRINT [3411] CHR\$(127);:NEXT I 520 LOCATE 28,3:PRINT CHR\$(149);"C [4193] U L I N A I R E":LOCATE 47,3:PRINT CHR\$(149) 5~0 FOR I=29 TO 46:LOCATE I,2:PRIN [1492] T CHR\$(154):NEXT I 540 FOR I=29 TO 46:LOCATE I,4:PRIN [1686] T CHR\$(154):NEXT I 550 LOCATE 28,2:PRINT CHR\$(150):LOC [3224] ATE 47,2:PRINT CHR\$(156) 560 LOCATE 28,4:PRINT CHR\$(147):LOC [4135] ATE 47.4: PRINT CHR\$(153) 570 WINDOW 2,78,7,23 [827] 580 CLS:LOCATE 10,1:PRINT 'l.CREER [3628) UNE NOUVELLE RECETTE" 590 LOCATE 10, 3: PRINT "2. VISUALISER [4074] LA RECETTE EM MEMOIRE" 600 LOCATE 10,5:PRINT "3.MODIFIER L [3876] A RECETTE EN MÉMOIRE" 610 LOCATE 10,7:PRINT "4.LISTER LES [4562] NOMS DE RECETTES ENREGISTREES" 620 LOCATE 10,9:PRINT "S.SAUVEGARDE [3005] R LA RECETTE EN MEMOIRE" 630 LOCATE 10,11:PRINT "6.CHARGER U [2087] NE RECETTE EN MEMOIRE" 640 LOCATE 10,13:PRINT "7.CONSULTER [3947] LE MODE D'EMPLOI" 650 LOCATE 5,16:PRINT "VOTRE CHOIX: [3506] ";CHR\$(143) 660 LOCATE 7,16 [554] 670 A\$=INKEY\$ [278] 680 IF As="" THEN 670 [813] 690 IF A\$="1" THEN 770 [865] 700 IF A\$="2"" THEN 900 [738] 710 IF A\$="3" THEN 970 [945] 720 IF A\$="4" THEN 1250 [329] 730 IF A\$="5" THEN 1360 [557] 740 IF A\$="6" THEN 1530 [834] 750 IF A\$="7" THEN 1730 [1325] 760 GOTO 670 [431] 770 REM \*\*\* CREATION D'UNE NOUVELLE [2953] FICHE \*\*\*\* 780 CLS [91] 790 LOCATE 10,4:INPUT "TITRE <40 "; [9291] TITRE\$(NB+1):IF LEN(TITRE\$(NB+1))>4 0 THEN CLS :PRINT "TITRE TROP LONG" :FOR I=1 TO 3000:TITRE\$(NB+1)=" ":N EXT I:GOTO 770 800 LOCATE 10,6:INPUT "NOMBRE DE PE [2880] RSONNES ";NBPERS 810 CLS [91] 820 PRINT " TEXTE DE LA RECETTE ('E [2600] NTER' APRES CHAQUE LIGNE)" 830 PRINT "=========================== [3487] \*\*\*\*\*\*\*\*\*\*\*\*\*\*\*\*\*\*\*\*\*\*\*\*\*\*\* 840 P=1 I?60]

### **HSTRG**

850 FOR P=1 TO 15  $17851$ 860 LOCATE 2, P+2: PRINT "["|P|"]"|:L [4075] INE INPUT " ", LIGNE\$ (P) 870 IF LEN(LIGNE\*(P))>70 THEN CLS: [6075] PRINT "ERREUR: LINGNE TROP LONGUE":L  $IBNE# (P) = " " : FOR I = 1 TO 3000; NEXT : G$ **OTO 810 BBO NEXT P** [364] 890 GOTO 580 [448] 900 REM \*\*\* VISUALISER LA FICHE CRE [2207] E \*\*\* 910 CLS  $[91]$ 920 LOCATE 10, 1: PRINT TITRE\$ (NB+1); [2884] " (POUR "; NBPERS; " PERSONNES ) " 930 REM  $[272]$ 940 FOR I=1 TO 15: PRINT "["; I; "] "; [1868] LIGNE\$(I); NEXT I 950 A\$=INKEY\$: IF A\$="" THEN 950 [1322] 960 GOTO 580 [448] 970 REM \*\*\* MODIFIER UNE FICHE \*\*\* [3044] 980 CLS  $[91]$ 990 LOCATE 10, 2: PRINT "MODIFIER: " [932] 1000 LOCATE 10,4: PRINT "1.LE TITRE" [1601] 1010 LOCATE 10, 6: PRINT "2.LE DE PER [1913] SONNES" 1020 LOCATE 10, 8: PRINT "3.LE TEXTE [1683] DE LA RECETTE" 1030 LOCATE 10,10: PRINT "4. RETOUNRN [2491] ER AU MENU PRINCIPAL" 1040 LOCATE 5, 12: PRINT "VOTRE CHOIX [1477]  $: "|CHRf(143)|$ 1050 A\$=INKEY\$: IF A\$="" THEN 1050 [1431] 1060 IF A\$="1" THEN 1110 1070 IF A\$="2" THEN 1140<br>1080 IF A\$="3" THEN 1170 [837] 1090 IF A\$="4" THEN 1240 [323] 1100 GOTO 1050  $[305]$ 1110 CLS  $[91]$ 1120 LOCATE 10,5: PRINT "TITRE ACTU [14712] EL: ":LOCATE 10,7: PRINT TITRE\$ (NB+1) :LOCATE 10,10:INPUT "NOUVEAU TITRE <40 ", TITRE\$ (NB+1) : IF LEN(TITRE\$ (NB +1)) >40 THEN CLS: PRINT "ERREUR: TITR E TROP LONG": TITRE\$ (nb+1) = " ": FOR I =1 TO 3000:NEXT I:GOTO 970 1130 CLS: GOTO 970 [983]  $[91]$ 1140 CLS 1150 LOCATE 5,5: PRINT "NOMBRE ACTUE [3857] L DE PERSONNES: "; NBPERS 1160 LOCATE 5, 7: INPUT "NOUVEAU NOMB [3949] RE DE PERSONNES "; NBPERS: CLS: GOTO 9 70 1170 CLS  $[91]$ 1180 LOCATE 10,5: INPUT "NUMERO DE L [3118] IGNE "; N 1190 LOCATE 1,7: PRINT "LIGNE A MODI [2374] FIER:"

1200 LOCATE 1,8: PRINT "["; N; "] "; LI [3869] GNE\$(N) 1210 LOCATE 10, 10: PRINT "NOUVELLE L [2176] IGNE:" 1220 LOCATE 1, 12: PRINT "["|N|"]"|1L [9327] INE INPUT " ", LIGNE\$ (N) : IF LEN(LIGN E\$(N))>70 THEN CLS: PRINT "ERREUR:L INGNE TROP LONGUE": LIGNE\$ (N) = " ":FO R I=1 TO 3000; NEXT: GOTO 970 1230 GOTO 970 [330] 1240 GOTO 580 [448] 1250 REM \*\*\* LISTE DES RECETTES \*\*\* [1173] 1260 GOSUB 1660 [879] 1270 CLS  $[91]$ 1280 LOCATE 20, 1: PRINT "LISTE DES R [3294] ECETTES: " 1290 LOCATE 19,2: PRINT "=========== [2132] ssasssssse! 1300 PRINT [361] 1310 FOR I=1 TO NB [343] 1320 PRINT "["; I; "] "; TITRE\$(I) [912] 1330 NEXT I  $[375]$ 1340 A\$=INKEY\$: IF A\$="" THEN 1340 [1476] 1350 GOTO 580 [448] 1360 REM \*\*\* SAUVEGARDER UNE FICHE [2078] \*\*\* 1370 CLS  $[91]$ 1380 IF NB>499 THEN LOCATE 10,5; PRI [6715] NT "FICHIER SATURE, SAUVEGARDE IMPOS SIBLE":FOR I=1 TO 2000:GOTO 580 1390 OPENOUT "LISTE"  $[921]$ 1400 WRITE#9, NB+1 [835] 1410 FOR i=1 TO NB: WRITE#9, TITRE\$(I [3572] ): NEXT I: WRITE#9, TITRE\$ (NB+1) 1420 CLOSEOUT [902] 1430 N\$=STR\$(NB+1) [1152] 1440 OPENOUT N\$ [683] 1450 WRITE #9, TITRE\$(NB+1) [1959] 1460 WRITE #9, NBPERS [1322] 1470 FOR I=1 TO 15 [310] 1480 WRITE#9, LIGNE\$(I) [1626] 1490 NEXT I [375] 1500 CLOSEOUT [902] 1510 LOCATE 20, 8: PRINT "RECETTE SAU [2358] VEGARDEE" 1520 FOR I=1 TO 2000:NEXT I:GOTO 58 [1349]  $\overline{\phantom{0}}$ 1530 REM \*\*\* CHARGER UNE FICHE \*\*\* [1389] 1540 CLS [91] 1550 LOCATE 10,10: INPUT "NUMERO DE [2795] LA FICHE: ", NUM  $1560$  N\$=STR\$(NUM) [1313] 1570 OPENIN N\$ [713] 1580 INPUT #9, TITRE\$ (NB+1) [1532] 1590 INPUT #9, NBPERS [1152] 1600 FOR I=1 TO 15 [310]

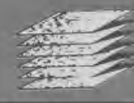

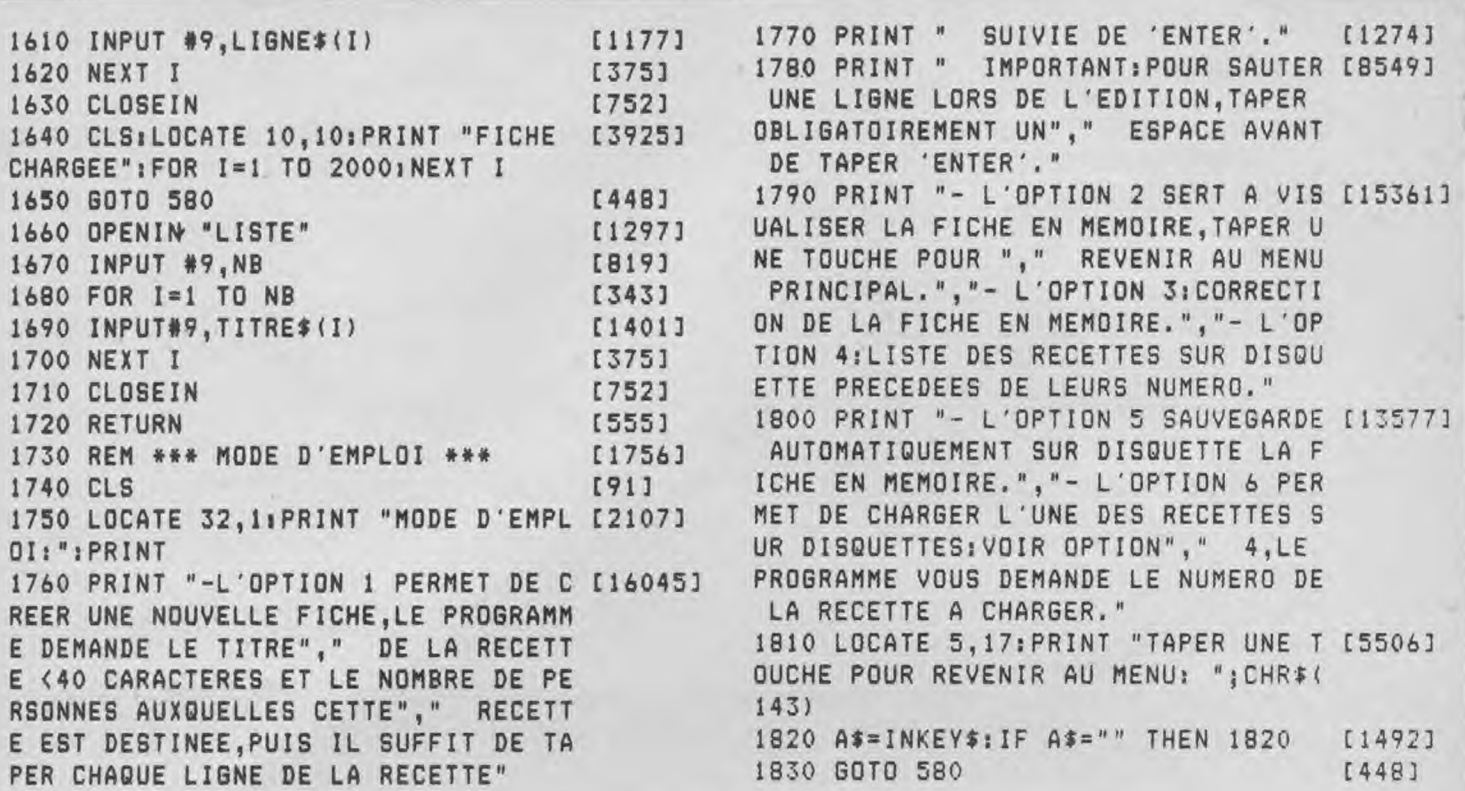

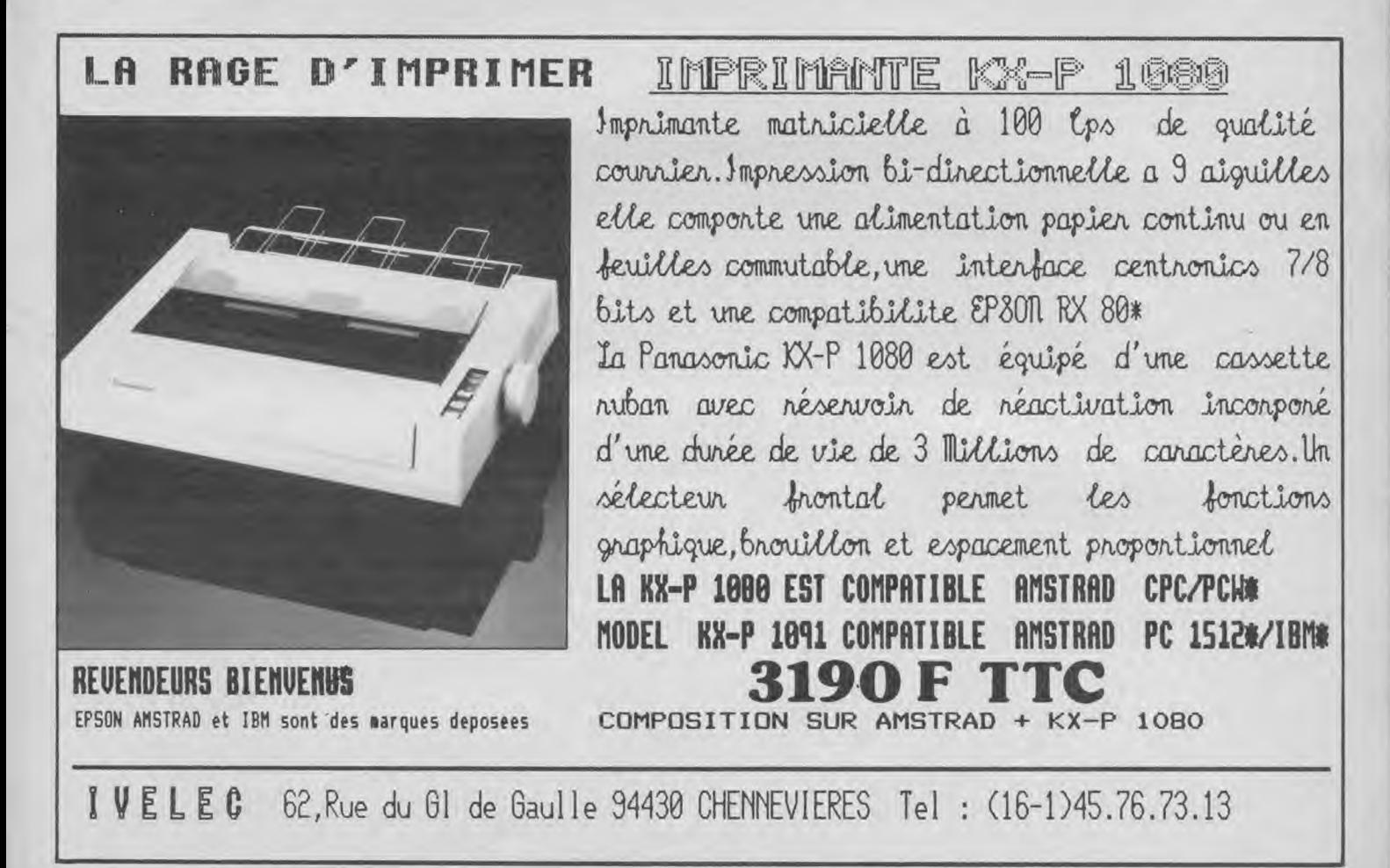

# **LISTING**

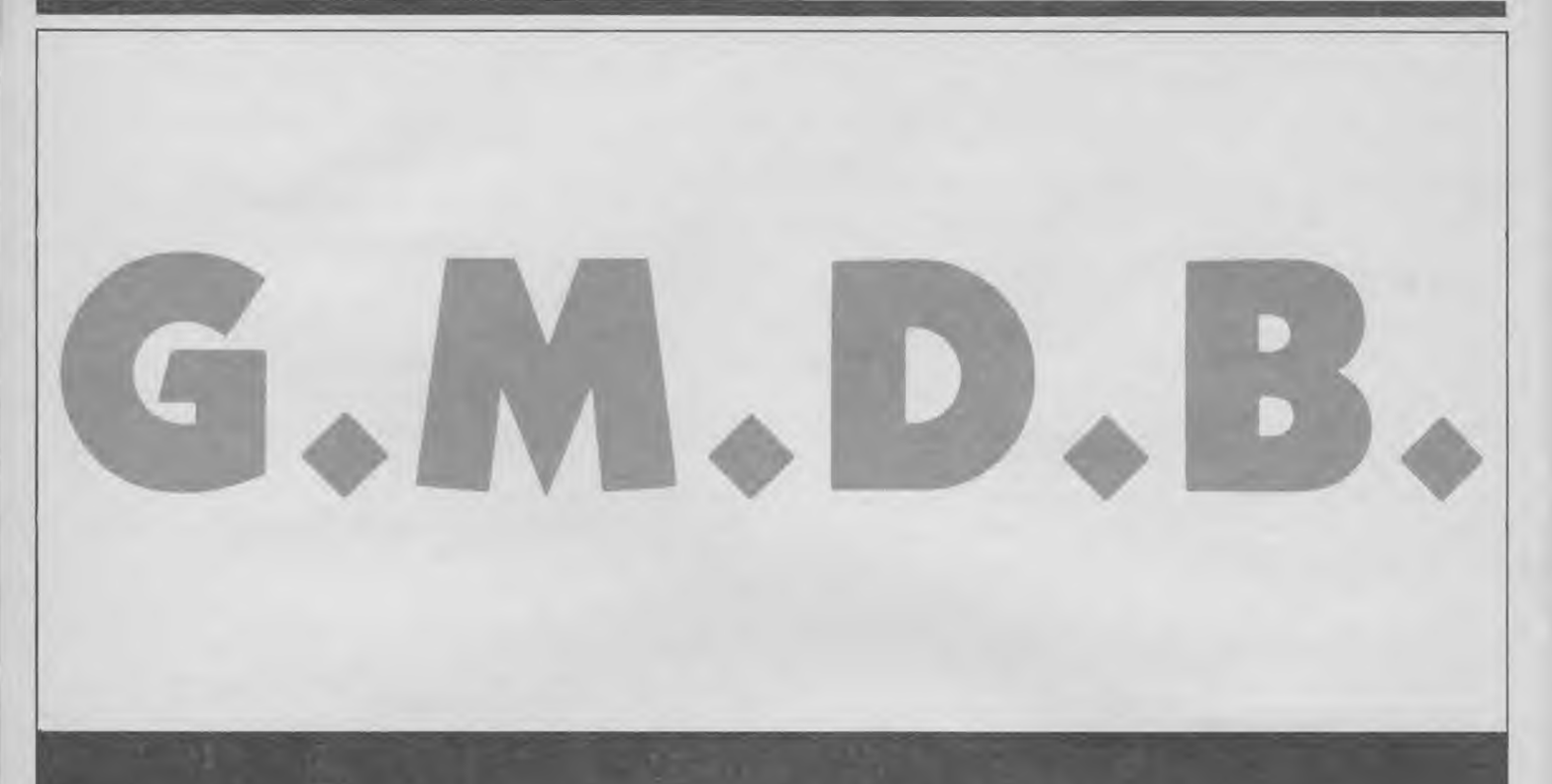

**G.M.D.B est un générateur de menus déroulants en Basic. C'est une application intéressante et directe du programme** « **RSX Fenêtre** » **dont j'utiliser le fichier binaire RSX.BIN. Ce programme est un exemple permettant la mise en oeuvre facile de menus déroulants pour vos** 

**applications graphiques, de gestion ou autres utilitaires (avec gestion des mouvements par joystick ou .souris...).** 

Il suffit de remplir les lignes de datas à partir de 10390. Les explications détaillées sont dans le programme, les REM pouvant, après élaboration d'une application complète, être effacées. Les lignes de datas incorporés à cet utilitaire sont, bien entendu, là à titre de pur exemple et peuvent être remplacées en fonction de vos besoins propres.

### **Liste des variables**

### C1 : encre 1.

C2: encre 0. C3 : couleur de bord. AS : Code curseur.  $JC : Joystick (0) / Clavier (1) -$ 

haut, droite, bas, gauche + valid. NBO : nombre des rubriques. R\$ : nom des rubriques. COL O : colonnes d'affichage

des rubriques. LAR () : largeur des fenêtres.<br>NBSR () : noms des sous-rubriques. SR\$ (): noms des sous-rubriques. X et Y : position du curseur. CESTBON : si CESTBON <>0 alors affichage du menu déroulant. Si CESTBON = 0, pas d'affichage. D : colonne d'affichage de la fenêtre. CUR : numéro de la sousrubrique indiquée par le curseur (vidéo inverse) dans le menu déroulant.

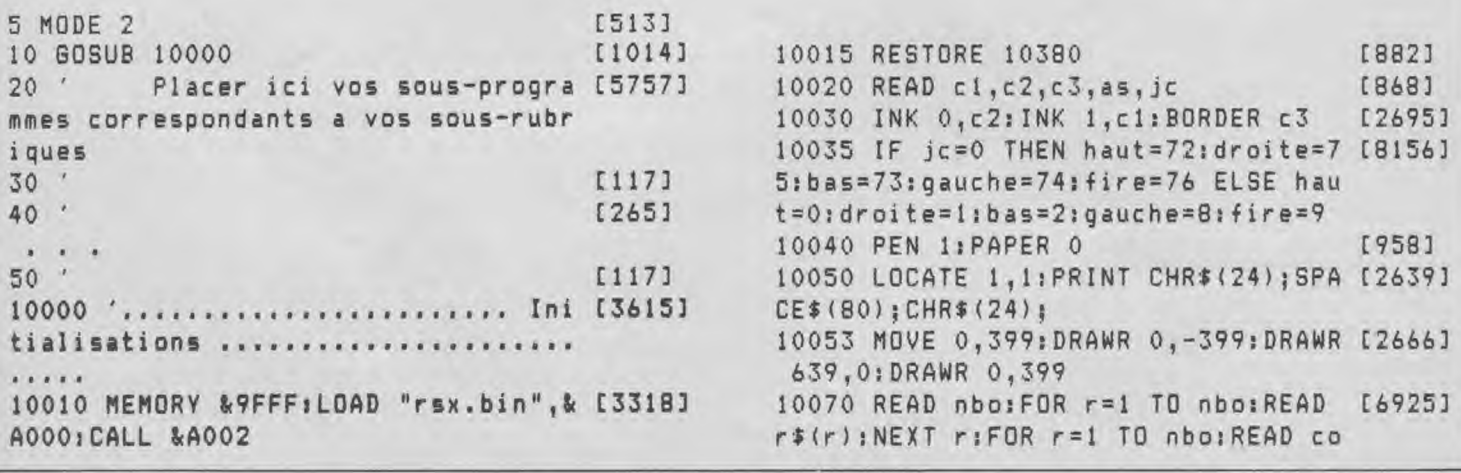
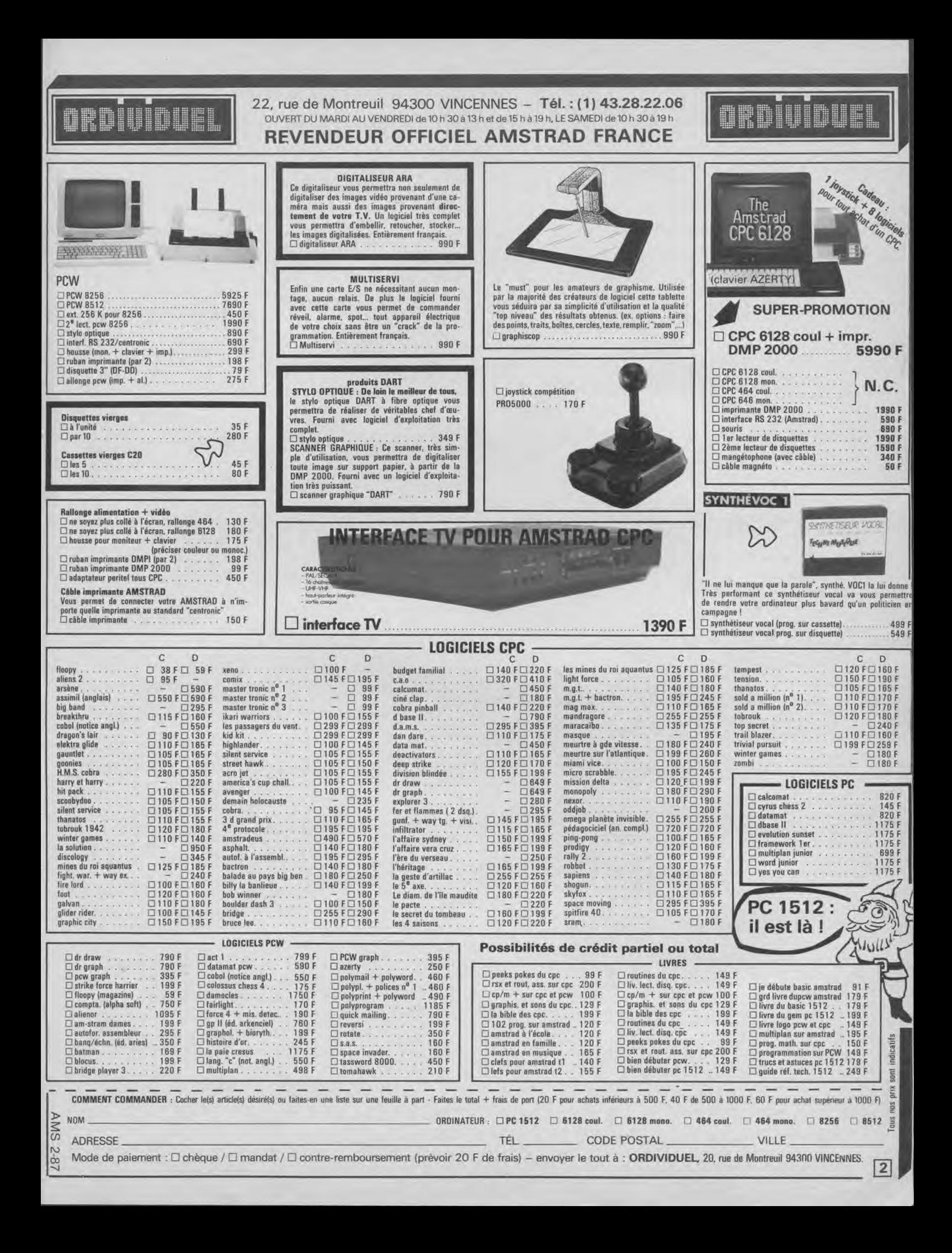

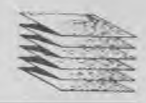

[5552] riques. 10110 LOCATE x,y:a\$=COPYCHR\$(#0):PR 1(r),lar(r),nbsr(r):FOR sr=1 TO nbs r(r):READ sr\$(r,sr):NEXT sr,r 10080 FOR r=1 TO nbo:col(r)=col(r)- <sup>1</sup> **:r\$(r)**=" "+r\$(r)+" ":LOCATE col(r) ,!:PRINT r\$(r);:NEXT 10085 WINDOW 2,79,1,25 10085 WINDOW 2,79,1,25<br>10090 <mark>1......................... Depla</mark> 10090 ´....................... Depla<br>cement du curseur .................. 10100 x=1:y=1:FRAME INT CHR\$(as);:FOR t=1 TO 10:NEXT t: LOCATE x,y:PRINT a\$; 10120 IF NOT INKEY(droite) AND x<78 THEN  $x=x+1$ 10130 IF NOT INKEY(gauche) AND x>1 THEN  $x = x - 1$ 10140 IF NOT INKEY(haut) AND y>1 TH  $EN$   $y=y-1$ 10150 IF NOT INKEY(bas) AND y<25 TH  $EN$   $y=y+1$ 10160 IF (NOT INKEY(fire)) AND y=1 THEN GOSUB 10190:GOT0 10355 10170 GOTO 10110 10180 ......................... Me [3872] nu deroulant .......................<br>....... 10190 cestbon=0:FOR r=1 TO nbo:IF x [4976] >=col (r) AND ><col (r)+LEN(r\$(r)) TH EN cestbon=r 10200 NEXT r 10210 IF cestbon=0 THEN RETURN ELSE SOUND 1,100 10220 r=cestbon 10230 d=col(r)-((lar(r)-LEN(r\$(r))) \2) 10240 WINDOW #1,d,d+lar(r),2,nbsr(r )+3 10250 :WOPEN,1 10260 PRINT #1,CHR\$(150);STRING\$(la  $r(r)-1,154$ ;CHR\$(156); 10270 FOR f=1 TO nbsr(r):PRINT #1,C HRS(149);STRING\$(lar(r)-1,32);CHR\$( 149);:NEXT 10280 PRINT #1,CHR\$(147);STRING\$(la r(r)-1,154);CHR\$(153); 10290 FOR f=1 TO nbsr(r):LOCATE #1, 2,f+1:PRINT #1,sr\$(r,f):NEXT f 10300 cur=1:GOSUB 10350 10310 IF NOT INKEY(fire) THEN IWCLO SE,I:RETURN 10320 IF (NOT INKEY(bas)) AND cur<n bsr(r) THEN cur=cur+1:GOSUB 10350 10330 IF (NOT INKEY(haut)) AND cur> 1 THEN cur=cur-1:GOSUB 10350 10340 GOTO 10310 10350 FOR f=1 TO nbsr(r):LOCATE #1, [84301 tre). [309] r.

2,f+1:PRINT #1,STRING\$(-(cur=f),24) ;sr\$(r,f)+SPACE\$(lar(r)-1-LEN(sr#(r  $, f)$ ));;STRING\$(-(cur=f),24);:NEXT f :FOR f=1 TO 30:NEXT f:RETURN 10355 WINDOW 2,79,2,25 [972] 10360 ' Placer ici votre ligne : ON [9633] [972] 10360 ' Placer ici votre ligne : ON<br>[3856] ch GOSUB ...,...,.........., respe cter le meme ordre que cel ui donne dans vos lignes datas pour [1212] les differentes sous-rub 10365 WINDOW 2,79,1,25 10370 GOTO 10110 [2239] 10380 ........................... L [3669] 10380 '............................. L<br>ignes datas ......................... [1896] ........ 10390 DATA 13,0,0,159,0 [723] 10400 DATA 3,rubrique !,rubrique 2 [2601] ,rubrique 3 [1552] 10410 DATA 14,20,3,sous-rubrique 1, [3782] sous-rubrique 2,sous-rubrique 3 [3968] 10420 DATA 38,20,3,sous-rubrique 12 [2560] ,sous-rubrique 22,sous-rubrique 32 [520] 10430 DATA 60,20,3,sous-rubrique 13 [4185] (3872) ,sous-rubrique 23,sous•-rubrique 33 ,sous-rubrique 23,sous-rubrique 33<br>10440 '.................... DESCRIP [3806] TION DES LIGNES DATAS ..............<br>........ [996] [972] [520] [992] 10450 ' Les trois premieres donn [14267] 10460 'Placer ensuite un 0 pour dep [5216] ees representent dans l'ordre, la c [362] ouleur du papier, celle de 1 'encre et celle du bord de l'ecran. La suivante determin [465] e le code ASCII du dessin du curseu r (qui peut etre redefini!). lacement a l'aide du JOYSTICK ou un 1 pour utiliser le clavie [2434] 10470 La donnee suivante est [13119] numerique, elle determine le nombre "n" de rubriques; les "n" suivantes seront les noms de ces r ubriques (chaines de caracter es), veillez bien sur a ce que la s omme des longueurs de ces 10480 'chaines de caracteres n'exce [10011] de pas 80; enfin, pour chaque rubri [1130] que, la colonne d'affic hage du nom de celle-ci, la largeur de la fenetre, le nombr e de sous-rubriques suivit des noms de ces sous-rubriques. 10490 '(Attention, la longueur du n [5505] om des sous-rubriques doit **etre** <\_ [480] a la largeur de la fene

 $\Sigma$ LES LOGICIELS 4 ÉTOILES. RSOFT N

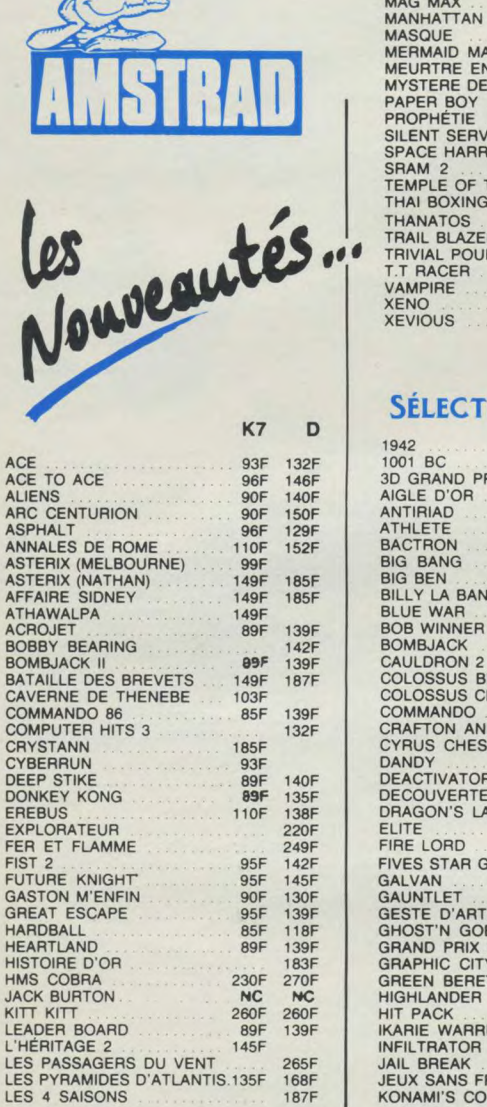

200

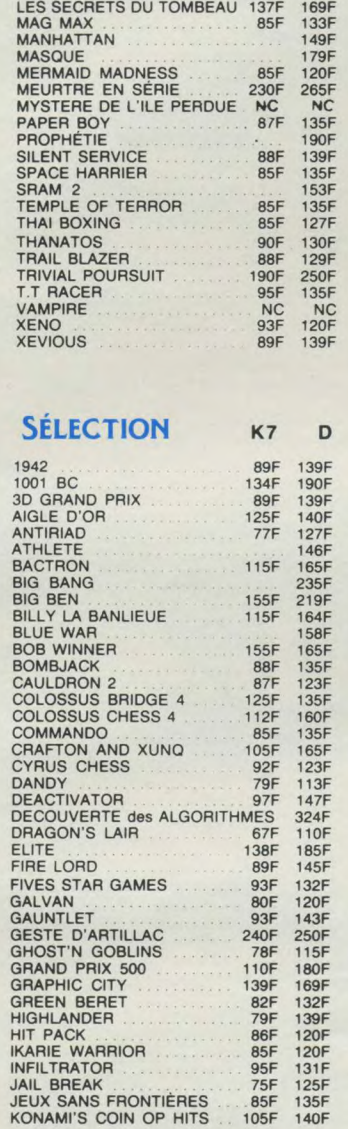

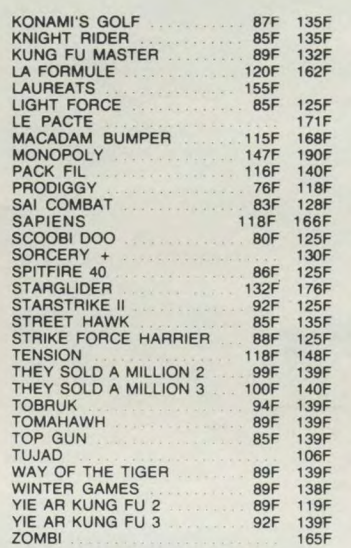

# **UTILITAIRES**

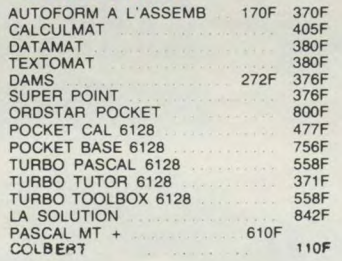

## **PCW 8256**

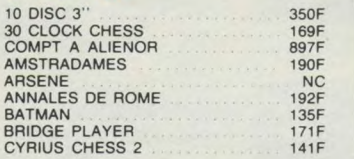

*Commandez par téléphone avec votre Carte Bleue • Pour tous les autres titres, nous contacter.* Code accès

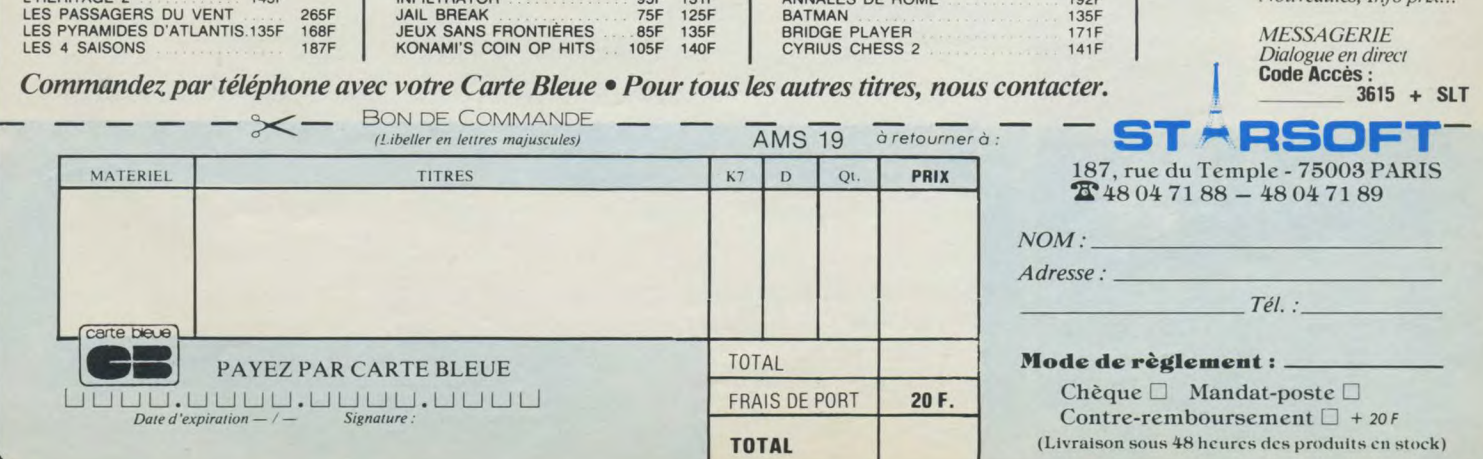

#### S.A.R.L. au capital de 50 000 francs

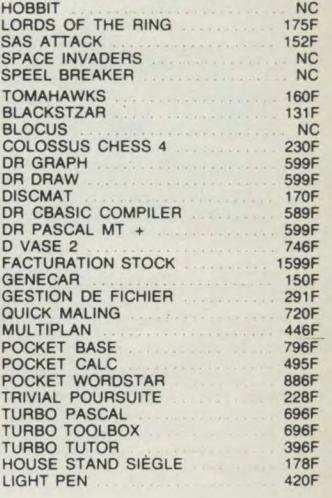

**FAIRLIGHT** 

# PÉRIPHÉRIQUES

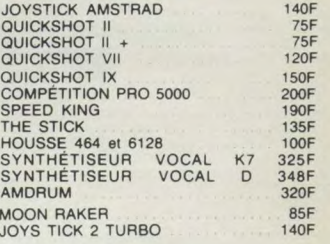

Commandez<br>par MINITEL

Résumé des Logiciels<br>Petites annonces, Hit<br>Nouveautés, Info prix...

171F MESSAGERIE<br>
141F Dialogue en direct  $3615 + SLT$ 

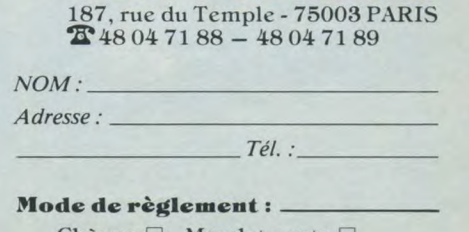

<sup>-</sup>ST\*RSOF

 $Chèque \Box$  Mandat-poste $\Box$ Contre-remboursement  $\square$  + 20F (Livraison sous 48 heures des produits en stock)

# <u>ASTRAN PC</u>

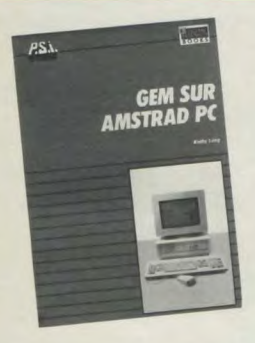

**GEM SUR AMSTRAD PC**  par Digital Research 168 pages -185 FF

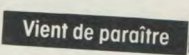

Ce livre constitue une découverte complète et progressive du logiciel GEM, et de ses principales applications: GEM Point,

GEM Write, GEM Graph et GEM Wordchart. Des explications claires et pratiques permettront **aux débu-**tants de mieux manipuler les disquettes GEM, les fichiers, la souris ; ils trouveront également des menus déroulants et toutes

les abréviations et commandes de GEM utilisées. Voici un ouvrage également indispensable pour mieux comprendre en quoi GEM et l'Amstrad PC peuvent résoudre des cas concrets en milieu professionnel ou semi-professionnel.

#### **CLEFS POUR GEM SUR AMSTRAD PC**  par Daniel Martin 288 pages -195 FF

A paraître fin janvier

# <u>AMSTRAD PCW</u>

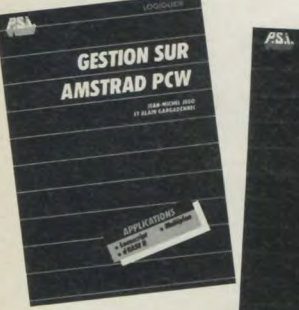

**CLEFS POUR AMSTRAD PCW** 

**'GESTION SUR AMSTRAD PCW**  par J.-M. Jego et J.-M. Gargodennec 240 pages -175 FF

Découvrez progressivement sur votre Amstrad 3 logiciels com-plémentaires: Locoscript, dBASE Il et Multiplan. Ce livre vous

propose des modèles et des tableaux de bord commentés. Vous pourrez les adapter à votre propre contexte si vous êtes commerçants ou travaillez dans une PME.

# **CLEFS POUR AMSTRAD PCW**

par Jean-Jacques Weyer 240 pages - 215 FF

Voici un livre complet et indispensable, d'utilisation simple et pratique pour l'utilisateur de l'Amstrad PCW.

ll détaille tout ce que vous avez besoin de savoir sur le Basic Mal-<br>lard, Locoscript (logiciel de traitement de texte du PCW), Multiplan, dBASE II et CP/M Plus.

L'auteur a développé pour chaque application les diverses com-mandes illustrées d'exemples concrets, les fonctions et opérateurs, les messages d'erreur, etc.

# AMSTRAD CPC

#### **CP/M PLUS SUR AMSTRAD**

par Y. Dargery 128 pages -100 FF

Pour profiter du "plus" de CP/M3, se servir au mieux de l'éditeur,<br>copier, protéger ou lister un fichier, enchaîner plusieurs com-<br>mandes CP/M, formater ou dupliquer un disque. Ce livre<br>apprend à piloter le système d'explo

#### **'RSX ET ROUTINES ASSEMBLEUR SUR AMSTRAD CPC**

par D. Roy et J.-J. Meyer 368 pages - 200 FF

Voici un manuel de programmation en assembleur Z 80. En deux<br>parties distinctes, l'une sur le graphisme, l'autre sur les mathé-<br>matiques, l'ouvrage présente de nombreux programmes<br>assembleur, largement commentés haut niveau.

## **GRAPHISME EN ASSEMBLEUR SUR AMSTRAD CPC**

par F. Pierot 304 pages -145 FF Pour créer des graphismes très variés (tracé d'histogrammes, **'AMSTRAD 3D**  par J.-P. Petit

264 pages -195 FF

Ce livre propose un programme Basic pourcréerdes formes, les dupliquer, les réduire ou les agrandir, et surtout pour les vision-nersous différents angles en trois dimensions (hauteur, largeur, profondeur). Un menu présente toutes les manipulations possibles, et tous les dessins se font à partir du clavier (nul besoin de manette de jeu ou de souris). L'ouvrage est abondamment illustré de dessins et de copies d'écran.

dessin d'un paysage, création d'une corne d'abondance) tout en<br>exploitant toutes les possibilités graphiques de votre CPC.<br>Si vous êtes débutant en assembleur, vous pourrez progresser<br>grâce à des routines prêtes à l'emploi forme d'un programme Basic et d'un listing assembleur.

#### **CRÉATION ET ANIMATIONS GRAPHIQUES SUR AMSTRAD**  par Fouchard et Corre

128 pages -110 FF

Vous apprendrez, grâce à ce livre, à créer des images telles qu'un pinceau, un aérographe, à animer vos dessins avec des scrollings, des inversions ou des reconstitutions d'image point

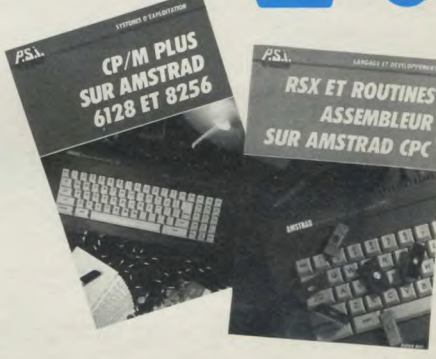

OBRE .

DES BEST-SE

# **KS PUUK TRA** ASSEMBLEUR<br>DE L'AMSTRAD CPC 464 ET 664

**I.A. SUR AMSTRATES! LANGAGE ET F URBU FASCAR** 

> **SUPER GÉNÉRATEUR DE CARACTÈRES**<br>SUR AMSTRAD

**CRÉATION ET IMATIONS GRAPHIQUES**<br>SUR AMSTRAD CPC

par point, ceci à l'aide de la souris et de la manette de jeu. Les programmes sont écrits en Basic et en assembleur.<br>À vous ensuite de réaliser vos propres "bandes dessinées électroniques:

#### SUPER GÉNÉRATEUR DE CARACTÈRES **SUR AMSTRAD** par J.-F. Sehan

**IMSTRAD 3D** 

 $\frac{\textit{AS}}{\textit{AS}}$ 

216 pages - 140,00 FF

Illustrez ou animez vos programmes éducatifs, vos jeux d'arcades, de rôle ou d'aventure grâce à ce recueil de graphiques très<br>variés (personnages, animaux, objets divers...). Apprenez aussi à créer d'autres dessins au gré de votre imagination.

#### **MINTELLIGENCE ARTIFICIELLE SUR AMSTRAD CPC**

Langage et formes par T. et E. Levy-Abegnoli 176 pages - 195 FF

Ce livre aborde, avec humour, deux notions bien précises de l'Intelligence Artificielle : le langage naturel et la reconnaissance des formes. Les dix logiciels Basic de ce livre fournent autour de ces deux thèmes. Le dernier programme est un mini système expert de diagnostic médical. Les programmes sont de difficulté movenne.

#### **¥TROIS ÉTAPES VERS** L'INTELLIGENCE ARTIFICIELLE **SUR AMSTRAD CPC** par R. Descamps

280 pages - 160 FF

Informaticien ou non, découvrez trois facettes de l'intelligence artificielle à travers des exemples simples et pratiques et<br>27 programmes en Basic qui utilisent toutes les ressources de l'Amstrad - Apprenez à votre ordinateur à simuler un pilote automatique, à jouer contre lui-même et créez vos propres systèmes experts

**CLEFS** 

**AMSTRAD** 

PC 464-664/6128 et PCW 8250

**POUR** 

du Gire

#### **TURBO PASCAL SUR AMSTRAD**

par P. Brandeis et F. Blanc 224 pages - 135 FF

Ou comment maîtriser progressivement ce langage. Comment<br>installer des programmes en Assembleur à l'inférieur des routi-<br>nes Pascal. Retrouvez dans ce livre toutes les instructions expliquées et illustrées.

#### **ASSEMBLEUR DE L'AMSTRAD** par M. Henrot

192 pages - 105 FF

Découvrez les principes de l'assembleur du Z 80 et appliquez ces connaissances aux particularités de l'Amstrad, notamment<br>au générateur de sons. Apprenez à utiliser au mieux les périphériques de votre micro et entraînez-vous au travers des exemples et des exercices proposés.

#### **LE LIVRE DE L'AMSTRAD**

par D. Martin et P. Jadoul 256 pages - 120,00 FF

Une étude complète des circuits et de la structure interne de l'Amstrad; ses fonctions et les instructions mal connues du Basic (VARPTR...), une présentation détaillée des RSX pour<br>qiouter de nouvelles commandes au Basic et de nombreux programmes pour simuler les commandes de scrolling, coloriage, manipulation vectorielle.

#### **CLEFS POUR AMSTRAD**

Tome 1. Système de base par D. Martin 184 pages - 140,00 FF

Pour accéder rapidement au jeu d'instruction du Z 80, aux points d'entrée des routines système, aux blocs de contrôle, à la structure interne... et des conseils pour découvrir l'originalité de votre Amstrad.

Tome 2. Système disque par D. Martin et P. Jadoul 232 pages - 155,00 FF

Pour avoir sous les yeux les commandes, les points d'entrée des routines disque, les blocs de contrôle, la programmation et les brochages des circuits spécialisés et un chapitre complet sur le<br>langage Logo distribué avec le système disque. Vous trouverez<br>aussi un recueil de "trucs" pour apprendre à transférer des programmes de la cassette vers le disque, comment utiliser l'édifeur de secteur, etc.

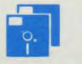

Cagnez du temps, commandez la disquette qui contient les programmes du livre directement lisibles sur l'ordinateur au prix de: 150 FF (en vente par correspondance uniquement).

ENVOYER CE BON ACCOMPAGNÉ DE VOTRE RÈGLEMENT à PCV DIFFUSION - BP 86 - 77402 Lagny/Marne Cedex

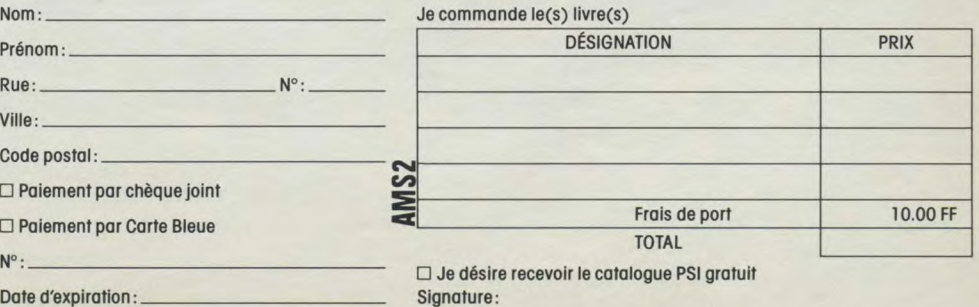

# $\mu$   $N'$  y A PAS D'E

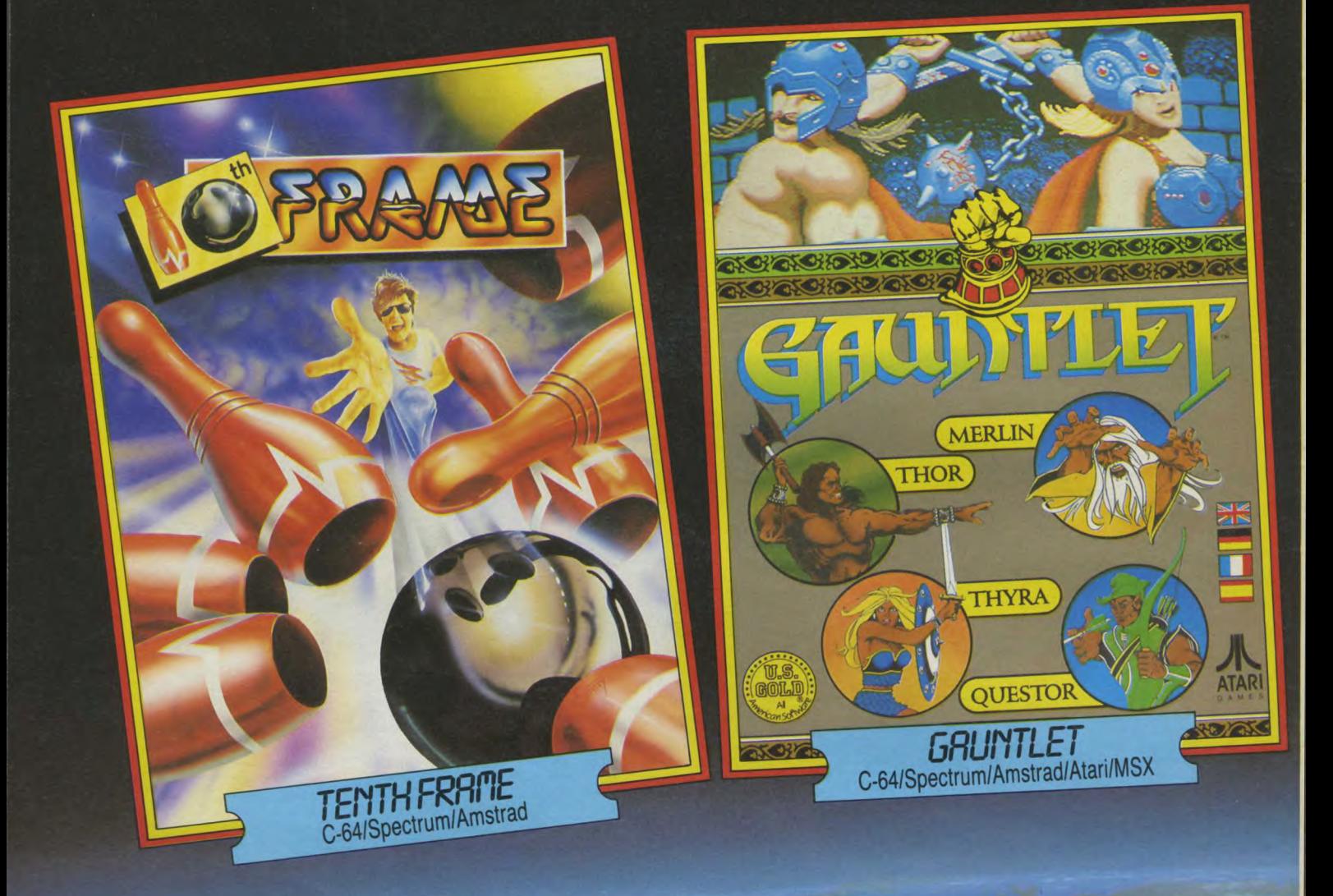

U.S. Gold (France) S.A.R.L.. Zac des Mousquettes, 06740 Châteauneuf-de-Grasse. Téléphone: 9342 7144.

# **GAL EN EUROPE**

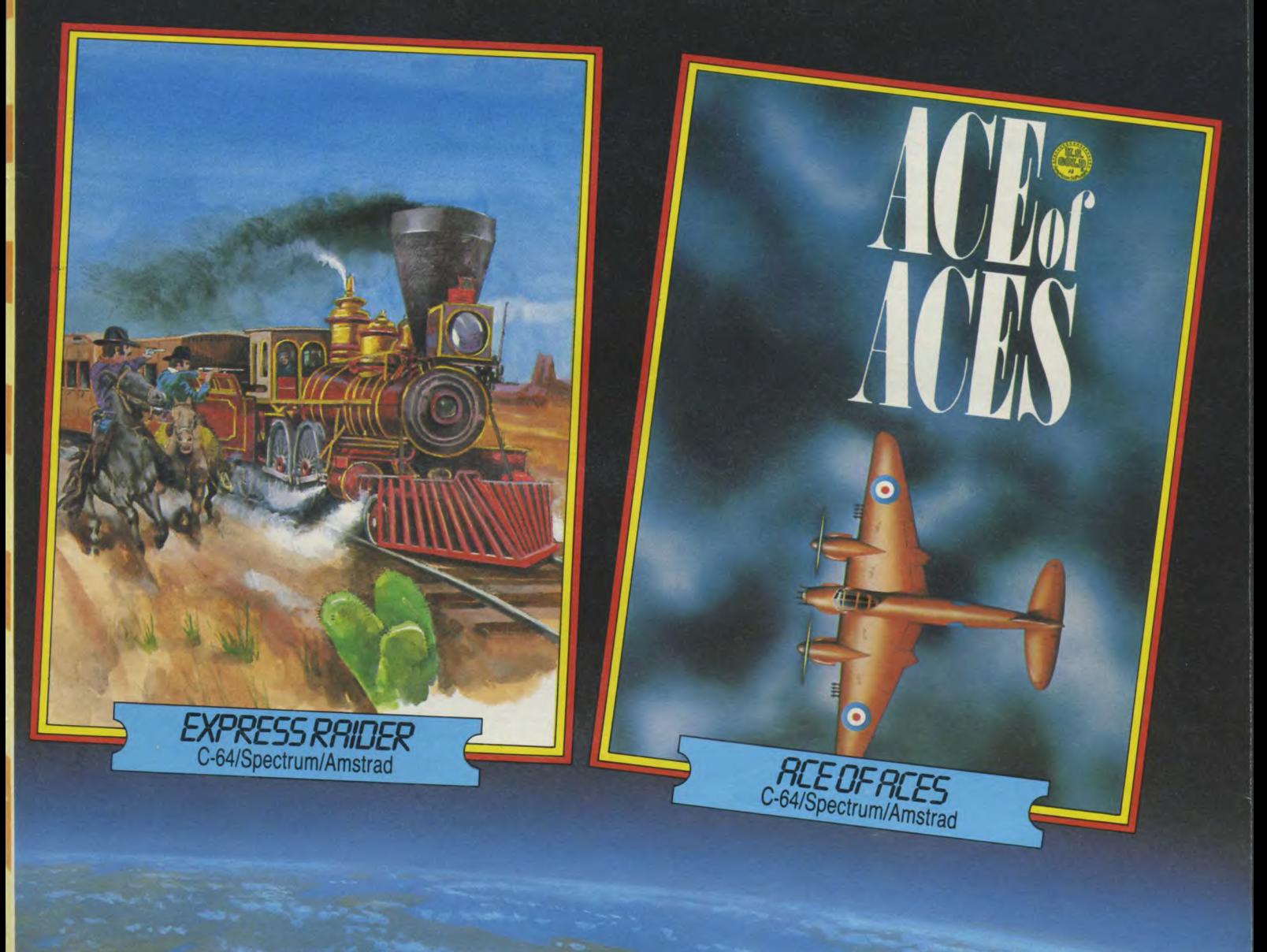

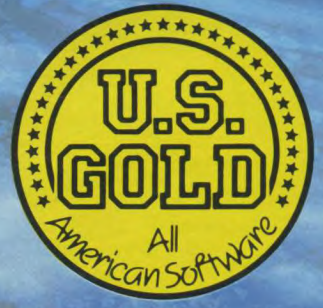

# **ABONNEZ-VOUS**

# 12 NUMÉROS + 4 HORS SÉRIE **FROMOMISES 53 PAULIEU 1901** FAU LIEU (1 guide des logiciels, 1 guide du DE 328 F

Enfin un magazine consacré aux ordinateurs de la gamme AMSTRAD, du CPC 464 au PCW 8256 et à leurs applications. Tout sur les machines, leurs périphériques, leurs programmes... Des tests, des listings inédits, des reportages, des trucs ou astuces, des petites annonces.

# **CASSETTE** *A BBETEX DE TA YEB*

Tous les listings de chaque numéros d'Amstrad Magazine sur cassette.

• 1 cassette : 68 F (port inclus). Abonnement cassettes : chaque mois la cassette vous parviendra à la sortie du numéro : 650 F pour 12 numéros (soit 59 F la cassette) 350 F pour 6 numéros (soit 58,33 F la cassette)

RUIC

Carte d'adherent

# QUETTE

J

# *BAPIDES LES 664 ET &128!*

Tous les listings de chaque numéro d'Amstrad Magazine sur disquette.

# **IF CLUB AMSTRAD**<br>
MAGAZINE AMSTRAD

# *TOUT MOINS CHER*

Comme des centaines d'utilisateurs rejoignez le Club qui vous informe, vous assiste et vous défend. Une quarantaine déjà de magasins assurent aux adhérents une remise sur les périphériques et les logiciels.

AN

# **BON DE COMMANDI** Coupon à retourner à :

# i <u>l</u> IL

Votre abonnement débutera au numéro suivant si votre bulletin nous parvient le 15 au plus tard. Je m'abonne à Amstrad Magazine ❑ 275 F. ❑ Europe : 350 F. ❑ Airmail: 400 F.

❑ Europe : 250 F ❑ Airmail : 280 F

Coupon à retourner<br>Amstrad Magazine<br>Amstrad diffusion

Service diffusion<br>Service diffusion<br>Service de l'Ami

Service de l'Amire<br>5-7, rue de l'Amire<br>94160 Saint Mandé

joupou - Magazine<br>Amstrad Magazine<br>Service diffusion<br>5-7, rue de l'Amiral Courbet<br>5-7, rue de l'Amandé

 $\blacksquare$ 

I

# **I:fl!'J:14-I**

I

I

I

I

I

I

Bien à l'abri et toujours parfaitement classées, vous donnerez à vos revues la place qu'elles méritent. Prix  $\Box$  60 F (55 F pour les abonnés). tent. Prix  $\Box$  60 F (55 F pour les abonnés).

I ❑ Cassette à 68 F : n ° 3 4 5 6 7 8 9 10 11 12 13 14 15 16 17 18 19 (entourez celles que vous désirez)

- ❑ 6 cassettes 350 F (Abonnement)
- ❑ 12 cassettes 650 F (Abonnement)

# **DISQUET**

1 disquette comprenant les listings d'Amstrad Magazine  $\Box$  n° 3, 4, 5: 170 F.  $\Box$  n° 6, 7, 8: 170 F.  $\Box$  n° 10: 100 F.  $\Box$  n° 11: 100 F.  $\Box$  n° 9, 10, 11: 170 F.  $\Box$  n° 12, 13, 14: 170 F.  $\Box$  n° 15, 16, 17: 170 F. Europe : 200 FF. Airmail : 200 FF mandat international.

Cotisation annuelle :  $\Box$  Non abonné: 150 + 77 F de droit d'entrée = 227 F  $\Box$  Abonné: 150 F

# $\frac{1}{2}$  $\overline{1}$

❑ 1 numéro d'Amstrad Magazine : 4 5 6 7 8 9 10 11 12 13 14 15 16 17 18 (entourez celui que vous désirez) Soit : 18 F + 6,50 F de frais de port : 24,50 F

□ Collection (numéros 4, 5, 6, 7, 8, 9, 10, 11, 12, 13, 14, 15, 16, 17, 18) : 225 F (envoi gratuit).

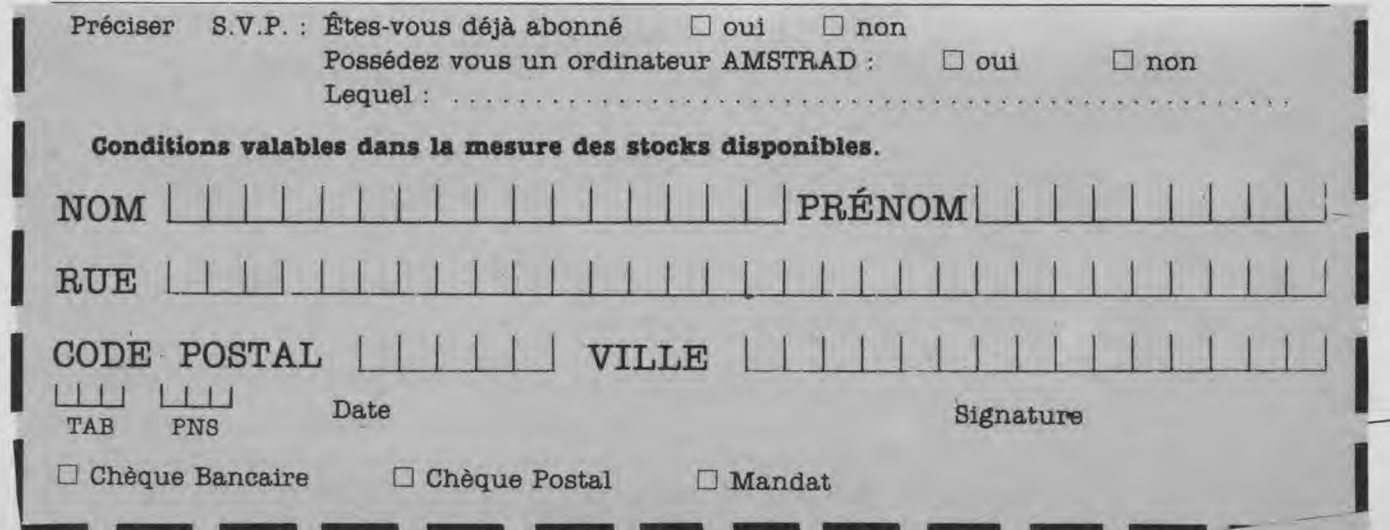

# $717c$

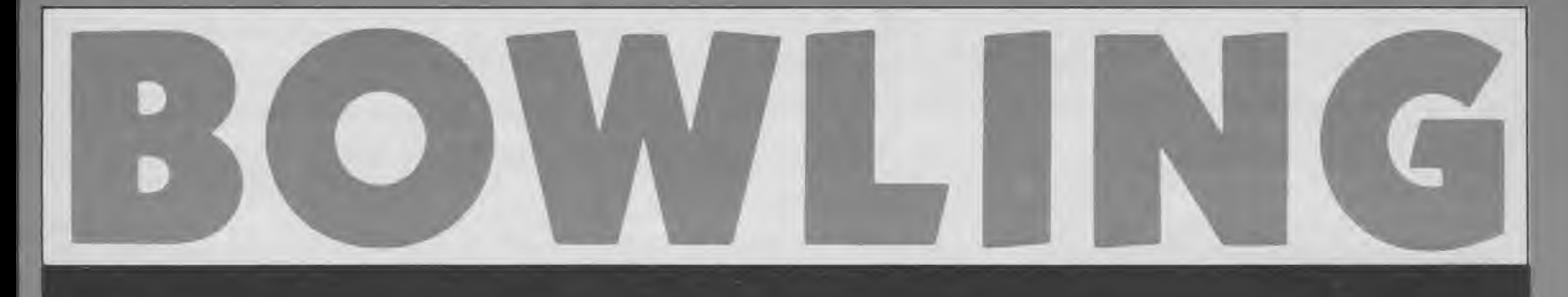

Après lancement du programme, certains renseignements sont demandés à l'utilisateur :<br> – nombre de joueurs (1 à 4) ;

- niveau de jeu (1 ou 2), le niveau 1 étant le plus lent ; - hasard  $(O/M)$ : la réponse « Oui » à cette question fera intervenir un facteur hasard sur la position de départ de la boule. Autrement, la boule part de la position qu'elle occupe au moment du lancement. Le jeu se joue avec la barre (SPACE), ou avec un joystick.

Le marquage des points s'effectue de la manière suivante :

- si en un tour, c'est-à-dire en deux essais consécutifs, un joueur fait tomber n quilles; il marque n points ;<br>- si en deux essais il fait tom-

ber les dix quilles, il fait un « SPARE » et marque alors 15 points ;

- enfin, si au premier essai d'un tour il fait tomber toutes les quilles, il fait un « STRIKE » et marque 30 pts. Dans ce cas c'est au joueur suivant de jouer le prochain essai.

Liste des variables utilisées nj, niv : variables entières désignant respectivement le nombre de joueurs, et le niveau de jeu.

 $\Gamma \Pi / N$ ]: "bacard\*

Hasard : variable contenant un caractère.

car (i,j) : tableau d'entiers dési-<br>gnant l'état de la boule du joueur i.

Joueur, tour: variables d'entiers.

score (i) : tableau contenant le score du joueur i.<br>Si variable auxiliaire de score.

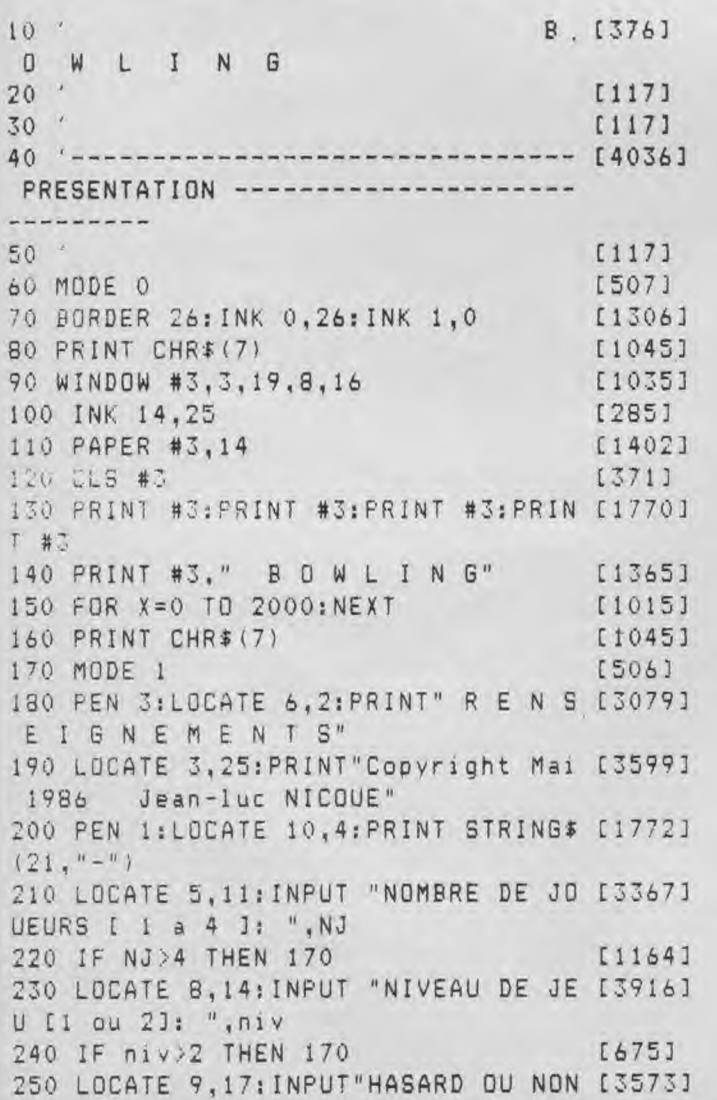

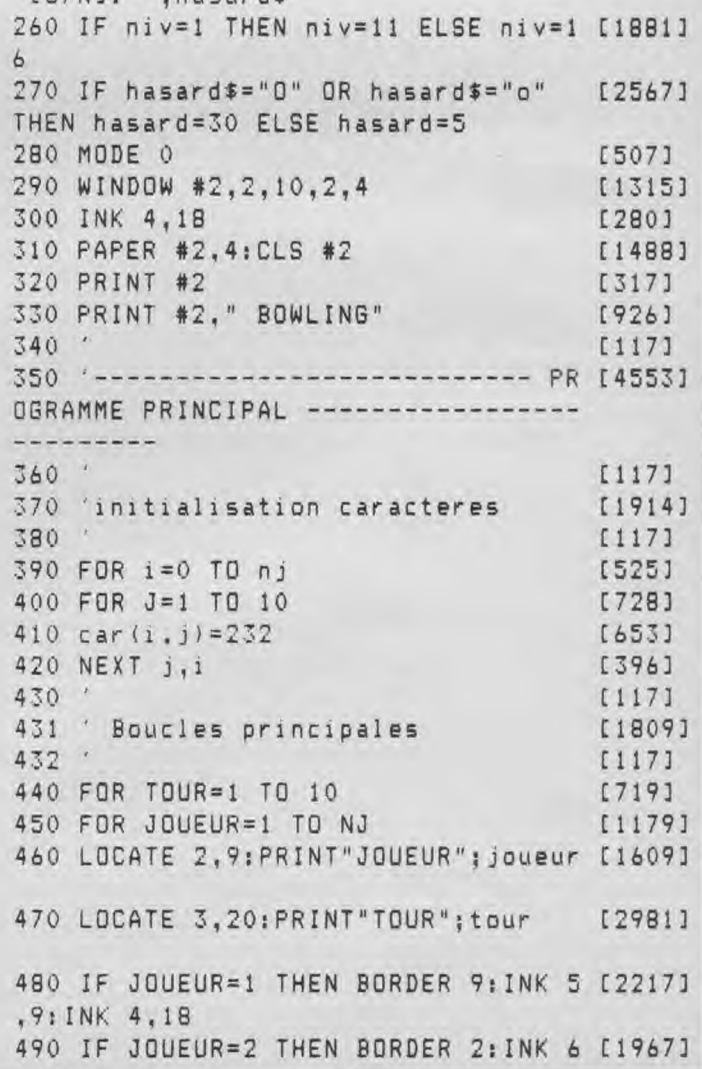

eur,4));:MOVE 467,360:PRINT CHR\$(ca<br>500 IF JOUEUR=3 THEN BORDER 6:INK 7 [1745] r(joueur,5));:MOVE 502,360:PRINT CH 500 IF JOUEUR=3 THEN BORDER 6:INK 7 [1745] 510 IF.JOUEUR=4 THEN BORDER 10:INK [1963] 8,0:INK 4,13 eur,2));:MOVE 486,340:PRINT CHR\$(ca 520 GOSUB 810 [818] r(joueur,3));<br>530 GOSUB 930 [1042] 880 MOVE 468,3 540 GOSUB 1310 [948] eur,1));<br>550 GOSUB 730 [939] [939] [960 TAGOFF 580 LOCATE 1,23:PRINT" " [1768] EMENT DE LA BOULE ------------------590 TAG:MOVE 82,45:PRINT" ";:TA [1329] --------- 600 FOR x=0 TO 1000:NEXT x<br>610 NEXT JOUEUR [454] 950 FRAME [246] [454] 950 FRAME [246] 650 '------------------------- RE- [3634] X+niv,35:PRINT CHR\$(231); --------- Y(0)=32 OR JOY(1)=32 OR INKEY(47)=0 660 ' [117] THEN 1110 690 NEXT j [370] 95,50:DRAW 595,20 --------- X-niv,35:PRINT CHR\$(231); 740 IF joueur=1 THEN PEN 5:LOCATE 2 [2113] OY(0)=32 OR<br>13:PRINT USING"###":score(1) 0 THEN 1110 ,13: PRINT USING"###"; score(1) 750 IF joueur=2 THEN PEN 6:LOCATE 7 [3647] 1070 NEXT X [356] 1356] 750 IF joueur=2 THEN PEN 6:LOCATE 7 [3647] 1080 MOVE 368,50:DRAW 368,20:MOVE 5 [2014] 760 IF joueur=3 THEN PEN 7:LOCATE 2 [3528] 95,50:DRAW 595,20 16:PRINT USING"###";score(3) 1090 GOTO 950 [318]<br>770 IF joueur=4 THEN PEN B:LOCATE 7 [2109] 1100 ' [117] 770 IF joueur=4 THEN PEN B:LOCATE 7 [2109] 1100 '<br>16:PRINT USING"###":score(4) 1110 'depart de la boule [959] 800 CI171 95,50:DRAW 595,20 820 ' [117] -hz1 eur,7));:MOVE 448,380:PRINT CHR\$(ca " ";:MOVE 560,35:PRINT" "; NT CHR\$(car(joueur,10)); :MOVE x,y:PRINT CHR\$(231); 860 MOVE 430,360: PRINT CHR\$(car(jou [5508] 1230 FRAME (246]

6:INK 4,16<br>510 IF.JOUEUR=4 THEN BORDER 10:INK [1963] 870 MOVE 449,340:PRINT CHR\$(car(jou [5320] 880 MOVE 468,320:PRINT CHR\$(car(jou [2534]<br>eur,1)): 550 GOSUB 730 [939] 890 TAGOFF [1066] .560 GOSUB 470 [943] 900 RETURN [555] 570 FOR x=0 TO 2000:NEXT:SOUND 1,50 [3265] 910 ' [117] :SOUND 1,75:SOUND 1,100:SOUND 1,118 920 '------------------------ DEPLAC [3567] GOFF 201171 610 NEXT JOUEUR [454] 950 FRAME [246]<br>620 NEXT TOUR [443] 960 SOUND 1,50,8,8 620 NEXT TOUR [443] 960 SOUND 1,50,8.8 [1177] 630 GOTO 1820 [383] 970 FOR X=374 TO 560 STEP NIV [1437] 640 ' [117] 980 MOVE X, 35: FRAME: PRINT" ";: MOVE [1961] INITIALISATION CARACTERES --------- 990 IF JOY(0)=16 OR JOY(1)=16 OR JO (4458] 670 FOR j=1 TO 10<br>680 car(JOUEUR,j)=232 [895] 1010 MOVE 368,50;DRAW 368,20;MOVE 5 [2014] 680 car(JOUEUR,j)=232 [895] 1010 MOVE 368,50:DRAW 368,20:MOVE 5 [2014] 700 RETURN [555] 1020 FRAME [246] 710 and 1030 SOUND 1,50,8,8 [1177] 720 '--------------------------- AF [3298] 1040 FOR X=561 TO 375 STEP -NIV [2836]<br>FICHAGE SCORE --------------------- 1050 MOVE X,35:FRAME:PRINT" "::MOVE [3556]  $1050$  MOVE  $X$ , 35: FRAME: PRINT" ";:MOVE [3556]<br> $X$ -niv, 35: PRINT CHR\$(231):  $[1173]$  1060 IF JOY(0)=16 OR JOY(1)=16 OR J [4458]<br>2 [2113] OY(0)=32 OR JOY(1)=32 OR INKEY(47)= 1080 MOVE 368,50:DRAW 368,20:MOVE 5 [2014] ,16:PRINT USING"###";score(4) 1110 'depart de la boule [959] 780 PEN 1 [549] [549] [1120 / [117] 790 RETURN [555] 1130 MOVE 368,50:DRAW 368,20:MOVE 5 [2014] 810 ---------------------------- AF [2927] 1140 hz1=INT(RND\*hasard)+l [1045] FICHAGE BOULES ---------------------- 1150 hz2=INT(RND\*2) [941] --------<br>
1160 IF hz2=1 THEN x=x+hz1 ELSE x=x [2139]<br>
820 ' 830 TAG [318] 1170 IF x<375 THEN x=375 [1369] 840 MOVE 368,380:DRAW 368,20:MOVE 5 [3685] 1180 IF x>561 THEN x=561 [1055] 95,380:DRAW 595,20 1190 FOR y=20 TO 380 STEP niv-1 [2024] 850 MOVE 413,380:PRINT CHR\$(car(jou [10670] 1200 IF y=20 THEN MOVE 374,35:PRINT [4496] r(joueur,8));:MOVE 485,380:PRINT CH 1210 SOUND 1,250,10,8 [1187] R\$(car(joueur,9));:MOVE 522,380:PRI 1220 MOVE x,y-niv-1:FRAME:PRINT" "; [3477]

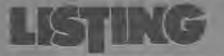

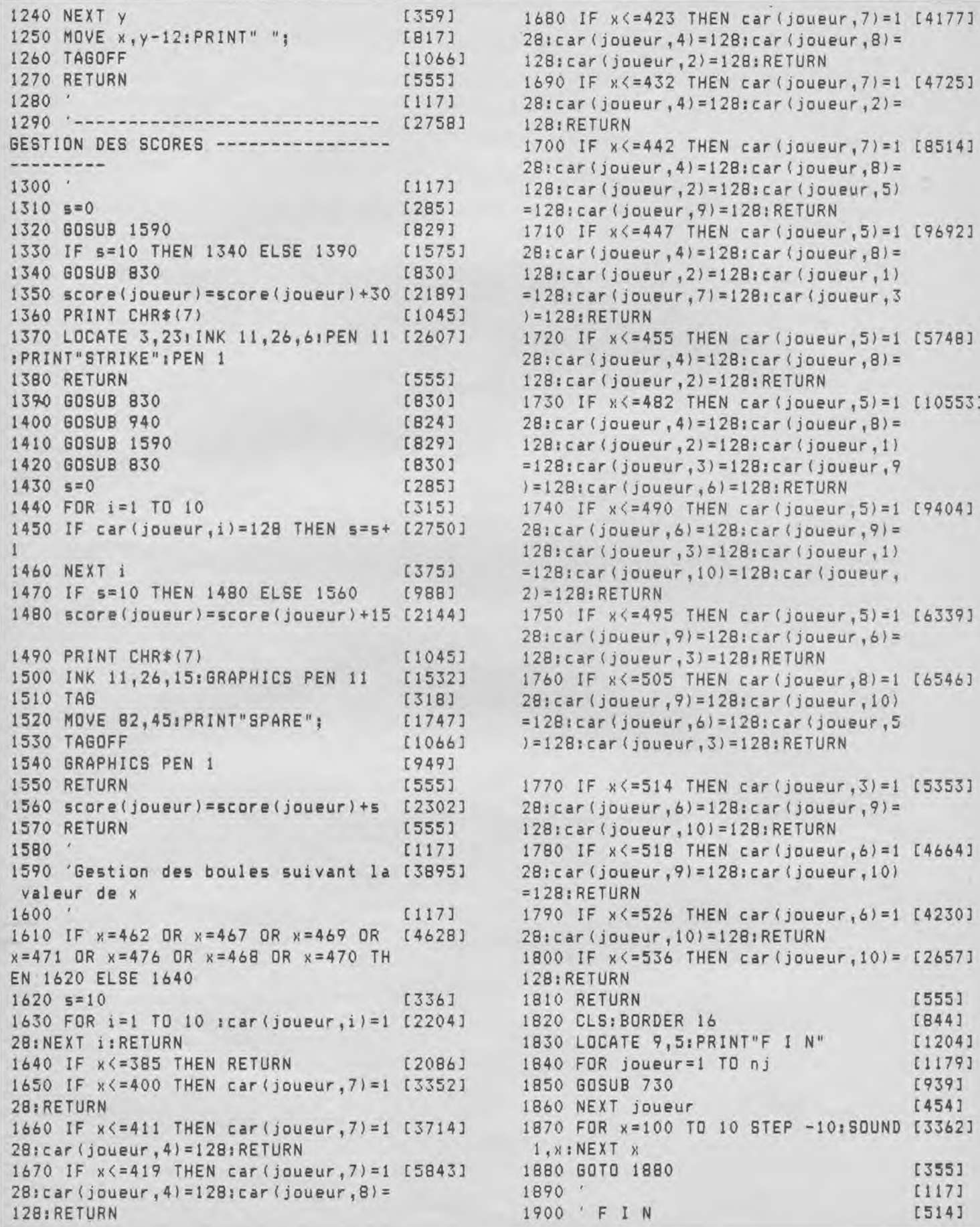

1680 IF x <= 423 THEN car (joueur, 7) = 1 [4177]  $28:car(joueur,4)=128:car(joueur,8)=128:car(joueur,8)=1$ 128:car(joueur,2)=128:RETURN 1690 IF x <= 432 THEN car (joueur, 7) = 1 [4725]  $28:car(joueur, 4)=128:car(joueur,2)=$ 1700 IF x<=442 THEN car(joueur,7)=1 [8514]  $28:$  car (joueur, 4) = 128: car (joueur, 8) =  $128:car(joueur,2)=128:car(joueur,5)$  $=128$ : car(joueur,9)=128: RETURN 1710 IF x <= 447 THEN car (joueur, 5) = 1 [9692]  $28:car(joueur, 4)=128:car(joueur,8)=128:car(joueur,8)=128:car(joueur,128:car(joueur,128:car(jou$  $128:car(joueur,2)=128:car(joueur,1)$  $=128$ :car(joueur,7)=128:car(joueur,3  $)=128$ : RETURN 1720 IF x <= 455 THEN car (joueur, 5) = 1 [5748]  $2B:car(joueur,4)=12B:car(joueur,8)=$ 128:car(joueur,2)=128:RETURN 1730 IF x <= 482 THEN car (joueur, 5) = 1 [10553]  $28:car(joueur,4)=128:car(joueur,8)=$  $128:car(joueur,2)=128:car(joueur,1)$  $=128:car(joueur,3)=128:car(joueur,9)$ 1430 s=0 [285] )=128:car(joueur,6)=128:RETURN  $1740$  IF  $x$  $\leq$ =490 THEN car(joueur,5)=1 [9404] 1450 IF car(joueur,i)=128 THEN s*=5+* [2750] 28:car(joueur,6)=128:car(joueur,9)= 1 128:car(joueur,3)=128:car(joueur,l)  $=128$ :car(joueur,10)=128:car(joueur,  $2) = 128$ ; RETURN  $1750$  IF  $x \le 495$  THEN car(joueur,5)=1 [6339]  $28: car (joueur, 9) = 128: car (joueur, 6) =$ 128:car(joueur,3)=128:RETURN 1760 IF  $x \le 505$  THEN car (joueur, 8) = 1 [6546] 1510 TAG [318] 28:car(joueur,9)=128:car(joueur,10)  $=128:car(joueur,6)=128:car(joueur,5)$ )=128:car(joueur,3)=128:RETURN  $1770$  IF  $x \le 514$  THEN car (joueur, 3) = 1 [5353]  $28:car(joueur,6)=128:car(joueur,9)=$ 128:car(joueur,10)=128:RETURN 1780 IF  $x \le 518$  THEN car (joueur, 6) = 1 [4664] 1590 'Gestion des boules suivant la [3895] 28:car(joueur,9)=128:car(joueur,10) valeur **de** x =128:RETURN 1790 IF  $x \le 526$  THEN car (joueur, 6) = 1 [4230] 1610 IF x=462 OR x=467 OR x=469 OR [4628] 28:car(joueur,10)=128:RETURN 1800 IF x <= 536 THEN car (joueur, 10) = [2657] 128: RETURN 1820 CLS: BORDER 16 [844] 1830 LOCATE 9,5:PRINT"F I N" [1204] 1840 FOR joueur=1 TO nj [1179] 1850 GOSUB 730 [939] 1860 NEXT joueur [454] 1870 FOR x=100 TO 10 STEP -10:SOUND [3362]  $1, x:NEXT$  x 1670 IF x<=419 THEN car(joueur,7)=1 £5843] 1880 GOTO 1880 [355]

1900 F I N [514]

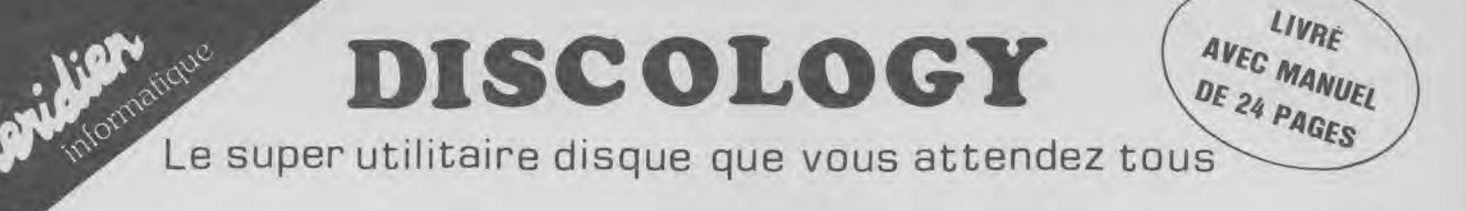

# Fenêtres & Menus Déroulants et ceux qui veuleur le devenir

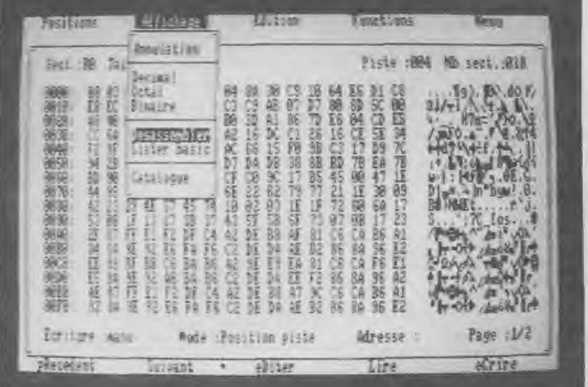

L'EDITEUR Un Editeur secteur unique qui vous qu'elle soit protégée ou non.

Quatre modes d'édition combinant Ascii, hexa, décimal, octal, binaire.

Des capacités exceptionnelles que vous pouvez exploiter immédiatement :

- · Désassemblage direct des programmes en Langage Machine
- · Listage automatique des programmes Basic
- · Les outils de bureau : ciseaux, colle, calculatrice mathématique

Toutes les possibilités à la portée du débutant comme de l'expert :

- e Récupérer une disquette endomagée ou un programme effacé
- B Explorer un directory, le reparer, le modifier

· Localiser des fichiers, les cacher, les visualiser, les modifier

LE COPIEUR Enfin la copie de sauvegarde pour toutes vers de sauvegarde pour toutes vers du pas. Enfin la copie de sauvegarde pour toutes vos

Comme l'Editeur, il reconnait 99 pistes, toutes les densites d'écriture, les pistes déformatées, les secteurs non standard, effacés ou de taille anormale.

Des performances inédites à votre service : . Réparation automatique des secteurs endomagés

- · Gestion automatique des extensions mémoire
- · Une fonction catalogue qui permet de copier des
- fichiers séparément sur cassette ou disquette.
- 

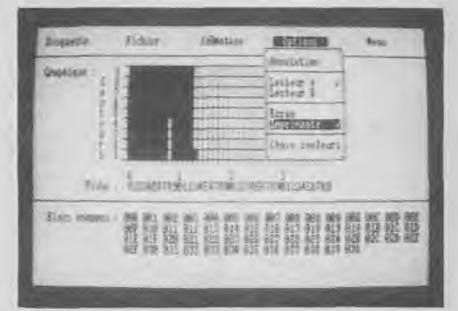

Voyage au centre de la disquette... L'Exploreur de Discology fournit toutes les informations sur la disquette : Formatage, densité d'écriture, caractéristiques des

L'EXPLORE secteurs, secteurs "plantés", plan d'occcupation des fichiers sur la disquette.

> Un outil passionnant pour découvrir tous les secrets de vos disquettes et du controleur disque.

Pour tous les "cracks" de l'Amstrad et ceux qui veulent le devenir.

Discology est disponible sur disquette pour Amstrad CPC chez tous les très bons revendeurs. Vous pouvez aussi le commander directement sans frais de port supplémentaires à : MERIDIEN Informatique - 11, rue Léandri - 83100 Toulon

. Master Save est toujours disponible au prix de 190 F. Il reprend les caractéristiques du Copieur de Disquette de Discology · Si vous désirez recevoir Discology et que vous possédez déja Master Save, vous ne payez que la différence.

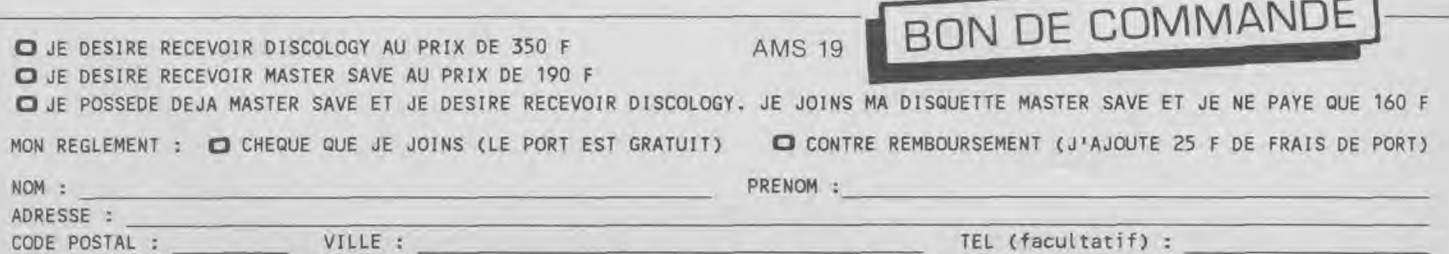

A retourner à : MERIDIEN Informatique - 11, rue Léandri - 83100 Toulon

# 18 I I G

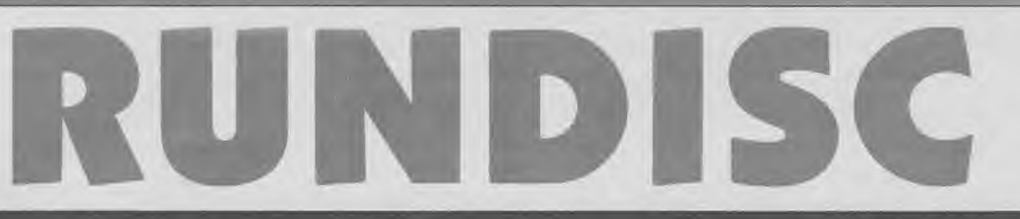

**Rundisc est un utilitaire permettant de retrouver facilement un logiciel et d'en effectuer le lancement. Sa capacité est de six cents titres pour cent disquettes. Avant la première utilisation', il doit être initialisé avec le programme MODULE qui permet d'entrer le contenu de cinq disques et ainsi créer le fichier de base qui se nomme alors RD.DAT. Ce fichier doit bien sûr être sauvegardé sur la même face disquette que RUNDISC. Le programme MODULE peut alors, à votre convenance, être détruit.** 

#### **Mode d'emploi**

Pour Module, suivez les indications à l'écran. Rundisc offre un menu à cinq options :

**1** — Mise à jour : actualisation du fichier. On peut compléter le dernier disque ouvert ou en créer un autre. Dans les deux cas, il suffit d'indiquer la face, le type (utilitaire ou jeu) et le titre. Attention à ce dernier, c'est celui que vous indiquez qui sera recherché et lancé par l'option « recherche/lancement ». Vous aurez ensuite le choix entre : entrer un nouveau titre, créer le disque suivant, sauvegarder ou retourner au menu: Pensez à sauvegarder si la mise à jour est terminée, le retour au menu est alors automatique.

2 **— Recherche d'un** titre : après sélection « utilitaires » ou « jeux », indiquez le titre désiré. Le programme vous donnera alors le numéro du disque et la face où se trouve ce titre. Le lancement est possible ; toutefois, si le programme devant être lancé comporte une instruction « svmbol after », vous risquez d'avoir des problèmes dus à la présence d'un « Memory », à la ligne 100 de Rundisc, lequel permet un chargement plus rapide du fichier. On peut bien sûr la supprimer mais au dépens de la vitesse. Après sélection de l'option lancement, il ne vous reste plus qu'à insérer le disque indiqué et appuyer sur  $<$ espace $>$ .

<sup>3</sup>**— Catalogue disque** : permet de savoir quels sont les programmes contenus sur une face de disquette. Après indication du numéro du disque, les titres s'affichent. Deux sous-options sont alors accessibles : autre disque ou retour menu.

4 **— Liste logiciels:** ` permet l'affichage, par ordre alphabétique, des logiciels possédés avec tri selon les critères « jeu » ou « utilitaire ».

5 **— Modification disque** : permet d'entrer au fichier des modifications éventuelles faites sur un disque ou une face. Après indication du numéro de la disquette modifiée, son contenu originel

s'affiche et trois options vous sont proposées : changer, ajouter ou supprimer un titre. Ceuxci sont numérotés et il suffit d'indiquer le numéro concerné et d'entrer la modification intervenue. On peut ensuite faire de nouvelles modifications, sauvegarder et revenir au menu. Ne pas oublier de sauvegarder les modifications (retour au menu automatique après sauvegarde). En haut de l'écran-menu s'affichent en permanence le nombre de disques, d'utilitaires, de jeux et la mémoire disponible pour le fichier.

**Notas** : en ligne 90, le **POKE &B\$E(,**&FF verrouille les majuscules sur le 464. Adaptez le poke pour les autres versions de CPC ou supprimez la ligne en pensant à passer, dès le début, en majuscules...

En ligne 110 vous pouvez trouver les couleurs écran modifiables selon les goûts de chacun... En ligne 120 à 190 sont définies les huit fenêtres.

En ligne 210 se trouve le dimensionnement des tableaux utilisés. *Jean-Marc DOUAZE* 

```
10 SEEBEREER RUNDISC - MODULE CRE [2012]
ATION = 222220 IDISC: CLEAR
                                       [1632]
30 POKE &B4EB, &FF: OPENOUT"DUMMY": ME [3890]
MORY HIMEM-1: CLOSEDUT
40 MODE 2: INK 0, 15: INK 1, 0: PAPER 0: [4681]
PEN 1:BORDER 0
50 WINDOW#1, 10, 70, 5, 9: PAPER#1, 0: CLS [1699]
#1
60 WINDOW#2, 10, 70, 10, 13: PAPER#2, 0:C [3912]
LS#2: PRINT#2
70 WINDOW#3, 10, 70, 15, 23: PAPER#3, 0: C [1587]
LS#3: PRINT#3
80 CLS: PRINT: PRINT" CREATION FICHIE [2488]
R RUN'DISC"
90 PRINT" | ___________________________ [2581]
100 PRINT#1, "CE MODULE NE S'UTILISE [4020]
QU'AVANT LA PREMIERE UTILISATION D
E"
110 PRINT#1, "RUN'DISC ET PEUT ETRE [3119]
ENSUITE DETRUIT."
120 PRINT#1, "UTILITAIRES ET JEUX .. [5692]
```

```
. 5 DISQUES MAXI - 50 TITRES"
130 DIM UTIL$(50), JEU$(50), D(5), FU$ [4320]
(50), FJ$(50), NA(50), NB(50), NT(50), T
$(50), DU(50), DJ(50)140 QU=0; QJ=0; QD=0; U=0; J=0; T=0; NA=0 [3135]
: NB=0 : NT=0
150 N=1:QD=QD+1[511]160 IF N>5 THEN 570
                                       [487]
170 CLS#2: PRINT#2, " DISQUE NUMERO " [2655]
; N: D(N) = N180 CLS#3: PRINT#3, " [ U ] - UTILITA [2245]
IRE ": PRINT#3
190 PRINT#3," [ J ] - JEU "
                                       [759]200 CALL &BB18
                                       [389]
210 IF INKEY (42) <>-1 THEN 240
                                       [976]
220 IF INKEY(45)(>-1 THEN 370
                                       [777]230 GOTO 200
                                       [429]
240 '========== UTILITAIRES ======= [2256]
z = z250 \text{ U} = 0 + 1[168]
260 CLS#3: PRINT#3, " QUELLE FACE ? ( [2849]
A ou B)"
270 CALL &BB06
                                       [393]
```
280 IF INKEY(69)<>-1 THEN FU\$(U)="A (3756]  $"iNA(D(N))=NA(D(N))+1iG0T0 310$ 290 IF INKEY(54)<>-1 THEN FU\$(U)="B [29441 ":NB(D(N))=NB(D(N))+1sGOTO 310 300 GOTO 270 (415) 310 PRINT#2," FACE ";FU\$(U);" (1414] — UTILITAIRE—"  $320 \text{ N} \cdot (D(N)) \le N A(D(N)) + NB(D(N))$  [1598] 330 CLS#3sINPUT#3," TITRE s ",UTIL\$ [1641] (U) 340 IF LEN(UTIL\$(U))>B THEN PRINT#3 (6594] ,"TROP LONG !":FOR I=1 TO 500:NEXT: LOTO 330 350 **T=T**+1:TS(T)=UTIL\$(U):QU=QU+I:DU [1968]  $(U)=N$ 360 GOTO 490 [371] 370 '========== JEUX =============== [2093]  $222$ 380 J=J+1 (544] 390 CLS\*3:PRINT#3," QUELLE FACE ? ( [2849]  $A$  ou  $B$ )" 400 CALL &BB06 [393] 410 IF INKEY(69)<>-1 THEN FJ\$(J)="A [3749] ":NA(D(N))=NA(D(N))+1:GOTO 440 420 IF INKEY(54)<>-1 THEN FJ\$(J)="B [2537] ":NB(D(N))=NB(D(N))+1:GOTO 440 430 GOTO 400 [452] 440 PRINT#2," FACE ";FJS(J);" (1784]  $-JEU - "$ 450 NT(D(N))= NA(D(N))+NB(D(N)) [1598] 460 CLS#3:INPUT#3," TITRE : ",JEU\$( (1625] J) 470 IF LEN(JEU#(J))>8 THEN PRINT#3, [5720] "TROP LONG !":FOR I=1 TO 500:NEXT:G OTO 460 480 T=T+1:T\$(T)=JEU3(J):QJ=QJ+1:DJ( [1169]  $J$ ) = N 490 CLS#21CLS#3:PRINT#3," [ A ] — [2908] AUTRE TITRE": PRINT#3 500 PRINT#3," ( B ] — AUTRE DISQUE [2235] ":PRINT#3 510 PRINT#3," [ C ] — FIN" [1554] 520 CALL &BB18 [389] 530 IF INKEY(69)<>-1 THEN 170 [1488] 540 IF INKEY(54)<)-1 THEN N=N+1:QD= [1910] QD+1:GOTO 160 550 IF INKEY(62)()-1 THEN 570 [881] 560 GOTO 520 [413] 570 '========== FICHIER RD ======== [1448]  $= 1$ 580 CLS: PRINT [356] 590 PRINT" MODULE TERMINE ...":PRIN [2856] T: PRINT 600 PRINT" INSEREZ LE DISQUE DEVANT [3491] CONTENIR "IPRINT 610 PRINT" LE FICHIER ET RUNDISC.": [2259] PRINT

620 PRINT" PRESSEZ UNE TOUCHE QUAND [1345] PRET ..."<br>630 CALL &BB18 630 CALL &BB18 [389] 640 OPENOUT "RD.DAT" (899) 650 PRINT#9,QD:PRINT#9,QUsPRINT#9,Q [3365] J 660 Y=0:X=1 (575) 670 FOR I=1 TO OD [487] 680 PRINT#9,D(I):PRINT#9,NT(D(I)) [1995] 690 FOR J= X TO NT(D(I))+Y [1545] 700 PRINT#9, T\$(J) [1431] 710 NEXT J [370] 720 X=X+NT(D(I)):Y=Y+NT(D(I)) [2637] 730 NEXT I [375] 740 FOR I=1 TO OU [470] 750 PRINT#9,UTIL\$(I):PRINT#9,DU(I): [3705] PRINT#9,FU\$(I) 760 NEXT I [375] 770 FOR I=1 TO QJ [521] 780 PRINT#9,JEU\$(I):PRINT#9,DJ(I):P [2731] RINT#9,FJ\$(I) 790 NEXT I [375] 800 CLOSEOUT [902] 810 MODE 1: PRINT: PRINT " TERMINE. V [5074] DUS POUVEZ UTILISER RUNDISC " 820 NEW [318] 10 ############################### [1205] ###### 20 '# [252] # 30 '# \* RUNDISC \* [1173] # 40 '# [252] # 50 '# \* DOUAIE J—MARC \* [1798] 60 '# [252] # 70 ############################### [1205] \*\*\*\*\*\* 80 :DISC [839] 90 CLEAR:POKE &B4E8,&FF (1150] 100 OPENOUT"RD":MEMORY HIMEM-1:CLOS [2176] EOUT 110 MODE 2:INK 0,15: INK 1,0:PAPER 1 [5049] :PEN 1:BORDER O:CLS 120 WINDOW 1,80,5,25 [1034] 130 WINDOW#1,36,47,1,3:PAPER#1,0:PE [2496] N#1,1 140 WINDOW#2,20,60,6,21:PAPER#2,0:P [2423] EN#2,1 150 WINDOW#3,1,80,6,25:PAPER#3,0:PE [3413] N#3,1 160 WINDOW#4, 10,42,6,12:PAPER#4,0:P (3555]

# $51$

EN#4,1 170 WINDOW#5, 15,44, 14,20:PAPER#5,0i PEN#5,1 180 WINDOW#6,48,76,6,25: PAPER#6,0:P EN#6,1 190 WINDOW#7,62,80,1,5:PAPER#7,0:PE N#7, 1 200 PRINT#1," RUN'DISC 210 DIM UTIL\$(100),JEU\$(500),D(100) ,NT(100),FUf(100),FJ\$(500),T\$(600), DU(100),DJ(500),L\$(600),0(8),U(8) 220 GOSUB 3000 230 T=QU+QJ:N=QD 240 '========== MENU =============== [2452] **==========** 250 CLS:CLS#2 260 LOCATE#2,6,2:PRINT#2,"[ 1 ] - M ISE A JOUR" 270 LOCATE#2,6,5:PRINT#2,"[ 2 ] - R ECHERCHE D'UN TITRE" 280 LOCATE#2,6,8:PRINT#2,"[ 3 ] - C ATALOGUE DISQUE" 290 LOCATE#2,6,11:PRINT#2,"[ 4 ] - LISTE LOGICIELS" 300 LOCATE#2,6,14:PRINT#2,"[ 5 ] - MODIFICATION DISQUE" 310 CALL &BB18 320 IF INKEY(13)<>-1 THEN 380 330 IF INKEY(14)<>-1 THEN 840 :340 IF INKEY(5)<>-1 THEN 1330 350 IF INKEY(20)<>-1 THEN 1520 360 IF INKEY(12)<>-1 THEN 2040 370 GOTO 310 380 '========= MISE A JOUR ======== [2530] ========= 390 GOSUB 770 [1607] 0 400 400 N=N+1:D(N)=N:QD=QD+I:T=QU+QJ:N= OD 410 CLS:CLS#4:LOCATE#4,4,3:PRINT#4, "DISQUE NUMERO ";N 420 LOCATE#4,4,5:PRINT#4,"QUELLE FA CE ? (A ou B)" 430 CALL &BB06 440 IF INKEY(69)<>-1 THEN F\$="A":GO [3106] TO 470 450 IF INKEY(54)<>-1 THEN F\$="B":GO TO 470 460 GOTO 430 470 LOCATE#4,4,5:PRINT#4," FACE ":LOCATE#4,19,5:PRINT#4,F\$;" 480 CLS#5:PRINT#5:PRINT#5 [2224] 490 PRINT#5," [ U ] - UTILITAIRE": PRINT#5 500 PRINT#5," [ J ] - JEU" 510 CALL &8806 [393] HE **\*11**  520 IF INKEY(42)<>-1 THEN 550

530 IF INKEY(45)<>-1 THEN 610 [689] [2401] 540 GOTO 510 [4071 550 U=QU+1:FU\$(U)=F# [13441 [2698] 560 CLS#5:PRINT#5:PRINT#5,TAB(8)"-U [3213] TILITAIRE-":PRINT#5 [2725] 570 INPUT#5," TITRE : ",UTIL\$(U) [2299] 580 IF LEN(UTIL\$(U))>8 THEN CLS#5:P [7590] [960] RINT#5:PRINT#5," \* TITRE TROP LONG [4687] \*":PRINT CHR\$(7)iFOR I=1 TO 500:NEX T:GOTO 560 590 T=T+1:T\$(T)=UTIL\$(U):QU=QU+1:QU [2714]  $[961]$   $R=QUR+1:DU(U)=N:NT(N)=NT(N)+1$ [1012] 600 GOSUB 3180:GOTO 670 [1161] [2452] 610 J=QJ+I:FJ\$(J}=F\$ [877] 620 CLS#5:PRINT#5:PRINT#5,TAB(12)"- [2985] [239] JEU-":PRINT#5 [32461 630 INPUT#5," TITRE : ",JEU\$(J) [1820] 640 IF LEN(JEU\$(J))>8 THEN CLS#5:PR [9230] INT#5:PRINT#5," \* TITRE TROP LONG \* ":PRINT CHR\$(7):FOR 1=110 5OOiNEXT [3309] :GOTO 620 650 T=T+1:T\$(T)=JEU\$(J):QJ=QJ+I:QJR [2390]  $=QJR+1:DJ(J)=N:NT(N)=NT(N)+1$ 660 GOSUB 3180 [1148] [3740] 670 CLS#6:LOCATE#6,4,3:PRINT#6,"[ 1 [3800] ] - AUTRE TITRE" [389] 680 LOCATE#6,4,6:PRINT#6,"[ 2 ] - D [2025] [886] ISQUE SUIVANT" [1010] 690 LOCATE#6,4,9:PRINT#6,"[ 3 ] - S [983] [821] AUVEGARDE"<br>[1011] 700 LOCATES [1011] 700 LOCATE#6,4,12:PRINT#6,"[ 4 ] - [2722] RETOUR MENU" [510] 710 CALL &BB06 [393] 720 IF INKEY(13)()-1 THEN CLS#5:GOT [1334] 0 420 [931] 730 IF INKEY(14)<>-1 THEN CLS#5:GOT [1995] 740 IF INKEY(5)(>-1 THEN 3210 [948] 750 IF INKEY(20)<>-1 THEN 240 [1192] 760 GOTO 710 [431] [2443] 770 CLS#2 [372] 780 LOCATE#2,14,4:PRINT#2,"VOULEZ V [3038] [393] DUS :":PRINT#2 [3106] 790 LOCATE#2,4,7:PRINT#2," 1 - COMP [2767] LETER LE DISQUE No ";QD [2027] 800 LOCATE#2,4,11:PRINT#2," 2 - CRE [2665] ER UN NOUVEAU DISQUE" [462] 810 CALL &BB06 [393] [3652] 820 IF INKEY(13)<>-1 THEN N=QD:D(N) [2755] =N:T=QU+QJ:GOTO 410 830 IF INKEY(14)<>-1 THEN RETURN [2098] [1257] 840 '========= RECHERCHE PAR TITRE [2969]<br>[2224] ========= 850 CLS: CLS#5 [232] [967] 860 LOCATE#5,6,2:PRINT#5,"\* RECHERC [2027] [1042] 870 LOCATE#5,2,4:PRINT#5,"[ 1 ] - U [2079]

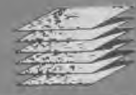

TILITAIRE" 880 LOCATE#5,2,6:PRINT#5,"[ 2 ] — J [1864] EU" 890 CALL &BB06 [393] 900 IF INKEY(13)<>-1 THEN 930 [745]<br>910 IF INKEY(14)<>-1 THEN 1060 [1169] 910 IF INKEY(14)<>-1 THEN 1060 920 GOTO 890 [546] 930 CLS#5:LOCATE#5,5,3:PRINT#5,"QUE [3256] L TITRE ?" 940 LOCATE#5,7,5:INPUT#5,"— ",R\$ [1351] 950 FOR I=1 TO QU [470] 960 IF UTIL \$ (I) = R\$ THEN 990 [1264] 970 NEXT [350] 980 GOTO 1260 [351] 990 CLS#61LOCATE#6,5,3:PRINT#6,UTIL [2307] \$(I) 1000 LOCATE#6,5,5iPRINT#6,"DISQUE N [2098] UMERO t";DU(I) 1010 LOCATE#6,5,7:PRINT#6," [2647]  $FACE$   $i$  " $i$  $FU*(I)$ 1020 LOCATE#6,5,11:PRINT#6,"\* INSER [2250] EZ CE DISQUE \*" 1030 LOCATE#6,5,12:PRINT#6,"\* POUR [1887] LANCEMENT \*" 1040 GOSUB 1190 [909] 1050 GOTO 3410 [503] 1060 CLS#5:LOCATE#5,5,3,PRINT#5,"QU [3256] EL TITRE ?" 1070 LOCATE#5,7,5:INPUT#5,"— ",R\$ [1351] 1080 FOR I=1 TO QJ [521]<br>1090 IF JEU\$(I)=R\$ THEN 1120 [1441] 1090 IF JEU\$(I)=R\$ THEN 1120 1100 NEXT [350]<br>1110 GDTD 1260 [351] 1110 GOTO 1260 1120 CLS#6:LOCATE#6,5,3:PRINT#6,JEU [1803] \$(I) 1130 LOCATE#6,5,5:PRINT#6,"DISQUE N [2510] UMERO : "; DJ (I ) 1140 LOCATE#6,5,7tPRINT#6," [2600] FACE : ";FJ\$(I) 1150 LOCATE#6,5,11:PRINT#6,"\* INSER [2250] EZ CE DISQUE \*" 1160 LOCATE#6,5,12:PRINT#6,"\* POUR [1887] LANCEMENT \*" 1170 GOSUB 1190 [909] 1180 GOTO 3410 [503]<br>1190 CLS#4:PRINT#4:PRINT#4 [1232] 1190 CLS#4: PRINT#4: PRINT#4 1200 PRINT#4," [ 1 ] — LANCEMENT ": [2120] PRINT#4 1220 CALL &BB18 [389] 1230 IF INKEY(13)<>-1 THEN RETURN [1140] 1240 IF INKEY(14)(>-1 THEN 240 1250 GOTO 1220 [359] 1260 CLS#6:LOCATE#6,8,3 [1294] 1270 PRINT#6,"ERREUR DE TITRE" [2328] 1280 LOCATE#6,15,6:PRINT#6,"OU" [1779] 1290 LOCATE#6,8,9:PRINT#6,"PAS AU F [2272]

ICHIER" 1300 LOCATE#6,5,13:PRINT#6,"[ PRESS [2589] EZ UNE TOUCHE ]" 1310 CALL &BB06 [393] 1320 GOTO 240 [421] 1330 '========= CATALOGUE DISQUE == [2954] \_\_\_\_\_\_\_\_\_\_ 1340 CLS:CLS#4:PT=0iLOCATE#4,3,4 [1388] 1350 NO=N:INPUT#4,"NUMERO DU DISQUE [2692]  $\mathbf{r}$   $\mathbf{u}$ , N 1360 CLS:CLS#6:LOCATE#6,7,2 [708] 1370 PRINT#6,"DISQUE NUMERO ";N:PRI [635] NT#6 1380 IF N=1 THEN FOR I=1 TO NT(N) 1P [2930] RINT #6," ";T\$(I):NEXT:GOTO 1440 1390 FOR 1=1 TO N-1. [452] 1400 PT=PT+NT(I)tNEXT [1178] 1410 FOR I=PT+1 TO PT+NT(N) [1376] 1420 PRINT#6," ";T\$(I) [964] 1430 NEXT [350] 1440 N=NO: CLS#5: LOCATE #5, 5, 3 [1567] 1450 PRINT#5,"[ 1 ] — AUTRE DISQUE" [2976] 1460 LOCATE#5,5,5 1470 PRINT#5,"[ 2 ] — RETOUR MENU" [2860] 1480 CALL &BB18 1490 IF INKEY(13)<>-1 THEN 1330 [757] 1500 IF INKEY(14)<>-1 THEN 250 [1072] 1510 GOTO 1480 [307] 1520 '========= LISTE LOGICIELS === [1746] ========== 1530 CLS:CLS#5 [232] 1540 LOCATE#5,4,3;PRINT#5,"[ 1 ] - [3122] UTILITAIRES" 1550 LOCATE#5,4,5:PRINT#5,"[ 2 ] — [1799] JEUX" 1560 CALL &BB18 [389] 1570 IF INKEY(13)<>-1 THEN 1600 [7911 1580 IF INKEY(14)<>-1 THEN 1640 [1276] 1590 GOTO 1560 [387] 1600 GOSUB 2010 [817] 1610 FOR I=1 TO QJ:L\$(I)=" ":NEXT [17291 1620 FOR I=1 TO QU:L\$(I)=UTIL\$(I):N [1399] EXT:N =QU 1630 GOSUB 1670 [821] 1640 GOSUB 2010 [817] 1650 FOR I=1 TO QU:L\$(I)=" ":NEXT [1664] 1660 FOR I=1 TO QJ:L\$(I)=JEU\$(I):NE [2636] XT:N=QJ 1210 PRINT#4," [ 2 ] - RETOUR MENU" [1331] 1670 GOSUB 1860 [855] 1680 Z=1 [342] 1690 X=2:Y=2:J=1 [892] 1700 FOR I=1 TO 90 [555] 1710 LOCATE#3,X,Y:PRINT#3,L\$(Z) [994] 1720 Y=Y+1:Z=Z+1:J=J+1 [23361 1730 IF J=19 THEN J=1:X=X+11:Y=2 [2324] 1740 NEXT I 1375] 1750 LOCATE#3,57,10:PRINT#3,"[ ESPA [1815]

# ISTRG

 $CE$  ] - SUITE" 1760 LOCATE#3, 57, 12: PRINT#3, "[ 1 ] [883] - AUTRE LISTE" 1770 LOCATE#3, 57, 14: PRINT#3, "[ 2 ] [2316] - RETOUR MENU" 1780 CALL &BB06 1790 IF INKEY(47) < >-1 THEN 1830 [1451] 1800 IF INKEY(13) < >-1 THEN 1840 [964] 1810 IF INKEY(14)<>-1 THEN 1850 [1202] [343] 1820 60TO 1780 1830 IF Z<N THEN 1690 ELSE LOCATE#3 [4319] ,57,17: PRINT#3," \* FIN DE LISTE \*": PRINT CHR\$(7): GOTO 1760 [395] 1840 GOTO 1520 1850 GOTO 240  $[421]$  $17421$ <br> $14121$  $1860$  S=1:0(1)=1:U(1)=N 1870 L=0(S) : R=U(S) : S=S-1 1880 I=L:J=R:H\$=L\$((L+R)/2) [1035] 1890 WHILE L\$(I)<H\$ AND I<R:I=I+1:W [3208] END 1900 WHILE L\$(J)>H\$ AND J>L:J=J-1:W [2512] END 1910 IF IK=J THEN L\$=L\$(I):L\$(I)=L\$ [3263]  $(J)$ <sub>1</sub>  $L$   $#$   $(J)$  =  $L$   $#$  :  $I$  =  $I$  +  $1$  :  $J$  =  $J$  -  $1$ 1720 IF IKEJ THEN 1890<br>1930 IF R-IKEJ-1 THEN 1960 [1191] 0TD 2360<br>1940 IF IKI THEN B-BILOGEN (1942) 2350 60TD 1940 IF L<J THEN S=S+1:0(S)=L:U(S)= [1614]  $J$ 1950 L=I:GOTO 1980 [290] 1960 IF IKR THEN  $S=S+1:0(S)=I:U(S) = [2713]$  $R$  $1970 R = J$ 1980 IF R>L THEN 1880 [444] 1990 IF S>0 THEN 1870  $[331]$ 2000 RETURN [555] 2010 CLS#3:FOR I=84 TO 420 STEP 84 [1623] 2020 DRIGIN I, 0: DRAW 0, 320: NEXT [1284]  $\frac{1120}{5551}$ 2030 RETURN 2040 '========= MODIFICATION ====== [2350] **SEBBECERS** 2050 CLS: CLS#4 [229] 2060 LOCATE#4, 2, 4: INPUT#4, "NUMERO D [3718] U DISQUE A MODIFIER: ", NM [849] 2070 GOSUB 2810 2080 CLS#4:LOCATE#4,3,2:PRINT#4,"[ [2907] C ] - CHANGER UN TITRE" 2090 LOCATE#4, 3, 4: PRINT#4, "[ A ] - [1672] AJOUTER UN TITRE" 2100 LOCATE#4, 3, 6: PRINT#4, "[ S ] - [3252] SUPPRIMER UN TITRE" 2110 CALL &BB06 [393] 2120 IF INKEY(62)<>-1 THEN 2160<br>2130 IF INKEY(69)<>-1 THEN 2290 [823] 2560 QJ=QJ+1;FJ\$(QJ)=F\$;DJ(QJ)=NM [1708]<br>2130 IF INKEY(69)<>-1 THEN 2290 [1483] 2570 PRINT#5;INPUT#5," TITRE : ",JE [2029] 2140 IF INKEY(60)(>-1 THEN 2660 [1184] [357] 2150 GOTO 2110 2160 .....CHANGER [789] 2170 CLS#5: PRINT#5 [728]

2180 INPUT#5," No DU TITRE A CHANGE [2530]  $R: ", T$ 2190 PRINT#5: PRINT#5, " NOUVEAU TITR [2462]  $E_1$ " 2200 PRINT#5: INPUT#5." - ".NT\$ [1473] [393] 2210 IF LEN(NT\$) >8 THEN PRINT CHR\$( [3189] 7):60TO 2200 2220 FOR I=1 TO QU<sub>1</sub> IF T\$(T)=UTIL\$(I [4114] THEN UTIL \$(I)=NT\$1GOTO 2260 2230 NEXT [350] 2240 FOR I=1 TO QJ: IF T\$(T)=JEU\$(I) [1767] THEN JEU\$ $(I)$  =NT\$ 2250 NEXT [350]  $2260$  T\$(T)=NT\$ E6091 2270 GOSUB 2810 [849] 2280 GOSUB 2910 [901] 2290 ..... AJOUTER [838] 2300 CLS#5 [385] 2310 LOCATE#5, 3, 2: PRINT#5, "QUELLE F [2124] ACE (A ou B) ?" 2320 CALL &BB06 [393] 2330 IF INKEY(69)<>-1 THEN F\$="A":6 [3128] OTO 2360 2340 IF INKEY(54)<>-1 THEN F\$="B":6 [2218] 2350 GOTO 2320 [347] 2360 CLS#5; LOCATE#5, 3, 3: PRINT#5, "[ [4080] U J - UTILITAIRE" 2370 LOCATE#5, 3, 5: PRINT#5, "[ J ] - [2166] JEU" 2380 CALL &BB06 [393] [135] 2390 IF INKEY(42)(>-1 THEN 2420  $[1021]$ 2400 IF INKEY(45)(>-1 THEN 2540 [763] 2410 GOTO 2380 [399] 2420 CLS#5: PRINT#5 [728] 2430 PRINT#5," FACE "; F\$, "- UTILITA [1969]  $IRE -<sup>n</sup>$ 2440 QU=QU+1: FU\$ (QU) = F\$: DU (QU) = NM [2435] 2450 PRINT#5: INPUT#5, " TITRE : ", UT [2008]  $IL$(QU)$ 2460 IF LEN(UTIL\$(QU)) >8 THEN PRINT [3219] CHR\$(7):GOTO 2450 2470 GOSUB 3180 [1148] 2480 FOR I=(QU+QJ) TO P STEP -1 [909]  $2490$   $T*(1)=T*(1-1)*NEXT$ [1405]  $2500$  T\$(P)=UTIL\$(QU)  $[1020]$  $2510 NT(NM)=NT(NM)+1$  $[1097]$ 2520 GOSUB 2810 [849] 2530 GOSUB 2910 [901] 2540 CLS#5: PRINT#5 [728] 2550 PRINT#5," FACE "; F\$, "- JEU -" [1462] U\$ (QJ) 2580 IF LEN(JEU\$(QJ)) >8 THEN PRINT [1637] CHR\$(7): GOTO 2570 2590 GOSUB 3180 [1148]

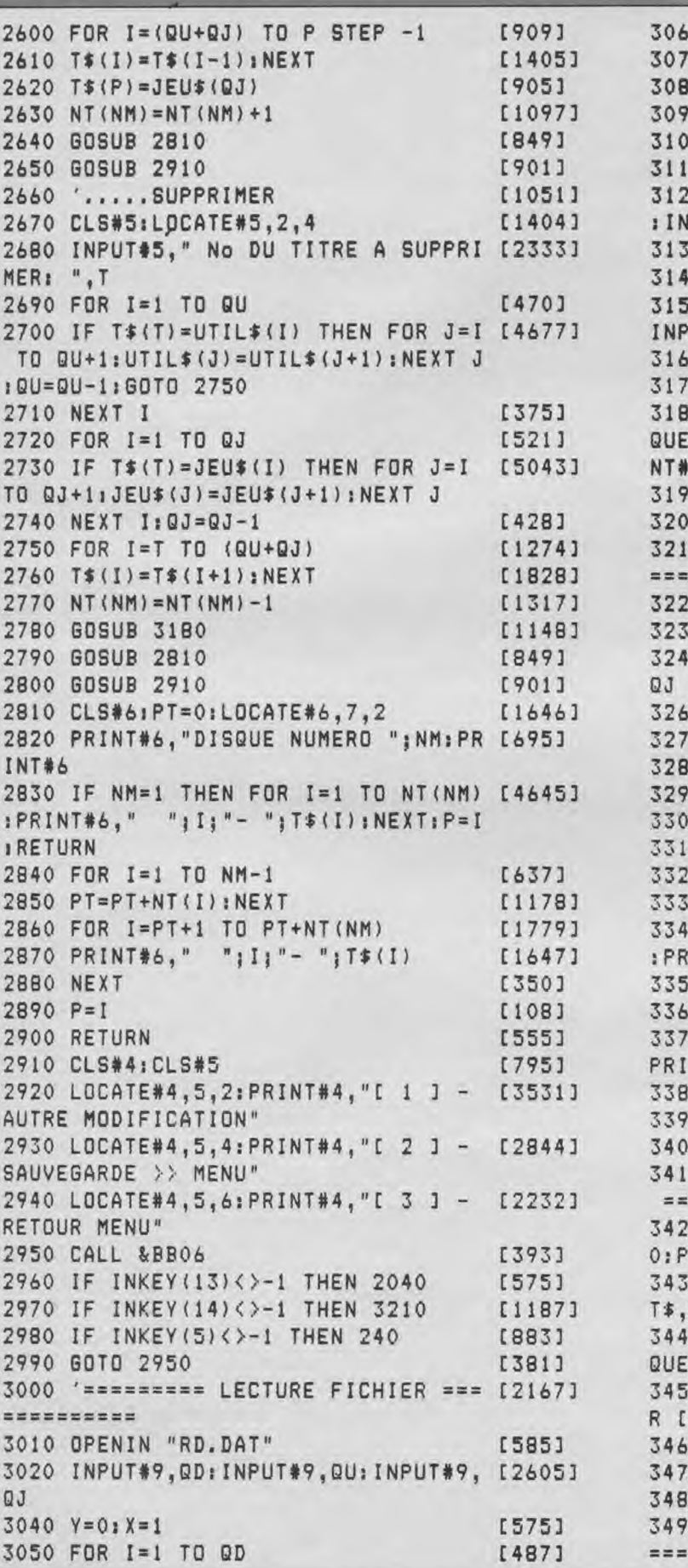

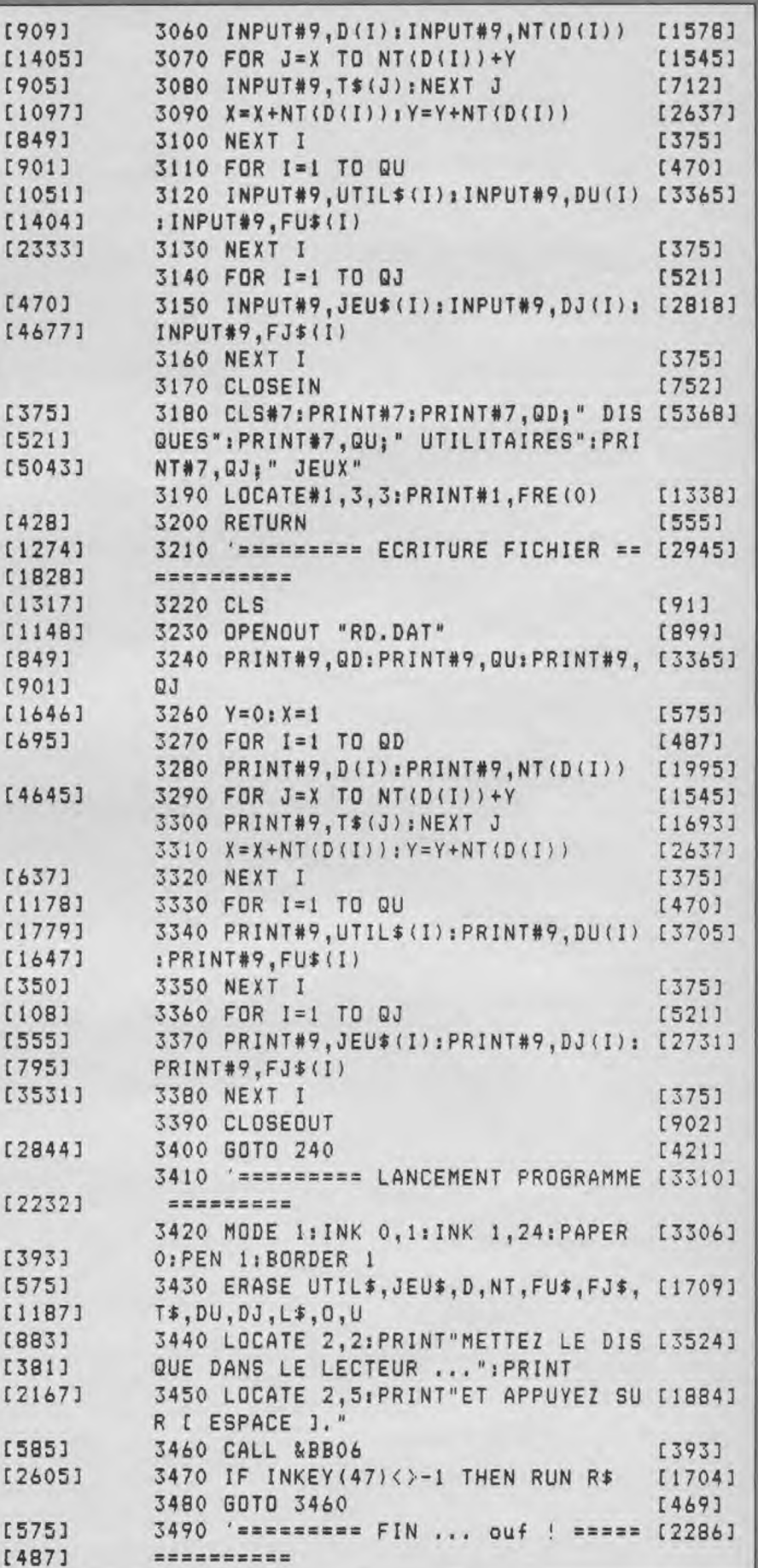

# **LISTING**

Heureduc est un petit jeu éducatif permettant aux tout-petits de faire leurs premiers pas dans le difficile apprentissage de

l'heure. L'ordinateur affiche une heure en chiffre et l'enfant doit faire tourner les aiguilles de la montre pour les positionner

sur la bonne heure. Apprentissage et exercices attrayants. Une bonne manière d'apprendre l'heure... Mode d'emploi com-

plet dans le programme.

**Pierre Galicher** 

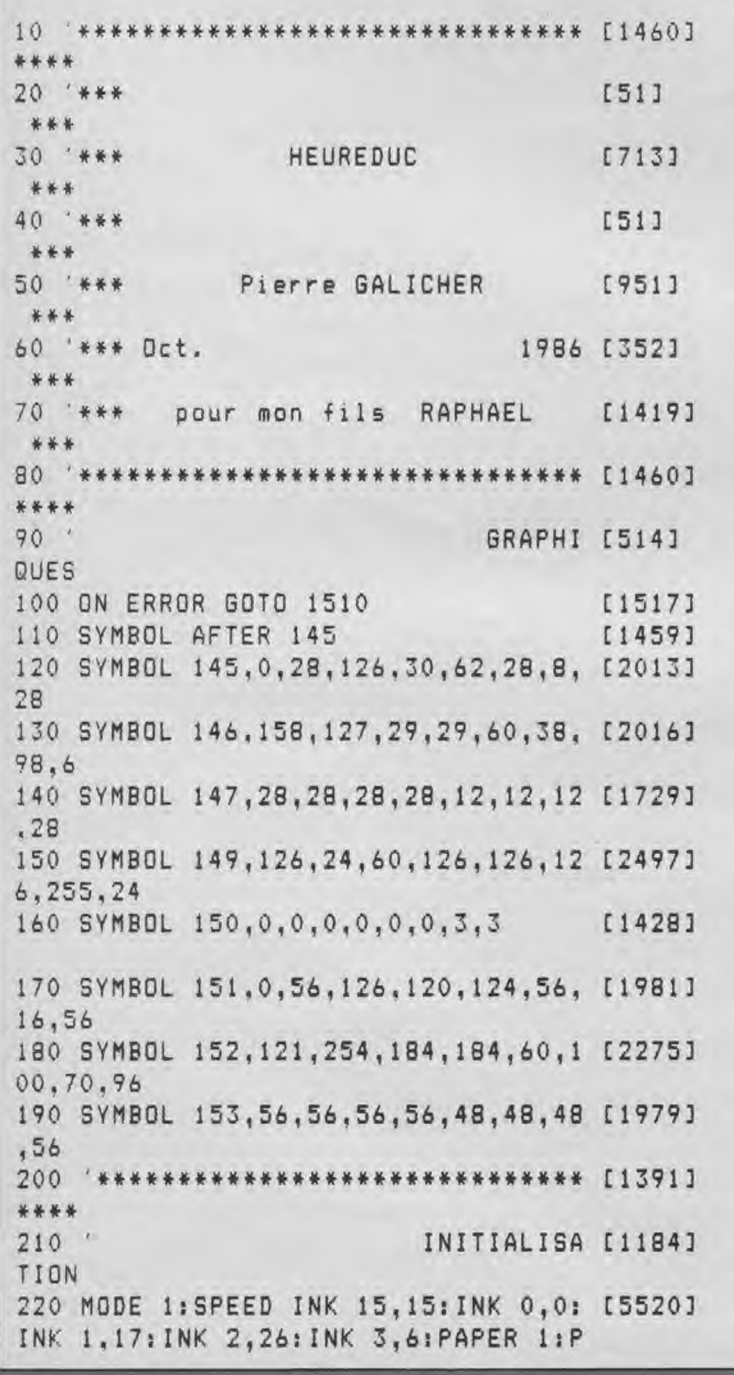

EN O:BORDER 2 230 DIM HS(12),MS(12),A(12),b(12),S [1635] ON(16),A\$(12),B\$(12),C\$(12) 240 WINDOW#2,19,40,1,25:PAPER#2,1:C [6459] LS#2:WINDOW#1,3,16,21,23:WINDOW#3,1 ,18,1,15:LOCATE 19,13:PRINT STRING\$ (22,126) 250 G#=CHR\$(145)+CHRS(8)+CHR\$(10)+C [12798] HR\$(147)+" ":G1\$=CHR\$(145)+CHR3(8)+ CHR\$(10)+CHR\$(146)+" ":G2\$=CHRS(151 )+CHR\$(8)+CHR\$(10)+CHR\$(152)+" ":G3 \$=CHR\$(151)+CHR\$(8)+CHR\$(10)+CHR\$(1 53)+" **":G45**=" "+CHR\$(8)+CHR\$(10)+" 260 SON(1)=95:SON(2)=71:SON(3)=106: [13288]  $SON(4)=80: SON(5)=119: SON(6)=95:SON($ 7)=71:SON(8)=106:SON(9)=80:SON(10)= 119:SON(11)=95:SON(12)=119:SON(13)= 80: SON( 14)=106:SON(15)=71: SON( 16)=9 5:He=12:ME=12 270 '\*\*\*\*\*\*\*\*\*\*\*\*\*\*\*\*\*\*\*\*\*\*\*\*\*\*\* [1391] \*\*\*\* 280 PRESENTATION & INSTRUC [1466] TION 290 A\$(1)=" H E U R E D U C":A\$( [15213]  $2) = "$  est un petit jeu":A\$(3)=" ed ucatif ,permettant":A\$(4)="de faire **les** premiers":A\$(5)=" pas d'appren tissage":A\$(6)=" de l'heure .":A\$(7 )\_" L'AIDE:":A\$(8)=" pour l'obtenir comme" 300 AS(9)=" pour la suprimer il ":AS [17671] (10)=" suffit d'appuyer sur":A\$(11) =" [ A ].":A\$(12)=" TAPEZ SUR UNE T OUCHE":BS(1)=" Cette aide ecrit":Bt (2)=" tout simplement en":B\$(3)=" e n chiffres l'heure":B\$(4)=" que rep resente les" 310 B\$(5)=" aiguilles que vous":BS( [16665] 6)=" faites bouger":B\$(7)=" Pour ch anger les":BS(B)=" HEURES tapez sur ":B\$(9)=" (H ]":B\$(10)=" Pour chan

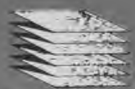

ger les": B\$(11) = " MINUTES tapez sur ": B\$(12)=" [ M ]": C\$(1)=" Pour conf  $irmer "tC*(2)=" votre$  proposition" 320 C\$(2)=" votre proposition": C\$(3 [17332]  $)=$ " il suffit de taper": C\$(4) = " XEN TERX. Si tout est": C\$(5)=" faux: 0 cloche.":C\$(6)=" Si vous avez, soi  $t$ ": C\$(7) = " les HEURES, soit": C\$(8) = " les MINUTES justes": C\$(9)=" 1 clo che. Si tout est" 330 C\$(10)=" bon 2 cloches. Sur un": [7096]  $C*(11) = "maximum de 10 Cloches":C*(1)$  $2) = "$  BON COURAGE !!!" 340 GOSUB 700: GOSUB 740: GOSUB 900: P [12209] EN 1:LOCATE 2, 19: PRINT"H E U R E D U C":LOCATE 4, 22: PEN 3: PRINT"realis e par":LOCATE 2,24:PEN 2:PRINT"GALI CHER PIERRE": FOR I=2 TO 17 STEP 2:L OCATE I, 16: PRINT CHR\$ (149) : NEXT 350 FOR HE=1 TO 12:60SUB 1390:IF HE [5186] =1 OR HE=7 OR HE=11 THEN PEN#2,2 EL SE PEN#2, 3: IF HE=12 THEN PEN#2, 0 360 GOSUB 740: SOUND 1, 1, 1, 15, 1, 1, 31 [10336] : PRINT#2: PRINT#2.A\$ (HE) : NEXT HE: FOR I=1 TO 2500: NEXT: GOSUB 1440: CALL & BB16:CLS#2:PAPER 1:PEN 0:LOCATE 19. 13: PRINT STRING\$(22,126) 370 FOR ME=1 TO 12: GOSUB 1390: IF ME [3276] =9 OR ME=12 THEN PEN#2,2 ELSE PEN#2  $, 3$ 380 GOSUB 900: SOUND 1, 1, 1, 15, 1, 1, 31 [10704] : PRINT#2: PRINT#2, B\$ (ME): NEXT ME: FOR I=1 TO 2500:NEXT:GOSUB 1440:LOCATE 33, 24: PRINT" TAPEZ": LOCATE 30, 25: PR INT"une touche": CALL &BB16: CLS#2 390 FOR HE=1 TO 12:GOSUB 1390:IF HE [3362] =12 THEN PEN#2,2 ELSE PEN#2,3 400 GOSUB 740: SOUND 1, 1, 1, 15, 1, 1, 31 [9143] : PRINT#2: PRINT#2, C\$ (HE): NEXT HE: FOR I=1 TO 2500:NEXT:GOSUB 1440:LOCATE 22, 25: PRINT" TAPEZ une touche": CALL &BB16:GOSUB 1440 410 '\*\*\*\*\*\*\*\*\*\*\*\*\*\*\*\*\*\*\*\*\*\*\*\*\*\*\*\*\* [1391] \*\*\*\* 420 ' MISE EN PAGE & [972] MENU 430 PAPER 0: CLS: WINDOW#2, 19, 40, 17, 2 [4416] 5: CLS#2: PAPER#1, 1: CLS#1: PEN#1, 0 440 PRINT CHR\$(22)+CHR\$(1);:PEN 2:L [12482] OCATE 2,20: PRINT STRING\$(15,238):LO CATE 2, 24: PRINT STRING\$ (15, 238) : FOR I=20 TO 24:LOCATE 2. I: PRINT CHR\$(2 38) : LOCATE 17, I : PRINT CHR\$ (238) : NEX TIPEN 3: LOCATE 2, 20: PRINT STRING\$(1  $5, 144)$ 450 LOCATE 2,24: PRINT STRING\$ (15,14 [6503] 4) : FOR I=20 TO 24: LOCATE 2, I: PRINT

CHR\$(144):LOCATE 17, I: PRINT CHR\$(14 4) : NEXT : PRINT CHR\$(22) + CHR\$(0) : 460 PEN 3: PAPER 1: LOCATE 20, 24: PRIN [9427] T"ENTER"; : PEN O: PRINT" pour confirm er":PEN 3:LOCATE 20,20:PRINT"H";:PE N O: PRINT" change les HEURES": PEN 3 470 LOCATE 20, 22: PRINT"M";: PEN 0: PR [9846] INT" change les MINUTES": PEN 3: LOCA TE 20.18: PRINT"A": : PEN O: LOCATE 22, 18: PRINT" pour avoir l'AIDE" 480 ' \*\*\*\*\*\*\*\*\*\*\*\*\*\*\*\*\*\*\*\*\*\*\*\*\*\*\*\*\*\* [1391] \*\*\*\* 490 [191] JEU 500 He=12:ME=12:GOSUB 700:GOSUB 900 [7625] :GOSUB 740: PEN 1:LOCATE 19, 11: PRINT p:"cloches sur": T:FOR D=20 TO 20+( P-1)\*2 STEP 2:PEN 2:LOCATE D, 13:PRI NT CHR\$(149):NEXT 510 RESTORE 1070; FOR H=1 TO 12: READ [6370] HS(H): NEXT: RESTORE 1080: FOR M=1 TO  $12:READ$  MS(M): NEXT: H= INT(RND\*12)+1 :  $M = INT (RND*12) + 1$ 520 PEN 1: PAPER 0: LOCATE 2, 18: PRINT [4904] "Je vous propose:" 530 LOCATE#1, 2, 2: PRINT#1, HS (H) : "h " [10724] :LOCATE#1,8,2:PRINT#1,MS(M);"m";:T =T+2:IF T=2 THEN QW=20 ELSE IF T=4 THEN QW=23 ELSE IF T=6 THEN QW=26 E LSE IF T=8 THEN QW=29 ELSE IF T=10 THEN QW=32 540 GOSUB 1480 [819] 550 CH\$=INKEY\$: IF CH\$="" THEN 550 E [5738] LSE PEN 1: IF INKEY (18) = 0 THEN 630 560 IF INKEY(69)=0 THEN PAPER 1:PEN [10936] 0: IF AIDE=0 THEN AIDE=1: LOCATE 22. 18: PRINT" suprime 1'AIDE ":GOTO 61 0 ELSE IF AIDE=1 THEN AIDE=0:LOCATE 22, 18: PRINT" pour avoir l'AIDE": GOT  $0610$ 570 IF INKEY(44)=0 THEN HE=HE+1:SOU [2866] ND 1, 1, 1, 15, 1, 1, 31: IF HE>12 THEN HE  $=1$ 580 IF INKEY(38)=0 THEN ME=ME+1; SOU [3598] ND 1, 1, 1, 15, 1, 1, 31: IF ME>12 THEN ME  $= 1$ 590 RESTORE 1070:FOR I=1 TO 12:READ [4749] A(I):NEXT:RESTORE 1080;FOR I=1 TO 12:READ B(I):NEXT 600 GOSUB 900: GOSUB 740 [2092] 610 PAPER 0: IF AIDE=1 THEN PEN 2:LO [7552] CATE 3.16: PRINT  $A(HE)$ : " h ": B(ME)" "; ELSE LOCATE 1, 16: PRINT CHR\$(  $\mathbf{m}$  $18)$ 620 GOTO 550 [431] 630 FOR Q=39 TO QW STEP -1:PEN 1:LO [4373] CATE Q, 8: SOUND 1, 900, 2, 10, 1, 1, 31

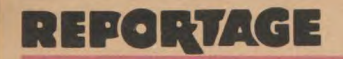

# **PALACE SOFTWARE** OU LE CHAUDRON MAGIQUE "MADE IN ENGLAND"

**Le mois dernier, nous vous présentions un "gros" éditeur anglais, US Gold bien connu pour le nombre impressionnant des jeux qu'il produit, dont les fameux "They Sold a Million". Aujourd'hui, nous vous introduisons au sein d'une équipe très différente : aussi petite que l'autre est grande, avec une production aussi confidentielle que celle des gens de Birmingham est énorme. Oui, mais quelle production !!! Avec le seul Cauldron 1 vendu à plus de quatre-vingt mille exemplaires dans toute l'Europe, Palace Software est l'une des maisons d'édition de jeux sur ordinateur les plus "successfull" de toute la Grande-Bretagne, les plus connues et plébiscitées par tout le public.** 

Une entreprise de petite taille, une structure hyper légère, des collaborateurs très motivés : tout cela explique le succès incontestable de Palace Software, sa réussite là où beaucoup d'autres ne sont déjà plus que des souvenirs. Et tout cela, c'est l'œuvre et la détermination d'un homme : Peter Stone "The big Chief" ("Le grand Chef" en français dans le texte !).

Mais peut-être pour vous faire comprendre les méthodes actuelles de travail de Peter vaut-il mieux vous retracer l'historique rapide de la société mère de "la citrouille". (Que ceux qui n'ont pas compris ce clin d'oeil aillent tout de suite acheter Cauldron !)

#### **Les disques, les** films et.., **Evil Dead**

Au commencement étaient les disques "Virgins". Entreprise énorme s'occupant notamment de Genesis et Simple Minds.

Peter Stone fait partie des quelques dirigeants qui quittent un jour la société pour aller fonder le groupe "Palace Films". Ils produisent des films, bien entendu — Absolute Beginners pour citer le plus connu de ce côté-ci de la Manche — et s'occupent de vente et location de films vidéo. Là, Peter est rejoint pr les deux autres "têtes" de la structure actuelle : Matthew Tims, le directeur général et Richard Leinfellner, le responsable de la production.

A eux trois, ils sentent vite tourner le marché en faveur des ordinateurs de jeux : en 1982, Palace Software, filiale des films Palace, voit le jour. Le premier jeu sera "Evil Dead". Sur cette toute jeune société, Peter concentre immédiatement le bilan de ses années passées à travailler dans de grands<br>groupes et ses espérances de réussite à la fois financière et sociale (quant à la qualité des rapports de travail). Le résultat est somme toute assez étonnant.

#### **Un combat à l'épée en plein Londres**

Et quand je dis étonnant, je pèse vraiment mes mots ; connaissez-vous beaucoup de maisons d'édition qui réussissent en trois ans à ne réaliser "que" trois jeux, dont deux best-sellers parmi les best-sellers, réels points de référence en ce qui concerne les jeux d'aventure ? (A tel point que Palace faisait encore partie des primés lors de la remise 86 des Tilts d'Or). Et qui en plus réussissent à en vivre !

Quand je vous aurais dit par ailleurs que la plupart des programmeurs ont autour de vingt ans, que le plus vieux — à son grand désarroi — ne va pas tarder à effleurer la trentaine et qu'il continue à se battre à l'épée avec ses cadets, vous aurez saisi, je l'espère les raisons de mon étonnement !!!

Mais, ceci dit, je viens de me moquer de Steve Brown et ça n'est pas bien du tout : on ne se moque pas du père, scénariste et dessinateur de Cauldron, en train qui plus est d'étudier les mouvements des combats à l'épée avec son "pote" Gary Carr, pour peaufiner (...vous voudriez bien savoir quoi, hein ? Allez, je vous dis juste : quelque chose en liaison avec l'histoire de l'autre énorme musclé, j'ai nommé Schwarzenegger) ; tout cela sous l'œil attentif du programeur Stan Schembri.

Attendez un tout petit peu que je vous étonne encore : Palace Software compte actuellement en tout et pour tout douze personnes et le soucis de Peter Stone est le suivant : étudier un moyen de rendre vivable un ensemble de petites unités de travail, chacune motivée par la réalisation d'un ou deux produits ! Eclater encore une si petite struc-

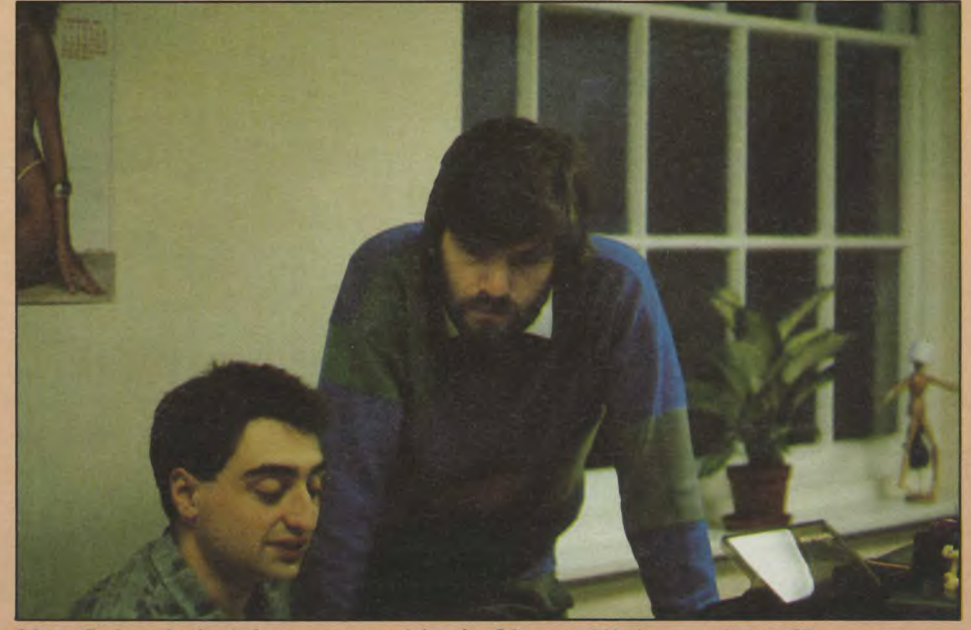

Stan Schembri et le responsable de Binary Vision au travail.

ture ! Conception à laquelle beaucoup de gens sont toujours aujourd'hui refractaires,, peut-être faute de savoir déléguer les responsabilités, ou bien encore d'arriver à une organisation suffisante ?

Actuellement Palace Software est donc en cours d'évolution vers ce genre d'organisation : les équipes qui travaillent sur Antiriad et sa suite ne sont pas dans les mêmes locaux que celle de Steve Brown. De plus des nouveaux venus "Binary Vision", auteurs précédemment de Zoids, apportent des idées nouvelles, des méthodes de travail encore nouvelles et un tout prochain jeu...

Le moins que l'on puisse dire pour le moment, c'est que cela marche et plutôt bien (devrais-je vous révéler que les Américains Broderbund viennent d'accepter d'éditer Cauldron aux States pour que vous soyez convaincu ?)

Et l'autre "moins que je puisse dire", c'est que je souhaite que cela continue à marcher longtemps, en changeant au fur et à mesure les habitudes. Pourquoi cette simili profession de foi ? Parce que je pense qu'il est rassurant de voir de vrais amoureux de leur travail réussir à créer ce qu'ils ont mis des mois et des kilos de sueur à mettre au point tout en en vivant correctement. Voilà qui casse

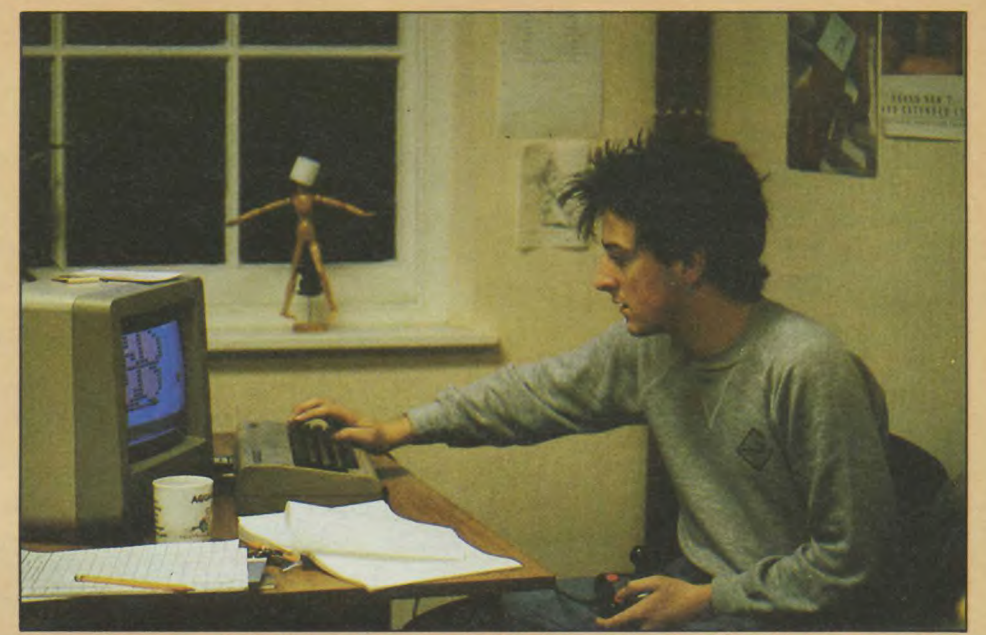

Gary Carr dessine d'abord sur son C 64 le futur <sup>e</sup> clône <sup>e</sup> de Conan le Barbare.

certaines logiques un peu trop facilement érigées à l'état d'uniques vérités, du genre : pour gagner de l'argent il faut être gros et accepter tout et n'importe quoi. Donc dans un premier temps, je souhaite longue vie à "L'Armure sacrée d'Antiriad" !

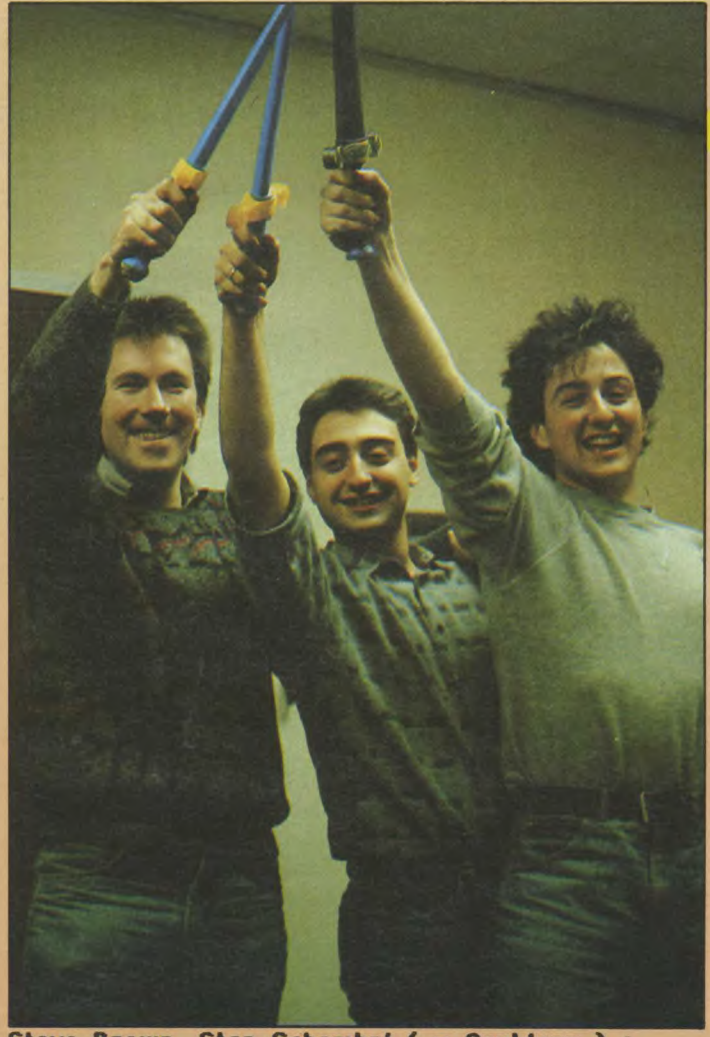

Steve Brown, Stan Schembri ( = Cauldron ) + Gary Carr ( = ... vous le saurez au printemps!)!

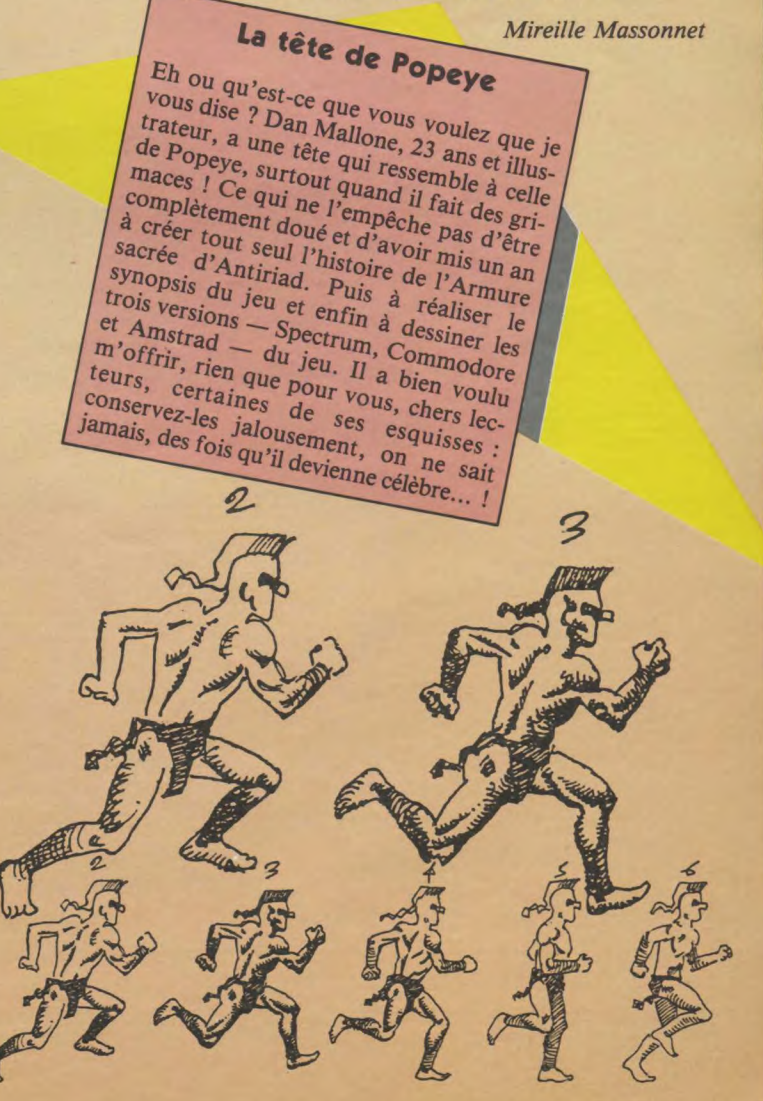

# LISTING

```
640 IF Q=38 OR Q=36 OR Q=34 OR Q=32 [5082] 890 RETURN [555] 
 Q=22 OR Q=20 THEN PRINT G$ ELSE PR 
INT G1$<br>650 LOCATE Q+1,8:PRINT" ":FOR W=1 T [6164] LLES
650 LOCATE Q+1,8: PRINT" ": FOR W=1 T [6164]
0 200:NEXT W,Q:LOCATE QW,B:PRINT G1 920 MOVE 23,92 [323]<br>$:GOSUB 1440:LOCATE QW.B:PRINT G$ 930 IF ME=12 THEN DRAW 23.178.1:MOV [1889]
660 IF A(HE)=HS(H) AND B(ME)=MS(M) [2667]<br>THEN 1110
670 IF A(HE)=HS(H) THEN 1140 [1195]<br>680 IF B(ME)=MS(M) THEN 1170 [1180]
680 IF B(ME)=MS(M) THEN 1170 [1180] 950 IF ME=2 THEN DRAW 100,125,1:MOV [2042]<br>690 GOTO 1200 [363] E 23.92:DRAW 80.155.0
690 GOTO 1200 [363] E 23,92:DRAW 80,155,0 
700 *+* +~ ************************ [1391] 960 IF ME=3 THEN DRAW 109,92,1:MOVE [2516] 
+_** 23,92:DRAW 100,125,0 
710 DESSIN DE LA PEN [1193] 970 IF ME=4 THEN DRAW 100,59,1: MOVE [2214]
DULE 23,92:DRAW 109,92,0 
RIGIN 120,200:PLOT 24+100*COS(I),90<br>+100*SIN(I),2:SOUND 1,10,1,10:NEXT:
PAPER O:PEN 3:LOCATE 9,1:PRINT"12":<br>LOCATE 5.2
730 PRINT"11":LOCATE 14,2:PRINT"1": [16735]<br>LOCATE 3.4:PRINT"10":LOCATE 16.4:PR
INT"2":LOCATE 2,7:PRINT"9":LOCATE 1<br>7.7:PRINT"3":LOCATE 3,10:PRINT"8":L
OCATE 16,10: PRINT" 4": LOCATE 5, 13: PR
INT"7":LOCATE 14,13:PRINT"5":LOCATE 1030 IF ME=10 THEN DRAW -50,130,1:M [1529]<br>9.14:PRINT"6":RETURN DVE 23.92:DRAW -63.92.0
9,14:PRINT"6":RETURN OVE 23,92iDRAW -63,92,0 
740 ****************************** [1391] 1040 IF ME=11 THEN DRAW -30,165,1M [4538] 
750 DESSIN DES PETITES AIGUI [1201] 1050 RETURN [555] 
760 MOVE 23,92 [323]<br>770 IF HE=1 THEN DRAW 64,131,2:MOVE [2269]
23,92:DRAW 30,144,0 2 
780 IF HE=2 THEN DRAW 80,113,2:MOVE [2334] 1080 DATA 5,10,15,20,25,30,-25,-20 [1782] 
 23,92:DRAW 64,131,0
800 IF HE=4 THEN DRAW 75,65,2:MOVE [2945] 30,179,30,159,60,190,30,179,30,159,<br>23.92:DRAW 75.87.0 60.159.30.142.7.159.30.179.15.190.4
810 IF HE=5 THEN DRAW 59,39,2:MOVE [1625] 0,239,30,159,30,142,7,159,30,179,15 
23,92:DRAW 75,65,0 ,190,40,239,30,239,50,319,50,239,10<br>220 IF HE=6 THEN DRAW 19,40,2:MOVE [2230] 0,239,50,319,50,239,100
820 IF HE=6 THEN DRAW 19,40,2:MOVE [2230]
23,92:DRAW 59,39,0 1100 DATA 239,60,239,60,268,30,239, [3139]<br>830 IF HE=7 THEN DRAW -9,56,2:MOVE [2819] 60,201,60,201,30,213,60,239,30,239,
830 IF HE=7 THEN DRAW -9,56,2:MOVE [2819]
23,92 DRAW 19,40,0 60,268,30,239,60 
840 IF HE=8 THEN DRAW -28,70,2:MOVE [2708] 1110 '******************************* [1416]
 23,92:DRAW -9,56,0 **** 
23,92:DRAW -28,70,0<br>860 IF HE=10 THEN DRAW -28,123,2:MO [2481]
870 IF HE=11 THEN DRAW -9,140,2:MOV [2310]
E 23,92:DRAW -28,123,0 2:LOCATE 20,15:PRINT"Heures & Minut 
880 IF HE=12 THEN DRAW 30,144,2:MOV [2685] es":LOCATE 25,16:PRINT<br>E 23.92:DRAW -9.140.0 2:GOSUB 1300:GOTO 1260
E 23,92:DRAW -9,140,0
```
900 '\*\*\*\*\*\*\*\*\*\*\*\*\*\*\*\*\*\*\*\*\*\*\*\*\*\*\*\*\*\*\*\* [1391] 930 IF ME=12 THEN DRAW 23,178,1:MOV [1889]<br>E 23,92:DRAW -30,165.0 940 IF ME=1 THEN DRAW 80,155,1:MOVE [2259]<br>[1195] 23,92:DRAW 23,178.0 980 IF ME=5 THEN DRAW 75,22,1:MOVE [3165]<br>23,92:DRAW 100.59.0 990 IF ME=6 THEN DRAW 23,6,1:MOVE 2 [1761]<br>3,92:DRAW 75,22.0 1000 IF ME=7 THEN DRAW -30,19,1:MOV [3197] E 23.92:DRAW 23.6.0 1010 IF ME=8 THEN DRAW  $-50,54,1:MOV$  [1599]<br>E 23.92:DRAW  $-30,19,0$ 1020 IF ME=9 THEN DRAW -63,92,1:MOV [3159]<br>E 23.92:DRAW -50.54.0 OVE 23,92iDRAW -50,130,0 LLES 1060 \*\*\*\*\*\*\*\*\*\*\*\*\*\*\*\*\*\*\*a+►\*\*\*\*\*\*\* [1416] 1070 DATA 1,2,3,4,5,6,7,8,9,10,11,1 [1210] 790 IF HE3 THEN DRAW 75,87,2:MOVE [2890] 1090 DATA 239,30,213,30,190,30,239, [10880] 30,239,30,213,30,190,30,239,30,190, 23,92:DRAW 75,87,0 60,159,30,142,7,159,30,179,15,190,4 850 IF HE=9 THEN DRAW -29,97,2:MOVE [2866] 1120 ' REPONSES JU [1061] 860 IF HE=10 THEN DRAW -28,123,2:MO [2481] 1130 RESTORE 1090:FOR son=1 TO 32:R [12571]<br>VE 23.92:DRAW -29.97.0 EAD a.b:SOUND 1.a.b.10:SOUND 1.1.1. EAD a,b:SOUND 1,a,b,10:SOUND 1,1,1,<br>1.1:NEXT:LOCATE QW.8:PRINT G4\$:PEN

1140 '\*\*\*\*\*\*\*\*\*\*\*\*\*\*\*\*\*\*\*\*\*\*\*\*\*\*\*\* [1416] \*\*\*\* 1150 HEURES JU [569] **STES** 1160 RESTORE 1090; FOR son=1 TO B:RE [12705] AD a, b: SOUND 1, a, b, 10: SOUND 1, 1, 1, 1 ,1:NEXT:GOSUB 1350:LOCATE QW, 9:PRIN T" ":LOCATE 20, 15: PRINT" Heures BONN ES"; LOCATE, 20, 16; PRINT"Mais Minutes FAUSSES": P=P+1: GOSUB 1300: GOTO 123  $\circ$ 1170 '\*\*\*\*\*\*\*\*\*\*\*\*\*\*\*\*\*\*\*\*\*\*\*\*\*\*\*\* [1416] \*\*\*\* 1180 ' MINUTES JU [2195] **STES** 1190 RESTORE 1090:FOR son=1 TO 8:RE [12531] AD a, b: SOUND 1, a, b, 10: SOUND 1, 1, 1, 1 , 1: NEXT: GOSUB 1350: LOCATE QW, 9: PRIN T" "ILOCATE 20, ISIPRINT"Minutes BON NES": LOCATE 20, 16: PRINT"Mais Heures FAUSSES": P=P+1: GOSUB 1300: GOTO 123  $\mathbf{0}$ 1200 '\*\*\*\*\*\*\*\*\*\*\*\*\*\*\*\*\*\*\*\*\*\*\*\*\*\*\*\* [1416] \*\*\*\*  $1210'$ REPONSES FAU [915] **SSES** 1220 GOSUB 1350; LOCATE 20, 15: PRINT" [10787] Heures & Minutes": LOCATE 25, 16: PRIN T"FAUSSES":RESTORE 1100:FOR D=1 TO 11:READ a, b: SOUND 1, a, b, 10: SOUND 1,  $1, 1, 1, 1$ : NEXT 1230 '\*\*\*\*\*\*\*\*\*\*\*\*\*\*\*\*\*\*\*\*\*\*\*\*\*\*\*\* [1416] \*\*\*\*  $1240'$ FIN DE PA [1237] RTIE 1250 HE=H: ME=M: PEN 2: INK 2, 26, 13: LO [7045] CATE 1,16: PRINT" REPONSE ": GO SUB 700: GOSUB 740: GOSUB 900 1260 PEN 1:LOCATE 19, 11: PRINT p; "cl [8258] oches sur": T: FOR D=20 TO 20+(P-1)\*2 STEP 2:PEN 2:LOCATE D, 13:PRINT CHR \$(149); NEXT: LOCATE 19, 15: PRINT CHR\$ (18): LOCATE 19, 16: PRINT CHR\$(18) 1270 IF T=10 THEN INK 2,26:60TO 129 [1842]  $\circ$ 1280 PEN 3:LOCATE 1,18: PRINT" Appuy [8705] ez sur ENTER": IF INKEY(18)=0 THEN I NK 2,26:CLS:GOTO 430 ELSE GOSUB 139 0:60TO 1280 1290 GDSUB 1390: PEN 2: LOCATE 2, 18: P [9714] RINT"UNE AUTRE (D/N)?": IF INKEY(34) =0 THEN  $T=0: P=0: CLS: GOTU 410 ELSE I$ F INKEY(46)=0 THEN RUN"MENU" ELSE G OTO 1290 1300 '\*\*\*\*\*\*\*\*\*\*\*\*\*\*\*\*\*\*\*\*\*\*\*\*\*\*\*\* [1416] \*\*\*\* 1310 ' RETOUR DU BONH [808]

OMME 1320 FOR Q=QW+1 TO 39:PEN 1:LOCATE [3468] Q, 8: SOUND 1, 900, 2, 10, 1, 1, 31 1330 IF Q=38 OR Q=36 OR Q=34 OR Q=3 [7490] 2 OR Q=30 OR Q=28 OR Q=26 OR Q=24 O R 0=22 OR 0=20 THEN PRINT" ": G2\$ EL SE PRINT" "; G3\$: IF Q=39 THEN LOCATE Q+1,8: PRINT G4\$ 1340 LOCATE Q, 9: PRINT" ": FOR W=1 TO [3144] 200: NEXT W. Q: RETURN 1350 '\*\*\*\*\*\*\*\*\*\*\*\*\*\*\*\*\*\*\*\*\*\*\*\*\*\*\*\* [1416] \*\*\*\* 1360 ' LA CLOCHE T [995] OMBE 1370 FOR J=3 TO 8:PEN 2:LOCATE QW, J [11259] :SOUND 1, J+100, 1, 15: PRINT CHR\$(149) :LOCATE QW, J-1: PRINT" ": IF (A(HE)=H S(H) OR B(ME)=MS(M)) AND J=7 THEN L OCATE QW+1, B: PRINT G\$ 1380 NEXT J: RETURN [844] 1390 '\*\*\*\*\*\*\*\*\*\*\*\*\*\*\*\*\*\*\*\*\*\*\*\*\*\*\* [1416] \*\*\*\* 1400 . MUSIQUE DE DEBUT & [1781] FIN 1410 U=INT(RND\*7) +5: SOUND 1, SON(U), [5083] 160,6,0,1:FOR J=1 TO 5:IF INKEY(18)  $= 0$  THEN RETURN 1420 U=INT(RND\*16)+1:SOUND 2,SON(U) [4108] , 16, 5, 1: IF INKEY(18) = 0 THEN RETURN 1430 U=INT(RND\*11)+1:SOUND 4, SON(U) [2862] , 32, 6, 1: NEXT J: RETURN 1440 '\*\*\*\*\*\*\*\*\*\*\*\*\*\*\*\*\*\*\*\*\*\*\*\*\*\*\*\* [1416] \*\*\*\* 1450 ' SONNERIE DU RE [1402] VEIL 1460 FOR S=1 TO 50: IF S<20 THEN SPE [8412] ED INK 5.5: INK 3,26.2: BORDER 24: SOU ND 1,45,5,8,1:SOUND 1,1,1,1,1:OUT 2 55,8:0UT 256,1 ELSE DUT 256,2:SPEED INK 15, 15: INK 3, 6: BORDER 2 1470 NEXT S: RETURN  $[5771]$ 1480 ' \*\*\*\*\*\*\*\*\*\*\*\*\*\*\*\*\*\*\*\*\*\*\*\*\*\*\* [1416] \*\*\*\* 1490 . DESSINS DES CLO [830] CHES 1500 PEN 3: PAPER 0: FOR G=0W TO 32 S [7647] TEP 3: LOCATE G, 3: PRINT CHR#(149): LO CATE G-1, B: PRINT CHR\$ (150) : NEXT G: M OVE 180, 55: DRAW 550, 55.1: RETURN 1510 '\*\*\*\*\*\*\*\*\*\*\*\*\*\*\*\*\*\*\*\*\*\*\*\*\*\*\*\* [1416] \*\*\*\* 1520 ' ERR [885] **EURS** 1530 LOCATE 1,24: PRINT"Erreur No": E [5523] RR" Ligne No"; ERL: IF ERR>30 THEN PR INT"Valeur DERR No"; DERR 1540 CALL &BB16:STOP  $[1306]$ 

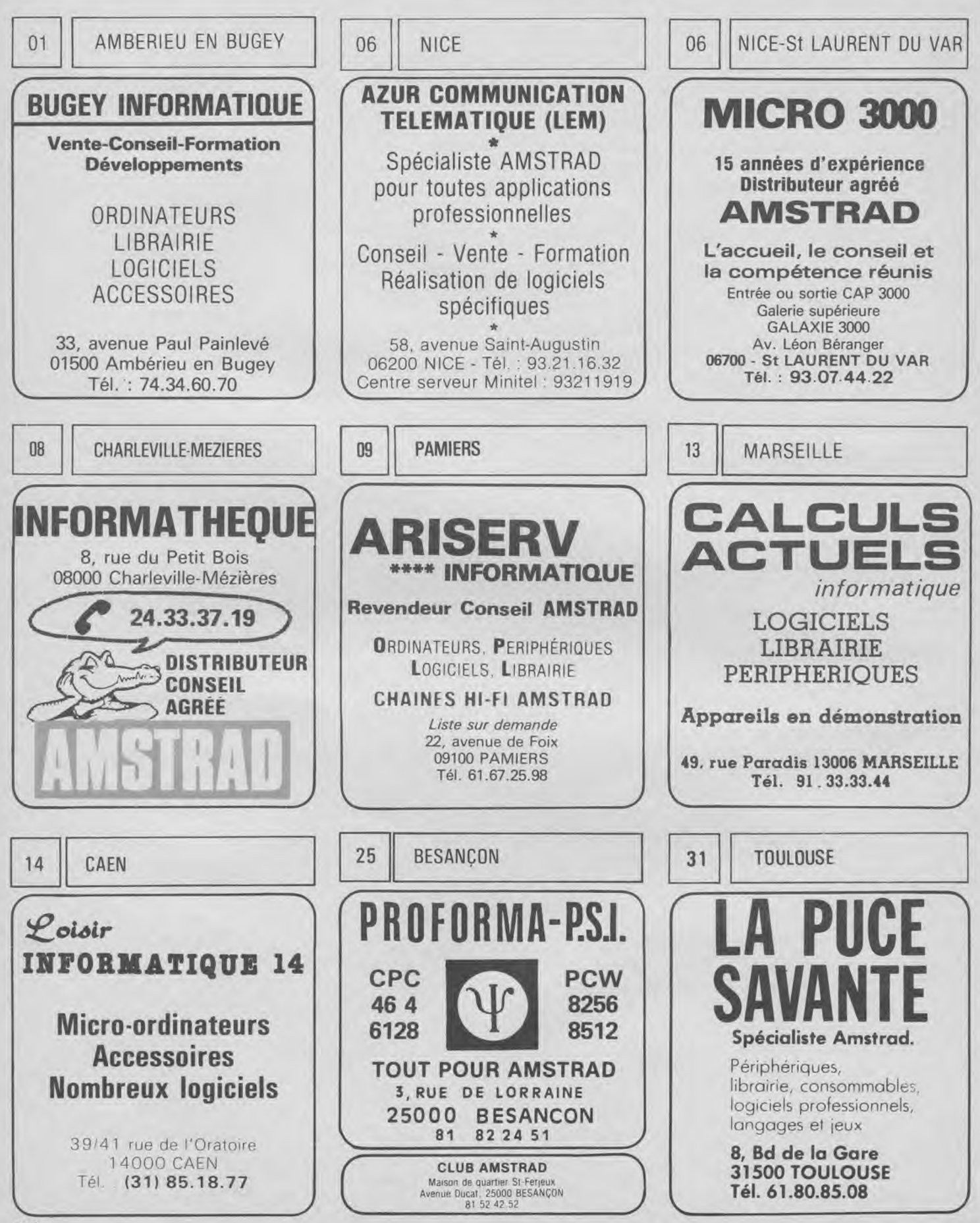

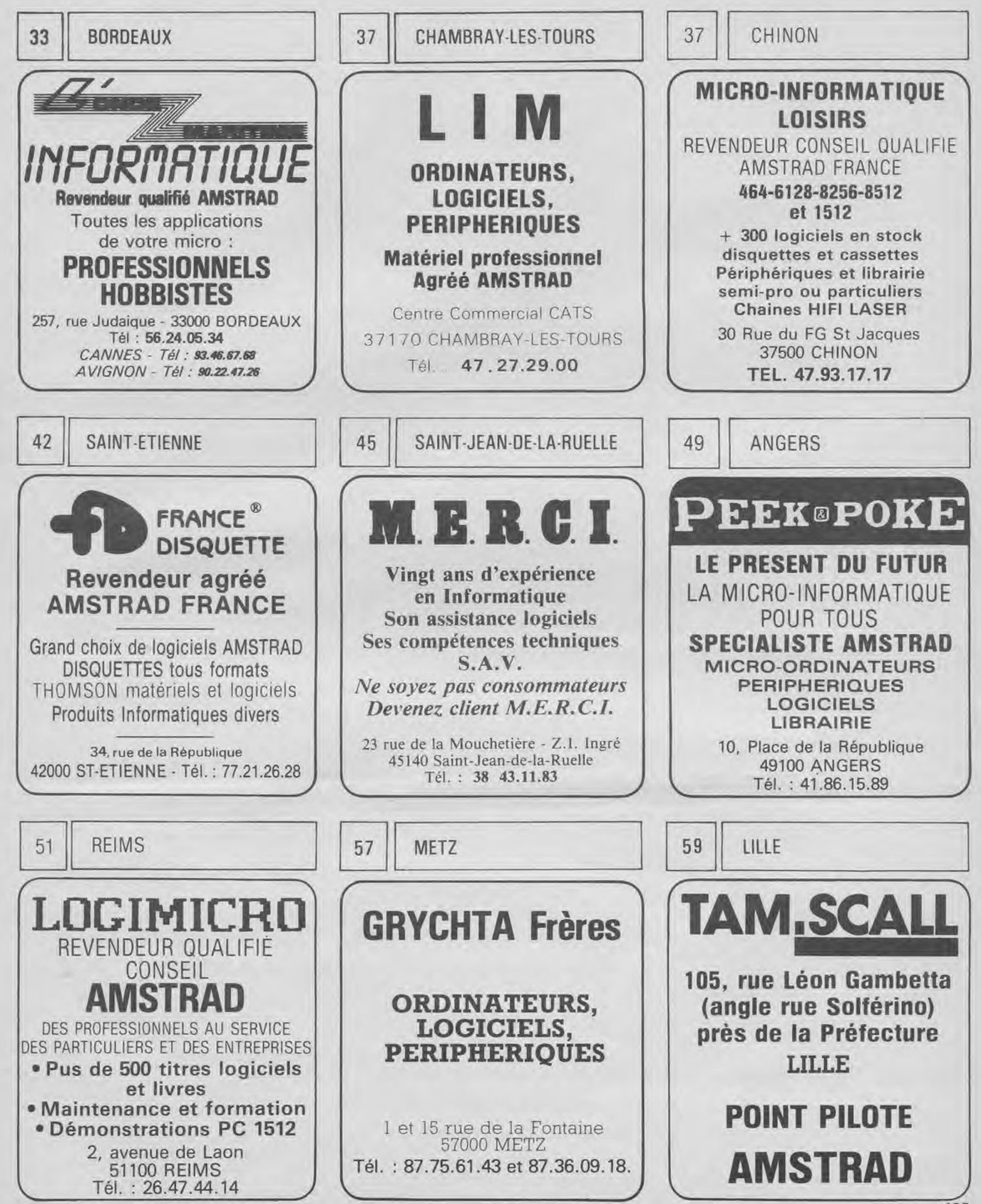

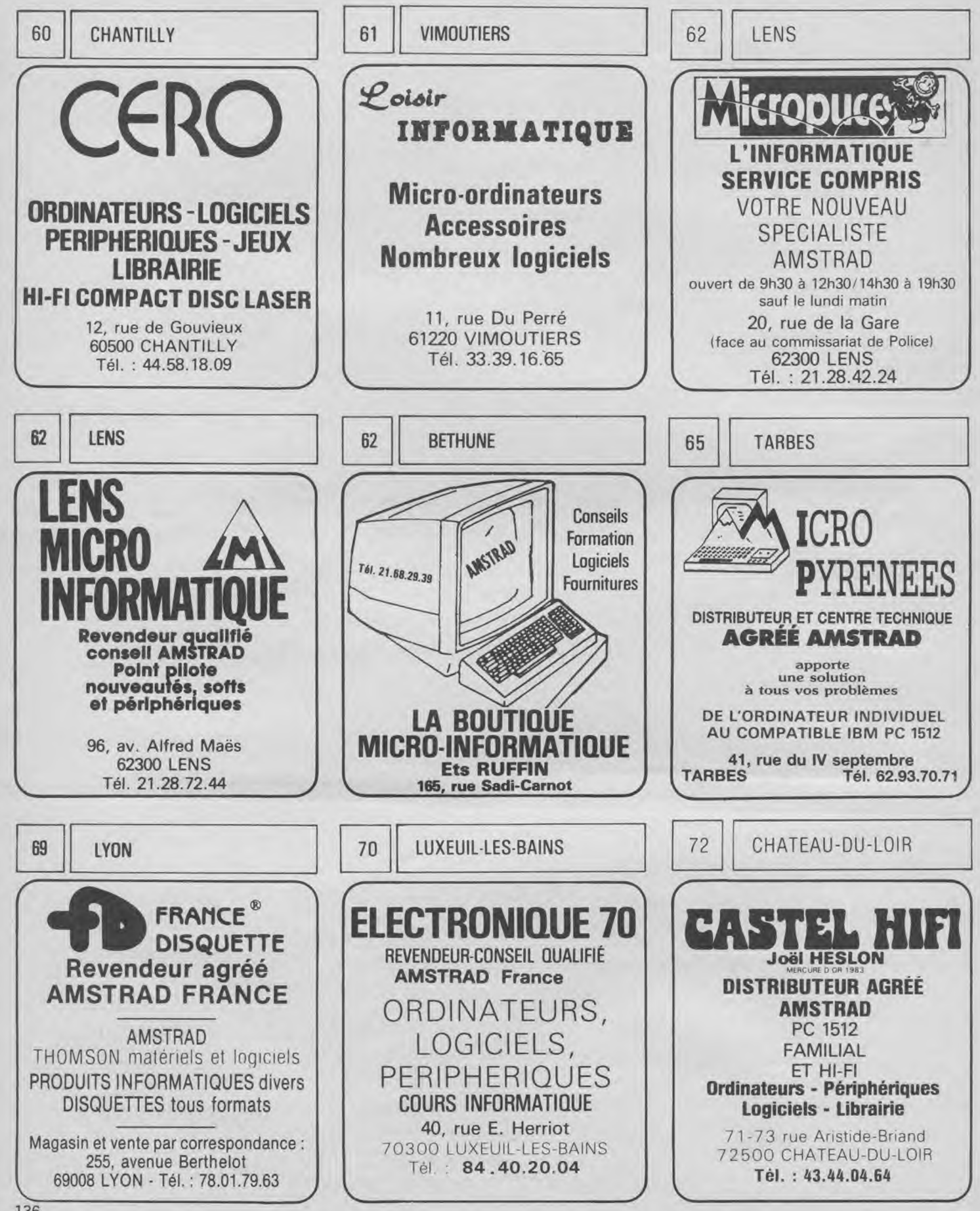

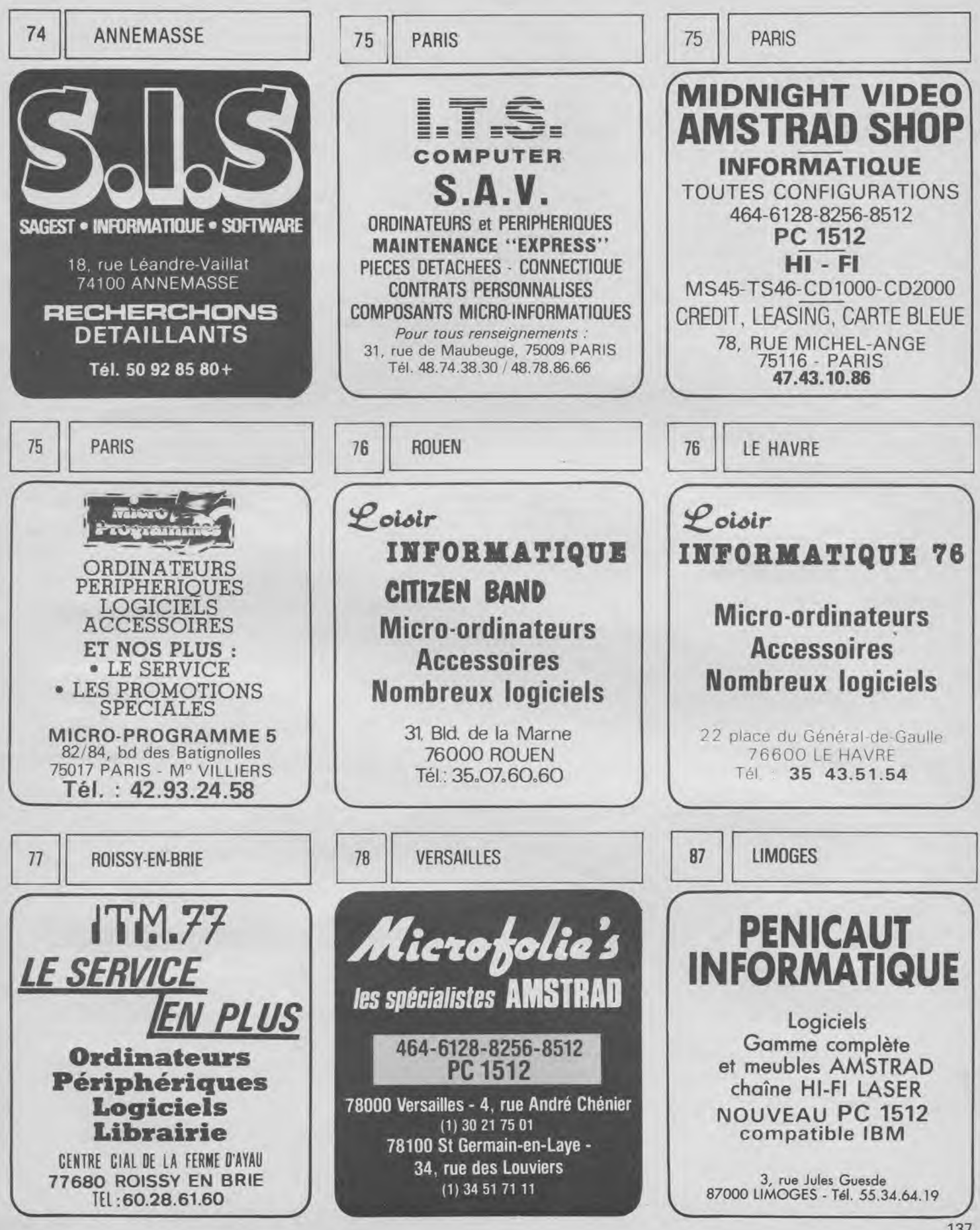

137

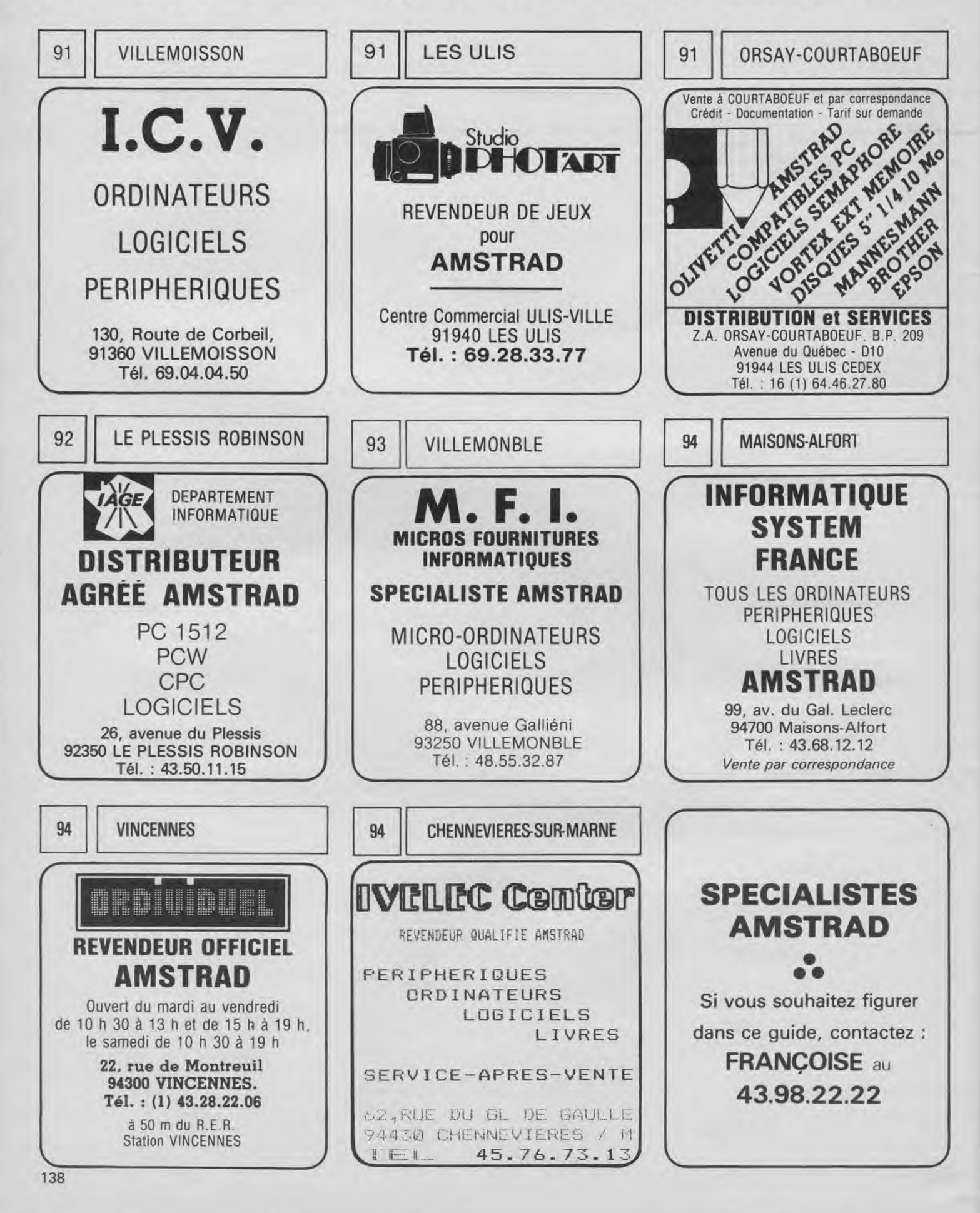

# LA BUREAUTIQUE : Dossier LA BUREAUTIQUE OU L'INFORMATISATION **DU BUREAU**

La bureautique est née d'un besoin croissant de l'entreprise. de l'association, du particulier, d'avoir à traiter et à accéder rapidement à des informations, sans pour autant devoir supporter une informatisation lourde et coûteuse. Elle sert à la gestion du temps, au stockage et à la circulation des données.

#### Le premier instrument bureautique

En simplifiant les choses, nous pourrions dire pour définir la bureautique, que tous les movens de traiter électroniquement l'information sont parties intégrantes de ce domaine. Pourtant, il faut effectuer une sélection pour ne conserver que l'essentiel. Ainsi les premières calculatrices électroniques, apparues il y a quelques années et dont les capacités n'excédaient pas les quatre opérations courantes, font partie des premiers instruments de la bureautique. Face aux gros ordinateurs, elles offraient un moyen de traiter l'information personnelle chiffrée. Sans, pour cela, mettre en œuvre des moyens énormes, peu souples et peu rentables à cette échelle. Or dans un bureau, l'exploitation de données textuelles est de trois à dix fois supérieure à celle des données chiffrées. C'est bien évidemment dans le traitement des textes et son environnement, que la bureautique allait développer tous ses moyens.

## L'exploitation des informations

Vers la fin des années 70, apparurent sur le marché des machines dédiées à une application particulière, des logiciels spécifiques instalables sur micro-ordinateurs : machines à écrire à mémoire électronique, machines et logiciels de traitement de textes, agendas et fichiers électroniques. Mais aussi le bloc-notes électronique (micro-magnétophone), la télécopie, le Minitel, la micro-fiche et tous les supports de traitement, de conservation, de circulation, de diffusion, de reproduction de l'information. Le domaine est donc vaste, tout en étant limité par les moyens technologiques dont nous disposons actuellement. Plus exactement, limité par le coût d'exploitation de ces techniques à titre individuel. Car le vidéodisque, la transmission d'information par satellite etc., font également partie des techniques utilisables en bureautique.

# L'information légère

Contrairement à l'informatique, la bureautique exploite des informations moins structurées. Plus précisemment, l'avantage apporté par un ordinateur est de pouvoir traiter une masse très importante d'informations. Mais celles-ci doivent être parfaitement structurées pour que l'exploitation en soit à la fois possible et rentable. Ainsi, il n'est pas intéressant d'avoir sur un "grand système" l'emploi du temps d'un ingénieur. son fichier personnel, ses lettres et rapports. Par contre au sein de la cellule où il travaille, ces informations peuvent être utiles à plusieurs personnes : la secrétaire, le supérieur hiérarchique, l'adjoint etc. Le PDG ou le directeur financier n'ont pas réellement besoin de ces données. Si c'était le cas, une circulation classique de l'information (photocopie, rapport écrit, bande magnétophone) serait tout à fait envisageable et souhaitable.

# L'avenir du bureau

La bureautique intervient donc dans le traitement des informations d'une petite cellule de l'entreprise, d'une association ou pour répondre aux besoins d'un particulier ou d'une profession libérale. Elle demande une structure plus légère et offre une souplesse plus grande que l'informatisation. Par contre, elle est moins adaptée au calcul scientifique ou de gestion importante comme c'est souvent le cas dans les centres d'études ou les banques (comme par exemple la gestion des "comptes-clients"). La bureautique permet aussi d'obtenir une certaine sécurité au niveau de la protection des informations. Il est plus difficile de "pirater" plusieurs petites cellules autonomes. De plus l'endommagement d'un système ne détruit pas l'ensemble. Il est toujours possible de récupérer tout ou partie de l'information. Enfin le dernier avantage de la bureautisation, c'est la conservation de l'information en grande masse sur des supports facilement stockables et transportables. Un atout important aujourd'hui.

M. Merlet.

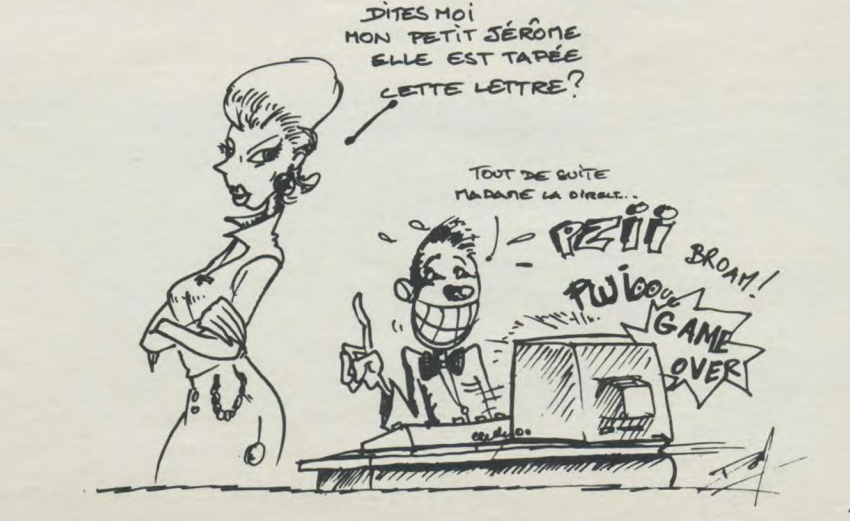

# **LE LECTEUR 5" 1/4 OUR AMSTRAD**  1 M OCTETS à **7699 F TTC**   $J'$  LE JASMIN AM  $5 D^+$ indispensable pour votre AMSTRAD CPC 464 - 664 - 6128 et PCW **8256/8512 Ne payez plus vos disquettes 3"**  ,,,,,,,,,,,,,,,,,,  $\overline{\mathbf{u}}$ **à 40 F. on trouve des disquettes 5" 1/4 à moins de 7 F**  60 Accéder à toute la bibliothèque CP/M éditée sur 5" 1/4 grâce aux utilitaires disponibles chez « WILD WEST », 84760 St-Martin de la Brasque. Tél. : 90.77.61.36

JASMIN AM-5D; le lecteur double têtes Puissant mais Econome Plus besoin de retourner la disquette. La sélection de face se fait par inverseur avec indicateur lumineux.

Lecteur 5" 1/4 JASMIN AM5D + - 1 M : double têtes, quadruble densité, 720 K formatté, entièrement compatible AMSDOS et CP/M/2.2, CP Flash M +, livré avec disquette utilitaire de<br>duplication, formattage et utilisation en 80 pistes. duplication, formattage et utilisation en 80 pistes ...... .......................1.699,00 F TTC Cable de liaison pour CPC 6128/664........................... 155,00 F TTC Adaptateur AD 12 - VDC : pour l'utilisation avec des moniteurs sans sortie 12V. 60,00 F TTC Kit de liaison du JASMIN AM5D + : avec le PCW 8256/8512... 250.00 F TTC Jasmin-Booster : adaptateur à rajouter derrière l'AM5D ou AM5D+ leur permettant d'être utilisé en maître ou esclave, et pour le lecteur 1 M de se comporter en 500K. Disponible en octobre : Prix indicatif......... 350,00 F TTC Disquettes 5" **1/4,** l'unité .................................. 7,00 F TTC Imprimante spéciale AMSTRAD AM PRINTER : Silencieuse -50 CPS - Qualitécour-rier - 132 colonnes en contractées . ................................ 1995,00 F TTC Cable CENTRONICS pour AMSTRAD................... 175,00 F TTC

# **AM5D+ NOUVELLE VERSION AU MÊME PRIX**

- Boîtier métallique
- Interrupteur frontal : sélection de faces
- Led bicolore indiquant la face sélectionnée
- Pieds en caoutchouc
- Connexion facilitée à l'arrière
- Technologie révisée
- Finition plus agréable

Les prix en boutique comprennent le port.

AMS 2.87

AMSTRAD - CPC 464 - CPC 664 - CPC 664 - CPC 6128 et PCW 8256/8512 - AMSDOS sont des marques déposées d'AMSTRAD. JASMIN AM-5D est une marque déposée de T.R.A.N. sarl. CP/M est une marque déposée de Digital Research<br>600 K et Tous nos prix sont en fonction de nos stocks au 1<sup>er</sup> janvier 1987

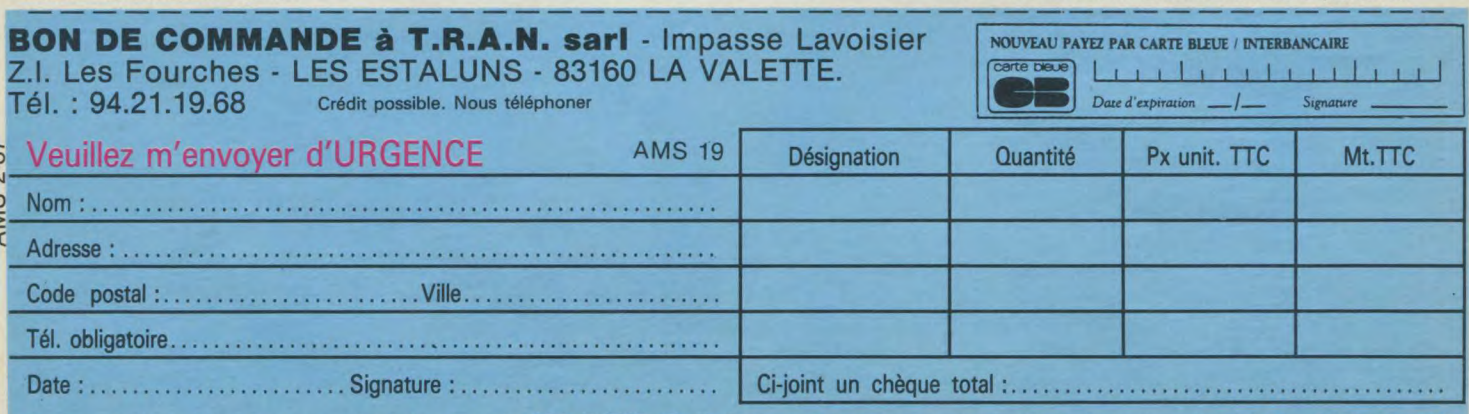

Port gratuit en France pour achat de plus de 500 F TTC. Forfait de port en France pour achat de moins de 500 F : 40,00 F TTC Supplément Contre-Remboursement : 120,00 F TTC

# Dossier LA BUREAUTILU

# Amstrad et la bureautique

En 1985, la firme anglaise lançait le PCW 8256, Près de un an et demi après, Amstrad prend 9 % du marché mondial avec cette machine (plus exactement "ces": PCW 8256 et 8512). Mais il existe aussi des solutions de bureautisation avec les CPC même si ces machines sont moins dédiées que la première, et récemment avec le PC 1512. Un petit tour d'horizon avec Amstrad et les possibilités offertes.

## La bête à tout faire : le PCW

Les PCW 8256 et 8512 sont bien évidemment les machines qui s'accordent le plus avec bureautique. Machines à l'origine dédiées au traitement de textes "Locoscript", elles pos-

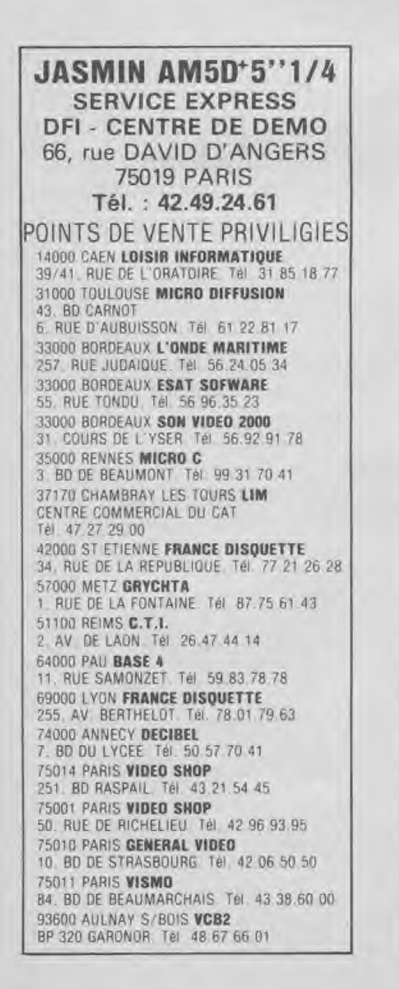

sédent néanmoins l'avantage de ne pas être figées. C'est-à-dire que le système d'exploitation et le T. de T. ne sont pas résidents en mémoire morte. Livrées avec CP/M Plus et un Basic performant, de nombreux logiciels ont été adaptés ou créés spécialement pour les PCW. Cette machine supporte des applications comme les T. de T. autres que Locoscript, des SGBD et comme pour les CPC une multitude de produits divers : agendas, comptabilités, répertoires, payes, tableurs, etc. Le prix des logiciels est un peu plus élevé que sur les CPC, mais reste cependant très raisonnable. Pour environ 10.000 F vous

#### Petit, mais il fait beaucoup: le CPC

Excluons pratiquemment le CPC 464 version de base (lecteur de cassette) qui ne peut apporter grand-chose. Avec l'adjonction d'un lecteur de disquettes sur ce modèle, nous obtenons un micro-ordinateur au rapport qualité/prix exceptionnel actuellement. Ses capacités vous permettront de faire tourner des logiciels de qualité et peu coûteux. Avec un budget de 1000 F en logiciels (traitement de texte, gestion de fichiers et agenda), il est déjà possible de se "bureautiser" correctement. Les besoins dans ce cas seront limités, donc ne demandez pas l'impossible à votre 464.

Avec le 6128, on peut voir plus loin. Cette machine supporte sans problème des traitements de textes (T. de T.) très complets, mais également des systèmes de gestion de bases de données (SGBD). On l'emploie beaucoup dans de très jeunes entreprises et dans les associations sans grands moyens. On trouve aussi des CPC dans les professions libérales (médecins, comptables, journalistes, documentalistes, etc.).

emportez un PCW et diverses applications. Le coût d'une solution bureautique avec un PCW sera toujours relativement bas, car la machine possède un atout sur les autres. Elle est livrée avec une imprimante. Une économie d'au moins 2000 F à ne pas négliger.

#### L'univers du compatible

Avec le PC 1512, l'utilisateur se voit offrir la chance d'entrer dans le monde du compatible. Cela veut dire que le PC 1512 est compatible avec l'IBM PC, que nous pourrions qualifier de "maître d'étalon". En effet cette norme adoptée par de nombreux constructeurs de micro-ordinateurs, permet à l'utilisateur de bénéficier d'une gamme de produits (logiciels et périphériques) inimaginable. On trouve de quoi couvrir tous les domaines d'applications possibles. Malheureusement les logiciels et périphériques pour compatibles PC sont souvent très chers. Si un PC 1512 est peu dispendieux à l'achat, une configuration complète (ordinateur, imprimante, logiciels) peut atteindre rapidement 30.000 F. Mais comme Amstrad fait souvent bien les choses, la firme anglaise a passé des accords avec de nombreux développeurs de logiciels. Ceux-ci offrent de très grands produits à des prix ridiculement bas (souvent moins de 1000 F). Ainsi, une configuration bureautique de base (PC 1512 double lecteurs de disquette, écran monochrome, imprimante, T. de T., SGBD, agenda) reviendra à moins de 15.000 F. Une bonne affaire !

Comme vous pouvez le constater, Amstrad offre une bonne occasion de se bureautiser à peu de frais. De l'entreprise naissante (ou l'association) à la société en pleine expansion; les CPC, PCW et PC apporteront toujours une réponse au problème posé. Alors n'hésitez plus, franchissez le pas.

P. Vouze

# LA BUREAUTIQUE Dossier  $Bureautique = PCW...$

Dans le cadre de notre dossier, un des leaders mondiaux du Liment et des travaux publics, la société Wimpey, (partenaire dans la réalisation du tunnel sous la Manche), nous a ouvert ses portes pour nous laisser apprécier l'efficacité de sa bureautique basée, en grande partie sur l'utilisation constante du PCW conjuguée à celle d'un gros système.

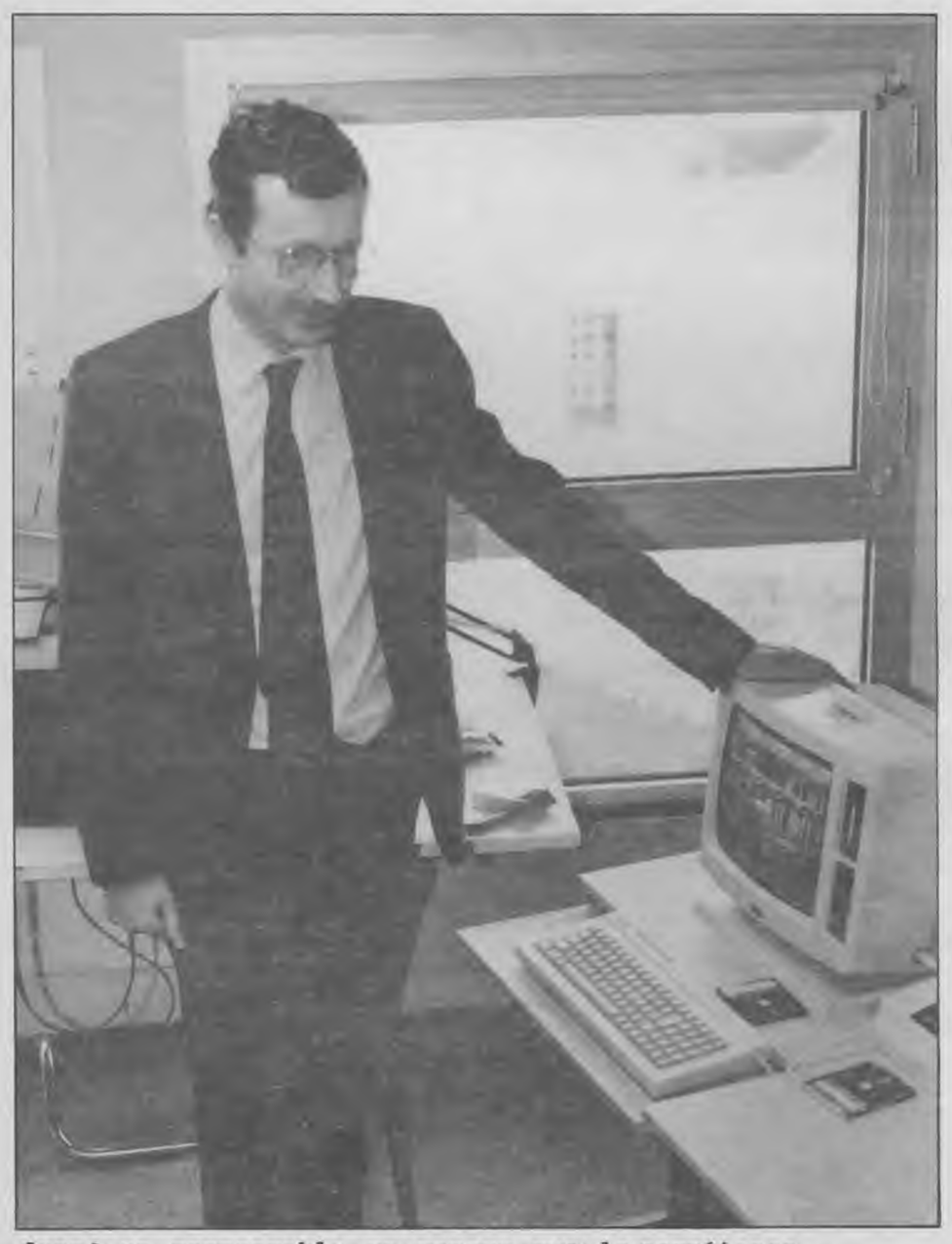

Quand un responsable se repose sur la compétence... 142

## Il était une fois...

Tout a débuté, il y a quelques années déjà, par l'utilisation du système informatique le plus sommaire qui soit, mais qui, lors de son installation devait faire autorité en la matière, car à en juger par la structure de l'entreprise, rien ne devait être assez beau... De ce bel instrument, naguère roi en son pays, il ne reste que quelques vestiges remisés tels des pièces de musée au ras du sol, sous une étagère.

Le temps ainsi que l'avancée technologique aidant, on en vint progressivement au plus gros système, par l'acquisition de quatre terminaux Altos. Lourde acquisition d'ailleurs, puisqu'en plus du prix à l'achat, il fallait compter 20.000 F annuellement de maintenance. De l'aveu même de Mr Ashton, ce simple fait aurait à lui seul motivé l'achat de quatre PCW, le coût de l'ensemble équivalent à peu de choses près aux dépenses annuelles du système Altos. Néanmoins, si effectivement les PCW, au nombre de six entrèrent au service de Wimpey (quasiment dès l'entrée sur le marché de ces derniers, il y a environ quinze mois maintenant), ce ne fut ni pour raison économique, ni pour supplanter leurs aînés (qui au fil du temps avaient acquis une totale maîtrise sur le fonctionnement de l'entreprise), mais plutôt pour alléger ces derniers de certains domaines qui les asservissaient jusqu'alors inutilement. En l'occurence, il s'agissait, et il s'agit toujours, du traitement de textes très longs inhérents aux projets de construction, environ cent pages par projet ainsi que quelques travaux sur Multiplan.

A cet effet, l'imprimante dédiée au PCW est utilisée au même titre qu'une 132 colonnes, à condition toutefois que le résultat demandé ne sorte pas de l'étendue, déjà considérable, de ses capacités d'impression.

## Un essai transformé...

En dehors de l'utilisation quotidienne de programmes connus et très usités, tels que Locoscript, Pocket Wordstar et, bien évi-

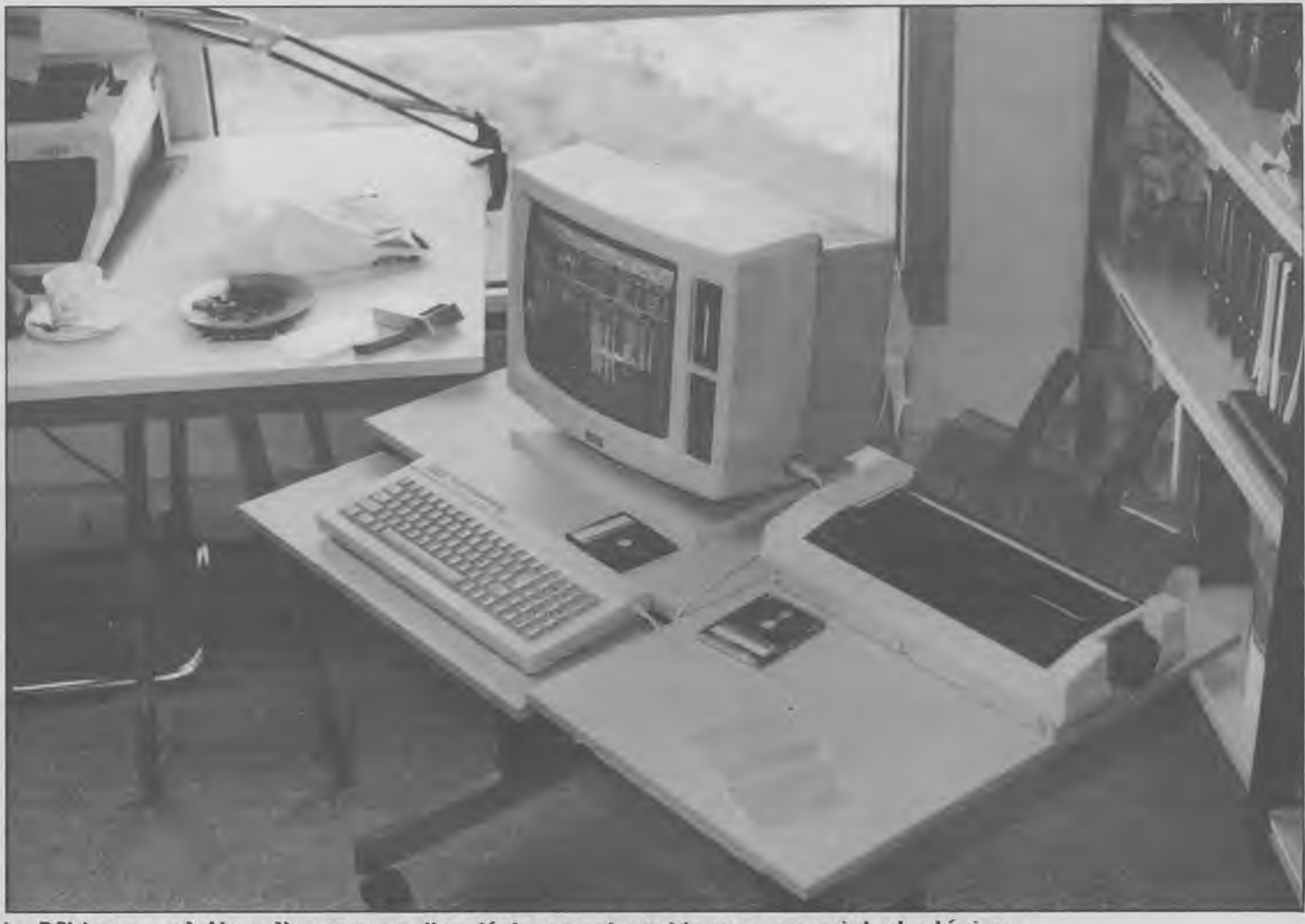

**Le PCW sur roulettes, l'assurance d'un déplacement rapide vers un point stratégique** 

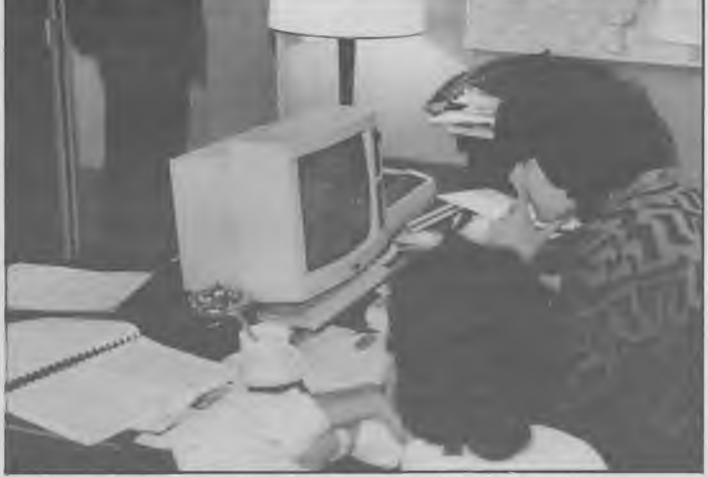

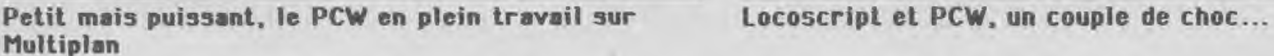

**demment Multiplan (immobilier oblige...), Wimpey dû faire traduire à l'intention du PCW un logiciel, prévu d'origine pour Altos et tout particulièrement pour la maison mère en Angleterre, mais dont il s'avèrait qu'un 8256 ou mieux encore un 8512 pouvait aussi bien assumer la charge. Dès lors, il ne restait plus au gros système qu'à gérer les** 

**grands travaux de construction ainsi que la partie comptabilité.** 

**Si, pour ceux qui avaient eu maintes fois l'occasion d'utiliser les ordinateurs de la société, l'adaptation ne fût pas un handicap, il n'en a pas été de même pour l'une des secrétaires à qui l'on demanda de passer sans transition de la machine à écrire à Locos-**

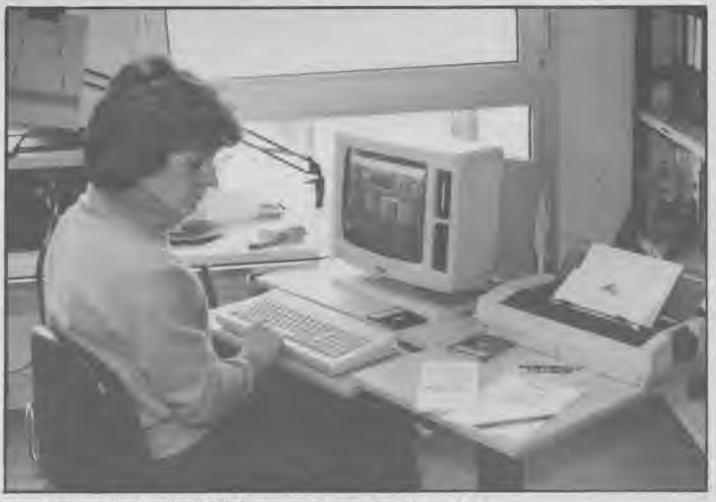

**cript. Aux dires de Mr Ashton, la formation fut simple mais efficace : après une semaine passée avec le manuel sur les genoux, la secrétaire en question maitrisait parfaitement la situation...** 

**L'idée de terminal, système auquel la société goûtait depuis plusieurs années, ne pouvait pas, dans l'esprit de son responsable dyna-**

 $Sisev$ 

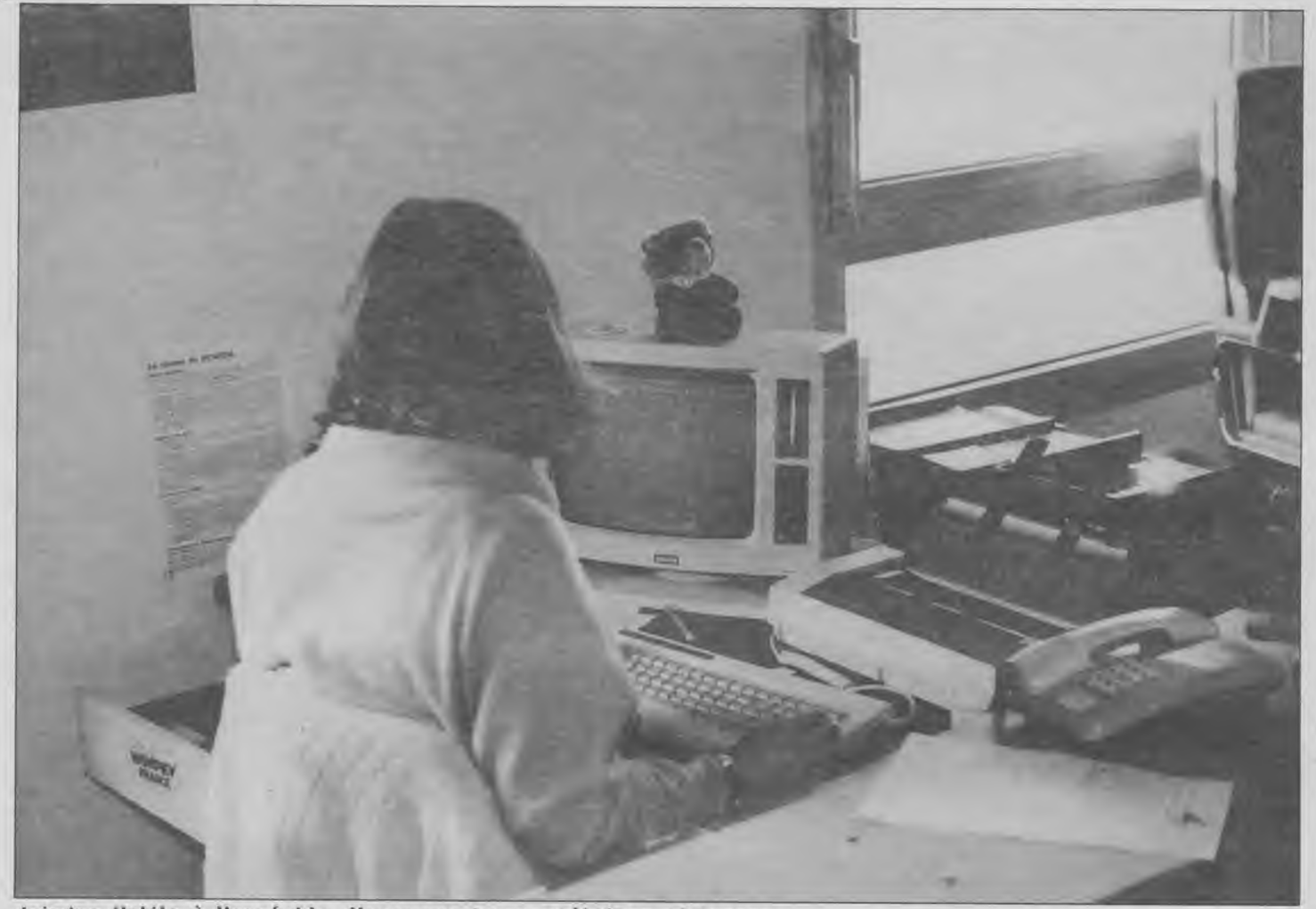

**Joindre l'utile à l'agréable. l'apanage des secrétaires efficaces...** 

mique, ne pas s'appliquer au PCW. L'essai fut fait et transformé... Certes, ce ne fut pas sans problème, les sorties de l'Altos étant en VT 100 (norme d'interprétation des caractères à l'écran d'un teminal), tandis que celle du PCW est en VT52. Cependant, l'une des sorties de l'Altos pouvant être reconfigurée, la transformation devint donc de ce fait réalisable, et donne depuis, de très bons résultats. De fait, Wimpey fut l'une des premières, sinon la première entreprise à opérer, pour ses besoins propres, une liaison terminale entre un PCW et une autre machine.

#### **Avant, pendant, après** ?

Après l'essai d'un mois d'un PCW, concluant si l'on en juge par l'acquisition en un seul bloc des six machines (dont deux 8512), et le bilan plus que positif qui fait suite à quinze mois de vie commune - ordinateur, utilisateur -, la question qui vient immédiatement à l'esprit est : et maintenant ?

La réponse ne tarde pas. Maintenant, ce serait plutôt demain d'ailleurs, ou tout du moins dans un avenir très proche, et cela consisterait en l'achat de deux PC 1512, voire plus. En effet, la course à la quantité de mémoire, phénomène de société, a 144

d'autant plus d'impact que l'entreprise concernée prospère. Avec ou sans disque dur peu importe en fait, l'essentiel serait de pouvoir décharger encore un peu plus les Altos, qui malgré leur 40 Mo n'abondent plus, tant le stockage demandé est considérable.

Est-ce de l'utopie que d'espérer voir un jour une industrie telle que Wimpey gérer l'ensemble du parc de ses activités sous la seule "hégémonie bureautique" d'Amstrad ? A priori, pas tant que cela : et l'avénement proche des PC 1512 à disque dur, la possibilité d'y adapter une mémoire de masse pouvant atteindre 520 Mo ainsi que le faible budget que cela représente par rapport à celui que nécessite l'installation d'un gros système, y contribueront certainement, et cela dans un avenir pas très lointain.

Rendez-vous est donc pris pour un prochain dossier bureautique, mais cette fois avec en vedette le PC 1512 et peut-être, qui sait, un nouveau né de la famille Amstrad... *Georges Brize* 

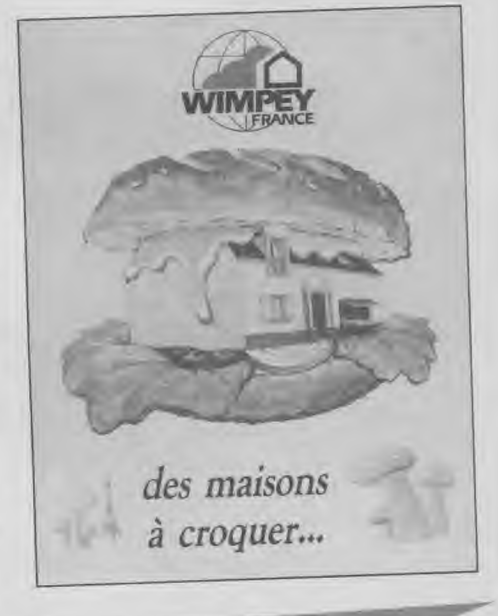
### **LIVRES ET LOGICIELS MICRO APPLICATION:**

### **AVOIR** ET PERFORMANCES. Yotre Amstrad a plein régime

LE GUIDE DE RÉFÉRENCE TECHNIQUE DU PC 1512

MICRO APPLICATION présente le guide officiel de référence technique d'AMSTRAD. Ce guide a été spécialement écrit par l'équipe de développement d'AMSTRAD INTERNATIONAL. Il vous dévoile toutes les caractéristiques de votre PC 1512, et vous fournit toutes les informations nécessaires à une programmation poussée : organisation de la mémoire, DMA, interruptions systèmes, contrôleur VDU couleur alpha/graphique, FDC, port sériel RS 232 C, port parallèle d'imprimante, interfaces et connexions, interruptions ROS, RAM non volatile... (Réf.: ML 175). 249 FRANCS.

ORDINATEUR PC 1512

Vous qui venez d'acquérir un Amstrad PCW, qui voulez à coup sûr réussir vos débuts sur cette machine, et tirer rapidement le meilleur de ses capacités, voici l'ouvrage idéal et indispensable. Vous découvrirez pas à pas le puissant traitement de texte LOCOSCRIPT, le système d'exploitation CP/M, puis la programmation sous \*BASIC MALLARD, et l'utilisation de DR LOGO. (Réf.: ML164).129 FRANCS.

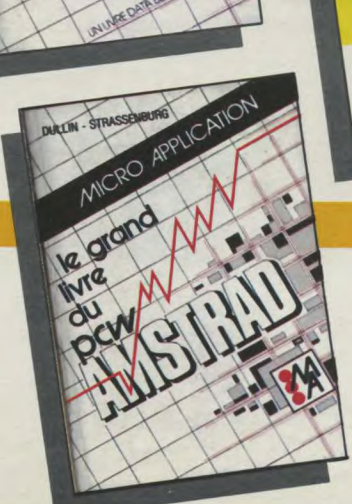

**PCW** 

EDITIONS MICRO

Simple d'utilisation grâce à son système de saisie et ses touches de fonction définissables, DATAMAT PCW vous assure de par son système de recherche et ses méthodes d'accès sophistiquées, une gestion rapide et efficace de vos données. Sa puissance de programmation vous permet de relier différents formulaires, d'effectuer des calculs arithmétiques, et d'utiliser 9 pages écran par fichier. (Réf.: AM 316). 590 FRANCS.

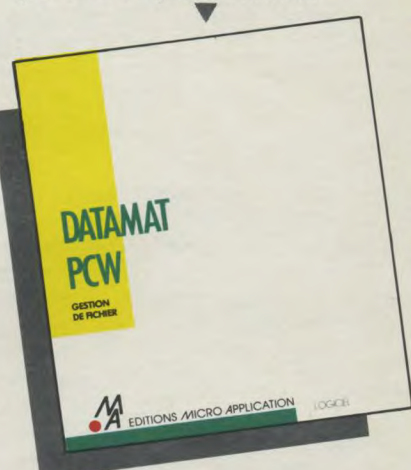

Spécialement conçu pour votre PCW, ce logiciel graphique vous permet d'exploiter de facon optimale les capacités de votre machine. Créez des histogrammes de présentations variées, visualisez et synthétisez les résultats de vos applications ou des logiciels que vous utilisez. Ainsi par exemple, vous est-il possible d'afficher simultanément 4 représentations graphiques d'un tableau créé sur MULTI-PLAN. (Réf.: AM 315). 395 FRANCS.

Voici l'outil indispensable pour les débutants et un "must" pour l'utilisateur professionnel. Ce livre, clair et complet, regroupe notamment toutes les possibilités du PCW, et répond à vos différentes attentes. Il solutionne avec efficacité tous les problèmes de programmation et d'utilisation du PCW. (Réf.: ML 165). 179 FRANCS.

### **C**<br>**PC** / PCW : MAITRISER<br>LE LOGO, COMPRENDRE LE GSX, SUR CPC. **LE LOGO, COMPRENDRE LE GSX, ET TOUT SAVOIR SUR CP/M.**

Maîtrisez CP/M (version CP/M 2.2 et CP/M 3.0) sur Amstrad CPC et PCW 8256. Vous disposez dans cet ouvrage de l'aide et des explications nécessaires à une bonne utilisation et compréhension de CP/M, comme par exemple le stockage des données, la protection contre l'écriture, la codification ASCII, la maîtrise des programmes utilitaires CP/M et le fonctionnement même de CP/M pour les programmeurs avancés. (Réf.: ML 128).

> TOUT SUR LE GSX. Ce livre est un must. Tout sur le graphisme sur CPC et PCW. Vous y trouverez notamment: programmation d'un logiciel PAINT, graphismes de gestion (histogrammes...), graphismes vectorisés, fonctionnement et réalisation d'un light pen, graphismes en langage machine. Et enfin, pour la première fois, des explications complètes et claires sur le GSX. (Réf.: ML 181).199 FRANCS. (Réf: ML 281 avec disquette). 299 FRANCS.

> > LE LIVRE

PCW et CPC REAL

PCW et CPC

Maîtrisez le LOGO et utilisez pleinement les capacités graphiques de votre CPC ou PCW, grâce aux nombreux exemples, illustrations et exercices proposés. (Réf.: ML 162). 149 FRANCS.

BIBL

**GRAPHISME** 

149 FRANCS.

Tout connaître sur CPC 6128. Analyse du système d'exploitation du processeur, le GATE ARRAY, le contrôleur vidéo, le 8255, le chip sonore, les interfaces... Comprend un désassembleur, les points d'entrée des routines commentés de l'interpréteur et du système d'exploitation. Le livre de référence. (Réf.: ML 146).199 FRANCS.

y

Ce livre est destiné à tous ceux qui désirent aller plus loin que le BA-SIC. Des bases de programmation en assembleur à l'utilisation des routines systèmes, tout est expliqué avec de nombreux exemples. Contient un programme assembleur, moniteur et désassembleur. (Réf.: ML 123). 129 FRANCS.

C'est la solution bureautique complète sur CPC. Ce package regroupe trois logiciels de haute qualité (TEX-TOMAT: traitement de texte, DATAMAT: gestion de fichiers, CALCUMAT: tableur graphique) complémentaires et homogènes qui vous permettent de traiter efficacement toutes vos tâches de bureau. Les trois logiciels pouvant s'échanger leurs données, les possibilités offertes par LA SOLUTION sont très. vastes (mailing...). (Réf.: AM 313). 950 FRANCS.

SUR PCW 825

UN LIVRE + UN LOGICIEL. Ce livre permet au novice de maîtriser la programmation du Z 80 grâce à la méthode efficace du Dr Watson. De nombreux exemples illustrent les différentes étapes, et des exercices (les solutions sont fournies) testent la compréhension et peuvent être directement essayés avec le logiciel. Ce logiciel est composé d'un assembleur, d'un désassembleur et d'un programme d'exemples. Avec l'assembleur créez des programmes en langage machine pouvant être utilisés directement sous CP/M. (Réf.: ML 426). **295 FRANCS.** 

MCRO APPLICATION

POUR AMSTRAD CPC

Tout sur la programmation et la gestion des accès disque avec le CPC 6128, CPC 464 et le FLOPPY DDI-1. Ce livre vous fournit de nombreuses informations et de précieux conseils ainsi que les listings d'utilitaires ultra-performants comme un MONI-TEUR DISQUE, une GESTION DES FI-CHIERS RELATIFS..., le listing du DOS commenté, la description électronique de l'appareil et une gestion de fichiers complète. De nombreux exemples accompagent chaque chapitre. (Réf.: ML 127).149 FRANCS. (Réf.: ML 227 avec disquette). 269 FRANCS.

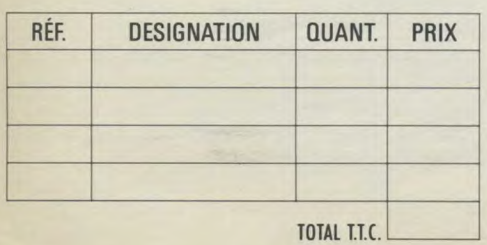

F. I **DESIGNATION QUANT.** I PRIX El Mandat ❑ Chèque ❑ CCP Libellez vos chèques à l'ordre de Micro-Application Nom, Prénom

Adresse

Ville

Code Postal

### TRUCS ET ASTUCES

C'est le livre que tout utilisateur de CPC doit posséder. De nombreux domaines sont couverts (graphismes, fenêtres, langage machine) et des super programmes sont inclus dans ce best-seller (gestion de fichiers, éditeur de textes et de sons...). (Réf.: ML 112).149 FRANCS.

### **LA BIBLE DU PROGRAMMEUR**

Absolument tout sur le CPC 464. Ce livre est l'ouvrage de référence pour tous ceux qui veulent programmer en pro leur CPC. Organisation de la mémoire, contrôleur vidéo, interfaces, interpréteur et toute la ROM DÉSAS-SEMBLÉE et COMMENTÉE sont quelques-uns des thèmes de cet ouvrage. (Réf.: ML 122). **249 FRANCS.** 

### **COMMUNICATIONS,** MODEM ET **MINITEL SUR AMSTRAD CPC**

Un Amstrad, un téléphone, un modem: la combinaison gagnante pour entrer dans la télématique. Aspect théorique: fonctionnement d'une interface RS 232, norme Vidéotex, description du fonctionnement du Minitel. Aspect pratique: description d'une interface série, d'un modem et d'une interface RS 232/Minitel. Cet ouvrage est également d'une grande utilité aux utilisateurs de PCW. (Réf.: ML 151). **149 FRANCS.** 

### **BIEN DÉBUTER AVEC VOTRE CPC 6128**

Ce livre s'adresse à ceux qui débutent avec le CPC 6128. Tout est clairement expliqué aussi bien pour le matériel que pour le logiciel. Une fois votre machine bien en main. vous pourrez vous attaquer au BA-SIC et vous servir de l'utilitaire de gestion d'adresses proposé. (Réf.: ML 145). **99 FRANCS.** 

### **TRUCS ET ASTUCES II**

Tirez le maximum des possibilités de votre CPC 464 ou 6128 grâce à cet ouvrage. Vous y trouverez: un générateur de menus, un générateur de masques, des aides à la programmation (DUMP), l'utilisation des routines systèmes et des astuces de programmation. (Réf.: ML 147). 129 FRANCS.

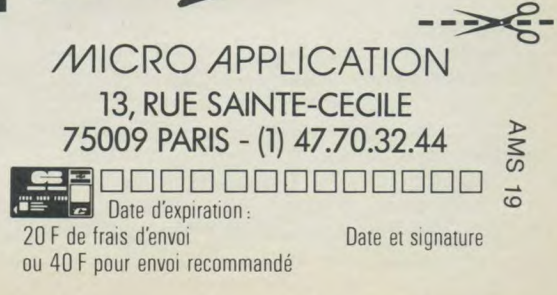

L'ÉNERGIE MICR

LA BUREAUTIQUE Dossier

### Une nouvelle idée **du travail**

**Les applications en bureautique réorganisent entièrement le travail quotidien. Elles permettent notamment une meilleure gestion des ressources de l'utilisateur. Voici les principaux domaines exploités par cette informatique adaptée aux travaux de bureau.** 

### La gestion et le traitement des textes

C'est avec cette application que la bureautique a prouvé ses qualités. Disposant soit d'une "machine dédiée", soit d'un logiciel installé sur un micro-ordinateur, l'utilisateur devient un "architecte" du texte. Il est bien sûr possible de saisir son texte, mais aussi (suivant la puissance du logiciel) d'intervenir sur la taille du caractère, de souligner. Mais également de couper, supprimer, déplacer tout ou partie du texte saisi. Enfin, on peut aussi créer un rapport à partir d'éléments pris dans divers documents, sans avoir à ressaisir. La plupart des utilisateurs possèdent un certain nombre de documents types, dont certaines parties sont laissées volontairement sans texte. Ainsi, lorsqu'une lettre de remerciements ou une convocation doit être envoyée, il suffit de frapper uniquement le nom, l'adresse et l'objet de l'envoi (ce n'est qu'un exemple simple). Le gain de temps (au lieu de taper une lettre complète) est très appréciable.

Le traitement de texte est utilisable par tout le monde : secrétaire, ingénieur, commerçant, médecin, journaliste, particulier, etc... Mais il faut que le volume de texte quotidien ou hebdomadaire justifie l'emploi d'un tel programme ou d'une machine spécialisée. La gestion et le traitement des textes accroît la productivité de 300 % à 600 %. Il faut pour cela choisir un système complet, mais simple d'utilisation.

### Gagner du temps

C'est l'un des domaines où la bureautique aurait pu s'imposer plus significativement. Malheureusement de nombreuses expériences sont restées sans résultat. La gestion du temps des personnes est un atout important pour une entreprise ou un particulier. Mais par rapport à une gestion sur agenda classique, il ne faut pas que la gestion bureautique entraine de nouvelles contraintes. Or, dans bien des cas, l'agenda électronique n'est 148

pas très performant s'il est isolé. Plus simplement, disons qu'une bonne gestion du temps n'est valable que si un réseau ou une volonté commune existent. Ainsi, relié par réseau on peut consulter les emplois du temps de différentes personnes et organiser des réunions.

Encore faut-il prévoir les empêchements éventuels. Pour un particulier, il est quelque fois contraignant d'allumer son ordinateur, de charger son logiciel, avant de consulter son agenda. On constate alors que très souvent celui-ci n'est pas à jour. D'où un retour à l'agenda papier. De plus, si la personne n'est pas à son bureau, l'agenda informatique ne sert à rien.

Ce domaine particulier demande à l'utilisateur une ferme volonté de modifier ses habitudes. Sans cette condition, l'agenda ne sert à rien. Il faudra aussi tenir compte du temps de présence sur le lieu de travail. Si la personne est souvent absente, il vaut mieux choisir un agenda électronique de poche ; bien plus souple d'emploi que le précédent.

### Des messages du monde entier

Grâce au Minitel, aux diverses possibilités de s'équiper de serveurs télématique, il est indispensable de penser au courrier dit "électronique". C'est un des secteurs dans lequel la bureautique se développe actuellement. Aujourd'hui, équipé d'un micro-ordinateur relié à une ligne téléphonique, il est possible d'envoyer des messages dans le monde entier. Plus modestement, un représentant peut chaque soir de chez lui, envoyer un rapport d'activité à son entreprise. La vitesse de la transmission étant rapide, on gagne en temps (en évitant les répétitions) et l'on garde une trace du document (sauvegarde sur disquette ou impression sur papier). De plus, dans cet exemple, l'information peut ainsi circuler dans toute l'entreprise ou le service. Le courrier électronique répond au besoin principal d'une entreprise moderne : disposer d'informations rapidement.

### Conserver sa mémoire

Avec les gestionnaires de fiches (GF) et plus encore, les systèmes de gestion de bases de données (SGBD) nous pénétrons dans le second grand domaine de la bureautique (avec les T. de T.). Il est en effet important que l'information détenue par chaque individu d'une entreprise, ou un particulier, soit conservée. Avec un gestionnaire de fiches ou une base de données, on peut conserver des noms, adresses, numéros de téléphone, renseignements divers. Chaque personne peut, par ce moyen, se constituer une mémoire infaillible (si l'on tient toutefois compte de la fiabilité du matériel). Mais l'avantage apporté par les SGBD ou les GF c'est aussi la diffusion de l'information. Chaque personne de la cellule (service, famille) peut aussi avoir besoin des renseignements conservés. Ces logiciels le permettent. La bureautique joue encore dans ce cas son rôle principal : la gestion, la conservation, la reproduction et la circulation de l'information.

### Une technologie sans limite

On pourrait aussi présenter comme domaine de la bureautique, les logiciels de prévision ou de calcul économique. Egalement, comme support, le vidéodisque ou le laserdisque. Sans oublier les nouvelles applications en matière de communicatique : le satellite ou le téléphone cellulaire. Pourquoi ignorer la téléconférence, la vidéo, la presse électronique, les photocopieurs et plus simplement le papier et le crayon ? La bureautique transforme chaque jour notre travail. Elle apporte de nouveaux moyens pour la gestion et la circulation de l'information. Nous avons encore beaucoup de retard dans notre pays.

Les ordinateurs Amstrad et les logiciels développés pour ces machines nous offrent la possibilité de franchir le pas, n'hésitons pas. Demain, nous serons peut-être complètement dépassés.

# LA BUREAUTIQUE Dossier

### **Les principaux logiciels du marché**

Dans les pages qui suivent, nous vous proposons un éventail, **non exhaustif, des plus "grands" logiciels de bureautique**  plus grands par leurs qualités ou leur couverture du parc exis**tant.** 

### **Bureautique PCW et PC**

Nul n'est prophète en son pays. Néanmoins, les tendances, parfois trompeuses, prouvent la suprématie de ces deux machines (sur les bureaux tout au moins) par rapport au reste de la gamme Amstrad. Voici donc quelquesuns des best-sellers sur les deux outils les plus prisés de la bureautique européenne.

### **LOCOSCRIPT: Locomotive software**

Le sport a sa petite reine, le PCW a son roi... Locoscript. D'autant plus complet et pratique qu'il a été conçu en parfaite symbiose avec la machine : le clavier se trouve être en étroite correspondance avec le logiciel, ce qui, bien évidemment en facilite grandement l'utilisation.

Arrêtons-là — les flatteries et voyons plutôt la partie pratique qui différencie Locoscript de certains de ses congénères. Nous venons de souligner le rapport existant entre le clavier et le logiciel. Celle-ci a aussi l'avantage de fournir à l'utilisateur une accentuation d'origine. De plus, par l'utilisation combinée des touches spécifiques ALT et EX-TRA, vous pourrez obtenir un nombre assez époustouflant de caractères.

Très agréable au niveau de l'utilisation, de par ses menus déroulants simples mais explicites, LOCOSCRIPT ne vous exposera à aucune limitation de travail, tant en longueur qu'en qualité. Cependant, dans le cas d'un 8256, l'envie vous prendra souvent de mettre des rallonges à vos disquettes... Bref, un excellent outil de travail qui répond on ne peut mieux à toutes les qualités que l'on peut attendre d'un logiciel de ce type. A quand LOCOSCRIPT sur CPC ?

### **MÉDIA COMPTA: Médiastore Informatique**

Point n'est besoin, je pense, d'expliquer la

raison première de ce logiciel qui, tout comme son "faux-jumeau" MEDIAPAYE porte un nom pour le moins évident. ME-DIACOMPTA sur PCW, vous offre la possibilité de traiter jusqu'à six mille écritures sur le même support. Il est aussi équipé d'un système de mots de passe hiérarchisés permettant l'accès à certaines classes de données suivant le niveau hiérarchique correspondant au code. Petit détail qui a son importance, il est possible de créer des comptes durant la saisie des écritures.

MEDIACOMPTA, est une adaptation sur PCW d'un logiciel ayant acquis une longue et bénéfique expérience sur PC et compatibles, ce qui lui confère un professionnalisme sans tâche.

### **POL YPROGRAMMS: Polysoft**

Un package complet de quatre programmes pouvant être utilisés conjointement. Traitement de texte, bibliothèque de police de caractères pour votre imprimante, mailing et enfin graphique commercial, tels sont les fonctions respectives de Polyword, Polyprint, Polymail et Polyplot. L'ensemble permettant la réalisation de dossiers commerciaux ou autres, très bien présentés. Pour de plus amples renseignements concernant l'ensemble des Polyprogramms, vous référer à l'article se trouvant dans ce numéro.

### **TEXTOR: Talor**

A l'heure où la grande majorité de ses congénères acquièrent leur réputation outreatlantique, le traitement de textes TEXTOR de Talor continue d'affirmer sa bonne place en élargissant peu à peu son domaine, sans pour autant renier ses origines. Je n'entrerais pas dans les détails intimes du fonctionnement, mais je puis toujours vous donner un aperçu des caractéristiques de TEXTOR. A savoir, non content de réaliser la fonction que l'on pourrait qualifier d'usuelle : la gestion et fusion de textes, il permet aussi d'obtenir calculs et simulations. De plus, le classement des textes se fait sous forme de dossiers, pouvant contenir plus de mille documents, pouvant eux-mêmes contenir cinq cents lignes de texte. Il est à noter que documents et dossiers auront été créés et identifiés préalablement. Un bon conseil donc, faites plus ample connaissance avec TEXTOR. Quoiqu'il en soit, vous n'y perdrez pas au change.

### **FRAMEWORK PREMIER: Ashton Tate**

Réunissant à la fois un traitement de texte, un tableur, un graphique, une base de données, une table des matières et que sais-je encore, FRAMEWORK est aujourd'hui le plus célèbre si ce n'est le plus usité des intégrés pour PC et compatibles. En utilisant l'ensemble des fonctions à votre disposition, vous pourrez donc, tout à loisir, composer votre écran pour réaliser simultanément texte, un tableau et le graphique associé avec en prime, la satisfaction de voir le résultat de votre labeur édité sur imprimante. Encore une petite chose, les bases de données de dBase II sont à 100 % compatibles avec FRAMEWORK PREMIER, ce qui suppose, bien sûr, que vous disposerez ainsi d'un très important volume d'informations.

### **MULTIPLAN JUNIOR: Microsoft**

Qui ne connaît ce logiciel ? Une merveille du genre sur PC. Il est à noter qu'il existe une version quasi similaire sur PCW.

Organisée en 63 colonnes et 255 lignes, la feuille de travail vous offre la possibilité d'ouvrir huit fenêtres afin d'en visualiser différentes parties. Grâce aux multiples fonctions dont il est muni : maths, logiques, statistiques, etc., vous pourrez créer des formules complexes ainsi que des synthèses globales à partir de différentes feuilles de calculs. Malgré toutes les qualités, qu'un magazine entier ne suffirait pas à contenir (...), il demeure un point, un seul qui lui est défavorable : il vous sera impossible, avec MUL-TIPLAN JUNIOR, tout comme avec son aîné, d'incorporer des graphiques à vos Ira-149

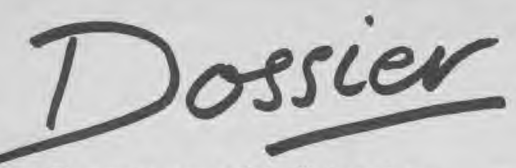

vaux. Dommage, sans cela le fils battait son veau des principales opérations père sur son propre terrain...

### **WORD JUNIOR: Microsoft**

Il est important, pour ceux d'entre vous qui ne connaîtraient pas l'ascendance de ce traitement de texte qu'il n'a de junior que le prix, si vous voyez ce que je veux dire... Ceci étant dit, de l'emploi de la souris à la mise en forme d'un texte à partir de plusieurs documents en passant par la possibilité de récupérer des tableaux en provenance de MUL-TIPLAN JUNIOR, rien ne fera obstacle à votre soif de création. Après plusieurs mois d'existence et de par l'ensemble des possibilités qu'il offre conjugué à une extrême simplicité d'emploi, WORD reste un des "bests" du logiciel PC.

### **WORDSTAR 1512: Micropro**

Encore un titre qui pourrait se passer de commentaires... Ce logiciel qui a l'avantage d'une longue expérience sous d'autres versions, propose en plus de nombreux écrans d'aide qui le composent, un manuel qui à lui seul, permet à tout néophyte de débuter sans perdre pied. Les principales fonctions qui font de WORDSTAR 1512 un traitement de textes très apprécié sont les suivantes : création d'entêtes et pied de lettres, visualisation à l'écran du texte tel qu'il sera imprimé et enfin, utilisation de la souris.

### **EPISTOLE PC: Opium informatique**

La simplicité désormais légendaire de ce logiciel de traitement de texte français ne cède en rien à l'efficacité. En effet, il vous sera possible, grâce à ce traitement de textes, d'ouvrir des fenêtres mais en plus, et c'est là le plus spectaculaire, d'écrire jusqu'à 256 caractères par ligne. L'utilisateur bénéficiera d'une aide constante, dûe notamment à l'affichage de menus et sous-menus sur la première ligne d'écran. En dehors de toutes les fonctions dites classiques que l'on peut attendre d'un tel logiciel, EPISTOLE offre la possibilité de se déplacer dans le texte, soit par l'emploi de la souris, soit des flèches directionnelles. De plus, pour permettre l'établissement aisé de factures ou encore de devis, vous pourrez effectuer les calculs à l'intérieur même du traitement de texte. Bien entendu, l'intégration de variables réservées à la fabrication de mailings ou de courriers personnalisés, est également prévue.

### **dBase III**

Il s'agit, comme vous l'aurez deviné, d'une version améliorée (si tant est que cela soit possible), de dBase II, le célèbre "SGBD" (système de gestion de base de données). La grande différence existant entre la nouvelle et l'ancienne configuration (qui n'en est pas moins encore en exercice), consiste, entre autres à l'acceptation de l'ouverture de dix fichiers en ligne (contre deux pour la version II). De plus, cette restructuration a entraîné un ertain gain de vitesse d'exécution au ni-150

### **LOTUS 1-2-3**

Premier dans sa catégorie, cet intégré est surtout célèbre pour l'étendue des capacités de son tableur. Rien moins de 2 048 lignes (jusqu'à 256 caractères par ligne) sur 256 colonnes, le tout conjugué à une vitesse et à une aisance de déplacement rares, font de cet utilitaire un exemple de simplicité. Un des gros avantage de LOTUS 1-2-3 par rapport à ses concurrents, réside surtout dans l'éventail très étendu de ses fonctions allant des mathématiques aux financières en passant par les exponentielles et les logarithmiques. Il s'agit donc d'un "gros morceau" qui réclamera un certain temps d'adaptation avant d'en acquérir la totale maîtrise.

### **GEM WRITE: Digital Research**

Ce logiciel de traitement de texte, dédié à l'Amstrad PC 1512 a l'avantage de faire partie intégrante de l'environnement GEM, ce qui permet une utilisation à plein rendement des capacités de l'ordinateur, tout au moins en ce qui concerne les ressources graphiques du système, telles que les icônes et les menus. A l'instar de la plupart des traitements de textes, GEM WRITE est d'une utilisation très simple, offrant en plus des écrans d'aide relativement bien conçus. Sans compter l'énorme avantage que représente la visualisation du texte sur l'écran tel qu'il sera imprimé, l'utilisation en conjonction avec les autres produits GEM autorisera l'incorporation aisée de dessins, schémas et graphiques à l'intérieur du texte.

### **TAS WORD 8000**

Vous aviez un CPC et, vos besoins bureautiques augmentant, vous avez fait l'acquisition d'un PCW sans pouvoir vous faire tout à fait à l'excellent traitement de textes (Locoscript) fourni avec la machine ? Sachez qu'il vous est possible d'utiliser sur cette machine le traitement de texte de Tasman, en version "8000" (pour 8256 et 8512). Puissant, ce traitement de textes permet une approche différente de la saisie de documents sur le PCW. Il serait difficile de le comparer à son homologue Locoscript car ils sont très semblables en étant de conception radicalement différente. L'utilisateur de Tasword CPC pourra immédiatement exploiter Tasword 8000 : en effet, la présentation et la philosophie de fonctionnement n'ont pratiquement pas changé lors de l'adaptation pour PCW. Par contre, Tasword 8000 utilise les possibilités mémoire des 8256/8512 et permet ainsi d'obtenir des fichiers de 100 000 (8256) et 300 000 caractères (8512). Si vous voulez tirer le maximum de votre traitement de textes sans apprentissage (quasi-obligatoire) de Locoscript, l'utilisation de Tasword 8000 peut se réveler être une excellente alternative.

Tasword 8000, outre sa capacité de stockage accrue, reprend en tous points les caractéristiques du Tasword 6128. Il offre égale-

ment la possibilité de l'option "mail-merge" et incorpore de nouvelles fonctions telles que l'intégration de deux styles de caractères supplémentaires à l'édition (Lectura light et Médian). Six autres polices peuvent être aisément adjointes au logiciel par l'acquisition de Tasprint 8000. Tasword 8000 permet également la récupération de tous les fichiers ASCII et des fichiers en provenance de Locoscript. Autre fonction intéressante, il permet de piloter n'importe quelle imprimante matricielle ou aiguilles, autre que la DMP 8000 d'origine, connectée via l'interface RS 232/C du PCW.

### **EVOLUTION version SUNSET: PRIAM**

Encore un traitement de textes sur PC. Et pas des moindres, puisqu'il s'agit là d'un des bests de sa catégorie. Ce logiciel développé sous environnement GEM (ce qui suppose la possibilité d'utiliser pleinement les ressources du système, telle que GEM DRAW ou GEM GRAPH), ce dernier étant livré avec le programme, surprendra nombre d'entre vous de par son ergonomie et donc, de par la facilité de son apprentissage. Si à quelque moment que ce soit, vous avez commis un oubli, un menu "aides" viendra vous rappeler à l'ordre. A la grande différence des autres systèmes, EVOLUTION permet la sauvegarde de textes sous forme ASCII et bien entendu de les récupérer afin d'y effectuer toutes sortes de travaux. Il est bien évident que le grand avantage que représente cet état de chose, réside avant tout dans la possibilité d'éditer des textes en provenance d'autres traitements de textes.

Mais à cela ne s'arrête pas la formidable efficacité d'EVOLUTION jugez plutôt... Il vous est possible d'éditer simultanément quatre textes à l'écran, ceux-ci étant affichés dans quatre fenêtres indépendantes. Partant de cela, les quatre fenêtres peuvent bien évidemment être utilisées pour l'édition du même texte, permettant ainsi une visualisation de plusieurs chapitres.

L'utilisation de la souris, permet aussi l'organisation des documents à l'écran tels qu'ils devront être imprimés, sans compter que les caractères seront également identiques à l'impression.

Voilà donc présenté en quelques lignes un logiciel qui à lui seul mériterait la primeur d'un magazine. Néanmoins, nous espérons qu'elles auront suffit à vous donner l'envie de faire plus amples connaissance avec le merveilleux outil que constitue EVOLU-TION version SUNSET.

### **Bureautique CPC**

### **Bureautique** CPC

Peut-on vraiment parler de bureautique en ce qui concerne les ordinateurs CPC ? Peuvent-ils réellement répondre à un besoin professionnel ou semi-professionnel ? Nous pensons que oui dans le cas de besoins sporadiques qui demandent une performance réelle tant du matériel que du logiciel — et ne justifient pas l'achat d'une configuration plus coûteuse. A écarter définitivement de la bureautique les versions "cassettes" de logiciels "pros" ou semi-professionnels : nous ne nous sommes bornés qu'à une recherche d'exemples (non exhaustifs) parmi des logiciels en disquette.

### **Tasword/Sem word 464/664/6128 (Tasman/Sémaphore)**

Le traitement de textes de Tasman Software, francisé et distribué par Sémaphore, est certainement le plus connu de tous les traitements de textes pour CPC. Très simple d'emploi, puissant, il offre un rapport qualité/prix très intéressant. Bien sûr, il reste limité pour une "vraie" utilisation bureautique mais peut néanmoins, dans le cas de besoins dactylographiques épisodiques, se montrer à la hauteur. La simplicité d'emploi de Tasword provient de la limitation des manipulations nécessaires pour élaborer un texte cohérent et bien présenté. L'utilisateur définit la largeur de son texte (justification à droite et à gauche) et peut commencer une frappe "au kilomètre", c'est-à-dire sans se soucier des alignements ou des césures en fin de ligne. A tout moment, par simple pres-

sion sur une touche, l'utilisateur peut visualiser toutes les commandes du traitement de texte et revenir très rapidement à sa page en cours. Une fenêtre occupant le quart supérieur de l'écran permet d'afficher différents "mémentos" (correspondance des symboles et des touches par exemple). Accentué, ce traitement de textes travaille sur 80 colonnes à l'écran mais avec une possibilité de pousser l'impression à 132 colonnes. L'éditeur permet tous les mouvements dans le texte : déplacement caractère par caractère, mot par mot, ligne par ligne, paragraphe par paragraphe, page par page, déplacement immédiat d'un bout à l'autre du texte, etc. Il permet également, entre autres fonctions, l'insertion aisée de mots lignes ou paragraphes, le remplacement automatique de mots ou membres de phrases, la correction immédiate de ce qui est visualisé à l'écran. Entièrement paramétrable sur toute imprimante matricielle, à jet d'encre ou laser (peu probable sur un CPC !), il permet toutes les possibilités d'impression : longueur de page, entête, bas de page, nombre de copies, interligne, etc. En conclusion, Tasword n'est pas la panacée universelle des traitements de textes, il ne possède pas l'option qui permet de voir à l'écran le texte tel qu'il sera imprimé (italiques, caractères gras...) mais permet d'incorporer ces possibilités à vos textes.

Tasword représente donc une solution attrayante "pour ceux qui ont besoin de sortir quelques lettres par mois et d'en conserver une trace". A noter qu'il possède une ouverture vers l'extérieur de par la possibilité d'utiliser des données issues de tableurs ou de gestions de fichiers parmi lesquels Mastercalc ou Masterfile.

### **Tas word 6128**

Tasword 6128 reprend l'entière philosophie de Tasword 464/664 et n'est, en fait, qu'une version améliorée du Tasword de base. L'utilisateur n'est donc pas dépaysé en passant d'une version à une autre : toutes les fonctions de base et présentations sont communes à l'une et l'autre version. Parmi les fonctions supplémentaires, on peut citer la création d'un texte "bloc-notes" indépendant du texte à imprimer. Dix touches de fonction vous permettront également de préprogrammer des mots ou formules usuelles. L'option Mail-merge est intégrée au logiciel de la version 6128 et permet utilement l'impression d'une lettre type qui sera personnalisée selon des critères que vous aurez définis et par rapport aux personnes figurant dans le fichier sur la disquette. La capacité en mémoire vive passe de 13 000 caractères environ (version 64 Ko) à 60 000 caractères

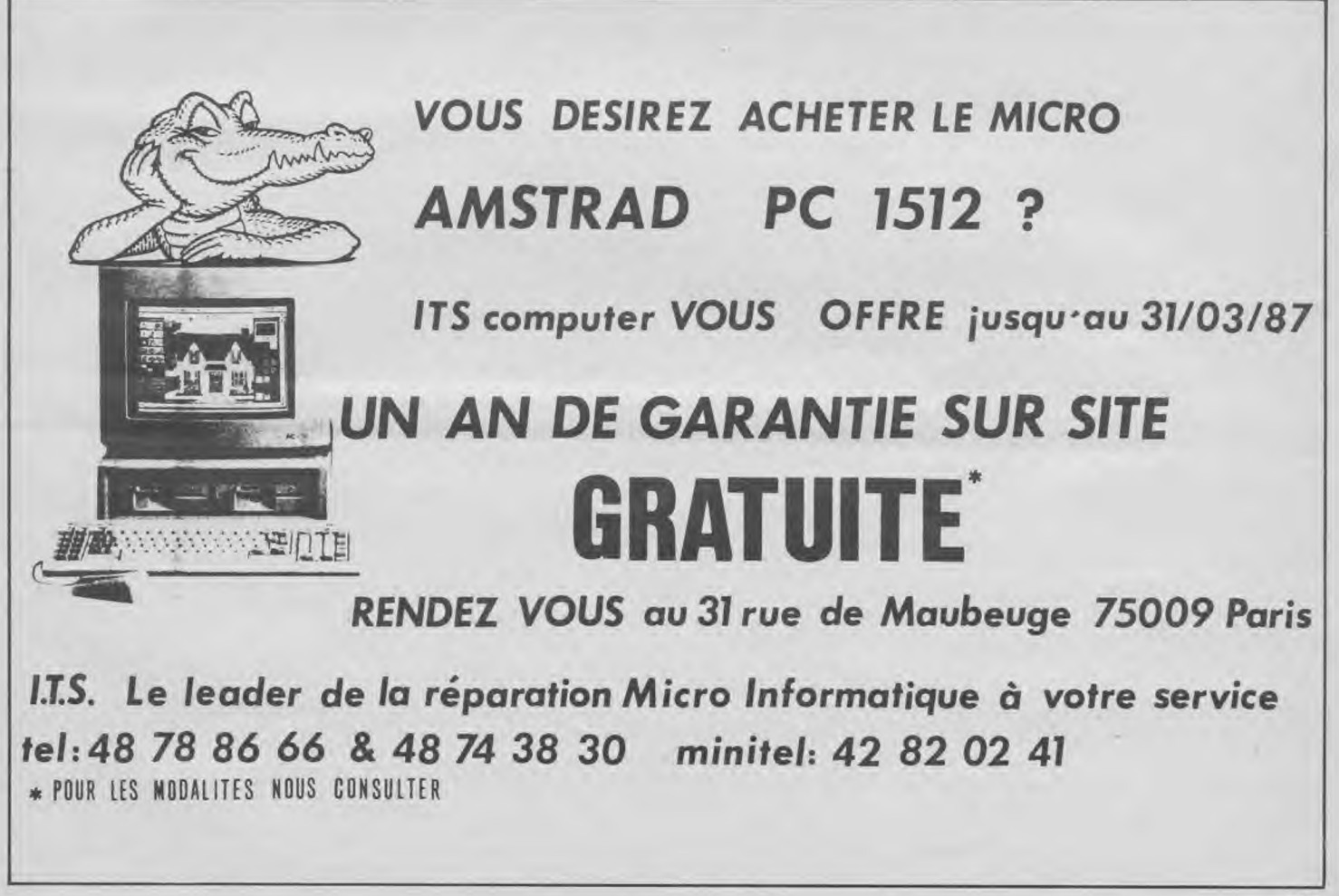

Dossier

pour la version 6128.

### **MASTERFILE: CAMPBELL/SÉMAPHORE LOGICIELS**

Gestion de fichiers d'accès aisé, Masterfile offre une simplicité d'emploi du fait de ses écrans d'aide et messages directifs. Il permet la définition de champs et d'enregistrements de longueur variable, de formats d'écran définissables par l'utilisateur, d'un éditeur numérique, d'une possibilité de tri selon différents critères et d'une faculté de recherche multicritères.

Masterfile en version 64 Ko a une capacité en mémoire vive de 33 Ko permettant l'ouverture de 50 champs (avec jusqu'à 240 caractères par champs) par fiche. Comme pour Tasword, il existe une version entièrement francisée par Sémaphore et une version "advanced" utilisant les possibilités des 64 Ko supplémentaires du 6128. Pour Masterfile 128, la capacité du fichier passe de 33 Ko à 64 Ko, ce qui représente environ un millier d'enregistrements.

### **MASTERCALC 6128 (CAMPBELL/SÉMAPHORE)**

Testé dans Amstrad Magazine n° 13 d'août 1986, Mastercalc offre la même simplicité d'emploi que Masterfile et Tasword. Egalement écrit en langage machine, il offre des fonctionnalités qui n'ont rien à envier aux plus gros systèmes et permet la réalisation rapide de feuilles de calculs simples ou complexes. Ce tableur, également francisé par les soins de Sémaphore Logiciels, a une capacité de plus de 7 000 cellules jusqu'à 320 lignes ou colonnes. Il travaille avec une précision 8 bits en virgule flottante et permet d'afficher des données numériques entières jusqu'à sept décimales.

L'utilisateur pourra définir et aisément utiliser jusqu'à 99 formules de calcul mémorisées (et mémorisables). Parmi toutes ses possibilités, signalons le calcul et re-calcul automatique de totaux et sous-totaux, l'affichage en 40 ou 80 colonnes. Il est possible de partager l'écran en différentes fenêtres permettant d'avoir sous les yeux plusieurs parties de la feuille de calcul ou un morceau de cette feuille avec la représentation graphique des données sur un même écran. Incorporant un sous-programme de représentation graphique, il permet d'obtenir des graphes selon plusieurs types de représentations. Mastercalc 128 est réservé aux possesseurs de CPC 6128.

### **MINI OFFICE 11** - **Database Software**

Mini-office II, édité par notre confrère anglais Database, est un package "intégré" permettant, selon la formule du "tout en un", d'avoir sur une seule et même disquette tous les éléments d'une petite informatique de bureau. Mini-Office comprend donc un traitement de textes, une gestion de fichiers, un éditeur d'étiquettes autocollantes, un 152

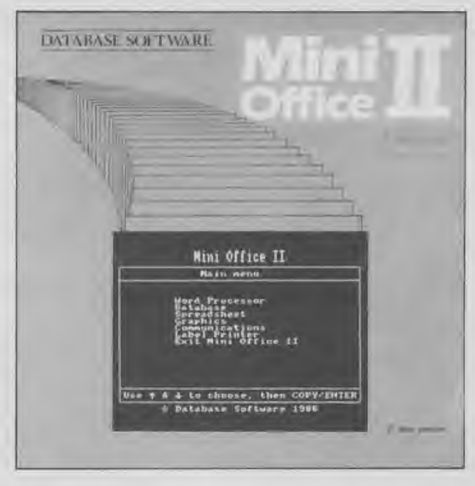

tableur, un module de représentation graphique et un module de communications. Loué par toute la presse informatique britannique depuis sa sortie en 1984 (dans ses premières versions), ce "package" n'a cessé de connaître une demande stable. D'une utilisation très simple, Mini-Office II est extrêmement structuré. De nombreux écrans d'aide sont à la disposition de l'utilisateur débutant et le manuel, très complet, donne de nombreux exemples d'utilisation.

Pour le prix d'un seul logiciel "spécialisé", Mini-Office II permet d'avoir, sur un seul support, tous les utilitaires nécessaires à vos besoins bureautiques. Ce n'est pas véritablement un "intégré" autorisant de passer d'une application à une autre sans quitter la première ; par contre ce passage d'une application indépendante à une autre se fait rapidement et très aisément. D'un excellent rapport qualité/Prix, Mini-Office II devrait normalement être bientôt disponible en France, entièrement traduit (logiciel et manuel). Affaire à suivre...

### **La Solution** - **Micro**-**Application**

La Solution de Micro Application se présente sous la forme d'un package similaire à son homologue anglais Mini-Office, regroupant dans un seul classeur trois produits "phares" de cet éditeur : Datamat, Textomat et Calcumat.

Calcumat est un tableur très simple d'emploi mais très puissant qui vous permettra d'effectuer vos calculs simples ou complexes avec une possibilité de représentation graphique des données ou des résultats. Testé dans notre numéro 11 de juin 1986, il dispose, entre autres caractéristiques, d'une fonction de tris multicritères, d'une calculatrice, d'un bloc-notes et d'une liaison possible avec les deux autres logiciels formant l'ensemble "La Solution" : Datamat et Textomat.

Datamat est un autre produit Micro Application bien connu des utilisateurs d'Amstrad. Logiciel de gestion de fichiers, il offre une grande simplicité d'emploi en regard de performances sérieuses. A partir d'un menu principal, l'utilisateur peut entièrement définir ses besoins pour le masque de saisie correspondant à un fichier donné. Datamat peut recevoir une cinquantaine de rubriques par fiche avec environ 512 caractères par rubrique. Il permet la recherche avec ou sans index, selon plusieurs critères simultanés ; le tri par rubrique et par priorités. Comme les autres programmes de La Solution, il est intéractif, c'est-à-dire qu'il peut recevoir des données issues des autres applications. Le traitement de textes, Textomat, dispose des fonctions communes à tous les traitements de textes mais possède en propre des "plus" intéressants. Etant compatible avec Datamat, il peut être utilisé pour des mailings et vous permet également d'effectuer des calculs à l'intérieur même du texte (facturation, tableaux...).

### **Pocket Wordstar** - **Micropro**

Avec Pocket Wordstar, on atteint la limite entre la "bureautique personnelle" et l'outil 100 % professionnel. Véritable traitement de texte professionnel adapté de la version fonctionnant sous MS Dos et sur IBM — ou compatibles —, il est doté d'une multitude de fonctions très puissantes et de la possibilité de mailing. Fonctionnant, contrairement à tous les autres produits passés en revue, sous CP/M, Pocket Wordstar fait payer sa puissance par une certaine difficulté d'emploi. Rien que le manuel fait 150 pages ! L'utilisateur devra avoir une certaine pratique du logiciel pour arriver à mémoriser toutes les options disponibles et ce, malgré des écrans d'aide (sommaires). On peut malgré son aspect professionnel et ses indéniables qualités, lui reprocher quelques faiblesses au niveau de l'affichage qui peut largement différer de ce qui sera imprimé. On peut excuser une telle faiblesse sur un logiciel de 200/300 F, mais le faire remarquer en ce qui concerne un logiciel professionnel qui atteint quand même un prix confortable. Pour ceux qui veulent un traitement de textes très puissant pour "petit" système, Pocket Wordstar donnera toute sa-mesure. Pocket Wordstar et Mailmerge ont été testés dans Amstrad Magazine n° 11 de juin 1986.

### **Pocketcalc et Pocketbase** - **Micropro**

Pocketcalc et Pocketbase sont les adaptations Amstrad des logiciels Calcstar et Datastar. Comme tous les produits adaptés à la bureautique, Pocketbase base de données, et Pocketcalc feuille de calcul, sont intéractifs et viennent compléter Wordstar Pocket. En effet, ces trois logiciels ont la possibilité de s'échanger leurs données.

### **Multiplan** - **Microsoft**

Autre vedette du logiciel professionnel : Multiplan. Ce célèbre tableur (ou feuille de calcul électronique) existe pour votre CPC. Hyper puissant, il fait partie des meilleurs produits qu'on puisse trouver sur un CPC. Un apprentissage assez rigoureux sera néanmoins de mise pour en tirer le maximum il s'agit là d'un réel outil professionnel.

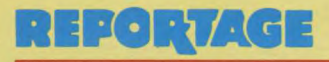

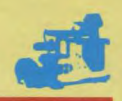

### **INFORMATIQUE ET SURDITÉ VISITE A "MICRO•BA6UER"**

**Un club informatique ? Rien d'étonnant à cela en 1986. Dans un centre pour enfants sourds, c'est plus rare. Nous y avons rencontré un mercredi après-midi une dizaine d'enfants et adolescents tous captivés par leurs Thomson, Apple et CPC 6128 : "le meilleur d'entre eux, selon Jean l'un des ados : plus facile à brancher, avec des couleurs plus belles".** 

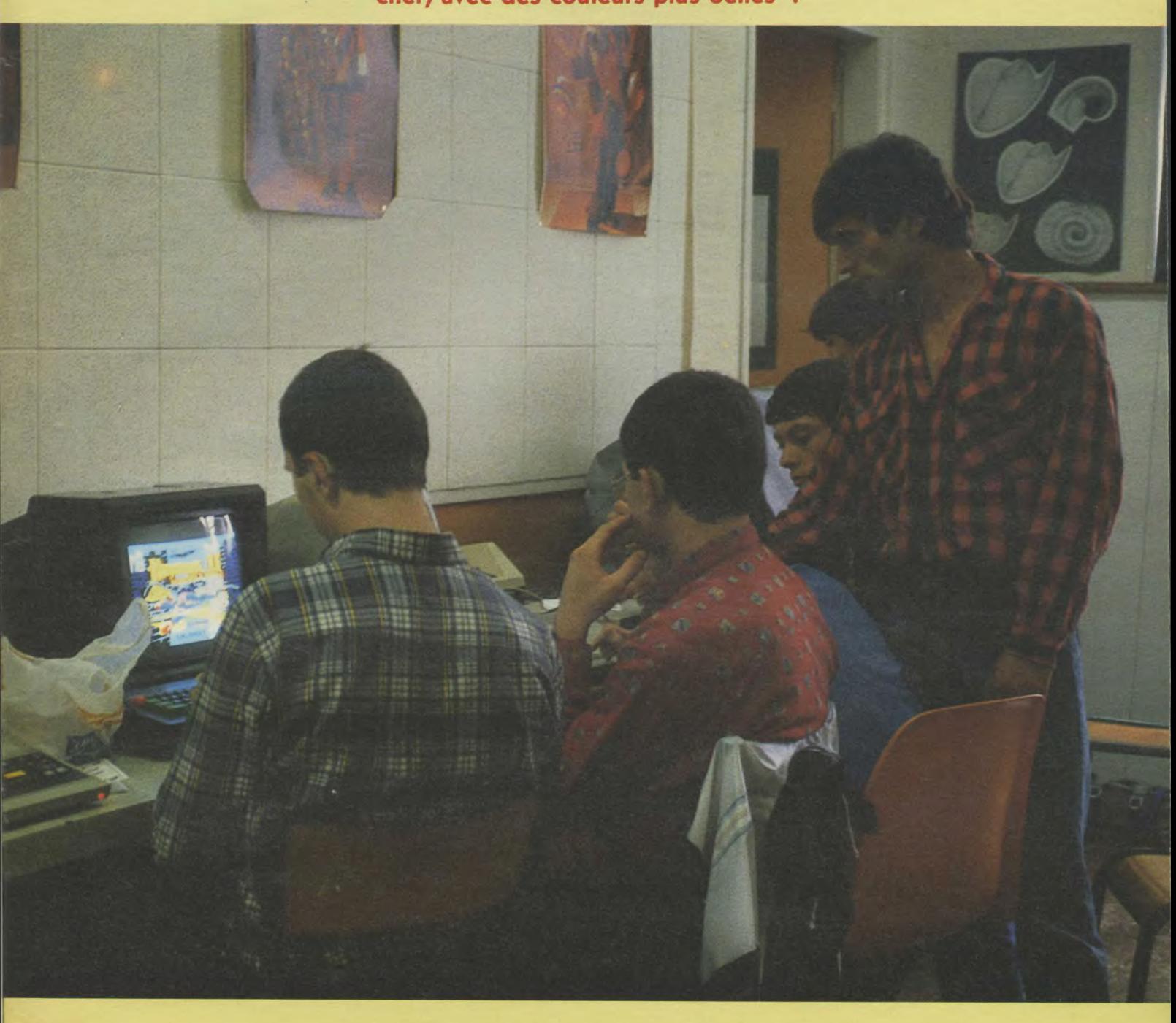

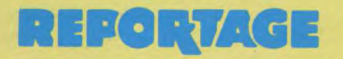

Si l'on vous dit Asnières, vous pensez au 22, non ? Et bien Amstrad Magazine vous emmène au 35. De la rue de Nanterre, à Asnières sur Seine donc. Dans la banlieue nord-ouest de Paris. C'est bien simple, lorsque vous êtes dans l'avenue de la Marne, vous prenez la première à droite ; non, à gauche, heu... Bon, le mieux, c'est encore de demander votre chemin, la direction pour aller à l'Institut BAGUER. Un centre spécialisé qui accueille deux cent cinquante enfants sourds de quatre à dix-huit ans, garçons et filles. Un très très vieux centre où l'un des instituteurs a eu une très bonne idée créer un club informatique.

Yves MOREAU, l'instituteur, est un "fondu" d'informatique. Il s'occupe de ses collègues dans le cadre de l'EAO, (enseignement assisté par ordinateur), il donne des cours d'informatique dans les classes et prend en charge l'organisation de cycles de formation pour les autres instituteurs et éducateurs. Du genre boulimique, il crée en 1984 un club Micro-Baguer ouvert à tous : parents élèves, enseignants et "toutes les personnes que l'informatique intéresse". A sa connaissance, le seul club de la région parisienne fonctionnant au sein d'un institut accueillant des enfants sourds, Micro-Baguer s'est fixé deux objectifs : éveiller les enfants à l'informatique, ouvrir le centre sur l'extérieur.

### **Autonomie, autodiscipline et autoformation**

"L'apprentissage de l'informatique est très intéressant pour des enfants atteints de surdité car ils peuvent discuter avec l'ordinateur. Lorsqu'ils sont sanctionnés par un adulte, ils n'ont pas de moyens efficaces de réponse. Devant un micro-ordinateur, ils persévèrent, cherchent une solution, une clé. Il ne faut pas oublier que pour ces enfants handicapés, le visuel est essentiel". Essentiel. C'est pour cette raison qu'Yves Moreau laisse les enfants le plus autonomes possible. Pas question de jouer les serveurs, d'être à leur disposition. "J'interviens très peu et ils savent, donc ils réfléchissent beaucoup plus. Cette situation a aussi favorisé une grande autodiscipline. Les élèves connaissent la fragilité des machines, ils sont sensibles à leur utilisation".

Ce lieu privilégié et serein qu'est Micro-Baguer permet aussi de rassembler les différentes tranches d'âge à partir de dix onze ans, alors que la cour des grands est interdite aux plus jeunes ! Une osmose qui responsabilise les plus vieux. Face à l'ordinateur, ils se transformant en conseillers, voire en éducateurs des petits. "Et le plus drôle, explique Patrick autre responsable du club, est de constater que, parfois, les petits aident les grands à trouver les solutions".

Le club fonctionne trois après-midi par semaine pour l'initiation et le perfectionnement. "Avec les enfants, l'initiation Basic a été un échec", raconte Yves Moreau. "Les notions de variables et le graphisme ne passaient pas. Le niveau scolaire est plus faible que dans un collège oû un lycée et j'ai trouvé que cette initiation n'est pas adaptée à 154

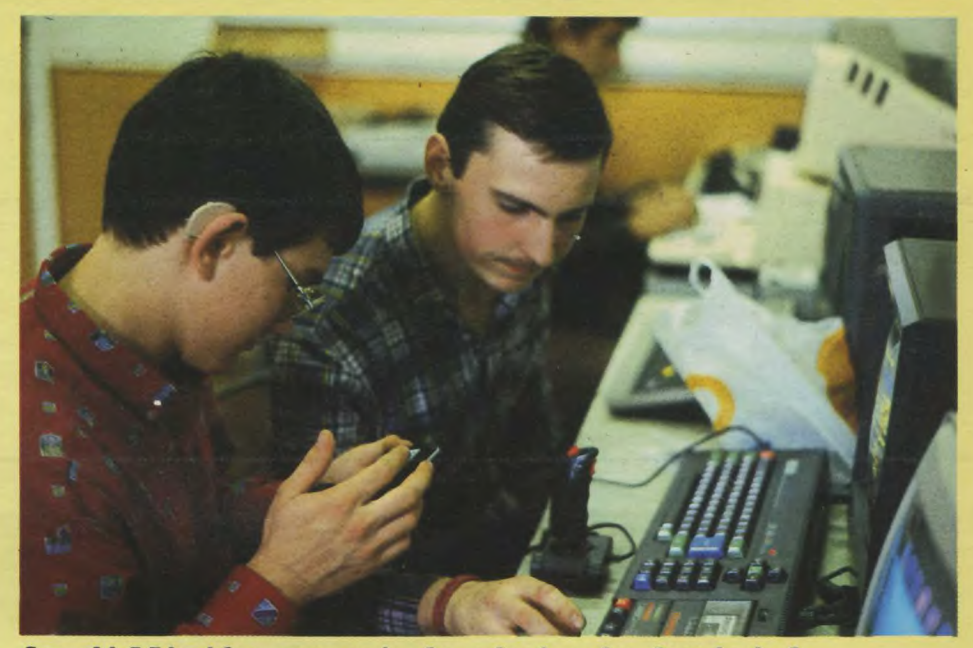

*Le difficile moment du choix du logiciel.* 

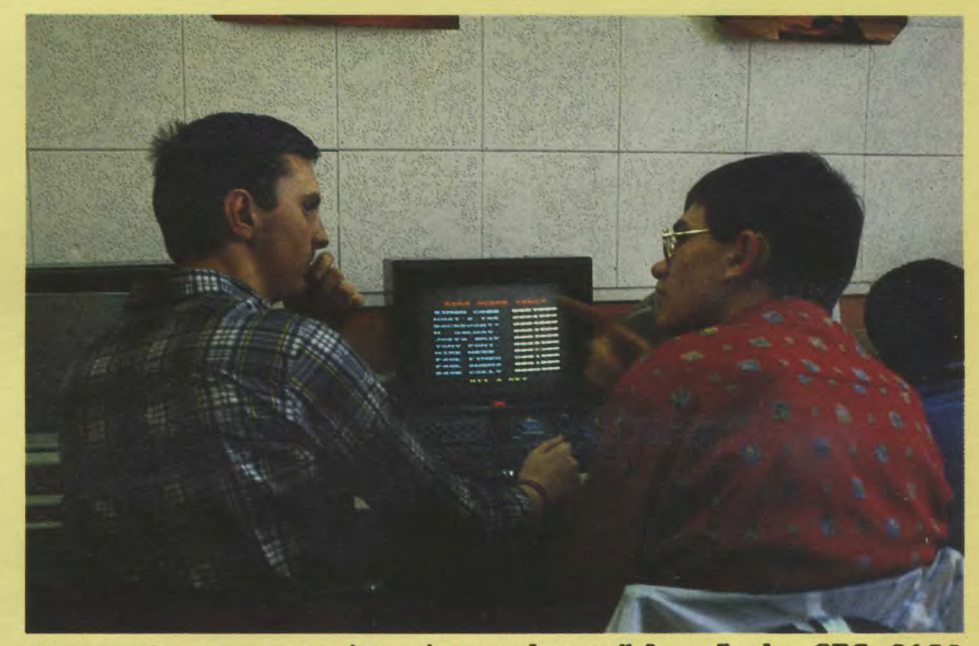

Jean et son copain, tous deux "fans" du CPC 6128.

l'enseignement des enfants sourds. Avec logo, par contre, les élèves sont plus motivés et peuvent construire des projets sur des périodes de trois ou quatre mois. Ce qui nous oblige pour l'initiation à la programmation, à nous servir plutôt du matériel Thomson qu'Amstrad". Pour les adultes venus de l'extérieur, le basic n'a pas posé de gros problèmes. Chez les enfants, l'aspect ludique prime avant tout et c'est là que l'Amstrad prend tout son importance. Le club est aussi un lieu de détente. Mais, dans l'esprit d'Yves et Patrick, les jeux de réflexion doivent prendre une part de plus en plus importante très progressivement.

### **Les projets "Amstrad"** : **un 1512 et un pilote de robot**

La baisse de fréquentation que connaît actuellement le club montre bien que les enfants désirent apprendre sans cesse de nouvelles choses. Et cette année, les adultes et autres jeunes de faisant pas partie de l'institut sont aussi moins nombreux. Les responsables sont conscients qu'il faut innover, "faire ce que l'on ne fait pas ailleurs" puisque les micro-ordinateurs à la maison se multiplient." De plus en plus de jeunes pratiquent chez eux ou chez des amis. Il y a deux ans, nous avions beaucoup d'inscrits et peu

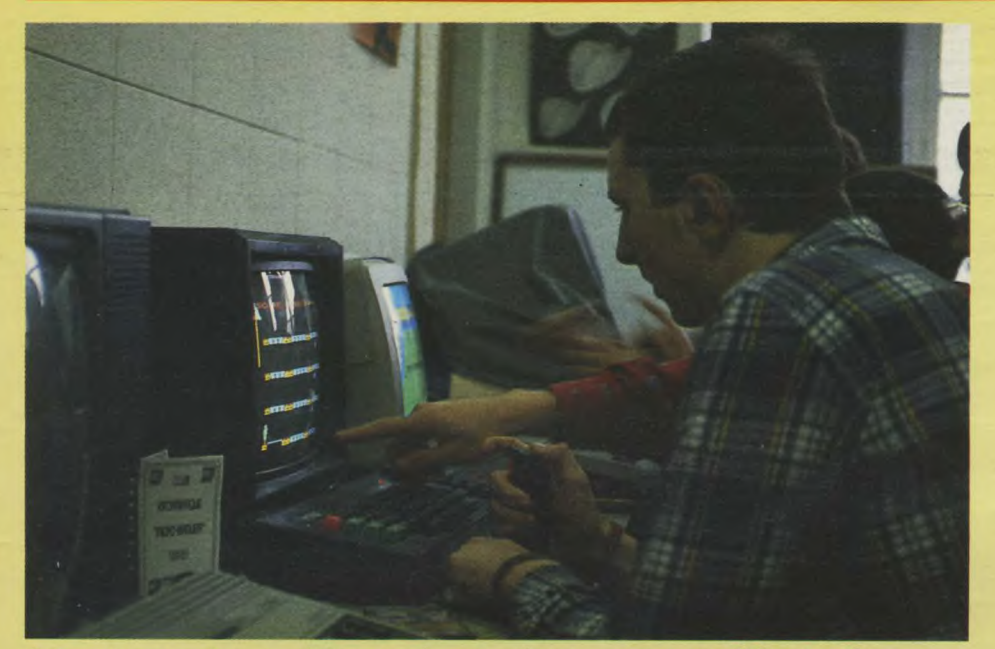

**L'autonomie** : **ils ont un jeu, une notice et s'entraident à comprendre seuls.** 

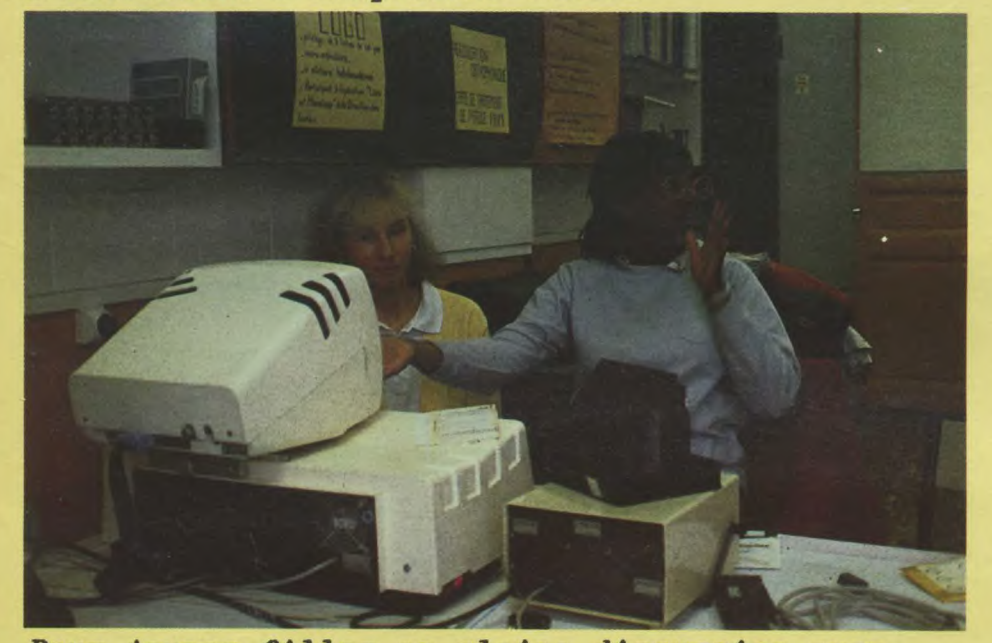

**Deux jeunes filles en pleine discussion avec l'animateur (hors photo).** 

de matériel, aujourd'hui, la tendance s'inverse". Pour 1987, Yves Moreau a deux projets qui concernent Amstrad. L'achat d'un 1512 et d'un robot piloté par un CPC. Avec ce robot d'entrainement, il faudra construire du matériel et programmer un mobile. Ce sera la spécificité du club qui devrait lui redonner une dynamique. A plus long terme, le club souhaiterait s'équiper d'un minitel dialogue, un outil fabuleux pour les sourds, et d'un IBM PC à carte de parole, machine rare puisque l'on en compte qu'environ vingt-cinq en France. Cet ordinateur permet à l'enfant sourd de visualiser sa voix, sa hauteur, ses intonnations. De progresser plus vite tout en s'amusant, de nombreux jeux étant possibles.

Reste à savoir si, financièrement, Micro-Baguer pourra s'en sortir. Le club, association loi de 1901, vit d'abord des cotisations de ses membres, cent francs par an scrupuleusement placés sur un livret de caisse d'épargne. Pour ce qui est de l'équipement actuel, une partie a été fournie par le "Centre national d'éducation et de formation pour l'enfance indadaptée", par l'institut et par le 1 % patronal dans le cadre de la taxe d'apprentissage. A notre que le plan IPT, (informatique pour tous), ne concerne pas les centres spécialisés ! Les enfants d'insti-

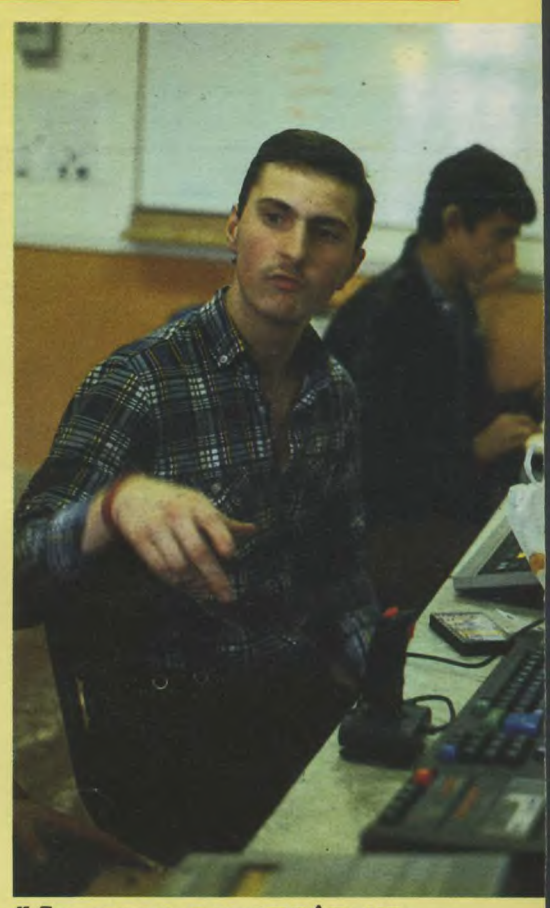

**"Je peux en avoir un autre** 7~

tuts spécialisés n'ont pas eu droit à la manne gouvernementale...

Il est évident que si le nombre des membres augmente, le club étoffera son matériel.

Auprès des collègues instituteurs et éducateurs, Yvez Moreau tente de populariser l'expérience de Micro-Baguer. "Je le répète, tous les gens extérieurs au centre sont les bienvenus. Des sourds biensûrs mais aussi des passionnés d'informatique qui pourraient encadrer. A deux personnes, nous avons une grosse charge de travail". Après plusieurs années d'enseignement dans les classes et d'encadrement au sein du club, Yves Moreau est plus que jamais persuadé que l'informatique est un outil de travail et de loisirs indispensable pour les nombreux enfants et adultes sourds. "Il y a aujourd'hui en France un bébé sur 2500 qui naît sourd profond". Face à cette situation, les microordinateurs Amstrad alliant à la fois facilité d'utilisation et coût peu cher peuvent avoir une place de choix. Encore une fois tout est question d'encadrement.

*Philippe Massonnet* 

*Pour tout renseignement sur le club Micro-Baguer, vous pouvez téléphoner au 47.33.23.40 poste 1150, ou écrire au 35, rue de Nanterre, 92600 Asnières sur Seine.* 

## LIBRAIRIE

**Notre rédaction a sélectionné parmi la nombreuse littérature consacrée aux ordinateurs Amstrad les ouvrages référencés** ci-**dessous, désormais à votre disposition par correspondance.** 

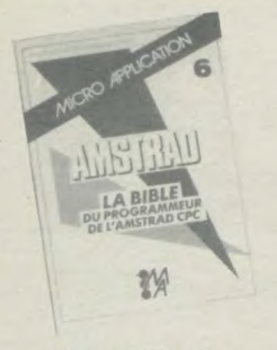

### **Pour débuter**

Le tour de l'Amstrad. réf : 101. Prix : 80 F.

Un livre d'initiation pour tous les débutants sur CPC 464 et 664. Cet ouvrage rempli d'exemples aborde le son, le graphisme et le Basic de l'Amstrad. . (170 p).

### **L'utilisation de l'Amstrad.**

réf : 102. Prix : 125 F. Toutes les possibilités offertes par votre CPC, développées et commentées. (250 p).

### **Bien débuter avec votre PCW.**  réf : 103. Prix : 129 F.

Un livre réalisé pour débuter sans peine avec Locoscript et acquérir les bases minimum en Basic Mallard, Dr Logo et CP/M Plus. (240 p).

### **La programmation** :

### **Amstrad 56 programmes.** réf : 201. Prix : 78 F.

Un petit recueil de programmes cou-vrant différentes applications : éducatif, gestion, finances personnelles etc. En suivant "pas à pas" les programmes, le débutant apprendra l'utilisation du jeu d'instructions du CPC. (150 p).

### **Amstrad, premiers programmes.**  réf : 202. Prix : 108 F.

Un livre pour aider le débutant à réaliser ses premiers programmes. . (240 p).

**L'Amstrad exploré.** réf : 203. Prix : 108 F. Pour progresser facilement en Basic et

exploiter les capacités de sa machine. Une partie du livre aborde la programmation en Assembleur. (180 p).

### **Amstrad en musique.** réf : 204. Prix : 165 F.

Si vous souhaitez composer une symphonie pour transistors et condensateurs, ce livre vous donnera toutes les recettes pour y parvenir. (240 p).

**Basic Amstrad, Tome 1.** réf : 205. Prix : 105 F.

**Basic Amstrad, Tome 2.** réf : 206. Prix : 95 F.

Le premier volume est consacré aux instructions du Basic et à leur programmation. Le second approfondit les connaissances acquises et aborde les fichiers. (200 p et 140 p).

Basic plus, 80 routines. réf : 207. Prix : 100 F.

Des routines pour "muscler" votre

ordinateur. Une bonne étape avant de passer à la programmation en Assembleur. (160 p).

### **102 programmes pour Amstrad.**  réf : 208. Prix : 120 F.

Des programmes de jeux pour découvrir le Basic. Chaque niveau utilise de nouvelles instructions. (240 p).

### Des idées pour CPC. réf : 209 Prix : 129 F.

Un livre pour vous aider à réaliser des programmes. Chaque exemple présenté permet d'approfondir ses connaissances en programmation. (250 p).

**Guide du graphisme.** réf: 210. Prix : 108 F.

Pour tout savoir sur le graphisme, des fonctions à la programmation. Tous les exemples tournent sur 464, 664, 6128. (200 p).

### **Je débute en Basic Amstrad.**

réf : 211. Prix : 85 F. Comme son titre l'indique, un livre pour découvrir le Basic de l'Amstrad comme avec une certaine méthode sans peine. (140 p).

**Jeux d'actions.** réf : 212. Prix : 49 F. Des exemples simples pour maîtriser rapidement le son, le graphisme et l'animation dans un programme. (91 p).

### **Trucs et astuces pour CPC 464.**  réf : 213. Prix : 149 F.

**Trucs et astuces pour CPC tous modèles.** réf : 214. Prix : 129 F. Ces deux livres nous donnent des astuces de programmation pour toutes les machines de la gamme CPC. On découvre la structure de la machine, les fichiers, le système d'exploitation etc. (270 p et 220 p).

### **Programmation avancée**

### **Clefs pour Amstrad, Tome 1.**  réf : 301. Prix : 140 F.

**Clefs pour Amstrad, Tome 2.**  réf : 302. Prix : 155 F.

Deux mémentos qui contiennent toutes les informations sur vos machines. Le tome 1 détaille les machines (CPC), tandis que le tome 2 se concentre plus particulièrement sur le système disque (CPC, PCW), CP/M etc. IIs deviendront rapidement indispensables aux programmeurs avertis. Un bon investissement. (200 p et 230 p).

**Le CP/M 2.2.** réf: 303. Prix: 128 F. **Le CP/M 3.0 (Plus).** réf : 304.

Prix : 148 F. Deux livres, à la fois "guides et manuels", pour aider les utilisateurs de CP/M. (240 p et 208 p).

### **La bible du programmeur, CPC 464.** réf : 305. Prix : 249 F.

Un "monument" que l'on ne présente plus. Une vraie référence pour tous les programmeurs, on y trouve même le plan détaillé du "fabuleux" CPC 464. (680 p).

### **La bible du CPC 664 et 6128.**  réf : 306. Prix : 199 F.

Moins volumineux que le précédent (la ROM n'y est pas détaillée), on y trouve

néanmoins tous les détails sur sa machine. (440 p).

**Le livre de l'Amstrad.** réf : 307. Prix : 120 F. Un autre livre "référence" écrit par des

auteurs chevronnés (Clefs pour Ams-trad). Vous y trouverez l'étude complète de l'Amstrad, hardware et software. (250 p).

### **Programmation du Z80.** réf : 308. Prix : 210 F.

Encore un ouvrage cité par tous comme "modèle" dans sa catégorie. Le "Zaks" vous apprendra le jeu d'instruction du Z80, vous aidera à comprendre le déroulement d'un programme et vous initiera au cheminement de l'information. (590 p).

### **Initiation langages:**

### **Autoformation à l'Assembleur (avec cassette).** réf : 401. Prix : 195 F.

Un livre et une cassette pour apprendre facilement le langage des "vrais programmeurs". Cette initiation est une véritable réussite. (250 p).

### **Programmation en Assembleur.**  réf : 402. Prix : 108 F.

Pour ceux qui souhaitent franchir le pas en douceur, du Basic vers l'Assembleur, ce petit livre vous y aidera. Attention, il faut posséder de bonnes connaissances en programmation. (200 p).

**Turbo Pascal.** réf : 403. Prix : 135 F. A la fois ouvrage d'initiation et guide complet sur Turbo Pascal, ce livre apporte toutes les réponses à vos questions. (220 p).

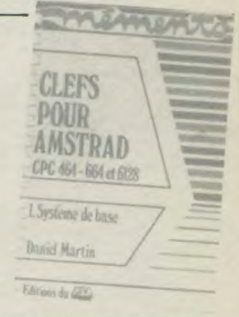

### **Périphériques**

### **Le livre du lecteur de disquettes.**  réf : 501. Prix : 149 F.

Pour tout savoir sur votre lecteur de disquettes et en utiliser au mieux ses possibilités. Un ouvrage complet avec le listing du DOS commenté. (300 p).

### **Montages, extensions et périphériques pour CPC.** réf: 502. Prix : 199 F.

Vous souhaitez réaliser vous-même des cartes d'extensions, un programma-teur d'Eprom, une RS 232 etc., ce livre contient les schémas, tracés de circuits, programmes et explications pour mettre au point ces appareils. Pour tirer le maximum de ce livre, il est préférable d'avoir quelques connaissances de bases en électronique et programmation en Assembleur. (430 p).

### **Périphériques et fichiers sur Ams-**

**trad.** réf : 503. Prix : 120 F.<br>La première partie donne de précieux conseils sur les CPC et leurs périphériques. La seconde aborde plus particulièrement les fichiers à accès séquentiels et directs. Une introduction aux bases de données complète l'ouvrage. (160 p).

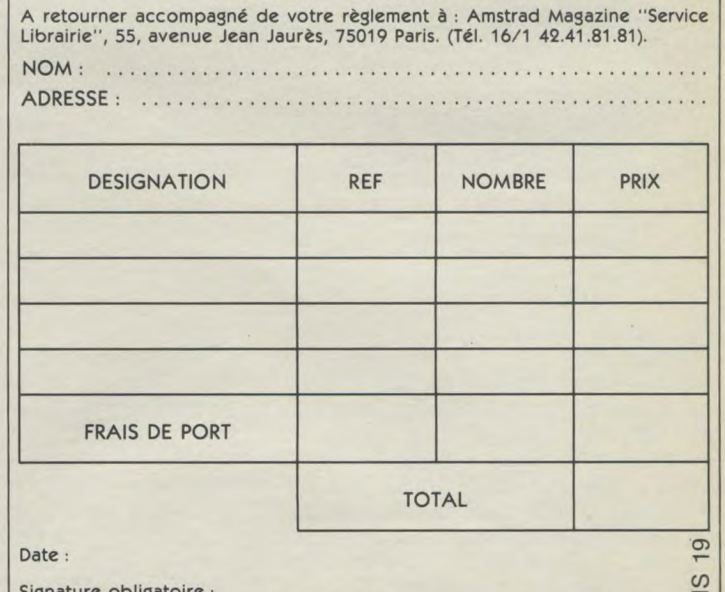

BON DE COMMANDE

Signature obligatoire : (signature des parents pour les mineurs)

Pour être valable, toute réclamation doit nous parvenir sous huitaine à réception de la marchandise.

FRAIS DE PORT: normal 20 F. Recommandé 40 F.

VENTE EXCLUSIVEMENT PAR CORRESPONDANCE (remise de 5 % aux membres du "Club Amstrad Magazine", joindre numéro de carte).

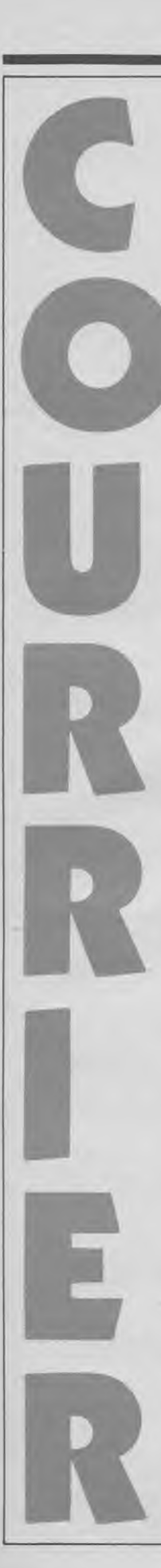

*Q - Dans un de vos numéros, vous avez fait paraître un test de Cauldron II. A la fin de l'article, vous disiez que son prix était de 29,90 F. Malheureusement, vous n'indiquiez pas où se procurer le logiciel à ce prix-là...* 

*Patrice Gardette* 

*R - Aïe... aïe... aïe ! En annonçant Cauldron Il à 29,90 F Amstrad Magazine casse les prix... En fait il faut avouer que l'exemplaire que nous avions entre les mains avait subi des erreurs d'étiquetage... En tout état de cause, le prix de Cauldron II n'est pas 29,90 F... Si vous arriviez à le trouver à ce prix, signalez-le nous : nous nous empresserons d'aller en acheter trois douzaines ! Trève de plaisanterie, l'étiquette sur le boîtier de la cassette testée n'était pas celle de Cauldron II... Avec toutes nos excuses pour ces « fausses joies ».* 

*Q. — Je possède un CPC 464 depuis quelques semaines et je suis confronté à un problème que je n'arrive pas à résoudre seul : un ami m'a prêté des cassettes de programmes (jeux et utilitaires). Le problème est que les programmes chargent bien sans message d'erreur mais ne sont pas présents en mémoire lorsque je veux les lister à l'écran. Quand je charge un programme, il démarre parfaitement et je peux jouer avec ; si j'appuie sur « ESC », il s'arrête mais je ne peux alors plus redémarrer le programme et lorsque je tape « List », l'ordinateur affiche Ready et rien ne se passe. Pouvez vous m'expliquer ce qui se passe ?* 

*J.-P. Labora - Clichy* 

*R. — D'après ce que vous écrivez, les programmes que vous chargez tournent parfaitement sans pouvoir être redémarrés et listés après un « BREAK » (touche ESC). Vous ne précisez pas s'il s'agit de réalisations personnelles ou de logiciels achetés dans le commerce. Dans ce dernier cas, le fait de ne pas pouvoir lister le programme fait partie de la protection mise par certains éditeurs pour limiter le piratage de leurs produits. Mais* 

*il existent une autre possibilité : si vous relisez attentivement votre manuel d'utilisation (on ne le lit jamais assez), vous pourrez vous apercevoir qu'il existe en fait deux instructions SAVE (pour sauvegarder un programme). L'une est de la forme SAVE (nom programme » (généralement utilisée), l'autre de la forme SAVE « non programme », P. Tous les programmes sauvegardés avec cette commande (surtout utile pour protéger vos fichiers des regards indiscrets !) pourront être chargés normalement, fonctionner normalement sans toutefois pouvoir être listés... Beaucoup d'utilisateurs ne connaissent pas cette forme de SAVE mais quelques-uns l'utilisent. Demandez donc à votre ami comment il a sauvegardé ses programmes. Mais attention à son utilisation : un programme sauvegardé sous cette forme ne pourra plus être modifié à moins d'utiliser certains « utilitaires » qui permettent de « récupérer » les fichiers ainsi protégés...* 

*Q - Possédant un A mstrad CPC 6128, je suis très intéressé par les disquettes O. U.F. dont vous parlez dans les Cahiers d'Amstrad Numéro 5. Aussi, je voudrais savoir comment faire pour m'en procurer une ? Dois-je écrire directement à O. U.F. ou entrer en contact avec un possesseur d'une de ces disquettes par le biais d'une petite annonce ?* 

> *Vincent Crepelle St-Ouen- Vendôme*

*R - Si vous êtes intéressé par les disquettes OUF, vous devez vous intéresser à CP/M ; et quoi de plus logique alors que d'adhérer à un Club de — comme vous, sans doute — passionnés avec lesquels vous pourrez non seulement échanger des programmes, des modifications, mais surtout des astuces... Quoi qu'il en soit, vous pouvez contacter directement l'Organisation Utilisateurs France pour en savoir plus quant aux modalités d'adhésion, aux avantages offerts aux membres du Club et sur les fameuses disquettes CP/M trois pouces. O.U.F. : 10, rue Saint-Nicolas - 75012 Paris. Tél. : 43.44.82.65 (de 11 à 17 heures).* 

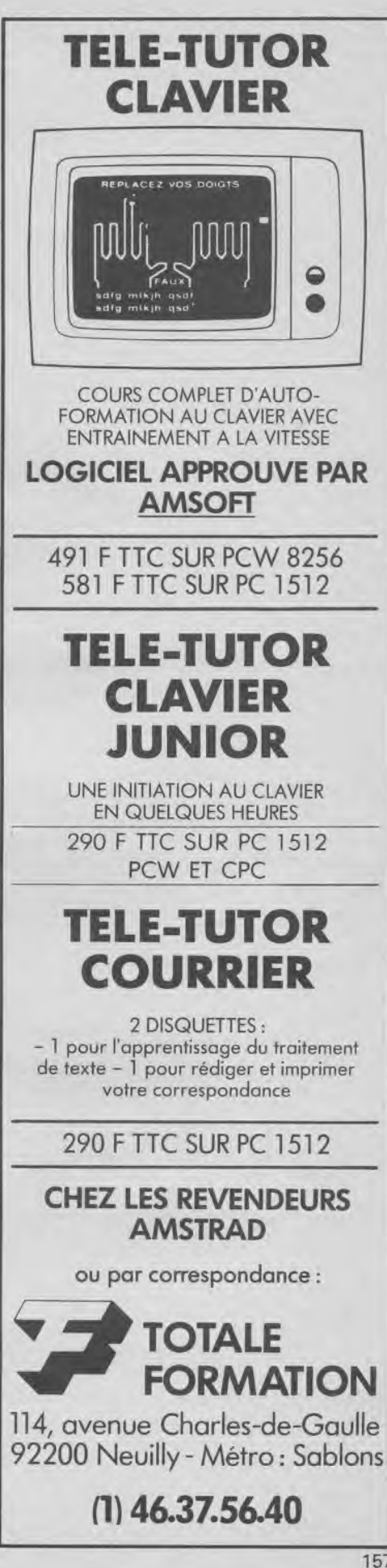

*Q. — Possédant un CPC 6128, je voudrais utiliser les 128 Ko de mémoire utilisateur. Pourtant lorsque l'on suit les instructions du manuel pour connaître la place restant en mémoire, elle n'est que de 42 Ko environ ? Pourtant toujours d'après le manuel, le programme livré sur les disquettes Amstrad doit permettre l'utilisation de la totalité de la mémoire de 128 Ko. Le programme « BANKMAN » donné avec le 6128 ne permet-il pas d'utiliser, comme il est indiqué dans le manuel, ces 128 Ko ? Jérôme Ripo — Lyon* 

R. — Le 6128 possède effectivement 128 Ko, répartis en deux « bank » de 64 Ko chacunes. Pour ce qui est de CPM Plus, pas de problème. Pour ce qui est du Basic, le 6128 ne peut gérer — pour vos programmes — que 64 Ko. Les autres 64 Ko ont plusieurs utilisations. En chargeant l'utilitaire « Bankmanager » ou BANKMAN, vous accédez à de nouvelles instructions RSX permettant de gérer les 64 Ko supplémentaires. Ainsi, screencopy et screenswap concernent le maniement de pages-écran ; banko-

pen, bankwrite, bankread, bankfind quant à elles permettent de gérer des données alphanumériques et de stocker des variables, par exemple, sur les 64 Ko supplémentaires alors utilisés comme disque virtuel. Dans le cas, notamment, de gestion de fichiers ou tout autre programme demandent une recherche d'informations, l'utilisaton des 64 Ko supplémentaires permet des temps d'accès hyperrapides par rapport aux temps d'accès d'information sur une disquette classique.

Quoi qu'il en soit, nous vous engageons à lire attentivement le chapitre sur l'utilisation de « Bankman » dans votre manuel. Sachez également que grâce à des utilitaires, vous avez aussi la possibilité d'utiliser les 64 Ko comme « ramdisk » c'est

*le texte d'un petit fichier que j'ai créé afin de me faciliter la tâche.* 

à dire pour y stocker non plus des données ou des images mais également des programmes basic ou machine. *Q. — Je vous transmets ci-joint* 

*En effet, j'utilise beaucoup l'éditeur de Turbo Pascal et ceci pour des travaux divers tels que création de fichiers textes pour des compilateurs Pascal, Cobol, C... Bien que performant, il oblige à une gymnastique digne des plus grands pianistes ; j'ai donc eu l'idée de programmer mon joystick afin de pouvoir faire défiler, tranquillement calé dans mon relax, des textes souvent très longs. Ce fichier texte est mis en oeuvre sous CP/M + avec la commande SETKEYS. COM. A chacun de programmer les touches du joystick à sa convenance suivant les commandes les plus utilisées. J'espère que cette idée évitera quelques crises de nerfs aux ennemis du CONTROL-K-D.. .* 

*Alain Thenot St Jean-de-Bonnefonds* 

R. — Excellente idée en effet. Merci pour tous les utilisateurs fatigués de trop longues manipulations au clavier.

72 N «  $E \times (en$  haut) 72 C « R » (une page en haut)

*Q. – Le programme M.A.O. par Gérard Tannière est excellent, il ne lui manquait qu'une sortie sur imprimante du listing des notes... Ci-joint une petite modification de ce programme afin de satisfaire tout le monde...* 

> *Gil E.A. Kempf Strasbourg*

R. — Avec nos remerciements, beaucoup de nos lecteurs vont profiter — avec plaisir — de vos améliorations dont voici le contenu (pour DMP 2000 et compatibles) :

OBJET : Programme publié dans No 4 Cahiers d'Amstrad

680 LOCATE 3,12:PRINT "PROGRAMME: ":PRINT:PRINT TAB(2); "data ...... :PRINT TAB(2);"env 1,2,2,5,1,0,200":PRINT TAB(2);for x=1 to";nb:PRIN T TAB(2);"read c,h,du,v:sound c,h,du,v,1":PRINT TAB(2);"next x"<br>681 WINDOW #3,4,22,20,22:LOCATE #3,2,2:PRINT #3,"SORTIE DMP = 0/N"<br>682 a\$=INKEY\$ 68'\_. IF **a3**="0" OR aS="o" THEN 686 684 IF a\$="N" OR aS="n" THEN 180 685 GOTO 682<br>686 :--- P-6 F-6bis:EDITION LISTING SUR DMP-2000 ---687 CLS #7 688 FOR 1=1 TO 25 0E»' FOR c=1 TO 80 o9'î LOCATE c,1:FRSNT #8,COFVCHRS(#0); **691 NEXT a** 04? PRINT #B,CHR\$(15) 'pour style de caractère condensé 695 NEXT 694 PRINT #8,CHR3'18) 'pour retour au style de caractère standard 696 WHILE INk.:EV(38)': :`128: WEND:RETURN ,nr' '--- so-1: ......... et la suite ....puis un renum 10,10,10 et le tour est joué.

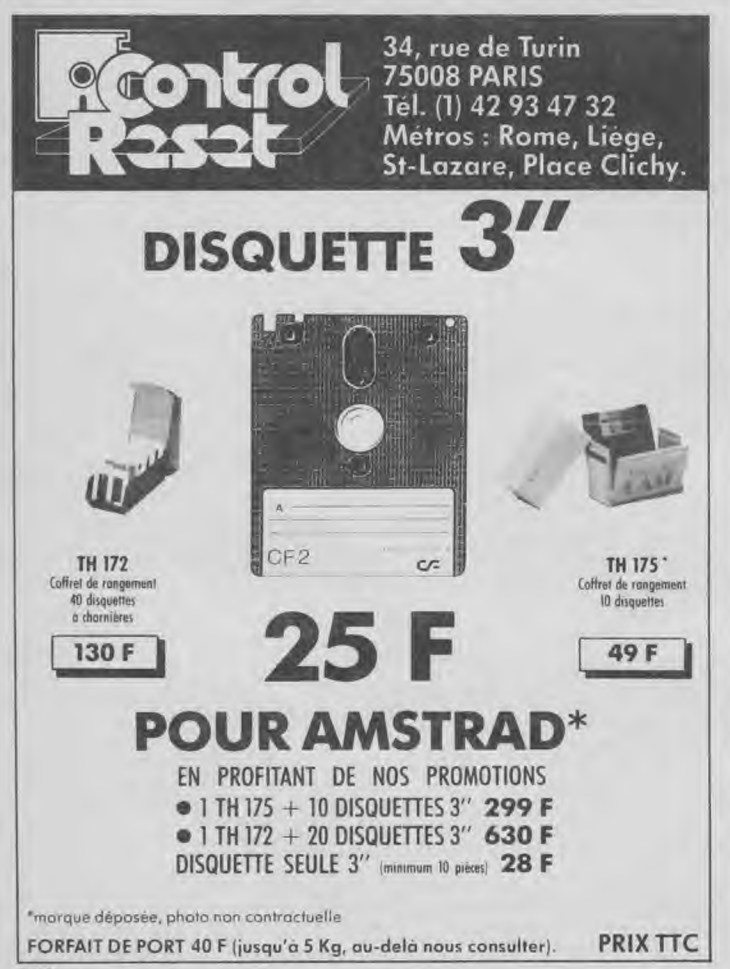

*Sémaphore Logiciels CH 1283 La Plaine Genève Suisse* 

*sociétés :* 

*England Romantic Robot 77 Dyne Road London NW6.7DS* 

*England* 

*Castle Yard House Castle Yard* 

*Richmond TW 10 6 TF* 

*Ltd* 

73 N « $X \gg$  (en bas) 73 C  $\alpha$  C » (une page en bas) 74 N  $\alpha$  S » (à gauche) 74 C «  $A \rightarrow (un mot à gauche)$  $75 N \ll D \gg (a \text{ droite})$ 75 C «  $F \times$  (un mot à droite) 76 N  $\alpha$  C » (Fire 2 : une page

77 N « R » (Fire 1: une page)

E 140 « KD » (CRTL/EN-TER : sortie de l'éditeur) Nota : Si vous aussi avez réalisé de « petites bidouilless », n'hésitez pas à nous les envoyer... Si vous trouvez l'utilités d'autres y trouveront surement de l'intérêt. (<sup>o</sup> est obtenu par la flèche ver-

*Q.- Suite à la parution de l'article sur l'interface Multiface Two, vous serait-il possible de me communiquer les adresses me permettant de contacter Romantic Robot ou Sémaphore. Vous serait-il possible également de me communiquer l'adresse de l'éditeur Melbourne House ?* 

*R.- Voici les adresses de ces* 

*Melbourne House Publishers* 

*Vartane Jean-Damien* 

*Nouméa* 

en bas)

en haut)

ticale, sous £)

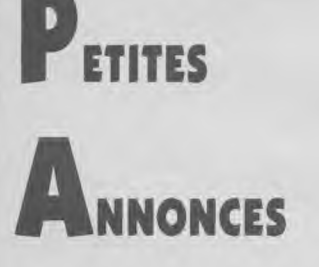

### **ECHANGES**

CPC 6128 cherche correspondants de tous pays francophones en vue d'échanges divers de la gamme AMS-TRAD/SCHNEIDER. Gérard Lemaire, 17, rue vieux Thier, B-5270 (Belgique). Tél. 85.21.74.91.

PCW Club 38 international + magazine gratuit. 324 membres france + étranger. Documentation contr enveloppe timbrée 3,70 F. Chatain, Le snow, 74110 Avoriaz.

Cherche sur région Argenteuil possesseurs CPC (disk) pour contacts micro et échan-ges. Contactez 36.15 BAL de HG "AMSTRS95" ou 39.47.69.38 après 19 h.

Viens de créer un superbe club d'échange pour Amstrad (disk). Déjà plus de 200 logiciels pour échange ou info écrire à AMS Club. Vds joystick Prx 500, 135 F (neuf) au lieu de 195 F. Réponse assurée Amstrad Club, 155, rue de la Forêt, 67670 Mommenheim.

Echange écran monochrome GT 65, avec disquette d'une valeur de 1456 F contre écran couleur pour CPC 464. Tél. 54.21.34.97.

Echange CPC 464 couleur, contre CPC 6128 ou CPC 664. Tél. 61.91.31.90. Demander Damien.

Amstradiste très pressé, échange mon moniteur GT 65 + plan du système +

plan concernant l'adaptateur MPI + 3disks pleins (DBASE II, Multiplan, Spirit, Semdisc, Discover +notices) + crayon optique contre un moniteur couleur CTM 664 en bon état (valeur du lot : plus de 2600 F). Contacter M. Malheiro Manuel, Route d'Herme, 77114 Gouaix. (De préférence moniteur étant encore sous garantie ! ! ). Tél. 60.00.75.86 à partir de 19 h pendant la semaine.

CPC 464 couleur + DDI cherche contacts pour échanges idées, logiciels, etc... Ecrire à Stéphane Burroughs, résidence Babylone A35, 259, cours Galliéni, 33000 Bordeaux.

Débutant sur 6128, cherche programmes en tous genres pour créer une bibliothèque. Etudierait toutes propositions. Ecrire à Ludovic Louis, 5, rue des églan-tines, 95320 Saint-Leu la Forêt.

Cherche membres pour monter un club amstrad, ainsi que pour échanger listing, jeux, idées... Téléphoner au 53.71.06.61 et demander Franck.

PCW 8256, enseignant cherche tout logiciel éducatif (Maternelle, Primaire, Collège), listing ou disquette. Faire offre. G. Pineau, Le Petit Moulin, Montilliers, 49310 Vihiers. Tél. 41.75.04.35.

Recherche amstradistes dans la région Saint-Chamonoise pour fonder un club Amstrad. Ecrire à Bey Cabah, 3, rue de la Rive, 42400 St-Chamond. Tél. 77.31.33.84.

Urgent cherche notice de transmat en français. Echange jeux sur CPC 6128.<br>Morin Stéphane. N °1103. Les Jodonnes, 63500 Issoire.

Cherche correspondant dans l'Yonne pour échange de programmes. Les Grif-<br>fons, Saint-Sauveur en Puisaye. Tél. Saint-Sauveur en Puisaye. Tél. 86.45.56.70 après 17 h.

Recherche contacts avec possesseurs programmes serveurs vidéotext et passionnés de communication. Ecrire à Pierre Car, BP 1011 Perpignan cedex 66010. Urgent Merci.

Echange clavier Amstrad 664 avec manuel, disque ET 900 FF contre clavier 6128 avec manuel et disque system. G. Fromont, 28, rue grande, 27630 Ecos. Tél. 32.52.01.66 (Eure).

Je passède un amstrad CPC et je recherche correspondants(es) proche de ma région (92), c'est-à-dire Suresnes, Rueil-Malmaison, Saint-Cloud ou sinon autres villes proches, pour échanger jeux (K7 uniquement), idées, trucs et astuces et peut-être créer un club Amstrad. Si cela vous intéresse écrivez-moi vite. Jean-Philippe Favre, 1, avenue Jean-Jaurès, 92150 Suresnes.

Recherche correspondants pour échange idées, astuces, jeux et utilitaires divers et revues sur compatibles IBM PC. Ecrire Chastaing Philippe, 3, rue Saint-Thomas, 35400 Saint-Malo.

Possesseur PCW cherche contact sur Marseille et la région pour échange d'idées et plus. Contacter Michel Vassallucci, 8, impasse des joncs, 13008 Mar-seille. Tél. 91.72.43.82.

CPC 464 + DDI I cherche tous contacts pour échanges divers. Fabrice au 69.20.53.66.

Recherche correspondants possédant Amstrad 664 ou 6128 pour échange, sur Paris et banlieue, appelez après 18 h au 48.34.13.28.

Recherche amstradistes ayant écrit des logiciels éducatifs "santé" pour contacts et échanges. G. Isambart, 46, rue de Paris, 60000 Beauvais. Tél. 44.02.20.40.

Clubs ou particuliers, rejoignez les 324 membres français et étrangers du PCW club 38. Gratuit, doc contre 3,70 F sur enveloppe timbrée. PCW Club 38, Chatain, Le Snow, 74110 Avoriaz.

Recherche mode d'emploi de D.Base Il et Multiplan. Ecrire à M. Cablé Stéphane, 9, rue de la Vicomté, 76490 Candebec en Caux. Tél. 35.96.33.74.

CPC 6128 Cherche correspondants pour

échanges divers. Christophe Hardy, 23, rue Ambroise Paré, 26000 Valence.

Amstrad 6128 recherche contacts (filles bienvenues) dans la région parisienne de préférence pour échanges divers. Télé-phonez à Franck après 19 h au 47.94.41.94(Hauts-de-Seine).

Recherche possesseurs CPC 464, pour échanger jeux, programmes, astuces. Ecrire à Guignard Philippe, 38, rue des Iris, 69630 Chaponost. Réponse assurée.

Journaliste 50 ans, débutant sur PCW 8215 cherche conseils et éventuellement leçons rémunérées pour Locoscript, CP/M Plus, Dr Logo. Tél. 48.28.19.03.

Pour former club Amstrad 6128, 664, Lazer 500 et Epson HX-20. Cherche correspondant(e) pour échanges d'idées, d'astuces, et de logiciels. Inscription gratuite. Réponse assurée. Pour renseigne-ments écrire à Philippe Soursou, 4, avenue Fernard Pezet, 46100 Figeac. Tél. 65.34.09.51.

Cherche listings de maths, physique, automatisme, électronique, DI, à partir de 3', 2de jusque terminale. Ecrire à M. Ringeval Pierre-Yves, 4, rue du 8 mai 1945, 59264 Onnaing.

Cherche personne possédant Amstrad CPC 464 pour échanger des jeux, idées, etc... Ecrire à M. Wallot Patrick, 7, avenue de la gare, 02500 Hirson ou tél. 23.58.13.95 poste 35 après 19 h.

Possesseurs d'Amstrad 464+DDI et synthé vocal technimusique cherche contacts, dans la région parisienne, ayant le synthé vocal Technimusique en vue d'échanger des logiciels tournant sur le synthé. (Programmeur et assembleur, j'ai fait des logiciels moi-même utilisant le synthé). Cherche aussi possesseurs de C Basic Compiler. Tél. 69.06.87.30 (après 20 h). Demander Michel.

Cherche trucs pour Sorcery+ qui ont paru dans le n' 10 d'Amstrad Magazine, rubrique Help (photocopies). Envoyez à : Bonfilhon Maurice, Route de Grans, 13300 Salon.

**TULIP PC MICRO-SERVICES 4, rue de l'Oratoire - 37100 TOURS**  Tél. : **47.51.04.28** + **(IIe de France, faire le 16).** 

**INSTALLEZ VOUS-MÊME EN 20 MINUTES KIT COMPLET DISQUE DUR INTERNE POUR PC 1512 AMSTRAD** 

Comprend : Disque - étriers - vis - carte contrôleur - KIT 20 Mégas : ------------- **4990,00 F TTC** 

câbles - notices d'installation et de formatage. KIT 30 Mégas: ------------- **5890,00 F TTC** 

Port inclus.

Réglement: chèque à la commande. Délai: 8 jours maxi dès réception chèque (chèque encaissé au départ du colis).

Disques et cartes rapides, de grande marque américaine, garantis UN AN pièces et **main-d'oeuvre contre tout vice de fabrication. (Echange par retour en notre labo).** 

### **RECHERCHONS REVENDEURS TULIP PC MICRO-SERVICES**

DISTRIBUTEUR DES PC et AT TULIP. Rapport prix/ Performance incomparable. AT 20 Mo., 10 MHz, 640 Ko. MEV. : **27.900 F** avec moniteur monochrome.

Fabrication européenne.

DISTRIBUTEUR RESEAUX MULTITACHES ET MULTIPOSTES SOUS MS-DOS SANS MATERIEL PARTICULIER. Prix compétitifs (Kit de départ **7350 F).** 

Echange moniteur monochrome Amstrad neuf très peu servi + une centaine de logi-ciels au choix pour CPC 464 + 150 F contre drive DDI1 avec interface et alimentation. Demander Bruno Elbaze au (1) 43.02.61.06 après 19 h 30 ou écrire au 73, avenue Henri Barbusse, 93220 Gagny.

Belgique et Nord France, souhaite correspondre avec utilisateurs CPC 6128 vue échange idées, programmes, sans but lucratif et très sérieux JMS - BP 54 - 5500 Dinant Belgique.

Possesseur Amstrad 464 cherche contacts sur région Aubervilliers, Seine Saint-denis pour échanges idées et logiciels. Demander Djamel H. au 43.52.77.32 après 17 h.

CPC 6128 possédant nombreux prog. ( + de 200 dont SRAM 2, infiltrator, Hercule, ...) cherche correspondant(e)s pour échange de progs. Pas sérieux s'abstenir. Ecrire à Leconte Frédéric, 267, rue de Guise 02100 Saint Quentin.

Amstrad 464 cherche amstradiste pour échanges de logiciels ou listings, écrire à Baup. Frédéric, rue des Fossés, 55200 Vignot.

Echange moniteur GT 65 + adaptateur péritel MP2F + joystick Quick Shot + programme contre moniteurs couleur. Tel. 73.25.19.79.

Echange moniteur vert 6128 contre moni-teur couleur +800 F (à débattre). Contacter M. Pierre Rebourg, 2, rue du Pdt Robert Schuman. 39600 Pessac. Tél. 56.36.43.55 après 19 h.

### **VENTE**

Vends DBase 11 (dise - livre 300 pages) 200 F. Disc utilitaires (64 Pgms) 150 F. Bible du 6128 (micro appl. n° 16) 100 F. Programmation en assembleur + routines RSX 100 F. Peek et Poke 60 P. Tél. (1) 48.77.66.50. M. Blance, I, rue de BirHakeim, 94120 Fontenay-sous-Bois.

Vends Amstrad CPC 6128 couleur sous<br>garantie 6 mois : 4 000 F. Tél. garantie 6 mois : 4 000 F. Tél. 60.15.15.89 après 18 heures.

Vends CPC 464 couleur + lecteur disc DDI + imprimante matricielle Apple + programmes jeux et utilitaires sur dis-quette : le tout 5 000 F. Tél. 46.08.07.74 ou écrire à : Jardin P., 55, ay. Edouard Vaillant, 92100 Boulogne.

Vends Amstrad CPC 464 (monochrome) excellent état + joystick + une dizaine de revues + très nombreux logiciels, le tout valant près de 9 000 F, cédé seulement à 3 500 F. Tél. 43.43.20.29 après 19 h (merci).

Vends 664 couleur (acheté 11/85) 3 800 F. Tél. 42.37.78.67 (demander Frédéric). Région parisienne.

Vends Amstrad CPC 464, moniteur couleur, très bon état + joystick + livre + utilitaires + de nombreux jeux. Vendu : 3 000 F (acheté en 1986). Tél. 43.76.45.47. Banlieue parisienne.

Vends CPC 464 monochrome + manette jeux + logiciels. Prix 2 000 F. Tél 60.84.75.77.

Vends Amstrad CPC 464 + moniteur monochrome  $+$  manuel  $+$  80 jeux  $+$ Pascal avec manuel + assembleur/désassembleur avec manuel + fichier + gestion + "La bible du programmeur" 800 F. Tél. (16.1) 60.29.12.29.

Vends Amstrad CPC 464 monochrome  $(01/86)$  + joystick + 40 jeux et utilitaires + revues. Le tout 2 000 F. Demander Marc au 34.10.08.40.

Vends lecteur 51/4 Jasmin AM5D+ pour CPC 464 + divers jeux pour 1500F (acheté le 25/10/86). Tél. (I) 46.71.44.46, Eric, après 19 h.

A vendre Amstrad PCW 8512 avec imprimante + traitement de texte + housses + divers programmes sous garantie. Prix :7 500 F. Tél. 69.34.05.21, Frédéric.

Vends Amstrad 6128 mono garantie avril 87 + disquettes (jeux + utilitaires). Peu servi, emballage d'origine. Prix : 4500F. Tél. 43.75.78.10 ou 45.99.47.26.

A sendre CPC 6128 couleur acheté en septembre : 5 000 F. Tél. Mme. Carvillot, 46.55.09.21.

Vends lecteur DDI-I : 1 500 F cause achat 6128. Très bon état. Djoko, 1, rue des Onchères, Apt 1103, 69120 Vaulx-en-Velin. Tél. 72.04.34.32 après 18 H.

Vends Amstrad CPC 464 couleur + logiciels de jeux + joystick Quickshot Il + revues. Prix : 3 000 F. Salichon Roman, 5, bd de l'Europe, 69600 Oullins. 78.51.61.11. Le tout en trés bon état (1985).

Vends CPC 464 couleur état neuf, sous garantie + K7 + mensuels Amstrad. Prix total : 3 000 F. Tél. 46.81.72.07.

Vends 664 monochrome compatible 6128. Extension 64 Ko. Comme neuf. +<br>manuel d'utilisation : 3 500 F. Tél. manuel d'utilisation : 86.46.37.72 ou 86.46.23.05.

Vends Amstrad CPC 464 monochrome complet + cassettes jeux + manuel. Très bon état : 2 000 F. Vends synthétiseur vocal I pour 464-664-6128 : 250 F. Vends lecteur de disquettes DDI I + CPM : 1 300 F. Pour l'ensemble prix à débattre. Tél. Toulon, 94.75.75.66.

Vends Amstrad PCW 8512 + CPS 8256 + DBase Il + Turbo-Pascal + 20 disquettes + livres. Prix : 7 500 F. Tél. 78.58.98.49 après 19 h (Lyon).

Vends G128 couleur sous garantie, livre + disquette système + magazines divers<br>+ logiciels + disquette + joystick :  $loviciels + disouette +$ 4 800 F. 69.06.86.25 après 19 h.

Amstrad 464 couleur 3 000 F (29/ 10/86), NIP-I 290 F (adaptateur péritel couleur, jamais servi), bureau spécial ordinateur 500 F (10/12/85, acheté 1 050 F), 46 disquettes 35 F (Top Secret, Zombi, Scram...), 3 livres sur le Turbo Pascal, CP/M 2.2, le livre de l'Amstrad CPC 464 CPC 664 tome 1, et le langage machine,

un abonnement a Amstrad Action d'un an I50 F, plein de cartes de jeux (Zombi, Warrior +, Batman, Movie, Equinox, Nomad...) et de programmes de vie infinie (Nomad, Equinox, Commando, Bombjack, Sorcery + ...). Tél. 50.57.25.93.

Vends CPC 464 + moniteur monochrome complet, état neuf. Prix : 2 000 F. Tél. 46.26.28.64 après 19 h.

Vends souris pour Amstrad CPC 464 très bon état : 550 F. Tél. 40.47.82.10 après 18 heures, 6, rue Deunbroucq, 44000 **Nantes** 

Vends livre avec 50 programmes pour Amstrad pour seulement 80 F. Ecrire à Gay Pascal, 3 HLM urgon 1, 18, rue du Montbrison, 05120 L'Argentière la Bessee.

Vends CPC 464 couleur + drive DDI-1 + imprimante DMP I + souris + synthétiseur vocal + crayon optique + compilateur + livres et doc ; 7 500 F. Tél. 42.55.64.07. M. Billault.

Vends Amstrad CPC 464 couleur + un joystick Quickshot Il + une vingtaine de logiciels + une housse + livres...<br>3 600 F. Gerber Wilfrid. 9470 Gerber Wilfrid, 94700 Maisons-Alfort.

 $CPC 464 + DDI + RS 232 + Honey$ wells  $11 +$  modem cherche conseils pour gestion imprimante. Echange de programmes. Véronique et Michel, 10, rue du Parc, 91720 Maisse. Tlj après 17 h 30, tél. 64.99.57.73.

Vends Amstrad CPC 464 lecteur cassettes intégré et moniteur couleur + extension mémoire 128 ko + joystick + accessoires (couvre clavier, rallonge alimenta-tion) 3 300 F. Vends lecteur disquettes Amstrad 1500 F. Tél. 39.71.11.21 après-midi.

Vends Amstrad CPC 464 couleur (+ nbreux jeux et 5 livres)3 500 F. Vend. Casio FX 702 P ( + livres) 800 F. Cause départ. Matériel en très bon état. Contac ter M. Billet, 5, ' place des Noisetiers. 27930 Angerville La Campagne. Tél.

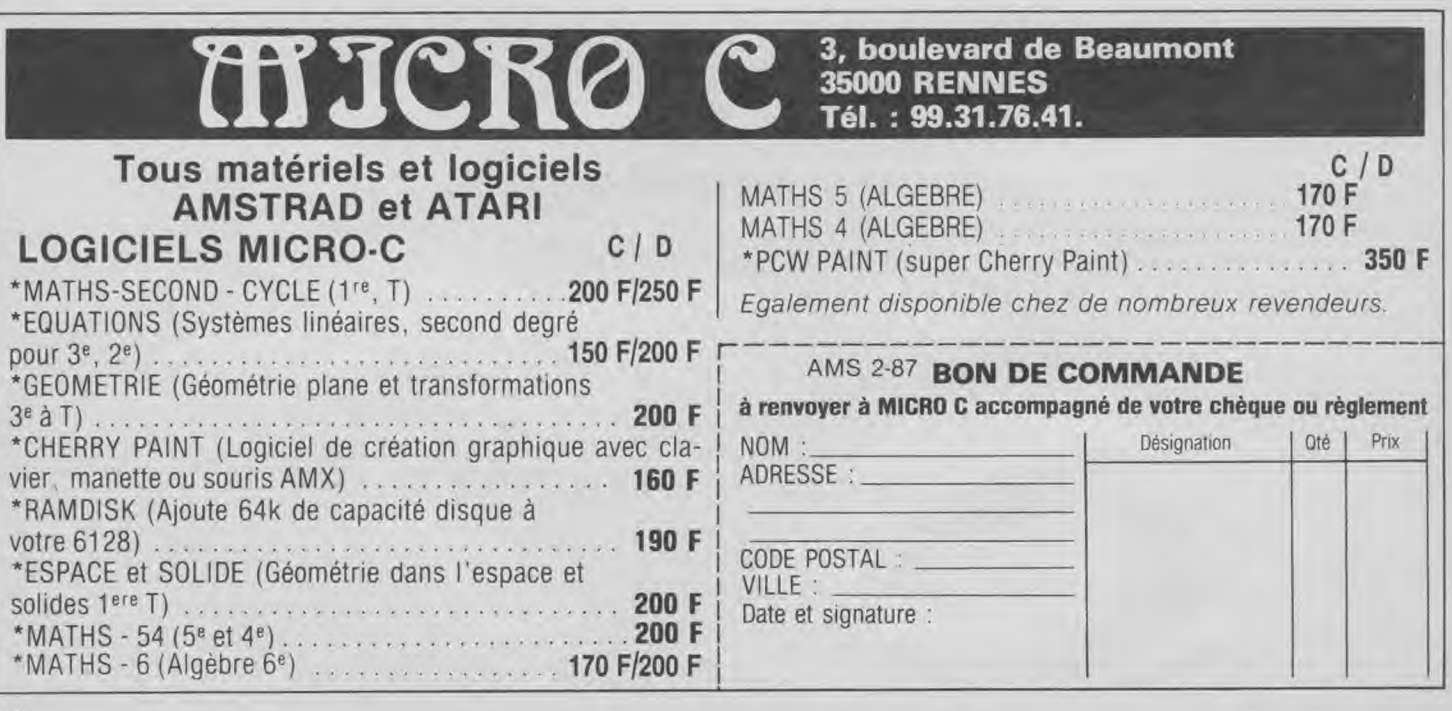

### î2.28.24.I6.

Vend imprimante GP-500 A très bon état, câble + doc. Prix à débattre. Téléphonez au 22.47.40.12 après 19 h.

Vends CPC 6128 couleur (30/06/86) + souris + joysticks + Tasword 6128 livres micro-application  $+ 10$  logiciels de eux + livres programmes. Etat neuf, peu<br>ervi : 5 000 F. M. Tradre Mantion, 7, rue du Canal, 37000 Tours. Tél. x'.46.21.81.

A vendre CPC 464 monochrome neuf à 850 F et CPC 6128 couleur 6 000 F avec divers jeux et utilitaires. Tél. 46.65.71.90 et laisser message ou après 20 h. On vous appelera.

\ vendre CPC 464 couleur en très bon at + livres de programmes. Prix : ' 600 F. Tél. 80.92.22.87 (Côte d'Or) après 18 h 15.

Vends Amstrad CPC 664, c'est à dire 'unité centrale 64 K, lecteur de disquette intégré (lect. neuf), moniteur couleur, manuel, 1 utilitaire, le tout pour : 4 000 F. Dans la région de l'Oise (Beau vais), tél. après 19 H : 44.81.13.00.

Médecin vend ordinateur Xerox 820 II avec imprimante intégrale Data<br>46.04.50.85. Prix à débattre.

Vous cherchez un CPC 464 ? Stop ! En voilà un. CPC 464 + 13 jeux : 2 000 F (6 mois garantis) cause achat d'un CPC 664. Ecrire à Leriche Olivier, 32, rue Verte, Appt 28, 62100 Calais, ou tél.

### 21.96.88.78.

Enregistrez, relisez, stockez, retransmettez à distance par téléphone les écrans de votre minitel ou vos programmes CPC Amstrad avec Datacord : 300 F. Tél. 90.55.91.65 pour doc, et démonstration. Sonorisez vos Amstrads en hifi, sans fil, portée 50 mètres, avec Supersound : 235 F. Logiciels spécialisés radio, météo, Okimate 20. Picault, 13450 Grans.

### **EMPLOI**

Analyste-Programmeur, écrirait vos pro-grammes professionnels (Comptabilité générale, clients, facturation, stock, paie, 'etc.) en Basic + Jetsam ou Cobol sur Amstrad PCW. Donnerait cours intiation, perfectionnement sur PCW. Tél. 43.48.54.57 après 18 h, ou écrire M. Didi, 30, rue Keller, 75011 Paris.

Editeur offre travail à domicile à toute personne sérieuse. Rens. contre I enve-loppe timbrée + 2 timbres à Benarab, B.P. 49, 63360 Gerzat.

### **ATTENTION...**

Installateur de magasin, spécialisé en micro informatique. Peut réaliser vos rêves les plus fous !. Tél. à (1) 48.45.95.00

### PETITES ANNONCES

Envoyez-nous vos P.A. gratuites rédigées très lisiblement à : Amstrad Magazine, 5-7, nie de l'Amiral Courbet, 94160 Salit-Mandé RUBRIQUE : <sup>O</sup> Vente O Achat O Echange O Divers

### ENFIN UN BUREAU POUR VOTRE ORDINATEUR A 480 F T.T.C.\*

- Structure rigide en bois de 22 kgs IMPRIMANTE ECRAN
- Large espace disponible
- Espace de rangement pour cassettes,
- Belle finition d'ensemble. Peinture anti-reflets. disquettes et papier.
- Livré en kit. Grande facilité de montage.
- Dimensions Hauteur : 80 cm Longueur : 77 cm Profondeur : 61 cm

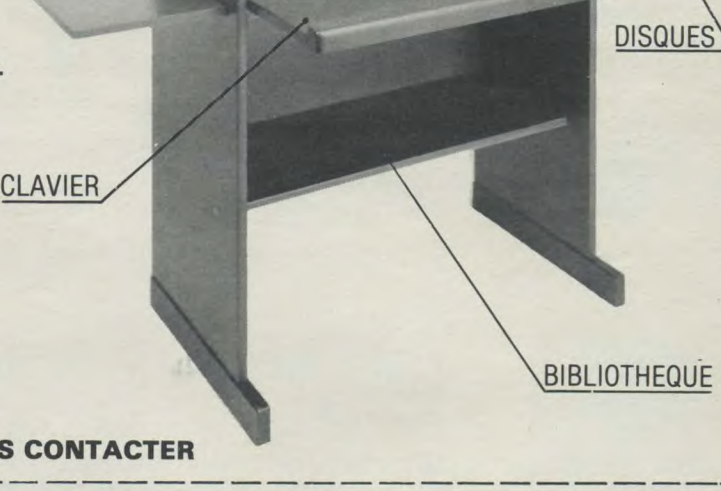

\* Frais de port en sus.

### REVENDEURS, NOUS CONTACTER

### AMS 19 **BON DE COMMANDE A RETOURNER A:**

Société Paul VEET. 1, Rue Nélaton. 92800 Puteaux. Tél : (1)49.00.04.56.

Nom............................................. Prénom ............................................. Adresse ............................................................................................... Je commande ................................ Bureau (x) pour ordinateur personnel au prix unitaire de 480,00 F T.T.C. Ci-joint mon règlement par chèque augmenté de 160.00 F de frais de port par article, soit au total de .......... T.T.C.

### Les revues de référence

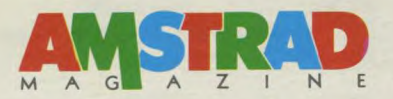

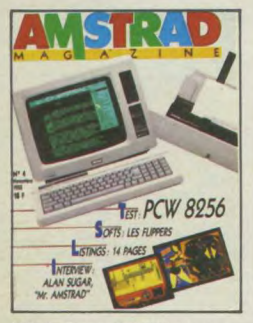

Nº 4 - Test du PCW 8256. Alan Sugar<br>en direct du Sicob. Initiation à l'Assembleur (2<sup>e</sup> partie).

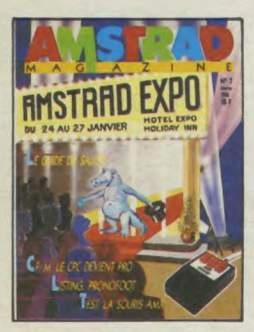

Nº 7 - Amstrad Expo : le guide. La souris AMX en test. CP/M : et le CPC devint pro GSX

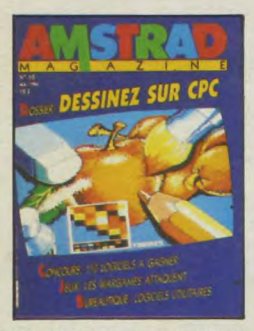

Nº 10 Dessinez avec votre CPC : le dossier de tous les outils disponibles. Le nouveau PCW 8512 au banc d'essai. Ini tiation au Logo (3<sup>e</sup> partie).

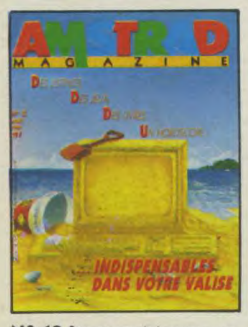

Nº 13 Pour passer de bonnes vacan ces : pleins de jeux et de listings

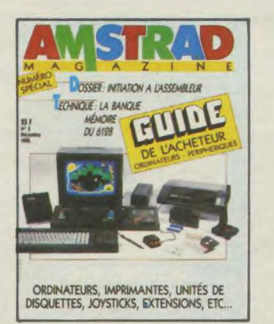

N° 5 - Le guide complet de l'acheteur :<br>les ordinateurs et leurs périphériques. Initiation à l'Assembleur (3<sup>e</sup> partie).

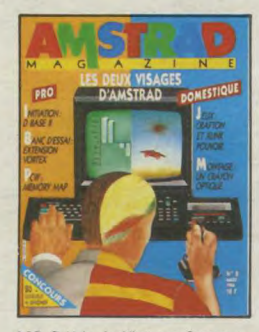

N° 8 Help : le début avec Sorcery +.<br>Initiation au Logo : 1<sup>re</sup> partie. PCW : le Memory Map

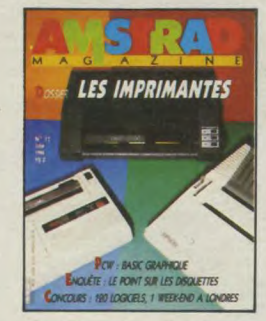

N° 11 Le point sur les disquettes 3 pouces. Un week-end à Londres à gagner. Dossier imprimantes.

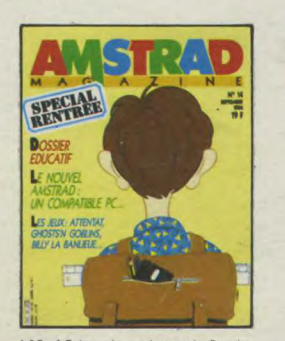

Nº 14 Le point sur la rentrée. Dossier éducatif

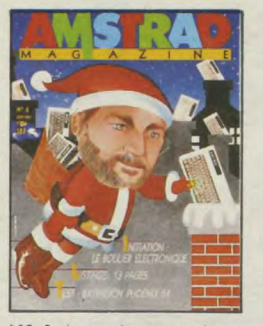

N° 6 - Les premiers pas avec Locos cript. Le bouclier électronige.

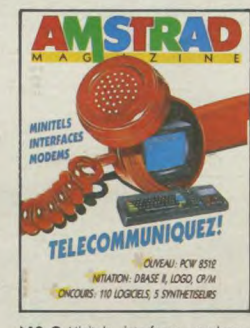

Nº 9 Minitels, interfaces, modems :<br>dossier télécommunication. Initiation à<br>CP/M, Logo (2<sup>e</sup> partie) et DBase II. Réalisez votre lecteur 5"1/4.

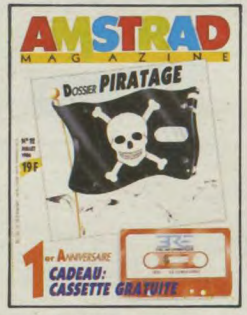

Nº 12 Enquête : des pirates, où ça ? Initiation au Pascal

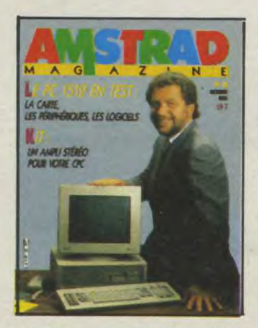

N° 15 - Dernier-né de la "famille" Amstrad : le PC 1512 testé.

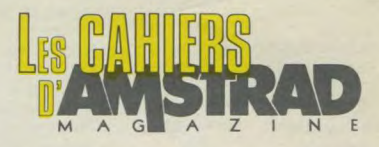

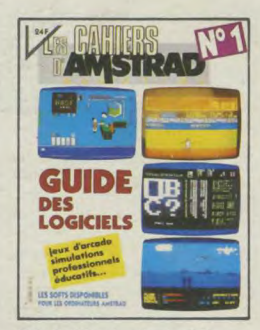

Nº 1 - Décembre/Janvier 1986 : tous les logiciels disponibles pour votre micro.

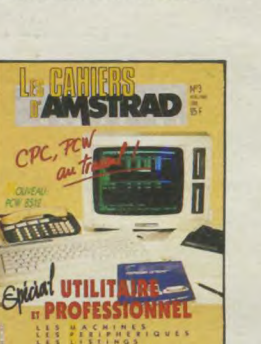

N° 3 - CPC et PCW au travail ! Pour les professionnels ou les bidouilleurs : tous les outils. Machines, périphériques, logiciels et astuces de programmation.

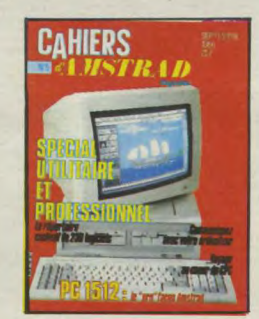

N° 5 - Le Spécial utilitaire et professionnel. 230 logiciels testés. Communication avec les Amstrad. Le nouveau PC 1512.

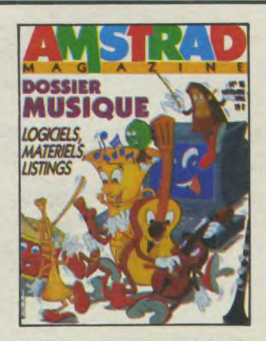

N°16 - Musique et Amstrad : les logiciels, le matériel et des listings

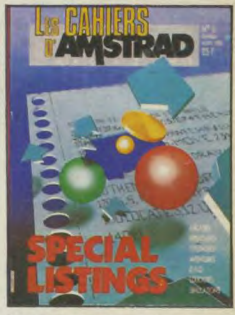

N° 2 - Le premier spécial listings : 54 pages à retaper !

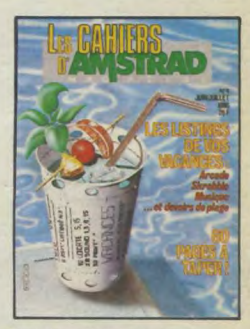

Nº 4 - Les Cahiers des Vacances : des listings à ne plus savoir quand bronzer

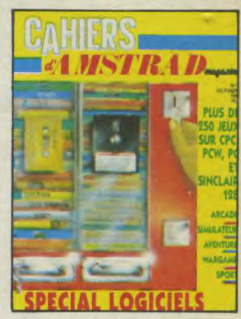

Nº6 - Le "Spécial" logiciels de jeux : tout ce qui existe en arcade, simulation, aventure, wargame, sport.

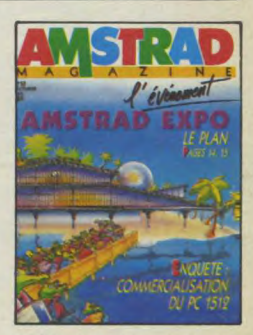

N°17 - Amstrad Expo : le plan avec les nouveautés sur chaque stand. La distribution du PC 1512.

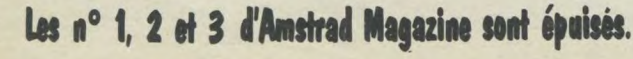

### **CHAINE COMPACT-DISC LASER elle va faire jazzer. Internet and the set of the set of the set of the set of the set of the set of the set of the set of the set of the set of the set of the set of the set of the set of the set of the set of the set** Comme

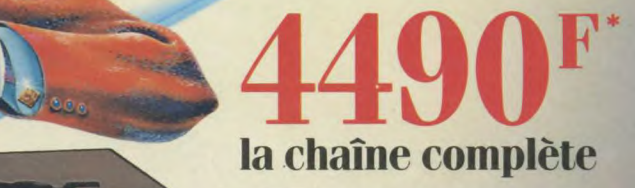

La nouvelle chaîne Amstrad Midi CD-1000 va faire du bruit dans le monde de la haute fidélité.

Et une sacrée musique dans vos oreilles.

Pour 4490 F Amstrad offre un ensemble esthétique et de faible encombrement réunissant le meilleur de la technologie actuelle:

- un lecteur de compact-disc à laser, le sommet de la qualité musicale, avec toutes les fonctions automatiques nécessaires.
- un double lecteur enregistreur de cassettes compatible bandes ferro, chrome métal, etc.,
- une platine tourne disque à cellule magnétique, (33 et 45 tours)
- un tuner P0, GO et FM stéréo,
- un amplificateur stéréo de 2 x 20 watts musicaux avec équaliseur graphique,
- 2 enceintes compactes à haute définition.

Une seule prise à brancher et vous voilà prêt à savourer et à enregistrer\*\* TOUTES les sources musicales actuelles.

Amstrad Midi CD- 1000: la musique, toute la musique, dans toute sa pureté. • La même chaîne existe en meuble rack avec 2 enceintes de grande taille Amstrad Compact CD-2000: 4990 F.

\* Prix public généralement constaté.

\*\* La loi n'autorise la copie que pour l'utilisation personnelle.

### **AMSIRAD**

 $\circ$ 

BREEK

**ISBB** 

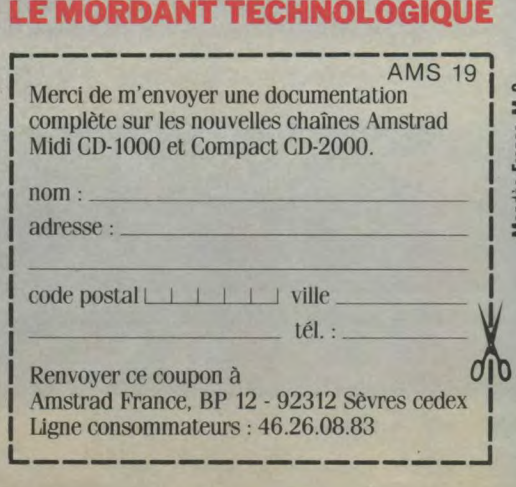

Il y avait une chance sur un million que l'accident arrive Numéro 5 conçu pour devenir l'arme stratégique dotée d'intelligence artificielle, le robot le plus sophistiqué de la planète s'est échappé. Plus grave encore, il s'en est rendu compte et les savants qui l'ont conçu effrayés du résultat veulent le récupérer

### AMSTRAD·COMMODORE·SPECTRUM

ZAC DE MOUSQUETTE.<br>.06740 CHATEAUNEUF DE GRASSE. TEL: 93 42 7145

pour le démonter et comprendre ce qui s'est passé. Le président de Novarobotics tient absolument à l'arrêter avant qu'il ne tue des millions d'individus avec ses armes ultra sophistiquées. Vous êtes NUMERO 5, vous êtes en vie et vous devez le rester.

AMSTRAD-COMMODORE-SPECTRUM

 $\overline{TM}$